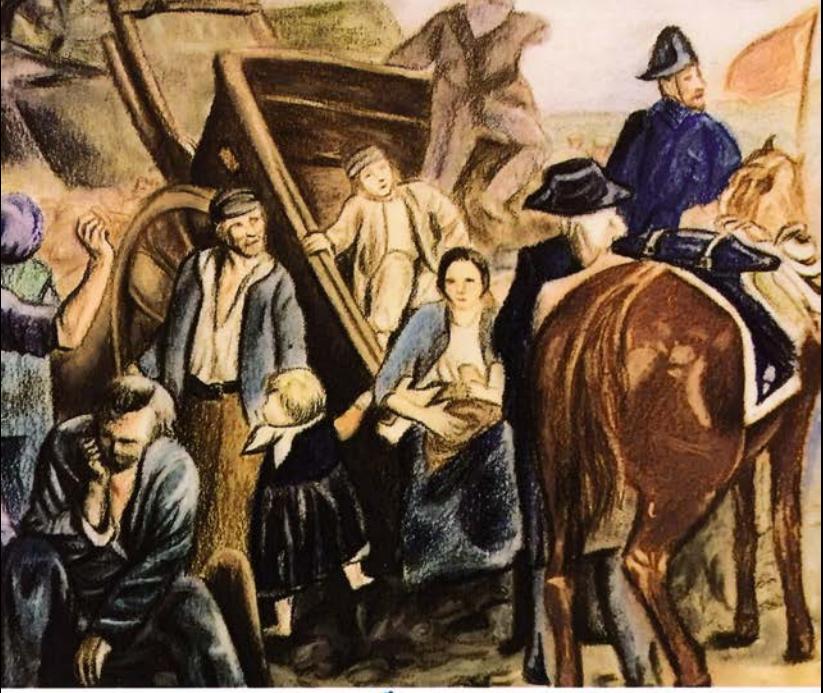

#### كلاسيكيات الا كلـمـات

إميلزولا رواية 20**تېرە توجىت 11۳۳**<br>شكيرنصر<sub>ا</sub>لدىن

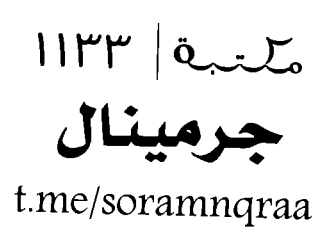

جر منال Germinal إيميل زولا Émile Zola ترجمة: شكير نصرالدين دار كلمات للنشر والتوزيع بريد إلكتروني: Dar Kalemat@hotmail.com الموقع الإلكتروني: www. kalemat.com

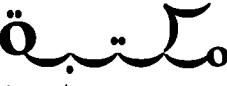

t.me/soramnqraa

24 4 2023

2 دمك: 2-56-730-730-978-978

جىرمينال

# **GERMINAL**

 $I$  $I$  $I$  $I^*$  $\sigma$  $I$  $I$ t.me/soramnqraa

# إيميل زولا ÉMILE ZOLA

ترجمة:<br>شكيرنصرالدين

### 2021

## *M*calemat

#### القسم الأول

 $\overline{\phantom{a}}$ 

هي السهل العراء، وهذ عمّ الليل وغابت نجومه، ليل له ظلمة وكثافة الحبـر، كان رجـل وحيـد يسـلك الطريـق الواسـع المـؤدي مـن مارشيين إلـى مونسـو، عشـرة كيلومتـرات مـن البــلاط الموطّـأ فـي انجـاه مسـنقيم، عبـر حقـول الشـمندر . فبالنـه، لـم يكـن ينبيِّن حتـى الصعيد الأسود ولم يكن بشعر بالأفق الشاسع المنبسط إلا بفضل هبـوب ريـح شـهر مـارس، هبَّـات واسـعة مثـل البحـر، جليديـة لأنهـا كسحت مساحات من المستنقعات والبقاع العارية. ما كان ثمـة من ظلّ شحرة بلطـخ السـماء، وكان البـلاط بنسـاب باسـتقامة رصيـف، وسط ضباب الظلمة الذي يعمى الأبصار.

غادر الرجل مارشيين حوالى السـاعة الثانية. كان يمشـى مباعداً خطـوه، يرتجـف تحـت القطـن الشـفيف لمعطفـه وسـرواله المُخمـل. لقد كانت تزعجه كثيراً رزمة صغيرة، معقودة في منديل بمربعات؛ وكان يشـدّها إلـى جنبيــه، تــارة بهــذا المرهــق، وتــارة بالآخــر، حتــى يـدس فـي قلب جيبيـه بديـه معـاً، يـدان متيبسـتان تُدميهمـا سـياط ريـح الصّبـا . كانـت هنــاك فكـرة واحـدة تشــغل رأســه الفــارغ، رأس رجل عامل بـلا عمل ولا ملجـأ، كانت رجـاء أن تخف حدّة البـرد مـع طلوع النهار. منـذ سـاعة، كان يتقـدم علـى ذلك النحـو، حينمـا أبصـر إلى يساره، على بعد كيلومترين اثنين من مُونسو، نيرانـاً محمـرّة، ثـلاث مجامـر مشـتعلة فـى الهـواء الطلـق، وكأنهـا معلّقـة فـى السـماء. تردِّد فـي البـدء، ثـم لـم يسـتطـع كبـح الحاجـة الموجعـة لتدفئـة يديـه للحظة.

كان هنـاك درب مقعـر يذهـب غـوراً . اختفـى كل شـيء . إلـى يميـن الرجل سياج، حائط مـا مـن الألـواح الفـلاظ تفلـق السـكة الحديـد؛ بينمـا يرتفــع إلـى اليســار منحـدرٌ معشـب، يعلـوه صنوبـر كثيـف، ومنظـر فريـة ذات سـقوف منخفضـة وموحـدّة الشـكل. مشـى تقريبـاً مائتـي خطـوة. بغتـة، عنـد منعطـف الـدرب، ظهـرت قربـه النيـران مـن جديـد، رغـم أنـه لـم يفهـم كيـف كانـت تشـتعل بذلـك القـدر مـن العلـو فـى السـماء الميّتـة، كأنهـا أفمـارٌ تنفـث الدخـان. ولكـن، عنـد استواء الأرض، أوقفـه منظـر آخـر . كان منظـر كتلـة نقيلـة، ركام دكّ من المنشـآت، منـه ينتصب طيف مدخنـهُ معمـل؛ ومضـات شـحيحة تخـرج مـن النواهـذ القــذرة، خمســة أو ســتة هوانيـس حزينــة كانـت معلقـة فـي الخـارج، إلـي هيـاكل تصطـف، مـن خشـبها المسـودّ مـلامـحُ حوامـل جبّـارة، دون أن تتبيّنهـا العيـن بوضـوح؛ ومـن هـذا الظهـور العجيب، المغمــور بالليــل والدخــان، يرتضـع صــوت واحــد، التنفّــس الضخم والطويل لمُصـرَف بخـار، لـم يكـن يُـرى قطعـاً .

حينــذاك، تبيّــن الرجـل حفــرة. اعتــراه الخجـل مــن جديــد: مــا الفائدة؟ لن يوجد ثمة عمل. وبدل التوجه صوب البنايات، جازف في آخر الأمر بصعود الـردم الـذي كانت تتقـد فيـه نيـران الفحـم الثـلاث، فـي أوعيـة مـن الحديد، بفـرض الإنـارة والتدفئـة. لا بـدّ أن عمّال الـردم يعملـون حتـى وقت متأخـر، لأنهـم لايزالـون يستخرجون الحطام غير اللازم. كان يسمع عمال التفريغ وهم يدفعون عربات القطر على الحوامل، ويتبيّن ظلالاً حيّة تقلب عربات الحمل فرب كل نـار متوقـدة.

«صباح الخير»، فال وهو يدنو من أحد الأوعية.

مديـراً ظهـره للمجمـر، كان سـائق العريــة واففــاً، عجـوزاً يلبـس هميصــاً مـن صـوفٍ بلـون أرجوانـي، معتمـراً هبعـة مـن جلـد الأرانـب: بينمـا كان حصانـه الضخـم الأصفـر ينتظـر دون حركـة، كأنـه حجـر، أن يتـمّ إهـراغ الشـحنات السـتّ المحملــة عليــه. لــم يكـن المنــاول المستخدم في المُقلب مستعجلاً فط، وهـو رجل أشـقر فوي البـدن لكنـه ضامـر الجنبيـن، كان يضغـط علـى مقبـض الراقعـة بيـد دبّ فيها النــوم. وفــي الأعلــى، تشــتد الريــح، ريــح الشــمال الجليديــة، تمضــي نفحاتها العظيمة المنتظمة كأنها ضربات منجل.

«صباح الخير»، ردّ العجوز.

عـمّ صمـت. بسـرعة قـال الرجـل اسـمه وقـد أحـس بأنـه ينظـر إليـه بعيـن حـذرة.

«اسمي <mark>إتيان لانتيي،</mark> أنا عامل آلة الرهـع... ألا يوجد هنـا ثمـة عمل؟».

كانت النيـران الملتهبــة تُضــيء وجهــه، لعلــه كان يبلــغ إحــدى وعشرين سنة من عمره، أصحم، وسيماً، يبدو قوياً رغم أطرافه النحيفـة.

بعد أن اطمأن، كان العجوز يحرّك رأسه. «شـغل لعامل رافعـة، كلّا، كلّا… لقـد تقـدم للعمـل اثنـان البارحـة أيضاً . ليس هناك ش*يء* يذكر».

قطعت هبّة ريح كلامهمـا . ثم سـأل إنيـان وهـو يشـير إلـى ركام المنشـآت الداكـن، أسـفل الـرّدم.

«هذه حفرة المنجم، أليس كذلك؟».

هـذه المـرة، لـم يسـتطـع العجـوز الـرد . ألـمَّ سـعال شـديد خانـق بـه. فـي نهايـة الأمـر، ألقـي نخامـة، وتركـت نخامتـه علـي الصعيـد القرمـزى لطخـة سـوداء.

«أجل، حفرة، لوفوروه... هناك! المجمّع السكني على مقرية».

بدوره، أشـار بذراعـه الممـدودة هـى الليـل إلـى القريـة التـى تبيّن الرجل الشَّـاب سـقوفها . لكـن عربـات الشـحن السـتِّ كانـت فارغـة، تبعهـا دون ضربــة ســوط، ســاقاه متيبسـتان مــن مــرض المفاصـل؛ بينمـا كان الحصـان الأصفـر ينطلق تلقـاء نفسـه، يسـحب بشـدة بيـن القضبـان، وقـد هبّت عليـه ريـح عاصفـة جديـدة اقشـعر لهـا وبـره.

لوهْوروه ينبِثق الآن مـن الحلـم. إتيـان الـذي تناسـي نفسـه فبالـة المجمـر يُدهـٰئ بديـه المسـكينتين الداميتيـن، ينظر ويسـتعيد كل قسـم مـن الحفـرة، حظيـرة غريلـة الفحـم، المكسـوة بالقطـران، سـقيفة البئر، غرفـة آلـة اسـتخراج الفحـم الواسـعة، البـرج الصغيـر المريـع الخـاص بمضخـة المُصـرّف تلك الحفـرة المكدَسـة فـى قعـر جـوف، ومنشآتها المتدانية المبنية بالطّوب، المرفوعة مدخنتها مثل فرن متوعد، عنّ لـه أنهـا تُبـدى وجهـاً كريهـاً لوحش جشـع، رابـض هنـاك كـي يلتهـم العالَـم. وهــو يتفحصهــا، كان يفكـر هـي نفســه، هـي كونـه متسـكعاً، هائمـاً علـى وجهـه، منـذ ثمانيـة أيـام يسـعـى إلـى عمـل؛ كان يـري نفسـه مـرة أخـري فـي مشـغله بالسـكة الحديـد، يصفـع رئيسـه، يُطرد مـن مدينــة نيـل، يُطـرد مـن كل مـكان؛ السـبت، كان قـد وصـل إلـى مارشـيين، حيـث فيـل إن هنـاك عمـلاً فـي معمـل حديـد فـورج؛ ولا شـيء، سـواء فـي فـورج أو عنـد سـونشيل، ولـم يجـد بـدّاً مـن فضـاء يوم الأحد مختبئاً تحت أخشاب ورشة النِّجارة، التي قام حارسها

بطـرده منهـا فـي السـاعة الثانيــة ليــلاً . لا شــيء، ولا فلـس واحـد، ولا حتى كسـرة خبـزا: مـا الـذي يجـدر بـه أن يفعـل وهـو يتجـول هـي الطرفــات، بــلا هــدف، دون أن يعــرف حتــى أيــن يحتمــى مــن ريــح الشـمال الشـديدة؟ نعـم، لقـد كانـت بالفعـل حفـرة، كانـت الفوانيـس القليلة تنير سطح المنجم، وسمح لـه البـاب المفتوح بغتـة أن يتبيِّن بؤر المولدات، تحت ضوء سـاطع. كان يفسـر لنفسـه حتى مصـرف المضخـة، ذلـك التنفـس الضخـم الطويـل الـذي ينفـث بـلا هــوادة والذي كان مثل أنفـاس وحش مختنـق.

نافخـاً ظهـره، لـم يرهـع منـاول آلـة القلب ناظريـه نحـو إتيـان، وكان هـذا الأخيـر يتأهّـب لالتقـاط رزمتـه الصغيـرة السـافطة علـى الأرض، حينمـا أعلنـت نوبـة سـعال عـن عـودة سـائق العربـة. بتـؤدة، شـوهد وهـو يخـرج مـن العتمـة، يتبعـه الحصـان الأصفـر ، الـذي كان يسـحبُ، صعوداً، ستِّ عربـات شـحن جديـدة مملـوءة عـن آخرهـا . «هل هناك مصانع في مونسو؟». سأل الرجل الشاب.

بصق العجوز نخامة سوداء، ثم أجاب في وجه الريح:

«أوه! ليست المصانع هي ما ينقص المكان. لو أنَّك رأيتُها قبل ثلاثـة أو أربعـة أعـوام! كان كل شـيء يهـدُر، لـم يكـن فـي المسـتطاع العثور على رجال، لم يسبق فطِّ أن كانت الأرباح بذلك القـدر مـن ذي فبل... وهـا قـد شـرع النـاس فـي شـدّ البطـن. وضـع يدعـو للرثـاء حقيقــة فــى البلـد، يتـمّ طـرد النــاس، المشــاغل تغلـق أبوابهـا واحـداً تلو آخر... ريمـا ليس مـن خطـأ الإمبراطـور؛ لكن لمـاذا يذهـب إلـي الحـرب فـي أمريـكا؟ ناهيـك عـن أن البهائـم تهلـك بفعـل الكوليـرا، مثلما يهلك الناس».

ثم، بجمل قصيرة وأنفاس مقطوعة، استمر الاثنان في الشكوى. كان إتيان يحكى عن بحثه غير المجدى منذ أسبوع: هل كان يجب أن يهلك من الجوع؟ وسـرعان مـا سـوف تمتلـئ الطـرق بالمتسـولين. أجـل، كان يقـول العجـوز، سـينتهي الأمـر بمـا لا يحمـد عقبـاه، لأن الـرب لا يرضـى بـأن يُطـرد كل هـؤلاء المسـيحيين إلـى الشـارع. «ليس لدينا لحم سائر الأيام». «هذا إذا كان لدينا خبز!». «صحيح، لو كان لدينا خبز فحسب!». ضـاع صـوت كلّ منهمـا . كانـت هبّـات ريـح شـديدة تحمـل الكلمـات بعويل كئيب.

«هنـاكَ١»، اسـتأنف سـائق العربــة بصــوت عــال جــداً وهــو يُديــر ظهـره صـوب أراضـي الجنـوب، «مونسـو هنـاك».

وبيـده الممـدودة مـرة أخـرى أشـار فـي الظـلام إلـي أماكـن لا تُـرِي كلمـا سـمّاهـا . هنــاك، فـي مونســو، معمـل تكريـر الســكر فـي فوشيل لا يـزال يعمـل، لكـن معمـل تكريـر السـكر فـي هوتـون سـبق وأن فلّص عدد موظفيه، ولم يصمد سـوى مطحنـة دوتيول ومصنـع بلـوز للحبــال الفولاذيــة. ثـم بتلويحــة عريضــة، أشــار جهــة الشــمال إلـى نصـف الأهـق تمامـاً : «لـم تتلـقّ ورش البنـاء هـي سـونڤيل ثلثـي طلباتها المعتادة؛ من المصاهـر الثلاثـة بمعامـل الحديـد <mark>فـورج</mark> فـي مارشيين، كان يشتعل فرنان فقط؛ وأخيراً، هناك تهديد بإضراب فـي معمـل الزجـاج غاجبوَ، لأن هنـاك حديـث عـن تقليـص الأجـر». «أعرفهـا، أعرفهـا»، كان الشـاب يكـرر مـع كل إشـارة، «لقـد جئـتُ من هناك».

«نحـن بخيـر حتـى الآن»، أردف صاحـب العربــة، «ومــع ذلـك هـْإِن حُفَـرِ المناجـم خفَّضـت مـا تسـتخرجه. ثـم انظـر، بإزائنـا، هـي لاشيكتوار، لا تشـتعل فقـط سـوى بطاريتـان لأفـران الفحـم القابـل للحرق».

بصـق، وانطلـق خلـف حصـانـه النعسـان، بعـد ربطـه إلـى عربـات الشحن الفارغـة.

الآن كان إنبان ينظـر إلـى البلـد كلـه. ظلّ الظـلام غائـراً، لكـن يـد الرجل العجوز كانت وكأنها ملأتها بملامح بؤس شديد، يشعر بها الشـاب حولـه تلـك السـاعة، دون وعـى منـه، فـى كل مـكان، فـى المـدى الـذي لا حـدود لـه. ألـم تكـن صـرخـة جـوع تلـك التـي تذروهــا ريـح مـارس، خـلال تلـك البريّـة المقفـرة؟ لقـد اشـتدت العواصـف، وبـدا أنهـا كانت تحمـل مـوت العمـل، مجاعـة سـتقتل الكثيـر مـن الأنفـس. كان يُجهـد نفســه لاختــراق الظــلال بعينيــن تائهتيــن. حائــراً بيــن الرغبــة والخـوف مــن الـرؤيــة. كان كل شــيء يندـثـر فــي عمـق مجـاهـل الليالـى المظلمــة، ولــم يكــن يــري، بعيــداً جــداً، ســوى المصـاهــر العاليـة وأهـران الفحـم القابـل للحـرق. وتلـك الأهـران، بطاريـات لهـا مائـة مدخنـة، كانـت منصوبـة علـى نحـو مائـل، تصُـفٌّ مناصـب مـن اللهب الأحمـر؛ بينمــا البرجــان، إلـى اليســار أكثــر، يشــتعـلان معــاً باللـون الأزرق فـى الســماء، كأنهمـا مشــعلان جبّـاران. كان للمنظــر حـزنُ الحريـق، ولـم تكـن هنــاك نجـوم طالعـة فـى الأفـق المتوعّـد، سـوى تلـك النيـران الليليــة مـن بــلاد الفحـم والحديـد .

«أنت على الأرجح من بلجيكا؟». هال صاحب العربـة مـن خلف إنيـان، وكان قـد رجـع.

هـذه المـرة لـم يُحضـر سـوى ثـلاث عربـات للشـحن. فـى الإمـكان دومـاً فلبهـا : حادثـة فـى ففـص الاسـتخراج، ففـل منكسـر، فـد يتوفـف من جرائه العمل لمدة ربع ساعة. أسفل الردم، ساد الصمت، ولم يعُـد عمـال التفريــغ يهـزّون الحوامـل بجلجلـة ممـدودة. كان يُسـمَع فقـط الصـوت البعيـد لمطرقـة، الخـارج مـن الحفـرة، وهـي تضـرب صفائح المعدن.

«كلا، أنا من بلاد الجنوب»، ردِّ الشاب.

بعد أن أُفرغ المُناول العربـات، جلس علـى الأرض، وهـو مسـرور بالحادثــة؛ وكان محافظــاً علــى توحشــه الأخــرس، لقــد رفــع فقــط عينيـن واسـعتين كابيتيـن نحـو ســائق العريــة وكأنــه قـد انـزعــج مـن كثـرة الـكلام. وفـي حقيقـة الأمـر، لـم يكـن هـذا الأخيـر يتحـدث بـكل هـذا القـدر مـن الإسـهاب هـي العـادة. لا بـدّ أن وجـه الغريـب راهـه وأن جلده استبدت بـه حكّة البـوح تلـك التـي تجعـل العجـزة أحيانـاً يحدثـون أنفسـهم، بصـوتِ عـالِ.

قبحتل «أنا، من مونسو، اسمي بُونمُور»، قال. t.me/soramnqraa «أهو لقب؟»، سأل إتيان مستغرباً. قهقه العجوز بانشراح وهو يشير إلى لوفوروه:

«أجل، أجل… لقد انتُشِلتُ من هناك ثلاث مرات ممزقاً، مرة وقـد احتـرق شـعري، مـرة ثانيــة وقـد غمرنــي التـراب حتـى دخـل الحوصلة، والثالثة وهد انتفـخ بطنـي بالمـاء مثـل ضفـدع... وعليـه، حينمــا علمــوا أنــي لــن أمــوت، لقبونــي بُونمُــور، مــن بــاب الضـحـك». زاد مرحه ضعفین، مثل صریر بکرة لـم یُحسـن دهنهـا، انتهـی بـه الأمر أن تحول إلى نوبة سعال رهيبة. وعاء النار يُضيء الآن رأسه

الغليظ كلـه، بشـعره الأبيـض النـزر، والوجـه المسـطح، ذي الشـحوب الفاهـم، مرهـط ببقــع مائلــة إلــى الزرهـة . كان هصيــر القامــة، طويـل العنـق، سـاهاه وعقبـاه مقوسـان إلـى الخـارج، لـه ذراعـان طويلتـان تتدلى منهمـا اليـدان عنـد ركبتيـه. الحصيلـة، مثـل حصـانـه الـذي كان يظل ثابتـاً علـى الأهـدام، ولا يبـدو عليـه أنـه يتـأذى مـن الريـح، كان يبـدو مـن حجـر، ولـم يظهـر عليـه أنـه يرتـاب لا مـن البـرد ولا مـن هبّات الريـح المصفّرة حـذو أذنيـه. بعدمـا يسـعل، وقـد تمـزق حلقـه بنحنحـة عميقـة، يبصـق أسـفل الوعـاء، ويَسـودّ التـراب.

كان إتيـان ينظـر إليـه وينظـر إلـى التـراب الـذي كان بلطخـه علـى ذلك النحو.

> «هل تعمل في المنجم منذ أمد بعيد؟»، استأنف كلامه. |فتح بُونمُور ذراعيه واسعاً .

«منـذ أمـد بعيـد، آها أجـلا... لـم أكـن أبلـغ ثمانيـة أعـوام مـن عمـرى عندمـا نزلـت، هنـاك\ بالضبـط داخـل لوڤـوروه، وقـد بلفـت الثامنـة والخمسـين مـن عمـري فـي هـذه السـاعة. قـم أنت بالحسـاب قليـلاً ... قمـت بـكل شـىء هنـاك فـي الداخـل، كعامـل منجـم متعلّـم أول الأمـر، ثـم عامـل دفـع عريـات القطـر، عندمـا كانـت لـدي القـوة للدفـع، ثـم حفّـار مـدة ثمانيـة عشـر عامـاً . ثـم، بسـبب سـاهَّيِّ اللعينتين، جعلونـى مـن عمـال الـردم، ومكلّف بصيانـة مـا فسـد مـن ألـواح الخشـب، إلـى أن حـان الوقـت وتوجـب عليهـم إخراجـي مـن الجـوف، لأن الطبيـب قـال إننـي سـأهلك هنـاك. لـذا، قبـل خمـس سـنوات، جعلونـى ســائق عربــة... هــه؟ أمــر ظريـف، خمسـون عامــاً هـي المنجـم، منهــا خمســة وأربعــون هـي الجــوف».

وبينمـا هـو يتكلـم، كانـت قطـع الفحـم المحترهـة، التـى تسـقط بيـن فينـة وأخـرى مـن الوعـاء، تضـيء وجهـه الشـاحب بظلِّ دام.

«يقولـون يجب أن أسـتريح»، واصـل كلامـه، «أنـا لا أريـد، يظنـون أنـى شـديد الغبـاءا... سـأمضىي عاميـن، حتـى عامـى السـتين، لأحصل على معاش مائة وثمانين فرنكاً . لو ودعتهم هـذا المسـاء، سـبعطونني فـي الحــال معــاش مائــة وخمسـين. إنهـم ماكــرون، يــا لحقارتهـم! ثـم إنـى متيـن، مـا خـلا السـاقين. إنـه، كمـا تـرى، المـاء الـذي تسـلل تحـت الجلـد، مـن هـرط البلـل أثنـاء اسـتخراج الفحـم. بعـض الأيـام لا أسـتطيع تحريـك قـدم دون أن أصـرخ».

قاطعته نوبة سعال مرة أخرى. «وهذا يجعلك تسعل أيضاً؟». قال إتيان.

لكنه ردّ بعنف ناهياً برأسه. ثم حين استطاع الكلام قال: «كلّا، كلّا، لقـد أصابتنـي نزلـة بـرد، الشـهر الماضـي. لـم أكـن أسـعل هـط، الآن، لا أسـتطيع التخلـص مـن ذلـك... والعجيـب، أنـي أبصـق، أنـي أبصـق...».

> صعد مخاط من حنجرته، وبصق سواداً . «هل ذاك دم؟». سأل إنيان، وقد تجرأ أخيراً على سؤاله.

> > ببطء، كان بُونمُور يمسح فمه بظهر يده.

«إنه فحم... في بدني من الفحم مـا يكفـي لتدفئتي حتى آخـر يوم فـي حياتـي. وهـا قـد مضـت خمسـة أعـوام لـم تطـأ فيهـا قدمـاي القعـر. يبـدو أن*ني كنتُ* أختزنه ف*ي* جسدي، لا ضيـر، إنـه يُبقـى علـى المـرء حيـاًله. عمٌ صمت، كانت المطرفة البعيدة تضرب بانتظام في الحفرة، والريح تمضىي بشكواها، مثل صرخة جوع ونَصب آتية من أعماق

الليـل. هبالــة ألســنـة اللهـب المضطربــة، واصــل العجــوز خافضـــاً صوته، مجتـراً بعض الذكريـات، «آه! بالطبـع، إنـه لا يعمـل هـو وأهلـه فـي اسـتخراج الفحـم منـذ البارحـة فقـطـا لقـد كانـت الأسـرة تعمـل لأجـل شــركة المناجـم فــي مونســو منــذ أن تأسّسـت؛ وذلـك بعــود إلى أمد بعيد، منـذ مائـة وسـتة أعـوام أصـلاً . جـدّه غيوم مَاهُـو، غـلام فـي الخامسـة عشـرة مـن عمـره آنـذاك، كان فـد وجـد الفحـم المُقيِّر في ريكيار، أول حفـرة منجـم للشـركة، حفـرة قديمـة مهجـورة اليـوم، هنـاك، قـرب مصنـع سـكّر فوفيـل. البـلاد كلهـا كانـت تعلـم ذلك والدليل أن العرق المكتشف كان يحمل اسم <mark>غيوم، اسم جده.</mark> لم يعرفه، كان رجلاً ضخماً حسب ما رُوي عنه، وقوياً جداً، مات من الشيخوخة فـي السنّين مـن عمـره. ثـم أبـوه، ن**يكولا مـاهـو** ولقبـه الأحمر، بالكاد كان يبلغ الأربعين عامـاً من عمـره حينمـا لبـث داخل لوهوروه، الـذي كان يتـم حفـره فـي ذلـك الوقـت: انهـارت الأرض، ثـم استوت تمامـاً، شـربت الصخـور دمـه وابتلعت عظامـه. اثنـان مـن بيـن أعمامـه وإخوتـه الثلاثـة، بعـد ذلـك، لقـوا حتفهـم هنـاك. أمـا هـو، هانسون ماهو الذي خرج من هنـاك بتمـام أطرافـه تقريبـاً، وسـاقاه غيـر مسـتويتين فقـط، فـكان يُعتبـر داهيـة. ثـم، مـاذا يصنــع؟ كان لا بـدّ مـن العمـل. يقـوم النــاس بذلـك أبــاً عـن جـد، مثلمـا قـد يقـوم النـاس بغيـر ذلـك، ابنـه، توسـان مـاهـو كان يهلـك نفسـه هنـاك الآن، وأحفــاده، وكل عشـيـرته، التـي تسـكن إزاءه، فـي مجمَّـع الـعمـال. مئـة وسنة عام في استخراج المعدن من الصخر، الغلمان بعد الشيوخ، هـي خدمـة ربِّ العمـل نفسـه، هـه؟ مـا كان لكثيـر مـن سـكان المـدن أن يفلحوا في سرد قصنهم بهذا القدر من الحسن!

«لا ضيـر، طالمـا يجـد المـرء مـا يكفيـه ليـأكل!»، همـس إتيـان مـن جدید .

«هذا ما أقول، ما دام لدينا خبز للأكل، نستطيع العيش». سـكت بُونمُـور، وعينـاه مصـوبتـان نحـو مُجمّـع العمـال، حيـث كانـت تضـيء أنـوار، تباعـاً. كانـت السـاعة الرابعـة تـدق فـي جـرس بـرج مونسو، والبرد يصير أشد.

«وهل هي غنية، شركتكم؟». استأنف إتيان. هـزّ العجـوز كتفيــه، ثـم أرخاهمــا، كمــا لـو أثقــل عليــه سـقوط أتـراس.

«آها نعم، آها نعم... لكنهـا ربمـا ليست بقـدر غنـي جارتهـا، شـركة <mark>آنزان.</mark> لكن ملايين وملايين على كل حال. لم نعد نحسب عددها ... تسـعة عشـر حفرة، منها ثلاثة عشـر للاسـتغلال، لوهْوروه، لاهْيكتوار، كريڤكور، ميرو، سـان تومـا، مادليـن، فوتـرى كانتيـل، وغيرهـا أيضـاً، وتسـعة مـن أجـل التهويـة والنَّـزح، مثـل ريكيـار . عشـرة آلاف عامـل، احتكارات تمتد على سبع وستين بلدية، استخراج خمسـة آلاف طن يومياً، سكة حديدية تربط جميع الحفـر، والـورش والمصانـع١... آم١ نعم، آها نعم، هناك وفرة في الأموال!».

أدى تدحرج العربـات علـى الحوامـل إلـى رفـع أذنـي الحصـان الأصفـر الضخـم. فـي الأسـفل، لا بـد أن إصـلاح القفـص قـد تـمّ، واسـتأنف عمــال التفريــغ عملهـم. بينمــا كان يريــط بهيمتـه للنــزول مجـدداً، أضـاف سـائق العريــة بهـدوء مخاطبـاً إياهــا :

«يجب أن لا تعتاد على الثرثرة، أيها الكسلان السخيف! لو علم السيد إ<mark>ينبو كيف تهدر وفتك</mark>له.

كان إتيان ينظر إلى الليل، شارد الذهن. ثم سأل: «إذن، المنجم ملك السيد إ**ينو؟**». «كلا»، قـال العجـوز مفســراً كلامــه، «السـيد إيـنـو هــو المديــر العـام، ليـس إلا. إنــه أجيــر مثلنــا». بحركة من يده، أشار الرجل الشاب إلى سعة الظلمات. «لمن كل هذا إذن؟».

ظل بونمور مخنوقاً مدة من نوبة جديدة، لم يستطع من شدّتها استرداد أنفاسه. وهي الأخير، لمّا بصق ومسح الزيد الأسـود مـن شفتيه، قـال فـى وجـه الريـح التـى زادت شـدَة هبوبهـا :

«هـ34 من يملك كل ذلك؟ لا نعلم عن الأمر شيئاً . يملكه ناس».

ثم أشـار بيـده إلـى بقعـة مبهمـة، مـكان مجهـول ومتـوار، يسـكنه أولئك النـاس الذيـن يحفـر آل ماهـو طبقـات الصخـر لأجلهـم مـن أكثـر مـن مائــة عــام. كان صوتــه قــد اكتســى بمــا يشـبـه الخشـيـة الدينيـة، كمـا لـو أنـه تحـدث عـن متعبّد عصـيّ المنـال، حيـث يختبـيّ الإلـه المتخـم، الرابـض، الـذي وهبـوه لحمهـم جميعـاً ولـم يسـبق أن رأوه قبط.

«لـو أمكـن علـى الأقـل للمـرء أن يـأكل كفايتـه مـن الخبـز!». كـرر إنيـان للمـرة الثالثـة، دون نوسّـط ظاهـر.

«وحـق السـيّدة العــذراء، أجـل{ لـو كنــا نــأكل الـخبــز دومــاً، لـكان أحسـن كثيـراً (».

كان الحصـان قـد انطلـق، واختفـي سـائق العريــة بـدوره، يخطـو ببـطء، خطـو المعـاق. هـرب آلــة القلـب، لـم يتحـرك المنـاول، داهنــاً ذهنـه بيـن ركبتيـه، ومثبتـاً هـى الفـراغ عينيـه الكابيتيـن الواسـعتين. لمـا اسـتعاد رزمتـه، لـم يبتعـد إتيـان بعـدُ . كان يشـعر بهبّات الريـح البـاردة الشـديدة تجلـد ظهـره، بينمـا صـدره يلتهـب، قبالـة النـار المتأجِّجة. ربمـا، فـي كل الأحـوال، مـن مصلحتـه أن يتوجـه للحفـرة: قد لا يكون العجوز على علم؛ ثم أنه استسلم، سوف يقبل أي عمل. أين الوجهة ومـا مصيـره، عبـر هـذا البلـد الـذي أدخلتـه البطالـة فـي مجاعة؟ هل يترك خلف جدار عظامه، كعظام كلب ضال؟ وأشاء ذلك، كانت تستبد بـه حيـرةُ تـردّد، خـوف مـن لوڤـوروه، وسـط هـذا السـهل المـراء، الغـارق فـي ليـل كثيـف بشـدة. مـع كل عاصفـة، تبـدو الريح وكأنهـا عظمت وهبّت مـن أهـق لا يكفّ عـن الاتسـاع. لا هجـر ينشـر بياضـه فـى السـماء المينـة، وحدهـا المصاهـر العاليـة كانـت تتّقد، والشـأن كذلك بالنسبة لأفـران الفحـم الحجـرى، التـى تدمـى الظلمـات دون أن تنيـر مجـاهلهـا . ولوهـْوروِه، فـي هـر ـثقبـه، متكـدس تكدس الوحش الشـرير، ينـدك زيـادة، يتنفس بلهـات أضخم وأطـول، وكأن هضمه للحم البشـري يزعجـه.

وسـط حقــول القمــح والشــمندر، كان مُجمّــع المـائـتيـن واربـعيـن ينـام فـي كنـف الليـل المظلـم. بالـكاد تتميّز المربعات السـكنية الأربعة العظيمـة لبيـوت صغيـرة متجـاورة، مربعـات تضـم ثكنـة أو مستشـفـى، هندسية، متوازية، تفصل بينهـا الشـوارع الثلاثـة الواسـعة، المقسـمة إلـى حدائـق متســاوية. وعلـى النجـد المقفــر، لا تســمع إلا شــكوي العاصفـة فـى تعاريـش الحظائـر المنتزعـة.

في بيت آل ماهو، بالرقم 16 من القطاع الثاني، لم يكن شيء يتحـرك. ظـلام دامـس يفـرق غرفـة الطابـق الأول الوحيـدة، وكأنـه يسـحق بثقلـه نـوم الكائنـات التـى كان المـرء يشـعر بهـا هنـاك، متراكمــة، بفــم فاغــر، وقــد صـرعهــا النّعــب. رغــم البــرد القــارس بالخارج، كان للهواء المثقل دفء حيّ، ذلك الاختناق الحار لأفضل الحجـرات النـّي تفـوح منهـا ريـح القطيـع البشـري.

دفَّت الرابعـــة فــى الســـاعـة الحائطيـــة ذات صــوت الوقــواق فــى حجـرة الطابـق السـفلى، لـم يتحـرك شـىء بعـدُ، أنفـاس رقيقــة تُصَفِّر، يرافقهـا شـخيران جهيـران. بغتـة. اسـتيقظت كاتريـن. مـن تعبهـا، أحصـت كالعـادة الدهـات الأربـع، مـن خـلال لـوح السـقف، ولـم تجـد القـدرة للاسـتيقاظ تمامـاً . ثـم، بعـد أن رمـت سـاقيها خـارج الأغطيـة، تحسسـت طريقهـا، وعثـرت فـي النهايـة علـي عـود <del>ن</del>قـاب وأوقدت الشـمعة.

فـي هـذا الأوان، كانـت الشـمعة تضـيء الفرفـة المريعـة، ذات النافذنيـن الاشنيـن، النـى كانـت نشـغلها ثلاثـة أسـرّة. هنـاك خزنـة

ملابس، كرسيان مـن خشـب الجـوز القديـم، وقـد كان لونهمـا المدخـن يلطـخ بشـدة الحيطـان المصبوغـة بأصفـر واضـح. كانـت هنـاك أسـمـال معلقـة إلـى مسـامير، جـرّة مـاء موضوعـة علـى الأرض، قرب وعاء طيني أحمر يصلح مطهرة. في السرير الأيسر، زكاري، الابـن البكـر، فتـي فـي الحاديــة والعشــرين عامــاً مـن عمــره، كان مضطجعـاً معيـة أخيـه جونـلان الـذي أتـمّ عامـه الحـادي عشـر؛ فـي السرير الأيمن صغيران، لينور وهنري، الأولى، تبلغ ستة أعوام من عمرهـا، والثانـي، أربعـة أعـوام، ينامـان فـي حضـن بعضهمـا؛ بينمـا كانت كاترين تقتسم السـرير الثالث مـع أختهـا ألزيـر، التـى مـن شـدة هزالهـا نسبة إلـى أعوامهـا التسـعة، لـم تكـن تشـعر بهـا فربهـا، لـولا حدبـة الصغيـرة المصابـة بعاهــة التـي كانـت تغـرز فـي أضلاعهـا . كان البــاب الـزجاجــى مفتوحــاً، ويمكــن رؤيــة الممــر مــن الــدرج، مــا يشبه المخروط حيث كان الأب والأم يشـغلان سـريراً رابعـاً، الـذي لـم يجـدا بـدّاً مـن أن يلصقـا بـه مهـد الواهـدة الأخيـرة، إسـتيل، التـي كانت بالكاد تبلغ ثلاثة أشهر من عمرهـا.

ومــع ذلـك، فامـت كاتريـن بجهـد لا رجـاء منــه. كانـت تتمطّــي، تعقـد يديهـا فـى خصــلات شـعرهـا الأصهـب، التـى كانـت تنتشـر بكثافة على جبينها ورقبتها . نحيلة بالنسبة لسنيّ عمرهـا الخمس عشرة، لـم تكن تُظهـر مـن أطرافهـا، خـارج مبذلـة فميصهـا الضيقـة، سـوى فدميهـا المزرفتيـن، وكأنهـا موسـومة بالفحـم، وذراعيـن ليّنتيـن، يتميز بياضهما الناصع عن سحنة وجهها الشاحب، الذى أفسده أصــلاً الاغتســال المســتمر بالصابــون الأســود . تشـاؤب أخيــر شــرع همهـا الواسـع فليـلاً، ذا الأسـنان الرهيمـة بين شـحوب اللثـة المصفرة؛

بينمـا كانـت عيناهـا الرمادينـان تدممـان مـن مقاومـة النـوم، وهـد اكتست ملمحـاً متوجعـاً ومنكسـراً، بـدا أنـه يزيـد عريهـا التـام تعبـاً . لكـن زمجـرة أفبلـت مـن الـدرج، كان صـوت ماهــو المسـترخى، يطحر :

«يا للهم! حان الوهت... كاترين، هل أنتِ من أشعل الضوء؟». «أجل، أبي... لقد دفت الساعة آنفاً، في الأسفل». «أسـرعي إذن، أيتهـا الخاملـةا لـو أنـك لـم تكثـري مـن الرقـص أمـس الأحـد، لتكفلـت بإيقاظنــا باكـراً ... بــا لحيــاة الكســل(». ثم تابع غمغمته، لكن النوم عـاوده بـدوره، فارتبـك عتابـه واندثـر

ف*ی* شخیر جدید.

كانت الفتاة الشابة تغدو وتروح في الغرفة، بقميصها وقدماهـا عاريتـان فـوق البـلاطـ. ولمـا كانت تمـرّ حـذو سـرير هنـري ولينـور، ردّت عليهمـا الغطـاء الـذي كان قـد زلـق؛ ولـم ينبهـا مـن النـوم وقـد غلبهمـا نـوم الطفولــة الثقيــل. اســتدارت وعينـاهــا مفتوحتــان لتحـلّ

بمكان أختهـا الكبـرى الدافـئ، مـن غيـر أن تنبـس ببنـت شـفة. «هيـه، زكاري! وأنـت جونلان، هيـه!»، كانـت كاتريـن تـردّد، واقفـة قبالـة أخويهـا، اللذيـن ظـلا مسـتلقييـن، والأنف مدسـوس فـي المخدة. كان لا بـد لهـا مـن مسـك البكـر مـن كتفـه وهـزّه؛ ثـم بينمـا كان يلـوك الشـتائم، فـررت أن تكشـفهما، بنــزع اللحــاف. بـدا لهـا ذلـك مضحكاً، وبدأت تضحك لمّا رأت الفتيـان يتخبّطـان، وسـيقانهما عاريـة.

«هــذا غبــاء، دعينــي‹»، زمجـر <mark>زكاري</mark> ومزاجــه كـدر، «لا أحـب المقالـب... نُرغَـم علـى النهـوض، يـا لهـا مـن لعنـة١».

كان هزيـلاً، يخلـج فـي مشـيته، لـه وجـه طويـل، لطختـه شـعيرات متفرقة فـى لحينـه، شـعره أشـقر وبـه الشـحوب المرضـى المسـتديم فـي الأسـرة. كان فميصـه يعلـو بطنـه، فأسـدله، ليـس حشـمـة، ولكـن لأنه لم يكن يشعر بالدفء.

«لقـد دفـت الســاعة تحـت»، كانـت تـردد كاتريـن. «هيّـا، تحـرّكا ا أب*ى مغت*اظ».

> أغلق جونلان عينيه بعدما تكوم على نفسه وهو يقول: «انصرفي، أنا نائم!».

ومـن جديـد بـدرت منهـا ضحكـة الفتـاة الطيبـة. ومـن شـدة مـا كان فصيـراً، بأطرافـه الناحلـة، ومفاصلـه الفليظـة النـى انتفخـت بسـبب داء الملـوك، بحيـث اسـتطاعت رفعـه بذراعيهـا. لكنـه كان يتخبط، مـن غيـظ إحساسـه بالضعـف، كانت الصفـرة تعلـو وجهـه، فناع القرد الشاحب والمجعد، المثقوب بعينين خضراوين، المتسع بأذنيـه الكبيرتيـن. لـم يقـل شـيئاً . عضَّهـا فـي ثديهـا الأيمـن.

«يا لك من فتى شريرا»، همهمت وهي تكبـح صرخـة وتضعـه علـى الأرض.

لم تمُد الزير للنوم، كانت صامتة، واللحاف يدثرهـا حتى ذقنها . كانت بعينيها المتقدنين فطنـة، عينـا المصابـة بعاهـة، تتبـع أختهـا وأخويهـا الذيـن كانـوا يرتـدون هـي ذلـك الأوان مـلابسـهم. وتشـاجروا مـرة ثانيــة حــول المطهــرة، الولــدان يدهـعــان أختهمــا لأنهــا تطيــل الغسـل. كانـت القمصــان تتطايـر بينمـا وجوههـم لا تـزال منتفخـة جـراء النـوم، كانـوا يقضـون حاجتهـم دون حيـاء، بمـا يشـبه راحـة وسـكينة جـراء كبُـرت معـاً . ومـع ذلـك، كانـت كاتريـن أول مـن اسـتعدّ .

لبست سروالها، سروال عمّال المناجم، أتبعته بمعطف من الكتان الغليـظ، عقـدت البخنـق الأزرق حـول عقيصتهـا؛ وبملابـس يـوم الاثنيـن النظيفـة تلـك، كان لهـا مظهـر رجـل قصيـر، لـم يبـق لديهـا شـيء مـن أنوثتهـا، سـوى الهـزة الخفيفـة لخصريهـا .

«عندمـا يدلـف العجـوز»، فـال زكاري بخبـثٍ، «سـوف يفرحـه الفـراش غيـر المرتَّـب... تعرفيـن، سـوف أخبـره أنـك أنـت السـبب».

كان العجـوز المقصـود هـو الجـدّ، بونمـور، وبمـا أنـه يعمـل ليـلاً فقـد كان ينـام نهـاراً؛ وحتـى لا يبـرد الفـراش، كان هنـاك دومـاً أحـد يشخر فيه.

دون أن تحيـر جوابـاً، أخـذت كاتريـن تجـذب الغطـاء وتســوي أطراهـ». إلا أن أصواتـاً كانت تُسمع منـذ مـدة خلـف الجـدار، بالبيـت المجـاور . إن بنايـات الطـوب تلك، المقامـة بتقتيـر من طرف الشـركة، من شدة ما كانت رقيقـة، فإن أدنـى أنفـاس كانت تخترقهـا . يعيش النــاس مرفقــاً لمرفــق، مــن أدنــى بيــت إلــى أهصــاه، ولا شــىء مــن الحيـاة الحميمـة كان يظل محجوبـاً فيهـا، حتـى علـى الصبيـان. كانـت خطوة ثقيلـة قـد رجّـت السّـلم، ثـم تبعهـا مثل سـقوط رخـو، تلتـه زهـرة ارتياح.

«حسـنـاًا»، قالـت كاتريـن، «**نوشاك** ينـزل، وهــا هـو **بوتلـو** ذاهـب عنـد السـيدة لوڤـاك».

قهقـه جونلان، بـل حتـى عينــا ألزيـر لمعتـا. كل صبــاح، كانـوا يستمتعون على هـذا النحـو بحيـاة الجيـران ثلاثيـة الأطـراف، حفّـار يسكن معـه عامـل بالـردم والصيانـة، ممـا كان يوفـر للمـرأة رجليـن، واحد بالليل، وثان بالنهـار.

«**فيلومين تسعل»، قالت كاترين بعد أن رمت بأذنها تتسمّع.** كانت تتحـدث عـن البنـت البكـر لآل لوشاك، فتـاة ضخمـة تبلـغ تسعة عشـر عامـاً مـن عمرهـا، عاشـقة زكارى، ولهـا منـه طفـلان، ثـم لمـا كانـت تعانـي بشـدة مـن سـقم فـي صدرهـا، فهـي تعمـل مغربلـة فـي المنجـم، لأنهـا لـم تسـتطـع فـط العمـل فـي الجـوف.

«آه، أجـل! فيلوميـن!»، أجـاب زكارى، «إنهـا لا تكتـرث بالأمـر، تلام(... مـن العيب النـوم حتـى السادسـة(».

كان يلبس سـرواله، عندمـا فتـح النافـذة وقـد شـفلته فكـرة طارئـة. هـي الخـارج، وسـط الظلمـات، كان المجمّـع السـكني يسـتيقظ، وتبـزغ الأضـواء تباعـاً، بيـن فُـرَج شـبابيك النوافـذ: ومـرة أخـرى هنـاك خصومـة: انحنـى حتـى يرصـد إن كان سـيخرج مراقـب العمـال فـي لوشوروه مـن بيـت آل **پـيـرون** المُواجـه لـه، والمتهـم بأنـه يضاجـع بِيبِرونِه؛ بينمـا كانـت أختـه تقـول صارخـة إن الـزوج عـاد للخدمـة نهاراً بمنفذ السرداب منذ اليوم السبابق وإن دانسير يستطيع النوم تلك الليلة بالطبع. كان الهواء يلج بنفحات من جليد، وكانا يتجادلان معـاً، ويدافـع كل منهمـا عـن دقَّـة أخبـاره عندما دوّت صـرخات وسـالت دمـوع. كانـت تلـك <mark>إسـتـيل، فـي مهدهـا، وف</mark>ـد أزعجهـا البـرد .

ومـن ثـم، اسـتيقظ ماهـو. مـاذا حـلٌّ بعظامـه يـا تـرى؟ هـا قـد أصبـح يعـود للنـوم مثـل أي خامـل! مـن شـدة مـا كان يلعـن بقـوة لـم يعُد أحد من الأبنـاء، جنبـه، يتنفَّس. أنهـى زكاري وجونـلان غسـلهما، ببطء مرهَق أصـلاً. كانت الزير تنظر دومـاً وعيناهـا مفتوحتان. أما الصبيّـان، <mark>هنري ولينور</mark>، كل منهمـا فـي حضـن الثانـ*ي*، فلـم يتحـركا، وكانـا يشـهقان النفّس الخفيـف عينـه، رغـم الجلبـة. «كاترين، هات لي الشمعة!»، صاح ماهو.

كادت تفـرغ مـن شـدّ أزرار معطفهـا، حملـت الشـمعة إلـى الكنّـة، وتركت أخويها يبحثان عن ملابسهما، على ضوء النور القليل من جهــة البــاب. كان والدهــا هـد هفــز مــن الفــراش، لكنهــا لــم تتوهّـف، ونزلـت بجواربهـا الصـوف الطويلـة، وهـى تتلمّـس وأوهـدت فـى الحجـرة شـمعة ثانيــة لإعـداد القهـوة. جميــع القباقيـب الخشـبية للأسرة كانت تحت صوان الطعام.

«اسـكتي، أيتهـا البضَّةله، قـال ماهـو مغتاظـاً مـن صـراخ إسـتيل المتواصل.

كان <mark>قصيـر القامــة شــأن العجــوز بونم</mark>ــور، يشــبهه فـ*ـي س*ــمنته، الـرأس غليـظ، الوجـه مسـطح وشـاحب، تحـت الشـعر الأشـقر، المقصوص. كان صراخ الطفلة يزداد، وقد راعتها تينك الذراعان المعضّلتــان اللتــان كانتــا تتأرجحـان فوقهــا .

«دعهـا، تعـرف أنهـا لا تريـد أن تسـكت»، فالـت الزوجـة ماهـو، وهـي تتمـدّد وسـط الفـراش.

كانت قد استيقظت بدورهـا، وكانت تشكو، مـن الغبـاء ألَّا ينـام المـرء أبـداً ليلتـه كاملـة. ألـم يكـن فـي إمكانهـم الانصـراف بهـدوء؟ ملحّفــة فــى غطائهــا، لــم تكـن تُظهـر ســوى وجههـا الطويـل، بمـلامحـه البـارزة، وجمالـه الثقيـل، المشـوه أصـلاً فـى سـن الناسـعة والثلاثيـن بحياتها البائسة وأولادهـا السبعة. تكلمت ببـطء فيمـا عيناهـا شـاخصتان فـي السـقف، بينمـا كان رجلهـا يرتـدي مـلابسـه. لـم يعُـد كل منهمـا يسـمـع الصـغيــرة النــى كانـت تختنـق بالبـكاء.

«هـ34 تعـرف أنـى بـلا أي فلـس، ونحـن مـا نـزال فـى يـوم الاثنيـن: ستة أيام أخرى في انتظار أجرة نصف الشهر... لا وسيلة لأن يطول الأمـر. أنتم بجميعكم، تجنـون تسـعة فرنـكات. كيـف تريـد أن أتدبـر؟ نحـن عشـرة فـى البيـت».

«أوها تسعة فرنكاتا»، صـاح ماهـو مـن جديـد، «أنـا وزكاري: المجمـوع سـنة... كاتريـن والأب، فرنـكان: المجمـوع أربعـة؛ أربعـة زائد سـنة، عشـرة... وجونـلان، فرنـك، المجمـوع أحـد عشـر».

«أجل، أحد عشـر، لكـن هنـاك أيـام الآحـاد، وأيـام العطـل... لا يفـوق المجمـوع تسـعة أبـداً، هـل سـمعت؟».

لـم يحـر جوابـاً، إذ كان مشـغولاً بالبحـث عـن حزامـه الجلـدي علـى الأرض. ثم قال وهـو يستقيم واقفـاً :

«لا ضـرورة للشـكوى، أنـا قـوي علـى كل حـال. هنالـك كثيـرون عندمـا بلغـوا الاثنيـن وأربعيـن عامـاً مـن العمـر انتقلـوا إلـى أعمـال الصّيانـة».

«ممكن، يا رفيقـي، لكـن هـذا لا يوفـر لنـا الخبـز. مـاذا سـوف أصنــع، قـل؟ أليـس عنــدك شــيء، أنـت؟».

«عندي فلسان».

«احتفـظ بهمـا لشـراء كأسـك مـن الشـراب... بـا إلهـى! مـاذا سـأفعل؟ سـنة أيـام، إنهـا لا تنتهـى أبـداً . لدينـا ديـن بسـتين فرنـكاً عنـد <mark>ميغـرا، الـذي صـدّ البـاب فـ*ي وجهـي مسـ*اء البارحـة. وهـذا لا</mark> يمنعنـي مـن العـودة عنـده. لكـن إذا أصـرٌ علـى الرهـض...».

وتابعت ماهود بصـوت كئيـب، والـرأس ثابـت، مفمضـة عينيهـا بين فينـة وأخـرى فـى ظلّ نـور الشـمعة الـحزيـن. كانـت تذكـر صـوان الطعـام الفـارغ والأطفـال وطلبهـم الخبـز المدهـون، بـل حتـي القهـوة غيـر منوهـرة، والمـاء الـذي يصيـب بالمغـص، والأيـام الطويلـة النـي

تُمضيهـا بمراوغـة الجـوع بـأوراق الملفـوف المسـلوقة. شـيئاً فشـيئاً، لـم تجـد بـداً مـن رهـع نبـرة صوتهـا، لأن عويـل إ**سـتيل** كان يحجـب كلامهـا. أضحـت تلـك الصرخـات لا تُطـاق. بفتـة بـدا أن ماهـو يسـمعها، وقـى سـورة غضـب، أمسـك الصغيـرة فـى المهـد، رماهـا فـوق فـراش الأم، وقـد تلعثـم مـن غيظـه:

«هـاكـ١، خُذيهـا، أَوشـك أن أسـحقها ... يـا لهـا مـن طفلـة، اللعنـة! لا ينقصها شـىء، ترضـع وتشـكو أعلـى مـن غيرهـال».

كانت إستيل قد أخذت ترضع بالفعل. مختفيـة تحت الغطـاء، بعـد أن هدّأهـا دفء الفـراش، لـم يعُـد يبـدو منهـا سـوى صـوت شفتيها الخفـي المنهـوم.

«ألم يخبرك صاحبا ضيعة **پيونين** الثريّان بالذهـاب عندهما؟»، استأنف الأب كلامه بعد صمت.

زمّت الأم شفتيها، والشكّ المحبط باد عليها .

«أجل، لقـد لقيانـي، كانـا يحمـلان ملابـس للأطفـال الفقـراء... أقصـد، سـوف آخـذ هـذا الصبــاح لينـور وهنـري إلـى بيتهـم. لـو أعطياني مئة فلس فحسب».

عـاد الصمـت مـن جديـد. كان ماهـو جاهــزاً. ظـلّ لحظـة لا يتحـرّك، ثـم ختـم بصوتـه المكتـوم.

«مباذا تريديـن؟ ؟ هــذه هــي الحـال، تدبّـري أمـر الحســاء... لا فائدة مـن الـكلام فـي ذلك، مـن الأفضـل أن أكـون هنـاك فـي العمـل». «طبعــاً»، ردّت الزوجــة ماهــود، «أطفــئ الشــمعة، لا أحتــاج إلــى رؤيــة لــون أفــكارى».

أطفـأ الشـمعة. كان زكاري وجونـلان نـازلان أصـلاً؛ تبعهمـا؛ فعقـع السـلّم الخشـبي تحـت أقدامهمــا الثقيلــة الملفوهــة هـي جــوارب مــن

صــوف. خلفهــم، ســاد الظــلام مــن جديــد فــي الكنّــة وفــي الغرفــة. كان الأطفــال نائمـون، حتـى <mark>الزيـر</mark> نفســها كانـت مغمضــة الجفنيـن. لكن عينـى الأم ظلَّنـا مفتوحتيـن إلـى الآن وسـط الظـلام، بينمـا كانـت إستيل، وهي تمص ثديها المتدلي، ثدي المرأة المتعبة، تفطا في النوم مثل هـرٌ صغيـر.

هـي الأسـفل، اهتمّـت كاتريـن أولاً بالنــار، الموهّـد الحديـدي، ذي المشبك الوسط، الذي يحيطه فرنان وفيه على الدوام نار الفحم. كانـت الشــركة تـوزّع شـهرياً علـى كل أســرة ثمانيـة هكتـو لتـرات مـن رذالـــة الفحـــم، وهـــو فحــم صلــب يُلتقــط مــن علــي ســكك الحديــد . يشقُّ استيقاده، والفتاة الشابة التي كانت تغطَّى النـار كل مسـاء، لـم يكن عليها سوى تحريكها صباحاً، بإضافة قطع صغيرة من الفحم اللَّيِّن، مختـارة بعنايـة. ثـم بعـد أن وضعـت المِسـخَنة علـى المجمـر، قعدت القرفصاء قبالة صوان الطعام.

كانت غرفـة واسـعة بمـا فيـه الكفايـة، تسـتحوذ علـى الطابـق السفلي كله، مصبوغة بلون التفاح الأخضر، ذات نظافة فلامانية، وبلاطاتها المغسـولة بمـاء كثيـر وقـد ذُرّي عليهـا رمـل أبيـض. فضــلاً عـن الصــوان المتّخــذ مــن خشـب الصنويــر المطلــى، كان الأثاث يتلخص في مائدة وكراس من الخشب عينـه. ملصقـة علـى الجـدران، تصاويـر ملوّنــة حــادّة، صــور الإمبراطــور والإمبراطــورة عطيـة مـن الشـركة، جنـود وقديسـين، مذهّبـة، بـارزة بفجاجـة وسـط عـري الحجـرة الواضـح؛ ولـم يكـن مـن زينــة غيرهــا سـوى صنـدوق مـن الــورق المقــوّى باللــون الزهــري فــوق الصــوان، والســاعة ذات الإطـار الطاهـح بالألـوان، النـي كانـت تكتكتهـا تمــلأ هـراغ الســقف

على مـا يبدو . قـرب بـاب السلم، هنالك بـاب يؤدي إلـى القبـو . رغـم النظافة، كانت رائحة بصل مطبوخ، المحبوسة منذ ليلة البارحة، تسـمم الهـواء الحـار، ذلـك الهـواء المثقـل، المحمّل دومـاً بحموضـة الفحم.

قبالــة الصّــوان المفتــوح، كانــت كاتريــن تفكــر . لــم يتبــق ســوى قطعـة خبـز، مـا يكفـي مـن الجبـن الأبيـض، لكـن بالـكاد قليـل مـن الزيـدة؛ وكان يتعلـق الأمـر بدهــن الخبــز لهــم الأربعــة. هــى آخــر المطـاف، هـرّرت، فطعـت الشـرائح، أخـذت منهـا واحـدة غطّتهـا بالجبـن، وحكَّت الثانيـة بالزيـدة، ثـم ضمّتهمـا معـاً؛ كانـت تلـك هـي الـزوادة، كسـرتا الخبـز المدهـون المحمـول كل صبـاح إلـى الحفـرة. وهـى الحـال، صُفّـت الـزوّادات الأربـع هـوق المائـدة، موزعــة بعـدل حـازم، بدايــة مـن زوّادة الأب الضخمــة إلـى زوّادة جونــلان الصـفـرى.

كاترين التي كانت مستغرقة كما يبدو في شغلها المنزلي، لا بـد أنهـا كانـت تتخايـل القصـص التـي كان يرويهـا زكاري عـن رئيـس العمـال ويييرونـه، لأنهـا واربـت بـاب المدخـل ورمـت بنظرهـا إلـي الخـارج. كانـت الريـح تهـبّ دومـاً؛ أضـواء كثيـرة تركـض علـى واجهـات المجمّع الخفيضـة، التي تصـدر منهـا جلبـة اسـتيقاظ لا تَبيـن. كانـت أبـواب تغلـق مسـبقـاً، وصفـوف سـود مـن العمـل تبتعـد هـى الليـل. يـا لهـا مـن مغفَّلـة، أن تتعـرض للبـرد مـن جديـد، مـا دام حمّـال العريـات هـى السـرداب ينـام بالطبـع، فـى انتظـار الذهـاب للقيـام بخدمتـه، علـى الســاعة السـادســةا ولبـثـت، تنظــر إلــى البيــت، علــى الجانـب الآخر من الحدائق. فُتح البـاب، اتّقـد حب الاسـتطلاع فيهـا . لكنهـا لـم تكـن سـوى صـفيـرة آل <mark>پـيـرون، ئيـدي</mark> الذاهبـة إلـى الحفـرة.

جعلهـا صـوت صفيـرِ بخـارِ تسـتدير. أغلقـت البـاب، وعجّلـت تجـري: كان المــاء يغلـي وهــو يفيــض فأطفــأ النــار . لــم يبـقَ شــيء مـن القهـوة، وكان لا بـدّ لهـا مـن الاكتفـاء بوضـع المـاء علـى مـا رَسَـب فـي اليـوم الســابق؛ ثـم وضعـت الســكر فـي إنــاء القهـوة، ومعـه بعـض السـكر الخـام لـه لـون البـنِّ. هـي ذلـك الحيـن بالضبـط، كان والدهـا وأخواهـا نازليـن.

«بُعداً له، قـال زكاري حينمـا قـرّب أنفـه مـن قعبـه الصغيـر، «هـا هلي واحدة لن تكسر رأسنا!».

نفّض ماهو كتفيه باستسلام ظاهر عليه.

«لا ضير! إنها ساخنة، إنها طيّبة على كل حال».

كان جونــلان قـد التقـط فتـات قطـع الخبـز المدهـون وبلّـل حسـاءه. بعـد أن شـريت كاتريـن، انتهـت بإفـراغ إنـاء القهـوة فـي القواريـر المعدنيـة. كانـوا يبتلعـون علـى عجـل وهـم وهـوف، أربعتهـم، لا تضيئَهم الشـمعة المدخنــة بوضــوح.

«وصلنا النهاية! قال الأب. قد يُظن أن لنا معايش!».

لكـن صوتـاً سُـمـع مـن السـلم، الـذي تركـوا بابـه مفتوحـاً . كانـت ماهود هـي مـن يصيـح:

> «خذوا الخبز كله، عندي فليل من الشعيريّة للأطفال(». «أجل، أجلِل». ردّت كاترين.

كانت فد غطّت النـار وفـد ثبّتت فـي زاويـة المجمـر بقيـة حسـاء يجدهـا الجـدّ سـاخنة حينمـا يعـود عنـد السادسـة. أخـذ كل واحـد زوج نعليه الخشبيين من تحت صـوان الطعـام، ووضـع حبـل فارورتـه علـى كتفــه وأدخـل زوّادتــه فـي ظهــره، بيــن القميـص والمعطـف. ثـم

خرجـوا، الرجـال فـي المقدمــة، والبنــت فـي الخلـف، لكـي تطفــيُّ الشـمعة وتديـر المفتـاح. صـار البيـت مظلمـاً مـن جديـد .

«هـاكـْا نمضـى مـعاً»، هال رجل كان يغلق باب المنزل المجاور .

كانـوا لوشاك، مـع ابنـه بيبيـر، غـلام فـي الحاديـة عشـرة مـن عمـره، صديـق جونـلان الحميـم. كبحت كاتريـن، مسـتفرية، ضحكـة، مُسِـرّة فـي أذن زكاري: «مــاذا حـل إذن؟ لـم يمُـد **بوتلـو** ينتظـر أن ينصـرف الـزوج!».

هـي هـذا الأوان كانت الأضـواء تنطفـيّ هـي المجمّـع. أوصـد بـابٌ أخيـر، ونـام الجميـع مـن جديـد، عـاد النسـاء والأطفـال إلـي نومهـم داخل فـرش أوسـع. ومـن القريـة المنطفئـة إلـي لوهـوروم الـذي كان يتنفس، هنالك موكب بطيء مـن الظـلال عرضـة للريـح العاصفـة، انطـلاق عمـال الفحـم للعمـل، يتمايلـون بمناكبهـم، تعيقهـم أذرعهـم التي كانـوا يشـبكونها حـول الصـدر؛ بينمـا فـي الظهـر، كانـت الـزوّادة تشكل لكل واحد حدبـة. بمعاطفهـم ذات القمـاش الرقيـق النسـج، كانـوا يرتعـدون مـن البـرد، دون أن يسـرعوا زيـادة، متفرّقيـن علـي طـول الطريـق، مثـل سـيـر القطيــع الرّويـد . ш

كان إتيـان قـد دخـل آنفـاً إلـى **نوشوروه** بعـد أن نـزل أخيـراً مـن ركام الـردم؛ والرجـال الذيـن كان يخاطبهـم، سـائلاً هـل هنـاك عمـل، كانـوا يهـزّون رؤوسـهم ويقولـون لـه جميعـاً أن ينتظـر رئيـس العمـال الأول. كان يتـرك طليقــاً، وســط بنايــات ســيئة الإضــاءة، مليئــة بالثقــوب الســود، المحيّــرة بتعقّــد فاعاتهــا وطوابقهــا . بعدمــا ارتقــى ســلّماً مظلماً نصفـه مهـدّم، وجـد نفسـه علـى فنطـرة تهتـزّ، ثـم جـاز حظيـرة الغريلـة، مـن شـدة مـا كانـت غارقـة فـى ظـلام غائـر كان يمشـى ويـدا*ه* إلـى الأمـام حتـى لا يصطـدم بشـيء . فبالتـه، بغتـة، خرفـت العتمـة عينــان صفــراوان، عظيمتــان. كان يقـف أســفل ســقيفة البئــر، فــى قاعـة التوريـد، عنـد فتحـة البئـر نفسـه.

في ذلك الحين بالضبط، كان يتجه نحو مكتب المورد، واحد من المشـرفين علـى العمـال، الأب <mark>ريشوم</mark>، وهـو رجـل ضخـم لـه وجـه جلّوز حقيقى، يخرطه شـاربان رماديـان.

«ألا يُحتاج إلى عامل هنا، كيفما كان الشغل؟». سـأل إنيـان مـن جديد.

أوشك ريشـوم أن يـردّ نفيـاً؛ لكنـه تراجـع وأجـاب مثـل الآخريـن، وهو يبتعد:

«انتظر السيد دانسير، رئيس العمال الأول».

كانت أربعـة فوانيس مثبّتـة هنـاك، والعاكسـات التـي كانـت ترمـي الضـوء كلـه علـى البئـر، تضـيء بشـدة مناصـب الحديـد ورواهـع التشـوير والأسـدّة، وألـواح القيـاد الخشـبية الكبيـرة حيـث كان ينزلـق

القفصـان. أمـا الباقـي، القاعـة الواسـعة، مثـل صحـن كنيسـة، فقـد كانت غارفة فى الظلمة، تملؤهـا ظـلال عظيمـة حائمـة. كانت قاعـة المصابيح نتوهـج فـى أفصـى طـرف، بينمـا فـى مكتب المُـورد مصباح هزيل يبدو مثل نجمة آفلة. كانت عملية الاستخراج قد استؤنفت؛ وفوق بلاطات الحديد السبيكة، كان هناك رعد متواصل، وعربات قطـر الفحـم تجـرى دون توقـف، وتســابق عمــال التفريــغ والطحـن الذيـن كانـت تـرى منهـم ظهورهـم المحنيــة، فـي تحريـك كل تلـك الأشياء السود والصاخبة المتململة.

لبرهـة، ظلَّ إتيـان بـلا حركـة، كمـا لـو أنـه أصـابه صمم وعمـى. جامد الأطراف، لأن الهواء كان يدخل من كل الجهات. وعليه، مشى خطوات معدودة، جذبته الآلـة التـى كان يـرى منهـا هـى هـذا الأوان قطـع الفـولاذ والنحاس. كانت تقـع خلـف البئـر، علـى بعـد خمسـة وعشـرين متـراً، فـي قاعـة أكثـر علـواً، راسـية بالتمـام علـى فاعدتهـا مـن الآجـر، حتـى أنهـا كانت تعمل بأفصى سرعتها، بكامل فوتها، فوة أربعمائة حصان، من دون أن يخلف دوران محورهـا الضخم رعشـة فـي الجـدران وهـو يطفـو ويغـوص بليونــة هائقــة. كان عامـل الآلــة، الواهـف عنــد عتلــة تحريــك القطر، ينصب إلى أجراس الإشارات، ولا تفارق عيناه لوحة التشوير حيث رسمُ البئر، بطوابقهـا العديدة، مـن خـلال فرجـة عموديـة تعبرهـا قضبان من رصاص معلقة إلى حبال، وهي بمثابة مصاعد . وعند كل انطلاقة، لمّا تشـرع الآلـة هـى الاهتـزاز، هـإن اللولبيـن، وهمـا عجلتـان عظيمتان نصف قطر كل منهمـا خمسـة أمتـار، بفضـل محورهمـا ينعقـد حبــلا الفـولاذ وينفـكّان فـي اتجـاه معاكس، مـن شـدة مـا كانـا يـدوران بسرعة، فإنها لم تكن تبدو إلا غباراً مرمداً.

«حذار!»، صاح ثلاثة عمال تفريغ، كانوا يجرّون سلماً ضخماً . كان إتيــان يوشـك أن يُســحَق. تعـودت عينــاء، كان يــرى الحبــال الفولاذيــة تعـدو فــى الجــو، أكثــر مــن ثلاثيــن متــراً مــن الأشــرطة الفولاذية تصعد محلقـة فـى السـقيفة، حيـث تمـرّ علـى بكـرات، لتنـزل علـى نحـو حـاد فـى البئـر وتعلّق بمصاعـد الاسـتخراج. دعامـة مـن حديد، مثل دعامــة بــرج جــرس عاليــة، كانـت تحمـل البكــرات. كان الأمـر عبـارة عـن انــزلاق طائــر، دون ضجــة، دون صــدام، الانفــلات السـريع، الفـدو والـرواح المتواصـل لحبـل خـاص بالـوزن الثقيـل، الذي كان يستطيع رفـع مـا يـزن اشـي عشـر ألـف كيلوغـرام، بسـرعة عشـرة أمتـار فـى الثانيــة.

«حذار، يا إلهي\»، صـاح عمـال التفريـغ مـن جديد، وهـم يدهعون السلم من الطرف الثاني، لتفقد مقبض جهة اليسار .

ببطء عـاد إتيـان إلـى المـورد . كان يذهلـه ذلـك النحليـق الجبـار فوق رأسه. وهـو يرتعـد فـي مهـب الريـح، نظـر إلـي عمـل المصـاعـد، وقـد تـأذت أذنـاه مـن صخـب عربـات القطـر. قـرب البئـر، كانـت الإشارة تنهض بوظيفتها، مطرفة ثقيلة ذات راهمة كان حبل مجرور مـن القعـر يُسـقطها علـى ميشـار . ضريـة للتوقـف، ضربتـان للنـزول، ثلاثـة للصعـود : كان ذلـك يتـمّ بـلا هـوادة مثـل ضـربـات هـراوة تغلـب الجلبـة، تصـاحبهـا رنـة جـرس واضحـة؛ بينمـا عامـل التفريـغ، الـذي يديـر العمـل، يزيـد مـن حـدة الجلبـة صـارخـاً بأوامـر لعامـل الآلـة، عبـر مكبّـر صـوت. كانـت المصاعـد وسـط هـذا الضجيـج، تظهـر وتغمـر، تفـرغ وتمتلـئ، دون أن يفهـم إتيـان شـيئاً مـن تلـك الأعمـال المعقّدة.
لـم يكـن يفهـم سـوى شـيئاً واحـداً: كانـت البئـر تبلـع مـن الرجـال فـي كل لقمـة عشـرين أو ثلاثيـن فـرداً، بدفعـة سـهلة مـن الحلقوم حتى كان يخيـل إليــه أنــه لا يشــعـر بهــم يمــرون. كان نــزول العمــال يبتـدئ منـذ السـاعة الرابعـة. يقدمـون مـن الحظيـرة، حفـاة، المصابيـح فـي الأيدي، ينتظرون وهـم جماعـات صغيرة أن يكتمل عددهم بما يكفى. بـلا أدنـي صـوت، وكأنـه سـانحة لطيفـة لوحـش مـن وحـوش اللبـل، كان ففـص الحديـد يصعـد مـن وسـط الظــلام، يثبـت علـى الأففـال بطوابقـه الأربـع فـي كل واحـد منهـا عربـات فطـر مليئـة بالفحـم. كان عمـال تفريــغ، عنـد مختلـف المـدارج، يُخرجـون العربــات، يعوضونهـا بغيرهـا، فارغـة أو محمّلـة مسـبقـاً بخشـب القطـع. وفـي تلك العريـات الفارغـة كان يتراكـم العمـال، خمسـة فخمسـة، حتـي أربعيـن عامـل دفعـة واحـدة عندمـا كانـوا يحتلـون كل خانـة. كان ينطلـق أمـر مـن مكبِّر الصـوت، خـوار مكتـوم لا يُميَّـز، بينمـا يُجـرُّ حبـل الإشـارة مـن تحت أربـع مـرات، «جـرس اللحـم»، للإخبـار بـأن هـذه حمولـة اللحـم البشـري. ثـم بعـد هـزَّة خفيفـة، يغـوص القفـص فـي صمـت، يسـقط مثل حجـر، ولا يتـرك خلفـه سـوى انـزلاق الحبـل الحثيـث.

«هـل ذلك عميـق؟»، سـأل إنيـان أحـد العمـال كان ينتظـر بالقـرب منه، والنعاس ظاهـر عليه.

«خمسـمائة وأربعـة وخمسـون متـراً»، ردّ الرجـل، «لكـن هنـاك أربـع مراتب فوقه، طول الأول ثلاثمائة وعشرون متراً».

سكتا همـا الاثنـان، العيـون علـى الحبـل الصـاعـد . اسـتأنف إتيـان الحديث:

«وعندما ينقطع؟».

«آه اعندما ينقطع....».

ختم عامـل المنجـم بإيمـاءة. كان دوره قـد حـان، إذ ظهـر قفـص المصعد من جديد، بحركته السهلة ودون نعب. فعد فيه الفرفصاء مـع رفاقـه، ثـم غـاص مـرة أخـرى وظهـر مـن جديـد، ولـم تمـض أكثـر مـن أربـع دقائـق ليبتلـع حمـلاً ثانيـاً مـن الرجـال. مـدة نصـف سـاعة والبئـر تلتهـم بذلـك النحـو، بفـم شـره، فليـلاً أو كثيـراً، حسـب عمـق المراتب التى ينحدرون إليهـا، لكن بـلا أدنـى توقـف، جائعـة دومـاً، بمصاريـن جبـارة فـادرة علـى هضـم شـعب. كانـت تمتلـئ وتمتلـئ زيادة، والظلمـات تبقـى ميتـة، والقفـص يصعـد مـن الفـراغ بالصمت النّهم نفسـه.

بمـرور الوقـت، شـعر إتيـان مـرة أخـرى بالضيـق الـذي اسـتبد بـه سـابقاً وهــو علــى ركام الــردم. لــم العنــاد؟ ســوف يطــرد رئيـس العمـال الأول ذاك مثـل غيـره. بغتـة دفعـه خـوف ملتبـس إلـي حسـم قـراره: انصـرف، لـم يتوقـف فـي الخـارج إلا قبالـة بنايـة المولـدات. كان البـاب المشـرع يسـمح برؤيـة سـبعة مراجـل لـكل واحـد منهـا فوهتـان. وسـط البخـار الأبيـض، بيـن صفيـر السـرب، كان عامـل آلـة منشـفلاً بتحميـل فوهـة منهمـا، يشـعر المـرء بنارهـا المتأججـة مـن العنبــة، وكان الرجـل الشــاب، الفـرح بالـدفء، يدنـو عندمــا لقــى جماعـة جديـدة مـن عمـال الفحـم كانـت فادمـة مـن الحفـرة. كانـوا هـم آل ماهـو وآل لوشاك. حينمـا رأى فـي المقدمـة كاتريـن بمظهرهـا الهادئ، مظهـر فتـي، عنَّت لـه فكـرة مبشَّـرة للمجازفـة بسـؤال أخيـر : «با رقيق، ألست هناك حاجـة إلـى عامـل هنـا، كيفمـا كان

نظـرَت إليـه مندهشـة، هزعـة فليـلاً مـن ذلـك الصـوت المباغـت الذي خرج من العتمـة. لكن كان ماهـو مـن خلفهـا هـد سـمـع الـكلام وردّ مجيبــاً فــى لحظــة، «كلا، ليســت هنــاك حاجــة إلــى أى أحــد». هـذا العامـل العفريـت المسـكين، التائـه بيـن الطرهـات، كان يثيـر اهتمامـه. حينمـا فارقـه، فـال للآخريـن:

«هـ34 قـد نكون مثل هـذا... لا وجـوب للشـكوي، لا يجـد الجميـع عمـلاً نُكدّ قبـه».

دخلت الجماعـة واتجهـت رأســاً إلـى الحظيــرة، فاعــة واســعة مطلية بالجصّ على وجه التقريب، تحفّها خزانـات مغلقـة بأففـال. في وسطها، مدفأة من حديد، ما يشبه الموقد لا باب له، محمرّ مـن شـدة ملئـه بالفحـم المتوهـج كانـت قطـع منـه تتكسـر وتسـقط علـى الأرض الموحلـة. لـم تكـن بالقاعـة إضـاءة سـوى ذلـك الموقـد المتأجج الـذي كانـت ظلالـه الداميـة تتراهـص علـي امتـداد اللـوح الخشبي القـذر حتـى السـقف المتسـخ بالسـخام.

ولما كان آل ماهـو قادميـن، دوّت ضحـكات وسـط الحـرارة العاليــة. كان مــا يقــرب مــن ثلاثيــن عامــلاً واففيــن، ظهورهــم إلــي اللهـب، يشــوون أبدانهـم والمتعــة باديــة عليهــم. هبـل النــزول، كان الجميع يأتي على ذلك النحو ليأخذ ويحمل في جلده فطعة كافية مـن النـار لمواجهـة رطوبـة البئـر . لكـن، ذلـك الصبـاح، كانـوا يمـرحـون زيـادة عـن العـادة، ويمازحـون **مـوكيت**، عاملـة دفـع فـى الثامنــة عشـر من عمرهـا، فتـاة محبوبـة، صدرهـا وكفلهـا الضخمـان بضيقـان فـي المعطف والسـروال. كانت تسـكن ريكيـار مـع والدهـا، مـوك العجـوز، سـائس الخيـول، و<mark>موكي</mark>، أخيهـا، عامـل تفريـغ؛ لكـن بمـا أن سـاعات

العمل لـم تكـن متّفقـة، هإنهـا كانـت تذهـب للحفـرة لوحدهـا؛ وكانـت، وسط حقـول القمـح فـى الصيـف، أو مُسـندة إلـى حائـط فـى فصـل الشتاء، تتهالك على اللـذة رفقـة عاشـقها لذلك الأسـبوع. لا تـردّ يـدَ لامـس فـي المنجـم كلـه، وتجـود علـي رفافهـا حقـاً، دون مفبّـة. ذات يـوم عِيـب عليهـا معاشـرة صـانـع مســامير، كادت تمـوت حنقــاً، صارخـة أنهـا تفـرّط فـى احتـرام نفسـها، أنهـا مسـتعدة لأن تقطـع ذراعهـا إذا مـا تفاخـر أحـد بأنـه رآهـا صحبـة غيـر عامـل منجـم. «إذن لـم يعُـد الأمـر يقتصـر علـى العظيـم **شـاهـال؟»، هـال** عامـل منجم وهـو يقهقـه، «اتخـذت ذاك القُصيّـر؟ لكـن سـوف يلزمـه سُـلَم!

لقـد رأيتكمـا خلـف ر**يكيـا**ر. والدليـل أنـه صعـد علـى حجـر علامـة حٽ».

«وبعـد؟»، أجابـت **موكيت** بمـزاج رائـق، «ومـا دخلـك أنـت؟ لـم يطلب أحد ك*ي* تدفع».

وضاعفت تلك الفظاظة المستملحة من فهقهـة الرجـال الذيـن كانـوا ينفخـون مناكبهـم التـي أنضجهـا الموقـد ؛ وبينمـا هزّها الضحك بدورهـا، كانـت تجـول بينهـم فـي فحـش ملبسـها، بهـزل محيّـر، بكتـل جسدها، المبالغ فيها حدّ ما يُكره.

لكن البهجـة ذهبـت إذ أخبـرت موكيت الرهيق مـاهـو بأن فلورانس، فلورانس العظيمـة لـن تحضـر: وجدوهـا فـي الليلـة السـابقة هـامـدة فـي فراشـها، قـال بعضهم مـن سـكتة قلـب، وقـال البعـض الآخـر مـن تجـرّع لتـر مـن شـراب الماحيـا<sup>(1)</sup>. وكان اليـأس قـد دبّ فـى ماهـو:

(1) شـراب الماحيـا هـو شـراب كحولـي مقطّـر، وأصـل الكلمـة عربـي وهـي منحوتـة مـن (ماء الحياة). ســوء الحـظ مــن جديـد، هــا إنــه يفقــد واحـدة مــن عامـلاتـه فــي الحمل والدهـم، ولا هـدرة لـه علـى تعويضهـا هـى الحـال! كان يعمـل قى الصفقـة، كانـوا عبـارة عـن أربعـة شـركاء فـي مقلعـه، هـو، زكاري، لوشاك وشــافال. إذا لـم يمُـد لديهـم غيـر كاتريـن للنقـل، لـذا هـإن المهمــة ســوف تتضــرر . صــاح بغتــة:

«هاءا وذلك الرجل الذي كان يبحث عن شغل؟».

هي ذلك الوقت بالضبط كان دانسير يمرّ قبالـة الحظيـرة. روي لـه مـاهـو القصــة، طلـب الإذن بـأن يسـتأجر الرجـل؛ كان يشـدّد علـى رغبــة الشــركة فــى اســتبدال عامــلات الحمـل والدفــع بفتيــان، مثلمــا هـى <mark>أنـزان</mark>. ابتســم رئيـس العمــال الأول هـى البدايـة لأن مشــروع إفصـاء النسـاء مـن القعـر يشـق فـي العـادة علـى عمّـال المنجـم الذيـن كان يقلقهـم وضــع بناتهـم، ولا يبالـون كثيـراً بمسـألة مراعـاة الأدب والنظاهة. وهي آخر المطاف، بعد تردد، صرّح بذلك لكن احتفظ لنفسـه بـأن يمهـر قـراره المهنـدس السـيد <mark>نيغريـل</mark>.

«آه طيب!»، فال زكاري، «لقد ابتعد الرجل، إذا كان يعدو دوماً!». «كلا»، فالت كاترين، «لقد رأيته واففاً عند المراجل». «اذهبي إذن، أيتها الخاملة\»، صاح ماهو.

انطلقت الفتـاة بينمـا كان حشـد مـن عمـال المنجـم يصعـد إلـى البئر، تاركين النـار لغيرهـم. ذهـب **جونلان** بـدوره لأخـذ مصبـاح ولـم ينتظر أبـاه، ممـه بيبيـر، الولـد الضخم الغـرّ، وليدي، الفتـاة الهزيلـة ذات العشـرة أعـوام. سـبقتهم **مـوكيت** التـى كانـت تصيـح فـى السـلم المظلـم وهـي تنعتهـم بالصبييـن القذرَيـن وتهـدّد بصفعهـم إن هـم قاموا بقرصها. هـى بنايـة المـراجـل كان **إتـبـان يت**حـدث ه**ـ**ـلاً مـم الوهّـاد الـذي كان يمـلأ الفوهـات بالفحـم. كان يشـعر ببـرد هـارس حيـن تعـنّ لـه فكـرة الليل حيث يجب عليـه أن يعـود . ومـع ذلـك، كان عازمـاً علـى الـرحيـل حينما شعر بيد تريت عل*ى* كتفه.

«تعال»، قالت كاترين، «ثمة شيء لأجلك».

أول الأمـر، لـم يفهـم. ثـم اندفـع فرحـاً، شـدّ بحـرارة علـى يـدي الفتاة.

«شكراً، رفيقى... آها إنك رجل طيب، بالمناسبةا».

أخذت تضحك، وهـى تنظـر إليـه بيـن وهـج الفوهـات التـى كانـت تنيرهمــا . كانــت تســتمتـع بذلــك، أن يظنهــا ولــداً، نحيلــة لا تــزال، عقيصتهـا مخفيـة تحت البخنـق. هـو أيضـاً كان يضحك مـن فرحـه؛ وظـلًا لحظـة يضحـكان وجهـاً لوجـه، والوجَنـات متقـدة.

كان ماهو داخل الحظيـرة، يقعـد القرفصـاء فبالـة صندوقـه، .<br>يســحب نعليـه الخشـبيين وجوربيـه الصــوف الغليظيــن. عندمــا حضـر إتيـان هنــاك، حسـم كل الأمـر فـي أريـع كلمــات: «ثلاثـون فلســاً فــى البــوم، عمـل شــاق لكنــه ســوف يتعلــم بســرعة». نصحــه الحضّار بالاحتفـاظ بحذائـه ثـم أفرضـه خـوذة فديمـة، وفبعـة مـن جلد غرضهـا حمايـة الـرأس، وتلـك حيطـة كان الأب والأطفــال لا يبالون بها . أخرجت الأدوات من الصندوق الذي كانت فيه مجرفة فلورانس بالضبـط. ثـم بعـد أن أغلـق عليـه مـاهـو نعالهـم الخشـبية، وجواربهـم، ورزمــة إنيــان كذلـك، نفــد صبــره بغنــة.

«مـاذا يصنــع إذن، شـاهـْال الجـاهـل ذاك؟ ثمــة دومـاً هنـاة ليطأهـا فـوق ركام الحجـارةا لقـد تأخرنـا اليـوم بنصـف سـاعة». كان زكاري ولوڤـاك بدهئـان كتفيهمـا هـي دعـة. وقـال الأول هـي نهاية المطاف:

«أو تنتظر <mark>شاهال؟</mark> لقد جاء هبلنا، ونزل حال وصوله». «كيف! تعلم ذلك ولم تخبرنى منه شيئاً! هيا! هيا! فلنُسرع». لـزم كاتريـن، التـي كانـت تدهـيَّ يديهـا، أن تتبـع العصبـة. هسـح لهـا إتيان الطريق وصعد خلفها . مرة أخرى، كان يسافر في مضلة من السلالم والممرات المعتمة، حيث للأفدام الحافية صوت الجوارب الباليــة الرخــو. لكــن قاعــة المصابيــح ســطعت بأنوارهــا، فاعــة مــن زجاج، تضـج برفـوف صُفّت عليهـا فـي طوابـق مئـات المصـابيـح مـن نـوع داهـي، هُحصَـت وغُسـلت هـي اليـوم السـابق، وأشـعلت مثل شـموع فـي أقصـى طـرف مـن كنيسـة منقـدة. عنـد الشَّـبّاك، كان كل عامـل يأخذ مصباحه، المختوم برقمه؛ ثم يفحصه ويغلقه بنفسه؛ بينمـا كان الوَاسمُ، الجالس إلى منضدة، يقيّد فـى سـجلّ سـاعة النـزول.

كان لا بد لـماهو مـن التدخل لأجل مصبـاح عاملـه الجديـد فـي الدفـع. كمـا أن هنـاك احتياطـاً ثانيـاً، إذ كان العمـال يمـرّون تباعـاً أمـام مدفَّـق يتأكـد مـن أن جميـع المصابيـح مغلقـة جيـداً . «بُعداً ١ الجوّ ليس دافئاً هنا»، همست كاترين مرتعدة.

اكتفـى إتيـان برهـع رأســه. كان موجـوداً مـرة أخـرى فبالــة البئـر، وسط القاعة الواسعة التى تكنسها تيارات الهواء. صحيح أنه كان يظـن نفسـه شـجاعاً ومـع ذلـك فـإن تأثـراً مزعجـاً كان يضيـق علـى حلقــه، وســط رعــد عربــات القطــر، ضربــات الإشــارات المكتومــة، والخـواء المخنـوق لمكبّـر الصـوت، بـإزاء التحليـق المتواصـل لتلـك الحبال، المعقودة والمحلولة بأقصى سرعة، عبر أسطوانات الآلة.

كانت الأففـاص تصعـد، تنـزل، منـزلقـة مـثل حيـوان ليلـي، تَغُـور برجال كان يبدو أن فم الثقب يبلعهم. جـاء دوره فـي هـذا الأوان، كان يشـعر ببـرد شـديد، ويلـزم صمتـاً مشـنّجاً، جعـل كلّاً مـن زكارى ولوڤـاك يقهقـه؛ لأنهمـا معـاً لا يتفقـان مـع تشـغيل ذلـك الغريـب، لوهْـاك علـى الأخـص، الـذي آذاه عـدم أخـذ مشـورته. وقـد فرحـت كاتريـن لمّـا سـمعت أباهـا يشـرح الأمـور للرجـل الشـاب.

«انظـر، أعلـي القفـص، هنـاك واقيـة مـن السـقوط، مخالـب مـن حديد تُفـرز فـي حبـال القيـاد حـال الانقطـاع. ذلـك ينهـض بعملـه، أوه! ليس دومـاً، أجل، تنقسـم البئـر إلـى ثلاثـة أقسـام، مغلقـة بألـواح، مـن أعلـي إلـي أسـفل: وسـط الأففـاص، إلـي اليسـار هنـاك منفـذ السلالم».

لكنـه قطـع كلامـه مزمجـراً، دون أن يسـمـع لنفسـه بالإفـراط فـي رفع الصوت:

«مـاذا نفعـل هنـا، يـا إلهـي! هـل مـن المسـموح بـه أن نجمّـد بهـذا النحو (».

تناهت شكواه لرئيس العمال **ريشوم** الذي كان ينهيّـأ للنـزول هـو أيضـاً، بمصبـاحـه ذي فنيـل الغـاز المثبِّـت بمسـمار إلـى جلـد فبعنـه. «خذ حـذرك، حـذار مـن الآذان!»، همـس بنبـرة أبويـة، بصفتـه عامـل منجـم قديـم ظـلٌ طيبـاً مـع رفاقـه، «لا بـدّ للأعمـال أن تتـمّ. هـاك\ بالمناسـبة، اركب مـع جماعتـك».

وبالفعل كان في انتظارهم القفص، المبطن بأشرطة من صفائح المعدن وسياج مسرود صغير الحلقات، ثابت على الأسدّة. اندس ماهـو وزكاري ولوڤـاك وكاتريـن فـي عربـة مـن عربـات القـعـر؛ ولمـا كان عليهـم الجلـوس بهـا خمسـتهم، دخـل إليهـا إتيـان بـدوره؛ لكـن الأماكـن المناسـبة لـم تكـن شـاغرة، ولزمـه أن يتكـوم فـرب الفتـاة الشـابة التـي كان مرفقهـا يبعـج بطنـه. كان مصبـاحـه يزعجـه، نُصِـح أن يربطه بـزر معطفـه. لـم يسـمـع، وأبقـاه فـي يـده علـي نحـو آخـر. كان النقـل متواصــلاً، فـوق وتحـت، حشــر مختلـط للقطيــع. لـم يكـن الانطـلاق ممكنـاً؟ مـاذا كان يجـرى؟ بـدا لـه أن صبـره ينفـد منذ دقائق طويلة. وفي نهاية الأمر، رجّته هـزة وأظلم كل شـيء؛ الأشياء حوله طـارت، بينمـا كان يشـعر بدوخـة السـقوط المجهشـة التـى كانـت تمـزّق أحشـاءه. اسـتمر ذلـك مـا دام علـى السـطح، مجتـازاً طابقَـى الموارد، وسط انضلات الدعائم الدّوّار . ثم بعدمـا سـقط فـى ظلمـة الحفـرة، ظـلّ مشـدوهـاً، ولـم يمُـد يـدرك أحاسيسـه بوضـوح. «ها قد انطلقنا»، قال ماهو بكل طمأنينة.

كان الجميـع مرتاحـاً . أمـا هـو، فقـد كان يتسـاءل بيـن فينـة وأخـرى هـل كان ينـزل أم يصعـد . كان هنـاك مـا يشـبه التوقفـات، حينمـا كان القفـص يمـرق رأســاً، دون أن يلمـس حبــال القيــاد؛ ثـم تتبعهـا جلبــة مباغتــة، مــا يشـبـه تراهـص ألــواح الخشـب العريضــة، التــى كانـت تصيبـه بخـوف الكارثـة. فضــلاً عـن ذلـك، لـم يكـن يسـتطيع تبيّن جوانب البئـر، خلف الشـباك الـذي كان يلصـق بـه وجهـه. كانـت المصابيــح لا تضــىء جيـداً تراكــم الأجســاد عنــد قدميــه. وحــده مصبـاح فتيـل الغـاز الـذي لرئيـس العمـال، فـي العريـة المجـاورة، كان يسطع مثل فنار.

«هـذا قطـره خمسـة أمتـار»، كان يقـول ماهـو مواصـلاً كلامـه حتى يُعلَمه، «من الأفضل إعادة التبطين لأن الماء ينبجس من كل الجهـات. هــاؤم<mark>( وصلنــا إلــى الحــذو، أو تســمعون</mark>؟».

كان إتيان يتسـاءل تحديداً عمّا إذا كان هـذا صوت هطول المطر. أول الأمـر رنِّ صـوت فطـرات غليظـة معـدودة علـى سـقف القفـص، مثـل رشِّ وطـشِّ المطـر فـى أولـه؛ والآن زاد هطـل المطـر وتحـوّل إلى طوفان حقيقي. لا شك أن السقف كان مثقوباً، لأن خيط مـاء كان يسيل على كتفـه، ويبلـل حتـى جسـده. صـار البـرد صقيعـاً، وهـم يذهبون غوراً فـى رطوبـة مظلمـة، مـروا بسـرعة بمنظـر مغـارة تعمّهـا جلبـة بعـض الرجـال، فـي ضـوء بارقـة. وهـا إنهـم يهبطـون مـرة أخـرى فى العدم.

كان **ماهو يق**ول:

«هـذه هـي المرتبــة الأولــى. نحـن علـى عمــق ثلاثمائــة وعشــرين متـراً . تأمّـل السـرعة».

رفع مصباحه، أنار لوح حبال القياد الذي كان يجرى مثل سكة تحت فطار منطلق بأفصى سرعة؛ وما وراءه، لم يكن يُرى شيء. مـرت ثـلاث مراتب أخـرى وسـط أضـواء محلِّقـة. كان المطـر بصوتـه الـذي يصـمّ الآذان يجلـد الظـلام بسـياطه. «كم إنه عميق (»، همس إتيان.

لعـل الهبـوط طـال منـذ سـاعات. كان يتألـم مـن الهيئـة غيـر السليمة التـي اتخذهــا، لأنـه لـم يجــرؤ علـى التملمـل، يعذَّبـه علـى الأخص مرفق كاترين. لـم تكن تنطـق بكلمـة، كان يشـعر بهـا فقـط فـي حضنـه، تدفئـه. عندمـا توفـف القفـص فـي القعـر، نهايـة الأمـر، علـى عمـق خمسـمـائة وخمسـين كيلومتـراً، دهـش لمّـا علـم أن الهبـوط دام دفيقــة فحســب. لكـن صــوت الأسِــدّة وهــي تثبـت، والإحســاس بتلك الصلابـة تحتـه أفرحـاه بغتـة؛ وكان أن رفـع الكلفـة مـع كاتريـن ممازحاً.

«مـاذا يوجـد تحـت جلـدكَ لتكـون دافئــاً هكـذا؟ مرفقـكَ فـي بطنى، طبعاً».

وعليـه، ضحكـت بشـدة هـي أيضـاً . هـل كان غبيـاً، ليظنهـا ولـداً مرة أخرى! هل عيناه مغمضتان؟

«مرفقـي، إنـه فـي عينـك»، أجابتـه وسـط دويّ مـن الضحـكات لـم يفهم الرجل الشاب المستغرب سببها .

كان القفص يخلو والعمال يجوزون فاعة المرتبة، فاعة منحوتة فـي الصخـر، فبّتهـا مـن لبـن، تُنيرهـا ثلاثـة مصابيـح غـاز كبيـرة عاريـة. وكان الحمّالـون يدفعـون بشـدة عربـات مملـوءة علـى البـلاط الحديدي. كانت رائحـة كهـف تنضـح مـن الجـدران، ورطوبـة مشـرّبة ملحــاً تعبرهــا أنفــاس حــارة فادمــة مــن الإســطبل المجــاور . كانــت هنـاك أربعـة سـراديب منفتحـة، فاغـرة أفواههـا.

«مـن هنـا»، قـال ماهـو مخاطبـاً إنيـان، «لـم نصـل بعـد، لا يـزال علينـا قطـم كيلومتريـن كامليـن».

انفصـل العمـال، وتاهـوا جماعـات فـي عمق تلك الثقـوب المظلمة. كان خمسـة عشـر عامـلاً تقريبـاً قـد دخل آنفـاً الثقـب علـى اليسـار؛ وكان إنيـان يمشـي فـي آخـر الصـف، خلـف مـاهـو الـذي سـبقـه كل مـن كاتريـن وزكاري ولوشاك. كان ســرداباً جميــلاً لنقـل الفحـم، أفقيـاً، ومـن شـدة مـا كان صخـره صلبـاً فقـد كان فـى حاجـة إلـى تبليـط جـزء مـن حائطـه فحسـب. فـرادي، كانـوا يمشـون ويمشـون دومـاً ولا ينبسـون بكلمـة، معهـم شُـعَل المصابيـح الصغيـرة. كان الشـاب يتعثـر

عنـد كل خطـوة، وتعلـق قدمـاه فـي السـكك الحديديـة . منـذ حيـن، كان يحيّره صـوت مكتوم، صـوت بعيـد لعاصفـة تبـدو شـدّتها فـي ازديـاد، قادمـة مـن أحشـاء الأرض. هـل هـو صـوت هـدّة، تسـحق رؤوسـهم بناحيـة الجبـل الصخـري العظيـم الـذي يفصلهـم عـن السـطح؟ نـورٌ خرَق الظلمة، شعر باهتزاز الصخر؛ وحينمـا اصطف على امتداد الجـدار مثـل رفافـه، رأى حـذو وجهـه مـرور حصـان أبيـض ضخـم مربـوط بقطـار مـن المربـات. فـى الأولـى كان يجلـس بيبيـر وهـو يمسك القياد؛ بينما كان جونلان يقبض طرف العربة الأخير، وهـو يجرى حافى القدمين.

استؤنف السير. أبعد من هناك، ثمة ملتقى طرق، وكان سردابان جديدان مفتوحين وانقسمت العصبة بينهما مرة ثانية، وكان العمال يتوزعـون قليـلاً قليـلاً علـى جميـع مواقـع العمـل بالمنجـم. فـى ذلـك الأوان، كان سـرداب النقـل مكسـواً بألـواح الخشـب، دعائـم مـن خشـب شجر البلوط تُسند السقف، تجعل للصخر المنجرف حجاباً داعماً، خلفها تُرى صفائح الصخر الحجرى متلألئة بالميكا، وكتلة حجارة الرمل الفليظـة، الدكنـة والخشـنـة. كانـت فاطـرات عربـات، مملـوءة أو فارغـة، تمـرّ دون توقـف، تلتقـي، بهزيمهـا المحمـول فـي المتمـة علـي دواب لا تتبيّن ملامحهـا، لهـا عـدو الأشـباح. هـي الطريـق المـزدوج لمرآب، كان ينـام ثعبـان طويـل أسـود، فطـار متوفـف، جمـح حصـانـه، بقـدر مـا كان غارقـا فـى الظلمـة فـإن كفلـه الملتبـس كان أشـبـه بحجـارة عظيمة هـوَت مـن القبـة. كانـت أبـواب النهويـة تصطفـق وتنغلـق ببـطـ، . وكلمـا تقـدم المسـير صـار السـرداب أضيـق وأخفـض، غيـر مسـتوي السقف، ويجبـر الظهـور علـى الانحنـاء الدائـم.

صـدم إتيـان رأسـه بقـوة. ولـولا فبعـة الجلـد لانشـق دماغـه. ومـع ذلك، كان يتابـع بعنايـة أدنـى حركـة يأتيهـا ماهـو فبالتـه، الـذي كان طيفـه المعنـم يبــرز فــى ضــوء المصـابيــح. لــم يرتطــم أي عامــل، لا بـدّ أنهـم كانـوا يعلمـون مـكان كل حدبـة وعقـدة فـى الأخشـاب أو نتوء الصخر. كمـا وجد الشـاب عنـاء مـع التربـة الزلقـة التـى كانـت تتبلّل أكثر فأكثر. أحيانـاً كان يجتـاز بـركاً حقيقيـة لـم يكشفها سـوى الطمـي الموحـل للقدميـن. لكـن مـا كان يسـتغرب لـه علـي الأخـص هـو تحوّلات الحـرارة المفاجئـة. أسـفل البئـر، كان الجـو لطيفـاً جـداً، وفـي ســرداب النفـل، حيـث يمـرّ هــواء المنجـم كلـه، كانـت تهـبّ ريـح صقيعية تتحول شدتها إلى زوبعة بين الحيطان الضيقة. ثم، كلما توغل المرء في المسالك الأخرى، التي كان يردّهـا فحسب نصيبهـا المقتطـع مـن الهـواء، كانـت الريـح تخـف، وتـزداد الحـرارة، حـرارة خائقة، لها ثقل الرصاص.

لم يفتح ماهو قمه ثانية. انعطف يميناً إلى سرداب جديد وهـو يقـول لإتيـان فحسب، ودون أن يلتفـت:

«عرق غيوم».

إنـه العـرق حيـث كان يوجـد مَقلعـه. منـذ الخطـوات الأولـى، أصـاب إتيـان رأســه ومرهقيــه. مــن شــدة مــا كان الســقف المنحـدر ينــزل منخفضــاً علـى طـول عشــرين، ثلاثيــن متــراً، لزمــه المشــي محنــي الظهـر . كان المـاء يصـل حـدّ الكاحليـن . فطـعـوا مئتـى متـر علـى ذلـك النحــو، وبغتــة، شــهد اختفــاء لوهْــاك، زكاري وكاتريــن، الذيــن بــدوا وكأنهـم طـاروا عبـر شـقّ دقيـق، مفتـوح قبالتـه.

«يجب أن نصعد»، قال ماهو مستأنفاً كلامه، «اربط مصباحك هـى عـروة معطفـك، وتشـبّتْ بالألـواح».

اختفـى بـدوره. تبعـه إتيـان ملزَمـاً. تلـك المدخنــة، المتروكــة هـى العـرق، كانـت خاصــة بعمــال المنجــم وتــؤدى لجميــع المســالك الفرعيـة. كان لهـا سُـمك طبقـة الفحـم، سـتين سـنتمتراً بالـكاد . مـن حسـن الحـظ، كان الشـاب نحيفـاً، وبمـا أنـه لـم تكـن لـه دريـة بعـدٌ، كان يتسلقها بإجهـاد غيـر مجـد لعضلاتـه، ويبسـط كتفيـه ووركيـه، منقدمـاً بفضـل فـوة معصميـه، منشـبثاً بالألـواح. خمسـة عشـر متـراً أعلـى مـن هنـاك، صادفـوا المسـلك الفرعـى الأول؛ لكـن كان لا بـدّ مـن التقـدم، فمقلـع ماهـو وشـركائه كان فـي المسـلك السـادس، هـي الجحيـم مثلمـا كانـوا يقولـون؛ وبيـن كل خمســة عشــر متــراً كانت المســالك تتراكب، والصعـود لا ينتهـى، مـن خلـل ذلـك الشـق الـذي كان يخـدش الظهـر والصـدر . كان إتيـان يئـن، كمـا لـو أن ثقـل الصخور سحق أطرافه، اليدان مسلوختان، والسـافان مجروحتـان، ولأنه كان يعانـي مـن نقـص الهـواء علـي الأخـص، إلـي حـدّ الشـعور بـأن الـدم يخـرق جلـده. هـى أحـد المسـالك، رأى، مـن غيـر أن يتبيـن تمامـاً، دابّتين رابضتين، إحداهمـا سـمينة وثانيتهمـا هـزيلـة، تقـودان عربـات: كانتـا **ليدي وموكيت**، المنهمكتيـن فـى العمـل مسـبقـاً . وكان عليه أن يتسلق ارتفـاع مقلعيـن! كان العَـرق يعميـه، ويئس مـن اللحـاق بالآخريـن الذيـن كان يسـمع أطرافهـم النشـطة تحـاذي الصخـر منزلقـة طويـلاً .

«تشجّع، هو ذاك»، قال صوت كاترين. لكـن لمـا كان فادمـاً، صـاح صـوت ثـان مـن أفصـى طـرف فـى المقلع:

«عجبـاًا مـاذا حصـل؟ أو لا نبالـى بالنـاس؟ مشـيت كيلومتريـن مـن مونسو، وأنا أول من وصل هنا!». كان ذاك <mark>شافال،</mark> نحيـف مديـد القامــة، يبلــغ خمســة وعشــرين عامـاً مـن عمـره، نحيـل بعظـام ناتئـة، بـارز تقاسـيم الوجـه، ممتعـض مـن أنـه كان ينتظـر. حينمـا أبصـر إتيـان، سـأل باسـتغراب محتقـر: «ما هذا؟».

> وبعد أن حكي له ماهو القصة، زاد هائلاً من بين أسنانه: «إذن الأولاد يأكلون خبز البنات!».

تبادل الرجلان نظرة متقدة بذلك الحقد الفريزى الذى يندلع بغتــة. كان إتيــان قــد أدرك الشــتيمة ولــم يفهــم بعــد . عــمّ الصـمــت، انهمك الجميع في العمل. في آخر المطاف، امتلأت العروق شيئاً فشـيئاً، والمقالـع تعمـل، فـي كل طابـق، عنـد أفصـي طـرف مـن كل مسلك. كانت البئر الملتهمة قد بلعت نصيبها اليومي من الرجال، مـا يقـرب مـن سـبعمائة عامـل كانـوا يعملـون فـى تلـك السـاعة داخـل فريـة النمـل العملاقـة تلك، يحفـرون الأرض من كل الجهـات، يثقبونها مثل خشب قديم نخرته الديدان. ثم وسط الصمت الثقيل، وسحق الطبقـات العميقـة، كان فـي وسـع المـرء، إن ألصـق أذنـه بالصخـر، أن يسمع ضجيج الحشـرات البشـرية المتحركـة، مـن تحليـق الحبـل الفـولاذي الـذي يُصعّد ويُنـزّل ففـص الاسـتخراج إلـى عضّـة الأدوات وهـي تقشّـر الفحـم فـي أقصـي مواهـم الاسـتخراج.

وهـو يسـتدير، وجـد إتيـان نفسـه مـن جديـد لصـق كاتريـن. لكـن هـذه المـرة، تبيِّن مـا اسـتدار مـن صدرهـا الناهـد، أدرك بفتـة ذلـك الفتور الذي سرى فيه من قبل. «أنت فتاة إذن؟»، همس مذهولاً . أجابت بملمحها المرح، دون احمرار: «نعم. صحيح! لقد استغرقتَ في اكتشاف ذلك وفتاً طويلاً!».

## **IV**

كان الحضّارون الأربعــة هـد اسـتلقـوا آنفــاً بعضهـم هـوق بعـض، علـى امتداد مصعدة جبهـة المقلـع. تفصـل بينهـم ألـواح لهـا خطاطيـف تحبس الفحم المستخرج، كان كل واحد منهم يَشغَل أربعــة أمتـار تقريبـاً مـن العـرق؛ ومـن شـدة مـا كان العـرق رقيقـاً، بـكاد سـمكه قـى هـذا الموضـع يصـل خمسـين سـنتمتراً، فقـد كانـوا هنـاك وكأنهم انبسطوا بين السقف والجدار، يسحبون ركبهم ومرافقهم، لا يستطيعون الالتفــات مــن دون أن يخدشــوا أكتافهــم. ومــن أجـل التصدي للفحم الحجـري، كان لا بـدّ لهـم مـن أن يظلـوا مضطجعيـن علـى جوانبهـم، بأعنـاق ملنويّـة، وأذرع مرفوعـة وتلـوّح جانبـاً بمعـاول ذات مقابـض فصيـرة.

فـي الأسـفل كان زكاري أولاً؛ لوشـاك وشـاشال فـوق؛ وأخيـراً فـي الأعلى، كان ماهو. كلِّ منهم يحفـر مفـرش صفيحـة الفحـم التـى كان ينقبهـا بضربـات المعـول، ثـم يعمـل ثلمتيـن عموديتيـن فـي الطبقـة، ثم يفصل الصخـرة بفـرز الإسـفين فـي الجـزء الأعلـي. كان الفحـم الحجري دسماً، وكانت الصخرة تنكسر، وتتدحرج فطعاً على طول البطن والفخذين. حينما نتراكم تلك القطع عليهم، بعد أن حبستها الألواح، كان الحضّارون يختفـون، وهـْد هَبـروا هـى الفجـوة الضّيّقـة.

كان **ماهو** هـو مـن يتكبـد أشـد عنـاء. فـ*ى* الأعلـى، ترتفـع الحـرارة إلى حدّ خمســة وثلاثيـن درجـة، لـم يكن الهـواء يتحـرك، ومـع المـدة يصيـر الاختنـاق فاتـلاً . وحتـى يـرى أوضـح، لزمـه تثبيـت مصبـاحـه فـي مسـمار، حـذو رأسـه؛ وذلـك المصبــاح الـذي يسـخن فحـف رأسـه، كان فـى نهايـة الأمـر يحـرق دمـه. لكـن عذابـه كان يشـتد علـى الأخص بفعـل الرطوبـة. فوقـه، علـى بعـد سـنتمترات معـدودة مـن وجهـه، كان الصخـر ينضـح مـاء، فطـرات غليظـة منوانـرة وسـريعة، يسقط بمـا يشـبه الإيقـاع العنيـد، فـي الموضـع نفسـه دومـاً . مهمـا لـوى عنقـه وقلب ففـاه: فقـد كانـت تضـرب وجهـه، تسـقط وتصفـق بـلا هـوادة. بعـد انصـرام ربـع سـاعة، كان مبلـلاً، يغمـره العـرق، ينبعـث منيه بخيار رذاذ غسيل سياخن. ذلك الصبياح، جعلتـه فطـرة، كانيت تبطـش بعينــه، يتلفـظ باللعنــات. لــم يُــرد تــرك حفــره، كان يضــرب بقـوة، ضربـات تهـزّه بشـدة بيـن الصـخرتيـن، مثـل بقّـة محبوسـة بيـن ورفتى كتاب، بنهدده تسطيح تام.

لـم ينبـس أحـد بكلمـة. كانـوا يخبطـون جميعـاً، لـم تكـن تسـمع سـوى تلك الضربـات غيـر المنتظمـة، المحجوبـة وكأنهـا بعيـدة. كانت الأصـوات تشبه جرسـاً أجشّ، لا صـدى لـه فـى الهـواء الميـت. وبـدا أن الظلمـات كانـت بلـون أسـود مجهـول، غَلَـظ بالغبـار المتطايـر مـن الفحم، ثَقُـل بغـازات تضغـط علـى العيـون. وذبـال المصابيـح، تحـت قبعاتهـم مـن القمـاش المعدنـي، لـم تكـن تلقـي فيهـا سـوى بعـض المواضع المائلة إلى الحمرة. لم يكن في الوسع تمييز أي شيء، كان المقلـع ينفتـح، يصعـد مثـل مدخنــة عريضــة، مسـطحة ومائلــة، وكأن سـخام عشـرة فصـول شـتاء راكمـت ليـلاً عميقـاً . كانـت أشـكال أطيـاف تتحـرك هنـاك، والومضـات الضائعـة تتيــح رؤيـة اسـتدارة ورك، ذراع مفتـول العضـل، رأس قـاس، ملطـخ كمـا فـي جريمــة. أحيانـاً، عندمـاً تتفـرق، تلمـع صخـور ضخمـة مـن الفحـم الحجـري، أطرافاً وقمماً، صـارت فجـأة مضـاءة بلمعـان مـن بلَـور . ثـم كان يعـمّ

السـواد كل شـيء، والمعـاول تهـوي بضـربـات قويـة مكتومـة، ولـم يعُـد هنـاك سـوى لهـاث الصـدور، وزمجـرة الضيـق والنعـب، نحـت ثقـل الهـواء ومطـر الينابيـع.

بعد أن وهنت ذراعـاه جـراء حضـوره عرسـاً ليلـة البارحـة، تـرك زكاري المهمـة متخـذاً رصّ الخشـب علـى الجـدران ذريعـة، ممـا سـمح لـه بـأن يغفـل عـن نفسـه مصفـراً علـى مهـل، وعينـاه تائهتـان فـى العتمـة. خلـف الحفاريـن، مـا يقـرب مـن ثلاثـة أمتـار مـن العـرق ظلـت فارغة، دون أن يتخذوا الحيطة بدعم الصخر، غيـر مباليـن بالخطر وإنما حريصون على الوقت.

«إيـه، يـا مبجّل(»، صـاح الفتـى مناديـاً إتيـان، «ناولنـي بعـض الخشب».

لـم يجـد إتيـان بُـدّاً مـن أن يصعـد بالأخشـاب إلـى المقلـع وإن كان يتعلم حينهـا اسـتعمال مجرهـه علـى يـد كاتريـن. هنـاك مخـزون صغيـر مـن اليـوم السـابق. جـرت العـادة، فـي كل صبــاح، أن يتــمّ إنزالها مقطوعة وفق قياس الطبقة.

«هيــا أســرع، يــا للخامــل»، قــال زكاري مجــدداً وهــو يــرى العامــل الجديد المكلف بالحمل والدفع يصعد وسط الفحم على نحـو أخرق ولا تطيعـه ذراعـاه فـي حمـل أربعـة ألـواح مـن خشـب شـجر البلوط.

كان يحفـر بمعولـه شـقـاً فـي السـقف، وثانيـاً فـي الـجـدار، ويثبـت <mark>فيهمـا طر</mark>فـي اللـوح الـذي كان بذلـك يوسـع الصخـر . فـي الظهيـرة، كان عمـال الـردم يجمعـون الـردم الـذي تركـه الحفـارون داخـل السـرداب ويغطـون خنـادق العِـرق المسـتغلة، ويدهنـون الخشـب، ولا يهيئـون للنقــل ســوى المســلك الســفلي والمســلك العلــوي.

كفِّ ماهو عـن الزَّحيـر. فـي نهايـة الأمـر فصَـل صـخرتـه. مسـح وجهـه العَـرق بكمّـه. وشـغله مـا ذهـب زكاري لفعلـه مـن ورائـه. «دع عنك ذلك»، قال، «سـوف نـري بعـد الغـذاء. مـن الأفضـل أن نحفـر، إن نحـن أردنـا الحصـول علـى نصيبنـا مـن العربـات». «ذلك أنـه ينخفـض»، أجـاب الفتـى، «أنظـر، هنـا تشـقّق، أخشـي أن ينهـدم».

لكن الأب رفع كتفيه، «آها أجل! ينهدم! ثم، لن تكون *هي* المـرة الأولى، سنفلت من ذلك على كل حـال». وانتهى بـه الأمـر أن غضب، وأرجع ابنـه إلـى جبهـة المقلـع.

هضـلاً عـن ذلـك، كانـوا يتمطّطـون جميعـاً . لوهاك، الـذي ظلّ على ظهره، كان يكيل اللعنـات وهـو يفحـص إبهامـه الأيسـر الـذي أدمـاه سقوط حجـر محـدّد . أمـا شـاهال فقـد نـزع فميصـه بعنـف وظـل عـاري الصـدر ليخفـف مـن الحـرّ. كانـوا فـد اسـودّوا أصـلاً بالفحـم، وعمَّهم طلاء غبـار رهيـق أذابـه العـرق وأسـاله جـداول وبـركاً . وعـاد ماهـو للضـرب هـو الأول، أسـفل، ورأسـه سـويّة الصـخـر . الآن، كانـت القطـرة تسـقط علـى جبهتـه، مصـرّة، إلـى حـدّ ظـن معـه أنـه يشـعر بها تخرق عظام جمجمته.

«لا تُعـر لذلـك اهتمامـاً»، قالـت كاتريـن مفسـرة لإتيـان، «إنهـم يصرخـون دومــاً».

وعـادت لدرسـها، بصفـة الفتـاة الخـدوم. كل عربـة محمّلـة تصـل إلـى السـطـح مثلمــا انطلقــت مــن المقلــع، موســومة بقــرص خــاص كيمـا يسـتطيع المـورد وضعهـا فـي حسـاب المقلـع. لذلـك، يتوجب إيـلاء عنايـة فائقـة عنـد ملئهـا وانتقـاء الفحـم النظيـف دون سـواه: وإلا رُفضت فـي المـورد .

كان الشـاب، الـذي تتعـوّد عينـاه علـى الظلمـة، ينظـر إليهـا، وهـي لا تـزال بيضـاء، بسـحنتها التـى تخالطهـا صفـرة السـقم؛ ولـم يكـن فـي وسـعه تخميـن سـنّها، كان يقـدره باشـي عشـر عامـاً مـن شـدة مـا بـدت لـه ناحلـة. ومـع ذلـك، كان يشـعر أنهـا أكبـر سـنّاً، لهـا حريـة ولـد، ووفاحــة ســاذجة كانــت تحرجــه فليــلاً: لــم يكـن يستحســن جمالهـا، كان يجـد رأسـها الشـبيه بـرأس بييـرو الشـاحب مفرطـاً هـي طفولتـه، مشـدودة عنـد اللمتيـن بمحنَـك. لكـن مـا أدهشـه هـو فـوة تلك الصبيــة، هـوة مشّـنجة فيهـا الكثيـر مـن المهـارة. كانـت تمــلأ عريتهـا أسـرع منـه، بضربـات مجرفـة منتظمـة وسـريعة؛ ثـم كانـت تدفعهـا حتـى السـطح المائـل، بدهـه واحـدة بطيئـة، دون مشـاكل، تمـر بانسـياب تحـت الصخـور المنخفضـة. أمـا هـو فقـد كان يحيـد عـن مســاره، ســاعياً للخــلاص مـن ورطتــه.

ِ فـى حقيقـة الأمـر لـم يكـن دربـاً مـلائمـاً . كان ثمـة سـتين متـراً ، مـن المقلـع إلـى السـطح المائـل؛ والمسـلك الـذي لـم يوسّـعه بعـد عمـال الـردم، كان مصرانـاً حقيقيـاً، سـقفاً غيـر مسـتوى الأجـزاء، معوجـاً بحدبات متواصلة: في بعض المواضع، كانت العرية المحملة تمرّ بالكاد؛ كان علـى الحمَّـال أن ينبطـح، ويدهـع وهـو علـى ركبتيـه، كـى لا يشـقّ رأســه. فضـلاً عـن ذلـك، كانـت الأخشـاب تنثنـى وتنكسـر أصـلاً . كانت تُـرى، وقـد قطعت فـى وسـطها خـدوش طويلـة شـاحبة، مثل عكاكيـز بالغـة الوهـن. كان يجـب علـى المـرء أخـذ الحيطـة مـن أن يجـرح بتلـك القطـع المكسـورة؛ وجـراء التكـدس البطـيء الـذي كان يحطم حزمـاً مـن خشـب البلـوط غليظـة كالفخـذ، ينبطـح المـرء، تُداخله حيـرة مكتومـة بـأن يسمع بغتـة ظهـره وقـد انكسـر.

«زدا»، قالت كاترين ضاحكة.

كانت عريــة نقــل إتيــان قــد انحرفـت عـن مســارهـا آنفــاً، عنـد أصعب ممـر. لـم يفلـح بتاتـاً فـي السـير مسـتقيماً، علـي تلك السـكك التـى كانـت تعلـق هـى التربــة المبللــة؛ وكان يكيـل اللعنــات، وتعتريــه سَورة غضب، ويعارك بشراسة العجلات التي لم يستطع إرجاعها إلى مكانهـا رغـم مجهوداتـه المفرطـة.

«انتظـر إذن»، قالت الفتـاة الشـابة مـن جديـد، «إذا غضبـتَ، لـن يتحرك ذلك أبداً».

وبحـذق، اندسـت، وأدخلـت مؤخرتهـا بالقهقـرى تحـت العريـة؛ وبدفعـة مـن خاصرتيهـا، رفعتهـا وأعادتهـا مكانهـا. كان الـوزن يبلـغ سبعمائة كيلوغـرام. أمـا هـو، المسـتغرِب، الخجِـل، فقـد كان يتمتـم بعبارات الاعتذار.

وجب أن تُريه كيف يباعد سـاقيه، ويسـند قدميه لصق الأخشـاب، علـى جانبـى السـرداب، حتـى يجـد لنفسـه مواضـع يسـتند إليهـا بصلابـة. كان ينبغـى للجسـم أن يكـون منحنيـاً، والسـافان مصلّبتـان، بحيـث يكـون الدهــع بجميــع العضــلات، والكتفيــن والوركيــن. أثنــاء رحلــة، تبعهــا، ورآهــا تجــرى ســريعـاً، العجُــز مشــدود، والقبضتــان منحدرتـان إلـى حـدّ بـدت معـه وكأنهـا تعـدو علـى أربـع، مثـل تلـك الدواب القزمــة العاملــة فــى السـيـرك . كانـت تنــزّ عرفــاً ، تلهـث، تفرهــع مفاصلهـا، كمـا لـو أن البـؤس المشـترك كان بالنسـبة للجميـع هـو العيش مُكبِّـاً بتلك الصـورة. ولـم يكـن يفلـح فـي فعـل مثـل ذلـك، كان حذاءاه يضيقـان عليـه، وجسـده ينكسـر مـن المشـى علـى ذلـك النحو، مطرقـاً . بعـد مـرور بضعـة دقائـق، صـارت تلـك الهيئـة عذابـاً، هلعـاً

لا يطاق، من شدة ما كانت توجعه، جثا لحظة، ليستقيم ويتنفس. وفـى السـطح المائـل، كانـت مشـقة ثانيــة. علَّمَتــه كيــف يقــود عريتـه بخفّـة. هـي أعلـي وأسـفل ذلـك السـطـح الـذي كان يربـط كل المقالـع، بيـن مرتبــة وأخـرى، كان هنــاك الصبــي المتعلــم، الحـابـس فـوق، المـورد تحـت. هـؤلاء الصبيــان الأوغــاد، الذيـن يبلغـون اشــى عشـر وخمســة عشــر عامــا مــن أعمارهــم، كانــوا يصـرخـون بــكلام فاحش، ومن أجل إنذارهـم كان يتوجب الصيـاح بـكلام أشـد فسـوة. وعليـه، كلمـا كانـت هنـاك عريـة فارغـة يجـب صعودهـا، كان المـورد يعطـى الإشــارة، تقــود عاملــة التحميــل عربتهــا المملــوءة التــى كان وزنهـا يجعـل الثانيـة تصعـد، حينمـا يرخـى الحابس حَصّـاره. تحـت، فـي ســرداب الجــوف، تتشــكل القطــارات التــي تســوقها الأحصنــة حتى البئـر.

«هِيه! أيها الملاعين الجهلة!»، كانت تصيح كاترين في السطح المائـل، المملـوء بالخشـب كامــلاً، بطــول مائــة متــر تقريبــاً، والــذي كان يردّد الصدى مثل مكبّر صـوت عمـلاق.

لابـد أن الصبييـن كانــا يســتريحان، حيــث لــم يُجـب لا هــذا ولا ذاك. فـي كل الطوابـق، توفـّف النـقـل. صـوت رفيـق لفـتـاة صـفيـرة فـال في نهايـة الأمـر:

«ثمة أحدهما يعتلى **موكيت** بالطبع».

دوّت ضحـكات عاليــة، كانـت جميــع عامــلات التحميـل تمسـك بطنها .

«من تلك؟»، سأل إتيان كاترين. ذكرت لـه هـذه الأخيـرة اسـم ليـدي الصغيـرة، صبيـة وقحـة تعلـم الكثير وكانت تدفع عريتها بشدة كأنها امرأة، رغم ذراعي الدمية اللتين لهـا . أمـا **موكيت** فه*ي* قـادرة علـى أن تكون مـع الصبيّيـن فـي الآن نفسه.

لكـن عــلا صــوت الحمّــال، هاتفــاً بوجــوب التحميــل. لا شـك أن مسـؤولاً عـن العمــال كان يمــرّ ضـى الأســفل. اســتؤنف النقــل ضـى الطوابـق التسـعة، ولـم يعُـد يُسـمع سـوى نـداءات الصّبيـان وطحيـر عامـلات التحميـل وهـن يصلـن إلـى السـطح، والبخـار ينبعـث منهـن مثل أفـراس حُمِّلت بإفـراط. كان ذلك هيجـان البهيميـة الـذي يهبِّ علـى الحفـرة، شـهوة الذكـر المباغنـة حينمـا يلتقـى عامـلَ منجم إحدى تلكم الفتيات فائمـة علـى أربـع، الخاصرتـان طليقـان، والـوركان يفيضــان علــى ســروالها، ســروال الأولاد .

وفـي كل رحلـة، كان إنبـان علـي موعـد فـي الجـوف مـع اختنـاق المقلـع، الإيقــاع المكتـوم والمنكسـر للمعــاول، الزهـرات المديـدة المتوجعة للحفارين وهـم مصـرّون علـى عملهـم. كانـوا أربعتهـم عـراة، اختلطـوا فـي الفحـم، يبللهـم وحـل أسـود حتـي عصـابـة الـرأس. فـي لحظة مـا وجب عليهم تخليصُ مـاهـو الـذي كان يئـنّ، برفع الأخشـاب كيمـا ينزلـق الفحـم علـى المسـلك. كان غيـظ زكارى ولوڤـاك بشـتد علـى العـرق الـذي أضحـى صلبـاً، كمـا كانـا يقـولان، ممـا سـوف يفسـد ظروف صفقتهم التجاريـة. كان شـافـال بلتفـت، يظـل مسـتلقياً علـى ظهـره لحظـة، وهـو يسـبّ إنيـان، الـذي كان حضـوره يثيـر سـخطه لا محالة.

«با للأفعى اللئيمة! ليس له فوة فتاة! وتريد ملء عربتك! هـ34 كيمـا تسـتريح ذراعـاك. يـا إلهـى! لـن أمنحـك الفلـوس العشـرة، لـو كنتَ سبباً ف*ي* رفض واحدة من عرباتنـاله. كان الشـاب يتجنّـب الـرد، كان بالـغ الفـرح حتـى تلـك السـاعة بأنـه وجـد ذلـك العمـل الشـاق، متقبّـلاً الهرميـة الفظـة بيـن العامـل المنــاول والعامــل المعلّـم. لكــن لــم يعُــد هــادراً علــى العمــل، هدمــاه تنزهان، الأطراف متقلصة بتشنجات فظيعة، الجذع مشدود بحزام حديدي. لحسن الحظ كانت الساعة تشير إلى العاشرة، فرر من هي الموقع تناول الغذاء.

كان ماهـو يمتلـك سـاعة لـم ينظـر إليهـا حتـى. فـى عمـق ذلـك الليـل بـلا كواكـب، لـم يسـبق فـط أن غلـط بمقـدار خمـس دقائـق. لبس كلٍّ منهم فميصـه ومعطفـه. ثم بعـد أن نزلـوا مـن المقلـع، فعـد كل منهـم، المرهـٰق إلـى الحضـن، ملصقــاً عقبيـه إلـى أليتيـه، بتلـك الهيئـة المعتـادة عنـد عمـال المناجـم، التـي يحتفظـون بهـا حتـي خـارج المنجـم، دون الحاجـة إلـى حجـر أو عارضـة للجلـوس. وبعـد أن أخـرج كل واحـد زوّادتـه، كان يقضـم بشـدة الشـريحة السـميكة، ويرمـى بكلمـات فليلـة عـن شـغل الصبـاح. انتهـى الأمـر بكاتريـن، التـى ظلت واففة، إلى أن لحقت إتيان الذي استلقى أبعد منهم، عرض السـكك، وظهـرهِ مسـند إلـى الخشـب. كان هنـاك مـكان جـاف تقريبـا . «ألا تأكل؟»، سألته، همها ملآن، وزوّادتها هي اليد.

ثم تذكرت ذلك الولد التائه فـي الليـل، بـلا فلـس، وبـلا فطعـة خبـز علـى الأرجـح.

«هل تودّ أن تقتسم معي؟».

وبمـا أنـه كان يرهـض، وهـو يقسـم أنـه لـم يكـن بـه جـوع، رغـم الصبوت المرتعد لتميزق معدتيه واصلت بمبرح:

«آه! إذا وجدت في هـذا كراهـة! لكن، هـاك! لـم أفضـم سـوى مـن هذا الجانب، سأعطيك ذاك». وكانت قد قطعت الخبـز شـطرين. بعد أن أخـذ الشـاب شـطره، تمالك نفسـه كـي لا يلتهمـه دفعـة واحـدة؛ ثـم وضـع ذراعيـه علـي فخذيه حتى لا ترى ارتعاشهما . وبمظهرهـا، مظهـر الرفيـق الطيب الهـادئ، كانت قـد اضطجعت آنفـاً جنبـه، منبطحـة، الذقـن فـي بـد، وتـأكل بالثانيــة ببـطـ، كان مصبـاحيهمـا، بينهمـا، يضيئانهمـا .

نظـرت إليـه كاتريـن لحظـة فـى صمـت. لعلهـا كانـت تجـده ظريفـاً، بوجهـه الدهيـق وشـاربيه الأسـودين. كانـت تبتسـم مـن سـرور، بـلا تدهيـق. «إذن، أنت عامل آلة، وتم طردك من سكة الحديد . لماذا؟». «لأني صفعتُ رئي*سي في* العمل».

ظلت مشـدوهة، مضطربــة مـن أفكارهــا الموروثــة عـن التبعيــة والطاعـة السّـاكنة.

«بِلزمنـي الإفـرار إنـي كنـت قـد شـربت خمـراً»، تابـع فائـلاً، «وحينمـا أشـرب، أغـدو مجنونـاً، قـد آكل نفسـي وآكل الآخريـن. أجـل، لا أسـتطيع شـرب كأسـين دون الحاجــة إلــى أكل رجـل. ثـم أمــرض مدة يوميان».

> «يجب أن لا تشرب»، قالت بجدّية. «آها لا تخافي، أعرف نفسى!».

وكان يهـزّ رأســه، كان يكـره شــراب الماحيــا، كـره آخـر ولـد مـن ســلالة سـكارى، الـذي كان يتعـذب فـي جسـمه مـن كل تلـك الســلالة التـى بللهـا الكحـول وأصـابهـا بـالحمـق، إلـى حـدّ أن أدنـى فطـرة منـه صارت بالنسبة إليه سماً.

«إن طردي يحرجني بسبب أمي»، قـال بعد أن بلـع لقمـة، «أمـي ليست سعيدة، وقـد كنـت أبعـث لهـا بيـن فينـة وأخـرى قطعـة مـن مائــة فلـس».

«وأين هي أمك يا تري؟».

«في باريس. تعمل غسالة ملابس، في زقاق لاغوت دور».

عـمّ الصمـت. عندمـا كانـت تخطـر ببالـه تلـك الأمـور، كان ترنــحٌ يصيب عينيــه الســوداوين بالشــحوب، الهلــع القصيــر مــن الإصـابــة الني يحضـن مجهولهـا الدفيـن فيـه، وهـو فـي نمـام عافيـة شـبابه. لبث لحظـة وعينـاه غارقتـان فـي قعـر ظلمـات المنجـم؛ وفـي هـذا العمـق، تحـت ثقـل واختنـاق الأرض، كانـت تتخابـل لـه طفولتـه، أمـه المليحـة والشّـجاعة لا تـزال، وهـّد تخلـى عنهـا والـده واسـتعادهـا بعـد أن تزوجت غيره، تعيش بين الرجلين اللذين كانـا يأكلانهـا، سـائرة معهمـا إلـى الجـدول، هـى الخمـر، هـى القـذارة. كان ذلـك هنـاك، يتذكر الزقـاق، تعـود إليـه بعـض التفاصيـل: الملابس القـذرة وسـط الحانوت، ومجالس سُكر كانت تنشـر روائحهـا الكريهـة فـي البيـت، وصفعات تكسر الفكّين.

«الآن»، قـال مسترسـلاً بصـوت وئيـد، «لـن أسـتطيع بثلاثيـن فلسـاً أن أبعث لها هدايا . سوف تهلك من البؤس، ذلك مؤكد».

بدرت منه هزة كتفين بائسة، فضم خبزه المدهون من جديد . «هـل تريـد مـاءُ؟»، سـألته كاتريـن التـى فتحـت فارورتهـا، «أوه! هـذه فهـوة، لـن تضـرّك. إننـا نختنـق عندمـا نبلـع هكـذا».

لكنـه رهـض، يكفـي كثيـراً أنـه أخـذ نصـف خبزهـا. ومـع ذلـك،

كانت تلـِّم والطيبــة باديــة عليهــا، وانتهــى بهــا الأمــر إلــى الصّـول: «وعليـه، أشـربُ فبلـك، بمـا أنـك متـأدّب بـكل هـذا القـدر . لكـن، لـن يمكنـك الرهـض الآن، سـيكون ذلـك لؤمـا منـك».

وناولتـه فارورتهـا . انتصبـت علـى ركبتيهـا ، كان براهـا فريبـة منـه

جـداً، مضـاءة بالمصباحيـن. لمـاذا وجدهـا فبيحـة مـن فبـل؟ الآن وهـي ســوداء، الوجــه مفبــرّ بالفحــم الدهيــق، بــدت لــه ذات ســحر فريد . فـي ذلك الوجه الـذي طفت عليـه العتمـة، كانت أسـنان الفـم الواســع تلمــع بياضــاً، والعينــان تتســعان، تبرهـان بلمعـان مائـل إلــى الخضـرة، مثل عينـى فطـة. كانـت خصلـة مـن الشـعر الأشـقر، التـي أفلتت من البخنـق، تدغـدغ أذنهـا وتُضحكهـا . لـم تعـد تبـدو صغيـرة الســن بـكل ذلـك القــدر، مــن الممكـن أنهـا كانـت تبلــغ حقــاً أربعــة عشـر عامـاً علـى كل حـال.

«لإرضائك»، قال وهو يشرب ويعيد لها القارورة.

عبّت جرعة ثانية، وأجبرته على أن يفعل مثلهـا، بغيـة التقاسـم، كانت تقـول؛ وتلـك القـارورة الرهيقــة، المنتقلــة مـن هـم لفــم، كانـت تسلِّيهما . بغتـة، تسـاءل إن كان عليـه حضنهـا بيـن ذراعيـه، لتقبيلهـا علـى شـفتيها. كانـت لهـا شـفتان غليظتـان بلـون الـورد الشـاحب، جعلهمـا الفحـم مشـرفتين، تحيّرانـه برغبـة متعاظمـة . لكنـه لـم يجـرؤ، خجـلاً هـى حضـرتهـا، ولأنـه لـم يكـن يحصـل هـي مدينـة ليـل إلا علـي هتيـات مـن النـوع الدونـيّ، غيـر عـالـم بـالطريقـة الواجبـة مـع عاملـة لا تـزال تعيـش مـع أسـرتها .

«لابد أنك تبلغين أربعة عشـر عامـاً إذن؟»، سـألها، بعد أن عـاد إل*ى* خبزته.

استغربت، كادت تغضب.

«كيف! أربعة عشـر! لكنـي أبلـغ خمسـة عشـر عامـاً! صحيـح أنـي لست غليظـة. الفتيـات، عندنـا، لا يكبـرن بسـرعة بتاتـاً».

استمر هي سؤالها، كانت تقـول كل شـيء، دون وقاحـة ولا خجـل.

فضـلاً عـن ذلـك، لـم تكـن تجهـل شـيئاً عـن الرجـل ولا عـن المـرأة، وإن شعر بأنها عذراء الجسد، وعذراء صبية، تأخر نضج أنوثتها بسبب الوسط المشبع بالهواء الفاسد والمتاعب الذي كانت تعيش فيه. وحينما عاد إلى موضوع **موكيت**، فصد إحراجها، فصّت عليه حكايات فظيعـة، بصـوت هـادئ، ومـرح جـداً . آه\ تلـك، كانـت تصنـع أحسـن القصـص! وبمـا أنـه كان يـودّ معرهـة إن كان لهـا هـي نفسـها عاشـق، أجابت مازحـة بأنهـا لـم تكـن تريـد إزعـاج أمهـا، وبـأن ذلـك قد يحدث ذات يوم بالضـرورة. نكبت كتفيهـا، كانت ترتعـد فليـلاً في برد ملابسها المبللة بالعرق، يطبع الاستسلام والسكينة محيّاهـا، مستعدة لتحمل الأمور والناس.

«الحال أننا نجد عشاقاً، عندما نعيش جميعاً معاً، أليس كذلك؟».

«بالتأكيد». «ثم إن ذلك لا يضرّ أحداً ف*ي شيء*. لا يقال للكاهن *شي*ء». «أوها الكاهن، ما أكترت لها لكن هناك الإنسي الأسود». «كيف، الإنسي الأسود؟».

«عامـل المنجـم العجـوز الـذي يعـود للحفـر ويلـوي عنـق كل فتـاة فليلة الحياء».

كان ينظر إليها وهو يخشى من أنها تهزأ منه. «هل تصدقين هذه الحماقات، أو لا تعرفين شيئاً؟». «بلي، أنـا، أعـرف القـراءة والكتابـة. ذلـك ينفعنـا فـي البيـت، إذ فـي زمـان بابـا ومامـا، لـم يكـن النـاس يتعلمـون شـيئا». لقـد كانـت طيبـة جـداً لا محالـة. حينمـا تكمـل شـريحة خبزهـا، سـوف بمسـكها ويقبلهـا علـى شـفتيها الغليظتيـن الورديتيـن. كان ذلـك قـرار شـخص خجـول، خاطـرة عنـف كانـت تخنـق صوتـه. ملابـس الصبـى تلك، ذلك المعطـف وذلك السـروال علـى جسـد فتـاة، كانـت تثيره وتحرجـه. كان قـد بلـع مضغتـه الأخيـرة. شـرب مـن القـارورة، أعادهـا إليهـا كيمـا تُفرغهـا . الآن، حانـت لحظـة التصـرف، ثـم رمـى نظـرة حيـرى نحـو العمـال، فـي أفصـي طـرف، عندمـا أغلـق ظـلّ السيرداب.

منـذ لحظـة، كان شـافـال، الواقـف، ينظـر إليهمـا مـن بعيـد . تقـدم، اطمـأن إلـى أن ماهـو لـم يكـن فـي وسـعه أن يـراه؛ وبمـا أن كاتريـن ظلت علـى الأرض، منكنّـة، أمسـكها مـن الكتفيـن، فلـب رأسـها، وسـحق فمهـا بقبلـة خشـنـة، بهـدوء، متظاهـراً بكونـه لا يأبـه بإتيـان. كان ف*ـي* تلـك القبلـة اسـتحواذ، مـا يشـبه القـرار ال<mark>في</mark>ـور. في تلك الأثناء، ثارت الفتاة.

- - «دعنی، هل تسمع؟».

كان ممسكاً برأسها كلَّه، ينظـر إلـى عمـق عينيهـا . شـارباه ولحينـه الصهبـاء تتأجـج فـي وجهـه الأســود، ذي الأنـف الضخـم المعقــوف كالنسـر . ثـم أطلقهـا فـي الأخيـر ، وانصـرف، دون أن يلفـظ كلمـة .

كانت فشعريرة قد صقعت إتيان. من الغباء أنه انتظر. صحيح، كلا، الآن، لـن يقبلهـا، لأنهـا سـوف تظـن أنـه أراد التصـرف مثـل الآخـر. هـي غـروره الجريــح، كان يشـعر بيــأس حقيقـي. «لماذا كذبتِ؟»، فال بصوت مهموس، «ذاك عشيقك».

«كلا، أقسـم علـى ذلك'،، صاحـت، «ليس هنـاك شـيء مـن ذلك بيننا . أحياناً، يريد أن يضحك. ثم إنه ليس من هنا، لقد جاء منذ سـنة أشـهر فادمـاً مـن **بـادوكالـي**». نهضـا معـاً، كان الجميـع يتهيـأ للعـودة إلـى العمـل. حينمـا رأت أنـه بكل ذلك القـدر مـن الصـدود، بـدا عليهـا الأ*سـى*. لا شك أنهـا كانـت تعتبره أظـرف مـن الثانـى، الأرجـح أنهـا كانـت سـوف تفضَّلـه عليـه. كانت تشـفلها فكـرة المـودّة والمواسـاة؛ وبمـا أن الشـاب، المسـتفرب، كان يفحص مصباحه المتّقـد زرقـة، بعنقـه الشـاحب المتسـع، فقـد سعت على الأقل إلى تسليته.

«تعال، كيما أريك شيئاً»، همست بمودّة خالصة بادية عليها .

حينمـا رافقتـه إلـى عمـق المقلـع، نبهتـه إلـى صـدع فـى حجـارة الفحـم. كان يُسـمـع لــه أزيــز خفيــف، صــوت خفــي، شــبيه بصفيــر عصفور .

«ضع يدك، هل تشعر بالريح، إنه غاز».

ظـل مندهشــاً . لــم يكــن الأمــر إلّا ذاك، ذلـك الشــيء المخيــف الـذي كان يفجـر كل شـ*يء*. كانـت تضحك، كانـت تقـول إن منـه القـدر الكثيـر ذلـك اليـوم، كيمـا تكـون شـعلة المصـابيـح بـكل تلـك الزرقـة. «ألا تكفَّـان مـن الثرثـرة أيهـا الكسـولان(»، صــاح <mark>ماهـو</mark> بصوتـه

الخشـن.

عجّلت كاتريـن وإتيـان بمـلء عربتيهمـا ودفعاهمـا إلـى السـطح المائـل، والظهـر مُصلِّب، يزحفـان تحـت سـقف المسـلك المحـدَب. منـذ الرحلــة الثانيــة، كان المــرق يُغرههمــا وعظامهمــا تقعقــع مــن جديد.

ِ في المقلع استؤنِف عمل الحفَّارين. في معظم الأوقـات، كانـوا يختصـرون غذاءهـم، كـي لا تبـرد أجسـادهم مـن جديـد؛ وكانـت زوّاداتهـم المأكولــة علــى ذلــك النحــو بعيــداً مــن الشــمس، بشــراهـة

مكتومـة، تحمّـل معداتهـم بالرصـاص. متكئيـن علـي جوانبهـم، كانـوا يضربون بشدة، لـم تكـن تشـغلهم سـوى الفكـرة الثابتـة بإكمـال عـدد كبيـر مـن العربـات. كان كل شـيء يختفـي وسـط الرغبـة المحمومـة هـى الريــح المنتــزع بــكل ذلـك القــدر مــن القســوة. كانــوا يكفّــون عـن سـماع المـاء السـائل الـذي ينفـخ أطراههـم. تشـنجات الهيئـات المقيّدة، اختنـاق الظلمـات، حيـث كانـوا يذبلـون مثل نباتـات وُضعـت هـي هبـو. ومــع ذلـك، كلمــا تقــدم النهــار، كان الهــواء يتســمّـم زيــادة، يسـخن مـن دخـان المصـابيــح، مـن بخَــر الأفــواء الكريــه، مـن خنــق الغـاز، الـذي يضيّق علـى العيـون مثـل بيـوت العناكـب، والتـي كانـت تهويـة الليـل هـى الكفيلـة لوحدهـا بكنسـها . أمـا هُـم، فـى فعـر حفـرة الخُلد، تحت ثقل الأرض، إذ لـم تعد لهـم مـن أنفـاس فـي صدورهـم المحترقـة، فقـد كانـوا يضربـون دائمـاً .

t.me/soramnqraa

دون أن ينظـر إلـى سـاعة معصمـه التـي ظلّت فـي معطفـه، توقـف ماهو وقال:

«توشك أن تحلُّ الواحدة. زكارى، هل تمّ الأمر؟». كان الفتـى ينصُـب دعائـم الخشـب منـذ مـدة. وأشـاء عملـه، ظـلَ مستلقياً على ظهـره، عينـاه تائهتـان، يتخايـل مبـاراة كـرة العصـا التـى قام بها في اليوم السابق. انتبه، وأجاب: «أجل، سيكفى ذلك، غداً نرى».

ثم عـاد لأخـذ مكانـه بالمقلـم. تـرك لوشاك وشـاهال معوليهمـا همـا أيضـاً . وكانت فتـرة اسـتراحـة. كانـوا يمسـحون جميعـاً وجوههـم بأذرعهـم العاريــة، وهــم ينظــرون إلــى صخــرة الســقف التــى كانـت كتلهـا الفحميـة تتفنَّت. لـم يكـن كلامهـم عـن شـىء سـوى عـن شـغلهم. «مـن حظنــا أن نقــع علــى أتريــة تتجــرفــا»، همـس شــافـال، «لــم

يأخذوا ذلك في الحسبان أشاء إبـرام الصفقــة».

«إنهـم محتالـون!»، دمـدم لوهـْاك، «لا غـرض لهـم سـوى دهننـا هنا».

أخذ زكاري بضحك. لـم يكـن يبالـي بالشـفل وبمـا تبقـي، لكنـه كان يتسـلى بسـماعهم يحتجـون بصخـب ضـد الشـركة. بملمحـه الوديـع شـرح مـاهـو أن طبيعـة الأرض كانـت تتغيـر كل عشـرين متـراً. وجب الحكم بالعدل، لم يكن في الوسـم التنبـؤ بشـيء. ثم لمّا تابـم الآخران ذمهمـا الصاخب للرؤسـاء، اسـتبدت بـه الحيـرة، ثـم نظـر حوله.

«صه\ هذا يكفي\».

«أصبـت»، فـال لوڤـاك، الـذي خضّض مـن صوتـه، «هـذا سـوء خلق».

كانت تستحوذ عليهم فكرة الوشـاة المقيمـة، حتـى فـى هـذا العمـــق، كمـــا لـــو أن فحـــم المســــاهمين، الـــذي لا يـــزال فــي العِـــرق، كانت لـه أذان.

«ومع ذلك»، أضاف شاهال بصوت عالٍ فيه شـيء من التحدي، «إذا كلمنـي ذلك الخنزيـر دانسـير بنبـرة ذلك اليـوم، سـأضربه بآجـرة علـى بطنـه. أنـا لا أمنعـه مـن الاسـتمتاع بالشـقراوات ذوات البشـرة الناعمة».

هـذه المـرة فهقـه زكاري. غراميـات رئيس العمـال وپييرونـه كانت هـي المزحــة المعتــادة فـي الحفــرة علـي الــدوام. كاتريــن نفســها، المستندة إلى مجرفتها، أسفل المقلع، أمسكت أضلاعها وأخبرت إتيـان بجملـة واحـدة؛ بينمـا كان مـاهـو مغتاظـاً، وقـد اسـتبد بـه خـوف لم يكن يخفيه.

«هيـه؟ اصمـت! انتظـر عندمـا تكون لوحـدك إذا أردت أن يصيبـك مکروه».

كان لا يــزال يتكلـم حينمــا أفبـل خفــق خطــوات مــن الســرداب العلـوي. وفــى الحــال تقريبــاً، ظهــر فــى أعلــى المقلــع، مهنــدس الحفـرة، <mark>نيغريـل الق</mark>صيـر، مثلمـا كان يلقبـه العمـال فـى مـا بينهـم، يرافقــه دانسـير، رئيـس العمــال.

«ألـم أقـل ذلـكاله همـس ماهـو، «هنـاك دومـاً مـن يخـرج مـن الأرض». **بِول نيغريل**، ابن أخت السـيد إينبو، كان شـاباً يبلغ سـتة وعشـرين عامـاً مـن عمـره، نحيـف ووسـيم، شـعر رأسـه مقصـوص وشـارباه بُنيّان. أنفـه دقيـق الأرنبـة، عينـاه المتقدتـان، كانتـا تكسـوانه بملمـح .<br>نمس ودود، لـه ذكاء مطبـوع علـى الرّيبـة، يتحـول إلـى سـلطة قاهـرة في علاقاته بالعمال. كان يلبس مثلهم، معفّر بالفحم مثلهم؛ وكيمـا .<br>يرغمهم على الاحترام، كان يظهـر شـجاعة تنكسـر لهـا العظـام، مـن خلال مروره من الأماكن الأشد وعورة، وأول من يكون تحت الـردم وعند حدوث انفجار الغاز.

«ها نحن فيه، أليس كذلك؟ دانسير»، قال سائلاً .

بـأدب مبالـغ فيـه أجـاب رئيـس العمـل، وهـو بلجيكـي ذو وجـه سـمين، وأنـف غليـظ ليّـن.

«أجل، سـيد نيغريـل. هـا هـو الرجـل الـذي اسـتعملناه هـذا الصباح».

سارا في استخفاء إلى وسط المقلع. دُعِي إتيان للصعود . رفع المهندس مصباحه، دون أن يسـأله.

«طيب»، قـال فـى آخـر المطـاف، «لا أحب بتاتـاً أن نجمـع الغريـاء من الطرقات. وعلى الأخص، لا تعُد لفعلتك».

ولـم يسـمـع هَطعـاً الشـروحات التـى كانـت تُقـدَّم لـه، لـوازم العمـل، الرغبـة فـي تعويـض النسـاء بصبيـان، لأجـل النقـل. كان قـد شـرع فـي فحص السقف، بينمـا عـاد الحفّـارون إلـى معاولهـم. فجـأة، صـاح:

«أخبرنـى يـا ماهـو، ألا تبالـى؟ سـوف تهلكـون هنـا جميعـاً، ويحـاً لكم *(*».

«أوه( إنه متين»، ردّ العامل بهدوء.

«كيفا متين! لكن الصخر ينهار أصـلاً، وتغـرزون أخشـاباً بمـا يفوق مترين»، قـال متظاهـراً بالحسـرة، «آه! كلكم مثل بعض، تفضلون أن يـدكّ رؤوسـكم علـى أن تتخلـوا عـن العـرق، حتـى تسـتغرقوا هـى تمتين الخشب الوقت المطلوب! من فضلكم متّنوا هـذا فـى الحـال. ضاعفوا عدد دعائم الخشب، تسمعون!».مكتبة .. سُر مَن قرأ

وأمـام إحجـام عمـال المنجـم الذيـن كانـوا يتحدثـون فائليـن إنهـم رفباء على سـلامتهم، استشـاط غضبـاً:

«غيـر معقـول! عندمـا تتهشـم عظـام رؤوسـكم، هـل أنتـم مـن يتحمـل عواقـب ذلـك؟ فطعـاً لاا إنهـا الشـركة، النـى يتوجـب عليهـا أن تمنحكم معاشـات، لكـم أو لزوجاتكـم. أكـرّر لكـم أننــا نمرهكـم، للحصــول علــى عرينيــن زيــادة فــي المســاء، فـد تهبــون حيواتكــم». قال ماهو بأدب، رغم الغضب الذي اعتراه شيئاً فشيئاً :

«لـو كنـا نحصـل علـى أجـرة كافيـة، لقمنـا بتمتيـن الدعائـم علـى النحو الأفضل».

هـزٌ المهنـدس كتفيـه، ولـم يحـر جوابـاً . كان قـد انتهـى مـن نـزول المقلع على طولـه. قـال ختامـاً مـن تحـت:

«بقيت لكم سـاعة، أشـرعوا فـى العمل؛ وأخبركم أن المقلـع ملـزم بأداء <mark>ئلاثة فرنكات غرامة».</mark>

استُقبل ذلك الكلام بفمفمة مكتومة من الحفارين. وحدهـا فوة المراتب ما كان يمنعهم، تلك المرتبـة العسـكرية التـي كانت تجعلهم ينحنون البعض تحت البعض الآخر، من الصبـى المتعلَّم إلـى رئيس العمل. ورغم ذلك فقد ندّت عن شـافال ولوفـاك إيمـاءة غاضبـة، بينمـا كان ماهـو يعـدل مـن مزاجهمـا بنظـرة منـه وزكاري ينغـض كتفيـه باسـتهزاء. لكـن الأرجـح أن إتيــان كان هــو مــن اعترتـه أشــد رعـدة. منـذ أن وصـل قعـر هـذا الجحيـم، كانـت تهـزه ثـورة بطيئـة. رأى كاترين مستكينة، الظهر مطوي. هل كان ممكنـا أن يقتل المـرء نفسـه فـي عمـل شـاق بذلـك القـدر فـي تلـك الظلمـات الممينـة، ولا يجنى منه حتى تلك الفلوس المعدودة للخبـز اليومـي؟

<sub>.</sub><br>في تلك الأثناء كان ن**يغريل** ينصرف رفقة دانسير الذي اكتفى بالموافقة محركاً رأسه باستمرار. ثم علا صوتاهما مرة ثانية، كانا هد توقفا آنفاً، يفحصان تمتين دعائم السرداب الذي كان الحفارون ممنيين بصيانته على طول عشرة أمتار، في الجانب الخلفي من المقلع. «ألم أقبل لك إنهم لا يبالون بالأمـرا»، كان المهنـدس يصيـح. «وأنت، ويلّ لك، ألا تراقب إذن؟».

«بلـي، بلـي»، كان رئيـس العمــال يتمتـم، «لكـن المــرء يتعـب مـن تكرار الأشياء عليهـم».

نادي نيغريل بصوتٍ عالٍ: «ماهو! ماهو!».

«لقد نزلوا جميعهم». تابع كلامه.

«انظر لهـذا، هـل هـو منيـن؟ إنـه مُشـيّد مثـل أربعـة فلـوس. هـا هـي فبعـة لـم تعـد تلبسـها حتـي الخرفـان، مـن شـدة مـا وضعـت علـي عجـل! أدرك أن الترميـم يتطلـب كلفـة عاليـة. أليـس كذلـك؟ شــرط أن يطـول ذلـك مـا دام علـى مسـؤوليتكم! وبعـد يتحطـم كل شـيء، والشــركة مجبــرة علــى اســتعمال جيــش مــن عمــال الترميــم. انظــر فليـلاً هنـاك، إنهـا مفسـدة حقيقيـة».

أراد شاهال الكلام، لكنه أسكته.

«كلا، أعـرف مـا سـوف تقولـه. أن يُرفـع أجركـم، هــه؟ وعليـه! أنذركم من أنكم تجبـرون الإدارة علـى فعـل مـا يلـي: أجـل، سـوف
نـؤدي لكم تمتيـن الدعائـم علـى حـدة، ونخفّـض بالمقابـل ثمـن المربة . سـوف نـرى حينهـا مـا سـوف تكسـبونه فـي ذلـك مـن أربـاح. وحتـى ذلـك الحيـن، فومـوا بتمتيـن دعائـم الخشـب فـي الحـال. سـأعود غداً».

شم ابتعد، وسط الذهـول الـذي سـببه تهديده. دانسـير، المتواضع بكل ذلك القـدر أمامـه، ظـلّ فـي الخلـف ثوانـي معـدودة كيمـا يقـول للعمال بفظاظة:

«جعلتمونـي عرضـة للتوبيــخ، أنـتـم. أنــا لـن ألزمكـم بـأداء غرامـة ثلاثة فرنكات! احذروا!».

ولما انصرف، امتلأ ماهو غيظاً بدوره:

«يا إلهـِي! مـا هـو غيـر صحيـح فهـو غيـر صحيـح. أنـا، أحب أن يكون المـرء هـادئـاً، لأنهـا الوسـيلة الوحيـدة للتفاهـم؛ لكـن فـى نهايـة المطـاف يجعلونـك مسـعوراً . هـل سـمعتم؟ تخفيـض سـعر العربـة، وتمتين الدعائم على حدة\ يـا إلهـي يـا إلهـي\».

كان يبحث عـن أحـد مـا يشـفي فيـه غليلـه عندمـا رأى كاتريـن وإنيـان، لا يصنعـان شـيئاً.

«لـو تفضلتمـا بإعطائـى بعـض الأخشـاب! هـل يناسـبكما هـذا؟ وإلا رفستكما حيث تعرفان».

انصـرف إتيـان لحمـل الدعائـم، غيـر مسـتاء مـن تلـك الخشـونة، من شدة مـا كان هـو مغتاظـاً مـن الرؤسـاء فقـد كان يـرى أن العمـال طيبون فـوق الحـد .

فضـلاً عـن ذلـك، أراح كل مـن لوهـاك وشـاهال نفسـيهما بـكلام بـذيء. كان الجميـع يُمنّـن دعائـم الخشـب بحنـقِ، بمـن فيهـم زكاري. ولمدة نصف ساعة تقريباً، لم يُسمع سوى قعقعة الخشب، المثبّت بضربـات المطرقـة. لـم يعـودوا إلـى فتـح أفواههـم، كانـوا يزفـرون، يفتاظون من الصخر، الذي كانوا يودون زحزحته ورهعه بدهع من الكتفين لـو اسـتطاعوا.

«هـذا يكفـي(»، قـال ماهـو فـي نهايـة المطـاف، وقـد حطّمـه الغضب والتعب، «إنها الواحدة والنصف! نهار بالتمام، ولن نحصل علـى خمسـين فلســاًا أنـا ذاهـب، كرهـت هــذا الأمــر».

ومـع أنــه كان عليهـم العمـل لنصــف ســاعة أخـرى، فقـد ارتـدى ملابســه. تبــع الآخـرون أثــره. كان مشــهد المقلــع لوحــده يفقدهــم رشدهم. ولأن عاملة الحمل والنقل عادت إلى النقل، صاحوا بها وهـْد غاظهـم حماسـها الزائـد : «لـو كان للفحـم هدميـن لخـرج وحـده». وانطلقوا سنتهم، منأبطين أدواتهم، إذ أن عليهم قطع الكيلومترين مـن جديـد، عائديـن إلـى البئـر مـن طريـق الصبـاح.

.<br>في المدخنــة، تأخــرت كاتريــن وإتيــان، بينمــا كان الحفــارون ينزلقـون حتـى الأسـفل. التقيـا بليـدى القصيـرة، التـى توقفـت وسـط المسلك حتى تفسح لهمـا الطريـق، وأخبرتهمـا باختفـاء موكيت التي ألـم بهـا نزيـف الأنـف فذهبـت منـذ سـاعة كيمـا تبلـل وجههـا في مكان لا يعلـم بـه أحـد . ولمّـا فارقاهـا، دفعـت الصبيــة عربتهـا ثانيــة، مكـدودة، معفّــرة بالوحـل، مصلّبــة ذراعيهــا وســاقيها ســاقى الحشــرة، أشـبه بنملــة هـزيلــة ســوداء تُعــارك حمــلاً ثقيــلاً . بينمــا كانـا ينحـدران علـى الظهـر، مسـطِّحَين أكتافهمـا، خشـيـة سـلخ جلـدة الجبهــة؛ ومــن شــدة مــا كان يمرهــان بتصلــب طــول الصخــر الــذى صقلته أطراف الدعائم، فقـد كان لا بـدّ لهمـا بيـن فينـة وأخـرى مـن

الإمسـاك بالأخشـاب، حتـى لا تشـب النـار فـى ردفيهمـا، كمـا كانـا يقـولان مزاحـاً .

تحت، وجدا نفسيهما وحيدين. كانت نجوم حمرٌ تختفي بعيداً، عنـد منعطـف السـرداب. فتـرت بهجتهمـا، اسـتأنفا المشـى بخطـوة التعب الثقيلــة، هــي فــي المقدمــة، هــو خلفهــا. كان المصبـاحـان يدخنـان، بالـكاد كان يراهـا، غارفـة فـى مـا يشـبـه الضبـاب المدّخن؛ وكان يضيـق صـدره مـن فكـرة كونهـا بنـت، إذ كان يشـعر بأنـه غبـي لأنه لم يُقبِّلهـا وبـأن ذكـرى الآخـر كانـت تمنعـه مـن ذلـك. بـكل تأكيـد، كانت قـد كذبـت عليـه: الآخـر عشـيقها، كانـا ينامـان معـاً فـوق كـوم رذالــة الفحـم، لأنهــا كانـت تتهـادى فــى مشـيتهـا كالمتســولـة. ومــن غيــر سبب، كان يعبس في وجههـا وكأنهـا خدعتـه. أمـا هـي، رغـم ذلـك، هكانت تلتفت كل دقيقـة، تحـذَّره مـن حاجـز، وكان يبـدو أنهـا تدعـوه ليكـون ودوداً . مــن شــدة مــا ضــلًّا الطريــق، كان مــن المفــروض أن يضحكا مثل صديقين! في النهاية وصـلا إلـى سـرداب النقل، أراح نفسـه بذلك مـن الحيـرة التـي كان يعانيهـا؛ بينمـا هـي، للمـرة الأخيرة، نظرت إليه نظرة حزينـة، والنـدم علـى سـعادة لـن يسـتعيداهـا أبـداً . هـى ذلـك الآن، حولهمـا، كانـت الحيــاة السـفلية تزمجـر، بمـرور

رؤسناء العمنال المستمر، غندوّ ورواح القاطيرات، المحمولية بعندو الأحصنــة. دون توقـف، كانـت المصـابيــح تنيــر الليـل. كان عليهمــا التراجـم لصــق الصخــر، فســحُ الطريــق لظــلال رجــال ودوابٌ، كانــا يتلقيـان بخـر أنفاسـهم علـى الوجـه. صـاح جونـلان نحوهمـا بكلمـة وقحـة لـم يسـمعاها وسـط رعـد العجـلات، وهـو يجـري حافـى القدميـن خلـف فـاطرتـه. كانـا يمشـيان دومـاً، هـي الآن صامتـة، هـو

لا يتعرف ملتقيات طرق وأزقة الصبـاح، متخيـلاً أنهـا سـوف تضلُّه أكثـر فأكثـر تحـت الأرض؛ ومـا كان بصيبـه بالعنـاء أكثـر، هـو البـرد، .<br>برد متزايـد لفحـه عنـد الخـروج مـن المقلـع، وكان يجعلـه يرتعـد أكثر، كلمـا دنـا مـن البئـر . بيـن الأبنيـة الحائطيـة الضيقـة، كان عمـود الهـواء بهـب مـن جديـد هـى زوبعـة. كانـا هـد يئسـا مـن الوصـول بتاتـاً حينمـا وجـدا أنفسـهما، بغتـة، فـى قاعـة المرتبـة.

رشــقهما شــافـال بلَحــظ عــداوة وهمــه منقبــض مــن الريبــة . كان الآخرون هنـاك، يتصببـون عرفـاً، فـى ممـر الهـواء الجليـدى، خـرسٌ مثلـه، يجتـرّون غمغمـات الفضـب. لقـد وصلـوا مبكـراً، ولـم يُسـمح لهم بالصعود قبل انصـرام نصـف سـاعة، لا سـيّما أنـه فـى الأشاء كان يجــرى عمــل معصِّـد لإنــزال حصــان. كان الحمّالــون لا يزالــون يقودون العريـات، بجلبـة الحديـد المهـزوز التـي تصـمّ الأذان، وكانـت المصاعد تحلق، وتختفي وسط المطـر المنهلِّ الـذي كان يسـيل مـن الثَّقب الأسـود . تحت، كان الحـوِض، مجتمـع مـاء طولـه عشـرة أمتـار مملوء بذلك السيل، يفوح هـو الآخـر برطوبتـه الموحلـة. كان رجـال يـدورون دون توهّف حـول البئـر، يجذبـون حبـال الإشـارات، يزنـون بأذرعهم رواهم، وسط نثار الماء الذي كان يبلل ملابسهم. الضياء المائـل إلـى الحمـرة المنبعـث مـن المصابيـح الثلاثـة بفتيـل الغـاز، وهــو يميــز ثلاثــة ظــلال عظيمــة متحركــة، كان يكســو تلـك القاعــة السفلية بملمـح مغـارة للمجرميـن، أو محـل حـدادة لقطـاع طـرق، هرب سيل من السّيول.

حـاول **مـاهـو** محاولــة أخيــرة. ا<del>فت</del>ــرب مــن **پـيــرون** الــذى اســتلم شبغله عنيد السياعة السادسية. «هيّا، يمكن لك أن تدعنا نصعد».

لكـن الحمّـال، وهــو فتــى وســيم مكتنــز الأطــراف ذو وجــه وديــع، رفض بإيماءة ذعـر.

«مستحيل، اسـأل رئيس العمل. سوف يلزموني بغرامة». كَتمت غمغمات جديدة. أكبَّت كاترين، أسرّت في أذن إتيان: «تعال إذن كيما ترى الإسطبل. هناك الجو لطيف!».

لزمهمـا الفـرار دون أن يراهمـا أحـد، إذ كان الذهـاب إليـه محرَّماً . كان يقــع إلــى اليســار، عنــد طــرف ســرداب قصيــر، محفـور فــى الصخـر ولـه قبــة مـن آجـر، كان فــى وســعه إيـواء عشـرين حصـانـاً . كان الجـو فيـه لطيفــاً بحـقّ، حـرارة دوابّ حيّـة ممتعــة، رائحــة طيبـة لمفترشها المَريح المُعتنى بنظافته. كان للمصبـاح الوحيـد وميـض الشَّـعيلة السّــاكن. كانـت هنــاك خيــول مرتاحــة تحـرّك رؤوســها، بعيونها الواسعة كعيون الأطفـال، ثـم تعـود إلـي علفهـا، بـلا عجـل، بصفتهـا دواب سـمينة وفـي تمـام العافيـة، عاملـة، يحبهـا الجميـع.

لكن بينمـا كانـت كاتريـن تقـرأ الأسـماء بصـوت مسـموع علـى ألواح من قصدير، فوق الرفوف، صاحت وهي تري جسداً ينتصب أمامهـا بغتـة. كانـت تلـك موكيت، مذعـورة، التـي خرجـت مـن كومـة تبـن حيـث كانـت نائمـة. يـوم الاثنيـن، حينمـا تكـون متعبـة كثيـرا مـن مقالب الأحد، كانت تضـرب أنفهـا بشـدة، تغـادر المقلـع بذريعـة الذهـاب بحثـاً عـن المـاء، وتأتـي للاختبـاء هنـاك، مـع الـدواب، هـي المفتـرش الدافـئ. كان أبوهــا الـذي لا يسـتطيع أن يـردّ لهـا طلبــاً، يغـضّ الطـرف، ولـو كانـت عواهـب ذلـك عليـه وخيمـة.

وهي هـذه الأشـاء بالضبـط دخـل الأب مـوك، فصيـر القامــة، أصلـم، ذابـل، لكنـه ظـلّ مـم ذلـك ضخمـاً، وقلَّمـا كان يحـدث هـذا عنـد عامـل منجـم سـابق يبلـغ خمسـين عامـاً مـن عمـره. ومنـذ أن صـار سائسـاً، كان يمضـغ التبـغ إلـى حـدّ أن لثتـه كانـت تنـزف فـى فمـه الأسـود . وسـخط عندمـا رأى الانتيـن الآخريـن مـع ابنتـه. «مـاذا تفعلـون هنـاك، جميعكـم؟ هيـا، تحركـواا أيتهـا الحقيرتـان تحضــران لــي رجــلاً هنــا امــن الطهــارة أن تســتقدما فذارتكمــا إلــى تبن*ى*».

كانت **موكيت** تجد الأمـر مضحـكاً، وتمسـك بطنهـا . لكـن إتيـان انصـرف، مُحرَجـاً، بينمـا كانـت كاتريـن تبتسـم لـه. وبمـا أن الثلاثـة كانـوا راجعيـن إلـى المرتبـة، فقـد كان بيبيـر وجونـلان متجهَيـن إليهـا أيضـاً بقاطـرة مـن العريـات. حصـل توقـف فـي حركـة المصاعـد، ودنت الفتـاة مـن حصـانهمـا، لامسـته بيدهـا وهـي تحـدث صـاحبـه عنـه. كان اسـمه بـاتـاي، عميـد المنجـم، حصـان أشـهب أمضـى عشـرة أعـوام فـي القعـر. منـذ عشـرة أعـوام وهـو يعيـش فـي هـذا الثقـب، يتخذ المكان نفسه في الإسطبل، يقوم بالمهمـة نفسـها علـى طـول السـراديب السـود، دون أن يـرى نـور السـطـح ثانيـة أبـداً ـ سـمين جـداً، شـعره لامـع، بملمحـه المعـوان، كان يبـدو عليـه أنـه يمضـى حيـاة حكيـم، بمنــأى عــن مـآســي الفــوق. فضــلاً عــن ذلـك، فــي الظــلام، صـار ذا فطنــة كبيــرة. انتهــى المطــاف بالمسـلك الــذي كان يشــتغل فيـه أن صـار مألوفـاً بشـدة لديـه إلـى حـدّ أنـه كان يدفـع أبـواب التهوية برأسـه، وينحنـى كـي لا يصـدم نفسـه فـي الأماكـن المنخفضـة جـداً . لا شـك أيضــاً أنــه كان يحسـب دوراتـه، إذ حينمــا كان يقــوم بالعـدد القانونـي مـن الرحـلات، كان يرفـض القيـام بـدورة أخـرى، آنـذاك كان يلـزم هـوده إلـى معلفـه. الآن، وهـد هـرم، هـإن عينيـه عينـا القـطّ كانـت تفشـاهما الكآبـة أحيانـاً . الأرجـح أنـه كان يتخايـل علـى نحـو ملتبـس، فـى غـور أحـلامـه المعتمـة، الطاحونـة حيـث نشـأ، فـرب مارشيين، طاحونـة مبنيـة علـى ضفـة نهـر سكارپ، تُحيطهـا خضـرة وافرة، تحرّكهـا الريـح علـى الـدوام. شـىء مـا كان يحتـرق فـى الجـو، مصبـاح عظيـم، كان تذكَّره التـام يشـق علـى ذاكرتـه، ذاكـرة دابّـة. وكان يظل مُطرق الـرأس، يرتعش علـى فوائمـه الهرمـة، سـاعياً بجهـد لا جدوى منـه إلـى تذكـر الشـمس.

كانت الأعمــال تتواصــل فــى البئــر، إذ نقــرت مطرفــة الإشــارات أربـع ضربـات، وسـيتم إنـزال الحصـان؛ وعلـى الـدوام، تلـك لحظـة تأثـر، حيـث يحـدث أحيانـاً أن الدّابّـة، وقـد اسـتبد بهـا هلـع شـديد، تصل وهـى ميّتـة. هوق، مربـوط إلـى شـبكة، كان يتخبـط بشـدة؛ ومـا أن يشـعر بأنـه لـم يعُـد لـه موطـئ فـدم تحتـه، كان يلبـث وكأنـه فـد تحجّـر، كان يختفـي مـن دون أن يرتعـد جلـده، وقـد اتسـعت عينــاه وجحظتـا. ومـا دام أنـه أضخـم مـن أن يمـر بيـن حبـال القيـاد، فقـد عُمدَ إلـى تعليقــه تحـت القفـص، وكان لا بـدّ مـن رد رأســه جنبــاً وربطه بخاصرته . دام النـزول ثـلاث دقائـق تقريبـاً، إذ تـمّ إبطـاء الآلـة من باب الحيطة. ولذلك، كان التأثر يتعاظم تحت. ماذا يا ترى؟ هـل كان سـينمّ تركـه فـي الطريـق، مشـنوفاً فـي الظـلام؟ فـي آخـر المطاف، ظهر، بجموده جمود الحجر، عينه شاخصة، ممددة من رعب. كان حصانـاً أشـقر، يـكاد يبلـغ ثلاثـة أعـوام، اسـمه ترومپيـت. «حذار!»، صـاح الأب مـوك، المكلـف باسـتقباله، «أحضـروه هنـا، لا تفكّوه بعد».

فـى الحـال، طَـرح ترومييـت علـى جنبـه فـوق البــلاط الحديـدي مثل كتلة عظيمـة. لـم يكـن يتحـرك، كان يبـدو أنـه فـي كابـوس ذلـك الثقب المظلم، الذي بـلا نهايـة، فـي تلك القاعـة العميقـة، الضاجـة بالجلبـة. شُـرع فـى فكِّ فيـوده، عندهـا قـام بـاتـاي، غيـر المقيـد منـذ مـدة، بالاقتـراب، مـدّ عنقـه لشـمّ ذلـك الرفيـق، السـاقط علـى ذلـك النحو من الأرض. وسّع العمـال الحلقـة وهـم يتمازحـون. عجبـاًا مـا تلك الرائحـة الطيبـة الن*ـى* يجـد لـه؟ لكـن <mark>باتـاي</mark> كان يـزداد حركـة، غيـر منصـت للسـخرية. لا شـك أنـه يجـد فيـه رائحـة الهـواء الطلـق الطَّيِّبــة، رائحــة الشــمس المنســية فــى الحشــائش. ثــم دوّى فجــأة بصهيل محمحـم، بموسـيقى نشـوة، حيـث كان يبـدو فيهـا حنيـن مجهش. كان ترحاباً، هرحة تلك الأشياء القديمة التي وصلته منها نفحـة هـواء، كآبـة هـذا السـجين الإضافـي الـذي لـن يصعـد إلاّ ميتـاً . «آها يا لهذا الحيوان باتاي!»، كان العمـال يصـرخـون، وقد سـرّتهم

مقالب دابّتهم المفضلـة، «هـا هـو يتكلـم مـع الرهيق».

بعد فكٍّ وثاقـه، لـم يكـن ترومييت يتحـرك بعـد . كان لابثـاً علـى جنبـه، كمـا لـو أنـه لا يـزال يشـعر بالـحبـل يشـدّه، يقيّده الخـوف. فـي الأخير تمّ إنهاضه بضربة سوط، دائخ، وقد اهتزت أطرافه برعدة عظيمـة. ثـم قـاد الأب مـوك البهيمتيـن اللتيـن كانتـا تتصاحبـان. «هيا، هل حان دورنا الآن؟»، سأل ماهو.

كان يجـب تنظيـف الأقفــاص، فضــلاً عــن أنــه كانـت لا تــزال تفصلهما عشـر دفائـق عـن أوان الصعـود . شـيئاً هشـيئاً كانـت المقالـع تخلـو، والعمــال يقدمــون مــن جميــع الســراديب. كان هنــاك مســبقـاً مـا يقــرب مــن خمسـين رجــلاً، مبلليــن ومرتعديـن، بفعـل التهــاب الصــدور النــى كانـت تزهـر مــن كل مـكان. رغـم وجهـه الوديـع، هـام بِيبِـرون بِصفـع بنتـه ليـدي لأنهـا غــادرت المقلـع قبـل الوقـت. كان زكاري يقـرص موكيـت بمكـر، بحثـا عـن الـدفء. لكـن الاسـتياء كان يتعاظم، حيث حكى شـاهال ولوهاك عـن تهديد المهندس وتخفيـض سعر العرية وأداء تمتين الدعائم على حدة؛ استُقبل هـذا المشـروع بالصيـاح، كان ثمـة تمـرد يتكـوّن هـى ذلـك الركـن الضيـق، علـى بعـد سـتمائة متـر تحـت الأرض تقريبـاً . فـى الحـال، لـم تعُـد الأصــوات محبوسـة، هـؤلاء الرجـال الذيـن وسـخهم الفحـم، جمّدهـم الانتظـار، كانــوا يتّهمــون الشــركة بقتلهــا لنصــف عمـالهــا هــى الجــوف وتهلـك النصـف الثانـي مـن الجـوع. كان إنيـان ينصـت وهـو يرجـف.

«أسرعوا! أسرعوا!»، كان رئيس العمال ريشوم يردّد للحمّالين. كان يستعجل تدبيـر العمليـة للصعـود، ولأنـه كان لا يرغـب قطعـاً في القمـع، فقـد تظاهـر بأنـه لـم يسـمـع. أثنـاء ذلك تعالـت الهمهمـات بحيـث كان مجيــراً علــي التدخـل. خلفــه، كان النــاس يصرخـون أن ذلك لن يستمر دومـاً وأنـه ذات صبـاح سـينفجر المحل.

«أنت أيهـا الرزيـن»، قـال لماهـو، «أسـكتهم إذن. حينمـا لا نكـون أفوياء، علينا أن نكون حكمـاء».

لكن ماهو الذي كان قد استرجع بعض هدوءه، وانتهى به الأمر إلـى التحيِّـر، لـم يضطـر للتدخـل. فجـأة، سـكنت الأصــوات: بـرز نيغريل ودانسير مـن أحـد السـراديب، وهمـا عائـدان مـن التفتيـش، وعرفَهما يسيل هما أيضاً. جعلت عادة الانضباط الرجال يتراجعون، بينمـا كان المهنـدس يعبـر المجموعـة، دون كلمـة واحـدة. ركب عربـة، ورئيس العمـال عربـة ثانيـة؛ جُـذب حبـل الإشـارة لخمـس مـرات، إعلانـاً عـن اللحـم الغليـظ، كمـا كان يقـال بخصـوص الرؤسـاء؛ وانطلـق القفـص سـريعاً هـى الهـواء، وسـط صمـت كئيب.

## VI

هـي القفـص الـذي كان يصعـد بـه، مكدّسـاً مـع أربعـة غيـره، عـزم إنيــان علـى اســتئناف ركضــه الجائــع، علـى امتـداد الطرهـات. مـن الأفضل أن يهلك في الحال على أن ينـزل مـرة أخـرى إلـى <mark>ق</mark>مـر ذلك الجحيم، والـذي لا يكسب فيـه حتـى فوتـه . كاتريـن، المحشـوة أعـلاه، لم تمُد هنـاك، لصـق حضنـه، بتلك الحـرارة الطيبـة المخـدرة. وكان يفضـل أحسـن ألا يفكـر فـي تلـك الحماقـات، والابتعـاد؛ حيـث مـع تعليمـه الأوفـى، لـم يكـن بشـعر بتاتـاً أن فيـه اسـتكانة ذلـك القطيـم، قد يخنق رئيساً ما في نهاية المطاف.

بغتـة، بهـره الضـوء. مـن شـدة مـا كان الصـعـود سـريعاً ظـلٌ متحيـراً من وضـح النهـار، جفنـاء يرفرفـان فـي ذلـك النـور الـذي فقَـد عادتـه مسـبقـاً. لكـن أراح نفسـه علـى الأقـل عندمـا أحـس بالقفـص يحـط على الأسدّة. فتح عامل تفريـغ البـاب، وففـز حشـرٌ مـن العمـال مـن العربات.

«فل إذن يـا موكيِ»، همس زكاري فـى أذن عامـل التفريـغ، «هـل نذهب إلى **فولكان**، هـذا المسـاء؟».

هولكان، كان ذاك مقهى-مرهص في مونسو. غمـز موكـي بعينـه اليسـري، بضحكـة صامنـة كانـت تشـقّ فكّيـه. فصيـر وغليـظ مثـل أبيـه كان لـه أنـف أخثـم لشـخص يـأكل كل شـيء، دون أدنـى اهـتمـام بالغد. وفـي ذلـك الحيـن بالضبـط كانـت موكيت خارجـة بدورهـا، صفقهـا صفقـة شـديدة عنـد خاصرتيهـا، مـن بـاب العاطفـة الأخويـة. تعرّف إتيـان بعنـاء علـى الصحـن العالـى للمُـورّد، الـذي رأى أنـه

محيّر، وسط ومضات الفوانيس الغبشـة. لـم يكن ثمـة سـوى العـرى والقـذارة. نهـار فاتـم يدخـل عبـر النوافـذ المغبـرّة. وحدهــا الآلـة كانت تلمـع، هنـاك، بنحاسـها؛ حبـال الفـولاذ، المطليـة بالدهـن، كانـت تمـرق مثل أشـرطة مبلَّــة بالحبـر؛ والبكـرات هـوق، الهيـكل العظيـم الـذي كان يسـندهـا، الأقضـاص، العريــات، كل ذلـك المعــدن الواهـر كان يظلم القاعة بلون رذالة الحديد الرمـادي الخشـن. بـلا هـوادة، كانت زمجرة العجـلات تهـزّ البـلاط الحديدى؛ بينمـا كان يصعـد مـن حجـر الفحـم، المنقــول علــى ذلـك النحــو، غبــار فحـم رهيــق، يــذرو السّـواد علـى الأرض والجـدران بـل حتـى رواهـد سـقيفة البئـر.

لكن شاهال الـذي رمـي ببصـره إلـي لـوح الأهـراص، هـي مكتـب المـورِّد الزجاجـي الصغيـر، استشـاط غضبـاً . لقـد لحـظ أنـه تـمّ رفض عريتين منهم، إحداهـا لأنهـا لـم تكن تحمل الكميـة القانونيـة، وثانيتهـا لأن حجـر الفحـم فيهـا كان غيـر نظيـف.

«تـمّ النهـار»، صـاح، «عشـرون فلـس ناقصـة مـرة أخـرى! وهـل يلزمنـا الاسـتعانة بكسـالى يسـتعملون أذرعهـم كمـا يسـتعمل خنزيـر ذىلەل».

ونظرتـه المبغضـة، الموجّهـة نحـو إتيـان، كانـت تكمـل خاطرتـه. مـال هـذا الأخيـر إلـى الـردّ بلكمـات مـن يـده. ثـم تسـاءل ومـا جـدوى ذلك مـا دام سـيرحل. كان ذلـك يزيـد مـن عزمـه تمامـاً .

«لا يمكن للمـرء أن يتقـن عملـه مـن اليـوم الأول»، فـال **مـاهـو لتعـمّ** السكينة، «غداً سوف يعمل أفضل».

ومـع ذلك لـم تخفُّ مرارة الجميـع، تحرِّكهم الحاجـة إلى الخصـام. وبمـا أنهـم ذهبـوا إلـى فاعـة المصابيـح فصـد إرجـاع مصابيحهـم،

تشـاجر لوفـاك والقائـم علـى المصـابيـح، إذ عـاب عليـه سـوء تنظيـف مصباحــه. ولــم تنبســط أســاريرهم فليــلاً إلا فــي الحظيــرة، حيــث كانت النـار متقـدة لا تـزال. بـل تـمّ تأجيجهـا بإفـراط لأن الموقـد كان محمـرّاً . كانـت الحجـرة الواسـعة بـلا نافـذة تبـدو ملتهبـة، بحيـث أن ظلال المجمـر تتـزف علـى الحيطـان. وكانت هنـاك همهمـات فـرح، كل الظهـور كانـت تشـوى عـن بعـد، وينبعـث بخارهــا مثـل حســاء. حينمـا كانت تحتـرق الخواصـر، تُعـرَض البطـون للنـار . بهـدوء فامـت موكيت بإنــزال ســروالها لتجفيــف هميصهــا . كان الفتيــان يتنــدرون بهـا، سُـمعت فهقهـات لأنهـا كشـفت لهـم فجـأة عجيزتهـا، وكان ذلـك <mark>عندهـا أقصـ*ـى د*ليـل ازدراء.</mark>

«أنا ذاهب»، قال شاهْال الذي كدّس أدواته فى صندوقه.

لـم يتحـرك أحـد. وحدهــا موكيت التـى عجّلت وهريـت خلفـه، بذريعــة أنهمــا عائـدان معــاً إلـى مونســو . لكـن الهــزل تواصـل، إذ كان مـن المعلـوم أنـه لـم يعُـد يرغـب فيهـا قـطٌ.

أشاء ذلك، كانت كاتريـن، وهـي منشـغلة البـال، تحـدث أباهـا همســاً . تعجّـب هــذا الأخيـر، ثـم واهـق بإيمـاءة مـن رأسـه؛ وهـو قـد نادي إنيان كيما يعيد لـه رزمنـه، قـال:

«هيـا، اسـمـع»، قـال هامسـاً، «إذا لـم يكـن عنـدك مـال، سـيكون أمامك متسع للهـلاك قبـل أجـرة نصـف الشـهر . هـل تقبـل أن أتدبـر حصولك على قرض مـن مـكان مـا؟».

ظل الشـاب محرجـاً للحظـة . فـى ذلـك الأوان بالضبـط كان يتهيـأ لطلب أجرته الثلاثين فلسـاً والرحيل. لكن منعـه الخجل أمـام الفتاة الشـابة. كانـت تحـدق فيـه، ربمـا ظنـت أنـه كان مسـتاء مـن الشـغل. «اعلم أن*ـي لـن* أعـدك بشـيء»، واصـل **مـاهـو** كلامـه، «ومـا علينـا سوى تحمل عاقبـة الرفـض».

لذلك لـم يرفـض إنيـان. قـد يرفضـون الطلـب. ثـم إن ذلـك لا يُلزمـه بشـيء بنانـاً، فـي اسـنطاعته أن يرحل بعيـداً، بعـد أكل كسـرة خبـز. ثـم غضـب لأنـه لـم يفُـه بكلمـة «لا»، لمّـا رأى فرحـة كاتريـن، ضحكة لطيفـة، نظـرة مـودة، سـعيدة بأنهـا مـدّت لـه يـد المسـاعدة. لـمَ كل ذلـك إذن؟

بعدمـا اسـتعادوا نعـال الخشـب وأغلقـوا عُلبهـم، غـادر آل ماهـو الحظيـرة، فـي آخـر صـفّ الرفـاق الذيـن انصـرفـوا واحـداً تلـو الثانـي، مـا أن تدفؤوا . تبعهم إتيـان، وانضـم لوڤـاك وغلامـه إلـى العصبـة. لكن بينمـا هـم يجتـازون قاعـة الغربلـة، أوقفهـم مشـهد عنيـف.

كان ذلك فـي حضيـرة ضخمـة، أعمدتهـا مسـودّة مـن الفبـار المتناثر، وشبابيك كبيرة كان يهب منها تيار هـواء متواصـل. كانت عربـات حجـر الفحـم تصـل رأسـاً مـن المـورد، ثـم تُفـرغ بآلـة القلـب على أقماع، وهـي مزالـق معدنيـة طويلـة؛ وعلـي يميـن ويسـار هـذه الأخيرة، هناك المغريلات واقفات على درجات، يحملن المجارف والفرش، يجمعن الحجارة، يدفعن الفحم النقي، الذي كان يسقط بعد ذلك عبـر أنابيـب مخروطـة فـى مقطـورات السـكة الحديديـة، المنشأة تحت الحضيرة.

كانت فيلومين لوشاك هناك، نحيفة وشاحبة لها وجه فتاة سـهلة القيـاد تبصـق الـدم. رأسـها محمـى بقطعـة صـوف زرقـاء، اليدان والذراعان مسودّة حتى المرفقين، كانت تنقّى فوق ساحرة عجـوز، أم **پييرونـه، بروڻ***ي* **كمــا كانـت تُسـمّ**ى، مخيفـة بعينـى بومـة،

وهمهـا الضيـق مثـل كيس نقـود بخيـل. كانتـا دومـاً هـى نـزاع، الشـابة تتَّهم العجوز بأنها تجرف حجارتها، بحيث أنها لم تكن تجمع منها مقـدار ففــة فــى عشــرة دفائــق. كان أجرهــا مقابــل القفّــة، وكانــت خصومـات تتوالـد علـى الـدوام. تتطايـر غدائـر الشـعر، ويظـل أثـر الأكـف مرســوماً بالســواد علــى الوجهيــن الحمراويــن.

«ادفعيها بشدة إذن!»، صاح زكاري من فوق مخاطباً عشيقته.

<mark>فهقهت جمي</mark>ع المغريـلات. لكن **بروئ**ي ارتمت بحقـد علـى الرجل الشاب.

«هُل إذن يـا هـذرا أولـى لـك أن تعتـرف بالطفليـن اللذيـن جعلتهـا تحبـل بهمـاا أيصـح أن دميمـاً فـي سـن الثامنـة عشـر مـن عمـره، لا يقـوي حتـي علـي الوقـوفا،».

لـم يجـد مـاهـو بـدّاً مـن منـع ابنـه مـن الهبـوط، حتـى يـرى لـون بشـرتها، كومـة العظـام تلك. هـرع أحـد الحـراس، وعـادت المجـارف تنقُّب فـي الفحـم. لـم تعـد تُـرِي، مـن أعلـي الأقمـاع إلـي أسـفلها،

ســوى ظهــور النســاء المحدودبــة، المنهمكــة فــي تنــازع الحجــارة. هي الخـارج، كانـت الريـح هـد سـكنت هجـأة وبـرودة محمّلـة بالرطوبة تسقط من السماء الرمادية. نفخ عمال الفحم أكتافهم، شبكوا أذرعهم وانطلقـوا، متفرقيـن، يموجـون فـي مشـيتهم حيـث تنصب عظامهم الغليظـة، تحت فمـاش مـلابسـهم رفيـق النِّسـج. فـي واضحــة النهــار، كان يظنهـم النـاظــر عصبــة مــن السّــود تقلّبــوا هــي الوحل. بعضهـم لـم يكـن قـد أكل زوّادتـه كلهـا؛ وبقيــة الخبــز تلـك، المحمولــة بيــن القميـص والمعطـف، كانـت تجعـل منهـم حُدُبــاً .

«هاك\ هذا <mark>بوتلو»</mark>، ضحك منه زكاري بفتورٍ .

ومـن دون أن يتوقـف، تبـادل لوڤـاك جملتيـن مـع صـاحـب البيـت حيث يقيـم، وهـو شـاب سـمين أسـفـع الوجـه يبلـغ خمسـة وثلاثيـن عامـاً مـن عمـره، ذو مظهـر وديـع وصـادق. «أهناك حساء، يا توى؟». «أظن ذلك». «إذن، المرأة لطيفة اليوم؟». «أجل، لطيفة، أظن».

كان عمـال ردم آخـرون يفـدون، جماعـات جديـدة تغـور، واحـدة تلـو أخـري، فـي الحفـرة. كانـت تلـك ورديّـة السـاعة الثالثـة، مزيـد مـن الرجـال الذيـن كانـت تأكلهـم البئـر، وكانـت فرفهـم تحـل محـل صفقــات الحفاريــن، فــى قعــر المســالك. لــم يتعطّـل المنجــم قــط، كانت هنـاك ليـل نهـار حشـرات آدميـة تحفـر الصخـر، علـي عمـق سـتمائة متـر تحـت حقـول الشـمندر .

أشاء ذلـك، كان الصِّبيـان ي*سـ*يرون فـي المقدمـة. كان **جونـلان** يُسـرُّ إلـى بيبير بخطـة معقّـدة للحصـول علـى أربعـة فلـوس مـن التبـغ قرضـاً؛ بينمـا كانـت ليـدي قادمـة باحتـرام، علـى مبعـدة. تتبعهـا كاترين صحبـة زكارى وإتيـان. لـم يكـن أحـد منهـم يتكلـم. ولـم يلحـق بهم ماهو ولوشاك إلا أمـام خمّـارة لاشانتـاج.

«هـا قـد وصلنـا»، قـال الأول مخاطبـاً إتيـان، «هـل تتفضـل بالدخول؟».

تفـرّق الجمـع. ظلـت كاتريـن بـلا حركـة لمـدة، وهـي تنظـر للمـرة الأخيـرة إلـى الشــاب بعينيهــا الواســعتين، ولونهمــا الصـافـى المـائـل إلـى الخضـرة، لـون مـاء النبـع، والـذي يزيـد الوجـه الأسـود مـن تلألُّئهمــا . ابتســمت، واختفــت مــع الآخريــن، علــى الــدرب الصـاعــد المـؤدى إلـى المجمّـع السـكنى.

كانت الخمـارة تقــع بيـن القريـة والمنجـم، فـي ملتقـي الطريقيـن. كانت عبـارة عـن منـزل مـن الآجـر ذي طابقيـن، مبيّـض مـن فـوق إلـي تحت بالجيـر، يزينــه حــول النوافــذ شــريط أزرق ســماوي عريـض. فـى لافتـة مربعـة مثبتـة بمسـامير فـوق البـاب، كتبت بحـروف صفـر: لافانتاج، حانـة يشـرف عليهـا راسـنور. فـي الخلـف يتسـع ملعـب الأوتـاد الخشـبية، حولـه سـور معشـب. وقـد كانـت الشـركة تتأسـف علـى هـذه الخمّـارة، إذ سـعت جهدهـا هصـد شـراء تلـك القطعـة، النابتـة وسـط الحقـل، المطـل علـى مخـرج لوفـوروه.

«ادخل»، كرر ماهو داعياً إتيان.

كان عـرى القاعــة الصغيــرة واضحــاً للعيــان، بجدرانهـا البيــض، وموائدهـا الثلاثـة ومـا يقــرب مــن اثنــى عشــر كرســى، معرضهـا المصنوع من خشب البلوط، الكبير مثل صوان مطبخ. وكانت هناك عشرة أكواب لا أكثر، ثلاث فنانى خمر، فدح، وصندوق فصديري صغير لـه صنبـور معدنـى للجعـة. ولا شـىء غيـر ذلك، لا صـورة ولا لوحــة صـغيــرة، ولا لعبــة واحــدة. فــي الموهّــد الـحديـدي، المصـقــول اللامـع، كانت فطعـة مـن الفحـم تلتهب بهـدوء. وهـوق البـلاط طبقـة رقيقـة مـن الرمـل الأبيـض، تتشـرب الرطوبـة الموصولـة لهـذا البلـد المبلل بالماء.

«قدح»، طلب ماهو من فتاة شقراء ضخمـة، بنت جـارة كانت ترعـى القاعـة أحيانـاً، «راسـنور موجـود؟».

أدارت الفتـاة الصنبـور وكان جوابهـا أن صـاحـب المحـل يوشـك أن يصـل. بتـؤدة، أفـرغ عامـل المنجـم نصـف القـدح دفعـة واحـدة، كيمـا يكنس الغبـار الـذي كان يحبس حلقـه. لـم يقـدم شـيئاً لـرفيقـه. زبون واحد، عامل منجم آخر مبلل وملطخ، كان يجلس إلى مائدة ويشـرب جعنـه بصمـت، ويلـوح عليـه تأمـل مسـتغرق. دخـل ثالـث، وضـع طلبـه بعـد إيمـاءة منـه، أدّى مـا عليـه وانصـرف، دون أن ينبـس ىكلمة.

لكن ظهـر رجـل ضخـم وعليـه ابتسـامة سـخيّة، كان يبلـغ ثمانيـة وثلاثيـن عامــاً مــن عمــره، حليــق الــرأس، وجهــه مــدّور . كان ذاك راسنور، حفَّار سابق طردته الشـركة فبـل ثلاثـة أعـوام عقـب إضـراب عن العمل. عاملَ جيد، كان يحسـن الـكلام، يتزعّم جميـع المطالب، وانتهـى بـه المطـاف إلـى أن صـار رئيسـاً للغاضبيـن. كانـت زوجتـه تديـر فـي الأصـل حانوتـاً، شـأن الكثيـر مـن زوجـات عمّـال المناجـم؛ وعندمـا أَلقـى بـه إلـى الشـارع، ظلَّ هـو القائـم بالخمـارة، جمـع مـالاً، وشـيّد خمارتـه بـإزاء لوهـْوروه، بمثابـة تحـرّش بالشــركة. فـي هــذا الآن، كان بيته يزدهـر، صـار هـو مركـزاً، وكان يغتنـي بنوبـات الغضـب النـى ألقاهـا شـيئاً فشـيئاً فـى فلـوب رفاقـه القدامـى.

«هـذا هـو الولـد الـذي اسـتخدمته هـذا الصبــاح»، هـال ماهـو شارحاً في الحـال، «هـل إحـدى غرفتيك شـاغرة، وهـل تفضلت بـأن تقرضه أجرة نصف شهر؟».

فجأة عـلا التوجس العظيم وجـه راسـنور العريض. توضُّـحَ إتيـان بنظرةٍ وأجاب دون أن يتكبد عنـاء التعبيـر عـن أسـف: «الغرفتان مسكونتان. ذلك غير ممكن».

كان الشـاب يتوقـع ذلـك الرفـض؛ وأصـابـه العنـاء منـه رغـم ذلـك، وتعجِّب من الحرج المباغت الـذي خالجـه مـن الرحيـل. لا يهـمّ، كان

يضحك من ذلك، حينمـا سـيحصل علـى فلوسـه الثلاثيـن. انصـرف العامل الـذي كان يشـرب إلـى مائـدة. كان يدخل آخـرون، واحـداً تلـو آخر، دائمــا لإزالــة القــذارة مــن الحنجــرة، ثــم يســتأنفون المســير بالخطــو المتمايــل نفســه. كان ذلــك مجــرد تنظيــف، دون هــرح ولا هوى، تلبية بكماء لحاجة.

«إذن هـل حـدث شـىء؟»، ســأل راسـنور بنبـرة خاصــة مخاطبــاً ماهـو الـذي كان يعـبّ جعتـه فليـلاً فليـلاً .

أدار هذا الأخير رأسه ورأى بأن إتيان من ظلّ بالمكان وحده.

قصَّ عليه الأمـر. احمـرّ وجـه صـاحب الخمـارة، كان ينتفـخ بتأثـر دمـوي، يخـرج لهبـاً مـن الجلـد والعينيـن. أخيـراً، دوّى بصوتـه. «آه حسناًا إذا عمدوا إلى خفض الأسعار، ففي ذلك خرابهم». كان إتيــان يُشــعره بالحــرج. ومــع ذلـك، ظـلّ يتابــع كلامــه وهــو ينظـر إليـه مـن جانـب أذنـه. كانـت لديـه تحفظـات، وتلميحـات، كان يتحـدث عـن المديـر، السـيد إينبـو، عـن زوجتـه، عـن ابـن أختـه نيفريـل القصيـر، مـن غيـر أن يذكـر أسـماءهم، مكـرراً أنـه لـم يعُـد في الإمكان الاستمرار على ذلك النحو، وأنـه لا بـد لذلـك مـن أن ينكسـر فـي يـوم مـن الأيـام. لأن البـؤس كان أعظـم، وذكـر المعامـل الني كانت تغلق أبوابهـا، وتطـرد العمّـال. فبـل شـهـر، كان يعطـي أكثـر مـن ثلاثـة كيلوغرامـات مـن الخبـز يوميـاً . وهيـل لـه أمـس إن السـيد دونولان، مالك منجم مجاور، لم يعُد يجد سبيلاً للتحمل. فضلاً عـن ذلـك، تلقّـى رسـالة مـن مدينـة ليـل، كلهـا تفاصيـل مقلقـة.

«تعـرف»، قـال همســاً، «إنهـا مرسـلة مـن ذلـك الشـخص الـذي رأيتَه هنـا ذات مسـاء».

قُطع كلامـه. دخلت زوجتـه بدورهـا، امـرأة طويلـة نحيفـة، ثائـرة، <mark>أنفهـا طويـل، ووجنتاهـا تميــلان إلـى الأ</mark>رجـوان. كانـت فـى مجـال السياسـة أشـدّ غلـواً مـن زوجهـا .

«رسـالة **پلوشـار،، قالـ**ت، «آه لـو كان ذاك هـو السـيد، لـن يتأخـر تحسـن الأوضـاع».

كان إتيــان ينصـت منــذ لـحظــة، يفهــم، ويتحمـس لفكرتَــي البــؤس والانتقام تلك.

ذلـك الاسـم، الملفـوظ بغتـة، جعلـه يرتعـد. قـال بصـوت عـالٍ، وكأنـه مُكـرَه:

«أعرفه، بلوشار». كانوا ينظرون إليه، لذلك لم يجد بدّاً من أن يضيف: «أجل، أنـا عامـل آلـة، كان ر<mark>ف</mark>يبـي فـي العمـل بمدينـة ليـل. رجـل كفء، كثيراً ما تكلمت معـه».

كان راسـنور يتفحصـه مـن جديـد؛ واعتـرى وجهـه تغيّـر ســريع، استلطاف مباغت. وفي الأخير، قال لزوجته:

«إن <mark>ماهو</mark> مـن أحضـر لـي السـيد، عامـل لديـه فـي الحمـل، للتحقق ممـا إذا كانت هنـاك غرفـة فـوق، وممـا إذا كان يسـعنا فرضـه مصـروف نصـف شـهر».

وعليـه تمـت الصفقــة باختصــار. كانـت هنــاك غرفــة، بمــا أن المسـتأجر رحـل صباحـاً . وصاحـب الخمـارة، فـي سـورة حماســه، بـاح بمـا يسـرّ زيـادة، وهـو يكـرر أنـه لا يطلـب مـن أربـاب العمـل سـوى الممكـن، مـن دون أن يُلزمهـم كمـا يفعـل الكثيـرون بـأشـيـاء مـن الأصعب الحصـول عليهـا . كانـت زوجتـه تهـز كتفيهـا، تريـد حقهـا، كلَّــأ .

«مسـاء الخيـر»، قاطـم ماهـو الحديث، «كل هـذا لـن يمنـم مـن أن ننـزل، وكلمـا نزلنـا، سـيكون هنـاك مـن يهلك جـراء ذلـك. انظـر، هـا قد استرجعت فوتك، منذ أن خرجت منـه قبـل ثلاثـة أعـوام».

«أجل، لقد استعدت عاهيتي كثيراً»، هال راسنور بلباهة.

ذهب إتيــان إلـي حيـث البــاب، شــاكراً عامـل المنجـم الـذي كان منصرهـاً؛ لكن هـذا الأخيـر كان يحـرّك رأسـه، دون أن يضيـف كلمـة واحدة، ونظر إليه الشـاب وهو يصعد درب المجمّع بمشـقة. التمسـت منـه السـيدة راسـنور، المسـتفرقة فـى خدمـة زبائنهـا، أن ينتظرهـا دقيقـة واحـدة كيمـا ترافقـه إلـى غرفتـه، حيـث يغسـل وجهـه. هـل كان عليه أن يبقى؟ استبد به تردّد، ضيقٌ كان يجعله يتحسّر على حرية الطرفـات الواسـعة، الجـوع تحت الشـمس، التـى عانـى منهـا بفرحـة كونه سيد نفسـه. كان يبـدو لـه أنـه عـاش هنـاك أعوامـاً، منـذ وصولـه إلى ركام الردم، وسط الرياح الشديدة، حتى الساعات التي فضاها تحت الأرض، منبطحـاً فـى السـراديب المظلمـة. كان ينفـر مـن إعـادة الكرّة، كان ذلك جائـراً وشـاقّاً بإفـراط، ويثـور كبريـاؤه بصفتـه رجـلاً، حينمـا تعنّ لـه فكـرة أنـه دابّة تُعمـى وتُسـحق.

وبينمـا كان إتيـان يتسـاءل علـى ذلـك النحـو، عينـاه اللتـان تاهتـا فـي السـهل الشاسـع، كانتـا تبصــراه شـيئاً فشـيئاً . تعجّـب، لـم يتصــور الأفق بذلك الشكل، حينمـا دلّـه عليـه العجـوز بونمـور بإشـارة مـن يـده، فـي عمـق الظلمـات. قبالتـه، كان يـرى حقـاً لو**ڤـوروه** مـن جديـد، فـ*ي*  طيّة أرضيـة، ببناياتـه المشـيدة مـن خشـب ومـن آجـر، فاعـة الفريلـة المكسوة بالقـار، السـقيفة المغطـاة بألـواح أردوازيــة، فاعــة الآلــة، والمدخنــة العاليــة بلونهــا الأحمــر الشــاحب، كل ذلـك مكـدّس، وهبيــح المنظـر . لـم يكـن يتصـوره بذلـك القـدر كلـه مـن السـعة، وقـد تحـول إلـى بحيـرة حبـر بفعـل الأمـواج الصـاعـدة مـن مخـزن الفحـم، الـذي تنتصب فوقه روافع تحمل سكك المعابر الصغيرة، مزدحم في ركن من خزنـة الخشب، مثل حصـاد غابـة عضيـدة. نحـو اليميـن، كان ركام الردم يحجب الرؤية، هائل مثل حاجز شبّده عمالقة، كساه العشب فـي قسـمه القديـم، تـآكل فـي طرفـه الثانـي بنـار باطنيـة مشـتعلة منـذ عـام، دخانـه كثيـف، وقـد تُـرك فـى السـطح، وسـط الرمـاد الشـاحب لصفائـح الفحـم والحجـر المحـدّد ونثـارة صـدأ مدمّـى. ثـم حقـول القمح المنبسطة، حقـول فمـح وشـمندر لا نهايـة لهـا، هـي عـراء فـي هـذه الفتـرة مـن السـنة، مسـتنقعات بهـا نباتـات خشـنة، معزولـة عـن بعـض أشـجار الصفصـاف القزمـة، مـروج بعيـدة تفصلهـا صفـوف مـن شـجر الحـور الهزيلـة. بعيـداً، لطخـاتٌ بيـضٌ صغيـرة كانـت تـدل علـى مـدن، مارشـيين فـي الشـمال، مونسـو فـي الوسـط، بينمـا غابـة هاندام فـي الشـرق، كانـت تحفُّ الأفـق بالصـفُّ المائـل إلـي الخضـرة لأشـجارها الخاويــة. وتحـت الســماء الشــاحبة، فــى ضــوء النهــار الشـحيـح لتلـك الظهيـرة الشـتوية، كان يبـدو أن سـواد لوهـوروه كلـه، كل الغبـار المتطايـر مـن حجـر الفحـم قـد حـطّ علـى السـهل، وذرّى غبـاره علـى الشـجر، ورملـه علـى الطرفـات، ولقّـح الأرض.

كان إتيـان بنظـر، ومـا كان بِثيـر عجبـه علـى الأخـص، هـى فنـاة، نهـر لاسـكاربِ النـّي نـمّ شـفّها، ولـم يرهـا مـن فبـل أشـاء الليـل. مـن لوهـْوروه إلـى مارشـيين، كانـت تلـك القنـاة تجـرى علـى نحـو مستقيم، شــريط فضــيِّ داكـن مــن فرســخين، طريــق واســع تحفّــه أشجار عظيمــة، تعلــو فــوق الأراضــي المنخفضــة، الذاهـب إلــى مــا لانهاية وعلى مدى البصر ضفافه الخضر، ومـاؤه الشـاحب حيث ينزلق مؤخر المراكب القرمزى. فرب الحفرة، كان هنـاك رصيـف، ومراكب راسية كانت تحملهـا عربـات المعابـر مباشـرة. ثـم كانـت القنــاة تنعطـف، وتجتــاز المســتنقعات؛ وكان يبـدو أن نفـس ذلـك السهل العراء كلهـا موجـودة هنـاك، هـى تلـك الميـاه الهندسـية التـى تخترفهـا مثـل طريـق واسـع، جارفـة حجـر الفحـم والحديـد .

كانت عينـا إتيـان تصعـدان مـن القنـاة إلـى المجمّـع المشـيّد علـى النَّجِد والَّذي كان يميَّـز منـه فقـط فرميـده الأحمـر . ثم كانتـا ترجعان صبوب لوفيوروه، وتقفيان، أسبفل المنحيدر الطينبي، عنيد ركاميين عظيميـن مـن حجـارة الآجـر، المصنوعـة والمطبوخـة فـي عيـن المكان. كان خط مـن السـكة الحديديـة للشـركة يمـرّ خلـف سـياج، ويربط بين الحفـرة جيئـة وذهـابـاً . كان يلـزم إنـزال آخـر عمّـال الـردم. مقطورة وحيدة يدفعها رجل مـا، كانت تُطلق صوتـاً حـاداً . لـم يعُـد الأمـر يتعلَّق بمجهـول الظلمـات، بالرعـود التـى لا تجـد تفسـيـراً، ولا بتوهـج الكواكب غيـر المعلومـة. بعيـداً، شـحُب لـون المصـاهـر العاليـة وأضران الفحم الحجـري فبـل الفجـر . ولـم يبـق هنــاك، دون توفـف، ســوى مُصــرّف المضخــة، الــذى ينفــث علــى الــدوام البخــار الغليــظ والطويل، بخـار غـول كان يميّز ضبابـه الرمـادي الآن والـذي لا شـيء كان يستطيع إطعامـه.

حينـذاك، اتخـذ إتيـان قـراره فجـأة. علـى الأرجـح أنـه ظـنّ رؤيـة

عينـي كاتريـن الرهراهتيـن مـن جديـد، هنـاك هـوق، عنـد مدخـل المجمّع. الأرجـح أن تلك كانت هبّة ريـح تمـرّد، قادمـة مـن لوڤـوروه. لم يكن يعرف، كان يريد النـزول مـرة ثانيـة إلـى داخل المنجم كيمـا يتعذَّب ويتعـارك، يفكـر بعنـف فـي أولئـك النـاس الذيـن كان يتحـدث عنهم بونمور، فـي ذلك الإلـه المتخـم، الرابـض، الـذي وهبـه عشـرةٌ آلاف مـن الجيـاع لحمهـم، دون معرفتهـم بـه.

القسم الثاني

كانـت **پيونيـن،** ضيعــة فـ*ي* ملكيــة آل <mark>غريغـوار، تق</mark>ــع علـ*ى* بعــد كيلومتريـن اثنيـن مـن <mark>مونسـو</mark>، فـى اتجـاه الشـرق، علـى طريـق **جوازيل.** بيت كبيـر مربـع، ليس علـى طـراز محدد، شَيّد بدايـة القرن الســابق. ولــم يبــقَ مــن الأراضــى الشـاســـعة التابعــة لــه هــى الـمـاضــى سـوى ثلاثيـن هكتـاراً تقريبـاً، محصّنــة بجـدران، تســهل صيانتهـا . وعلـى الأخـص كان يجـرى ذكـرُ روضهـا وبسـتانها، المشـهورين بثمارهما وخضرواتهما، الأطيب في البلد. ثم لم تكن بها حديقة، تحل محلهـا أجمـة. بسـتان أشـجار الزيزفـون القديمـة: فبـة وارفـة علـى امتـداد ثلاثمائـة متـر م<mark>ف</mark>روسـة مـن البـاب الخارجـي إلـى درج المدخل، كانت مـن عجائب هـذا السـهل العـراء، حيـث كانـت تُعـدَّ الأشــجار العظيمــة، مــن مارشــيين إلــى بُونيـي.

فـي ذلـك الصبــاح، اسـتيقظ آل غريغـوار علـي الســاعة الثامنــة. جرت العادة على أن لا يتململوا إلا بعد ذلك بساعة، يكثرون النوم، بشغف؛ لكن عاصفة الليل كانت قد أثارت أعصابهم، وبينما ذهب زوجهـا للتحقــق حــالاً ممــا إذا كانــت الريــح قــد أحدثـت أضــراراً، نزلت السيدة غريفـوار إلـى المطبـخ، بنعليهـا القطنييـن ومنامتهـا الحريريّة. فصيـرة القامـة، سـمينة، تبلـغ ثمانيـة وخمسـين عامـا مـن عمرهـا، وتحافـظا علـى وجـه دميـة غليـظ ومتعجّـب، بفعـل بيـاض شعرها الناصع.

«**ميلاني»،** فالت مخاطبــة الطبَّاخــة، «لــو صنعـت فطيــرة حلــوى هـذا الصبـاح، مـا دام العجيـن جاهـزاً. لـن تسـتيقظ الآنسـة قبـل نصيف سـاعة مـن الآن، وسـوف تـأكل منهـا مـع شـوكولاتها السـاخن. هـ4 سـوف تكـون مفاجـأة لهـا».

أخذت الطباخة تضحك، وهـي امـرأة عجـوز نحيفة، فـي خدمتهم منـذ ٹلاٹیـن عاماً .

«هــذا صحيــح، ســتكون مفاجــأة ذائعــة الصيــت. فُرنــي متّقــد، يجب أن يكون الفـرن سـاخناً؛ ثـم سـوف تسـاعدنى أ**ونوريـن ق**ليـلاً».

اونورين، فتـاة ذات عشـرين عامـاً تقريبـاً، التُقطـت طفلـة وتربّت فـي البيـت، كانـت فـي ذلـك الآن تعمـل خادمـة غـرف. وفضـلاً عـن هاتيـن المرأتيـن، لـم يكـن عـدد الخـدَم يتعـدي الحـوذي، فرنسـيس، المكلّف بالأشغال الشافة. هنـاك بسـتاني وبسـتانية يهتمـان بالخضر والفواكه والأزهار وفناء الدواجن. وبما أن الخدمة كانت ذات طابع أبوي، وسكينة مألوفة، فإن هـذا الجمـع الصغيـر كان يعيش فـي جـوّ من المودة الخالصة.

السـيدة غريغـوار، التـى فكّـرت وهـى علـى فراشـها فـى مفاجـأة فطيـرة الحلـوي، بقيـت كيمـا تـري وضـع المجيـن فـي الفـرن. كان المطبخ واسعاً، ويدرك المرء أنه أهم حجرة من نظافته القصوى وترســانته مــن المقالــي والأوانــي والقــدور التــي يضّــج بهــا . كانــت رائحــة الطعــام طيبــة والرهـوف والخزائـن تفيـض بالمـؤن.

«وليكن مظهرهـا ذهبيـاً حقـاً، أليـس كذلـك؟»، فالـت السـيدة غريفـوار آمــرة وهــي تمــرّ إلــى حجــرة الطعــام.

رغم المدفأة التي كانت تسخن البيت كله، فإن حجر الفحم كان يدخل الانشـراح علـى تلك الحجـرة. فضـلاً عـن ذلـك، لـم يكـن ثمـة أي ترف: المائدة الكبيرة، الكراسـي، صـوان مـن خشـب ماهوغنـي؛ أريكتان عريضتان همـا فقـط مـا يـدلّ علـى حبّ رغـد العيش.

فـى تلك الأثنـاء بالضبـط، عـاد السـيد غريغـوار، لابسـاً معطفـه العريـض المصنــوع مــن الفــرو، وجهــه متــوّرد هياســـاً إلــى ســنين عمره السنين، بملامح بارزة صادقة وطيبة، في بياض ثلج شعره المجعد . كان قد لقـي الحـوذي والبسـتاني: لـم يكـن هنـاك مـن ضـرر يستحق الاهتمام، سوى سقوط قصبة مدخنة. كل صباح، كان يحب إلقـاء نظـرة علـى **پيونين**، التـي لـم تكـن كبيـرة بمـا يكفـى كـى تخلـق لـه المتاعب، والتـي كان يجتلـب منهـا كل أسـباب سـعادة المالِـك. «وسيسيل؟»، سأل، «ألا تستيقظ اليوم إذن؟».

«لـم أعُـد أفهـم مـن الأمـر شـيئاً»، أجابتـه زوجتـه، «أظـن أنـى سـمعنَّها تتحـرِّك».

وُضِعت أطبــاق الطعــام، ثلاثــة أفــداح علــى المفــرش الأبيــض. أَرسـلت اونوريـن حتـى تـرى مـاذا حـلّ بالآنسـة، لكنهـا هبطـت علـى الفـور، وهـي تكبـح ضـحكاتهـا، وتخنـق صوتهـا، كمـا لـو أنهـا تحدثـت فوق، في الغرفـة.

«أوها لـو أن سـيدي وسـيدتى رأيـا آنسـتىا إنهـا نائمـة، أوها إنهـا نائمــة مثـل مــلاك. لا يمكـن تصــوّر ذلـك، إن النظـر إليهـا متعــة». تبادل الأب والأم نظرات محبّة. قال مبتسماً:

«هلا أفبلت لرؤية ذلك؟».

«با للظريفة المسكينةا أنا ذاهبة»، همسَت.

وصعدا معـاً . كانت الفرفـة المترفـة الوحيـدة فـي البيـت، منجّـدة بالحرير الأزرق، مزيّنـة بأثـاث مصبـوغ، أبيـض ذي خطـوط زرق، نـزوة طفـل مدلّـل يلبـي أبـواه كل رغباتـه. فـى بياضـات الســرير الملتبســة، وتحت ضـوء الصبـاح النـازل مـن فجـوة سـتار، كانـت الفتـاة نائمـة،

وجنتهـا مسـندة إلـى ذراعهـا العاريـة. لـم تكـن مليحـة، إنمـا بصحـة جيدة، وعافيــة جيـدة، ناضجــة فــى سـنى عمرهــا الثمانــى عشــرة؛ لكـن كانـت لهـا بشـرة ناعمـة، وطـراوة اللبـن، بخصـلات شـعرها المشـرّية حمـرة، وجههـا المـدوّر بالأنـف الصغيـر الشّـمم، الغـارق بيـن الوجنتين. كان الغطـاء قـد أُزيـح عنهـا، وهـي تتنفّس بسـكون حيـث أن زفيرهـا لـم يكـن يرهـع صدرهـا الممتلـئ أصـلاً .

«لقد حرمَتهـا تلك الريـح الملعونـة مـن إغمـاض عينيهـا»، فالـت الأم بلَطف.

بإيمـاءة مـن يـده، أجبرهـا الأب علـى السـكوت. أكبّـا معـاً عليهـا ونظـرا إليهـا بنظـرة محبّـة، فـي عريهـا عـري العـذراء، تلـك البنـت التـى رغبـا فيهـا طويـلاً، والتـى وُلـدت لهمـا علـى كبـر، حينمـا انقطـع رجاؤهمـا فـى ذلـك. كانـا يعتبرانهـا كاملـة، ليسـت سـمينة بإفـراط، ولـم تُطعـم بمــا يكفــي فـطـ. وكانــت لا تــزال نائمــة، دون أن تحـسّ بهمـا فربهـا، وجـه كل منهمـا حـذو وجههـا . ومـع ذلـك، حركت نسـمة خفيفـة وجههـا الثابـت. فسـرت فيهمـا رعـدة خشـيـة مـن أن تسـتيقظ. وانصرفا على رؤوس أصابعهمـا.

«صـه له»، قـال السـيد غريغـوار عنـد عتبـة البـاب، «إذا لـم تنَـم، يجب أن ندعهـا تنـام».

«لتنم فدر مـا تريـد، الظريفـة»، أكدت السـيدة غريغـوار، «سـوف ننتظر».

هبطـا، وافتعـدا الأريكتيـن بحجـرة الطعـام؛ بينمـا الخادمتـان، وهمـا تضحـكان مـن نـوم الآنســة الطويـل، كانتـا تبقيـان دون دمدمـة الشوكولا على الموقد. هـو، أخـذ صحيفـة، هـي، كانت تغـزل غطـاء قدميـن مـن الصــوف. كان الجــو حــاراً جـداً، ولا صــوت يأتــى مـن البيت الأخرس.

ثـروة آل غريغـوار، التـي تُعـد قرابـة الأربعيـن ألـف فرنـك كدخـل سنوى، كانت كلهـا مودعـة فـي أسـهم بمناجـم مونسـو . كانـا يتحدثـان عن مصدرهـا بـكل لباقـة، الـذي انطلـق مـن إنشـاء الشـركة نفسـها .

فـي بدايـة القـرن الماضـي، هبّت موجـة جنـون، مـن مدينـة ل**يـل** إلـى فالنسـيين، بحثــاً عــن حجــر الفحــم. النجاحــات التــي حققهـا الوكلاء، الذين كان عليهم تأسيس شـركة آ**نـزان** ف*ـى مـ*ا بعـد، ألهبـت حمـاس كل الـرؤوس. فـي كل بلديـة، كان يتـمّ سـبر أغـوار التربـة؛ أُنشئت الشــركات، ونمـت الــوكالات بيــن ليلــة وضحاهــا . لكــن مــن ضمـن الرجـال الذيـن واصلـوا العنــاد هـى تلـك الآونــة، كان بــارون ديريمو الـذي خلَّـد بـكل تأكيـد ذاكـرة الفطنـة الأشـد بطولـة. فلمـدة أربعيـن عامـاً، كان يتصـارع دون أن يهـن، وسـط عوائـق متتابعـة: لـم تثمر أبحاثه الأولى، وتخلَّى عن حفـر جديدة بعد شـهور طويلـة مـن العمل، انجرافات كانت تردم الثقب، فيضانات مباغتة كانت تفرق العمّال، مئـات الآلاف مـن الفرنـكات رُميـت فـى التـراب؛ ثـم متاعـب الإدارة، هلـع المسـاهمين، الصـراع مـع الإقطاعييـن، المتشـبثين بعـدم الاعتـراف بامتيـازات الملَكيـة، مـا لـم يتـمّ التعامـل معهـم هـم الأول. كان قـد أنشـأ آنفـاً شـركة ديريمـو فاكنـوا وشـركاؤه لاسـتغلال وكالـة موسِّس الاحتكاريـة، وأخـذت المناجـم تجنـى بعـض الفوائـد، عندمـا أوشكت وكالنان احتكارينان بجواره أن تسحقاه نظرا لمنافستهما الشـديدة، وكالـ<mark>ة كون*ـى* فـ</mark>ـى ملكيـ<mark>ة كونـت كونـى، ثـ</mark>م وكالـة جوازيـل، هـي ملـك شــركة **كورنـي** و**جونـار**. ومـن حســن الحـظ، هقـد عُقـد يـوم

25 أغسطس 1760، ميثاق بين المحتكرين الثلاثة وتم جمعها في وكالــة احتكاريــة واحــدة. أنشــأت شــركة مناجـم مونســو مثلمــا هــي موجودة الآن. بخصوص التوزيـع، جـري التقسيم حسب نظـام عملـة ذلـك الأوان، مجمـوع الملكيــة هـى أربعــة وعشــرين هلســـاً، كل واحـد منها ينقسم إلى اثني عشر نصيب، والمحصلة كانت مائة وثمانين نصيباً، وبمـا أن النصيب كان يسـاوي عشـرة آلاف فرنـك، فقـد كان الرأسـمال يمثـل مجموعـاً يقـرب مـن ثلاثـة ملاييـن. حصـل ديريمـو بعد القسمة، وهـو يحتضـر لكـن منتصـراً، علـى سـتة فلـوس وثلاثـة أنصبة.

فـي تلـك الأعـوام، كان البـارون يمتلـك بيوليـن، التـي تدخـل فـي حوزتهـا <mark>ثلاث</mark>مائـة هكتـار، وكان فـى خدمتـه <mark>أونـوري</mark> غريغـوار، بصفتـه مديراً لأعمالـه، وهـو فتـى مـن منطقـة بِيـكاردي، الجـدّ الأكبـر لليـون غريغوار، أب سيسيل. أشاء ميثاق مونسو، أنوري الذي كان يخفـي داخل جوربـه مبلـغ خمسـين ألـف فرنـك مـن المدخـرات، اسـتكان وهـو يرتعـد إلـى إيمـان سـيده الراسـخ. اسـتخرج عشـرة آلاف جُنيـه مـن السـكة الجميلـة، أخـذ نصيبـاً، وهـو مرتعب لكونـه يسـرق ذلـك المبلغ من أطفالـه. وقـد حصـل ابنـه أوجيـن فـي حقيقـة الأمـر علـي أرباح ضئيلة جداً، وبمـا أنـه أصبـح برجوازيـاً ومـن حمافتـه أضـاع الأربعين ألف فرنك الباقية من الإرث الأبوي في شـراكة مفلسـة، فقـد عـاش بمـا يكفـي مـن البخـل. لكـن فوائـد النصيب كانـت ترتفـع شيئاً فشيئاً، إذ الثـروة بـدأت مـع فليسـيان الـذي اسـتطاع تحقيـق حلم طالمـا هدهـد بـه جـده، المديـر السـابق، طفولتـه: شـراء **پيونين** مجزَّأة، التي حصل عليهـا بصفتهـا ملكاً وطنيـاً، مقابـل مبلـغ زهيـد .

وهـى الأشـاء، كانـت الأعـوام التاليــة سـيئة، وتطلَّـب الأمــر انتظـار مـآل المصائـب الثوريـة، ثـم السـقوط الدامـي لنابليـون. وكان ليـون غريغوار هـو المسـتفيد، بفضـل تقـدم مذهل، من الاسـتثمار الـخجول الذي قـام بـه جـدِّه الأكبـر . تلك العشـرة آلاف فرنك البائسـة، كبـرت وتمـددت، مـع ازدهــار الشـركة. منــذ 1820، كانـت تجنــى مائــة هــى المائــة، عشــرة آلاف فرنـك. عــام 1844، نتــج عنهـا عشــرون ألفــاً؛ عــام 1850، أربعــون ألفــاً . وأخيــراً منــذ عـاميــن، ارتفــع الـريــح إلــى الرقم الهائل، 50 ألف فرنك: تضاعفت فيمـة النصيب، المدرجـة حصنه في بورصـة ليل بمليـون، مائـة ضعف فـي غضـون فـرن.

وقد رفض غريغوار أن يبيـم، بعـد نصحـه بـأن يفعـل عندمـا وصل سعر المليون، بملمحه الباسم والأبوى. سنة أشهر بعد ذلك، اندلعت أزمـة صناعيـة، وهبـط النصيـب إلـى سـتمائة ألـف فرنـك. لكنـه كان يبتسـم دائمـاً، لـم يكـن يتحسـر علـى شـىء، لأن آل غريغـوار كان لديهـم فـي ذلـك الآن إيمــان هـوي بمنجمهـم. ســوف يرتضـع مـن جديد، لم يكن الإله بكل ذلك القدر من الصلابة. ثم يضاف إلى ذلك الإيمــان الدينــى تقديــر عميــق لاســتثمار كان منــذ قــرن يُعيــل الأســرة دون أن تفعـل شـيئـاً . كان الأمــر أشـبـه بإلــه يخصّـهـم، تحيطـه أنانيتهم بعبادة، صانـع خيـرات البيـت، يهدهدهـم فـي فـراش كسَلهم الكبيـر، ويسـمنّهم فـي مـائدتهـم النهمـة. وكان ذلك يـدوم، مـن أب إلـى ابن: لمـاذا الجـرأة علـى إغضـاب القـدَر، بالارتيـاب فيـه؟ وكان فـي عمــق وفـائهــم رهبـــة تَطَيُّــر، الخــوف مــن أن يــذوب المليــون نصيــب بفتة، إن هـم صـرهـوه ووضـعـوه هـى جـارور . كانـوا يرونـه بمنجـاة أكثـر وهـو فـى التـراب، ومـن ثمـة شـعب مـن عمـال المنجـم، وأجيـال مـن

الجيـاع الذيـن يسـتخرجون لأجلهـم، كل يـوم شـيئاً فليـلاً منـه، وفـق حاجاتهم.

فضلاً عن ذلك، كانت شـآبيب السـعادة تمطـر علـى ذلك البيـت. إذ تـزوج السـيد غريغـوار وهـو فـي فتـوّة سـنه ابنــة صيدلانـي مـن مارشـيين، آنســة دميمــة، معدمــة، كان متعلقــاً بهـا والتــى ردّت لـه كل الدِّين عبـارة عـن غبطـة. أغلقـت علـى نفسـها هـى بيـت الزوجيـة، منتشـية فـ*ى ح*ضـور زوجهـا، لا إرادة لهـا سـوى مـا يريـده؛ <mark>ئـم</mark> يسـبق قـط أن فرّقت بينهمـا أذواق مختلفـة، مثـال أعلـى للعيـش الرغـد كان يجمع رغباتهما؛ وكانـا يعيشـان هكذا منـذ أربعيـن عامـاً، مـن الحنـان ومـن العنايـة المتبادلـة بينهمـا . كانـت حيـاة منظمـة، الأربعـون ألـف فرنك وقد أكلت بـلا ضجيج، المدخرات وقد أنفقت على سيسيل، الني فلبت ولادتهـا المتأخرة الميزانيـة بعض الوفت. وحتى اليـوم، فقـد كانـا يلبّيـان كل نـزوة مـن نزواتهـا : حصـان ثـان، عربتـان زيـادة، وعدّة زينتهـا المسـتوردة مـن باريس. لكنهمـا كانـا يسـتطيبان فرحـة زائدة، لـم يجـدا شـيئاً أشـدّ جمـالاً لابنتهمـا، نظـراً لـكل ذلك القـدر مـن الرهبــة الشــخصية مـن إظهــار النعمــة بحيـث حافظــا علـى مــا راج مـن لبــاس فتــرة شــبابهما . إذ كل نفقــة لا يُســتفاد منهــا كانــت بنظرهما غبية.

> فجأة فُتح الباب، وصاح صوت عال: «هه طيب! ماذا إذن، تأكلون الفطور من دوني؟».

كانت تلك سيسيل، وقد نهضت من الفراش، عيناهـا منتفختـان من فرط النوم. كانت قد مشطت شعرها ولبست منامتها الصوفية البيضاء. «كلا»، فالت الأم، «ألا ترين أننا كنا في انتظارك. هـ34 لا بدّ أن تلك الريـح منعتك مـن النـوم، يـا للظريفـة المسـكينـة(». نظرت الفتاة وهى مستفرية جداً .

«هبّت الريح؟ لا أدرى شيئاً عن ذلك، لم أتحرك الليل بكامله». حينـذاك، بـدا لهـم الأمـر طريفـاً، وشـرعوا ثـلاثتهـم فـى الضحـك؛ الخادمتان، المقبلتان بالطعام، فهقهتا أيضـاً، حيـث أن الآنسـة نامت اثنتي عشرة ساعة المعتادة فيها دفعة واحدة، فتلك فكرة أدخلت البهجـة علـى البيـت. وزاد منظـر فطيـرة الحلـوى مـن إشـراق الوجـوه. «كيف! تمّ طهوهـا إذن؟»، كانت سيسيل تكرر، «يا له من مقلب دُبّـر لـى! هـذا مـا سـوف يكـون طيبـاً، وهـى سـاخنة تمامـاً، مـع

الشوكولا**ل**ه.

وجلسـوا إلـى المائـدة فـي نهايـة المطـاف، كان بخـار الشـوكولا ينبعث من الأقداح، ولم يطِّل الكلام إلا بخصوص فطيرة الحلوى. لازمت ميلانى وأونوريـن المـكان، كانتـا تقدّمـان التفاصيـل عـن الطهـو، وتنظـران إليهـم وهـم يأكلـون، وقـد عـلا الدهـن شـفاههم، وهمـا تقـولان إنهـا لمتعـة أن يصنــع المــرء حلـوى ويــرى أسـياده يأكلونهـا بـكل ذلـك القـدر مـن طيـب الخاطـر.

لكـن الـكلاب نبحـت بشـدة، وغلـب الظـنّ أنهـا كانـت تُعلـن عـن وصـول معلِّمـة البيانـو التـى تحضـر يومـى الإثنيـن والجمعـة. كمـا كان يحضـر أسـتاذ لـلأدب. تعليـم الفتـاة برمتـه كان يتـمّ علـى ذلـك النحـو فـي بيوليـن، وسـط نعيـم الجهـل، ونـزوات طفلـة ترمـي بالكتـاب مـن النافذة إذا أضجرهـا سـؤال مـن الأسـئلة.

«إنه السيد <mark>دونولان»، قا</mark>لت أونورين وه*ي* راجعة.

خلفهـا، دونـولان، هريـب السـيد غريغـوار، ظهـر دون تكلّف، كلامـه رفيــم، حركتـه تفيـض حيويــة، لــه مشـية ضابـط ســابق فـ*ـى ســ*لاح الفرســان. وإن جــاوز ســنـه الخمســين عامــاً، فــإن شــعره ذا القصــة القصيــرة وشــاربيه الكثّيــن، كان لهمــا ســواد الحبــر.

«أجل، هذا أنا، يومكم سعيد . لا تزعجوا حالكم إذن!».

جلس، بينمـا كانـت الأسـرة ترحب بـه. وانتهـي بهـا المطـاف إلـي العودة إلى تناول الشوكولا.

«هل لديك شيء تخبرني به؟»، سأله السيد غريغوار . «كلا، لا شـيء بناتاً»، عجل **دونولان** بالردّ، «ركبت فر*سـى* وخرجت لإراحــة مفاصلــى فليــلاً، وبمــا أنــى كنـت مــاراً أمــام البــاب، أردت أن ألقى عليكم السلام».

سـألته سيسـيل عـن بنتيـه، جـان ولوسـي. كان حالهمـا تمامـاً، لـم تكـن الأولـى تتخلـى عـن الرسـم بتاتــاً، بينمــا الثانيــة، البكـر، كانـت تهـذَّب صوتهـا علـى البيانـو، مـن الصبــح حتـى المسـاء. وكانـت فـي صوتـه رعشـة خفيفـة، ضيـق كان يخفيـه، فـي دويّ ابتهاجـه. وعاد السيد غريغوار للقول:

«كل شيء يسير على ما يرام، في المنجم؟».

«والسيدة العـذراءا أنـا مشـغول مـع الرهـاق بتلك الأزمـة القـذرة. آها نؤدي أجور الجيوش المتكاثرةا لقد أفرطنـا فـى بنـاء المصانـع، أفرطنـا فـى تشـييد السـكك الحديديـة، أفرطنـا فـى توظيف الرسـاميل لأجـل إنتــاج هـائــل. واليــوم، المــال يرهــد، لا نجـد منــه لتشــغيل كل ذلك\ لحسـن الحـظ، لا شـيء يدعـو لليـأس، سـوف أنجـاوز المحنـة عل*ى* كل حـال».
شـأن فريبـه، كان قـد ورث نصيبـاً مـن مناجـم مونسـو . لكنـه، وهـو مهندس صاحب مشاريم، وقد حيّرته الحاجة إلى ثروة ملَكية، فقد عجّل بالبيــم، حينمــا بلــغ النصيــب المليــون. منــد شــهور، كان يفكــر على مهل في خطـة. كانـت زوجتـه قـد ورثـت مـن عـمّ لهـا احتكاريـة فاندام الصغيرة، حيث يعمل منجمـان فحسـب، (جونبـار وغاسـتون – مـاري)، ومـن شـدة مـا كانـا عرضـة لـلإهمـال، ومعداتهمـا معيبـة، فإن استغلالهما لـم يكن يغطـى المصاريـف أو بالـكاد . بيـد أنـه كان يحلم بإصلاح جونبار وتجديد آلته وتوسيع البئر بغية النـزول أكثر والحفـاظ علـى غـاسـتون – مـارى للنـزح. كان يقـول إنـه لا بـدّ مـن جنى هناطيـر الذهـب هنـاك. كانت الفكـرة صائبـة. لكن تـمّ إنفـاق المليـون في ذلك، واندلعت تلك الأزمة الصناعية الملعونة في الوقت الذي كانت فيه أرباح كبيرة ستؤكِّد أنـه كان محقـاً . فضـلاً عـن ذلـك، كان سـيِّئ التدبيـر، مباغتـاً فـي جـوده، يستسـلم لنهـب العمـال لـه منـذ وهـاة زوجتـه، مرخيـاً الزمـام لبنتيـه، البكـر التـى كانـت تتحـدث عـن ولـوج المسـرح والصغـرى التـى لـم تُقبـل رسـومها الثلاثـة للمناظـر فـى المعـرض، كلتاهمـا تضحـك وسـط المحنـة، والتـى كشف البـؤس الـذي يتهددهمـا عـن ربّتـي بيـت لطيفتيـن جـداً .

«هـا أنـت تـرى، يـا ليـون»، تابـع كلامـه، صوتـه متـردّد، «لقـد أخطـأتَ عندمـا أحجمـتَ عـن البيـع مثلـى فـى الوقت نفسـه . الآن، كل شـىء ينهـار، مهمـا سـعيتَ. لـو أنـك عهـدت لـى بأموالـك، لرأيت مـا كنـا سـنصنعه فـي فانـدام، منجمنـاله.

كان السـيد غريغـوار قـد أتـى علـى قدحـه مـن الشـوكولا، دون استعجال. أجابـه بهـدوء:

«أبـداًا تعلـم جيـداً أنـى لا أريـد المضاربـة. أعيـش فـى هنـاءة، مـن الحمـق الشـديد أن أشـغل بالـي بهمـوم إدارة الأعمـال. أمـا عـن مونسو، قد يواصل ذلك الانخفـاض، سـوف نجنـي منـه دومـاً مـا يكفينــا . لا يجب أن يكون المـرء شـرهـا بـكل ذلـك القـدر، اللعنـة علـي الشيطان! ثم، أنصت إلى، أنت من سيعضّ أصابعه ندماً ذات يوم، لأن <mark>قيمـة مونسو</mark> سـوف تـزداد، أطفـال سيسيل سـوف يكسـبون منـه خبزهـم الأبيـض».

كان **دونولان** ينصت إليه وعلى محياه بسمة ضيق.

«إذن»، همس قائـلاً، «لـو قلـتُ لـك بوضـع مائـة ألـف فرنـك فـي مشـروعي، هـل سـترفض؟».

لكن أمـام وجـوه آل غريفـوار الحائـرة، أخذتـه الحسـرة من تسـرّعه بذلك القدر، وأجل فكرة الاستلاف إلى وقت لاحق، محتفظاً بها لحالة ميؤوس منها.

«أوها لم أصل بعد إلى هـذا الحـدّا إنهـا مزحـة. يـا إلهـيiا أنـت محـقِّ علـى الأرجـح: المــال الــذي يجنيــه لــك الآخـرون هــو الــذي ن*سـمن منـه بـكل تأكيـد*».

وتغيِّرت دفـة الحديث. عـادت سيسـيل إلى موضـوع بِنتَي عمومتها الني تشغلها أذوافهمـا، كمـا أنهـا تصدمهـا. وعَدَت السـيدة غريغـوار بمرافقـة ابنتهـا لزيـارة الصغيرتيـن العزيزتيـن، مـا أن يـزف أول يـوم مشمس. في تلك الأشاء، لم يكن السيد غريغوار، الذي بدا عليه الشـرود، ضمـن المحادثـة. أضـاف بصـوت عـال:

«أنـا، لـو كنـت مكانـك، لـن أعانـد زيـادة، وأتعامـل مـع مونسـو. إن لهم رغبـة حسـنة فـي ذلـك. وسـوف تسـتعيد مالـك».

كان يلمّح إلى الضغينـة القديمـة التي كانت فائمـة بيـن احتكاريـة مونسو واحتكارية فاندام. رغم الأهمية القليلة التى تتمتع بها هذه الأخيرة، فإن جارتها القوية كانت تفتاظ حينما ترى ذلك الفرسخ المربع الـذي لا يدخل فـي حوزتهـا، والمُحاصَـر بيـن بلدياتهـا السـتة والسنين؛ وبعد محاولــة فتلهــا، كانـت تتآمــر لشــرائها بثمـن بخـس، عندمـا تكـون فـي رمقهـا الأخيـر . كانـت الحـرب تسـتمر دون هدنـة، كل مؤسســة اســتغلال كانـت توهـف ســراديبها علـى بعـد مائتـي متـر الواحدة من الأخرى، كانت تلك مبـارزة حتـى النهايـة، وإن كان ثمـة بين المدراء والمهندسين علاقات مهذبة.

تطاير شرر من عيني دونولان.

«أبداً له، صباح بندوره، «مبا دميُّ حيّاً، لن تحصيل مونسيو على فاندام. يوم الخميس تعشّيت عند إينبو وقد فطنت حقـاً إلـى أنـه يتربص بـى. أصـلاً، فـى الخريـف الماضـى، حينمـا جـاءت الـرؤوس الكبيـرة إلـى الوكالــة، فقــد تـودّدوا لــي بـكل أصنــاف التملّـق أجـل، أجل، أنـا أعرفهم، هـؤلاء الماركيـزات والدوقـات، هـؤلاء الجنـرالات والوزراءا قطاع طرق قد يسلبونك حتى قميصك، عند منعطف غابة!».

لـم يكفُّ عـن الـكلام. ثـم إن السـيد غريغـوار لـم يكـن يدافـع عـن وكالـة مونسـو، فالمسـبّرين السـنة الذيـن عيّنهـم ميثـاق 1760، والذيـن كانوا يحكمون الشركة باستبداد، وعند كل وفاة كان الخمسة على قيد الحياة يختارون العضو الجديد من بين المساهمين الأقوياء والأثريـاء. كان رأى مالـك **بيوليـن**، ذى الأضكار الحكيمـة، أن هـؤلاء السـادة ينقصهم الاعتـدال أحيانـاً، وذلك لحُبّهـم المـال حبـاً جمّـاً .

كانت **ميلاني ق**د عـادت لإخـلاء المائـدة. فـي الخـارج، أخـذت الكلاب هي النبــاح، وتوجهــت أونوريــن نحــو البــاب، عندمــا غــادرت سيسيل المائدة، بعد أن خنقتهـا الحـرارة والأكل. «كلا، اتركي ذلك لي، لا بدّ أن ذلك من أجل درسي». نهـض **دونـولان** هــو أيضــاً . نظــر إلــى الفتـاة وهــى خارجــة، ســأل مبتسـماً :

«وعليه<mark>\ وذلك الزواج مع <mark>نيغري</mark>ل القصير؟».</mark>

«لا شـيء تـمّ»، فالـت السـيدة غريغـوار، «فكـرة فـي الهـواء. يجـب التفكيـر فـى الأمـر».

«لا ريب»، قال مواصـلاً كلامـه بضحكـة يشـوبها فحـش، «أظـن أن ابن الأخت والعمـة. مـا يصدمنـى هـو أن السـيدة <mark>إينبـو</mark> هـى مـن يريـد بهذا الشكل الظفر بسيسيل».

لكن السـيد غريغـوار تذمّر. سـيدة جليلـة وتكبـر الشـاب بأربعـة عشـر عامــاًا كان ذلـك فظيعـاً، لـم يكـن يستحسـن أن يمـزح النــاس بمواضيع مماثلة. دونولان، وهـو لا يـزال يضحك، شـدّ علـى يـده ثـم انصرف.

«دومـاً الأمـر نفسـه»، قالـت سيسـيل وهـي راجعـة، «إنهـا تلـك المـرأة رفقــة طفليهــا، تعرفيــن، مامــا، زوجــة عامـل المنجــم التــى لقيناهـا. هـل يجـب إدخالهـم هنـأ؟».

تردّد الجمع. هل كانوا فذرين؟ كلا، ليس كثيراً، وسـوف يدعـون نعالهـم الخشـبية علـى الـدرج. أصــلاً، كان كل مـن الأب والأم هـّد تمـدد علـى واحـدة مـن الأريكتيـن الوثيرتيـن. يجتـران هنـاك مـا طعمـاه. وقـد دفعتهمـا الخشـية مـن تغييـر الجـو إلـى حسـم القـرار.

«أدخليهم، أونورين».

وعليـه، دخلـت مَاهُـود وطفليهـا، وهـد جمّدهـم البـرد، جوعـي، استبد بهم ذهـول مخيـف وهـم يشـهدون أنفسـهم فـي تلك الحجـرة حيـث الـدفء العميـم والتـي يفـوح منهـا طيـب فطيـرة الحلـوى.

هـى الغرهـة، التـى ظلَّت مغلقـة، سـمحت السـتائر بانســلال خطـوط نهار رمادية، شيئاً فشيئاً، كان نطاقها ينبسط على السقف؛ والهواء المنغلـق يــزداد تصّـلاً، كان الجميــع يواصــل نــوم الليــل: لينــور وهنــرى الأولى في حضن الثاني، <mark>الزير</mark> ورأسها منقلب، مسند إلى حدبتهـا؛ بينمــا الأب <mark>بونمـور</mark>، يحتــل لوحـده فــراش زكاري و**جونـلان،** يشــخر فاغر الفم. ولا نفس واحد يصدر من الكنّة حيث نامت ماهود وهـي ترضـع إسـتيل، صدرهــا مائـل إلــى جنـب، وبنتهـا فـوق بطنهـا، وهـد شبعت حليباً، صريعـة هـى الأخـرى، تختنـق بيـن جلـد ثدييهـا الرخـو.

أعلـن وفـواق الســاعة تحـت عـن السـادســة. وسُــمـع علـى امتـداد واجهـات المجمّـع صَفـقُ أبـواب، ثـم خفـق نعـال خشـب فـوق حجـارة الأرصفــة: كانـت تلـك هــن المغربــلات المنصرفـات إلـى المنجـم. وعـاد الصمـت ليعـمّ حتـى السـابعة. حينـذاك، فُتحـت السـتائر، وعبـرت أصـوات تشاؤب وسـعال مـن خـلال الجـدران. لأمـد طويـل سُـمع صريـر مطحنــة للبـنّ، ولــم يســتيقظ أحـد فــى الغرفــة بعـدُ . لكن، بفتة، انتصبت ألزير لمّا وصلها من بعيد صوت صفعات وصرخات. أدركت السـاعة، وركضت حافيـة القدميـن تهـزّ أمهـا .

«مامــا امامــا ا تأخــر الوقـت. إن عليـك القيــام بســخرة. حــذار ا ســوف تســحقين إ<mark>سـتيل». ثــم أنق</mark>ــذت الطفلــة، التــى كادت تختنــق تمامـاً تحت دفـق ثدييهـا.

«بـا للحـظ العاثـرا»، تثاءبـت ماهـود، وهــي تفـرك عينيهـا، مـن شـدة أوجـاع الظهـر فـإن المـرء قـد يظـل نائمـاً النهـار كلـه، «ألبِسـي

لينور وهنري لباسهما، سوف يرافقانني؛ واحضني إستيل، لا أريد أن أجرجرهـا معـي خشـية أن يصيبهـا أذي مـن هـذا الجـو السـيِّيِّ». اغتسلت على عجل، لبست تنورة زرقـاء قديمـة، وهـي أنظف مـا لديها، وسُترة من الصوف رمادية اللون، الـذي زادت عليـه فطعتين في اليوم السابق.

«وشيء من الحساء، يا للحظ العاثر!»، همست من جديد .

بينمـا كانـت أمّهـا نازلـة، تصـدم كل مـا يعترضهـا، عـادت ألزيـر إلى الفرفــة حيــث حملـت إســتيل التــى أخــذت تصــرخ. لكنهــا كانـت معتـادة علـى سـعار الصغيـرة، إنهـا تمتلـك وهـى بنـت فـى الثامنـة مـن عمرهـا حيَـل حنـان امـرأة، فصـد تهدئتهـا وتسـليتها. بلطـف، وضعتهـا فـى فراشـها الـذى كان لا يـزال دافئـاً، ونوّمتهـا بـأن أعطتهـا إصبعـاً لتمصـه. وكان أوان ذلـك، حيـث اندلـع صخب آخـر؛ ولزمهـا الفصـل فـي الحـال بيـن لينـور وهنـري، اللذيـن اسـتيقظا فـي نهايـة المطـاف. لـم يكـن ثمـة وئـام بيـن هـذيـن الطفليـن قـط، ولا يعانقـان بعضهما بلطف إلا حينما ينامان. كانت البنت، البالغة ستة أعوام من عمرهـا، مـا أن تنهـض حتـى ترتمـى علـى الولـد، الـذي يصغرهـا بعاميـن، ويتلقـى صفعاتهـا دون الـردّ بمثلهـا . كان لـكل منهمـا رأس ضخـم بإفـراط، وكأنـه منفـوخ، متفـرق بشـعر أشـقر. لقـد تطلب الأمـر مـن الزيـر أن تجـذب أختهـا مـن سـافيها، وتهددهـا بسـلخ جلدة مؤخرتها . ثم تبـع ذلك خبـط لـلأرض بالأرجل عنـد الاغتسـال ومـع كل رداء تلبسـه لـكل منهمـا . وهـد تجنبـت فتـح السـتائر كـي لا تزعج الأب **بونمور** فـى نومـه. كان يواصـل شـخيره، وسـط ضوضـاء الطفليـن.

«يا من في الأعلى، هل أنتم جاهزون؟»، صرخت ماهود.

كانت قد أغلقت المصاريع، أهاجت النـار وألقت عليهـا الفحـم. كانت ترجو ألاّ يبتلـع العجـوز الحسـاء كلـه. لكنهـا وجـدت المقــلاة وهـْد لُحسـت لحســاً، وهامـت بطهـى حفنــة مـن الشــعيرية، كانـت تذخرهـا منـذ ثلاثـة أيـام. سـوف يُبلَـع بالمـاء، دون سـمن؛ لا بـدّ أنـه لـم يتبـق شـىء مـن زبـدة اليـوم السـابق؛ وقـد تعجبـت لمَّـا رأت أن كاتريـن، وهـي تعـد الـزوّادات، هـد حقّقـت معجـزة بـأن تركـت منهـا قطعــة ضخمــة بقــدر جــوزة. إلا أن الصّــوان كان هــذه المــرة خاويــاً حقــاً: لا شــىء، ولا كســرة خبــز، ولا بقيــة مؤونــة، ولا عظـم يُمـصّ. ماذا سيحلِّ بهم لو أن ميغرا أصـرٌ علـى ألَّا يسلفهم شيئاً بعـدُ، ولـم يمنحها صاحبا ييولين مائة فلس؟ عندمـا سـيعود الرجـال والبنـت مـن المنجـم، يجـب رغـم ذلـك أن يطعمـوا ؛ إذ لـم يُخلـق بعـدٌ العيـش مـن دون طعـام، مـع الأسـف.

«أنتم نازلون، فـي نهايـة الأمـرا»، صاحـت وهـي م<mark>غت</mark>اظـة، «المفـروض أن أكـون خرجـت».

حينمـا حلّت ألزيـر والطفليـن هنـاك، فسـمت الشـعيرية فـي ثلاثـة صحـون صغيـرة. لـم تكـن تشـعر بالجـوع، فالـت. ومـع أن كاتريـن كانت قد أضافت الماء أصـلاً على مـا ترسّب مـن القهوة فـي اليـوم الســابق، فقــد أغلتــه مــن جديـد وبلعـت قدحيــن كبيريــن مــن قهـوة صافيـة خالصـة إلـى حدّ أنهـا كانت تشـبه مـاء الصـدأ . ذلك سـوف يسندها مهما كان.

«اسـمعي»، كانـت تـردّد مخاطبـة ألزيـر، «دعـي جـدك نائمـاً، واحرصـي علـى ألا تحطّـم إسـتيل رأسـها إن هـي صحـت مـن نومهـا، هـاك! هـذه قطعـة سـكّر، ذوّييهـا واعطهـا منهـا ملاعـق صغيـرة. أعـرف أنـك عافلـة، وأنـك لـن تأكليهـا ». «والمدرسة، ماماله.

«المدرسة، طيب! نترك ذلك ليوم آخر. أنا في حاجة إليك». «والحساء، هل تريدين أن أعده إن تأخرت في العودة؟». «الحساء، الحساء. كلا، انتظريني».

كانت <mark>الزير</mark> تجيد إعداد الحساء، لهـا مـن الفطنـة المبكـرة مـا لفتـاة مصابـة بعاهــة. لا بـدّ أنهـا فهمـت ولـم تلـحّ فطعـاً . فـى ذلـك الأوان، كان المجمّع مسـتيقظاً بأكملـه، جماعـات مـن الأطفـال كانـوا منصرهين إلى المدرسـة، بصـوت فباهيـب الخشـب المتثاهلـة. دفَّت السـاعة الثامنـة، لغـط ثرثـرة متعاظـم كان فادمـاً مـن جهـة الشـمال، عنـد آل <mark>لوشاك</mark>. كان يـوم النسـاء يبتـدئ، حـول أباريـق القهـوة، القبضـات علـى الخصـور، والألسـنة تـدور دون توقـف، مثـل حجـرى مطحنـة. أتـى رأس ذابل، لـه شـفتان غليظتـان، وأنـف أفطس، واسـتند إلى زجاج نافذة، وهـو يصيـح:

«هناك جديد، أنصتي إذن!».

«كلّا، كلّا، في ما بعدا»، أجابت **ماهود**، «عندي غرض أقضيه». وحتى لا تستسلم أمـام عـرض كأس مـن القهـوة السـاخنة، دفعت أمامهـا لينـور وهنـرى وانصـرهـت معهمـا . هـى الأعلـى، كان بونمـور يشخر دائمـاً، بشـخير منتظـم يُهدهـد البيـت.

هـي الخـارج، تعجّبـت ماهـود لمّـا وجـدت أن الريـح سـكنت. كان الصقيــع قــد ذاب بغتــة، واتخــذت الســماء لــون التــراب، والحيطــان دبقـة لهـا رطوبـة مائلـة إلـى الخضـرة، والطرقـات لزجـة بالوحـل، وهـو

وحلِّ يختـصِّ بــه بلــد الفحــم، أســود مثـل الســخام الســائل، ســميك ولاصــق تعلـق فيــه النعــال الخشـبيـة . وهــى الحــال، لـزمهــا لطــمُ لينـور لأن الصفيرة كانت تلهـو بجمـع القـذارة بقبقابيهـا، وكذلـك بطـرف مجرهـة. عنـد مغـادرة المجمّـع، مشـت علـى طـول الـردم وتبعـت درب القناة، لاختصار الطريق عبر أزقة مخرّبة، وسط الخلاء، تسدها أسـوار علاهـا الطحلـب. كانـت الحظائـر تتتابـع، بنايـات معامـل طويلـة، مداخـن عاليـة تبصـق السـخام، تلـوث ذلـك الريـف المدمّـر بضاحيــة صناعيــة. خلـف بضعــة أشــجار مـن الحـور، كان يظهـر مـن حفرة **ريكيار** القديمة تهدم سقيفتها التي لم يبق منهـا واقفـاً سـوى هياكلهـا الضخمـة. ولمـا انعطفت يمينـاً، وجـدت ماهـود نفسـها علـى الطريق الأعظم.

«تمهل! تمهل! أيها الخنزير القذر!»، صاحت، «سوف أصنع لك كرات<sup>(</sup>».

الآن، كان هنـري هـو مـن أخـذ حفنـة مـن الطين وشـرع فـي عجنها . بعد أن تمّ لطم الطفلين، دون انحياز، لزمـا الصـف، وهمـا ينظـران بمؤخر العيـن إلـى الأقـراص التـى كانـا يصنعانهـا وسـط الأكـوام. كانت أقدامهمـا ترتطـم فـى الوحـل، وقـد هـدّهمـا التعـب أصـلاً مـن الجهد لتخليص نعالهم مـع كل خطـوة.

من جهة مارشيين، كانت الطريق تبسط فرسخيها من البـلاط الموطّأ، الـذي ينسـاب علـى نحـو مسـتقيم مثـل شـريط مبلـل بالدهــن السّــخامـي، بيــن الأراضــي المائلــة إلــي الحمــرة. لكــن مــن الجهـة الثانيـة، كانـت الطـرق تنـزل متعطّفـة خـلال مونسـو، المشـيدة علـى منحـدر منعـرج عريـض فـي السـهل. طُـرق بـلاد الشـمال تلـك،

المرسـومة بوضـوح بيـن مـدن فائمـة علـى المعامـل، ومنحنيـات لطيفــة، ومعــارج بطيئــة، تنبنــي شــيئاً فشــيئاً، وتنحــو إلــى جعـل المقاطعة مجرد حاضرة عمالية. بيوت الآجر الصغيرة، المشبعة بالألبوان لادخـال البهجـة علـى الجـو، بعضهـا صُفـرٌ، وبعضهـا زُرق، وأخرى سُـود، وهــذه الأخيــرة بــلا ريـب القصــد منهــا الوصــول فــى الحـال إلـى الأسـود النهائـى، كانـت تنـزل يمينـاً ويسـاراً، ملتويـة مثـل الحيّة حتى أسفل المنحدر . هنـاك بيـوت رُوق واسـعة مـن طابقيـن، مســاكن رؤســاء عمــال بالمصانــع، كانـت تختــرق الخـط المُضغـط للواجهـات الضَّيِّقــة. وكانـت كنيســة مـن الآجــر هــى أيضــاً تشـبه نموذجـاً جديـداً لفـرن عـال، بجرسـه المربّع، المتّسـخ أصـلاً بغبـار الفحم المتطاير . والغالب بين مصانع السكر والخيوط والمطاحن، كانت هيي المراقص والخمّارات وحوانيت الجعّة، ومن شدة كثرتها فـإن ضمـن ألـف منـزل، كان هنـاك أكثـر مـن خمسـمائة خمّـارة.

وبمـا أنهـا كانـت قـد افتريـت مـن مواقـع الشـركة، وهـي مجموعـة شاسـعة مـن المخـازن والمشـاغل، هـررت مـاهـود أن تمسـك بيـد كل مـن هنــري ولينــور، الأول علــي يمينهــا، والثانيــة علــي يســارهـا . فــي الخلف، كان يوجد مسكن المدير الفاخر، السيد إينبو، وهـو بمثابـة شـاليه واسـع تفصلـه عـن الطريـق بوابـة، تليهـا حديقـة تنمـو فيهـا أشجار هزيلـة. فـي تلـك الأشـاء بالضبـط، كانـت تقـف عربـة أمـام الباب، سيد مزوّق وسيدة بمعطف من الفرو، زيارة ما قادمة من باريس إلـى محطــة مارشـبين؛ لأن السـبدة إينبـو التـى ظهـرت فـي غبش الردهـة، أطلقت صيحـة اسـتغراب وفـرح.

«تقدمـا إذن، أيهـا المتقاعسـان!»، زمجـرت ماهـود وهـي تجـرّ الصغيريين، اللذيين كانـا يستسـلمان للوحـل. وصلت عند ميغرا، كانت متأثـرة تمامـاً. كان ميغـرا يسـكن بجوار المدير، جدار فحسب يفصل بين المسكن الفاخر ومنزله الصغيـر؛ وكان لديـه هنــاك مســتودع، وهــو بنايــة طويلــة تُفتــح علــى الطريق بمتجر لا واجهـة لـه. كان <mark>فيـه مـن كل المتاجر نصيب، ف</mark>هـو محل بقالـة ومحـل بيـع اللحـوم المقـدّدة والفواكـه، والخبـز والجعـة والمقالـى.

حـارس سـابق فـي لوڤـوروه، كان قـد ابنـدأ بمطعـم ضيـق؛ وبفضـل حمايــة رؤســائه، توسّــعت تجارتــه، وقـد أهلَـك شـيئاً فشـيئاً البيــعَ بالتقسـيط فـي مونسـو . كان يسـتبدّ بالبضائـع، ويسـمح لـه المـدد الهائل مـن الزبائـن فـي المجمّعـات بـأن يبيـع بأهل الأسـعار ويمنـح هروضـاً أكبـر. عـلاوة علـى ذلـك، فقـد ظـلّ بيـن يـدى الشـركة التـى شيدت لـه بيتـه الصغيـر ومتجـره.

«هـا أنـا ذا مـرة أخـرى، سـيد ميغـرا»، فالـت ماهـود والذلّـة تلـوح عليهـا، إذ وجدتـه واففــاً بالضبـط أمـام بابـه.

نظـر إليهـا ولـم يحرهـا جوابـاً . كان سـميناً، مؤدبـاً، وبـه فتـور، ويعتـز بأنـه لا يرجـع أبـداً عـن قـراره.

«هيّـا، لـن تصدّنـي كالأمـس. يجـب أن نـأكل خبـزاً مـن يومنـا هـذا إلـى غايـة السـبت. بالطبـع، نحـن نديـن لـك بسـتين فرنـكاً منـذ عامين».

كانـت تشـرح موقفهـا، بجمـل قصيـرة شـاقة. كان دينـاً قديمـاً، سلفة من وقت الإضـراب الأخيـر. تعهـدوا عشـرين مـرة بـأداء مـا بذمتهـم، لكـن لـم يسـتطيعوا ذلـك، لـم يفلحـوا فـي منحـه أربعيـن فلســاً كل أســبوع. ومــع هــذا، حلّـت عليهـا مصيبــة فــي اليوميــن الســابقين، كان لا بـد لهــا مــن أداء عشــرين فرنــكاً لإســكافي هــدّد بالحجـز عليهـم. وذلـك هـو السـبب الـذي جعلهـم بـلا فلـس. ولـولا ذلك، لأمكنهـم مســايرة الأمــر حتــى السـبت، مثـل الرهــاق. كان ميغـرا، ببطنـه المتدلـى، وذراعيـه المتشـابكتين، يجيـب نفيـاً

بإيمـاءة مـن رأسـه، مـع كل توسّـل.

«رغيفان لا غيـر، سـيد ميغـرا. أنـا عاقلـة، لا أطلب بُنّـاً. لا شـىء غير رغيفين وزن ثلاثة أرطال ف*ي* اليوم».

«لاًا»، صاح بها في نهاية المطاف، بكل قوته.

كانت زوجته قد ظهرت، مخلوق نحيف تُمضىي الأيام مُكبّة على سىجّل، ولا تجىرؤ حتىي علىي رفـع رأسـها . تملّصـت، فزعـة مـن رؤيـة تلك الشـقية وهـى تنظـر إليهـا بعينيـن تتقـدان رجـاء. يُحكـى أنهـا كانت تترك فـراش الزوجيــة لعامــلات التحميـل مـن الزبائـن. وكانت تلك واقعـة معروهـة: عندمـا كان عامـل منجـم يريـد تمديـد القـرض، لـم يكـن عليـه سـوى أن يرسـل بنتـه أو زوجتـه، سـواء كانـت دميمـة أو جميلة، طالما كانت راضية.

ماهــود التــي كانــت لا تــزال تتوســل بنظرتهــا ميغـرا، أحسّــت بالضيـق بفعـل الوضـوح الشـاحب لعينيـه الصغيرتيـن اللتيـن كان يعرّيهـا بهمـا . أغضبهـا ذلـك، ربمـا كانـت سـوف تتفهـم القصـد قبـل ولادة سبعة أطفـال، حينمـا كانـت شـابّة. ثـم انصـرفـت، وجـرّت لينـور وهنــري بشــدة، اللذيــن كانــا مســتفرهين فــى جمــع فشــور الجــوز المرميــة فــي غديــر كانــا يجوبــان أرجــاءه.

«ذلك لن يجلب لك الحظ، سيد ميغرا، تذكر ذلك».

الآن لـم يتبـق لهـا سـوى أصحـاب پيوليـن البرجوازييـن. إذا لـم يبسـطوا هبضاتهـم عـن مائـة فلـس، فلـن يكـون أمامهـم سـوى

الاضطجـاع والهـلاك. كانـت هـد سـلكت إلـى اليسـار درب جوازيـل. كانت الوكالـة هنـاك، عنـد زاويـة الطريـق، فصـر حقيقـى مـن الآجـر، حيث كان يأتي رجال باريس العظام، أمراء وجنرالات وشخصيات من الحكومـة، كل خريـف لتنظيـم سـهرات عشـاء كبـرى. وهـى تمشـى، كانت قـد صـرفـت المائـة فلـس مسـبقاً : أولا الخبـز، ثـم البـنّ، وربـع زبدة، مكيال من البطاطس، لحساء الصباح ويخنـة المسـاء، القصد ربمـا القليـل مـن جبـن الخنـزيـر، لأن الأب كان فـي حاجـة إلـي اللحـم. كان كاهـن مونســو، القـس **جـوار**، مــاراً وهــو يجمــع ثـوب غفارتــه

عنـد قدميـه، برهِّـة قـط سـمين جيّـد الإطعـام، خشـية مـن أن يبلـل جبّته. كان لطيفـاً، يتصنـع عـدم الانشـغال بشـيء، حتـى لا يثير سـخط كلّ من العمّال وأرباب العمل.

«نهارك سعيد، سيدى القس».

لـم يتوقـف عـن السـير، تبسّـم للطفليـن وتركهـا ثابتـة وسـط الطريق. لم تكن متديّنة قط، لكنهـا تصـورت بغتـة أن ذلك الراهـب سـوف يمنحهـا شـيئاً.

واستأنف السباق من جديد، في الوحل الأسود واللاصق. كان لا يزال أمامهم فطع كيلومترين، والصغيران يستسلمان للجرّ زيادة، ولـم يعـودا للَّهـو فطعــاً، مذهوليـن. يميـن الـدرب ويسـاره، تتبسـط الأراضى الخلاء نفسها المسدودة بأسوار علاهـا الطحلب، نفس هيئـات المصانـع، المتسـخة بالأدخنـة، تنتصب فوقهـا مداخـن عاليـة. ثم وسط الحقول، تمتد الأراضي المنبسطة، شاسعة، تشبه محيطاً من الرّوابي البُنّيـة، ليس فيهـا سـاق شـجرة، حتى خط غابـة فاندام المائل إلى الأرجوان.

«احملينى، ماما؟».

حملتهمـا الواحد تلـو الآخـر. كانت البـرك تخـرق مواطـئ الأقـدام، وكانت تجمـع ثوبهـا خشـية أن تصـل وهـي مفرطـة الوسـاخة. كادت تسـقط ثـلاث مـرات، مـن شـدة مـا كان البـلاط لزجـاً . وبينمـا هـم يصلون في آخر المطاف إلى الدرج، ارتمي عليهم كلبان ضخمان، وهمـا ينبحـان بقـوة جعلـت الصغيريـن يصرخـان مـن الخـوف. وقـد تطلب الأمـر أن يمسـك الحـوذي بسَـوط.

«أتركوا نمالكم الخشبية، وادخلوا»، كانت <mark>أونورين</mark> تردّد .

في غرفة الطعـام، لبثت الأم والطفليـن بـلا حركـة، وقـد أذهلهـم الدّفء المباغت، وأحرجتهم بشدة نظرات ذلك السيد الهرم وتلك السيدة العجوز المستلقيين على أريكتيهما .

«يا بنتي»، فالت هذه الأخيرة، «فومي بواجبك الصغير».

كان آل غريغوار يكلفان سيسيل بصدقاتهما . ذلك يدخل ضمن فكرتهمـا عـن التربيــة الحسـنـة. حيـث يجـب أن يكـون المـرء مُحسـنـاً، كانـا يقـولان بنفسـيهما إن بيتهمـا هـو بيـت الـرّب الكريـم. ثـم إنهمـا كانـا يفتخـران بأنهمـا يقدمـان الإحسـان بـذكاء، ويخشـيان باسـتمرار التعـرض للخـداع وتشـجيع الرذيلـة. لذلـك لـم يعطيـا لأحـد المـال قط، ولا عشرة فلوس، ولا فلسين، إذ كانت تلك واقعة معلومة، ما أن يحصل فقير على فلسين، فإنه يشرب بهما خمرا . لذلك كانت صدقاتهمـا دومـاً عينيــة، علـى الأخـص ملابـس دافئــة، تــوزع علــى الأطفـال المعدميـن خـلال فصـل الشـتاء.

«أوها با للظريفيـن المسـكينين!»، صاحـت سيسـيل، «كـم إنهمـا شـاحبان مـن سـيرهما فـى البـردا <mark>أونوريـن</mark>، هيـا إذن لإحضـار الصـرّة مـن الخزانـة». كانت الخادمتـان تنظـران بدورهمـا إلـى هـؤلاء البؤسـاء بنبـرة الشفقة وشىء من الحيـرة التـى تسـتبد بالفتيـات اللائـى لا يشـقين من أجل عشـائهن. بينمـا صعـدت خادمـة الغـرف، غفلت عـن نفسـها وأعـادت وضـع مـا تبقـى مـن الفطيـرة علـى المائـدة، كـى تلبـث هنـاك، ولا تصنـع شيئاً .

«لـدي أيضــاً جُبتـان مـن الصـوف ووشــاحين»، واصلـت سيسـيل، «سوف تـرون، سيشـعران بالـدفء، الظريفـان المسـكينان(». حينذاك استعادت ماهود قدرة لسانها، متمتمة: «شكراً جزيلاً، آنستي. أنتم طيبون جميعاً».

اغرورقت عيناهـا بالدمـوع، كانت تظنّ أنهـا متأكدة مـن الحصول علـى المائـة فلس، وكانـت تشـغلها فحسـب الطريقـة لطلبهـا، إذا لـم تُعطِّ لهـا . لـم ترجـع خادمـة الغـرف فـط، وعمّت لحظـة صمـت محرجــة. بيــن ثيــاب أمهمــا كان الصغيــران يحدّقــان فــى الفطيــرة ويتأملانها.

«لديك هـذان الطفــلان فحسـب؟»، ســألتها السـيدة غريفـوار، لكسر الصمت.

«أوها سيدتى، لدي سبعة».

هـزع السـيد غريغـوار مسـتنكراً هـو الـذي كان قـد عـاد إلـى قـراءة صحيفته .

«سبعة أطفال، لكن لماذا؟ يا إلهي!». «هذا تهوّر»، همست السيدة العجوز. نبدّت عن ماهود إيمـاءة اعتـذار ملتبســة. لا مفـر. لـم نكـن نفكـر فـي ذلـك فطعـاً، كان ذلـك ينمـو طبعـاً. ثـم عندمـا يكبـر، فإنـه يجلـب الـرزق، ويقـوم بأعبـاء البيـت. هكـذا، كانـوا سـوف يعيشـون فـي بيتهـم لـولا الجـد الـذي صـار متصلبـاً تمامـاً، ولـو أن مـن بيـن ذلـك الجمـع كان اشان من أولادهـا الذكور وبنتهـا البكـر فـى سـنِّ النـزول إلـى الحفـرة. مـن الواجب علـى كل حـال إطعـام الصغـار الذيـن لا يصنعـون شـيئاً . «إذن، أنت تشـتغلين منـذ أمـد بعيـد فـي المناجـم؟»، استرسـلت السيدة غريغوار

أضاءت ضحكة مكتومة وجه ماهود الشّاحب.

«آها أجل، آها أجل. أنا، لقد نزلت حتى سـن العشـرين. قـال الطبيب إني سـأهلك هنـاك، حيـن وضعت حبلي الثاني، إذ يبـدو أن ذلك كان يخرّب أشياء ما فـى العظـام. ثـم فـى تلك الأيـام تزوجت، وكان لـدي مـا يكفـى مـن الأشـفال بالبيـت. لكـن فـى مـا يخـصّ زوجـى، كمـا تريـان، إنـه هنـاك منـذ الأبـد. إن ذلـك يرفـي إلـي جـدّ الجـد، أقصـد لا نمـرف، فـي البدايـة الأولـى، عنـد الضريـة الأولـى مـن الفأس، هناك في ريكيار».

سـادراً، كان السـيد غريفـوار ينظـر إلـى تلـك المـرأة وطفليهـا اللذين كانـا فـي حالـة مزريـة، ولهمـا بشـرة شـمعيّة، وشـعرهما حائل اللـون والانحــلال الـذي أفعســهما، وقـد استشــرى فيهمــا داء فقــر الـدم، مـع فبـح الجـوع الكنْيـب. عـمّ صمـت جديـد، ولـم يمُـد يُسـمع ســوى احتــراق حجــر الفحــم وهــو يُرمــى وينفــث الغــاز . كان يســود الحجـرة النّديّـة مظهـر العيـش الرغيـد المثقـل، الـذي تغفـو فيـه أركان السعادة البرجوازيـة.

«ماذا تفعل إذن؟»، صاحت سيسيل، بعد نفاد صبرها، «<mark>ميلاني</mark>، اصعدي وأخبريهـا أن الصـرّة أسـفل الخزانـة، عنـد الجهة اليسـرى». فـي تلـك الأثنـاء، أكمـل السـيد غريفـوار بصـوت عـال جـداً التأمـلات التـي أوحـى لـه بهـا منظـر هـؤلاء الجوعـى.

«صحيـح أن المـرء يشـقى فـى هـذه الدنيـا؛ لكن سـيدتى الطَّيّبـة، ينبغـى القــول كذلـك إن العمّـال لا يتصرفـون بتاتــاً بحكمــة. هكـذا، بدل أن يذخروا فلوسـاً مثل فلاحينـا، فـإن عمـال المناجـم يشـربون، ويقترضون المـال، وينتهـي بهـم الأمـر إلـي ألا يفضُـل لهـم مـا يسـدون بهم رمقهم».

«سيدي على حق»، أجابت ماهـود بـأدب، «ليـس جميـع النـاس على الطريق المستقيم. هـذا مـا أكرّره علـى مسـامـع أولئَك الأوغـاد حينمـا يشـتكون. أنـا، صـادفـت خيـراً، زوجـى لا يشـرب. ورغـم ذلـك، أيـام آحـاد الزفـاف، فإنـه يسـرف فـى الشـرب؛ لكـن ذلـك لا يتعـدى أبـداً الحـد. وهـذا لطـف منـه لأنـه فبـل زواجنـا كان يشـرب مثـل الخنزيـر، مـع خالـص احترامـي. لكن، كمـا تريـان، أن يكون عاقـلاً لا يعيننـا فـي شـيء يُذكـر، فـي بعـض الأيـام، مثل يومنـا هـذا، ولـو قلَّبتـم ظهـراً لبطـن كل أدراج البيـت، لـن تُسـقطوا منهـا ريـالاً واحـداً».

كانت تريـد أن توحـى لهمـا بفكـرة المائـة فلـس، تابعـت بصوتهـا الرّخـو، مفسّــرة الدَّيــن المحتــوم، الخجــول فــي البــدء، المتســع بعــد حين والملتهم. كان المرء يسدد دينـه بانتظـام مـدة شـهور . لكـن فـي يوم من الأيام، يتأخر، وفي ذلك تحل النهاية، لا يمكن تدارك الأمر بعـد ذلـك أبـداً . الهـوة تتســع، وينفــر الرجــال مــن العمــل، الــذي لــم يعُد يسـمح لهـم بدفـع مـا بذمتهـم فحسـب. هيّـا، المـرءِ فـي الوحـل حتـى الهــلاك. ثـم، كان يجـب فهـم كل شــيء: إن عامـل الفحـم فــي حاجة إلى قدح شراب لكنس الغبار. كانت البداية من هناك، ثم لا

يغـادر الحانــة بتاتــاً، حينمــا تحـل عليــه المتاعـب. ربمــا الصـحيــح، دون الشكوى مـن أي أحـد، أن العمـال علـى كل حـال لا يكسـبون مـا يكفيهـم. «كنت أظن أن الشركة تقدم لكم إيجار السكن والتدفئة».

نظـرت ماهــود بمؤخــر عينهــا إلــى حجــر الفحــم المتّقــد فــى المدفأة.

«أجـل، أجـل، يُمنـح لنــا الفحـم، هــو ليـس بالفحـم الجيـد، لكنـه يشتعل مـع ذلك. أمـا إيجـار السـكن فهـو لا يتعـدى سـتة فرنـكات فـي الشـهر: يبـدو أن ذلـك لا شـيء، وهـي معظـم الأحيــان مـن الصعـب أداؤه بحق. مثلاً، اليوم، لو هُطَّعتُ إربـاً، لـن يُستخلص منـى فلسـان. وحيث لا يوجد أدني شيء، لا يوجد أي شيء».

لـزم السـيد والسـيدة الصمـت، مسـتلقيين فـي دعـة، ضجريـن شـيئاً فشـيئاً وقـد اسـتبد بهـا الضيـق أمـام انبسـاط ذلـك البـؤس. خشيَت أن تكـون قـد جرحـت أحاسيسـهما وأضافـت بمظهرهـا الصائب والهـادئ، مظهـر المـرأة العمليـة.

«أوها لا أقصد من هـذا الشـكوى. هكـذا هـى الأمـور، علينـا فبولها؛ لا سبِّما حتى لو كافحنـا لـن نفيـر شـيئاً بـلا ريـب. والأفضـل، أليس كذلك؟ سبدي وسبدتي هـو الحـرص علـى القيـام بشـؤوننا بصدق، فـي المـكان الـذي وضعنـا الـربّ الكريـم فيـه».

وافقها السيد غريغوار كثيراً.

«بمثل هـذه المشـاعر، سـيدتي الطَّيّبـة، يسـمو المـرء فـوق الشَّـظف».

أحضــرت أونوريــن وميلانـي الصُــرّة فــى نهايــة الأمــر. تكفّـلـت سيسيل بفكِّ عقدتها وأخرجت الجُبّتين. أضافت إليهما الوشـاحين،

وجـوارب وففازيـن غيـر تامّيـن. سـوف يتناسـب كل ذلـك، كانـت تستعجل، تحرص على أن تغلف الخادمتان الملابس المنتقـاة؛ لأن معلمـة البيانـو جـاءت آنفـاً، وكانـت تدفـع الأم والطفليـن نحـو البـاب. «إننا في عوز»، تمتمت ماهـود، «لـو كان لدينـا قطعـة مائـة فلس فحسب».

احتبسـت الجملـة فـي حلقهـا، لأن آل <mark>ماهـو</mark> كانـت لهـم عـزة نفس ولا يتوسلون. نظرت سيسيل الحائرة إلى أبيهـا، لكنـه رفـض بوضـوح، وعليـه أمـارة الواجـب.

«كلا، ليس من عاداتنا. لا نستطيع».

حينـذاك، أرادت الفتـاة إرضـاء الطفليـن، وقـد تأثـرت مـن وجـه الأم المنقلب، كانـا يحدهـان فـى الفطيـرة دومـاً، هطعَت منهـا نصيبين وسلّمتهما لهما.

- «خذا! هذا لكما».
- ثم استعادتهما، وطلبت صحيفة قديمة.

«تمهلا، سوف تقتسمانهما مع إخوانكما وأخواتكما».

وهـى ظـلّ نظـرات حنونــة مــن أبويهــا، انتهـت مــن دهعهـم إلــى الخـارج. وانصــرف الصبيــان المســكينان، اللــذان لــم يكــن لديهمــا رغيف خبـز، وهمـا يمسـكان تلك الفطيـرة بإجـلال، بأيديهمـا الصغيـرة المتيبِّسـة مـن البـرد.

جـرّت ماهـود طفليهـا علـى الرصيـف، لـم تكـن تـرى لا الحقـول المقفـرة ولا الوحـل المسـودّ، ولا السـماء العظيمـة المدلهمّـة التـي كانت تـدور . حينمـا عبـرت مونسـو مـن جديـد، دخلـت بحـزم عنـد ميغـرا وتوسـلت إليـه بقـوة إلـى أن انتهـى بهـا المطـاف إلـى أخـذ

رغيفين، بعض البنِّ والزيدة، بل حتى فطعتهـا مـن مائـة فلس، لأن الرجل كان يقـدم سـلفاً للأسبوع أيضـاً . لـم يكـن يرغب فيهـا هـي، بـل في كاترين: لقد فهمت قصده، حينمـا أمرهـا بإرسـال بنتهـا قصـد أخذ المؤونـة. سـوف ننظـر فـي ذلك، سـوف تلطمـه كاتريـن، إن هـو زفر بالقرب من أنفها .

## Ш

كانت السباعة الحادية عشر تدق بالكنيسة الصغيرة في مجمع المائتين وأربعين، كنيســة مــن آجــر، يأتــى إليهــا القـسّ جـوار لأداء هـدّاس الأحـد . فـى الجـوار، داخـل المدرسـة، المشـيدة أيضــاً مـن الآجر، كانت تُسمع أصوات الأطفـال المـردّدة رغم النواهـذ المغلقـة دون بَردِ الخـارجِ. المسـالك العريضـة، المقسّـمة إلـي حدائق صغيـرة متجاورة، تظل مهجورة، بين المربعات السكنية الكبرى الأربعة من البيوت الموحَّدة؛ وتلك الحدائق، التي دمّرهـا الشتاء، تَبِسُط كآبـة تربتها الصلصالية التي احدودبت واتسخت بالخُضَر المتأخرة. كان يتم إعداد الحساء والمواقد تنفث دخانها، تظهر امرأة بين فينة وأخـرى علـى طـول الواجهـات، تفتـح بـابـاً وتختفـى. مـن طـرف إلـى طرف، على الرّصيف المبلّط، كانت أنابيب المطـر النازلـة تقطـر هـى براميـل، وإن لـم تُمطـر، مـن شـدة مـا كانـت السـماء المرمّـدة محمّلـة بالرطوبـة . وكانـت تلـك القريـة، المبنيـة دفعـة واحـدة وسـط الهضبـة الشاسـعة، التـى تحفّ بهـا طرفـات سُـود مثـل حافّـة حـداد، لا تمتلك مـن أسباب البهجـة سـوى الأشـرطة المنتظمـة لقرميدهـا الأحمـر، التـي تفسـلها الأمطـار دون توقـف.

عندمـا رجعـت ماهـود، اختصـرت الطريـق حتـي تذهـب لشـراء البطاطس مـن عنـد زوجـة المشـرف، النـى كان لا يـزال لديهـا بقيـة مـن محصولهـا . خلـف سـنار مـن أشـجار الحـور هـزيلـة، الأشـجار الوحيدة في تلك الأراضي المنبسطة، توجد مجموعة من البنايات المعزولــة، بيــوت صُفّــت أربعــاً فأربــع، تحيطهــا حدائقهــا . وبمــا أن الشـركة خصصت ذلـك المختبـر الجديـد لرؤسـاء العمـال، هـإن العمــال أطلقــوا علــى هــذا الركــن مــن القريــة اســم مجمــع <mark>جـوارب</mark> الحرير؛ كمـا أنهـم كانـوا ينعتـون مجمعهـم باسـم سـدّد ديونك، علـي سبيل السخرية المستملحة مـن بؤسـهم.

«أوف\ هـا قـد وصلنـا»، قالـت ماهـود المحمّلـة بالبضاعـة، وهـي تدضع إلـى البيت لينـور وهنـرى، يكسـوهما الوحـل وسـيقانهما ميتـة من التعب.

قبالـة النـار، كانـت إسـتيل تصـرخ، تهدهـدهـا <mark>ألـزيـر</mark> بيـن ذراعيهـا . وحيـث لـم يعُـد لديهـا مزيـد مـن السـكّر ولا تـدري كيـف تسـكتها، فـررت النظاهـر بإرضاعهـا . كانـت هـذه الخدعـة نفلـح معهـا فـي معظم الأحيان. لكن هـذه المـرة، مهمـا أزاحت ثوبهـا وألصقت لهـا فمهـا علـى صدرهـا الهزيـل، صـدر فتـاة ذات ثمانيـة أعـوام مصابـة بعاهــة، فــإن الطفلــة كانــت تعـضّ علــى جلدهــا بغيــظ شــديد ولا تحتلب منـه شـيئاً.

«هاتها لي»، صاحت الأم، ما أن تخلصت من حملها، «لن تدعنا ننبس بكلمة».

حينمـا أخرجت مـن صدارهـا ثديـاً تقيـلاً مثل قريـة وتعلّقت الطفلـة المُعولــة بطرفــه، وقــد صــارت بكمــاء بغتــة، أمكـن الحديـث فــى نهايــة الأمـر . ثم، إن كل شـىء كان علـى مـا يـرام، إذ كانـت ربـة البيـت الصغيـرة قـد رعـت النـار، كنسـت ورتبـت الحجـرة. وفـي الصمـت كان يسـمع فـي الأعلى شـخير الجـد، الشـخير المنتظـم نفسـه، الـذي لـم يتوقَّف لحظـة. «هـذا مـا نسـميه أغراضــاًله، همسـت ألزيـر وهـى تبتسـم للمـؤن، «إذا أردت، مامـا، سـوف أعـدّ الحسـاء». كانت المائدة مزدحمـة: رزمـة ملابس، رغيفـان، بطاطس، زبـدة، بُنّ، هندبـاء، ونصـف رطل مـن جبـن الخنزيـر.

«أوها الحسـاءا»، هالـت ماهـود وعليهـا أمـارة التعـب، «يجـب الذهـاب لقطـف شـىء مـن الحمّـاض واقتـلاع بعـض الكـرّاث. كلا، سـوف أعـده فـي مـا بعـد للرجـال. اسـلقي بعـض البطاطـس، كيمـا نأكلهـا بشــيء مـن الزبـدة. وشــيء مـن البُـنّ، هــه؟ لا تنســي البُـنّ(».

لكن، بغتـة، خطـرت عـل بالهـا فكـرة الفطيـرة. نظـرت إلـى يـدى لينـور وهنـري الفارغتيـن، اللذيـن كانـا يتمـاركان علـى الأرض، وهـد اسـتراحا وهويــا مسـبقاً . ألــم يــأكل هــذان الشــرّهـان الفطيــرة هــي الطريق، بمَكر؟ لطمتهمـا بينمـا كانـت ألزيـر تسـعى لتهدئتهـا، وهـي تضبع القيدر فيوق النبار.

«دعيهمـا، مامـا. إن كان مـن أجلـي، فإنك تعلميـن بـأن الفطيـرة لا تهمّني. كانـا جائعيـن، مـن ذهـابهمـا بعيـداً سـيـراً علـى الأقـدام».

دفّت سـاعة منتصـف النهـار. كانـت تُسـمع فباقيـب الغلمـان الخارجيــن مــن المدرســـة. كانــت البطاطـس هـد طَبخـت، والبــنّ هـد زُيِّـد عليـه نصـف هندبـاء تـام، وجُعـل فـي المصفـاة، يصـحبـه صــوت لحــن فطــرات كبيــرة. أُخلِـيَ جانــب مــن المائــدة لتــأكل فيــه الأم وحدهـا، واكتفـى الأطفـال الثلاثـة بقضـم رُكَبهـم؛ وطـول المـدة، النفـت الولـد الصغيـر، ذو الشّـراهـة المكتومــة، مــن غيــر أن يقــول شيئاً، صـوب جبـن الخنزيـر الـذي كان ورقـه المدهـون يثيـر حماسـه.

كانت ماهـود ترشـف فهوتهـا فليـلاً فليـلاً، ويداهـا تحيطـان الكأس لتدفئهما، حينما نـزل الأب بونمور. جـرت المـادة علـى أن يتأخـر فـى النهـوض، وغــذاؤه ينتظــره علــى النــار . لكــن فــي ذلــك اليــوم، أخــذ

يزمجـر لأنـه لـم يمُـد هنـاك مـن حسـاء. ثـم لمّـا قالـت لـه كَنّْتُـه إننـا لا نتصـرّف دومـاً كمـا نشـاء، فـأكلَ حبَـات البطاطـس فـى صمـت. بيـن فينـة وأخـرى كان ينهـض، يذهـب للبصـق فـي الرمـاد، مـن بـاب النظافة؛ ثم وهـو مكدّس فـي كرسـيه، كان يلـوك الطعـام فـي جـوف همـه، مطأطـأ الـرأس، وعينـاه كابيتـان.

«آها لقد نسيت يا ماما، جاءت الجارة».

فاطعتها أمها.

«إنها تزعجني(».

كانـت تلـك ض<mark>غي</mark>نــة مكتومــة إزاء زوجــة <mark>لوشاك</mark> التـ*ـي* تباكـت مـن البـؤس، فـي اليـوم الســابق كيمــا لا تقرضهـا شـيئاً؛ وتعلـم بالضبـط أنهـا لـم تكـن فـي ضيـق، فـي ذلـك الحيـن، لأن المسـتأجر بوتلـو أجّل لهـا إيجـار منتصـف الشـهر. فـى المجمّـع، لا يُقـرض بيـتٌ بيتـاً بالقطع.

«هــاك\ لقــد جعلتنــي أنذكـر شـيئاً، فالـت ماهــود، «لُفِّـي مقــدار طحنـة بنّ، سـوف أحملـه إلـى **پـيـرونـه**، أنـا مدينـة لها به منـذ يومين». وحينمـا أعـدّت بنتهـا اللفافـة، أضافـت بأنهـا ترجـع علـى الفـور لوضـع حسـاء الرجـال علـى النـار . ثـم خرجـت وهـى تحمـل إسـتيل بين ذراعيها، تاركة العجوز بونمور يهرس ببطء حبـّات البطاطس، بينمـا كان لينـور وهنـري يتعـاركان لأكل القشـور السـافطة.

وبدل أن تقـوم بـدورة، فقـد فطعت الطريـق عبـر الحدائـق خشـيـة أن ت*ت*ادي عليهـا <mark>لوڤاكه.</mark> إذ أن حديقتهـا بجـوار حديقـة آل **پـيـرون**؛ وكان فـى السـبـاج المخـرّب الـذي يفصـل بينهمـا ثقـب يتـزاوران مـن خلالـه. وكانـت البئـر المشـتركة هنـاك، تـزوّد أربعـة بيـوت. هربهـا،

خلف مجموعـة مـن شـجيرات اللَّيلـك الهزيلـة، كان يوجـد المُسـفّف، وهـو مسـتودع منخفـض، يمـجّ بـالأدوات القديمـة وهيـه تُربـى الأرانب، واحداً تلـو الآخـر، النّـي تـؤكل أيـام الأعيـاد . دقّت السـاعة الواحـدة، كانت تلك سـاعة القهـوة، ولا أحـد يظهـر عنـد الأبـواب ولا فـي النوافذ . وحده عامل من عمال الـردم كان يقلّب بقعة خضـراء دون أن يرهـع رأســه. لكـن عندمـا وصلـت ماهـود بإزائـه، علـى الطـرف الثانـى مـن مجمـوع البنايـات، اسـتغريت لمـا رأت أمـام الكنيسـة، رجلاً وسـيدتين. توقفـت لحظـة عيـن، لقـد تعرّفـت عليهمـا: كانـت تلك السيدة إينبو ترافق ضيفيها في زيارة للمجمّع، السيد المزوّق والسيدة ذات المعطف الفرو.

«أوها لمَ تكبِّدت هـذا العنـاء؟»، صاحت **بييرونه لمّ**ـا أعـادت إليهـا ماهـود بُنّهـا، «لا داعـى للعجلـة».

كانـت تبلـغ ثمانيــة وعشــرين عامــاً، وتعتبــر أجمـل امــرأة فــي المجمّع، سـمراء، بلهـاء، العينـان واسـعتان، والفـم ضيـق؛ ولعـوب مـع كل هـذا، نظيفـة نظافـة قطـة، ظـلٌ صدرهـا جميـلاً، لأنهـا لـم تـرزق بولد. أمهـا، برولي، أرملـة حفّـار مـات فـي المنجـم، بعـد أن بعثـت ببنتها للعمل في مصنع وهي تقسم ألا تتزوج أبداً من عامل فحم، ظلت سـاخطة أبـداً منـذ أن تزوجت تلك ف*ـي سـن مت*أخـرة **پييـرون**، أرمل أيضـاً كانـت لـه صبيـة تبلـغ ثمانيـة أعـوام مـن عمرهـا . ومـع ذلك كان الزوجـان سـعيدين جـداً بعيشـتهما، وسـط الثرثـرات، والقصـص المتداولـــة عــن تواطــؤ الــزوج وعــن عشــاق الزوجــة: لا ديــن لهمــا، يطعمـان اللحـم مرّتيـن فـى الأسـبوع، منـزل مرتـب بـكل ذلـك القـدر من الجـلاء إذ يمكن للمـرء أن يـرى صورتـه فـي المقالـي. وزيـادة فـي

الحظ، بفضل الحمايـة، سمحت لهـا الشـركة ببيـع الحلـوى والكعـك، التـى كانـت تعـرض فواريرهــا علـى لوحَيــن، خلـف زجــاج النافــذة. وكان الكسب يصـل إلـى سـتة أو سـبعة فلـوس فـى اليـوم، وأحيانـاً اشا عشـر فلسـاً يوم الأحـد . ووسـط هـذه السـعادة لـم يكن مـن أحـد ليصــرخ ســوى الأم <mark>بروئـي،</mark> المحبوســة بصفتهــا ثائــرة عجــوز، التــ*ى* عليهـا الانتقــام لمـوت زوجهـا ضـداً هـي رؤســاء العمــال، والصغيــرة **ليدي التي كانت تتلقى حيوية الأسرة على هيئة صفعات متواترة** بإفراط.

«كم إنهـا سـمينة مقدمـاًله، استرسـلت پييرونـه، وهـي تبتسـم لإستيل.

«آها يـا للوجـع الـذي تسـببه، لا تحدثينـي عنـها»، قالـت ماهـود، «أنت سعيدة بأنك من غير أولاد. يمكنك أن تكون*ي* نظيفـة، علـي الأفل». رغم أن كل شيء في بينهـا كان مرتبـاً، وأنهـا كانت تنظف كل سبت، فقد رمت ببصـر ربـة بيـت حسـودة إلـى تلك الحجـرة المضاءة بكل ذلك القـدر، والتـي كان <mark>في</mark>هـا شـ*يء مـ*ن الغنـج، مزهـريـات مذهبـة هوق الصّوان، مـرآة وٹـلاٹ لوحـات نقـوش هـي أطرهـا .

فـي تلـك الأشـاء، كانـت پييرونـه منهمكـة فـي شـرب فهوتهـا،

لوحدهــا، فالجميــع كان فــى حفـرة المنجـم. «ستشريين فنجاناً معي»، قالت. قبحتكه «لا، شكراً، شريتُ فنجاني وخرجتُ». t.me/soramnqraa «وما تأثير ذلك؟».

فـي حقيقــة الأمــر، لا شــيء. وشــربنا معــاً ببــطء. بيــن قواريــر الحلـوى والكعـك، توففـت نظـرة كل منهمــا عنــد البيــوت المواجهــة

التـي تصطـف فـي نوافذهــا ســتائرهـا الصغيــرة التـي تخبــر درجــة بياضهـا، زيـادة أو نقصانــاً، عـن فضائـل ربّـات البيـوت. سـتائر آل لوشاك كانت وسخة جداً، خِرَق حقيقيـة، يبـدو عليهـا أنهـا مسـحت فاع القدور.

«من الممكن العيش في مثل هذه القذارة!»، همست پييرونه.

وعليـه، انطلقـت ماهـود ولـم تتوهّف. لـو كان لديهـا مسـتأجر مثل **بوتلو ه**ـذا، لكانـت *هـى مـن* يتمن*ـى* تدبيـر بيتهـا\ عندمـا يحسـن المرء التصـرف، فإن مسـتأجراً يصيـر شـأناً رائعـاً . فحسـب، لا يجب مضاجعتـه. ثـم، الـزوج يشـرب، يضـرب زوجتـه، ويتعقّـب مغنيـات المقاهـي – المرا<mark>قـص فـي مونسـو</mark>.

علـت أمـارة النفـور وجـه بييرونـه. تلـك المغنيـات تسـبب جميـع الأمـراض. كان هنـاك واحـدة هـي جوازيـل، أصـابـت بدائهـا منجمـاً . «ما أنعجب له، هو أنك سمحت لابنك بأن يرافق بنتهم».

«آها أجـل، فلتمنعـي ذلـك إذنا حديقتهـم تلقـاء حديقتنـا. فـي الصيـف كان زكاري دومـاً رفقـة فيلوميـن خلـف شـجيـرات اللَّيلـك، لـم يكن يحرجهمـا ضيـق المُسـمِّف بتاتـاً، إذ لـم يكـن فـي الوسـع جلـب الماء دون مباغتتهمـا».

كانت تلك القصــة المشـتركة لاختـلاط النــاس فـي المجمّـع، فســاد طباع الأولاد والبنـات معـاً، الارتمـاء هـي حضـن بعـض، كمـا يقولـون، علـى سـقف المُسـقّف المنخفـض والمائـل مـا أن يهبـط الليـل. كل عامــلات النقــل كـنّ يحملــن بأطفالهــن البكــور هنــاك، حينمــا لا يتكبدن عنـاء فعـل ذلك فـي ريكيـار أو فـي الحقـول. ولـم تكـن لذلك أيــة عاهبــة، إذ يتــم الــزواج بعــد ذلـك، وحدهــن الأمهــات مــن كان يغضب، حينمـا يبـدأ الأولاد قبـل الأوان، لأن ولـداً متزوجـاً لا يجلب للأسرة أي مكسب.

«لو كنتُ مكانك، لفضّلتُ إنهاء الأمر»، استرسلت بييرونه، «لقد جعلهـا زكاري ولـدك حبلـى مرّتيـن، الأفضـل أن يذهبـا بعيـدا للتـزوج. في كل الأحوال، لقد ذهب المـال».

مدّت ماهود يديها وهي تستشيط غضباً .

«أنصتـي إلـي: أنـا ألعنهمـا، لـو تزوّجـا. ألا يديـن لنـا زكاري بالاحتــرام؟ لقــد كلّفنــا الكثيــر، أليـس كذلـك وعليــه، يجـب أن يــردّ لنـا الديـن فبـل أن يثقـل نفسـه بزوجـة. مـاذا سـيـحل بنـا، فولـي؟ إذا اشتغل أطفالنـا علـى الفـور لأجل الآخريـن؟ الأحسـن أن نمـوت إذن(». في أثناء ذلك، هدأ روعها.

«أتكلم على العمـوم، سـوف نـرى لاحقـاً . إن بُنَّك قـوي علـى نحـو ظريف: إنك تضعين فيه مـا يجب».

وبعد ربـع سـاعة مـن قصـص أخـري، هرعـت، وهـي تصيـح بـأن حسـاء رجالهـا لـم يُهيّـأ بعـد . فـي الـخـارج، كان الأطفـال عائديـن إلـى المدرسـة، وبعـض النسـوة بـارزات عنـد الأبـواب، يتابعـن السـيدة **إينبو** وهـي تسـير علـى طـول إحـدى الواجهـات وتشـرحُ بإصبعهـا عـن المجمّع لضيفيهـا . كانت هـذه الزيـارة قـد أخـذت تثيـر الـحركـة فـي القرية. توقف رجل الـردم لحظـة عـن التقليب، وهربت مـن فزعهـا دجاجتان حائرتان في الحدائق.

ولمـا كانـت ماهـود عائـدة عثـرت فـي لوفاكـه الخارجـة مـن أجـل الإمســاك بالدكتـور <mark>فانديرهاغـن</mark>، طبيـب الشــركة، رجـل قصيــر القامــة مستعجل، الذي تهلكه المشـاغل، والذي كان يفحـص النـاس وهـو يجري. «سيدي، لم أعد أخرج، أشعر بالألم في كل جسمي. يجب أن نتحدث عن الأمر مع ذلك»، فالت لـه. كان يرفع الكلفة عند مخاطبتهن جميعاً، أجاب دون أن يتوقف. «دعيني وشأني! إنك تسرهين هي شرب القهوة». «وزوجي»، قالت ماهـود بدورهـا، «يجـب أن تأتـى لتـراه. يعانـى دومـاً مـن أوجـاع هـى سـاهيه». «أنت من يؤذيه، دعيني وشأني!». ظلت المرأتان بلا حركة، تنظران لظهر الدكتور الهارب. «هيا ادخلي»، استأنفت لوڤاكه، بعد أن تبادلت مـع جارتهـا هـزة كتفين محبطـة، «تعلميـن أن هنـاك أخبـاراً جديدة. وستشـربين حقـاً قليـلاً مـن القهـوة. إنهـا طازجـة».

ماهـود التـى كانـت تعانـد، أضحـت بـلا هـوة. هيـا بنـاا فطـرة مـع كل حال، حتى لا تكون فظة معها. ثم دخلت.

كانت الحجـرة سـوداء مـن شـدة القـذارة، البــلاط والجـدران ملطَّخـة بالدسـم، الصـوان والمائـدة لزجـان مـن الوسـخ؛ ونتانـة بيـت مهمـل تأخـذ بالخنـاق. قـرب النـار، المرفقـان فـوق المائـدة، الأنـف غـارق فـى صحنـه، كان بوتلـو، الـذي لا يـزال شـاباً نسـبة إلـى سـنيه الخمس وثلاثيـن يشـرف علـى إنهـاء مـا تبقـى مـن لحـم مسـلوق، بتمـام جسـمه، جسـم فتـى سـمين، وديـع؛ بينمـا الصغيـر آشـيل، الواهف حذاءه، وهـو بكَـر فيلوميـن، المقبـل علـى سـنته الثالثـة، ينظـر إليه بتوسل وتكتم حيوان شره. والمستأجر، العطوف بلحيته الكثة السـمراء، يحشـو جـوف فـم الصبـي بقطعـة لحـم بيـن فينـة وأخـري. «انتظـر أن أضـع فيـه السـكّر»، فالـت لوفـاكـه، وهـى تضـع السـكر الخـام مقدمـاً فـى إنـاء القهـوة. هـي، النـّي نكبـره بسـنة أعـوام، كانـت دميمـة، واهنـة، يفيـض ثدياهـا علـي بطنهـا وبطنهـا علـي فخذيهـا، لهـا خطـم مسـطّح بـه زغب مائل إلى الرماد، شعرها أشعث على الدوام. اتخذهـا طبعـاً، دون تقشيرها مثلمـا هــو الحــال مــع حســاءهـا حيــث كان يجــد بــه شَـعراً، ومـع فراشـها الـذي كانـت لُحُفـه تسـتعمل مـدة ثلاثـة أشـهر. كانت تدخل ضمن المعاش، وزوجها يحب أن يكرر بأن المحاسبة الطيبـة تديـم الصداقـة الطّيبـة.

«وعليـه»، تابعَـت الحديـث، «كان ذلـك لأخبـرك بـأن هنـاك مـن رأي أمس <u>بي</u>يرونـه تحـوم حـول **جـوارب الحريـر.** كان الرجـل المعلـوم ينتظرهـا خلـف محـل راسـنور، وانصـرهـا سـريعاً علـى طـول القنـاة. هـ4\$ هـذا عمـل طاهـر، أمـرأة متزوجـة{».

«والسيدة العذراء ا»، قالت ماهود، «قبل الزواج منها كان بييرون يقدّم الأرانب لرئيس العمـال، الآن إعـارة زوجتـه أهلّ تكلفـة عليـه».

أطلـق بوتلـو ضحكـة عظيمـة ورمـى لـبّ خبـز مسـكّر فـى فـم آشيل. وفرغت المرأتان من إراحة نف*س*يهما على حسـاب **بِييرونه**، اللعوب، ليست أجمل من غيرهـا، لكنهـا مشـغولة بالعنايـة بمسـامّ بشرتها، بغسل جسمها ودلكه بالمرهم. في نهاية الأمر، ذلك شأن الـزوج، إذا كان يحب ذل الرّغيـف. هنـاك رجـال مـن شـدة طموحهـم، مستعدون لمسـح أدبـار رؤسـائهم، مقابـل أن يسـمعوا منهـم كلمـة شكر. ولـم يقاطعهمـا سـوى مجـىء جـارة كانـت تعيـد رضيعـة تبلـغ تسعة أشهر مـن عمرهـا، ديزيـري، صفـرى فيلوميـن: لأنهـا تتفـذى فـى قاعـة الفريلـة، فقـد كانـت تتفـق مـع مـن يحضـر لهـا الصـفيـرة هنـاك، وترضعهـا وهـي جالسـة علـي الفحـم، هنيهـة.

«صغيرتـي أنـا، لا أسـتطيع فراقهـا دقيقــة واحـدة، إنهـا تصـرخ فـي الحـال»، فالـت مـاهـود وهـي تنظـر إلـى إسـتيل التـي نامـت بيـن ذراعيها.

لكنهـا لـم تفلـح البتـة فـى تجنّـب التحذيـر الـذي تـراه منـذ لحظـة ف*ي* عين*ي* لوڤاكه.

«هيا قولي، يجب مع ذلك التفكير في إنهاء الأمر».

بداية، ودون الحاجة إلى الحديث عن الأمر، اتفقت الأمّان على عدم عقد الـزواج. إذا أرادت أم زكارى أن تحصل لأطـول مـدة ممكنـة علـى أجـرة ابنهـا كل منتصـف شـهر، فـإن أم فيلوميـن كانـت تعتريهـا سـورة غضب مـن فكـرة التخلـي عـن أجـر بنتهـا . لا شـيء كان يدعـو للعجلة، فالثانيـة فضَّلَت حضانـة الصغيـر مـا دام هنـاك طفـل واحـد؛ لكن منـذ أن بـدأ يكبـر ويـأكل الخبـز، وجـاء طفـل ثـان، فقـد كانـت عرضــة للخســارة، فهـي تدفـع بشــدة إلـي الــزواج، بصفتهــا امــرأة لا تريد أن تصـرف علـى ذلك مـن مالهـا . تابعت كلامهـا .

«لقـد استقسـم زكاري سـهمه، لـن يوقـف ذلـك شـىء، هيـا، إلـى متے <sub>6"</sub>.

«فلنـدع ذلـك للأبـام الجميلـة»، أجابـت ماهـود، محرَجـة، «هـذه الأمـور تسـبّب المتاعـبا كمـا لـو أن فـي الإمـكان انتظـار الـزواج ليكونـا معــاً ( هــا كلمـة شــرف منـي! ســأخنق كاتريـن إن علمـتُ أنهـا ارتكبت تلك الحماقـة».

هزّت لوفاكه كتفيها .

«دعى عنك ذلك، سوف تفعل مثل الأخريات!». كان بوتلـو هـادئـاً هـدوء رجـل فـى بيتـه، فتَّش الصـوان، بحثـاً عـن خبـز. كانت بعـض البطاطس والكـرّاث مهملـة علـى ركـن مـن المائـدة، نصـف مقَشَّـرة، ثـم شـرع فـى تقشـيرهـا وتركهـا عشـر مـرّات، وسـط أحاديث النميمـة المتواصلـة. وكانـت المـرأة فـد عـادت لتقشـيرهـا آنفاً عندمـا تركتهـا مـن جديـد كيمـا تثبـت فبالـة النافـذة.

«ما هـذا؟ هـاك! إنهـا السـيدة إينبـو مـع بعـض النـاس. هـا إنهـم يدخلون ع*ند* پييرونـه».

ومـن ثـم، أخذتـا معـاً فـي التشـنيع بپييرونـه. أوه! لـن يتوقـف ذلك أبداً، مـا أن تعقـد الشـركة زيـارة بعـض النـاس للمجمّـع، حتّـى يتـم أخذهـم رأسـاً إلـى بيـت تلك، لأنـه نظيـف. لا شـك فـى أنهـم لا يـروون لهـم القصـص مـع رئيـس الـعمـال. هـي الوسـع أن يكـون المـرء حقـاً نظيفـاً، حينمـا يكون لديهـم عشّـاق يكسـبون ثلاثـة آلاف فرنـك، يستفيدون من السكن والتدهئة، بصرف النظر عن الهدايا . إذا كان نظيفـاً فـوق، فلـم يكـن نظيفـاً تحـت، بالجـزم. وطـول الوقـت الـذي لبـث فيـه الضيـوف بمواجهتهمـا، لـم تكفّـا عـن الثرثـرة.

«هــا هــم يخرجـون»، قالـت لوڤاكـه، «فــي آخـر المطـاف، إنهـم يطوفـون. هيــا انظـري، عزيزتـي، أظـن أنهـم ذاهبـون إلـى بيتـك». اسـتبدّ الخـوف بماهـود. مـن يـدري هـل فامـت <mark>ألزيـر</mark> بمسـح المائدة. وحسـاؤهـا، هـى أيضـاً، الـذي لـم يكـن جاهـزاً ١ تمتمـت عبـارة «إلى اللقـاء» وانطلقـت، مسـرعة، عائـدة، دون أن تلتفـت بنظرهـا .

لكـن كل شــىء كان يلمــع. كانـت ألـزيـر المُجــدّة وهطعــة همــاش أمامهـا، قـد أخـذت فـي إعـداد الحسـاء، لمّـا رأت أن أمهـا لـم تعُـد . افتلعت آخر كراث في الحديقـة، وفطفـت الحمّـاض، وكانت تفسل الخضـر تحديـداً بينمــا، علـى النــار، فـى قــدر كبيــر يســخن المــاء لطهـارة الرجـال عنـد عودتهـم. كان هنـري ولينـور هـادئَيـن بالصـدفـة، ومشغولين كثيراً بتمزيق كتاب حوليات قديم. والأب بونمور يدخن غليونه في صمت.

وفيما كانت ماهود ترمى بأنفاسها، طرفت السيدة إينبو الباب. «هل تسمحين، أليس كذلك؟ سيدتي الطّيبة».

مديدة القامـة، شـقراء، مثقلـة فليـلاً بنضـج الأربعيـن البديع، كانت تبتسم بجهد اللطـف، دون أن تظهـر كثيـراً خشـيتها مـن لطـخ ثوبهـا الحريري بلون الرصاص، متلحفة بمعطف من القطيفة السوداء.

«تفضلوا، تفضلوا»، كانت تردد لضيوفها، «إننـا لا نزعـج أحـداً. هـ34 والمكان نظيف أيضـاً . وهـذه السـيدة الطيبـة أم لسـبعة أطفـال! جميـع بيوتنـا هكـذا . كنـت أشـرح لكـم بـأن الشـركة تكـرى لهـم المنـزل مقابل ستة فرنكات في الشهر. حجرة كبيرة في الطابق السفلي، غرفتان فوق، قبو وحديقة».

السيد المزوّق والسيدة ذات المعطف الفرو، القادمان صباحاً مـن فطـار باريس، كانـا يفتحـان أعينهمـا مـع سـكون، وعلـى وجـه كل منهمـا ملمـح الذهـول مـن تلك الأشـياء المباغنـة التـي تُغرِّيُهمـا .

«وحديقـة»، ردّدت السـيدة، «لكـن قـد يعيـش فيـه المـرء، إنـه ساحر».

«إنــا نعطيهـم الفحـم بالقــدر الـذي يزيـد عـن الحاجــة»، واصلـت السيدة إينبو، «يزورهم طبيب مرّتين في الأسبوع؛ وحينما يهرمون، يحصلون على معاش، رغم أننـا لا نقتطـع شيئاً مـن الأجور». «إنهـا بلـدة مثـل بلـدة طيبـة، بلـدة النعيـم حقـاً (»، همـس الرجـل، جذلاً.

هرعت ماهـود لتقـدّم كراسـي. رفضـت السـيدتان. لقـد أصـاب السـيدة إينبـو الكلـل مسـبقاً، هـي السـعيدة للحظـة بالتسـلى بـدور

مروّض الحيوانات، في ضجر منفاهـا، لكنهـا كرهـت بسـرعة رائحـة البـؤس المنفِّـرة، رغـم نظافـة البيـوت المختـارة التـى كانـت تجـازف بدخولهـا . فضـلاً عـن ذلـك، لـم تكـن تـردّد سـوى أطـراف جمـل مسـموعة، دون أن تعبــأ أبـداً بشـعب العمــال ذاك الـكادح والمعـذّب بالقرب منها.

«يا لجمال الأطفـال!»، همسـت السـيدة التـي كانـت تجدهـم بشـعين، برؤوسـهم المفلطحـة، منتفشـة الشـعر الـذي لـه لـون التبـن.

وكان علـى ماهـود أن تذكـر لهـم سـنّ كلّ منهـم، وسُـئلت أيضــأ عـن إسـتيل، مـن بـاب الأدب. باحتـرام، سـحب الأب بونمـور غليونـه مـن فمـه؛ لكـن ذلـك لـم يمنــع مـن كونـه ظـلِّ موضـوع قلـق، وقـد دُمِّـر إلـى ذلـك الحـد بأعوامـه الأربعيـن فـي جـوف المنجـم، الســاقان متصلبتان، وكومـة عظـام محطّمـة، الوجـه فاتـم؛ وبمـا أن نوبـة سـعال حادة ألمّت بـه، فقـد فضّل الخـروج ليبصـق فـى العـراء، ظنّاً منـه أن بصافة الأسـود سـوف يحـرج النـاس.

ظفـرت ألزيـر بالنجـاح كلـه. يـا لهـا مـن ربـة بيـت صغيـرة ظريفـة، بممسحتها تلك! وهازت الأم بالثناء لأن لها هناة صغيرة بهذا القدر من الكفـاءة نسبـة إلـى سنَّها . ولـم يتحـدث أحـد عـن الحدبـة، وكانت نظـرات الشـفقة ملؤهــا الحـرج تعـود دومــاً صــوب المخلـوق المعـاق المسـكين.

«الآن»، ختمت السبدة إينبو بالقـول، «إذا سُئلتما عـن مجمّعاتنـا، هـى باريـس، يمكنكمـا الإجابـة. ليـس هنـاك سـكينة أكثـر مـن هـذه أبـدا، طبـاع أبويـة، كلهـم سـعداء وبصحـة جيـدة كمـا تريـان، مـكان ينبغى لكمـا القـدوم إليـه لاسـترداد عافيتكمـا قليـلاً، بفضـل الهـواء العليل والهدوء».

«هذا عجيب، عجيب!»، صاح الرجل في هبّة حماس أخيرة. وخرجـوا وقـد علـت وجوههـم أمـارة الفتنــة حيــن الخـروج مـن معـرض للعجائـب، وظلـت مـاهـود التـي كانـت ترافقهـم، عنـد العتبـة، بينمـا هـم منصـرهـون بلطـف ويتكلمـون بصـوت عـال. امتـلأت الأزقـة، كان عليهم تجاوز جماعات من النساء أثارهـن خبـر زيارتهم الـذي تناقلنه بيتـاً لبيـت.

وكانت لوفاكـه فـي تلـك الأشـاء تحديـداً أمـام بيتهـا، أوقفـت بييرونـه التـى هبّت للمـكان مسـتطلعة. أظهرتـا معـاً دهشـة خبيثـة. حسن! ماذا إذن، كان هؤلاء الناس يقصدون المبيت عند آل ماهـو؟ مـع ذلـك، لـم يكـن الأمـر مضحـكاً بـكل ذلـك القـدر .

«لا مال لهم دوماً، رغم ما يكسبون! والسيدة العذراء! تلك حال الخبثاء (».

«علمتُ للنو أنهـا ذهبـت هـذا الصبـاح نتوسـل أصـحـاب **بـيونيـن**، وميغرا الذي رفض منحهـا خبـزاً، أعطاهـا إيـاه. نعلـم كيـف يأخـذ ثمنـه، ميغـرا».

«منهـا هـي، أوها كلاا ذلـك يتطلـب الشـجاعة. إنـه يأخـذه مـن كاترين».

«آها اسمعي إذن، ألم تتجرأ منذ حين على القول بأنها ستخنق <mark>كاترين</mark> لو سمحت بذلك\ كما لو أن شافال الضخم، منذ مدة، لم يطأها في المُسفَّف!».

«صه(ها هم الناس».

لذلك، اكتفت لوفاكه وبييرونه، والسكينة على محيـا كلٍّ منهمـا، بـلا حبِّ اسـتطلاع وقـح، بمتابعــة خـروج الـزّوار، بمؤخـر العيـن.
ثم أومأتـا بهمّـة إلـى مـاهـود التـى كانـت لا تـزال تحمـل إسـتيل بيـن ذراعيهـا والتـى لبّـت دعوتهمـا . وأخـذت الثلاثـة، وهـنّ بـلا حركـة يتابعـن إدبـار السـيدة إينبـو وضيفيهـا، بملابسـهم الجميلـة علـى ظهورهـم. وحينمـا صـار هـؤلاء علـى مبعـدة زهـاء ثلاثيـن خطـوة منهـن، عـاد القيـل والقــال، بحـدّة مضاعفــة.

«إنهم يحملون أمـوالاً فـوق أجسـادهم، فيمتهـا أغلـى منهـم، علـى الأرجح».

«آها مؤكِّدا لا أعـرف الثانيـة، لكـن التـي هـي مـن هنـا، لـن أدفـع فيهـا أربعـة فلـوس مهمـا كانـت سـمينة. تـرُوجُ قصـصٌ». «هه؟ أية قصص؟». «يُزعم أن لها رجالاً إذن! أولاً المهندس».

«ذلك الصَّغَيِّر النَّحيف! أوه! إنه مفـرط الصِّغَـر، لدرجـة أنـك قـد لا تجده بين الملاحف».

«ومـا دخـل ذلـك، إن كان الأمـر يسـلّيها؟ أنـا لا أصـدق، حيـن أرى سيدة تبدي ملامح النفور ولا يبدو عليهـا الرضـا أينمـا كانـت. انظري كيف تدور عجيزتها، وكأنها تحتقرنا جميعاً. هل ذلك أمر سىليە؟».

كان المتنزِّهـون ينصرهـون بالخطـي الوئيـدة نفسـها، يتكلمـون دومــاً، حينمـا وقفـت فـى الطريـق عربــة أمــام الكنيســة. نــزل منهـا رجل فـي الثامنـة والأربعيـن تقريبـاً، مضيّـق علـي نفسـه داخل معطف أســود، بشــرته ســمـراء جــداً، الوجــه نافــذ ومقبــول.

«الـزوج!»، همست لوهْاكـه، خافضـة مـن صوتهـا كمـا لـو أنـه كان يستطيع سـماعها، وقـد اسـتبدت بهـا المخافـة التراتبيـة التـى كان المديـر يوحـى بهـا لعمّالـه البالـغ عددهـم عشـرة آلاف عامـل. «لكـن مـع ذلـك، الحـقِّ أن لـه مظهـر زوج ديّـوت مغلـوب، ذلـك الرجـل(».

هي ذلك الآن، أضحى المجمّع بأكمله خارجاً . زاد حبّ استطلاع النسـاء، تقاربـت الجماعـات، والتأمـت فـي حشـد؛ بينمـا عصبــة مـن الصبيــان لا يــزال المخــاطـ علــى وجوههــم كانــت تتســكّـع علــى الأرصفــة بأفــواه فاغــرة. رأى النــاس لحظــةٌ رأس المعلــم الشــاحب الـذي كان يقـف بـدوره علـى أطـراف قدميـه خلـف سـياج المدرسـة. وسط الحدائق، أبقى الرجل المستغرق في قلب التراب قدمه فوق مجرفتـه، وعينـاه تحملقـان. وتضخـم همـس الأفاويـل شـيئاً فشـيئاً وسُـمع لـه صـوت خشخشـة، أشـبه بتحريـك الريـح لأوراق يابسـة.

أمـام بيـت لوهْاكـه علـى الأخـص تضخّـم الجمـع. تقدّمـت امـرأتـان، فعشـرة نسـاء، ثم عشـرون امـرأة. بحـذر، لزمت بييرونـه الصمت مـا دام هنالك عـدد مفـرط مـن الآذان. واكتفـت ماهـود أيضــاً بالنظـر، وهـي واحدة مـن بيـن الأشـد رزانة؛ وكيما تسـكت إسـتيل، التي صحت وصرخت، فقد أخرجت بهدوء فـي وضـح النهـار ثديهـا الـذي هـو لبهيمــة مرضعــة حقيقيــة، المتدلــى، المتدحــرج، وكأنــه ممـدّد بمنبــع لبنـه المتواصـل. حينمـا أجلس السـيد إ<mark>ينبـو</mark> السـيدتين داخل العربـة الني انطلقت مسرعة صوب مارشيين، وقع انفجار أصوات ثرثرة خلفهم، كانت جميـع النسـاء يلوحـن بأيديهـن ويتحدثـن وجهـاً لوجـه وسط جلبة فرية نمل ثائرة.

لكن دقَّت الساعة الثالثة. كان عمال الـردم قـد انصـرفـوا . **بوتلـو** والآخريـن. بفتـة، عنـد منعطـف الكنيسـة، ظهـر أول عمـال الفحـم العائديـن مــن المنجــم، الوجــه مُســوَد، الملابـس مبلَّــة، متشــابكة

أذرعهـم، وظهورهـم منفوخـة. حينـذاك وقعـت فوضـي بيـن النسـاء، ركضـن جميعـاً، رجعـن جميعـاً إلـى بيوتهـن، وقـد عمّهـن فـزع ربّـات بيوت جعلهن الإفراط في شرب القهوة والخوض في ما لا طائل وراءه يقعن في الغلط. ولم تكن تسمع سوى تلك الصبحة الحبري، المضخمة بالخصام:

«آها إلهي اوحسائي اوحسائي الذي لم يجهز بعدا».

## IV

حينمـا رجـم مـاهـو، وقـد تـرك إتيـان عنـد راسـنور، وجـد كاتريـن، زكاري وجونـلان جالسـين إلـي المائـدة وهـم يكملـون حسـاءهم. عنـد العودة مـن المنجـم، مـن شـدة مـا كان الجـوع يسـتبد بالمـرء فإنـه كان يـأكل بملابسـه المبلَّـلة حتـى فبـل أن يفتسـل؛ ولـم يكـن أحـد ينتظـر، إذ كانت المائدة تظل جاهـزة مـن الصبـاح إلـى المسـاء، حيـث هنـاك دومـاً أحـد مـا، يبتلـع نصيبـه، حسـب متطلبـات الشـغل.

مـن البـاب، رأى مـاهـو المـؤن. لـم بِقُـل شـيئاً، لكـن وجهـه الحائـر أضـاء. طـول الصبيحـة، أربكـه فـراغ الصّـوان والبيـت مـن دون بـنّ ولا زبـدة، عـاوده ذلـك فـي صـورة ضربـات موجعـة بينمـا كان يحفـر العـرق، وهـو يختنـق فـي جـوف المقلـع. كيـف تمكّنت المـرأة مـن فعـل ذلك؟ ومـاذا سـوف يحـل بهـم، لـو أنهـا رجعـت صفـر اليديـن؟ ثـم، هـا قـد توفـر مـن كل شـىء نصيـب. سـوف تقـصّ عليـه تفصيـل ذلـك لاحقــاً . كان يضحـك مـن الارتيــاح.

أصــلاً، كانـت فـد نهضـت كاتريـن وجونــلان، شــاربين فهوتهمـا وهوفـاً؛ بينمـا زكاري، الـذي لـم يكفـه الحسـاء فـى مـلء بطنـه جيـداً، كان يقطـع شـريحة خبـز عريضـة ويغطيهـا بالزبـدة. كان يـرى مليّـاً جبـن الخنزيـر فـي الصحـن؛ إلا أنــه لــم يقربــه، فاللحــم كان لأجـل الأب، حينمـا لا يتوفـر منـه سـوى فطعـة تكفـى شـخصـاً واحـداً . كان الجميــع هـد أنزلــوا حســاءهم بالعـبّ مــن المــاء البــارد، المشــروب الطيب الصا<mark>في لنهايـات منتصـف الش</mark>ـهر.

«ليس لدى جعّة»، قالت ماهود، حينمـا جلس الأب بدوره، «لقـد أردت ادِّخـار بعـض المـال. لكـن إن كنـت ترغـب فـى ذلـك، يمكـن أن تذ*هب* الصغيرة ركضـاً لابتيـاع نصـف لتـر منهـا».

كان ينظـر إليهـا، مستبشـر الوجـه. كيـف؟ كان لهـا أيضـاً بعـض المال؟

«لا، لا»، فال، «لقد شربت فدحاً، الحالة طيبة».

وأخذ ماهـو يبتلـم، بلعقـات وئيـدة، كسـرة الخبـز، البطاطـس، الكرات والحمَّـاض، وقـد غطَّت الوعـاء الـذي كان يسـتعمله صحنـاً . وكانت ماهـود تسـاعد ألزيـر علـى ألا ينقصـه شـىء، دون أن تتـرك إستيل، كانت تقـرّب منـه الزيـدة والقديـد، وتعيـد القهـوة إلـى النـار حتـى تسـخن جيـداً .

فـي تلـك الأشـاء، قـرب النـار، كان الغسـل قـد بـدأ، فـي نصـف برميل، جُعل مغسـلاً . ولأنهـا أول مـن سيسـتحم، كانـت كاتريـن هـد ملأتـه بمـاء فاتـر؛ ثـم تجـرّدت مـن ثيابهـا بهـدوء، ونزعت بُخنُقهـا، معطفها وسروالها، بل حتى فميصها، هـى المعتادة على ذلك منـذ بلوغهـا سـن الثامنــة، ولأنهــا كبــرت دون أن تــرى هــى ذلـك عيبــاً . التفتت فحسب، بطنهـا للنـار، ثـم فركـت لحمهـا بشـدة بالصابـون الأسـود . لـم يكـن أحـد ينظـر إليهـا، بـل حتـى لينـور وهنـرى لـم يعُـد لهمـا حبّ اسـتطلاع لمعرفـة كيـف كانـت خلقتهـا . حينمـا نظَفَـت، صعدت السلم وهى عارية تماماً تاركة قميصها المبلّل وملابسها الأخـرى مكوِّمــة علـى الأرض. لكـن شــجاراً نشـب بيـن الأخويـن: إذ أسـرع **جونلان ل**لقفـز فـى المغسـل، بذريعـة أن زكا<mark>رى</mark> لـم يكـن قـد فرغ مـن أكلـه بعـد؛ وقـام هـذا الأخيـر بدفعـه والمطالبـة بـدوره صارخـاً

بأنـه إن كان لطيفـاً بمـا فـى الكفايـة ليسـمـح لأختـه بالاسـتحمام أولاً، فإنه لم يكن يرغب في غُسالة الصبيان لا سيّما بعد أن دخل هـذا الأخيـر إلـى المـاء أضحـى مـن الممكـن أن تُعبّـأ بـه كل محبـرة فـي المدرسـة. وانتهـى بهمـا المطـاف إلـى أنهمـا اغتسـلا معـاً، وهـْد التفتـا أيضـاً نحـو النـار، بـل تعاونـا، وفـركا ظهـر كليهمـا . ثـم، شـأن أختهمـا، اختفيـا فـى الـدرج، عارييـن تمامـاً .

«يـا للفوضـى التـي يخلّفونهـا١»، كانـت ماهـود تغمغـم وهـي تلتقـط المـلابـس مـن الأرض بغيــة تجفيفهــا، «الزيـر، امسـحي فليــلاً بالمنشفة، هـ٩».

لكن خبطاً من الجانب الآخر للحائط قطع كلامها . كانت تلك شتائم رجل وبكاء امرأة، دوس معركـة، تصحبـه ضربـات مكتومـة لها جرس يشبه صفق يقطين أجوف.

«<mark>لوڤاكه ت</mark>حصـل علـى رقصتهـا»، لأحـظ <mark>ماهـو</mark> بهـدوء، وهـو مستغرق في مسح فـاع وعائـه بالملعقـة، «هـذا مضحك، زعـم بوتلـو أن الحســاء كان جا**هــز**اً».

«آها أجل، جاهـزا»، فالـت ماهـود، «لقـد رأيـت الخضـر فـوق المائدة، لـم تُقشِّـر حتـى».

ازدادت الصيحات، وحدثت دفعة رجَّت الحائط، ثم عمِّ صمت عظيم. حينذاك، ختم عامل المنجم وهـو يبلـع ملعقـة أخيـرة، وعليـه أمارة العدالة الساكنة:

«إذا لم يكن الحساء جاهزاً، فذلك مفهوم». وبعد أن شـرب كأسـاً ملآنـة مـن المـاء، هـجـم علـى جبـن الخنـزيـر . كان يقطع منـه فطعـاً مربَّعـة، ينقرهـا بطـرف سـكينه ويأكلهـا بخبـزه،

.<br>ولا يستعمل الشـوكة . لا كلام حينمـا كان الأب يـأكل. هـو بنفسـه كان لله جوع صامت، لم يتعرف على قديد ميغرا المعتاد، لا بد أن ذلك جـاء مـن مـكان آخـر؛ ومـع ذلـك لـم يوجّـه لزوجتـه أي سـؤال. سـأل فحسـب إن كان الجـدّ قـد خـرج مُقدَّمـاً لنـزهـتـه المعتـادة. ثـم عـمّ الصمـت مـن جديـد .

لكن رائحة اللحم جعلت لينـور وهنـري يرهعـان رأسـيهما، همـا اللـذان كانـا يلهـوان برسـم جـداول علـى الأرض مـن المـاء المتدفـق، وجاءا معاً للوقوف قرب الأب، الأصغر أمامـه. كانت عيونهمـا تتبـع كل فطعــة، ينظـران إليهــا والرجــاء يملؤهمــا تنطلــق مــن الصحــن ويريانهـا والسـخط ظاهـر عليهمـا وهـى تلـجُ فمـه. ومـع المـدة، لحـظ الأب الشهية النهمـة التـى كانـت تجعلهمـا شـاحبين وتبلّل شـفتيهما . «هل أكل الطفلان منه؟»، سأل.

وبما أن زوجته كانت متردّدة، قال:

«تعرفيـن، لا أحـب هـذا الظلـم. إن ذلـك يُذهـب شـهيتي، حينمـا يكونان هنـا، حول*ـى*، يتوسـلان قطعـة».

«أجل، لقد أكلا منه!»، صاحت، غاضبة، «آه طيب! لو سمعتهما سـوف تعطيهمـا نصيبـك ونصيب الآخريـن، سـيملآن بطنيهمـا حتـى يهلكا. أليس كذلك يا أ**لزير**، ألم نأكل جميعاً شيئاً من الجبن؟».

«بالتأكيد، ماما»، أجابت الحدباء الصغيرة، التي كانت في تلك الظروف، تكذب بثقـة فـي النفـس مثل أي شـخص راشـد .

ظلت لينـور وهنـري بـلا أدنـى حركـة مـن شـدة التأثـر، متذمـران مـن كذبـة مماثلـة، همـا اللـذان يتـم جلدهمـا إن لـم يقـولا الحقيقـة. امتـلأ فلباهمـا الصفيـران حسـرة، واسـتبدّت بهمـا رغبـة كبيـرة فـى الاحتجاج، والقـول بأنهمـا لـم يكونـا هنـاك حينمـا أكل الباقـون منـه. «هيــا انصـرفــاله، كانـت تـردّد الأم، وهــى تطردهمـا نحـو الطـرف الثاني من الحجـرة، «يجـب أن تخجـلا مـن التكالـب دومـاً علـي صـحـن أبيكمـا . وإذا كان هـو وحـده مـن يحصـل عليـه، ألا يشـتغل هـو؟ بينمـا أنتمـا، أيهـا الوغـدان، لا تجيـدان حتـى الآن سـوى التبذيـر. آها أجـل، وأنتما تزدادان سمنة!».

دعاهمـا ماهـو مـرة أخـرى. أجلس لينـور علـى فخـذه اليسـرى، وهنـرى علـى فخـذه اليمنـى؛ ثـم أنهـى جبـن الخنـزيـر وهــو يتعشــى معهمــا . لــكل واحـد نصيبــه، كان يقطــع لهمــا فطعــاً صغيــرة. وكان الطفــلان يلتهمانهــا، هرحَيــن.

حينما انتهى، فال لزوجته:

«لا، لا تصبّـى لـى القهـوة الآن. سـوف أذهـب لأغتسـل أولاً. وسـاعديني علـى التخلـص مـن هـذا المـاء القـذر».

أمسكا عروة المغسل وأفرغاه في الجدول أمام الباب، عندما نـزل جونـلان بملابـس جافـة، سـروال وسـترة صـوف فضفاضيـن بإفـراط، وقـد تهـرأت وحالـت ألوانهـا علـى بـدن أخيـه. لمـا رأتـه ينطلـق بمكـر عبـر البــاب المفتـوح، أوقفتـه أمــه:

- «إلى أين؟».
	- «هناك».

«هنـاك، أيـن؟ اسـمـع، سـوف تذهـب لقطـف بقلـة الخـس البـرّي لأجـل هــذا المســاء. هــها هــل ســمعتني؟ إذا لــم تحضــر الخضــرة، سـوف أتدبـر أمـرك». «طيّب! طيّب!».

انصـرف جونـلان، يـداه فـي جيبيـه، يجـرّ نعليـه، ويمـوج فـي مشـيه بوركيـه النحيليـن لقــزم فـي العاشــرة مـن عمــره، مثـل عامـل منجـم عجوز . وبدوره نـزل زكاري، أكثـر أناقـة، الصـدر مضمـوم فـي هميـص مـن صــوف أســود مخطـط بـالأزرق. صــاح أبـوه مذكـراً إيــاه بــألّا يتأخر في المودة؛ ثم خرج وهـو يومـيِّ برأسـه، غليونـه بيـن أسـنـانه، دون أن يحيـر جوابـاً .

مـن جديـد، مُلـيِّ المفسـل بالمـاء الفاتـر. بتـؤدة، كان ماهـو قـد نـزع سـترته مسـبقاً . وبنظـرة خاطفــة منــه، أخــذت ألزيـر كلّاً مــن لينـور وهنـري للعب فـي الخـارج. لـم يكـن الأب يحـبّ الاسـتحمام فـي حضـور أسـرته، مثلمـا يتـم ذلـك فـي الكثيـر مـن بيـوت المجمّـع. كمـا أنـه لـم يكـن يعاتـب أحـداً، كان يقـول فحسـب إن مـن الأحسـن أن يلهـو الأطفـال معـاً فـى المـاء.

«ماذا تصنعين فوق إذن؟»، صاحت ماهود من خلال الدرج. «إني أخيط لبسني الني مزقتُها أمس»، أجابت كانرين. «حسن، لا تنزلي، والدك يستحم».

وعليـه، ظـلّ مـاهـو ومـاهـود لوحدهمــا . وفــرّرت المذكـورة وضــع إسـتيل علـى الكرسـى التـى كان، يـا للعجـب، فـرب النـار، لا تصـرخ وترمى صوب والديها بنظرات تائهة لمخلوقة صغيرة لا فكر لها. هـو، عـارٍ تمامـاً، مقرفـص عنـد المغسـل، غطس رأسـه أولاً، المفروك بذلك الصابون الأسود الـذي يكشـط اسـتعماله الدائـم لـون الشـعر ويصفـره. ثـم دخل إلـى المـاء، طلّـى صـدره، بطنـه، ذراعيـه، فخذيـه، وفركهـا بقبضتيـه بقـوة. كانـت زوجتـه، الواقفـة، تنظـر إليـه.

«هيـا قـل»، بادرتـه، «لقـد رأيـتُ نظرتك حينمـا وصلـتَ، كنـت مهمومــاً، هــه؟ انبســطت أســاريرك بمــرأى تلـك المــؤن. تصــوّر أن صاحبَي بِيولين البرجوازيين لـم يدهمـا لـي بفلس واحـد . أوه! إنهمـا لطيفـان، لقـد ألبسـا الصغيريـن، وكنـت أشـعر بالخـزي مـن توسـلهما، لأن ذلك يحبس حلقـي حينمـا أسـأل النـاس».

كفّت عن الكلام لحظـة حتـى تثبّت إسـتيل علـى الكرسـي مخافـة أن تنقلب. واصل الأب سلخ جلده، دون أن يستعجل بسؤال عن تلك القصـة التـي كانـت تهمّـه، منتظـراً بنفـاد صبـر كـي يفهـم.

«يجب أن أخبرك بـأن ميغـرا صدّنـى، أوه! بقسـوة! مثلمـا يُطـرَد كلب إلـى الخـارج. تـرى إن كنـت ذهبـت إلـى زفـافا فـأن ملابـس الصوف تدخل الدفء، لكنهـا لا تدخل للبطـن شيئاً، أليس كذلـك؟».

رضع رأسـه، وظـل ســاكتاً . لا شــىء ضى بيوليــن، لا شــىء عنــد ميغـرا: مـاذا، إذن؟ لكـن كمـا جـرت العـادة، كانـت قـد شـمّرت للتـوّ علـى كمّيهـا كيمـا تفسـل لـه ظهـره والأطـراف التـي كان مـن العصـي عليـه الوصــول إليهــا . ثــم إنــه كان يحــب أن تدلّـكـه بالصـابـون، أن تفـرك أطرافـه كلهـا ولـو كسـرت معصميهـا . أمسـكت فطعـة الصـابـون وشـرعت تخـدّ كتفيـه، بينمـا كان يتصلـب ليتحمـل الألـم.

«إذن، رجعت عند <mark>ميغرا</mark>، كم أسـمعته مـن كلام، آها كم أسـمعته مـن كلام. وهـل كان يجـب أن يكـون بـلا فلـب، وأنـه سـوف يتعـرض لـلأذى، لـو كان هنـاك شـىء مـن العـدل. كان ذلـك يتعبـه، كان يديـر عينيـه، كـم فضّـل أن يهـرب».

مـن الظّهـر، نزلـت إلـى الأليتيـن؛ وفـي انطلاقتهـا، توغلـت فـي مواضـع أخـرى، فـي الطّيـات، ولـم تتـرك مكانـاً مـن البـدن لـم تفـركـه، وجعلته يلمع مثل مقاليها الثلاث، أيام السبت المخصصة للتنظيف الشـامل. لكنهـا كانـت تتصبـب عرفـاً مـن حركـة الذراعيـن الرهيبـة تلك جيئـة وذهـابـاً، وكلهـا تهتـز، وينحبـس كلامهـا فـى حلقهـا من شـدة عسر التنفس.

«وفي آخر المطاف، نادي عليِّ باسم العنيدة العجوز . سنحصل علـى الخبـز حتـى السـبت، والأجمـل مـن ذلـك، إنـه أهرضنـي مائـة فلـس. كمـا أخـذتُ مـن عنـده أيضـاً الزيـدة، البـنّ، الهندبـاء، بـل أوشـكت أن آخـذ اللحـم المقـدّد والبطاطـس حينمـا رأيـت أنـه كان يزمجر. سبعة فلوس لجبن الخنزير، ثمانية عشر فلس للبطاطس، وفضل لي ثلاثـة فرنـكات وخمسـة وسـبعين فلسـاً مـن أجـل يخنـة وحسـاء لحـم. هـ٩٥ أظـن أنـي لـم أضيّـع صباحـى».

الآن، صـارت تمسـحه، تنشـفه بخرقـة ثـوب فـي الأماكن حيـث كان يتعـذر جفـاف الرشـح. وهـو فرحـان، ولا يفكـر فـي غـداة الدَّيـن، كان يطلق ضحكة غليظة ويمسكها بملء ذراعيه.

«هيا، أتركني، يا أحمق! إنك مبلل، وتبلل ثيابي. أخشىي فحسب أن تكون لميغرا مقاصد..».

كادت تتحـدث عـن كاتريـن، كفّـت لسـانها . ومـا الفائـدة مـن شـفل بال الأب؟ سوف يخلق ذلك مناعب لا حصر لها.

«أية مقاصد؟»، سألها.

«الفايــة منهــا ســرهتنا، إذن{ يجـب أن تتصفّــع كاتريـن ســجّل الديون».

أمســكها مــن جديـد ولــم يتركهــا هــذه المــرّة. دائمــاً كان ينتهــي الحمّام علـى هـذه الحـال، كانـت تشـحذ همَتـه أشـاء تدليكـه بتلـك القـوة، وإلبـاس جميـع أطراهـه الـذي كان يدغـدغ زغـب ذراعيـه وصدره. ثم كانت تلك سـاعة ارتـكاب الحماقـات أيضـاً عنـد رفـاق المجمّع، حيث يتم بـذر أطفـال أكثـر ممـا يريـده المـرء. فـي الليـل، هنـاك أنظـار الأسـرة. دفعهـا نحـو الطاولـة وهـو يمازحهـا بصفتـه رجلاً طيباً يستمتع بلحظـة واحـدة مـن اليـوم، ويسـمي ذلـك تنـاول طبـق الحلـوى، وهــى حلـوى لــم تكــن تكلفــه شـيئاً . هــى بخصـرهــا وصدرهــا البــارز، كانـت تمانــع، قصــد الضحـك.

«إنك أحمـق، بـا إلهـي! إنـك أحمـق! وإسـتيل التـي تنظـر إلينـا! تمهـل حتـى أديـر رأسـها».

«آها أجلا هل تدرك وهي تبلغ ثلاثة أشهر من عمرها؟»

حينمـا نهـض، اكتفـى ماهـو بلبـس سـروال جـاف. كانـت متعتـه تتجلى، حينمـا يكون نظيفـاً وقـد داعـب زوجتـه، فـى أن يظـل عـارى الصـدر لحظـة. وعلـى بشـرته البيضـاء، بيـاض فتـاة مصابـة بفقـر الدم، تركت الخدوش وحزّات الفحم وشـوماً، «مُزرَعـات» كمـا يقـول عمــال المنجــم؛ وكان فخــوراً بذلـك، يعــرض ذراعيــه الغليظتيـن، وصـدره العريـض، الـذي لـه بريـق رخـام عروهـه زرق. هـي الصيـف، كان جميــع العمــال يقضـون علــى تلـك الهيئــة عنــد أبوابهــم. ذهــب إلى هنـاك لحظـة، رغـم الجـو الرطـب، وصـاح بكلمـة مبتذلـة لأحـد الرهـاق، الـذي كان صـدره عاريـاً هـو أيضـاً، خلـف الحدائـق. وظهـر آخرون. وكان الأطفـال المتسـكعون علـى الأرصفـة يرهعون رؤوسـهم، يضحكـون هــم كذلـك مــن فــرح كل تلـك الأجســاد، أجســاد العمــال المتعبــة المعروضــة للهــواء الطلــق.

وهـو يشـرب فهوتـه، مـن دون أن يلبس فميصـه بعـد، حكـي مـاهـو لزوجتـه غضـب المهنـدس مـن أجـل تمتيـن الدعائـم. كان هـادئــاً، منبسـطاً، وأنصـت بإيمـاءة موافقــة إلـى نصائــح ماهـود الحكيمــة، النـّي كانـت تظهـر رجاحـة عقـل فـي تلـك الشـؤون. دائمـاً تـردّد علـي مسـمعيه أن المـرء لا يربـح شـيئاً مـن معارضـة الشـركة. وأخبـرت بعد ذلك بزيارة السيدة إينبو. ودون الإفصاح عن ذلك، فقد كانا فخوريـن بهـا معـاً.

> «هل يمكن لنا النزول؟»، سألت كاترين من أعلى الدرج. «أجل، أجل، أبوك ينشّف بدنه».

كانت الفتـاة بلبســة الآحـاد، لبســة قديمــة مــن القطــن الغليـظ الأزرق، الشـاحبة والني أصـاب شاياهـا البلـى. كانـت تعتمـر فبعـة مـن نسبج تُول الرقيق الأسود، بسيط للغايـة.

«هاك لبست، إلى أين أنت ذاهبة؟».

«أنا ذاهبة إلى مونسو قصد شراء شريط لقبعتي. لقد نزعت القديمـة، إنهـا فـذرة جـداً».

«لديك إذن بعض المال، أنت6».

«كلا، لقد وعدتنى <mark>موكيت</mark> بأن تقرضن*ى ست هلس*ات». سمحت لها أمها بالذهاب. لكن عند الباب ذكّرتها :

«اسـمعي، لا تذهبـي لشـرائها مـن عنـد <mark>ميغـرا،</mark> عصابتـك تلـك، سـوف يسـرقك ويظـنّ أننـا نفتـرش الذهـب».

أمـا الأب الـذى فرفـص فبالـة النـار حتـى يجفـف بسـرعة رقبتـه وإبطيه، فقد اكتفى بأن أضاف: «احرصي على ألّا تتسكعي ليلاً في الطرفات».

بعد الظهيرة، عمل ماهو في حديقته. كان قد بـذر فيهـا مسبقاً بطاطس وفاصوليـا وحمّصــاً؛ وكان فـد حفـظ منـذ اليـوم الســابق غـرس نبتـة الملفـوف والخـسّ التـي شـرع فـي نقلهـا مـن جديـد . هذلك الركن من الحديقة يوفر لهم الخضروات، ما خلا البطاطس التي لـم يكـن لديهـم منهـا مـا يكفـ*ى* قـط. فضـلاً عـن ذلـك، فإنـه كان يتقـن الزراعــة جيـداً ويحصـل علـى خرشــوف، وكان الجيـران يـرون هـى ذلك إعجابـاً منـه بنفسـه. ولمـا كان يهيـئ حوضـه، جـاء لوهـاك بالتحديد لندخين غليونـه فـى مربّعـه هـو، وهـو ينظـر إلـى خضـرة الخس الرومانية التي غرسها بوتلو من ذي قبل في الصباح؛ إذ لولا شجاعة المستأجر فى قلب التربة، لما نبت هناك سوى القـرّاص. ودار الحديث عبـر السـياج. لوهـاك، بعـد أن أراح نفسـه وهـاج جـراء ضـرب زوجتـه، سـع*ى* بـدون جـدوى لجـر **مـاهـو** عنـد راسـنور . هيـا، هـل إن قدحـاً واحـداً كان يخيفـه؟ أن نلعـب برمـى الأوتـاد الخشـبية ونتسكم لحظة مم الرفاق ثم نرجع للعشاء. كانت تلك هي الحياة بعد الخروج مـن الحفـرة. لا شـك أن ليـس هنـاك ضـرر فـي ذلـك لكن ماهو كان يعاند : إذا لـم ينقل بقـلات الخس، سـتذبل فـي اليـوم النالـى. فـى الحقيقـة، كان يرفـض مـن بـاب الحكمـة، حيـث لا يريـد قطعاً أن يطلب من زوجته ريـالاً ممـا تبقّـى مـن المائـة فلس.

كانت السـاعة الخامسـة تـدق حينمـا جـاءت بييرونـه لتعـرف إن كانت بنتهـا ليدى قـد انصـرفت مـم جونـلان. أجابهـا لوهـاك أن لا بـدّ أن الأمـر كان مـن ذلك القبيـل، لأن بيبيـر اختفـى هـو أيضـاً؛ وهـؤلاء الصبيـان يعبثـون دومـاً معـاً . بعـد أن هـدأ ماهـو مـن روعهمـا بكلامـه عن خضـرة الخـسّ البـرّي، أخـذ هـو ورهيقـه بهاجمـان المـرأة الشـابّة

بفجاجـة شـيطانية. كانـت تنزعـج مـن ذلـك إلا أنهـا لـم تنصـرف، إذ فـي الحقيقــة كان الـكلام القاسـي يدغدغهــا، يجعلهــا تضحـك، ويداهـا علـى بطنهـا. وجـاءت لنجدتهـا امـرأة نحيفـة كان غضبهـا المتلعثم يشبه فرقـرة دجاجـة. بينمـا أخريـات، عنـد أبوابهـن، مذعورات من تلك الثقـة. الآن، كانت المدرسـة قـد أغلقت أبوابهـا، والأطفـال يتسـكعون جميعـاً، كان المـكان محتشـداً بمخلوفات صغيرة، تتصايح، تتدحرج، تتعارك؛ بينمـا الآبـاء، الذين غابـوا عـن الحانـة، ظلـوا جماعـات مـن ثلاثـة أفـراد أو أريعـة، متربعيـن علـى أقدامهـم كمـا فـى جـوف المنجـم، يدخنـون الغليـون ويتبادلـون النـوادر، متكئيـن على جدار . انصرفت بييرونه وهـي غاضبـة حينمـا حـاول <mark>نوفـا</mark>ك أن يجسّها بيـده ليـري إن كانـت غضّـة؛ وقـرر بنفسـه أن يذهـب وحـده عنـد راسـتور بينمـا ظـلّ مـاهـو منهمـكاً فـي الغـرس.

بفتـة غـرُب النهـار، أضـاءت مـاهـود المصبـاح، وهـي منزعجـة مـن أن البنـت والأولاد لـم يرجعـوا بعـد . كانـت علـى يقيـن مـن ذلـك: لـم يفلحـوا فـط فـى الحضـور معـاً للوجبـة الوحيـدة حيـث يسـعهم أن يجتمعـوا كلهـم حـول المائـدة. ثـم هنـاك خضـرة الخـس البـرّي التـي كانـت تنتظرهــا . مــاذا كان يسـتطيع قطفــه فــى تلـك الســاعة، فــى ســواد الفــرن ذاك، ذلـك الفتــى الحقيــر. إن الخضــرة تلائــم َكثيــراً البخنــة التــى كانـت تغلـى علـى النــار والبطاطس والكـرَاث والحمَّـاض، الممرِّضة بالبصـل المقلـى! كان البيـت بأكملـه يعبـق بـه، البصـل المقلى، تلك الرائحــة الطيّبــة التــى تفســد بســرعة ويتشــربها آجـر المجمّـع سُـمّاً حتـى تُشـمّ مـن بعيـد فـى البريـة، مـن شـدة رائحـة الطبخ الفقيـر.

حينمـا غـادر مـاهـو الحديقـة مـع حلـول الليـل، غفـا سـريعاً علـى كرسـيِّ ورأسـه مسـند إلـي الحائـط. فـي المسـاء، مـا أن يجلـس، يغط فـي النـوم. كان وقـواق السـاعة يعلـن عـن السـابعة، وقـد كسـر هنـرى ولينـور صـحنــاً للنـو وهمــا يصـرّان علـى مســاعدة ألـزيـر النـى كانت تعدّ المائدة، عندمـا رجـع الأب بونمـور أولاً، مسـتعجـلاً لتنـاول العشـاء والعـودة إلـى المنجـم. حينـذاك، فامـت مـاهـود بإيقـاظ مـاهـو. «فلنـأكل، ذاك شـأنهم! هـم كبـار بمـا يكفـي للمـودة إلـي البيـت. المزعج، هـو الخضـرة!».

عنيد راسينور، بعيد أن شيرب حسباء، صعيد إتيان إليي الغرفية الضيقــة التــى كان عليــه أن يســكنها تحـت الســقف، بـإزاء لوهـوروه، ارتمـي علـي فراشـه، بكامـل ملابسـه، وقـد صرعـه التعـب. طيلـة يومين لم ينم أكثر من أربع ساعات. حينما استيقظ، عند الفروب، ظلِّ شـارداً للحظـة، دون أن يتمـرف علـى المـكان الـذى كان موجـوداً فيـه؛ ومـن شـدة مـا كان يشـعر بالضيـق، وثقـل فـي الـرأس، فإنـه وقـف بعنـاء، وفـي خاطـره أن يستنشـق بعـض الهـواء، فبـل تناولـه للعشـاء والنـوم طـول الليـل.

هـى الخـارج، كان الجـو معتـدلاً أكثـر هـأكثـر، وسـمـاء السـخام غـدت نحاسية، محمّلـة بأمطـار الشـمال الطويلـة تلـك، النـى كان المـرء يشـعر بدنوّهـا مـن خـلال دفء الهـواء، ذلـك الـدفء الرطـب. كان الليـل يهبـط بأدخنـة عظيمـة، تغـرق أطـراف السـهل النائيـة. وفـوق ذلك البحر الشاسع من الأراضي المائل إلى الحُمرة، كانت السماء المنخفضــة تبـدو وكأنهـا تـذوب فــى غبـار أسـود، مـن دون هبّـة ريـح في تلك السـاعة تحـرك الظلمـات. كان للمنظـر حـزن مأتـم، شـاحب وميت.

مشـَّى إتيان هَدمـاً، يخبـط عشـواء، لا هـدف لـه سـوى التخلص من حُمَّاه. حينمـا مـرَّ فبالـة لوفـوروه، المظلـم أصـلاً فـى جـوف حفرتـه، والذي لم يُنر فيه قنديل واحد بعدُ، توقف لحظة، كيما يرى خروج العمـال إلـى السـطح. لا ريـب أنهـا كانـت السـاعة السادسـة، إذ كان عمـال تفريـغ وحمّالـون فـي المراتـب وساســة الأحصنــة منصرفيـن

زمـراً، مختلطيـن بالفتيـات المغربـلات، لا تظهـر مـلامحهـن، يضحكـن في العتمـة.

أول الأمـر، كانـت ب<mark>روئي</mark> وصهرهـا **پييرون.** كانـت تعاتبـه لأنـه لـم يدافـع عنهـا عنـد الاحتجـاج علـى أحـد الحـراس، مـن أجـل حسـابها للحجر .

«أوها أيتهـا الخرقـة الباليـة، هيـاا أيعقـل أن يكـون المـرء رجـلاً وينبطـح هكـذا أمـام واحـد مـن أولئـك الأوغـاد الذيـن يأكلوننــا1». كان **پييرون يتبع**هـا بسـكون، دون إجابـة. انتهـى بـه الأمـر إلـى أن قال:

«ربمـا كان يجـب أن أرتمـي علـى الرئيـس. شـكراًاا وأحصـل علـى المتاعب(».

«ابسط لهـم عجيزتـك إذنِ١»، صاحـت، «بـا إلهـى١ لـو أن بنتـى سـمعت كلامـىا لـم يكفهـم إذن أن فتلـوا الأب، تريـد ربمـا أن أفـول لهـم شـكراً . كلا، أرأيـت، سـوف أفضـي عليهـم».

اختفـت الأصــوات، ورآهــا إ<mark>تيـان تختفــى، بأنفهـا أنـف الصق</mark>ــر، وشـعرها الأبيـض المتطايـر، وذراعيهـا الطويلتيـن الهزيلتيـن التـى كانت تحركِّهمـا بغضـب. لكـن، مـن ورائـه، جعلـه حديـث فرديـن شــابين يصيــخ الســمـع. لقــد تعـرّف علــى <mark>زكاري،</mark> الــذى كان ينتظــر هنـاك، والـذي قـد دنـا منـه صديقـه موكـي آنفـاً.

«هل تأتي؟»، سـأله هـذا الأخيـر، «نـأكل شـريحة خبـز مدهـون ثم ننطلق إلى <mark>فولكان</mark>». الت*ف*ت عامل التفريـغ ورأى **فيلومين** خارجـة مـن موهـّع الغريلـة. ظن أنه فهم القصد. «آها طيب، هذا هو إذن، سأنطلق أمامك». «أجل، سوف ألحق بك». حينمــا انصــرف، لقـى **مُوكى** والـده، **مُـو**ك العجـوز، الخـارج بـدوره من لوهوروه؛ وقام الرجلان فحسب بتحيـة بعضهمـا أن عـم مسـاء، سلك الابن الطريق الأعظم بينما انصرف الأب مسرعا على طول القناة.

كان زكارى قـد دفـع **فيلوميـن** أصــلاً فـ*ى* الـدرب المعـزول نفسـه رغم مقاومتها . كانت مستعجلة، مرة أخرى؛ وكانا يتخاصمان، هما الاشـان، وكأنهمـا زوج هديـم. لـم يكـن مـن العجـب ألَّا يلتقيـا إلا هـي الخارج، على الأخص في فصل الشتاء، عندما تكون الأرض مبللة وليس ثمة زروع للاستلقاء عليها.

«لكن لا، ليس هـذا»، همس لهـا بنفـاد صبـر، «أريـد أن أخبـركِ شيئاً».

كان يمسكها من خصرهـا . يأخذهـا برفـق. ثم لمّـا صـارا فـى ظلّ ركام الـردم، أراد أن يعـرف إن كان لديهـا بعض المـال. «ماذا ستصنع به؟»، سألته.

حينـذاك اضطـرب، وتحـدث عـن ديـن يبلـغ فرنكيـن سـوف يفجـع أسرته.

«اخـرس، هيـا! لقـد رأيـتُ **موك**ي، إنـك ذاهـب مـرة أخـرى إلـى <mark>فولكان، حي</mark>ث تلك النسـوة القـذرات».

انبسط، خبط صدره، وأعطاهـا كلمـة شـرف. ثم بمـا أنهـا كانت تهزّ كنفيهـا، قـال بغنـة:

«تعالـى معنــا، إن كان ذلـك يسـلّيك. كمـا تريـن، فحضـورك لا يزعجنـى. بالنسـبة لمـا أريـد صنعـه مـع المغنّيـات\ هـل تأتيـن؟». «والصغيـر؟»، أجابتـه، «هـل يمكـن أن نتحـرك مـع طفـل يصـرخ علـى الـدوام؟ دعنـى أرجـع، أراهـن أنهـم لـم يعُـد بينهـم وفـاق قـط، في البيت».

لكنـه حبَسـها، توسّل إليهـا . هيّا، تصـرّفَ كذلك حتـى لا يبدو غبياً أمـام **موكي** الـذي وعـده مـن هبـل. إن الرجـل لا يمكنـه أن يهجـع للنـوم كل مسـاء مثـل الدجـاج. مغلوبـة، شـمّرت ذيـل هميصهـا الفضفـاض، وقطعت بظفرهـا الخيـط ثـم جذبـت قطعـاً بعشـرة فلـوس مـن ركـن الحاشـية. مخافــة أن تســرفها أمهـا، كانــت تخبــئ هنــاك مــا تربحـه من الساعات الإضافية، في الحفرة.

«عندي خمسـة، كمـا تـرى»، قالـت لـه، «أودّ أن أعطيـك منهـا ثلاثـة، لكـن يجـب أن تقسـم لـي بأنـك سـوف تقنـع أمـك بزواجنـا . يكفـي، مـن هـذه العيشـة التـى لا أسـاس لهـا1 مـع ذلـك، تعاتبنـى أمـى علـى كل لقمـــة أكلنهــــا . اقســـم، اقســـم أولاً ».

كانت تتكلم بصوتهـا الرخـو، صـوت فتـاة عانـس عليلـة، لا هـوى لها، فحسب متعبة من وجودهـا. أمـا هـو، فقـد أقسـم، صـرخ بـأن ذلك وعـد، مقـدس؛ ثـم لمـا أخـذ القطـم الثـلاث، فبَّلهـا، داعبهـا، جعلهـا تضحك، وأوشـك أن يذهـب بالأمـور إلـى أهصـاهـا، فـى ذلـك الركن مـن الـردم الـذي كان غرفـة الشـتاء لبيـت الزوجيـة القديـم، لـولا أنهـا رددت أن «لا»، وأن ذلـك لـن يمنحهـا أدنـي متعـة. رجعـت إلـى المجمّـع بمفردهــا، بينمــا كان يختصــر الطريــق عبــر الحقــول، كيما يلحق برفيقه. كان إتيـان قـد تبعهمـا مـن بعيـد، دون أن يـدرك ذلـك، ولا أن يفهم، ظنـاً منـه أن الأمـر يتعلـق بموعـد عـادى. كانـت الفتيـات يدركـن باكراً فـي الحفـر؛ وكان يتذكـر العامـلات فـي مدينـة ليـل، اللواتـي كان ينتظرهـن خلـف المصانــع، جماعـات الفتيـات التـى تفسـد طباعهـن مـا أن يبلغن الرابعـة عشـرة مـن عمرهـن، بيـن أحضـان البـؤس. لكـن لقـاء ثانيـاً أدهشـه زيـادة. توقّفَ.

كان ذلك أسفل الردم، فـي تجويـف زلقـت فيـه حجرتـان عظيمتـان، جونــلان الصغيــر الــذي كان يدهــع ليـدي وبيبيـر بعنــف، الأولـى جالســة إلـى يمينــه والثانــي، إلـى يســاره.

«هـ34 مـاذا تقـولان؟ سـوف أضيـف لطمـة لـكل منكمـا، أنـا، إذا طالبتمـا . مـن الـذي خطـرت علـى بالـه الفكـرة، هيّـاله.

في حقيقــة الأمــر، كانـت فكـرة خطـرت علـي بـال جونــلان. بعـد أن دار فـي المـروج وهـو يقطـف الخسّ البـري مـدة سـاعة علـي طـول القنـاة مـع الاثنيـن، أمـام ركام الخضـرة عنّت لـه فكـرة أنـه لـن يتـم أكل ذلك القـدر كلـه فـي البيـت؛ وبـدل الرجـوع إلـي المجمّـع، ذهـب إلـي مونسـو، مكلِّفـاً بيبيـر بمراهِّبـة الطريـق، داهمـاً ليـدي لطـرق أبـواب الميسورين حيث كانت تقدم الخسّ البـري. كان يقـول، هـو المجـرّب أصــلا، إن الفتيـات يبعـن مـا شـئن. وفـي سـورة المتاجـرة، تـمّ بيــع الكومـة بأكملهـا؛ لكن الفتـاة كسـبت أحـد عشـر فلسـاً . والآن، وأيديهـم خاويـة، كان الثلاثـة يقتسـمون الربـح بينهـم.

«هـذا ظلـمِلْ»، صـاح بيبيـر، «يجـب افتسـام ذلـك علـى ثلاثـة. إذا احتفظتَ بسبعة فلوس، لن يحصل كل واحد منـا إلا علـى فلسـين». «ظلم مـاذا؟»، ردّ جونـلان مغتاظـاً، «أولاً، لقـد جمعـتُ مـن ذلـك أكبر قدر (». فـي العـادة، كان الثانـي يستسـلم بإعجـابِ خائـف، بسـذاجة تجعلـه ضحيـة علـى الـدوام. أكبـر سـنـاً، وأشـد قـوة، كان يستسـلم حتـى للَّطم. لكن هـذه المـرة، فـإن فكـرة كل ذلـك القـدر مـن المـال هيّجـت مـن رغبته في المقاومة.

«أليس كذلك يا <mark>ليدي،</mark> إنـه يسـرهنا . إذا لـم يقسـم بالعـدل، نخبـر أمَّه».

وعلى الفور، جعل **جونلان ف**بضته أسفل أنفه.

«كرّر ذلك. أنا من سيذهب إلى بيتكم للقول إنك بعتَ خضرة ماما. ثم، أيها الغبي الحقير، هل أستطيع فسمة أحد عشر على ثلاثـة؟ حـاول ذلـك كـي تـرى، أنـت الذكـي، هـا هـمـا فلسـان لـكل واحد . أسرعا بأخذهما وإلا أعدتهما إلى جيبي».

هـو المـروّض، فبـل بيبيـر الفلسـين. ولـم نقـل ليـدي شـيئاً، وهـي ترتعد، إذ كانت تشعر أمـام **جونلان** بخـوف وعطـف زوجـة صغيـرة مهزومـة. ولمّـا كان يناولهـا الفلسـين، مـدّت يدهـا بضحكـة صـاغـرة. لكنه تراجع بغتة.

«هـ34 مـاذا سـتصنعين بـكل هـذا؟ سـوف تسـلبه أمـك منـك، إذا كنتِ لا تعلميـن أيـن تخفيـه، مـن الأفضـل أن أحتفـظ لـكِ بـه. حينمـا تحتاجين إلى المـال، تطلبينـه منـى».

واختفـت الفلـوس التسـعة. وحتـى يغلـق لهـا همهـا، أمسـكها وهـو يضحك، وتدحرج معهـا فـي الـردم. كانـت بمثابـة امرأتـه الصغيـرة، كانـا يجرِّبـان معـاً، هـي الزوايـا المعتمـة، الحـبِّ الـذي كانـا يسـمعانه ويريانــه فــي البيــت، خلـف العــوازل، عبــر شــقوق الأبــواب. كانــا علـى علـم بـكل شـيء، لكنهمـا لا يسـتطيعان قطعـاً، لصِغـر سـنّيهما، يتلمسـان، يلعبـان، طـول سـاعات، لعـب جـراءِ خبيثـة. هـو، كان يسـمي ذلك «نلعب الأبويـن»؛ وحينمـا كان يأخذهـا معـه، كانـت تركـض، وتستسلم لـه بارتعاشــة الغريــزة اللذيــذة، غاضبــة معظـم الوقـت، لكنهـا مستسـلمة دومـاً فـي انتظـار شـيء لا يأتـي بتاتـاً.

وبمـا أن بيبيـر لـم يكـن مقبـولاً فـي تلك الألعاب، كان يتعـرّض للَّكـز كلمـا أراد لمـس ليـدي، ويظـل محرّجـاً، يأكلـه الغضـب والضّيـق حينما كان الآخران يتسلّيان، ولا يشـعران بتاتـاً بالحـرج فـى حضرتـه . لذلـك لـم تشـغله سـوى فكـرة واحـدة، إخافتهمـا، إزعاجهمـا بـأن يصيـح أن هناك من يراهما.

«فُضي عليكما، هناك رجل ينظرا».

هـذه المـرة، لـم يكـن يكـذب، كان ذاك إتيـان الـذي فـرر متابعـة طريقـه. ففـز الأطفـال، هربـوا، ثـم مـرَّ هـو، منعطفـاً علـى الـردم، تابعـاً القنـاة، وقـد تسـلّي بذلك الخـوف العظيـم الـذي أصـاب أولئَـك الأشقياء. لا شك أن ذلك كان سـابقاً لأوانهـم بإفـراط؛ لكـن مـاذا؟ لقـد كانـوا يشـهدون قـدراً كبيـراً، ويسـمعون أعظـم مـن ذلـك، بحيـث كان يجب وضـع القيـود عليهـم، لضبـط حركتهـم. وفـي حقيقـة الأمـر، أشاء ذلك صار إنيان حزينـاً.

علـى بعـد مائــة خطـوة، صــادف أزواجــاً مــرة أخـرى. كان قــد وصـل إلـى <mark>ريكيـار</mark>، وهنــاك، حـول أنقــاض المنجـم القديـم كانـت جميـع بنــات مونســو يتجولــن رفقــة عشــاقهن. كان ذاك هــو الموعـد الفرامي المشترك، الركن المعزول والمهجور حبث تأتي عامـلات دفـع العربــات كـي يحبلــن بطفلهــن البكــر، عندمــا لا يتجــرأن علــى المجازفــة فــوق حجــارة المُســقّف. فالأســوار المهدّمــة كانــت تفتــح

لكل واحد ساحة العتاد القديمة، التي تحولت إلى خلاء، تحجبه بقابا الحظيرتين اللتين انهدّتا، وجثث الهيـاكل العظيمـة التي ظلت واقفـة، وانتشـرت هنـاك عربـات حمـل لـم تعُـد قابلـة للاسـتعمال، وأخشـاب قديمـة أصـاب النخـر نصفهـا متراكمـة فـي مطاحـن؛ بينمـا نباتـات كثيفــة كانــت تكتســح تلـك الزاويــة المتربــة، وتمتـد عشـبـاً غليظاً، وتنبثق شـجيرات فنيـة صـارت صلبـة. لذلـك، كل فنـاة كانـت تشـعر وكأنهـا هـى بيتهـا، إذ ثمـة حفـر نائيـة للجميـع، وكان الشـبان يعاشـروهن علـى الركائـز، خلـف الأخشـاب، فـي عربـات التحميـل. وكانـوا ينحشـرون رغـم ذلـك، مندافعيـن بالمرفقيـن، دون الاكتـراث بالجيــران. وكان يبــدو أن الأمــر، حــول الآلــة المنطفئــة، هــرب تلــك البئـر التـى تعبـت مـن اسـتخراج الفحـم، بمثابـة انتقـام مـن الخليقـة، الحب الطليق الذي بفعل سوط الغريزة كان يزرع أطفالاً في بطون تلك الفتيات، اللاتي هـن بالـكاد نسـاء.

ومـع ذلـك، كان حـارس يقيـم هنــاك، إنــه مــوك المجــوز الــذي تخلَّت لـه الشــركة، تقريبــاً أســفل السـقيفة المنهــارة عــن غرفتيــن يهدد السـقوط المتوقـع للهيـاكل الأخيـرة بسـحقها باسـتمرار . بـل إنـه وسِّـع هسـماً مـن السـقف؛ وكان يعيـش هنـاك علـى نحـو جيـد، مـع أسرته، هـو وموكى فـى غرفـة، وموكيت فـى الثانيـة. وبمـا أن النواهـذ لـم تعُـد بهـا زجاجـة واحـدة، فقـد قـرر إغلاقهـا بألـواح مسـمَّرة: لـم تكن الرؤيــة واضحــة، لكـن كانـت الحــرارة تعــمّ المـكان. ثـم إن ذلـك الحـارس لـم يكـن يحـرس شـيئاً، وكان يذهـب لعـلاج أحصنتـه فـي لوهـْوروه، ولـم يكـن يشـغل نفسـه هـط بأنقـاص ريكيـار، التـي كان يحتَفـظ فيهـا بالبئـر فقـط كيمـا تسـتعمل مدخنـة لفوهـة، كانـت تقـوم بتهويـة الحفـرة المجـاورة.

وهكذا كان الأب موك يشرف على أن يشيخ، وسط الفراميات. منـذ العاشـرة، جريت موكيت ممارسـة الحب فـى كل أركان الأنقاض، ليس بصفتها صبية جزعة وغير ناضجة مثل ليدى، وإنما بمثابة فتـاة ممتلئـة أصـلاً، صالحـة لفتيـان ذوى لحـى. لـم يكـن لـلأب مـا يقولـه، لأنهـا كانـت تظهـر الاحتـرام، إذ لـم يحـدث قـط أن أدخلـت أحـداً لبيتـه. ثـم لقـد كان معتـاداً علـى تلـك الحـوادث. عندمـا كان يذهب إلـى لوهـْوروه أو يعـود منـه، كلمـا خـرج مـن تلـك الحفـرة، لـم يكـن بوســعه أن يقــدم خطــوة دون وضعهــا علــى زوج، هــى العشـب؛ وكان يقــع الأســوأ، إذا أراد أن يجمــع الحطـب للحســاء، أو يبحـث لأرنبـه عـن بقـول، أقصـي طـرف مـن الحظيـرة: حينـذاك، كان يـري الأنـوف الشـرهـة لـكل فنيـات مونسـو، مشـرئبة واحـداً تلـو الآخـر، بينما كان عليه أخذ الحيطة حتى لا يتعثر في السيقان الممدودة ســويّة المســالك. ثــم، شــيئاً فشــيئاً، لــم تعُــد تلـك اللقــاءات تزعــج أحداً، لا هـو الـذي كان يحـرص فقـط علـى ألَّا يسـقط، ولا اللطيفـات اللواتـي كان يتركهـن لإنهـاء شـؤونهن، مبتعـداً بخطـوات فصيـرة خفيـة، بصفـة الرجـل الشـهم المسـالم أمـام شـؤون الطبيعـة. لكـن، مثلمـا أنهـن كـن يعرفنـه فـي تلـك السـاعة، فقـد انتهـي بـه المطـاف هـو أيضـا بمعرفتهـن، مثلمـا يعـرف المـرءِ طيـور العقعـق الخبيثـة الني نتـزاوج علـى أشـجار الكمثـري فـي الـحدائـق. آها تلـك الشـبيبة، كم كانت تأخذ، كم كانت وحشية! أحياناً كان بهـزّ ذقنـه بحسـرة صامتــة، وهــو يشـيـح بنظــره عـن تلكـم الفتيــات الصـاخبــات، الـلائــي كن يزفـرن بصـوت عـال، فـي جـوف الظـلام. شـيء واحـد كان يعكّـر مزاجه: عاشقان، اتخذا عادة سيئة بالمعانقة لصق حائط غرفته.

ليس لأن ذلك كان يمنعـه مـن النـوم، ولكـن لأنهمـا كانـا يتـكَّان بقـوة بحيث أضرًا بالحائط.

كل مسـاء، كان مُوك العجوز ينعم بزيارة من صديقه، الأب **بونمور** الـذي كان يقـوم بجولتـه، هبـل العشـاء، بانتظـام. لـم يكـن الشـيخان يتكلمان قطعاً، يتبادلان عشـر كلمـات بالـكاد، خـلال النصـف سـاعة التـى كانـا يقضيانهـا معـاً . لكـن ذلـك كان يفرحهمـا، أن يكونـا علـى تلـك الحـال، والبـال ســائـح فـي أمـور فديمــة، يجترّانهــا مـعــاً، دون حاجــة إلــى الــكلام عنهــا . فــى ريكيــار، كانــا يجلســان علــى ركيــزة، جنباً إلى جنب، يلفظان كلمة واحدة، ثم يسرحان في خطراتهما، الأنـف نحـو الأرض. لا شـك أنهمـا كانـا يصيـران شـابّين. حولهمـا، فتية ظرفـاء بداعبـون حبيباتهـم، فبُـلات وضحـكات هـامسـة، رائحـة فتيـات حـارة تصعـد، فـي طـراوة الأعشـاب المسـحوفة. كان ذلـك أصــلاً، خلـف الحفـرة، ثلاثـة وأربعـون عامــاً مـن ذي قبـل، حينمـا أمسك بونمور بزوجته، عاملة تحميل، من شدة هزالها كان يضعها علـى عربـــة تحميــل كيمـــا يقبلهــا علــى راحتــه. آه! كان الجــو جميــلاً ! وكان الصديقـان العجـوزان، يفترقـان أخيـراً، وهمـا يهـزان رأسـيهما، هـى معظـم الوهّـت دون حتـى أن يلقيــا تحيــة المســاء.

لكـن ذلـك المســاء، وبمــا أن إ**تيـان** كان قادمــاً، هــأن الأب **بونمـور** وهـو ينهـض مـن علـى الركيـزة، كيمـا يعـود إلـى المجمّـع قـال مخاطبـاً مُوك:

> «ليلة سعيد، صديقي<mark>! هيا قل، هل عر</mark>قت <mark>روسي</mark>؟». ظل موك ساكناً، للحظة، هزّ كنفيه، ثم وهو يعود إلى بيته: «ليلة سعيدة، ليلة سعيدة، صديقى{».

وبـدوره جـاء إ<mark>تيـان</mark> وجلـس علـى الركيـزة. كان حزنـه يـزداد دون أن يعـرف السـبب. الرجـل الـذي يـرى ظهـره يتـوارى، كان يذكـره وصولـه فـي الصبــاح، ومــوج الكلمــات التــي نزعتهــا الريــح الشــديدة مـن ذلـك الصـامـت. يـا للبـؤس! وكل تلـك الفتيـات، اللائـى هـدّهـنّ التعب، واللائـي كـن بلهـاوات بمـا يكفـي، فـي المسـاء، لصنـع صغـار، لحـم للشـفل وللمعانــاةا لــن ينتهــى ذلـك أبـداً، إذا كـن يمتلئـن دومــاً بالجيـاع حدّ المـوت. ألـم يكـن ينبغـي لهـن بالأحـري غلـق البطـن، ولـم السيقان، مثلمـا عنـد دنـو الشـقـاء؟ ربمـا لـم يكـن يحـرك تلك الأفـكار الكئيبــة بـفمــوض ســوى لأنــه ضـجــر مــن عـزلتــه، حينمــا كان الآخــرون، في تلك السـاعة، ينصرفـون اشيـن اشيـن لأخـذ حقهـم مـن المتعـة؟ والجو الرخو كان يخنقـه فليـلاً، فطـرات مطـر، التـى لا تـزال نـادرة، كانت تسقط على يديه التي سـرت فيهمـا الحمّـي. أجل، جميعهـن كـن يجتـزن ذلـك، وكان ذلـك أهـوي مـن أن يقبلـه العقـل.

. في تلك الأثنـاء بالتحديد، وبمـا أن إ**تيـان** ظلّ جالسـاً، بـلا حركـة هـي الظـل، مـرّ بمحاذاتـه زوج نــازل مــن مونســو دون أن يــراه، وهــو يسلك الخـلاء الواهـع فـي ريكيـار . الفتـاة، بكـرٌ بالطبـع، كانـت تمانـع، تقـاوم، بعبـارات توسّل خفيّة، مهموسـة؛ بينمـا الفتـي، وهـو صـامـت، يدفعهـا رغـم ذلـك نحـو عنمـة ركـن مـن الحظيـرة، ظـلّ فائمـاً، وتحنـه تراكمت حبـال قديمـة عفنـة. كانـت كاتريـن وشـافال العظيـم. لكـن إتيان لـم يكـن قـد تعـرّف عليهمـا عنـد مرورهمـا بـه، وأتبعهمـا ناظريـه، كان يترقـب نهايـة القصـة، وقـد اسـتبد بـه شـعور بـدّل مجـري تأملاته. لمـاذا عليـه أن يتدخل. حينمـا تقـول الفتيـات «لا»، فذلـك أنهـن يحببـن أن يُداعَبـن أولاً .

عندمـا غـادرت مجمَّـع **مـائـتـان وأربـعـون**، كانـت كاتريـن قـد ذهبـت إلـى مونسو عبـر الرصيـف، منـذ سـنّ العاشـرة، منـذ كانـت تكسـب قوت يومها في الحفرة، وهي تجتاز البلد وحدهـا على ذلك النحـو، بكامـل الحريــة التــى تتمنّــع بهــا أســر عمــال الفحــم؛ وإذا صــح أن أي رجـل لـم يحصـل عليهـا فـ*ي سـ*ن الخامسـة عشـر، فـإن الفضـل في ذلك يرجع لنأخر بلوغهـا، الـذي لا تـزال تنتظـر أزمتـه. حينمـا وصلت فبالـة مواقـع الشـركة، جـازت الزقـاق ودخلت غرفـة غسـيل، حيـث كانـت علـى يقيـن مـن أنهـا سـتجد موكيت؛ لأن هـذه الأخيـرة كانت تقيـم هنــاك، مــع نســاء تُمنــح لهـن كـؤوس قهـوة مـن الصبــاح حتـى المسـاء. لكـن أصـابهـا الكـدر، لأن <mark>موكيـت</mark>، بالتحديـد أنفقـت مـا عندهـا إلـى حـدّ أنهـا لـم تسـتطـع أن تقرضهـا الفلـوس العشـرة الموعـودة. وفصـد مواسـاتها، هُـدِّم لهـا كأس فهـوة سـاخنة. لـم تـرد أن تقتـرض رفيقتهـا مـن غيرهـا . وعنّت لهـا فكـرة التقتيـر، مـا يشـبه الخـوف المتطيِّـر، اليقيـن مـن أنهـا لـو اشـترتها الآن، هـإن ذلـك الشـريط سـوف يصيبهـا بالنحس.

وأسـرعت بالعـودة لسـلك درب المجمِّع، وكانـت عنـد آخـر منـازل مونسو حينما نادى عليها رجل، من باب حانة بيكيت: «إيها كاترين، إلى أين أنت مسرعة بذلك القدر؟».

كان ذاك شـاهْال العظيـم. انزعجـت، ليـس لأنـه لا يروفهـا، ولكـن لأنهـا لـم تكـن فـى مـزاج رائـق للمـزاح.

«هيّا ادخلي لشرب شيء ما، كأس عذبة صفيرة، أوَ تريدين؟». رفضت بلطف، سوف يحلِّ الليل، وينتظرونها في البيت.

تقـدم هـو، يتوسـل إليهـا بصـوت منخفـض، وسـط الزهـاق. كانـت فكرتـه، منـذ مـدة طويلـة، أن يجعلهـا تصعـد إلـى الفرفـة التـي كان

يقيـم بهـا فـي الطابـق الأول مـن حانـة بيكيت، غرفـة جميلـة بهـا فـراش كبيـر، لـزوج واحـد . كان يخـاف إذن أن ترفـض دومــاً . هــى، الطيبــة اللطيفــة، كانـت تضحـك، وتقــول إنهــا سـتصعد هـى الأسـبوع الـذي لا ينمـو فيـه الأطفـال. شم، مـن موضـوع إلـى آخـر، ودون أن تعرف كيف حصل ذلك، جاءت على ذكر الشـريط الأزرق الـذي لـم تستطع شراءه.

«لكن، أنا، سوف اشترى لك واحداً له، صاحَ.

احمـرّت خجـلاً، وشـعرت أن مـن الأفضـل لهـا أن ترفـض أيضـاً، وفـي داخلهـا تتقلب الرغبـة العظيمـة فـي الحصـول علـي شـريطها . وعـادت إليهـا فكـرة الافتـراض، وانتهـى بهـا الأمـر إلـى القبـول، شـرط أن تعيـد إليـه مـا سـتنفقه عـن نفسـها. وجعلهمـا ذلـك يمزحـان مـن جديد: وتم الاتفــاق علـى أن تعيـد إليـه المـال إذا هـي لـم تعاشـره. لكن ظهرت صعوبة أخرى، حينمـا تحـدث عـن الذهـاب عنـد ميغـرا. «كلا، ليس عند **ميغر**ا، لقد حرّمت على ماما ذلك».

«دعي ذلك، هيا، هل نحتاج إلى الإفصاح عن وجهتنا؟ إنه من يتوفر على أحسن أنواع الأشرطة ف*ي* مونسو».

حينمـا شـهد ميغـرا دخـول شـافـال العظيـم وكاتريـن إلـى متجـره. مثـل شــابين ظريفيـن يشـتريان هديـة الزفـاف، أحمـرّ وجهـه كثيـراً، وعـرض أنـواع الأشـرطة الـزرق التـى لديـه، وهـد اسـتبد بـه غيـظ رجل هـزء بـه. ثـم بعـد خدمـة الشـابين، وقـف ثابتـاً عنـد البـاب حتـى يراهمـا يبتعـدان فـي الغـروب؛ وبمـا أن زوجتـه جـاءت بصـوت خجـول تستعلمه، هجم عليهـا، شتمها، صارخـاً بأنـه ذات يـوم سـوف يجعـل النـاس القذريـن الذيـن ينكـرون الجميـل يطلبـون الصفـح، حينمـا كان

ينبغي لهم الأنبطاح على بطونهم ولعق هدميه.

هـِي الطريـق، كان شـاهْال العظيـم يراهـق كاتريـن. يمشـي قربهـا، لا يصنـع شـيئاً؛ كان فحسـب يدفعهـا مـن خصرهـا، يقودهـا، دون أن يبدو عليه ذلك. وأدركت فجـأة أنـه جعلهـا تغـادر الرصيـف وأنهمـا كانـا يسـلكان معـاً درب ريكيـار الضّيّق. لكـن لـم يسـعها الوقت لتعبـر عن سخطها : أصـلاً، كان يمسـكها مـن خاصرتهـا، ويدوخهـا بمداعبـة متواصلـة مـن الكلمـات. هـل كانـت بلهـاء لتخـاف\ هـل كان يريـد ضرراً بمحبوبة صغيـرة مثلهـا، رقيقـة مثـل الحريـر، مـن شـدة مـا هـي لينـة يكاد يأكلهـا؟ وكان ينفـخ خلف أذنهـا، فـي عنقهـا، ويجعـل القشـعريرة تسـري فـي كل بشـرة مـن بدنهـا . ولـم تكـن تجـد، هـي المختنقـة، شـيئاً تردّ بـه عليـه. صحيـح، كان يبـدو أنـه يحبهـا . مسـاء السـبت، بعدمـا أطفـأت الشـمعة تسـاءلت بالضبـط عمـا سـوف يحـدث لـو أمسـك بها مثلما على ذلك النحو؛ ثم لمـا أغفت، رأت أنهـا كفَّت عن قـول «لا»، وقد عمّتهـا اللـذة بجبـن. لمـاذا إذن، وللخاطـر نفسـه، اليـوم، كانت تشعر بنفـور وبمـا يشـبه الحسـرة؟ بينمـا كان يدغـدغ رفبتهـا بشـاربيه، بـكل رقـة، حـدّ أنهـا كانـت تغمـض عينيهـا، عبـر سـواد جفنيهـا المغلقيـن، رأت ظل رجل آخـر، الفتـى الـذى لمحتـه صبـاحـاً .

بغتـة، التفـت كاتريـن حولهـا . كان شـاهْال هـد سـاهها إلـى أنقـاض ريكيار، وتراجعت وهـي ترتعد أمـام ظـلام الحظيـرة المهدّمـة. «أوها كلا، أوها كلا»، همسَت، «من فضلك، اتركني!».

كان الخوف من كونـه رجـلاً يرعبهـا، ذلـك الخـوف الـذي تتصلّب منـه العضـلات بغريـزة الدهـاع، حتـى حينمـا تسـتجيب الفتيـات طوعاً،

ويشـعرن بدنـو الـرجـل الغـازي. عذريتهـا، التـى ليسـت فـى حـاجـة إلـى

تعلم شـيء، كانـت ترتعـب، كمـا لـو مـن تهديـد ضربـة، جـرح تخشـى ألمه لا يزال مجهولاً . «كلّا، كلّا، لا أريـدا أخبـرك أنـي مـا زلـت صغيـرة السـن بكثيـر. حقـاًا فـى مـا بعـد، حينمـا أكبـر». زمجر على نحو مكتوم: «بلهاءا لا تخشى شيئاً إذن. وما دخلك في ذلك؟» لكنـه لـم يتحـدث أكثـر مـن ذلـك؟ كان قـد أمسـكها بقـوة، رماهـا تحت الحظيـرة. وسـقطت علـى ففاهـا فـوق الحبـال القديمـة، وكفَّت عـن الممانعـة، خاضعـة للرجـل قبـل الأوان، بذلـك الاستســلام الوراثـي الـذي، منـذ الطفولـة، يقلّـب هـي مهـب الريـح الفتيـات مـن طينتهـا . خمـدت تمتمتهـا الفـزعـة، ولـم يعُـد يُسـمـع سـوى نفَس الرجـل الملتهب.

في تلك الأشاء، كان إتيان قد أنصت، بـلا حركة. هـا هـي واحدة أخرى تقوم بالتجرية! والآن بعد أن شـاهد المهزلـة، قـام مـن مكانـه، وهـْد اكتسـحه ضيـق، مـا يشـبه الإثـارة النابعـة مـن الفيـرة حيـث يتصاعـد الغضـب. لـم يعُـد يشـعر بالحـرج، كان يجتـاز الركائـز لأن هذين الاثنين كانـا مشـغولين جـداً تلك السـاعة لينزعجـا منـه. لـذا أصابتـه الدهشـة، بعـد أن سـلك مائـة خطـوة تقريبـاً علـى الطريـق، حينمـا رأى وهـو يلتفـت أنهمـا كانـا واقفيـن مقدمـاً، ويبـدو عليهمـا أنهمـا عائـدان، مثلـه، إلـى المجمّـع. كان الرجـل هـد أمسـك الفتـاة من خصرهـا مجـدداً، ويضمّهـا وأمـارة الامتنـان باديـة عليـه، ويكلمهـا دومـاً هـى عنقهـا؛ وبـدا أنهـا هـى النـى كانـت مسـتعجلة، تريـد العـودة بسـرعة، وغاضبـة علـى الأخـص مـن تأخرهـا. لكن حينـذاك اسـتبدت بإتيـان رغبـة فـي أن يـري وجـه كل منهمـا . كانت تلك حماقة، وأسـرع الخطـو حتـى لا يستسلم لهـا . لكن قدميـه أبطأتـا السـير مـن تلقائهمـا، وانتهـي بـه المطـاف، عنـد أول عمـود إنــارة صـادهَــه، إلــى الاختبــاء هــى الظـل. وجمــد هــى مكانــه مـن أثــر الذهـول لمّـا تعـرّف أشاء ذلك كاتريـن وشـاهْال العظيـم. كان متـردّداً هـى البـدء: هـل كانـت هـى حقـاً، تلـك الفتـاة الشـابة بثوبهـا ناصـح الزرقــة، بتلـك القبعــة؟ هــل هــي ذلـك الشــقي الــذي رآه بســروال، الـرأس يشـده بخنـق مـن فمـاش؟ ذلـك هـو السـبب فـي أنهـا مـرّت بمحاذاته دون أن يفطن لأمرهـا . لكن لـم يعُـد يسـاوره شكٍّ، كان قـد استعاد للتو ناظريه، الصفـاء المائل إلـى الخضـرة لمـاء النبـع ذاك، الـزلال، الأعمـق. يـا لهـا مـن عاهـرةا وشـعَر بحاجـة ماسـة للانتقـام منهـا، بـلا سـبب، واحتقارهـا . ثـم لـم تكـن هيئـة الفتـاة تليـق بهـا : كانـت ىشىق.

ببطء مرّت كاترين وشـافال. لـم يـدر بخلدهمـا أن ثمـة مـن كان لهمـا بالمرصـاد علـى ذلك النحـو، هـو كان يمسـكها عن السـيـر ليقبِّلها خلف أذنها، بينمـا أخذت تتأخر مـن جديـد جـراء المداعبـات، التـى كانت تُضحكهـا . ولأن إتيـان ظـلٌ هـى الخلـف، هقـد كان مجبـراً علـى السير في أثرهمـا، وقد زاد حنقـه لأنهمـا كانـا يسـدَّان عليـه الطريق، وهـو شـاهـد فـي كل الأحـوال علـي تلـك الأمـور التـي يزعجـه مرآهـا . إذن كان صحيحـاً مـا أفسـمَت لـه عليـه صباحـاً: لـم تكـن عشـيقة بعـدُ لأي أحد؛ وهـو الـذي لـم يصدّقهـا، الـذي حـرم نفسـه منهـا كيمـا لا يفعل مثل الآخرا وهـو الـذي تركهـا تفلت مـن بيـن يديـه، الـذي بالـغ في الحماقـة حـدّ الاسـتمتاع بالنظـر إليهـا علـى نحـو فـذر! كان ذلـك

يفقـده صوابـه، يشـد هبضتيـه، لـو اسـتطاع لأكل ذلـك الرجـل، كلمـا راودته الحاجة مثل مـرات كثيـرة إلـى القتل حينمـا تسـتبد بـه سـورة غضب.

دامـت النزهــة نصـف ســاعة. حينمـا دنــا شــافال وكاتريـن مـن لوڤوروه، أبطـآ فـى سـيرهما مـن جديـد، توقفـا مرّتيـن عنـد ضفـة القنــاة، وثــلاث مـرّات علـى طـول الـرّدم، مسـرورين جـداً فـى هــذا الأوان، يمزحـان بتلـك الألعـاب الطفوليـة اللطيفـة. كان لا بـدّ لإتيـان مـن أن يكفُّ عـن السـير بـدوره، أن يقوم بالاسـتراحات نفسـها، خشـية أن يُرى. كان يسعى جهده حتى لا يحتفظ إلا بحسـرة واحدة فاسـية: فليأخذ العبرة من معاملته الفتيات بلطف، من حسن تربيته، ثم بعد لوشوروه، ولأنـه تخلـص مـن هيـد الذهـاب هصـد العشـاء عنـد راسـنور، واصـل السـبر فـي أثرهمـا، رافقهمـا إلـي المجمّـع، ولبـث هنــاك، واقفــاً فــى الظـل، مــدة ريــع ســاعة، فــى انتظــار أن يســمح شــافـال لكاتريــن بالعـودة إلــى البيــت. وحينمــا أيقــن مــن أنهمــا لــم يظـلا معـاً، مشـي مـن جديـد، وتوغـل بعيـداً فـي طريـق مارشـيين، وهـو يتعثـر، لا يخطـر ببالـه شـيء، ولا يسـتطيع أن يغلـق علـي نفسـه فـي الغرفـة مـن شـدة مـا كان مخنوفـاً وحزينـاً .

سـاعة بعـد ذلك فحسـب، حوالـى الناسـعة، اجنـاز إنيـان المجمّـع، وهـو يُحـدّث نفسـه بوجـوب الأكل والنـوم، إن هـو أراد أن يسـتيقظ فـي الصبــاح علـى الســاعة الرابعـة. كانـت القريـة نائمـة مقدَّمـاً، يعمّهـا الظـلام فـي الليـل. ولا ومضــة واحـدة تتســرب مـن بيـن الســتائر المغلقــة، الواجهــات الطويلــة مصطفــة، ومعهــا النــوم الثقيــل فــى التْكَسَات النّـى يعلـو غطيطهـا . وحـده هــرٌّ فـرّ هـاربــاً عبــر الحدائـق

الخاويــة. كانــت تلـك نهايــة اليــوم، انســحاق العمــال الذيــن يتهــاوون مـن المائـدة إلـي الفـراش، صرعـي التعب والطعـام.

عند راسنور، في القاعـة المضـاءة، عامـل آلـة وعامـلان يدويـان مـن عمـال السـطـح، يشـربون أهداحـاً . لكـن هبـل العـودة، توهـف إنيـان، رمـى بنظـرة أخيـرة إلـى الظـلام. تعـرَّف الاتسـاع المظلـم نفسـه الـذي كان صباحـاً، حينمـا وصـل والريـح هـائجـة. قبالتـه، كان لوڤـوروه رابضــاً بمظهــر وحــش ضــار، غامــض، تلــوح عليــه بعـض ومضــات فانوس. كانت مجامـر الـردم التْـلاتْ تحتـرق فـي الهـواء الطلـق، مثل أقمـار داميـة، مبـرزة بيـن فينـة وأخـري الطيفيـن العملاقيـن لـلأب بونمـور وحصانـه الأصفـر . وخلفهمـا، فـي السـهل العـراء، عمّـت الظـلال كل شـيء، مونسـو، مارشـيين، غابـة فانـدام، بحـر الشـمندر، القمـح الشاســع، حيـث لـم تعـد تلمــع مثـل منــارات بعيـدة، ســوى النيـران الـزرق للمصاهـر العاليـة والنيـران الحمـر لأهـران الفحـم. شـيئاً هشـيئاً، كان الليـل يخيّـم والمطـر يهطـل هـى ذلـك الآن، وئيـداً، متواصـلاً، ماحيـاً ذلك الفنـاء فـى جـوف سـيـلانه الرّتيـب؛ بينمـا كان يُستمَع صنوت واجند فحسب، التنفس الغليظ والوئييد لآلية النبزج التـي كانـت تنفـخ ليـل نهـار .

## القسم الثالث

 $\overline{\phantom{a}}$
هـى اليـوم التالـي، والأيـام التـي أعقبتـه، عـاد إتيـان إلـى عملـه هـي المنجم. كان يتعود، وحياته تنتظم على ذلك الشغل، وتلك العـادات الجديدة الني بدت لـه شـافة فـي البدايـة. حـادث وحيـد فطـع رتابـة الخمســة عشـر يومـاً الأولـى، حُمّـى لـم تـدم سـوى يوميـن لـزم فيهمـا الفـراش، أطرافـه محطمـة، الـرأس يغلـى، يـرى نفسـه فـى مـا يشـبه الهذيان أنـه كان يدفـع عربتـه فـي جـوف مسـلك ضيـق جـداً لـم يكـن فـي وسـم بدنـه عبـوره. كان ذلـك تشـنّج أطـراف فحسـب ناتـج عـن التعلُّم، إفـراط فـي التعب تعافـي منـه فـي الحـال.

وتعاقبت الأيـام ومضـت الأســابيـع والشــهور . الآن، شــأن الرّفـاق، كان يستيقظ على السـاعة الثالثـة، يشـرب القهـوة، ويحمـل شـطيرتي الرغيـف المدهــون التــى كانـت تعدّهمــا لــه الســيدة راسـنور عشـية يومـه. بانتظـام، حيـن ذهابـه فـي الصبـاح إلـي الحفـرة، كان يلتقـي العجوز بونمور الذاهب للنوم، وعند الخروج بعد الظهر، كان يلتقي بوتلـو القــادم لبــدء مهمتــه. كان لديــه القلنســوة، الســروال ومعطـف القمـاش، كان يرتعـد ويدفـئ ظهـره فـي الحظيـرة، فبالــة النــار المشـتعلة. ثـم كان يحـل الانتظـار، القدمـان حافيتـان، فـي المـورد، الذي تخترفه تيارات هواء هوجاء. لكن الآلة ذات الأطراف الغليظة الصلبـة المزينـة بالنحـاس، الـلامعـة هنـاك عاليـاً، فـى الظـل، لـم تعـد تشغل بالـه، ولا الحبـال التـى كانـت تمـرق سـريعاً بجناحهـا الأسـود الأخرس، جنـاح الطائـر الليلـي، ولا الأففـاص النـي تبـرز وتفـوص بـلا كلل، وسط ضوضاء الإشارات، والصـراخ بالأوامـر، عربـات الحمل

التـى تهـزّ بلاطـات الحديـد السـبيكة. كان مصبـاحـه سـيّئ الإضـاءة، لا بد أن عامل المصابيح ذاك الملعون لـم ينظفـه؛ ولـم يكـن يذهـب عنــه الفتــور إلا عندمــا يجعلهـم **موكـى** يركبــون جميعــاً، بأصــوات صفق مـازح يسـمـع وقعهـا علـى أعجـاز الفتيـات. كان القفـص ينفلـت، يسقط مثل حجـر فـي جـوف حفـرة، مـن دون حتـي أن يديـر رأسـه للهروب من السطح. لم يحدث فطا أن خطر بباله سقوط ممكن، كان يحسِّ نفسـه فـي بينـه كلمـا نـزل فـي الظلمـات، والمطـر يهطـل بغـزارة. فـي الأسـفل، عنـد المراتـب، حينمـا ينزلهـم بيـرون عنـد الإفـراغ وهـو يتظاهـر باللطـف علـي لؤمـه. كان السـير دومـاً سـير قطيـم أهـوج يـدوس مـا تحتـه، ويذهـب كل واحـد مـن عمـال المواقـع إلى مقلعه، بخطو متثاقل. أمـا هـو فقـد كان يعـرف مـن ذلـك الحيـن سـراديب المنجـم أحسـن مـن أزهـة مونسـو، ويعـرف أنـه كان يجـب الانعطـاف هنـا، والانحنـاء فـي مـكان أبعـد، تجنّـب بركـة مـاء هنالـك. ومن شدة مـا اعتـاد ذلكمـا الكيلومتريـن تحت الأرض، كان فـي وسـعه اجتيازهمـا دون حاجـة إلـى مصبـاح، ويـداه مدسوسـتان فـى جيبيـه. وهي كل المرّات، كانت تحدث اللقـاءات نفسـها، رئيس عمـال يضـيء عنـد مـروره وجـوه العمـال، الأب مـوك يقـود حصانـاً، بيبيـر يسـوق <mark>بتاي</mark> الـذى كان يجمـح، **جونـلان** يركـض وراء القطـار لغلـق أبـواب التهويـة، وموكيت السـمينة وليدى الهزيلـة تدفعـان عريتيهمـا .

ومـم الوقـت، أصبـح إتيـان يعانـى بدرجـة أقـل مـن الرطوبـة والاختناق فـي المقلـع. وبـدت لـه المدخنـة مناسـبة للصعـود، كمـا لـو أنـه ذاب ومـرّ عبـر الشـفوق، حيـث لـم يكـن يجـرؤ مـن ذي فبـل علـى مـدّ بـده. كان يستنشـق دون ضيـق غبـار الفحـم، يـرى بوضـوح

فـي الليـل، ويتصبـب عرفــاً بهـدوء، وفـد تعـود الإحســاس بمـلابســه المبللـة فـوق بدنـه مـن الصبـاح حتـى المسـاء. ثـم، إنـه لـم يعُـد يبـدّد قواه على نحو أخرق، وقد اكتسب حذاقة، بسرعة، عجب لها من هـى الموهـم. بعـد ثلاثـة أسـابيـم، صـار ذكـره بيـن أجـود عمّـال الدهـم في الحفـرة: لـم يكـن هنـاك مـن يدفـع عربتـه حتـى السـطح المائـل بدهـم أشـد منـه هـوة، ولا مـن يملؤهـا بعـد ذلك بـكل ذلـك القـدر مـن المهـارة. كانـت فامنـه القصيـرة تسـعفه فـي التسـلل إلـي أي مـكان، ومهمـا كانـت ذراعـاه لطيفتـان وبيضـاوان مثـل ذراعـى امـرأة، فقـد كانتـا تبـدوان مـن حديـد تحـت جلـده الرهيـق، مـن شـدة خشـونتهما في العمل. لم يكن يشكو قط، حتى حينما كان يطحر من التعب. مـا كان يُعـاب عليـه فحسـب، هـو أنـه لـم يكـن يتقبـل المـزح، إذ يغضـب حالمـا أراد أحـد الهـزء بـه. فضـلاً عـن ذلـك، كان مقبـولا، ويُعتبـر بمثابـة عامـل منجـم فـح، نظـراً لسـحق العـادة التـى كانـت تقصـره كل يوم شيئاً ما على أداء وظيفـة آلـة.

كان ماهو علـى الأخـص يميـل إلـى إتيــان، لأنــه يحتــرم العمـل المتقـن. ثـم، مثـل الآخريـن، كان يشـعر أن ذلـك الفتـي يتمتـع بتعليـم أعلى منـه: كان يـراه يقـرأ، يكتب، يرسـم أجـزاء مخطـط، كان يسـمعه يتحدث عن أمور هـو يجهل حتـى وجودهـا . لـم يكن يسـتغرب ذلك، لأن عمـال اسـتخراج الفحـم رجـال شـداد أكثـر عنـاداً مـن عمـال الآلة؛ لكنه كان معجباً بشجاعة ذلك الفنى الشاب، بالطريقة النى نشبث فيهـا بالفحـم حتـى لا يهلـك مـن الجـوع. كان أول عامـل لقيَـه الـذي تعـوّد بـكل ذلـك القـدر مـن الحـزم. لذلـك، حينمـا كان يسـتعجلهم استخراج المعدن ولا يريد إزعـاج أحـد الحفّاريـن، فإنـه يكلـف

الرجل الشـاب بنصـب الدعائـم، لأنـه منأكـد مـن نظافـة وصلابـة العمـل. كان الرؤســاء يزعجونــه دومــاً بخصــوص مســألة الخشـب الملعونــة تلـك، يخشــى فــي كل ســاعة أن يدخـل عليهــم المهنــدس نيغريل، يتبعه دانسير، وهـو يصـرخ، يحتجّ، ويجعلهم يعيـدون العمل مـن الأول؛ وقـد لاحـظ أن نصـب الدعائـم الـذي أنجـزه عاملـه فـي الحمل والنقل كان يرضي هذين السيدين وزيادة، رغم تظاهرهما بأنهمـا غيـر مسـرورين أبـداً وتكـرار أن الشـركة سـوف تتّخـذ فـى يـوم من الأيام تدابير فاسية. كانت الأمور تتأخر، سخط مكتوم يختمر فـي الحفـرة، مـاهـو بنفســه، الهــاديَّ جـداً، انتهـي بـه المطــاف إلـي سورة غضب.

فـي البدايــة كان ثمــة خصومــة بيــن زكاري وإتيــان. ذات مســاء، هـدّد كلاهمـا الآخـر بلطمتيـن. لكـن الأول، وهـو فتـي شـهم، يسـخر ممـا ليس لـه فيـه متعـة، وقـد هـدأ روعـه بسـرعة بعـد العـرض الـودّي المتمثـل فـى قـدح شـراب، سـرعان مـا لـم يجـد بُـدّاً مـن الامتثـال لتفـوق الواهـد الجديـد . حتـى لوهـاك كان يبـدى الآن وجهـاً بشوشـاً، ويتحدث فـى السياسـة مـع عامـل الدفـع والنقـل الـذي، كمـا يقـول، كان خبيـراً بهـا . ومـن بيـن رجـال الصفقـة، فإنـه لـم يكـن يشـعر بـأيـة عداوة مكتومـة إلا عنـد شـاهـال، ليـس لأن كلاهمـا كان يجـد كراهــة فـي وجـه الثانـي، لأنهمـا أصبحـا رفيقيـن علـي عكس ذلـك؛ كانـا .<br>يتراشـقان بالنظـرات فحسـب، عندمـا يتمازحـان. وكاتريـن، بينهمـا كانت قد عـادت لسـير حياتهـا كفتـاة مرهقـة وخاضعـة، تحنـى ظهرهـا، تدهـع عربتهـا، لطيفـة دومـاً مـع رهيقهـا هـى النقـل الـذي كان يساعدها بدوره، مستسلمة من جهة ثانية لمشيئة عشيقها الذي

كانت تخضـع لمداعباتـه أمـام العلـن. كان ذلـك وضعـاً مقبـولاً، قرانـاً معترف بـه، الأسـرة بنفسـها تغـضّ عنـه الطـرف، إلـى حـدّ أن شـاهال كان يأخذ عاملة النقل كل مسـاء خلف الـرّدم، ثم يعـود بهـا إلـى غايـة بـاب والدبهـا، حيـث يقبِّلهـا للمـرة الأخيـرة أمـام المجمَّـع كلـه. إنيـان، الـذي ظـن أنـه استسـلم لـلأمـر الواهـّع، كان يعاكسـها معظـم الوهّـت بتلك النزهـات، وهـو يلفـظ بغايـة الضحـك كلمـات متهنّكـة مثـل تلـك التـى يُتلفـظ بهـا بيـن هتيـان وهتيـات، هـى جـوف المقالـع؛ وكات تـرد عليـه باللهجــة نفســها، وتقــول مــن بــاب العجــب المســتفزّ مــا هعلــه بها صاحبها، وهي حائرة مع ذلك ومصفرة الوجه حينما تصادف عينــا الشــاب عينيهــا . كانــا يشــيحان معــاً بناظريهمــا، ويظــلان دون أن يكلما بعضهما مدة ساعة، وعلى مُحيا كل منهما أمارة البغض بسـبب أشـياء دهنـت بينهمـا، والتـى لـم يكونـا يتبـادلان بشـأنها أي تفسير .

كان الربيــع قــد حـل. ذات يــوم، عنــد الـخــروج مــن البئــر، تلقــي إتيــان تلـك النفحــة الفاتــرة مــن أبريــل، رائحــة أرض فتيــة طيّبــة، خضـرة ناعمــة، هــواء طلــق نقــي؛ والآن، عنــد كل خــروج، كان للربيــع ريح أفضل، يدفئه زيادة، بعد ساعاته العشر من العمل في الشتاء الأبدى للجوف، وسـط تلـك الظلمـات الرطبـة التـي لـم يبدّدهـا أي صيـف فـط. كانـت أوفـات النهـار تطـول أكثـر، وانتهـي بـه الأمـر، شهر مايو، إلى النـزول مـع شـروق الشـمس، حينمـا تضـىء السـماء القرمزيــة لوفــوروه بغبــار الفجــر، حيــث البخــار الأبيــض للأدخنــة المصرّفة يصعد ورديـاً تمامـاً . لـم يعُـد المـرء يرتجـف بتاتـاً، نفَـس دافـئ بهـب مـن أفاصـى السـهل، بينمـا طيـور القبَّـر تفـرّد، فـي

الأعالـي. ثـم، عنـد الســاعة الثالثـة، كان لديـه وهــج الشــمس وهـد صـارت لاهبـة، تحـرق الأفـق، تحمـرّ مـن أثرهـا الحجـارة تحـت فـذارة الفحـم. هـي شـهر يونيـو، كانـت سـنابل القمـح مـلأي مُسـبقاً، لونهـا أخضـر تخالطـه زرقـة يتميـز عـن أخضـر الشـمندر الـذي يخالطـه سـواد . كان بحـراً لا حـدّ لـه، يتمـوج لأدنـى ريـح، يـراه ينبسـط ويتعاظم يومـاً عـن يـوم، ويسـتغرب أحيانـاً كمـا لـو كان يجدهـا فـى المسـاء أشـد خضـرة مـن الصبــاح. كانـت أشــجار الحـور المحاذيــة للقنــاة تتزيّن بـالأوراق فـي زهـو . والأعشـاب تفـزو الـردم، والأزهـار تمـلأ المـروج، حيـاة تنبت بأكملهـا، تطلـع مـن تلك الأرض، بينمـا كان يئـنُ تحتهـا، هنـاك، مـن بـؤس ومـن تعـب.

الآن، حينمـا كان إتيـان يتجـول، مسـاء، فإنـه لـم يعُـد يفـزع العشـاق خلـف الـردم. كان يتبـع أثرهـم فـي الحقـول، يفطـن إلـي أعشاشـهم، أعشـاش طيـور اللـذة، مـن خـلال حركـة السـنـابل المـائلـة إلـى الصفـرة وشــقائق النعمــان العظيمــة الحُمــر. كان زكارى وهلوميــن يرجعــان هنـاك مـن بـاب عـادة افتـران قديـم؛ الأم برولي، دائمـاً فـي أعقـاب **نيدي، تج**د مكانها كل مرة مـع **جونلان**، ومـن شـدة مـا كانـا يندفنـان عميقـاً معـاً، كان يجـب وضــع القــدم عليهمـا لدفعهمـا إلـى الإقــلاع مـن هنـاك؛ أمـا <mark>موكيت</mark>، فقـد كانـت تقيـم فـي أي مـكان، لـم يكـن فـي الوسع عبور حقل، دون أن يرى المرء رأسها يغوص، بينما قدماهـا بارزتان وحدهمـا، أشاء انقلابـات علـى الظهـر بكاملـه. لكـن جميـع هـؤلاء كانـوا أحـراراً بحـقّ، ولـم يكـن الشـاب يعتبـر الأمـر آثمـاً إلا فـى المسـاءات النـّي يلتقـي خلالهـا كانريـن وشـافال. لمرّتيـن، رآهمـا، عند دنوه منهمـا، يهويـان وسـط فطعـة ظلـت سـويقـاتها الثابتـة ميتـة

بعـد ذلـك. مـرة ثانيـة، بينمـا كان يسـلك دربـاً ضيّقـاً، بـدت لـه عينـا كاتريـن البرافتيـن سـويّة القمـح، ثـم غرفتـا . حينئـذ بـدا لـه السـهل الشاسيع مفترط الضيبق، وفضّل فضياء السنهرة عنيد راستنور فني لافانتاج.

«سـيدة راسـنور، هـات لـي فدحـاً. لا، لـن أخـرج هـذه الليلـة، سـاقای مکسـورتان».

وكان يلتفـت نحـو رفيـق، يجلـس فـي العــادة بمـائـدة فـي الطـرف الأقصـى، رأسـه مسند إلـى الحائـط. «**سوهارين، ألا تش**رب واحداً؟». «شكراً، لا شيء على الإطلاق».

كان إتيـان قـد عـرف **سوفارين** بالعيش هنـاك، جنبـاً لجنـب. كان عامل آلـة فـي لوهْوروه، يقطـن فـي الأعلـى فـي الغرفة المؤثثـة، بجوار غرفته. لعله كان يبلغ زهـاء ثلاثيـن سـنة مـن عمـره، نحيفـاً، أشـقر، لـه وجـه لطيـف، يحفـه شـعر كثيـف ولحيـة خفيفـة. أسـنانه البيـض والحـادة، فمـه وأنفـه الرهيقـان، وسـحنته المتـوّردة كانـت تخلـع عليـه مظهر فتاة، مظهر وداعـة عنيـدة، كان الظـلِّ الرمـادي لعينيـه اللتيـن قدَّتا من صلب توحش ببريقها . في غرفته، غرفة عامل فقير، لم يكن يمتلك سـوى صنـدوق أوراق وكتب. كان روسـياً . لـم يكـن يتحـدث قط عن نفسه، ويترك الخرافات تُنسَج حوله. بعد أن فطن عمال الفحـم الذيـن يتجـرؤون كثيـراً علـى الأجانـب، إلـى أنـه مـن طبقــة مغايرة مـن خـلال يـدى البرجـوازى الصغيرتيـن، تصـوروا <mark>هـي الب</mark>ـدء مغامرة، اغتيالاً كان يهرب من عقابه. ثم أبدى نحوهم قدراً كبيراً مـن الأخـوة، دون عجـب، موزعــاً علـى أطفــال المجمّــع كل مــا فــى

جيبـه مـن فلـوس، ممـا جعلهـم يقبلونـه إلـى حـدّ تلـك الســاعة، وهـد أمنـوا لكلمـة لاجـئ سياسـى المتداولـة بشـأنه، كلمـة ملتبسـة كانـوا يجدون فيهـا عـذراً، حتـى للجريمـة، ومـا يشبه رفقـة فـى العـذاب. في الأسابيع الأولى، وجد إتيان أنه كان شديد التحفظ. لذلك

لم يعرف قصنه إلا في ما بعد ـ سوفارين أصغر أولاد أسرة رفيعة من ولاية تولا . في مدينة سان بترسيورغ، حيث كان يتابع دراسته للطب، جعلـه الهـوى الاشـتراكي الـذي ذهـب حينـذاك بلـب الشـبيبة الروسية كلهـا، يقـرّر تعلـم حرفـة يدويـة، حرفـة مصلـح آلات، حتـي يختلط بالشعب، ويتعـرف عليـه ويسـاعده مـن بـاب الأخـوة. ومـن هذه الحرفـة كان يكسـب قوتَـه الآن، بعـد هـروبـه عقـب محاولـة اغتيـال فاشلة ضد الإمبراطور: مدة شهر، عـاش فـي قبـو بائـع للفواكـه، يجفر نفقياً عبر الزقاق، مجملاً القنايل، تجت التهديد المتواصل لأن ينفجـر هـو والبيـت. بعـد أن أنكرتـه أسـرته، دون مـال، يشـار إليــه بالإصبــع كأجنبــى فــى الورشــات الفرنســية النــى كانـت تــرى هيـه جاسوســاً، كان يمـوت جوعــاً، حينمـا قامـت الشــركة بتشـغيله في نهاية المطـاف، لظـرف عاجـل. ومنـذ عـام، بشـتغل فيهـا يصفـة العامـل الطبِّب، الرصيـن، الصمـوت، يقـوم لأسـبوع بخدمـة النهـار، ولأسبوع بخدمة الليل، بدقة، حيث أن الرؤساء كانوا يذكرونه على سبيل المثـال المحتـذي.

> «هه، ألا تعطش أبداً؟»، كان إتيان يسأله ضاحكاً . وكان يردّ بصوته الوديم، الذي يكاد يخلو من نبر : «أعطش حين أجوع».

كان رفيقـه يمازحـه كذلك بخصـوص الفتيـات، ويقسـم أنـه رآه مـع عاملـة نقـل فـي حقـول القمـح، جهـة بـا دو سـوا . حينهـا، يهـزّ كتفيـه، وكلـه لا مبـالاة هادئـة. عاملـة نقـل، لـم؟ المـرأة بالنسـبة إليـه كانـت فتي، رفيقـاً، حينمـا تمتلك شـجاعة رجـل. وإلّا، مـا الفائـدة مـن أن يثقـل علـى صـدره بجبـن ممكـن؟ لا امـرأة ولا صديـق، لـم تكـن لـه رغبـة فـي أيـة رابطـة، كان فـي حـلٌ مـن دمـه ومـن دم الآخريـن.

كل مساء، زهـاء التاسـعة، حينمـا تخلـو الخمـارة، يظل إتيـان علـي تلـك الحـال بحـدث سـوفـارين. يشــرب جعتــه فليــلاً فليــلاً، وعامـل الآلــة يدخّــن تباعــاً ســجائره التــى مــع المــدة سـفَع تبغُهــا أصابعــه الرقيقــة. عينــاء، عينــا الزاهــد النائهتــان، نتبــع الدخــان مــن خــلال حلـم؛ يـده اليسـري، كيمـا تشـغل بشـيء، كانـت تجـس بتوتـر، تبحـث هـي الفــراغ؛ وكان ينتهـي بــه المطــاف، عــادة، إلــي أن يُجلـس علــي ركبتيه أنثى أرنب مألوهة، سـمينة حبلـى علـى الـدوام، كانـت تعيش طليقــة، فــى البيــت. تلـك الأرنبــة الأم، التــى أطلــق عليهــا بنفســه اسـم **پولونيـا، أخـذت تحبـه، تأتـى وتشـم سـرواله الطويـل، تنتصـب،** تخدشـه بقائمتيهـا، حتـى يمسـك بهـا مثـل طفـل. ثـم، وهـى متكومـة عليه، أذناهـا مرتخيتـان، تغلـق عينيهـا؛ بينمـا هـو، دون نصَب، بحركـة مداعبـة لا إراديـة، يمسـد بيـده وبرهـا الحريـري الرمـادي، وقـد بـدا أنـه بهـدأ جـراء تلك الوداعـة الدافئـة والحيّـة.

«اعلـم أنـى وصلتنـى رسـالة مـن بِلوشـار»، قـال لـه إتيـان ذات مساء.

لـم يعُد هنـاك غيـر راسـنور . كان آخـر زبـون قـد انصـرف، عائـداً إلى المجمّع الذي كان يهجع إلى النـوم. «أه له»، صباح صاحب الخمّارة، واففـاً بيـن مسـتأجرَيه، «أيـن وصل **پلوشار** من أمره؟».

كان إنيـان يواظـب، منـذ شـهرين، علـى مراسـلة ميكانيكـى مدينـة ليل، الـذي أخبـره بفكـرة فبولـه للعمـل فـى مونسـو، والـذي يلقنـه الآن مذهبه، وقد أثارته الدعاية التي قد يسعه القيام بها وسط عمال المناجم.

« الحاصل أن الجمعيـة إياهـا تسـير علـى أحسـن مـا يـرام. يبـدو أن النـاس ينخرطـون مـن كل حـدب وصـوب».

«وما رأيك، أنت، فـي جماعتهـم؟»، سـأل راسـنور مخاطبـاً سـوفارين.

هـذا الأخيـر الـذي كان يحـك بلطـف رأس **پوئونيـا** رمـى بدخـان سـيجارته، هـامســاً بصوتـه الهـادئ:

«مزيد من الحماقات(».

لكن إنبـان كان ينحمـس. اسـنعدادٌ نـام للنمـرد كان يرمـي بـه إلـي صـراع العمـل ضـد الرأسـمال، فـي أوهـام جهلـه الأولـي. كان الأمـر يتعلق بجمعيـة العمـال الأمميّـة التـي رأت النـور مـن وهّت هريب هـي لندن. أليس في ذلك جهد عظيم، حملة سـوف ينتصـر فيهـا العـدل أخيـراً؟ لا حـدود بعـد الآن، عمـال العالـم بأكملـه، ينهضـون، يتّحـدون كى يضمـن العامـل الخبـز الـذي يكسـبه. ويـا لـه مـن تنظيـم بسـيط وعظيم: فـي الأسـفل، القطـاع، الـذي يمثل الكومونـة؛ ثـم الفيدراليـة، الني تجمع فطاعـات الإفليـم نفسـه؛ ثـم الوطـن، وفـي الأعلـى، أخيـراً، الإنسـانية، المجسّـدة فـي مجلس عـام، حيـث كل وطـن ممثل بكاتب مناسب. قبل انصرام سنة أشهر، سوف يتم اكتساح الأرض، وإملاء

قوانين على أربـاب العمـل، إن بـدر منهـم أدنـى تهديـد .

«حماهاتا»، كرر سوفارين، «لا زال كارل ماركس الـذي يخصّكم يريد ترك قوى الطبيعة تفعل فعلها. لا سياسة، لا مؤامرة، أليس كذلـك؟ كل شـيء فـي واضحـة النهـار وفقـط لرفـع الأجـور . دعونـي وشـأنى أنتـم وتطـور الأحـوال الـذي يخصكـم! أوهـدوا النيــران هـى كل أركان المدن، أبيدوا الشـعوب، دمـروا كل شـيء، وحينمـا لا يبقـى شـىء مـن هـذا العالـم الفاسـد، ربمـا قـد يخـرج منـه عالـم أفضـل». أخذ إتيـان يضحك. لـم يكـن يسـمـع كلام رفيقـه دائمـاً، إن فكـرة

التدميـر تلك بـدت لـه إثـارة للإعجـاب. راسـنور، العملـى أكثـر، الـذي لـه حسّ الرجل المسـتقر، لـم يُبـد ـفضبـاً . كان يريـد فحسب تدقيق الأمور .

«وعليه، ماذا؟ سوف تحاول خلق فطاع في مونسو؟».

ذلك مـا كان يرغـب فيـه بِلوشـار، كاتـب فدراليـة الشـمال. كان يلح خصوصــاً علـى الخدمـات النـى ســوف تقدمهـا الجمعيـة لعمـال المناجـم، إن هـم أضربـوا يومـاً عـن العمـل. إتيـان، علـى وجـه الخصوص، كان يظن أن الإضراب فريب: فضية الأخشاب لا تبشـر بخيـر، يكفـي مطلـب واحـد مـن الشـركة حتـي تثـور كل المناجـم.

«المزعج، هـو المسـاهمات»، هـال راسـنور بنبرة حكيمة، «خمسـون سنتيماً في السنة للخزينـة العامـة، فرنـكان للفـرع، يبـدو أن ذلـك لا يسـاوي شـيئاً، وأراهـن أن الكثيـر سـيرفض أداءهـا».

«لا سيِّما أنه يلزمنـا فـي البـدء إنشـاء صندوق ادّخـار»، أضاف إتيان، «سنجعل منـه بالمناسـبـة صندوهـاً للمقاومـة . لا يهم، حـان الأوان للتفكير هـى هـذه الأمـور . أنـا علـى اسـتعداد ، إذا كان الآخرون مسـتعدّين». خيّم صمت. كان مصبـاح الغـاز يدخـن علـى المعـرض. مـن خـلال البـاب المشــرع كان يســمـع مجــرفُ وقّــاد فــى لوهـوروه يمــلأ موقــداً من مواقد الآلة.

«لقـد أصبـح ثمـن كل شـيء غاليـاً بإفـراطا،»، قالـت السـيدة راسـنور النـى دخلـت مـن ذى فبـل وكانـت تسـمع بمحياهـا الكئيـب، وكأنها كبرت في لبستها السوداء الأبديـة، «مـاذا لـو أخبرتكم أنـي دهعت مقابل البيض اثنين وعشرين هلسـاً . يجب وضـع حدّ لذلك مهمــا كان الأمــر».

هـذه المـرة كان الرجـال الثلاثـة علـى رأي واحـد . كانـوا يتحدثـون الواحد بعد الآخر، بصوت مفجوع، وبدأت المظالم. لم يكن في وسـع العامـل النحمـل، وزادت الثـورة مـن حـدة بؤسـه، البرجوازيـون هـم مـن يـزدادون ثـراء منـذ 89، بـكل ذلـك القـدر مـن النهـم إلـى حـدّ أنهـم لـم يتركـوا لـه حتـى طفاحـة الصحـون لمسـحها . يجـب القـول هليـلاً إذا كان العمـال هـد حصلـوا علـى نصيبهـم المعقـول مـن النمـو الخـارق للثـروة وللرفاهيــة، منــذ مائــة عــام؟ لقــد تـمّ التخلـي عنهـم بالإعـلان عـن أنهـم أحـرار : أجـل، أحـرار فـى الهـلاك جوعـاً، وذلـك لـم يحرمـوا منـه أنفسـهم بتاتـاً . لا يحصـل المـرء علـى خبـزه مـن التصويت لأجل أولئك الأفوياء الذين يرهلون في النعيم بعد ذلك، ولا يتذكرون أبداً البؤساء مثلمـا لا يتذكرون أحذيتهم الباليـة. كلا، بطريقـة أو بأخـرى، توجب وضـع حـدّ لذلـك، سـواء بلطـف، بقوانيـن، بانضاق ودي، أو بطريقــة المتوحشـين، بحـرق كل شــيء، وبــأن بــأكل هـؤلاء أولئـك. مـن المؤكـد أن الأطفـال سـوف يشـهدون ذلـك، إذا لـم يكـن قـد شـهده الشـيوخ والعجـزة، لأنـه ليـس فـي وسـع القـرن أن يكتمـل دون أن تقــع ثـورة أخـرى، ثـورة العمـال هــذه المـرة، انقــلاب سـوف يُطهّر المجتمـع مـن هـوق إلـى تحت، وسـيعيد بنـاءه بمـزيـد مـن النقاء والعدل.

«يجب وضـع حـدّ لذلـك مهمـا كان الأمـر»، كـررت السـيدة راسـنور بحيوية .

«أجل، أجل»، صاح الثلاثة جميعاً، «يجب وضع حدّ لذلك».

كان سـوفارين يلامـس الآن أذنـي **بـولونيـ**ا التـي كان أنفهـا ينث*نـي* متعـة. قـال بصـوت مهمـوس، وعينـاه تائهتـان، كمـا لـو أنـه يحـدث نفسه:

«رهـع الأجـر، هـل مـن الممكـن؟ إنـه ثابـت بالقانـون الفـولاذي، قانـون الحـدّ الأدنـى للأجـر، بالـكاد مـا يلـزم حتـى يطعـم العمـال كسـرة خبـز يابســة وصنــع أطفــال. إذا هبــط أكثــر، هلـك العمــال، والطلب على رجـال جـدد يجعلـه يرتفـع. إذا ارتفـع عاليـاً جـداً، فـإن العرض المفرط يجعله يهبط. إنـه تـوازن البطـون الفارغـة، الحكـم المؤبد بالسجن جوعـاً».

حينمـا يكون سـادراً بذلك النحـو، ويتحـدث عـن مواضيـع يُلـمّ بهـا اشـتراكي خبيـر، كان كل مـن إتيـان وراسـنور يظـل حائـراً، وقـد بلبلـه كلامه المفجع، الذي لا يعرهان لـه جواباً .

«اسـمعاله، قـال مسـتأنفاً كلامـه بسـكونه المعتـاد، «عندمـا ننظـر إليهـم، يجـب تدميـر كل شـيء، وإلا تكاثـر الجـوع مـن جديـد . أجـل! الفوضـى! ولا يبقـى شـيء، الأرض وقـد غسـلت بالـدم، طُهِّرت بالحريـق! بعـد كل سـوف نـرى». «السبيد علـى حـق»، صرحـت السـيدة راسـنور، التـى كانـت، فـى غمـرة عنفهـا الثـورى تظهـر عـن أدب جـمّ. لـم يُـرد إتيـان مزيـداً مـن الجـدل، وقـد يئس مـن جهلـه. نهـض وهـو يقـول:

«هيّا إلى النـوم. كل هـذا لـن يمنعنـي مـن النهـوض علـى السـاعة الثالثة».

أصـلاً كان سـوفارين قـد حمـل بلطـف الأرنبـة السـمينة مـن أسـفل بطنها كي يضعها على الأرض، بعد أن رمي بنفسه عقب السيجارة اللاصــق بشــفتيه. أغلــق راســنور المحـل. افترهــوا هــي صمــت، هــي الآذان طنين والرأس وكأنه انتفخ بالأسئلة الخطرة التى خاضوهـا .

وكل مسـاء، كانـت الأحاديـث نفسـها، فـي القاعـة الخاليـة، حـول القدح الوحيد الذي كان إتيان يستغرق ساعة في شربه. كان خزان مـن الأضكار الفامضــة، النائمــة فيــه، يتحــرك، يتّســع. وتأكلـه علــى الأخص الحاجـة إلـى المعرهـة؛ تـردّد طويـلاً هـى اسـتعارة كتـب مـن جاره الذي لم يكن يملك مع الأسف سوى مؤلفات ألمانية وروسية. وهـى نهايــة المطــاف، اسـتعار كتابــاً هرنسـياً حــول المجتمعـات التشــاركية، مزيــد مــن الحماهــات كان يقــول ســوهارين؛ وكان يقــرأ بانتظام صحيفة تصل إلى هـذا الأخيـر، (Le Combat)، صحيفة فوضويـة تصـدر فـي مدينـة جنيـڤ. فضـلاً عـن ذلـك، رغـم صـلاتهـم اليوميـة، كان يـرى دائمـاً أنـه منغلـق بالقـدر نفسـه، بمظهـر مـن يقيـمُ فـي الحيـاة، بـلا اهتمامـات ولا عواطـف ولا ممتلـكات مـن أي نـوع. تحسّنت أحوال إتيـان فـى الأيـام الأولـى مـن شـهر يوليـو تقريبـاً . وسـط تلـك الحيــاة الرتيبــة، التــي تتجـدّد باسـتمرار فــي المنجــم

وقعت حادثة: صادفت أشغال عرق غيوم فرشة متداخلة، تشوش كامـل فـي الطبقـة، يُنـذر يقينـاً بالدنـو مـن شـرخ؛ وبالفعـل، صـادفـوا بعـد حيـن ذلـك الشـرخ، لـم يكـن المهندسـون علـى علـم بـه بعـدٌ، رغـم معرفتهـم الكبيـرة بالميـدان. فلـب ذلـك الأمـر المنجـم، ولـم يعُـد هنـاك مـن حديـث سـوى عـن العـرق المندثـر، الـذي زلـق دون شك إلى الأسفل، من الجانب الثاني للشـرخ. أخـذ عمـال المنجـم القدامى يفتحون مناخرهم مقدماً، مثل كلاب مدربـة علـى مطـاردة حجـر الفحـم. لكـن فـي انتظـار ذلـك، لـم يكـن فـي وسـع المواهـع أن تظل مكتوفـة الأيـدى، وأعلنـت ملصقـات بـأن الشـركة سـوف تقيـم مـزاداً للصفقـات الجديـدة.

ذات يوم، عند الخروج، هام ماهو بمرافقـة إتيـان وعـرض عليـه الدخـول كحفّـار فـي صفقتـه، مـكان لوشاك الـذي انتقـل إلـى موقـع ثان. لقد تمّ ترتيب الأمر مسبقاً مع رئيس العمال الأول والمهندس اللذين أبانـا عـن سـرورهـمـا كثيـراً إزاء الرجـل الشـاب. لذلـك لـم يكـن أمـام إتيـان إلا فبـول هــذه الترفيــة الســريعة، وهــو فــرح بالتقديـر المتعاظم الذي يخصه ماهو به.

ومـا أن حـلِّ المسـاء حتـى عـادا معـاً إلـى الحفـرة للاطـلاع علـى الملصفـات. كانـت المقالـع الموضوعـة رهـن المـزاد تقـع فـي العـرق <mark>فيلونيير</mark>، بالسـرداب الشـمالي مـن لوفـوروه. كانـت تبـدو غيـر ذات جـدوى، وعامـل المنجـم يهـزّ رأســه عنـد هـراءة الشـاب للشــروط. وبالفعل، فـي اليـوم التالـي، حينمـا نـزلا ورافقـه لزيـارة العـرق، أثـار انتباهــه إلــي البعـد مـن سـلم البئـر، وطبيعــة الأرض المنهــارة، فلَــة السمك وصلابة الفحم. ومـع ذلك، إذا أراد المـرء كسب فوته، وجب عليه أن يعمل. لذلك، في يوم الأحد التالي، ذهبـا إلـى المـزاد الـذي جرى فـى المسـتودع وترأسـه مهنـدس المنجـم بمـؤازرة مـن رئيـس العمـال الأول، فـي غيـاب مهنـدس القسـم. كان هنالك مـن خمسـمائة إلى ستمائة عامل فحم، قبالـة المنصـة الصغيـرة، المثبتـة فـي أحـد الأركان؛ وكانت المزايدات تسير بوتيرة سريعة حيث لا يُسمع سوى لغط مكتوم من الأصوات، صياح بأرهام، تحجبها أرهام غيرهـا.

خشـى ماهـو ذات لحظـة مـن ألا يسـتطيع الحصـول علـى صفقـة مـن الأربعيـن صفقـة التـى عرضتهـا الشـركة. كان جميـع المنافسـين يخفضـون العـروض، لقلقهـم مـن شـائعات حـول الأزمـة، وقـد اسـتبد بهم الذعر من البطالة. لم يكن المهندس ن**يغريل** مستعجلاً أمـام ذلك التعنُّت، وكان يترك المـزادات إلـى أهل الأرهـام الممكنـة، بينمـا دانسـير، الراغـب فـي تسـريع الأمـور، كان يكـذب بخصـوص جـودة الصفقات. وقد تطلب الأمر من ماهو للحصول على خمسين متراً لتقـدم الأشـغال أن ينـازع رهيقـاً لـه، كان يصـرّ بـدوره أيضـاً عليهـا؛ واحداً بعد الثانـى، كانـا ينقصـان سـنتيماً مـن عربـة الحمـل؛ وإذ هـو ربـح المـزاد، فذلـك لأنـه أفـرط فـي خفـض الأجـر حـدّ أن رئيـس العمــال ريشــوم، الواهـف خلفــه، كان يكظــم غيظــه، يلكــزه بمرفقــه، وهـو يزمجـر بغضـب أنـه لـن يكسـب شـيئاً بذلـك السـعر.

حينمــا خرجــا كان إتيــان يكيـل اللعنــات. واغتــاظا مــن شــاهْال العائـد مـن الحقـول رفقـة كاتريـن، متسـكعاً، بينمـا الصهـر مشـغول بالأمور الجـادّة.

«با للعنـة'،، صـاح، «هـذا افتتـال! إذن، اليـوم، أصبـح العامـل مجبـراً علـى أكل العامـل!». أخذت شـافال سـورة غضـب؛ هـو، مـا كان ليخفـض الأجـر أبـداً ا وقـال زكاري الـذي جـاء بداهـع الفضـول أن ذلـك مقـرف. لكـن إتيـان أخرسهما بإيماءة عنف مكتوم. «سوف ينتهي ذلك، سنكون الأسياد، ذات يومل». ماهـو الـذي ظـلّ ســاكتاً منــذ المــزاد، بــدا وكأنــه يصحــو مــن غفلتـه. كـرّر: «الأسبياد، آها يــا للحـظ العاثـرا لـن يحـدث ذلـك فـي القريـب

العاجل(».

كان ذلك اليوم آخر يوم أحد من شهر يوليو، عيد التكريس في مونسـو . بدايـة مـن مسـاء السـبت، كانت ربّـات البيـوت العامـلات فـي المجمّع قد نظفـن قاعاتهـن بالمـاء الكثيـر، طوفـان، دلاء مـن المـاء ترمـي مـن بعيـد علـي البـلاطـات وعلـي الجـدران؛ وقبـل أن تجـفّ الأرض بعـد، رغـم الـرمـل الأبيـض الـذى يُنتـْر عليهـا، تـرف باهـض بالنسـبة لمدخـرات أولئـك المسـاكين. ومـع ذلـك، هـان النهـار كان ينـذر بحرارتـه الشـديدة، واحـد مـن تلك الأجـواء العاتيـة، المحملـة بالعواصـف، التـى تخنـق فـى الصيـف بـوادى الشـمال، المنبسـطة والمقفرة، إلى ما لا حدّ لـه.

الأحـد يقلب سـاعة الاسـتيقاظ عنـد آل ماهـو. مهمـا كان الأب مفتاظاً في فراشه، منذ الساعة الخامسة، فقد كان برندي ملابسه مـع ذلك، بينمـا يظـل الأطفـال غرفـي فـي النـوم حتـي التاسـعة. فـي ذلك اليـوم، ذهـب ماهـو لتدخيـن غليونـه فـي حديقتـه، وانتهـي بـه الأمر إلى العودة وفي الانتظار، أكلِّ رغيفاً مدهوناً، لوحده. فضي الصبيحــة علــي ذلـك النحــو، دون أن يــدرك فــي أي شــيء فضـاهــا : سدّ الحـوض الـذي كان يسـيل، ألصـق تحـت وهـواق الســاعة صـورة أميـر إمبراطـوري أعطـي هديـة للصغـار. فـي تلـك الأشـاء، نــزل الآخرون، فـرداً فـرداً، وكان الأب بونمـور هـد أخـرج كرسـياً للجلـوس تحت ضـوء الشـمس، وفـي الحـال شـرعت الأم وألزيـر فـي الطبـخ. وظهـرت كاتريـن، تدفـع أمامهـا لينـور وهنـرى الـذى ألبسـته ثيابـه للنو؛ وكانت السـاعة الحاديـة عشـرة نـدق، ورائحـة الأرنب الـذي كان يغلي مـع البطاطس تمـلأ البيت مقدمـاً، حينمـا كان زكاري وجونـلان آخر من نـزل، العيـون منتفخـة، وهمـا لا يـزالان يتثاءبـان.

فضـلاً عـن ذلـك، كان المجمّع محلقـاً فـي الهـواء، متّقـداً بالعيـد، هي مرمى الغذاء الذي كان يتمّ استعجاله للإسـراع جماعـات نحـو مونسـو . كان الأطفال يركضون فرَقاً، والرجال بقمصانهم وسـراويلهم فحسب يجرون نعالهم، يتهادون بكسل أيام العطل. النوافذ والأبواب مشـرعة للجـو الجميـل، كانـت تفسـح لرؤيـة صـف الحجـرات، التـى تضـج كلهـا، بالحركـة والصـراخ، بلفـط اختـلاط الأُسـر. ومـن أدنـي طرف فـي الواجهـات إلـي أفصـاه، كانـت تفـوح رائحـة الأرنـب، فـوح طبخ ثرى، ينـازع فـى ذلـك اليـوم رائحـة البصـل المقلـى الراسـخة.

تنـاول آل ماهـو الغـذاء عندمـا أعلنـت السـاعة منتصـف النهـار بالضبط. لم تصدر عنهم جلبة كبيرة، وسط الثرثرة من باب إلى بـاب، للجيـران تختلـط معـه النسـاء فـى حركـة دؤوب مـن المنـاداة والأجوبــة، والأغــراض المعــارة، والصبيــان الذيــن يتــمّ صـرههـم أو إحضارهـم بصفعـة. عـلاوة علـى ذلـك، كان هنـاك فتـور منـذ ثلاثـة أسـابيع بينهم وجيرانهم آل لوڤاك، بخصـوص زواج زكاري وفيلومين. كان الرجلان يلتقيان، أمـا الزوجتـان فقـد كانتـا تتظاهـران وكأنهمـا لا تعرفـان بعضـاً . متّن هـذا الخـلاف العلاقـات مـع بـييرونـه. إلا أن <mark>پييرونه</mark> بعـد أن تركـت لأمهـا **پييـرون و**ليـدي، ذهبـت فـ*ى* الصبــاح الباكـر لقضـاء النهـار عنـد هريبتهـا، فـي مارشـيين؛ وكان النـاس يمزحـون، إذ يعرضون مـن تكـون القريبــة: كان لهــا شــاربان، وهــى رئيس عمـال فـى لوڤـوروه. فالـت مـاهـود أن ذلـك ليـس بتاتـاً بالسـلوك السِّـوى، التخلـى عـن أســرتها بـوم أحـد التكريـس.

فضلاً عن الأرنب بالبطاطس الذي كانوا يسمنّونه في المُسقّف الحجـري منـذ شـهـر، كان بمائـدة آل **مـاهـو** حسـاء دسـم ولحـم عجـل. إذ أن أجـرة نصـف الشـهر حُصّلـت بالضبـط عشـية يومهـم ذاك. لـم تعُـد لهـم ذكـرى بمثـل تلـك المـأدبـة المترهـة. بـل حتـى فـى عيـد القديسـة بريـارة، عيـد عمـال المناجـم الـذي لا يصنعـون فيـه شـيئاً مدة ثلاثة أيام، لم يكن الأرنب دسماً وليِّناً بذلك القدر كله. لذلك هـإن الفكوك العشـرة، مـن الصـغيـرة إسـتيل التـي أخـذت أسـنـانها هـي النمـو، إلـى العجـوز بونمـور الـذي كانـت أسـنانه هـي طريقهـا إلـي السـقوط، كانـت تهـرس بقـوة إلـى حـدّ أن العظـام نفسـها كانـت تندـثـر . كان اللحـم لذيـذاً؛ لكنـه كان عسـير الهضـم، إذ مـن النــادر جـداً أن يروا مثله. لم يبق منه شيء سوى قطعة لحم للمساء. قد يضاف إلى ذلك أرغفـة مدهونـة، إذا كان بهـم جـوع.

كان **جونلان** أول مـن اختفـي عـن الأنظـار، وبيبيـر فـي انتظـاره خلـف المدرســة. طاهـا كثيـراً هبـل جلـب ليـدي، التـي كانـت برولـي تريـد حجزهـا جنبهـا، وهـي عازمـة علـي أن تخـرج. حينمـا نبهـت إلـى هـرار الطفلــة، صـرخـت، لوَّحـت بذراعيهــا الهـزيلتيــن، بينمــا كان بييرون الـذي أضجـره ذلك اللغـط منصرهـاً للتسـكع بهـدوء، وعليـه أمـارة الـزوج الـذي يلهـو دون نـدم، وهـو يعلـم أن زوجتـه، بدورهـا، تستمتع.

انصرف العجوز بونمور بعد ذلك، وقرر ماهو أن يذهب للهواء الطلق بعد أن سـأل <mark>ماهود</mark> إن هـي أرادت اللحـاق بـه هنـاك. كلا، لا تستطيع بتاتاً، إنها فـى مشـقّة حقيقيـة مـع الصغـار؛ ربمـا أجـل رغـم كل شـيء، ســوف تفكـر، وســيلتقيـان دومــاً . حينمـا كان فـي الخـارج، تـردّدَ، ثـم دخـل عنـد الجيـران، حتـى يتبيـن إن كان لوهـْاك جاهــزاً . لكنـه وجـد زكارى الـذى كان يتنظـر فيلوميـن؛ وكانـت لوهاكـه هـد بدأت آنفـاً هـى موضـوع الـزواج، ذلـك الموضـوع الأبـدى، تصيـح أن هنـاك مـن لا يكتـرت لهـا، وأنهـا سـيكون لهـا حديث أخيـر مـع ماهـود . هـل تلـك حيـاة، أن تحضـن طفلَـى بنتهـا اللذيـن بـلا أب، بينمـا هـذه الأخيرة تعدو مع عشيقها؟ لما فرغت فيلومين بكل هدوء من وضع فبعتها، رافقها زكاري وهـو يكرر أنـه يريـد ذلك بحـق إذا فبلت أمـه. ثم إن لوفـاك كان قـد انصـرف أصـلاً، وأرسـل ماهو الجـارة إلـى زوجتـه ثـم عجّـل بالخـروج. **بوتلـو**، الـذي كان ينت*هـى* مـن أكل قطعـة جبن، المرفقـان علـى المائـدة، رفـض بإصـرار الدعـوة الوديـة لشـرب قدح. إنـه يبقـى فـى البيـت، بصفتـه زوجـاً صـالحـاً .

هـى تلـك الأشـاء أخـذ المجمّـع يخلـو شـيئاً هشـيئاً، كل الرجـال ينصرفون بعضهـم خلـف بعـض؛ بينمـا الفتيـات، بالمرصـاد عنـد الأبـواب، ينصرفـن مـن الجهــة المعاكســة، برفقــة عشــاههن. وبمــا أن أباهــا كان ينعطـف عنـد زاويــة الكنيســة، عجلـت كاتريـن للحــاق بشــاڤال حيــن أبصـرتــه، حتــي تســلك معــه طريـق مونســو. وحيـث ظلت الأم وحدهـا، وسـط أطفـال متفرقيـن، لـم تجـد القـوة لأن تبـرح كرسـيها، كانـت تصـبّ لنفسـها كأســاً ثانيــة مـن القهـوة الحارهــة، وتشــربها هليــلاً هليــلاً . هــى المجمّــع، لــم يعُــد هنــاك ســوى النســاء، يتبادلـن الدعـوات، يفرغـن أوانـى القهـوة مـن كل فطـرة، حـول موائـد الغذاء وهي لا تزال ساخنة ودسمة.

كان ماهـو يشـعر أن لوڤـاك فـي لاڤانتـاج، فنــزل عنـد راســنور، دون عجل. وبالفعل، خلف الحانــة، هـي الحديقــة الضيقــة المســوّرة

بسـياج، كان لوهـْاك يلعـب بالأوتـاد الخشـبية مـع رهاهـه. وفوهـاً، كان الأب بونمـور والعجـوز مـوك، وهمـا لا يلعبـان، يتبعـان الكـرة، ومـن شدة استغرافهما كانا يغفلان أن يتدافعا بالمرفقين. شمس حارقة كانت ترمـى بشـررهـا، لـم يكـن ثمـة سـوى بقعة ظلّـة صغيـرة، علـى امتداد الخمّارة؛ وكان إتيان هنـاك، يشـرب فدحـه عنـد طاولـة، وهـو منزعج من أن سوهارين تركه للنو كيمـا يصعـد إلـى غرهنـه. كل أيـام الأحد تقريباً، كان عامل الآلـة يغلـق علـى نفسـه، يكتـب أو يقـرأ . «هل تلعب؟»، هال لوهاك سائلاً ماهو.

لكـن الثانـي رفـض. كان يشـعر بحـرارة مفرطـة، ويهلـك مـن العطش مسبقاً.

«راسنور (»، نادى عليه إتيان، «هيا أحضر قدحاً».

وهو يلتفت صوب ماهو:

«كما تعلم، أنا من يؤدي ثمنها».

الآن، رفع الجميع الكلفة في التخاطب. لم يكن راسنور يستعجل البتة، وقد وجب المناداة عليه ثلاث مرات؛ وكانت السيدة راسنور هـي مـن أحضـر الجعـة الفاتـرة. كان الرجـل فـد خفـض صوتـه لبـث شكواه من المحل: لا أشك أنهمـا أهـل للفضـل، لهمـا أفـكار حسنة؛ لكن الجعــة لا تســاوي شـيئـاً، والحسـاء فبيــح! كـم تمنــي عشـر مـرات أصـلاً أن يغيـر الإقامـة، لـو أنـه لـم يتراجـع أمـام الغـدو والـرواح فـي مونسـو . ذات يـوم سـوف ينتهـي بـه الأمـر إلـى البحـث عـن أسـرة فـي المجمّع. «مؤكّد»، كان **ماهو** يـردد بصوتـه البطـىء، «مؤكـد، سـوف تكـون

بحـال أفضـل بيـن أُسـرة مـن الأسـر».

لكن دوّت صرخـات، كان لوشاك قـد أسـقط جميـع الأوتـاد الخشـبية دفعـة واحـدة. مُـوك وبونمـور، الأنـف إلـى الأرض، وسـط الجلبــة، لزمــا صمتــاً يــدل علــى موافقــة تامــة. وقــد تحــول الابتهــاج بضربــة كتلـك إلـى مــزح، خاصــة حينمــا أبصــر الـلاعبــون مــن خلـف السـياج وجـه **موكيت** المتهلـل الأسـارير . كانـت تطـوف هنـاك منـذ سـاعة، وتحمّسـت للافتـراب حيـن سـماعها أصـوات الضحـك.

«كيف؟ أنت لوحدك؟»، صاح لوفاك، «وعشاقك؟».

«عشاهي؟ لقـد أحلتهـم علـى المعـاش»، أجابـت بمـرح جميـل إباحـيّ، «أبحـثُ عـن واحـد».

عـرض عليهـا الجميـع أنفسـهم، وأغدـقوا عليهـا بالـكلام المتهنِّك. كانت ترفض بإيماءة من رأسها، تضحك بشدة، تتظاهر بالظرف. وهد كان والدهـا يشـهد ذلك اللهـو، دون أن تزيـغ عينـاه عـن أوتـاد اللعب الساقطة.

«هيـاله، تابـع لوڤـاك وهـو يرمـى بنظـره نحـو إتيـان، «إننـا نشـك حقـاً فـى مـن وضعتـه نصـب عينيـك، يـا بنـت! يجـب أخـذه عنـوة».

حينئذ ابتهـج إتيـان. إذ الحـق أن حولـه كانـت عاملـة النقـل تحـوم. وكان يقـول «لا»، وهـو يتسـلى بذلك، لكـن دون أن تحـدوه أدنـى رغبـة فيهـا . وظلت واقفـة خلـف السـيـاج دقائـق معـدودات أخـر ، وهـي تنظـر إليـه بعينيهـا الواسـعتين المحدّقتيـن؛ ثـم انصـرهـت بتـؤدة، وهد اكتسـي

وجهها فجـأة مسـحة جـادة، وكأن الشـمس العاتيـة أثقلت كاهلهـا . بصــوت مهمــوس، اســتأنف إتيــان شــروحه الطويلــة التــي كان يبسطها أمـام ماهـو، عـن ضـرورة إنشـاء صنـدوق ادّخـار لصالـح

عمــال الفحــم بمونســو .

 $\overline{C}$ 

t.me/soramnqraa

203

«مـا دامـت الشـركة تدعـى أنهـا تتركنـا وشـأننا»، كان يـردّد، «مـم الخوف؟ لبس لدينـا سـوى معاشـاتها، وهـى توزعهـا حسـب هواهـا، بمـا أنهـا لا تخصـم لنـا شـيئاً. وعليـه١ سـوف يكـون مـن الحكمـة أن .<br>نقـوم، إلـى جانـب إحسـانها، بإنشـاء جمعيـة تعاضديـة للعـون يمكـن الاعتمـاد عليهـا فـي حـال الاحتياجـات العاجلـة، علـي الأقـل». وكان يدهِّق التفاصيل، يفحص الجانب التنظيمي، ويتعهِّد ببـذل

کل جهد .

«أنـا موافـق»، قـال مـاهـو فـي نهايـة المطـاف، «لكـن، الأمـر يتعلـق بالآخرين، احرُص على إقنـاع الآخريـن».

كان لوهـاك قـد ربـح اللعبـة، وتُركت الأوتـاد الخشـبية قصـد إهـراغ الأقداح. لكن ماهو رفض أن يشـرب قدحاً ثانيـاً: سـوف يـرى لاحقاً، لـم ينتـه النهـار بعـد . كان قـد خطـر پـيـِرون ببالـه للتـو . أيـن تُـراه، .<br>بييـرون؟ لا شك أنـه فـي حانـة <mark>لونفـان</mark>. أقنـع إتيـان ولو<mark>فـاك</mark>، وانطلـق الثلاثة جميعاً إلى مونسو، بينما جماعة جديدة كانت تدخل رقعة لعب الأوتاد الخشبية لافانتاج.

هـى الطريـق، علـى الرصيـف، توجّـب دخـول حانـ<mark>ة كازميـر</mark>، <del>ثـ</del>م حانــة بروغـري. كان رضاق ينــادون عليهــم مــن الأبــواب: لا وســيلة للرفض. كل مـرة، كان قـدح، قدحـان إن عرضـوا هـم أيضـاً مـن بـاب الأدب. يظلون هنـاك مـدة عشـر دقائـق، يتبادلـون بضـع كلمـات، ثـم يعيدون الكرّة فـي محـل أبعـد، بكامـل الحصـافـة، لمعرفتهـم بالجعـة الني يسعهم ملء بطونهم بها، بـلا حـرج سـوى تبولهـا بسـرعة، شـيئاً فشيئاً، صافيـة، مثل مـاء النبـع. فـي حانـة لونفـان، لقيـا پييـرون علـى الفـور، وقـد كان يفـرغ قدحـه الثانـي، وبلـع قدحـاً ثالثـاً، حتى لا يرهض

صفـق الأقـداح. وهـم شـريوا بالطبـع أقداحهـم. الآن صـاروا أربعـة، خرجوا وهـم يقصـدون التحقـق ممـا إذا كان زكاري ف*ـي* حانـة <mark>تيـزون</mark>. كانت القاعـة خاويـة، طلبـوا فدحـاً لانتظـاره فليـلاً . ثـم خطـر ببالهـم حانـة سـانتى لـوا، فبلـوا هنـاك قدحـاً مـن رئيـس العمـال ريشـوم، ثـم تسكعوا من حانـة إلـى أخـرى، دون ذريعـة، إلا التجـول فحسـب.

«يجب الذهـاب إلـى هولـكان»، قـال لوشـاك بغتـة، الـذي أخذتـه سلورة شلراب.

طفـق الآخـرون يضحكـون، وهـم متـرددون، ثـم صـاحبـوا الرهيـق وسـط جلبـة التكريـس المتعاظمـة. فـي قاعـة فولـكان الضيقـة الطويلـة، علـى منصــة منصوبـة فـى أفصــى طـرف، كانـت هنـاك خمس راقصات، حثالـة عاهـرات مدينـة ليـل، يسـتعرضن بحـركات وملابس تكشيف عـن الصـدور تليـق بالمسـوخ؛ وكان الشـاربون يدفعون عشرة فلوس حينما يرغبون في واحدة منهن، خلف ألواح المنصــة الخشـبيـة. كان هنــاك علـى الأخـص عمــال النقـل والتفريــغ، بل حتى صبيـان متعلمـون يبلغـون أربعـة عشـر عامـاً، شـبيبة الحفـر جميعهـا، يشـربون الماحيـا أكثـر مـن شـربهم الجعـة. كان بعـض عمـال المناجم القدامى يجرؤون أيضاً، أزواج المجمّعات السكنية الذين غُلبـوا شـهوة، أولئـك الذيـن أصــاب الخـراب حياتهـم الزوجيـة.

مـا أن جلسـت جماعتهم إلـى طاولـة صـغيـرة، حتـى اسـتفـرد إتيـان بلوڤاك، كيمـا يشـرح لـه فكرتـه عـن صنـدوق الادخـار. كان لديـه إصـرار فـى الدعايـة، إصـرار المعتنقيـن الجـدد، الذيـن يخلقـون لأنفسهم رسالة ما.

«يستطيع كل عضـو أن يدّخـر فـى الصنـدوق عشـرين فلسـاً فـى الشـهر»، كان يـردد ، «بتراكـم تلـك العشـرين فلسـاً، نحصـل فـي غضـون أربعــة أعــوام أو خمســة علــى ثــروة؛ وعندمــا نمتلـك المــال، نكــون أقوياء، أليس كذلك؟ فـي أي ظـرف كان، هـ14 مـا قولـك؟».

«أنـا، لا أقـول (لا)»، أجابـه لوڤـاك شـارد الذهـن، «سـوف نتحـدث في الأمر لاحقاً».

كانت شقراء عظيمة تثير شهوته؛ وأصـر علـى البقـاء حينمـا أراد ماهـو پييـرون الانصـراف بعدمـا شـرب كلّ قدحـه، دون انتظـار رقصة ثانية.

في الخارج، لمـا خـرج معهـم إتيـان، وجـد موكيـت التـي بـدا أنهـا كانت تتعقبهم. كانت لا تـزال هنـاك، تنظـر إليـه بعينيهـا الواسـعتين المحدِّقتين، وهـي تضحـك ضحكـة الفتـاة الطيبـة، كمـا لـو أنهـا تقـول: «هـل تريـد؟» مازحهـا الشـاب، هـزّ كتفيـه. حينـذاك لوّحـت بحركـة غاضبـة، وغابـت وسـط الحشـد .

«أين هو شاهال إذن؟»، سأل پييرون.

«صحيـح»، قـال ماهـو. المؤكـد أنـه عنـد <mark>بيكيت</mark>. هيـا بنـا عنـد **ييكيت».** 

لكن حينمـا وصلـوا ثلاثتهـم إلـى حانـة بيكيـت، أوقفتهـم جلبـة عـراك عنـد البـاب. كان زكاري يهـدد بقبضتـه صـانـع مسـامير والونـى الأصـل، بـارد ورابـط الجـأش، بينمـا كان شـافال ينظـر، ويـداه مدسوسـتان فـي جيبيـه.

«هـاك! هـا هـو ذا شـافال»، استرسـل ماهـو قائـلاً بهـدوء، «إنـه برفقـة كاتريـن».

منذ خمس ساعات كاملة، كانت عاملة النقل وعشيقها يتنزهان خـلال المحفـل. علـى طـول طريـق مونسـو، كان يمنـد ذلـك الفضـاء مـن الزهـاق الواسـع ذي المنــازل الواطئــة والمشـبعة بالألـوان، التــى تنحدر متعطفة، سيل من البشـر يجـري تحت الشـمس، مثل قريـة نمل سـائرة، تائهــة فـي عـري السـهل المنبسـط. كان الوحـل الأسـود الأبـدي قـد يبـس، غبـار أسـود كان يتصاعـد، يحلـق مثـل سـحابة عاصفــة. فــى الجانبيــن، كانـت الخمّــارات تضــج بالنــاس، تزيــد مــن عـدد موائدهــا حتــى الرصيــف، حيــث كان يقــف صفّــان مــن البـاعــة الجوَّاليـن، أسـواق فـي الهـواء الطلـق، أوشـحة ومرايـا للفتيـات، سكاكين وقبعـات للفتيـان؛ فضـلاً عـن اللذائـذ، حبـوب محـلاة وكعـك. أمـام الكنيسـة، هنـاك الرمايـة بالقـوس. ألعـاب الكـرات، فبالـة المواضع. عنـد زاويــة طريــق جوازيـل، جنـب الوكالــة، ضـى حــوش مــن الألواح، يهـرع النـاس إلـى عـراك الديكـة، ديـكان أحمـران عظيمـان، بمخلب كل منهمـا مهمـاز حديدي، والعنـق المشـقوق ينـزف. أبعـد مـن هنـاك، عنـد ميغـرا، الرهـان فـي البليـاردو علـي ربـح مئـزر وسـراويل قصيـرة. وكان بعـم الجميـع صمـت طويـل، حينمـا يشـرب الحشـد، ويملأ بطنه دون صرخة واحدة، ويمتد عسـر هضـم مكتوم للجعـة وللبطاطس المقليـة، وسـط تلك الحـرارة الطاغيـة، تُرهـٰع مـن شـدتها المقالي التي كانت تغلي في الهـواء الطلـق.

اشترى شافال مرآة بتسعة عشر فلسا ووشاحا بثلاثة فرنكات لكاترين. في كل دورة كانـا يلتقيـان مـوك وبونمـور اللذيـن جـاءا إلـي المحفـل، متوارييـن، يعبرانــه جنبــاً إلــى جنـب، بسـيقانهما الثقيلــة. لكن لقـاء ثانيـاً أغاظهمـا، إذ شـاهـدا جونـلان وهـو يدفـع بيبير وليدي لسرقة فناني الماحيا في حانوت للقمار، المقام جنب أرض خلاء. لـم تجـد كاتريـن بـداً مـن صفـع أخيهـا، بينمـا كانـت الصـغيـرة تركـض مسبقاً بقنينـة. هـؤلاء الأطفـال الملاعيـن سـينتهي بهـم المطـاف إلـي السجن .

وعليـه، حينمـا وصـل شـاهْال قبالـة حانـوت لاتيت كوبِـي عنّـت لـه فكـرة أن يُدخـل إليـه محبوبتـه حتـى تشـهد مسـابقة لعصافيـر البرفش المفـرّدة، المعلـن عنهـا علـى البـاب مـن فبـل ثمانيـة أيـام. لبِّي الدعـوة خمسـة عشـر صانـع مسـامير، مـن مصانـع مونسـو للمسـامير، كل واحـد معـه مـا يقـرب مـن اشـى عشـر ففصـاً؛ وكانـت الأقفـاص الصغيـرة المظلمـة حيـث تظـل العصـافيـر ، وقـد تعمَّت، بـلا حركة، معلقـة مسـبقـاً إلـى سـور فـي سـاحة الـخمّـارة. كان الأمـر يتعلـق بحسـاب مـن يكـرر مـدة سـاعة مـرات أكثـر جملـة غنائـه. كل صانـع مسـامير، بمعيـة لوحـة، كان بِقـف قـرب أقفاصـه، وهـو بِقيّد، بِرقب جيرانـه، وهــو بـدوره مراقـب. وهــا هــي العصـافيــر قــد انطلقــت، عصافيـر «شيشـويوه» ذات النغمـة المكتومـة، و«باتيزكويـك» بصوتهـا العالـي، التـي بـدأت بخجـل، مجازفـة بجمـل معـدودة، ثـم بعـد أن دبّ الحمـاس بينهـا، رفعت الإيقـاع، ثـم بعـد أن أخذتهـا سـورة المحـاكاة إلـى مبلـغ لا يطـاق، كانـت تُـرى وهـى تسـقط ثـم تمـوت. بعنـف، كان صناع المسـامير يسـلطون عليهـا أصواتهـم، ويصرخون فيهـا باللهجـة الوالونيــة كـي تغنــي، مــرة، وثانيــة، وأخـري؛ بينمــا المتفرجـون، مائــة ضرد ونيـف، كانـوا يظلـون صـامتيـن، وهـد شـغفهم المشـهد، وسـط تلك الموسيقى الجهنمية لمائة وثمانين عصفـوراً، تكـرر جميعهـا الوتيرة نفسها ف*ي مق*امات مختلفـة . وقـد فـاز عصفـور «باتيزكويـك» بالجائـزة الأولـى وهـى آنيـة للقهـوة مـن الحديـد المطـروق.

كانـت كاتريـن وشــافال هنــاك حينمــا دخـل زكاري وفيلوميـن.

سلموا علـى بعـض وظلـوا معـاً . لكـن، هجـأة، غضـب زكارى، حينمـا باغت صائـم مسـامير جـاء مـم رفاقـه يدفعـه حـبّ الاسـتطلاع، كان يقــرص فخــذ أختــه؛ كان وجههــا محمــراً مــن الخجــل، تطلـب منــه أن يصمت، مرتجفـة مـن فكـرة وقـوع مجـزرة، كل صنـاع المسـامير هـؤلاء وهـم ينقضـون علـى شـاهال، إن هـو منعهـا عـن القـرص. لقـد أحسّت حقـاً بالرجل، لكنهـا لـم تقـل شـيئاً، مـن بـاب الحيطـة. فضـلاً عـن ذلـك، فـإن عشـيقها كان يقهقـه، وخـرج الجميـم، وبـدا أن الأمـر لـزم ذلـك الحـد. ومـا أن دخلـوا عنـد **بـِكيت** لشـرب قـدح، هـا قـد ظهـر صانـع المســامير مـن جديـد، غيـر مبـال بهـم، نافخـاً منخريـه، متحرشــاً بهـا . زكارى، الـذى أغضبــه المـسّ بشــرف أســرته، هجـم على الوقح.

«إنهـا أختـي، أيهـا الخنزيـرا تمهـل، يـا إلهـي، سـوف أجعلـك تحترمهـا (».

هـرع النــاس لمنــع الرجليــن، بينمــا شــافـال، يــرددّ، وهــو ســاكن جداً:

«هيا دعه، هذا شأني. أفول لك إني لا أبالي به!».

جـاء مـاهـو مــع جمـاعتـه، وهـدّأ مـن روع كاتريـن وهيلوميـن اللتيـن كانتـا تبكيـان. أضحـى الحشـد يضحـك الآن، إذ اختفـى صانـع المســامير. ولإنهـاء ذلـك تمامـاً، هـام شـافال الـذي كأنـه هـى بيتـه بمحل **بيكيت** بتقديم أقداح. ولم يجد إتيان بدّاً من أن يصفق قدحه وكاتريـن، وشـربوا جميعـاً، الأب، البنـت وعشـيقها، الابـن وعشـيقته، وهم يقولون بتأدب: «في صحة الجماعة!»، وأصـر بييـرون على أن يؤدي عن الجميع بدوره. وقد كان الجميع موافقـاً، حينمـا استشـاط

زكارى غاضبـاً مـن جديـد حينمـا أبصـر رفيقـه **موكـي**. نـادى عليـه حتى يذهبـا لتسـوية مشـكل صـانـع المسـامير، كمـا قـال.

«يجب أن أفضى عليها هـاكI شـافال، اعتن بفيلومين وكاترين، سىوف أعود».

وهام ماهو، هـو أيضــاً، بتقديـم أهّـداح. بعـد كل شــيء، إذا أراد الفتـى أن ينتقـم لأختـه، فذلـك ليـس بالتصــرف السـيّئ. لكـن منــذ أن رأت **موكي**، هـدأت فيلوميـن وصـارت تهـز رأسـها ـ مـن المؤكـد أن الحقيرين أسـرعا إلـى حانـة فولـكان.

أمسية التكريس، كان الحفل يُختم ف*ي* مرقص **بونجوايوه.** كانت الأرملــة **ديـزيــر هــ**ى مــن يشــرف علـى ذلـك المرهـص، أمّ صلبــة فــى الخمسين من عمرهـا، لهـا اسـتدارة برميـل، لكنهـا تتمتـع بقـدر مـن الفجاجة إلى حدّ أن لا يزال لديهـا سنة عشـاق، واحد لـكل يوم مـن أيام الأسبوع، كما كانت تقول، وكلهم يوم الأحد. كانت تنادى على كل عمـال الفحـم بأطفالهـا، وقـد رق قلبهـا مـن فكـرة نهـر الجعـة الذي كانت تسقيه لهـم منـذ ثلاثيـن سـنة ؛ كمـا كانـت تفتخـر أيضـاً بـأن ولا عاملة نقل واحدة صارت سمينة، بعدما كانت تحرّك ساقيها عندهـا مُقدّمـاً . كان محـل بونجوايـوه يضـم فاعتيـن: الخمّـارة، حيـث يوجد المعـرض والموائـد؛ ثـم المرهـص، الـذي يتصـل بهـا مباشـرة عبر فتحة واسعة، وهو حجرة شاسعة مبلطة بالألواح في وسطها فحسب، وبالآجر حواليـه. كانـت بـه زينــة، شــريطان بأزاهيـر مـن ورق، يلتقيــان مــن زاويــة الســقف إلــى زاويتــه الثانيــة، يجمعهمــا ضي الوسط تاج من الأزاهير نفسها؛ بينمـا علـى طـول الجـدران، تسـيل شـارات ذهبيــة، تحمـل أسـمـاء فديسـين، القديس إلـوا، شـفيع عمـال

الحديد، القديس كـريسبان، شـفيع الإسـكافيين، القديسـة بريـارة، شفيعة عمـال المناجـم، رزنامــة الحرفييــن كلهـا . مــن شــدة مــا كان السـقف منخفضـاً كان الموسـيقيون الثلاثـة يطأطئـون رؤوسـهم، هـي منصتهم، التـى لهـا سـعة منبـر واعـظ. وللإنـارة، فـى المسـاء، تعلـق أربعـة مصابيـح غـاز، فـي أركان المرقـص الأربعـة.

في يوم الأحد ذاك، بداية من الخامسة، كان النـاس يرقصـون، هي وضح ضوء النواهذ. لكن هي الساعة السابعة تمتلئ القاعتان. فـى الخـارج، هبّت ريـح عاصفـة، أثارت غباراً أسـود عظيماً كان يعمى النـاس ويُسـمـع لـه أزيـز هـى مواهّد القلـى. كان ماهـو وإتيـان ويييـرون الذين دخلوا للجلوس، قد التقـوا شـافال للنـو فـي بونجوايـوه، وهـو يرفص مـع كاتريـن، بينمـا كانـت فيلوميـن، الجالسـة وحدهـا، تنظـر إليهمـا . أمـا لوهـاك وزكارى فلـم يظهـرا مـن جديـد . وبمـا أنـه لـم يكـن هنـاك مـن مقاعـد حـول المرهـص، فـإن كاتريـن كانـت تسـتريح بمائـدة أبيهـا، بعـد كل رفصـة. دعيـت فيلوميـن لكنهـا كانـت تفضـل الوفـوف. كان النهـار بأفـل، والموسـبقيون الثلاثـة يسـعّرون القاعـة، ولـم بِعُـد يري فيها سوى تحريك الوركين والصدور، وسط اختلاط للأذرع. استُقبل ضجيـج المصـابيـح الأربعــة، وبغتــة، أضــاء كل شــىء، الوجـوه الحمـراء، الشـعور المتفرهـة، اللاصقـة بالجلـد، التنانيـر المحلقـة، التي تكنس الريـح النافـذة للثنائيـات المتعرفـة. دل مـاهـو إتيـان علـي موكيـت، المكـورة والبضــة مثـل مثانــة مشــحّمة، كانـت تـدور بشــدة بين ذراعـي عامـل تفريـغ طويـل القامـة هـزيـل: لا بـدّ أنهـا أرادت أن تواسي نفسها والحصول على رجل.

وأخيـرا، عنـد السـاعة الثامنـة، ظهـرت ماهـود، في حضنها إسـتيل ويتبعهـا جمـع الصبيـان، ألزيـر، هنـري ولينـور . جـاءت إلى هناك رأسـاً لملاقـاة رجلهـا، ولـم تكـن تخشـى أنهـا تغلـط فـي العنـوان. سـوف يتعشـون فـي مـا بعـد، لـم يكـن هنـاك مـن يشـعر بالجـوع، المعـدة غارفـة فـي القهـوة، منفوخـة بالجعـة. وصلت نسـاء أخريـات، وجـري همس حينمـا شـوهدت لوفاكـه داخلـة خلـف ماهـود، يرافقهـا بوتلـو، الـذي كان يواكب بيـده أشـيل وديزيـري، صغيـرَى هيلوميـن. وبـدا أن الجارتيـن كانتــا علـى اتفــاق تــام، إذ تلتفـت الواحـدة وتكلـم الثانيــة. وفـي الطريـق، جـري نقـاش كبيـر، واستسـلمت ماهـود لـزواج زكاري، متأسفة على فقد ما يربحه بكرهـا، لكنهـا مغلوبـة علـى أمرهـا بعلَّة أنهـا لا تستطيع الاحتفـاظ بـه أكثـر مـن غيـر أن تظلمـه فـى ذلـك. وهكذا حرصت على أن تظهر بمظهر حسن، والقلب هلع، بصفتها ربّة بيت تتساءل عن الوسيلة للتغلب على مصاريف الشهر، بعد أن أخـذت أكبـر حصـة مـن مـالهـا فـي النفـاد .

«اجلسـى هنـا، يـا جـارة»، فالـت وهـى تشـير إلـى طاولـة فـرب النـى كان **ماهو** يشـرب بهـا مـع إتيـان وپييـرون.

«زوجي ليس برفقتكم؟»، سألت لو<mark>ف</mark>اكه.

أخبرهـا الرفـاق بأنـه سـوف يعـود . تكوّم الجميـع، بوتلـو والصـفـار ، في ضيق شديد لاستحواذ الشاربين الساحق على المجلس بحيث أن المائدتـان كانتـا علـى هيئـة مائـدة واحـدة. طُلبـت أقـداح. حينمـا رأت أمهمـا وطفليهـا، هـررت فيلوميـن الدنـو منهـم. هبلـت كرسـياً، وبـدت فرِحــة لمّــا علمــت أنــه تـمّ تزويجهــا فــي نهايــة المطــاف؛ ثـم عند السؤال عن زكارى فالت بصوتها الناعم:

«إني أنتظره، إنه في الجوار».

تبـادل **مـاهـو** النظـر مــع زوجتــه. هــي موافقــة إذن؟ صــار جــادّاً، ودخّن فـي صمـت. هـو أيضـاً اسـتبدت بـه حيـرة الغـد، أمـام نكـران أطفاله للجميل، الذين سوف يتزوجون الواحد بعد الآخر، تاركين والديهم في البؤس.

كان النــاس يرفصــون دومــاً، وغــرق المرفــص فــى غبــار أحمــر بفعـل نهايـة رقصــة رباعيــة، كانـت الجـدران تتصــدّع، وبـوقٌ قصيــر يطلـق صفيـراً حـاداً علـى دفعـات، مثـل فاطـرة تسـتغيث؛ وحينمـا توقـف الراقصــون، كان البخــار يصعــد مــن أبدانهـم مثـل جيــاد . «هـل تذكريـن؟»، قـال لوشاك وهـو يميـل نحـو أذن ماهـود، «أنـت

مـن كان يتكلـم عـن فتـل كاتريـن خنقــاً، إن *هـى* ارتكبـت حماقـة{». قـام شـاهال بإعـادة كاتريـن إلـى مائـدة الأسـرة، وكانـا معـاً، وهمـا واقفان خلف الأب، يكملان قدحيهما.

«لا ضيـر!»، همسـت ماهـود باستسـلام ظاهـر، «نقـول ذلك. لكن ما يهدئ من روعي، هـو أنـه لا تستطيع أن تـرزق بـأولاد، آه أنا علـى يقيـن مـن ذلـك! هـل تعلـم إن وضعـت، تلـك أيضـاً، وأن أجبَـر على تزويجهـا لمـاذا سـنأكل حينـذاك؟».

الآن كان البـوق ينضـخ موسـيقى بولـكا؛ وبينمـا صُمّـت الأذان مـن جديد، أطلـع ماهـو زوجتـه خفيـة علـى فكـرة. لمـاذا لا يسـتقبلون مسـتأجراً، إتيـان مثـلاً، الـذي كان يبحـث عـن مسـكن؟ سـوف يكـون لهـم متســع، بمــا أن زكاري ســوف يرحـل، والمــال الــذي سـيضيع مــن هـذه الناحيـة، سـوف يربحونـه فـي المقابـل مـن ناحيـة ثانيـة. تهللـت أسـارير ماهـود: لا ريـب، إنهـا فكـرة حسـنة، يجـب ترتيـب الأمـر. بدا أنهـا انتُشـلت مـن الجـوع مـرة أخـرى، غـدا مزاجهـا الرائـق أشـد حيويـة، بحيـث طلبـت أن تسـقي الأقـداح جميعـاً مـن جديـد.

هـي تلـك الأشـاء، كان إنيـان يعمـل علـي اسـتمالة بييـرون إلـي مذهبـه، وشـرح لـه مشـروعه عـن صنـدوق الادخـار . وجعلـه يتعهـد بالانضمـام إليـه، حيـن هـام بكشـف هدفـه الحقيقـى، لعـدم تبصـره. «وإذا قمنـا بإضـراب عـن العمـل، سـتفهم جـدوى هـذا الصنـدوق. إننـا لا نبالـي بالشـركة، سـوف نجـد هنـا المـوارد الأولـي لنقاومهـا، هـ34 هـذا هـو الأمـر، هـل أنـت معـ34».

أرخى <u>بييرون</u> عينيه ينظر إلى الأرض، وقد شحب لونه. تمتم: «سوف أفكر. حينما نَحسن التصرف، ذلك هو أفضل صندوق لل**عون».** 

حينئذ استفرد ماهـو بإتيـان وعـرض عليـه أن يصبـح سـاكناً عنده، صراحــة، بـكل شــهامـة. هبـل الشــاب بالشــهامـة نفســها، معبــراً عــن رغبنـه النامـة فـي أن يسـكن بالمجمّـع، كيمـا يعيـش وفنـاً أطـول مـع الرهاق. سُوِّي الأمـر باختصـار، وفالـت ماهـود إنهـم سـوف ينتظـرون زواج الوَلدين.

وبالفعل، عـاد زكاري فـي نهايـة المطـاف صحبـة موكـي ولوهـاك. وأحضــروا معهـم هــم الثلاثــة روائــح فولــكان، بَخــرَ الماحيــا، ذهــر مطيّب لفتيـات غيـر مؤنقـات. كانـوا فـي سـكر طافـح، ويبـدو أنهـم راضـون عـن أنفسـهم، يتدافعـون بالمرافـق ويقهقهـون. حينمـا علـم أنــه ســوف يتــم تزويجــه فــى نهايــة المطــاف، أخــذ زكاري يضحــك بشدة إلى حدِّ الاختناق. بهدوء، فالت فيلومين إنها تفضل أن تراه يضحك علـى أن تـراه يبكـى. وبمـا أنـه لـم يعُـد هنـاك مـن كرسـى، تراجـع بوتلـو حتـى يتـرك مقعـده للوهـاك. وهـام هـذا الأخيـر، الـذي رقِّ بغتــة لـرؤيــة أن الجميــع كان هنــاك كمــا تكــون الأســرة الواحــدة، طلب مرة ثانية أن تسقى الجعة. «يا إلهي! إننا لا نتسلى بهذا القدر دائما!»، كان يصرخ.

لبثـوا حتـى السـاعة العاشـرة. كانـت نسـاء يفـدن دومـاً، هصـد اللحـاق بأزواجهـن وإرجاعهـم؛ ويتبعهـن جماعـات أطفـال صفّـاً صفّاً؛ لـم تعُـد الأمهـات يشـعرن بحـرج، كانـت تخـرج أثـداء طويلـة وصهبــاء مثـل أكيــاس الشــوفان، تلطــخ بالـحليـب الرّضّــع منتفخــي الوجنات؛ بينمـا الصغـار القـادرون علـى المشـى أصـلاً، وقـد امتـلأت حناجرهـم بالجعـة، يَحبـون تحـت الموائـد، ويقضـون حاجاتهـم دون حرج. كان الأمر كأنه بحر من الجعة في مدّ، أطنـان الأرملـة ديزيـر وقد شـقّت، الجعـة جعلـت البطـون مكـورة، تسـيل مـن كل مـكان، مـن الأنف، والعينين ومن مواضع أخرى. كان النـاس ينتفخـون، بعضهم فـوق بعـض حيـث أن كل واحـد كان يُدخـل كتفـاً أو ركبـة فـي جـاره، والجميـع مبنهـج، مستبشـر لإحساسـه بالمراهـق علـي ذلـك النحـو . ضحك متواصل يبقى الأفواه فاغرة، مشرعة حتى الأذنين. كانت تعـم حـرارة فـرن، يحتـرق المـرء، يتخلـص ممـا فيـه، الجسـد إلـي الخـارج، مذهّـب بدخـان الغلاييـن السـميك، وتمثـل العيـب الوحيـد هـي الانزعـاج كلمـا نهضـت هـْـاة، بيـن هينـة وأخـري، وذهبـت إلـي أفصـي القاعـة، فـرب المضخـة، حتـي يعاشـرهـا وترجـع. تحـت أشرطة الورق المصبوغ، لم يعُد بالإمكان رؤية الراقصين من شدة مـا كان العـرق يسـيل منهـم؛ ممـا كان يشـجـع الصبيـان المتعلميـن علـي قلب عامـلات النقـل حسب ضربـات الجانبيـن. لكـن حينمـا كانـت فتـاة ضخمـة تسـقط ورجَـل فوقهـا، كان البـوق بحجـب سـقطتهما بطنينـه المسـعور، ويجرفهمـا تشـابك الأقـدام، كمـا لـو أن المرقـص انهار فوقهما.

مرّ أحدهـم وأخبـر **پييـرو**ن بـأن ابنتـه <mark>ليدي ت</mark>نام عنـد عتبة الباب، علـى الرصيـف. كانـت قـد شـربت نصيبهـا مـن القنينـة المسـروقة، كانت سـكرانة، ولزمـه الأمـر حملهـا مـن عنقهـا، بينمـا جونــلان وبيبير، الأشد صلابـة منهـا، كانـا يتبعانـه مـن بعيـد، ويجـدان ذلـك مقلبـاً مضحـكاً جـداً . كانـت تلـك إشـارة للرحيـل، خرجـت أسـر مـن بونجوايوه، وقـرر آل ماهـو وآل لوهـاك العـودة إلـى المجمّـع. هـي هـذا الوقت، كان الأب بونمـور والعجـوز مـوك يغـادران مونسـو، بخطـى مـن يسير وهـو نائـم، مصرّين علـى الغـوص فـى صـمـت ذكرياتهمـا . ورجـع الجميـع معــاً، وتـم للمــرة الأخيــرة عبــور محفــل التكريــس، مواهـد القلـى الثابتــة، الحانــات حيــث كانــت آخــر الأفــداح تجــرى جــداول حتـي قارعـة الطريـق. كانـت العاصفـة تنـذر دائمـاً بالهبـوب، علـت ضحكات، مـا أن غـادر الحشـد البيـوت المضـاءة، للتيـه فـي البريـة المظلمــة. نَفَـس حــارق كان يخــرج مــن حقــول القمــح الـذي اســتوى علـى ســوفه، لا بـدّ أن الكثيـر مـن الأطفــال كانــوا فــى طــور التكويـن تلك الليلـة . وصـل النـاس إلـى المجمّـع متفرقيـن . ولـم يتعـشّ بشـهية سـواء آل ماهـو أو آل لوڤـاك، ونـام هـؤلاء وهـم يتمّـون يخنـة الصبـاح. كان إنيان قد رافق شاهال لشرب المزيد عند راسنور .

«أنا موافق!»، قـال شـاڤال حينمـا شـرح لـه الرفيـق أمـر صنـدوق الادخار، «اصفق هنـا، أنت رجل طيِّب!».

بداية سُكر كانت تجعل عيني إنيان قداحتين. صاح:

«أجل، فلنتفق. كما ترى، أنا بالنسبة للعدل، أعطى كل ما لدى، الشـراب والفتيـات. هنـاك شـيء واحـد يدهـئ فلبـي، هـو هكـرة أننـا سـوف نكنس البرجوازييـن».
## Ħ

لمـا انتصـف شـهر أغسـطس، أهـام إتيـان عنـد آل ماهـو، عندمـا تمكن زكاري المتـزوج مـن الحصـول لـدي الشـركة علـي بيـت شـاغر فـى المجمّـع، لفيلوميـن وطفليهمـا؛ وفـى الأيـام الأولـى شـعر الشـاب بالحرج تجاه كاترين.

كان أُنسـاً مـع كل دقيقـة، يعـوّض الأخ الأكبـر فـي كل مـكان، يقتسـم فـراش جونــلان، بـإزاء فـراش الأخبت الكبـري. عنـد الهجـوع إلـي النـوم أو الاسـتيقاظ منـه، كان لا بـد لـه مـن أن يتجـرد مـن لباسـه، ويلبسه بالقرب منها، ويراهـا بنفسها تنـزع وتلبس ملابسها . حينمـا كانت آخر جبّة قصيـرة تسـقط، كان يبـدو عليهـا بيـاض شـاحب، مـن ذلك الثلج الشفاف للشقراوات المصابات بفقـر الـدم؛ وكان يشـعر بتأثر موصول، حينمـا يراهـا بـكل ذلـك القـدر مـن البيـاض، اليـدان والوجـه وهـد هسـدا مسـبقاً، وكأنهـا غُمسـت هـى لبـن، مـن كاحليهـا حتى عنقهـا، حيـث خـط السـمرة يبـرز بوضـوح كأنـه طـوق عنبـر . كان يتظاهـر بأنـه يشـيح بنظـره عنهـا؛ لكنـه كان يعرفهـا شـيئاً فشـيئاً؛ أولاً القدمـان اللتـان كانـت تلتقيهمـا عينـاه المصوِّبتـان نحـو الأرض؛ ثم يستشف ركبة، حينما تندس تحت الغطاء، ثم الصدر ، ما أن تنحنـى فـى الصبـاح علـى المطهـرة. وهـى، مـن غيـر أن تنظـر إليـه، تعجل رغم ذلك، وتخلع ملابسها في ظرف عشر ثوان ثم تستلقي قرب الزير، بحركة مرنة جديرة بأفعى، بينما هـو لـم يكن قـد نـزع حذائيــه، حيــن تختفــى، تديــر ظهرهــا، ولا تظهــر ســوى عقيصتهـا الثقبلة.

ولـم يحـدث، فضـلاً عـن ذلـك، أن سـخطت فـط. إذا كان فـد استحوذ عليـه، رغمــاً عنـه، هـاجـس التربـص باللحظـة التـي تهجـع فيهـا للنـوم، فإنـه كان يتجنـب المُـزح، وحركات اليد الخطـرة. الوالدان كانـا هنـاك، وهـو فضـلاً عـن ذلـك يكنُّ لهـا شـعوراً ملـؤه الصداقـة والضغينـة، يمنعـه مـن معاملتهـا معاملـة الفتـاة المرغـوب فيهـا، وسـط مـا شـاءته حياتهمـا التـى صـارت مشـتركة، عنـد الطهـارة، عنـد الأكل، أشاء العمل، دون أن يبقى شيئاً منهمـا سـرّاً، حتى قضـاء الحاجـات الطبيعيـة. لاذت حشـمة الأسـرة كلهـا بالنظافـة اليوميـة، التـى كانـت الفتاة تقـوم بهـا الآن لوحدهـا فـى حجـرة الطابـق العلـوى، بينمـا كان الرجـال يسـتحمون فـي السـفلي، واحـداً تلـو الثانـي.

وبعـد انصــرام الشــهر الأول، أضحــى ظاهــراً أن إتيــان وكاتريــن لـم يعُـد كل منهمـا يـرى الثانـي، فـي المسـاء حينمـا كانـا يجـولان الغرفـة وهمـا عاريـان، فبـل إطفـاء الشـمعة. لقـد كفَّت عـن العجلـة، واسترجعت عادتها القديمة فى عقد ضفائـر شـعرها وهـى علـى حافة الفراش، وذراعاهـا مرفوعتـان، تجمـع قميصهـا حتـى فخذيهـا، وهـو، بـلا سـروال، كان يسـاعدهـا أحيانـا، يفتـش عـن الإبـرة التـي كانت تضيعهـا . كانت العـادة تقتُل الخجـل مـن العـرى، كانـا يعتبـران من الطبيعي أن يكونـا علـى تلك الحـال، لأنهمـا لـم يقترهـا أي سـوء وليس الذنب ذنبهما إن كانت هنـاك غرهـة واحـدة لـكل ذلـك القـدر مـن الأضراد . ومـع ذلـك كان يحـل الانجـذاب بينهمـا فجـأة، وهمـا ضي ذلـك الحيــن لا يفكــران فــي أي تصــرف آڻـم. إذ بعـد أن لــم يمُد يرى شحوب جسدها أشاء أمسية، بغنة كان يراهـا مـن جديد بيضاء تماماً، بذلك البياض الذي يهزّه برعدة، الذي يرغمه على

أن يشـيح عنهـا بنظـره خشـية أن يستسـلم للرغبـة فـي احتضانهـا . أمـا هـي، فـي أمسـية أخـري، دون سـبب ظاهـر، كان يفمرهـا فـزع محتشـم، تهـرب، تـدسُّ نفسـها بيـن الأغطيـة، وكأنهـا أحسـت بـأنّ يدى ذلك الفتى تمسكان بها . ثم بعد إطفاء الشمعة، كانا يدركان أنهمـا لـم ينامـا بعـد، وأن كل واحـد منهمـا يفكـر فـي الثانـي، رغـم تعبهمـا . وكان ذلـك بحيّرهمـا ويجـدان كراهــة فـي وجـه كلِّ منهمـا اليـوم التالـي بأكملـه، لأنهمـا كانـا يفضــلان أمسـية السـكينة حيـث يجدان راحـة عنـد المعاملـة بصفتهمـا رفيقـان.

لـم يكـن إتيـان يشـكو مـن أحـد غيـر جونـلان الـذي كان ينـام علـي جنبـه. وألزيـر تزفـر بنفس خفيـف، وفـي الصبـاح يوجـد لينـور وهنري فـى حضـن بعضهمـا، كمـا وُضعـا علـى الفـراش. فـى البيـت المظلـم، لـم يكـن هنـاك مـن صـوت سـوى غطيـط ماهـو وماهـود، بتـردّد منتظـم، مـثـل كيـر حـدادة. وبالجملـة، فـإن حـال إتيـان كان أحسـن ممـا عنـد راسـنور، لـم يكـن فـي الفـراش سـوء، ويتـم تغييـر الأغطيـة مـرة فـي الشـهر. كمـا كان يشـرب حسـاء أفضـل، لكـن كان يعانـى فحسب من قلة اللحم. لكن الجميع كان في ذلك الوضـع، لـم يكن هـي وسـعه أن يطلب مقابل خمسـة وأربعيـن فلسـاً للسـكن، الحصـول على أرنب في كل وجبة. مبلغ الخمسة وأربعين فلسـاً ذاك كان يعين الأسـرة، وينتهـى بهـا المطـاف إلـى التغلـب علـى مصاريـف الشـهر، وتـرك ديـون صـفيـرة متأخـرة دومـاً؛ وكان آل مـاهـو يُظهـران الامتنـان للســاكن عندهــم، إذ يُفسَــل لبـاســه ويُرتــق فَتقــه، وتُخـاط أزراره مــن جديد، تُرتِّب أغراضه، الخلاصـة، كان بحسِّ حولـه نظافـة وعنايـة من صنع امرأة.

.<br>تلك *هـي* الفتـرة التـي سـمـع فيهـا إتيـان الأفـكار التـي كانـت تطـنّ هـي رأسـه. حتـى ذلـك الحيـن، لـم يكـن يمتلـك سـوى تمـرّد الغريـزة، وسـط اختمـار الرفـاق المكتـوم. كانـت تُطـرح عليـه كل أنـواع الأسـئلة الملتبسـة: لمـاذا بـؤس هـؤلاء؟ لمـاذا ثـراء أولئـك؟ لمـاذا هـؤلاء تحت هـْدم أولئَـك، دون أمـل أبـداً هـٰي أن يحلّـوا مكانهـم؟ وكانـت خطوتـه الأولـى هـى فهـم جهلـه. إحسـاس خفـى بالخـزى، غـمّ مسـتتر كانـا ينخرانـه منـذ ذلـك الحيـن: لـم يكـن يعـرف شـيئاً، لـم يكـن يجـرؤ علـى الحديـث عـن تلـك الأمـور التـى بهـوى: سواسـية كل البشـر، الإنصاف الذي يهدف إلى قسمة خيرات الأرض بينهم. لذلك مال إلـى دراســة الــذوق بعيـداً عـن منهـج الجهـال الذيـن أعماهـم العلـم. .<br>الآن، يواظب على مراسلة بلوشـار، الـذى يفوهـه معرهـة، المنخـرط كثيـراً فـي الحركــة الاشــتراكيـة. طلـب التوصــل بكتـب، التــي أثــاره عسـر قراءتهـا: علـى وجـه خـاص، كتـاب فـى الطـب: <mark>حفـظ صحـة</mark> <mark>عامل المنجم</mark>، وفيه فـام دكتـور بلجيكـي بتلخيـص الأدواء التـي تقتـل شـعب مناجـم الفحـم؛ هـذا دون ذكـر كتـب فـي الافتصــاد السـيـاسـي ذات الجفـاف التقنـي العسـير علـى الفهـم، منشـورات فوضويـة كانـت تقلب كيانـه، أعـداد قديمــة مـن صحـف كان يحتفــظ بهـا لاحقــاً .<br>بصفتها حجـج دامغـة فـي نقاشـات ممكنـة. كمـا كان *سـ*وڤارين يعيـره أيضـاً مجلـدات، وقـد جعلـه المؤلـف حـول المجتمعـات التشـاركية يحلم طول شهر بجمعية دولية للتبادل، تلغى المال، وتجعل الشغل أساســاً للحيــاة الاجتماعيــة بأكملهـا . كان الشــعور بالعـار مــن جهلـه يندثـر، ويحـل مكانـه العُجـب منـذ أن أضحـى يشـعر بكونـه يفكـر.

خــلال تلـك الأشــهر الأولــى، اكتفــى إتيــان بســرور المبتدئيــن، القلب يفيض بالتذمـر السّخيِّ مـن القاهـريـن، يُمَنِّـي نفسـه بانتصـار المقهورين القريب. لم يكن قد وصل بعد إلى إنشاء منظومة، في موجة قراءاته. كانت مطالب راسنور العملية تختلط داخله بالعنف المدمِّـر عنـد سـوفارين؛ وحينمـا كان يفـادر خمـارة لافانتـاج، حيـث يواصـل كل يـوم تقريبـاً الحديـث معهمـا بصخـب ضـد الشـركة، كان يخطــو فــى حلــم، يشــهد النكاثــر المنجــدد الجــذرى للشــعوب، دون أن يتـم ذلـك مقابـل كسـر زجـاج نافـذة واحـدة ولا إراقـة قطـرة دم واحدة. ثم إن وسـائل التنفيـذ ظلـت غامضـة، كان بفضـل الاعتقـاد أن الأمـور سـوف تسـير علـى خيـر مـا يـرام، لأن رأسـه كان يتيـه مـا أن يريـد صياغـة برنامـج لإعـادة البنـاء. بـل كان يُظهـر أنـه مفعـم بالاعتـدال وبافتقــاد المنطـق، إذ كان يكـرر أحيانــاً أنــه يجـب إبعــاد السياسة عن المسألة الاجتماعية، وهي جملة فرأها سابقاً وكانت تبدو لـه جديرة بالذكر، فـى وسـط عمـال الفحـم غيـر المتحمسـين الـذي كان يعيش فيـه.

الآن، كل مساء، عند آل ماهو، يتأخر نصف ساعة قبل الصعود للنــوم. وكان إتيــان يســتأنف الحديـث نفســه. منــذ أن أخــذ طبعــه يشـتد، كان يؤذيــه أكثــر فأكثــر الاختــلاط فــى المجمّــع. هــل نحــن بهائم، كـي نُحشِّر بهـذه الهيئـة، بعضنـا فـوق بعـض، وسـط الحقـول، من شدة ركوب بعضنـا فـوق بعـض لا نسـتطيع تغييـر قميـص دون أن نبـرز مؤخرتنـا للجيـران! وكم إن ذلك نافـع للصـحـة، وكـم إن الفتيـات والفتيـان يفسـدون فيـه معـاً بقـوة الأشـياءا

«والسـيدة العــذراءا»، أجــاب ماهـو، «لـو كنــا نمتلـك مزيـداً مـن المـال، لكنـا فـي راحـة أكثـر. مهمـا يكـن، صـحيـح حقـاً أن لا منفعـة لأحـد فـي العيـش بعضـاً فـوق بعـض. لأن ذلـك ينتهـي دومـاً برجـال سـكاري وفتيـات حُبالـي».

وكانت الأسـرة تبـدأ مـن هنـاك، فيدلـي كل واحـد بدلـوه بينمـا غـاز المصبـاح يفسـد هـواء القاعـة، العطنـة أصـلاً بالبصـل المقلـى. كلا، بالتأكيـد لـم تكـن الحيـاة مسـلّية. المـرء يعمـل كأيـة بهيمـة حقيقـة عمـلاً كان فـي الماضـي عقابـاً للمحكـوم عليهـم بالأعمـال الشـافة، إذ يلقى حتفـه فـي معظـم الأحيـان، كل ذلك ولا يحصـل حتـي علـي لحـم فـي مائدتـه، عنـد المسـاء. لا شـك أنـه كان يحصـل علـي عصيدتـه هـى كل الأحـوال، يـأكل، لكـن هـدراً هليـلاً جـداً، مـا يكفـى ليتعـذب ولا يهلك، تسحقه الديون، مطارد وكأنـه يسـرق رغيفـه. حينمـا كان يحلّ يوم الأحد، ينـام مـن شـدة التعب. الملـذات الوحيـدة، كانـت أن يسـكر أو يجعل زوجته حبلي؛ والجعـة التـي تسـمن بطنـك، والطفـل، الـذي لا يبالـي بـك فـي مـا بعـد . كلًّا، كلًّا، لـم يكـن فـي الأمـر أي تسـلية . حينذاك، أدلت ماهود بدلوها .

«المزعج، كما ترون، هـو حينمـا نقـول إن ذلك لا يمكـن تغييـره. عندمـا يكـون المـرء فـي شـبابه، يظـن أن السـعادة سـتأتي، نأمـل أشـياء؛ ثـم يبـدأ البـؤس مـن جديـد دومـاً، ويبقـى المـرء محبوسـاً هنــاك. أنــا لا أريــد أذى لأحــد، لكـن أحيانــاً هــذا الظلــم يفيظنــى».

كان يخيـم صمـت، الجميـع يزهـر لحظـة، وسـط الضيـق الملتبـس لذلك الأفق المسدود . وحده الأب بونمور، عندمـا يكون هنـاك، يفتـح عينيـه المتعجبتيـن، لأن فـي عصـره، لـم يكـن المـرء يشـغل بالـه بتلـك الطريقــة: كان المــرء يولـد هـى الفحـم، يحفــر العــرق، دون أن يطلـب أكثر من ذلك؛ بينمـا، الآن، يخيـم جـوّ يجعـل عمـال الفحـم يطمحـون.

«لا يجب البصــق علــي أي شــيء»، كان يفمفــم، «القــدح الطيّـب قدح طبِّب. الرؤسـاء، هـم فـي معظـم الوقـت أوغـاد، لكـن سـوف يكون هناك دوماً رؤساء، أليس كذلك؟ لا فائدة من أن يُتعب المرء نفسه بالتفكير في ذلك».

ومـن ثـم كان إتيـان يهيـج. كيـفـا التفكيـر محـرّم علـى العامـل! إيـه{ بالمناسـبة، سـوف تتغيـر الأمـور عمـا هريـب، لأن المامـل يفكـر المنجـم كالبهيمــة، مثـل آلــة تســتخرج الفحــم، دائمــاً تحـت الأرض، أذناه وعيناه مغلقتان دون ما يقـع في الخـارج. لذلك كان من مصلحة الأغنيـاء الذيـن يحكمـون أن يتفقـوا، أن يبيمـوه ويشـتروه، لأكل لحمـه: لم يكن قد خطر ذلك بذهنـه حتى. لكن، في الوقت الحالي، عامل المنجم يستيقظ في الجوف، ينبت في التراب مثل بذرة خالصة؛ وسـوف يـرى النـاس ذات صبـاح مـا سـيطلع وسـط الحقـول تمامـاً : أجل، سيطلع رجال، جيش من الرجال سوف يعيدون العدل. ألم يكن كل المواطنين سواسية منـذ الثـورة؟ بمـا أن الجميـع يصـوّت، هل لا بد للعامل من أن يظل عبداً لربِّ العمل الذي يؤدي أجره؟ الشـركات الكبـرى، بآلاتهـا، تسـحق كل شـىء، ولـم يعُـد للنـاس ضدّهـا حتى ضمانات الزمن القديم، حينما كان الناس من الحرفة نفسها، المجتمعون فـي هيئـة، يعرفـون كيـف يدافعـون عـن أنفسـهم. لأجـل هـذا، يـا إلهـِي! ولأجل أمـور أخـري، كل شـيء سـوف ينفجـر ذات يـوم، بفضل التعليم. مـا علينـا سـوى النظـر إلـى مـا فـى المجمّـع: لـم يكـن يستطيع الأجداد التوهيع بأسمائهم، الآباء يوهعون به مسبقاً، أما عن الأبناء، فإنهم يقرؤون ويكتبون مثل الأساتذة. آه! إن ذلك يطلع،

يطلـع، شـيئاً فشـيئاً، حصـاد رجـال شـاق، ينضـج تحـت الشـمس{ بمـا أن الواحد منـا لـم يعُـد ثابتـاً فـى مكانـه حياتـه بـأكملهـا، وبمـا أن فـى الوسـع الطمـوح لأخـذ مـكان الجـار، لـمَ لا يسـتعمل المـرء فبضتيـه، مـع الحـرص علـى أن يكـون هـو الأهـوي؟

فـي تلـك الأثنـاء ظـلّ ماهـو، وقـد أرتعـدت فرائصـه، متوجسـاً بالكامل.

«ما أن تتحرك، يعاد لك ترخيصك»، قال، «العجوز محقٌّ، عامل المنجم هـو الـذي يشـقـى دومـاً، دون أمـل فـى أن يُكافـأ بفخـذ خـروف بين فينـة وأخرى».

ساكتة منذ مدة، وكأن ماهود خرجت من حلم.

«هـذا إذا كان مـا يقصـه علينـا القسـاوسـة صحيحـاً، إذا كان فقـراء هـذا العالـم أغنيـاء فـي العالـم الآخـر (».

قطعت فهقهـة كلامهـا، حتـى الأطفـال كانـوا يهـزّون أكتافهـم، وقـد صباروا جميعاً غيـر مصدقيـن للريـح فـي الخـارج، وهـم يكنّـون الخوف المستتر للعائدين من المنجم، لكنهم يستمتعون بالسماء الخاوية.

«آها أجل، القساوسـةا»، صـاح ماهـو، «إذا كانـوا يظنـون ذلـك، لأكلـوا بقــدر أقـل وعملـوا بجهـد أكبــر، حتــى يضمنــوا فــوق مكانــاً عليــاً . كلا، حينمــا يمــوت المــرء، فإنــه يمــوت».

أفلتت ماهود زفرات مديدة.

«آها يا إلهي! آها يا إلهي!».

ثم وقد سقطت بداها على ركبتيها، وبدا عليها القهر الشديد: «إذن، صحيح حقاً، لقد قضى علينا، نحن».

كان الجميع ينظـر لبعض. الأب بونمـور يبصـق فـي منديلـه، بينمـا

ماهـو، نسـي غليونـه فـي فمـه وهــو منطفــئ. كانـت ألـزيــر تنصــت، بيـن لينـور وهنـرى، النائميـن عنـد حافـة المائـدة. لكـن كاتريـن علـى الأخـص، ذقنهـا بيـن يدهـا، لـم تكـن تحـد عـن إتيـان بعينيهـا الواسـعتين البراهتيـن، حينمـا كان يصيـح مـن جديـد، وهـو يعبـر عـن إيمانـه، مشـرعاً المسـتقبل المشـرق لحلمـه الاجتماعـى. حولهـم، كان المجمّع يهجـع للنـوم، ولـم يكـن يُسـمع سـوى البـكاء الغابـر لطفـل أو خصـام سـكيـر متأخـر . فـى القاعـة، كان الوفـواق يـدق بتـؤدة، وطـراوة رطوبــة تصعـد مــن البـلاطــات الـرمليــة، رغـم الجــوّ الخانــق.

«با لها من أفكار !»، كان الشاب يقول، «هل أنتم في حاجة إلى إلـه طبِّب وجنتـه حتـى تكونـوا سـعداء؟ ألا تسـتطيعوا أن تجـدوا السـعادة لأنفسـكم علـى الأرض6».

بصوت ملتهب، كان يتكلم بـلا نهايـة. وبغنـة، كان الأفـق المسـدود هـو مـا ينفجـر، كـوة ضـوء تفتـح فـي حيـاة هـؤلاء النـاس المعتمـة. البداية المعادة للبؤس، عمل البهيمة، مصير القطيع الذي يعطى صوهـه والــذي يُذبـح، كل الشــقـاء كان يختفــي، وكأنــه كُنــس بضـريــة شـمس عظيمـة؛ وفـي ظـلٍّ بهـرة عالـم حلـم، كانـت العدالـة تنـزل مـن السماء. ما دام الإله الطيب كان قد مات، فالعدالة هي ما سوف يضمـن سـعادة البشـر، بجعـل السـيادة للمسـاواة والأخـوة. مجتمـع جديد يطلع فـي يـوم واحـد، مثلمـا فـي أضغـاث أحـلام، مدينــة عظيمـة، لهـا جمـال السَــراب، فيهـا كل مواطــن يعيـش مــن عملـه ويأخـذ نصيبـه مـن المسـرّات المشـتركة. العالـم القديـم الفاسـد تهـاوي رمـاداً، إنسـانية فتيـة، مُطهّرة مـن جرائمهـا، لـم تعُـد تشـكل سـوى شـعباً واحـداً مـن العمـال، شـعاره: لـكل واحـد مـا يسـتحق، ولـكل استحقاق أعمالـه. وباسـتمرار، كان ذلـك الحلـم يتّسـع، يـزداد جمـالاً، بقـدر غوايتـه كان يصعـد إلـى الأعلـى هـي المسـتحيل.

أولاً، كانـت ماهـود ترهـض سـماع ذلـك، وقـد اسـتبد بهـا ذعـر مكتوم. كلًّا، كلًّا، ذلك جميل بإفـراط، لا يلـزم أن يتخـذ المـرء مثل تلك الأفكار، لأنهـا سـتجعل الحيـاة بشـعة فـي مـا بعـد، وسـوف يتطلب الأمـر القضـاء علـى كل شـىء ليكـون المـرء سـعيداً، كانـت حائـرة، تصـرخ وهـي تقاطـع إتيـان:

«لا تنصـت، يـا زوجـى! تـرى أنـه بقـص علينـا خرافـات. وهـل سـيوافق البرجوازيـون أبـداً علـى العمـل مثلنــا؟».

لكن، شيئاً فشيئاً، كان للسـحر أثـر عليهـا أيضـاً . وابتسـمت فـي نهايـة المطـاف، وقـد صحـا خيالهـا، ودخـل عالـم الأمـل العجائبـي ذاك. كم كان لطيفـاً نسـيان الواقـع الحزيـن مـدة سـاعة! حينمـا نعيش مثل بهائم، الأنف فـي التـراب، نحتـاج حقـاً إلـي ركـن للكـذب، حيـث نتسلى بالاستمتاع بأشياء لن نملكها أبداً، وما كانت تهواه، ما كان يجعلها على وهاق مـع الشـاب، كانت فكـرة العـدل.

«في هذا، أنت على حق!»، صاحت، «أنا، حينما يكون أمر من الأمـور عــادلاً، أقـدم نفسـي للذبـح. ثـم، صـحيـح! سـوف يكـون مـن العدل أن نستمتع بدورنـا».

حينها، كاد ماهو يتحمّس للفكرة.

«يا للعجب يا إلهي{ أنا لست غنياً، لكني مستعد لإنفاق مائة فلس حتى لا أمـوت فبـل أن أشـهد كل هـذا. يـا لـه انقـلاب! هـه؟ سـوف يكـون عمّـا قريب؟ وكيـف سـيتم فعـل ذلـك؟».

استأنف إتيان الكلام. المجتمع القديم ينهـار، لا يمكـن لذلـك أن يدوم أكثـر مـن أشـهر معـدودة، كان يقـول بصـراحـة. وبخصـوص وسـائل التنفيـذ، كان يبـدو أكثـر غموضـاً، مسـتعيناً بقراءاتـه، وهـو لا يخشـي أمـام جاهليـن أن يندهـع هـي شـروح كان يضـل هيهـا بنفسـه. كان يبسُـط كل الأنظمـة، التـي يلطفهـا بيقيـن مـن الانتصـار السـهل، من قُبلـة عالميـة سـوف تنهـى سـوء تفاهـم الطبقـات؛ بصـرف النظـر رغم ذلك عن الرؤوس القبيحة، ضمن أرباب العمل والبرجوازيين، النبي سـوف يكـون مـن الإجبـاري الرجـوع بهـا إلـي جـادة الصـواب. وكان يبـدو أن آل ماهــو فهمــوا، إذ كانــوا يوافقــون ويقبلــون الحلــول المعجـزة، وهــم يصدهـون تصديـق المؤمنيـن الجـدد الأعمـي، مثـل نصـاري الأزمنـة الأولـى للكنيسـة، الذيـن كانـوا ينتظـرون فيـام مجتمـع كامـل، علـي أنقــاض العالـم العتيـق. كانـت الصغيـرة ألزيـر تلتقــط كلمــات، وتتخيّــل الســعادة فــي صــورة بيــت دافــئ جــداً، فيــه يلهــو الأطفــال ويأكلــون قــدر مــا شــاءوا . ظلــت كاتريــن، دون أن تتحــرك، والذقن دومـاً بيـن يديهـا، وعيناهـا تحدقـان فـي إتيـان، وحينمـا كان يصمت، كانت تسرى فيهـا رعشـة خفيفـة، وكلهـا شـاحبة وكأن البـرد قد عمّها.

لكن ماهود كانت تنظر إلى الوقواق.

«لقـد جـاوزت السـاعة التاســــة، ذلـك مبــاح! لـن نسـتيقظ غـداً، أنداً».

وغـادر آل ماهــو المائــدة، القلـب فــي ضيــق، واليــأس مســتبد بهـم. بـدا لهـم أنهـم كانـوا للنـو أغنيـاء، وأنهـم سـقطوا هجـأة هـي قذارتهم. الأب بونمـور، وهـو منصـرف نحـو الحفـرة، كان يغمغـم أن تلك القصص لا تجعل الحساء ألـذ؛ بينمـا كان الآخـرون يصعـدون صفــاً، وهــم يدركـون رطوبــة الجــدران واختنــاق الجــو العفــن. هـوق، بينمـا المجمّـع غـارق فـي النـوم، كانـت كاتريـن آخـر مـن هجـع إلـى فراشه بعدما أطفأت الشمعة، كان إنبان يسمعها تتقلب محمومة، ئم نامت.

في معظم الأوقات، يهرع بعض الجيران إلى هـذه الأحاديث، لوهـاك الـذي كان يتحمس لأهكار القسـمة، بييـرون الـذي كان يدهعه حـذره للذهـاب فصـد النـوم مـا أن نتـم مهاجمـة الشـركة. مـن فتـرة إلى أخرى، كان زكاري يدخل لحظة؛ لكن السياسة كانت تصرعه، وكان يفضل النـزول إلـى لافانتـاج لشـرب فـدح. أمـا شـافال، فقـد كان يبالـغ، يتوق للـدم. تقريبـاً فـي كل مسـاء، كان يقضـي سـاعة عنـد آل ماهو؛ وهي تلك المواظبـة، كانـت هنـاك غيـرة لا يفصـحُ عنهـا، خشـية مـن أن تُسـلب كاتريـن منـه. تلـك الفتـاة، التـى ضجـر منهـا أصـلاً، صـارت غاليـة عنـده، منـذ أن بـات رجـل ينـام بالقـرب منهـا ويمكنـه أن يحضنهـا، ليـلاً .

كان تأثيـر إتيـان يـزداد، يقلـب المجمّـع شـيئاً هشـيئاً . كان الأمـر عبـارة عـن بروباغانـدا مكتومـة، مـن شـدة مـا كانت مؤكـدة، فقـد كان تقدير الآخرين لـه يكبـر. كانت ماهـود، رغـم توجسـها، توجـس ربـة البيت الحذرة، تعامله باعتبار، بصفـة الشـاب الـذي يسـدد لهـا مـا عليـه فـي الوقـت المضبـوط، الـذي لـم يكـن يشـرب ولا يلهـو، مكـبّ دومـاً علـى كتـاب؛ وكانـت تنقـل عنـه للجـارات سـمعة الفتـى المتعلّـم، النـّي كانـت تفـرط فـي اسـتخدامه، بطلبهـن أن يكنـب رسـائلهن. كان أشـبه برجـل أعمـال، مكلّـف بالمراســلات، تستشـيره ربـاّت البيـوت

فـى الأمـور الدقيقـة. لذلـك، منـذ شـهر سـبتمبر، فـام فـى نهايـة المطـاف بإنشـاء صندوهـه للادخـار الذائـع الصيـت، الـذي كان لا يـزال هشـاً، إذ لـم يضـم سـوى سـكان المجمّـع؛ لكنـه كان يأمـل حقـاً الحصــول علــى انخــراطا عمــال فحــم جميــع الحُفــر، خاصــة، إذا لــم تزعجـه الشـركة زيـادة هـي التـي ظلـت سـاكنة. كان قـد عُيِّـن آنفـاً كاتبــاً للجمعيــة، بـل وصــار يحصـل علـى الرواتـب الطفيفــة، مقابـل مـا كان يكتبـه. وقـد جعلـه ذلـك غنيـاً، تقريبـاً. إذا كان عامـل منجـم متــزوج لا يســتطيع الوفــاء بمصـاريــف الشــهر، فــإن فتــى رزيــن، لا تكاليـف لديـه، يسـتطيع ادّخـار بعـض المـال.

ومـن ذلـك الحيـن، طـرأ علـى إتيـان تحـول بطـيء. انكشـفت غرائـز تأنـق وتـرف، كانـت نائمـة فـي فقـره، جعلتـه يشـتري مـلابـس مـن مخمـل. كمـا ابتـاع زوج حـذاء ذا عنـق رفيـق الجلـد، ومـن ثـم أصبـح رئيسـاً، احتشـد المجمّـع كلـه حولـه. كان ذلـك إرضـاء لذيـذاً لحب الذات، وأخذته سكرة الاستمتاع الأول بالصيت: أن يكون في مقدمـة الآخريـن، أن يأمـر، هـو الشـاب الفتـى والـذى حتـى الأمـس القريـب كان مُنـاولاً، فذلـك كان يملـؤه عجبـاً، ويعظـم حلمـه بثـورة قريبـة، فيهـا سـوف يضطلـع بـدور. تغيـر وجهـه، وأصبـح صـارم النقاسيم، وكان يجد منعـة فـى نفسـه متكلمـاً؛ بينمـا طموحـه الناشـئ كان يحمس نظرياتـه ويدهـع بـه إلـى أهـكار المعركـة.

فـى تلك الآونـة، كان الخريـف يزحـف، تعاهَّب بـرد أكتوبـر أفسـد حدائـق المجمّـع الصغيـرة. خلـف الليلـك الهزيـل، لـم يعُـد الصبيـان المتعلمون يشـقلبون عامـلات النقـل علـى المُسـقّف، ولـم يتبـق سـوى خضـروات الشـتاء، الملفـوف المتلألـئ بالصقيـع الأبيـض، الكـرّاث، والخضـرة المنبـوذة. مـن جديـد، كانـت الأمطـار تضـرب القرميـد الأحمـر، تصـب فـي البراميـل، تحـت البـلاليــع، بأصــوات الســيل. فـي كل بيـت، لـم تكـن النــار تخمـد، محملــة بالفحـم، تلـوث القاعــة المغلقــة. مــرة أخــري، كانـت تلـك بدايـة موسـم بـؤس شــديد .

في شهر أكتوبر، ذات ليلـة مـن أولـى الليالـى الجليدية، لم يستطع إتيان النوم، من حمّى كلامـه فـى الأسـفل. رأى كاتريـن تنـدس تحت الغطـاء، ثـم تنفـخ علـى الشـمعة. بـدا أنهـا مضطربـة تمامـاً، هـى كذلك، متحيـرة مـن ذلك النـوع مـن الحيـاء الـذي كان يدفعهـا للعجلـة أكثر أحيانـاً، علـى نحـو أخـرق حتـى يكشف عليهـا الغطـاء زيـادة. فـى الظلمـة، كانـت تظـل وكأنهـا ميتـة؛ لكـن كان يسـمع أنهـا غيـر نائمـة بدورهـا؛ ويشـعر بذلـك، كانـت تفكـر هيـه، كمـا هـو يفكـر هيهـا: لـم يسبق لهذا الحوار الأخرس لكنائبهما أن ملأهما بذلك القدر من الاضطـراب. مـرّت عشـر دقائـق، لـم يتحـرك هـو ولا هـى، فحسـب اختلطت أنفاسـهما رغـم سـعيهما لحبسـها . مرّتيـن، كان بوشـك أن ينهـض ويحضنهـا . مـن الحماقـة أن يرغـب كل منهمـا الواحـد فـي الآخر بذلك القدر، ولا يرضياهـا أبـداً . لمـاذا إذن يجـدا كراهــة فـى رغبتهمـا علـى ذلـك النحـو؟ كان الأطفـال نيامـاً، إنهـا كانـت تريـد حقـاً فـي الحـال، كان علـي يقيـن مـن أنهـا تنتظـره وهـي تختنق، مـن أن تغلق عليه ذراعيها، خرساء، والأسنان مصرورة. مضت ساعة تقريبا، لم ينهـض لحضنهـا، لـم تلتفـت، مخافـة أن تناديـه. كلمـا عاشـا جنبـاً إلى جنب، كلمـا ارتفـع حاجـز بينهمـا، أحاسـيس الخـزي، الاشـمئزاز، تلاطف الصداقة، لا يسعهما تفسيرها بذاتهما .

## īV

«استمع»، قالت ماهنود لزوجها، «بما أنك ذاهب إلى مونستو هصد أجرتك، أحضـر لـي إذن رطـلاً مـن البُـنّ ورطليـن مـن السـكر». كان يرتِّق أحد نعليه، حتى يتجنب الإسكاف. «طيّب»، همهَم دون أن يترك غرضه. «وددت أن أكلفـك الذهـاب أيضــاً عنـد القصّـاب. فطعـة لحـم عجل، هـ54 منـذ مـدة طويلـة لـم نـره؟». هذه المرة، رفع رأسه. «أو تظنين أنـى سـوف أحصـل علـى ألـوف ومئـات. نصـف الشـهرية هـزيلـة

بإفراط، مع تدبيرهم الملعون المتمثل في توقيف العمل باستمرار».

سـكتا همـا معـاً. كان ذلك بعـد الفطـور، يـوم سـبت مـن آخـر شـهـر أكتوبـر. مـرة أخـري فامـت الشـركة، بذريعـة الاضطـراب الناتـج عـن الأجرة، بإرجاء الاستخراج في كل الحفـر . بعدمـا استبد بهـا الذعـر أمام الأزمـة الصناعيـة التـى كانـت تشـتد، ولأنهـا لا تريـد الرهـع مـن مخزونها الثقيل أصـلاً، فقـد كانـت تنتهـز أدنـى ذريعـة قصـد إرغـام عمالها البالغ عددهم عشرة آلاف على البطالة.

«تعلم أن إتيان ينتظرك عند راسنور»، استرسلت ماهـود، «خذه معك، سـوف يكـون أكثـر حيلـة منـك للتصـرف، إن هـم لـم يحتسـبوا ساعاتكم».

وافق ماهو بهزّ رأسه.

«وتحدّث إلى هـؤلاء السـادة عـن أمـر والـدك. الطبيـب يتفـق مـع الإدارة. أليس كذلك يـا عجـوز، إن الطبيـب مخطـئ، لأنـك لا تـزال هادراً على العمل؟».

عشـرة أيـام مـن ذي هبـل، الأب بونمـور، هائمتـاه مصلّبتـان كمـا يقـول، كان يظـل مسـمّراً إلـى كرسـي. وكان لا بـد لهـا مـن تكـرار سـؤالها، غمغـم فائــلاً:

«بالتأكيد سأشتغل. إن المرء لا يعتبـر مقعـداً لأن ألمـاً أصـاب ســافيه . كل ذلـك فصــص يختلفونهـا حتـى لا يعطونـى معـاشَ مائــة وثمانيـن فرنـكاً».

كانت ماهـود تفكـر فـى أربعيـن فلســاً التـى للعجـوز، والتـى ربمـا لـن يحضرهـا لهـا بعـد هـذا أبـداً، وصرخـت مـن هلـع:

«يـا إلهـي! سـوف نمـوت جميعـاً عمـا قريـب، إذا اسـتمر هـذا الوضع».

«حينما يموت المرء، لا يشعر أبداً بالجوع»، قال **ماهو**.

أضـاف مسـامير إلـى نعليـه وعـزم علـى الانصـراف. لـن تُصـرَف أجور مجمّع مائتين وأربعين إلا فـى حدود السـاعة الرابعـة، لذلـك لـم يكـن الرجـال علـى عجلــة مــن أمرهــم، إذ يتأخـرون، ينصرهـون فـرادى، <mark>نتبعهـم النسـاء اللواتـي بتوسـلن إليهـم حتـى برجعـوا فـي</mark> الحـال. كثيـر مـن النسـوة يكلفنهـم بمقتنيـات لمنعهـم مـن أن ينسـوا أنفسهم في الحانات.

عند راسنور، كان إنيان قد جاء لاستقصاء الأخبار . تروج هناك شـائعات مقلقــة، بقــال إن الشــركة منزعجــة أكثــر فأكثــر مــن دعائــم الخشب. كانت تثقـل كاهـل العمـال بالغرامـات، وبـات مـن المحتـوم وهـوع خـلاف. ثم إن ذلك لـم يكـن سـوى الخصـام المعلـن، بـل هنـاك فـي الخفـاء أمـور معقـدة تمامـا، أسـباب سـرية وخطـرة.

وحينمـا وصـل إنيـان بالضبـط، كان هنـاك رفيـق يشـرب فدحـاً، بعـد رجوعـه مـن مونسـو، يتحـدث عـن إعــلان ملصـق عنـد أميـن الصنـدوق؛ لكنـه لا يعـرف حقـاً مـا كتـب علـى ذلـك الإعـلان. دخـل رفيـق ثـان، ثـم ثالـث؛ وكل واحـد كان يخبـر عـن قصـة مختلفـة. بـدا مـن المؤكد، مـع ذلـك، أن الشـركة قـد قـررت تدبيـراً معيّنـاً .

«مـا قولـك فـي ذلـك، أنـت؟»، سـأله إنيـان، وهـو يجلـس جنـب ســوڤارين، إلــى طاولــة حيــث كان هنــاك علبــة تبــغ، ســلعة وحيــدة للاستهلاك.

لم يعجّل عامل الآلة قط، أكمل لفَّ سيجارة.

«أقول إن ذلك أمر سهل التوقع. سوف يدهعونكم إلى الغضب». وحـده مــن كان يمتلـك مــن الــذكاء المتحــرر بمــا يكفــي لتحليـل الوضــع. كان يشــرح الأمــر بالهـدوء المعهـود فيــه. بعدمــا أصابتهـا الأزمـة، كانـت الشـركة مجبـرة علـى خفـض مصـاريفهـا، إذا هـى أرادت ألَّا تنهـار؛ وبالطبـع، فـإن العمـال هـم مـن عليـه أن يشـد علـى بطنـه، إذ سـوف تقلُّم مـن أجورهـم بخلـق ذريعـة مـا . منـذ شـهرين والفحـم يبقـي فـي سـاحة الحفـر، تقريبـاً كل المصـانـع كانـت معطلـة. وبمـا أنهـا لـم تكن لهـا الجـرأة علـى العطالـة أيضـاً، مذعـورة أمـام توقـف الآليـات المُدمِّر، فقد كانت تمنَّى النفس بحل على المدى المتوسط، ربمـا إضراب، منه سيخرج شعبها، شعب عمال المناجم مروّضاً وبأجر أدنـى. وفـى الأخيـر، فـإن صنـدوق الادخـار الجديـد كان يحيّرهـا، إذ صـار مهـدِّداً للمسـتقبل، بينمـا الإضـراب فسـيخلصها منـه، بإفراغـه، وليس فيه بعد سوى القليل.

جلس راسنور بالقـرب مـن إتيـان، وكانـا ينصتـان معـاً والسـخط ظاهـر علـى محيّـا كلّ منهمـا . كان فـى الوسـع الحديـث بصـوت عـال، فلم يمِّد هنـاك غيـر السـيدة راسـنور، الجالسـة خلـف المعـرض. «يـا لهـا مـن فكـرةا»، وشـوش الخمّـار، «لـمَ كل ذلـك؟ ليـس مـن فائدة للشـركة فـي أي إضـراب، ولا للعامليـن. الأفضـل هـو التوافـق». كان ذلـك رأيـاً حكيمـاً جـداً . كان يبـدو دومـاً مـن أجـل المطالـب المعقولـة. بـل، منـذ الصّيـت السـريع الـذي أضحـى لسـاكنه القديـم، فهو يشجب نظام التقدم الممكن ذاك، إذ يـرى أننـا لا نحصـل علـي شـيء، حينمـا نريـد الحصـول علـى كل شـيء دفعـة واحـدة. بدماثتـه، دماثة الرجل السمين، الـذي يتفـذي مـن الجعـة، كانـت تصعـد غيـرة خفيـة، زاد منهـا هجـر الحانـة، حيـث لـم يعُـد عمـال لوڤـوروه بدخلـون بكثـرة للشـرب وللإنصـات إليـه؛ وهكـذا كان يصـل بـه الأمـر أحيانـاً إلـى الدفـاع عـن الشـركة، ناسـياً الضغينـة التـى يحملهـا لهـا بصفـة العامل القديم المطرود.

«إذن، أنت ضد الإضـراب؟»، صاحت السـيدة راسـنور، دون أن تغادر المعرض.

وبما أنه أجاب أن نعم، بشدة، أخرسته.

«هاك! أنت بلا قلب، دع هذين السيدين يتكلمان!». كان إتيـان مسـتغرقاً فـي التفكيـر، عينـاه علـى القـدح الـذي سـقته. وفي الأخير، رفع رأسه.

«ذلك ممكن بحق، كل مـا يقولـه الرفيـق، ويجـب أن نحسـم هـى أمـر ذلـك الإضـراب، إن أجبرنـا عليـه. لقـد كتـب لـى بلوشـار، بالمناسبة، عن ذلك أشياء صائبة جداً . هـو أيضـاً ضدّ الإضـراب، لأن العامـل يتضـرر منـه بقـدر تضـرر ربّ العمـل، دون الوصـول إلـى شىئ حاسـم. لكنـه، يـرى فـى هـذا مناسـبة ممتـازة لجعـل رجالنـا يدخلون فـي آلتـه العظيمـة. وهـا هـي رسـالته».

وبالفعل، بلوشـار الـذي أسـف للريبـة التـي تجدهـا الأمميـة لـدى عمـال مناجـم مونسـو، فقـد كان يرجـو أن ينخرطـوا فيهـا جماعـات جماعات، إذا أجبرهم خلاف على مقاومة الشـركة. رغم مجهوداته، لـم يسـتطـع إتيـان وضـع بطاقـة عضـو واحـدة، إذ صـرف تأثيـره كلـه مـن أجـل صنـدوق العـون ذاك، الـذي اسـتقبله النـاس علـى نحـو أفضل. لكن ذلك الصندوق لا يـزال فقيـراً جـداً إلـى حـدّ أنـه سـوف ينفد بسـرعة، كمـا قـال سـوفـارين؛ ومـن المحتـم أن المضـربيـن سـوف ينخرطـون حينـذاك فـي جمعيـة العمـال حتـي يهـبّ إلـي مسـاعدتهم إخوانهم من كل البلدان.

«كم عندك في الصندوق؟»، سأله راسنور.

«بالكاد ثلاثـة آلاف فرنـك»، أجـاب إتيـان، «وتعلمـون أن الإدارة نادتنـي منـذ يوميـن. أوه! إنهـم مؤدبـون كثيـراً، لقـد كـرروا علـي سـمعي أنهم لا يمنعون عمالهم من إنشـاء صنـدوق احتيـاط. لكنـي فهمـت أنهم يريدون مرافبته. على كل حال، سوف تكون لدينـا معركـة مـن هذه الناحية».

أخذ الخَمّار يذرع القاعـة، ويصفـر والازدراء ظاهـر عليـه، «ثلاثـة آلاف فرنك! مـاذا تريـدون فعلـه بذلـك؟ لـن يكـون ثمـة مـا يكفـي سنة أيام من الرغيف، وإذا عولنا على الأجانب، على الناس الذي يسكنون إنجلترا، يستطيع المرء أن ينبطح ويبلع لسانه في الحال. كلا، إنه سخف كبير، ذلك الإضـراب».

حينهـا وللمـرة الأولـى، تـمّ تبـادل كلمـات لاذعـة بيـن هذيـن الرجلين، اللذين كان ينتهي بهمـا المطـاف، عـادة، إلـى الاتفـاق حـول حقدهمـا المشـترك علـى الرأسـمال.

«هيا، وأنت، ما هولك؟»، كرر إتيان، وهو يلتفت صوب سوفارين. أجاب هذا الأخير بكلمة ازدراء معتادة. «الإضرابات؟ حماقات!».

ثم، وسط الصمت الذي عمّه الغيظ، أضاف بلطف: «بالجملـة، لا أقـول لا، إذا كان هـذا يسـلّيكما: إنـه يخـرب هـؤلاء، إنــه يقتـل أولئـك، ولا بــأس فــي الكنـس دومــاً . لكـن، بهــذه الوتيــرة، سـوف يتطلـب الأمـر ألـف عـام لتجديـد العالـم. بـادروا أولاً إلـى تحطيـم ذلـك الحبـس الـذي تهلكـون فيـه جميعـاًلا».

بيده الرهيقــة، كان يشـير إلـى لوهـْوروه الذي تُـرى بنـاياته من خلال البـاب الـذي ظلّ مفتوحـاً . لكن مصيبـة لـم تكن فـي الحسـبان فطعـت كلامـه؛ بولونيـا، الأرنبــة الأليفــة الســمينة، التــى غامــرت بالخــروج، رجعت بوثبــة، هاربــة مــن حجــر عصبــة مــن الصبيــان المتعلميــن بالمنجـم؛ ومـن ذعرهــا لاذت بســاقيه وقــد أرخـت أذنيهـا وقبضـت ذبلها، متوسلة إليه، وتحكك عليه كيما يحملها . حينما مددهـا على ركبتيـه، حماهـا بيديـه، وهـوى فـى مـا يشـبه النومـة الحالمـة، التـى يغوص فيهـا بفعـل مداعبـة ذلك الوبـر الناعـم والدافـئ.

هـى الوهـَت نفسـه، تقريبـاً، دخـل **مـاهـو**. لـم يـرد شـرب أي شـ*يء*، رغم إلحاح السيدة راسنور المتأدب، التي كانت تبيع جعتها وكأنها تقدمهـا . كان إتيـان قـد نهـض، وانصـرفـا معـاً إلـى مونسـو .

أيام أداء الأجر بمواقع الشـركة، تبدو مونسـو كأنهـا في عيد، مثل أيـام أحـد التكريس الجميلـة. مـن كل المجمّعـات كان يصـل حشـد مـن عمـال المناجـم. وبمـا أن مكتـب أميـن الصنـدوق كان صغيـراً جـداً، فقـد كانـوا يفضلـون الانتظـار عنـد البـاب، يقفـون جماعـات علـى

الرصيف، يقطعون الطريق بصف من الناس يتجدد باستمرار. كان هنـاك باعـة جائلـون ينتهـزون الفرصـة، يقيمـون لعبتهـم للأحصنـة الدوارة، بل يعرضون حتى القطع الخزفيـة واللحـم المقـدد .

لكن الخمـارات والحانـات هـي التـي كانـت تحصـل علـي مـورد جيد، لأن عمـال المناجـم، فبـل أخـذ أجورهـم، كانـوا ينتظـرون أمـام المعـارض، ثـم يعـودون إليهـا للفـرح بـأجرتهـم، مـا أن تدخل جيوبهـم. وإنه تصرف حكيم منهم حينمـا لا يبذروهـا عـن آخرهـا فـي فولكان.

كلما تقدم ماهـو وإتيـان وسـط الجماعـات ذلـك اليـوم، كانـا يشعران بتعاظم سخط مكتوم. لم يكن هـو تلك اللامبالاة المعتادة بالمـال المحصَـل والمنقــوص فــى الخمــارات. فبضـات مشــدودة، كلمـات عنيفــة تجـري علــي الأفــواه.

«هـذا صحيـح، إذن؟»، سـأل ماهـو رفيقـه شـاهـال الـذي لقيـه قبالـة حانة بيكيت، «لقد أقدموا على قذارتهم؟».

لكن شـاهْال اكتفـى بالـرد مدمدمـاً بغضب شـديد، وهـو يرمـى إتيان بنظرة شـزر . منـذ تجديـد صفقـة المقاولـة، عمـل مـع آخريـن، وشـيئاً فشـيئاً كان يأكلـه الغيـظ مـن الرفيـق، هـذا الواهـد الأخيـر الـذي يعتبـر نفسـه بمثابـة سـيّد، والـذي يتملّقـه المجمّـع، كمـا يقـول. وكان الأمـر يتعقـد بخصـام بيـن عاشـقين، إذ لـم يكـن يرافـق كاتريـن إلى ريكيار أو خلف الـردم إلا واتهمهـا بعبـارات نابيـة، بأنهـا تعاشـر سـاكن أمهـا؛ ثـم كان يفتـك بهـا بالملامسـات، وقـد اجتاحتـه نحوهـا رغبة موحشة.

> وجّه له ماهو سؤالاً ثانياً . «هل وصل دور لوفوروه؟».

ولمـا كان يديـر ظهـره، بعـد أن أجـاب أي نعـم، بإيمـاءة مـن رأسـه، قرر الرجلان دخول المواقع.

كان مكتب الأداء عبارة عن حجرة صغيرة مستطيلة من قسمين يفصلهما سياج. كان خمسة أو ستة عمال، على مقاعد، ينتظرون على طول الجدران؛ بينمـا كان أميـن الصنـدوق، يعاونـه وكيـل، يؤدي أجـر وكيـل آخـر، واهـف أمـام الشَّـبّاك، وهبعته هـي يـده. هـوق المقعـد الأيسـر، كان هنـاك إعـلان أصفـر ملصـق، لا يـزال طريّـاً علـى لـون الجبـس الرمـادي المكسـو بالدخـان؛ إذ مـن هنـاك، منـذ الصبـاح، كانت تمرّ صفـوف الرجـال. يدخلـون مثنـى أوثـلاث، يظلـون واهفيـن، ثـم ينصرهـون دون النبـس بكلمــة، مــع رعــدة هــى الكتفيــن كمــا لــو كَسـرت ظهورهـم.

والحـال أنـه كان هنـاك اشـان مـن عمـال الفحـم أمـام الإعـلان، فتـي لـه رأس بهيمـة مربعـة، وعجـوز نحيـل جـداً، والوجـه متبلَّد بفعـل السِّـن. لـم يكـن لا هــذا ولا ذاك يعـرف القــراءة، كان الفتـى يتهجـى محـرّكاً شـفتيه، بينمـا يكتفـى العجـوز بالنظـر، بغبـاء. الكثيـر منهـم كان يدخل علـى تلـك الحـال، كيمـا يـرى، دون أن يفهـم.

«هيـا اقـرأ لنـا هـذا»، قـال لرفيقـه مـاهـو، الـذي لـم يكـن ملمّـاً هـو أيضا بالقراءة.

حينـذاك، شـرع إتيـان فـى هـراءة الإعـلان. كان ذلـك عبـارة عـن إخطـار مـن الشـركة لعمـال المناجـم فـي جميـع الحفـر . تنذرهـم فيـه بأنـه جـراء العنايـة القليلـة النـي يحظـى بهـا تمنيـن الدعائـم، وبعدمـا تعبت من فرض غرامات لا فائدة لهـا، فقـد اتخـذت قـراراً بتطبيق طريقة جديدة لتسديد الأجور بالنسبة لاستخراج الفحم الحجري. ومـن هنـا فصـاعـداً، فإنهـا سـوف تسـدد أجـر تمتيـن الدعائـم علـى حـدة، حسـب المتـر مكعـب مـن الخشـب الـذي تـمّ إنزالـه للجـوف واستعماله، بالاعتمـاد علـى الكميـة اللازمـة لعمـل متقـن. وبالطبـع سـوف يتم خفـض ثمـن عربـة الفحـم المسـتخرجة، بنسـبـة خمسـين سنتيم إلى أربعين، حسب طبيعة المقالع وبُعدهـا، بطبيعـة الحـال. وكان حسـاب غامـض بمـا فيـه الكفايـة يحـرص علـى تبيـان أن خفـض العشـرة سـنتيمات تلـك سـوف يتـم تعويضـه علـى وجـه الدقـة بثمـن تمتيـن الدعائـم. فضــلاً عـن ذلـك، تضيـف الشــركة بأنهـا حرصــاً منهـا علـى أن تتـرك لـكل واحـد الوفـت للافتنـاع بالمزايـا المضمَّنـة ف*ي ه*ـذه الطريقـة الجديـدة، فهـى لا تعتـزم تطبيقهـا إلّا انطلاقـاً مـن الإثنين، الأول من ديسمبر.

«لو أنك تقـرأ بصـوت أقـل من ذلك، هيه ١»، صاح أميـن الصندوق، «لم يعٌد أحد منا يسمع الثاني هنا».

أكمـل إنيـان فراءتـه، دون اعتبـار الملاحظـة. كان صوتـه برنعـد، وحينمـا انتهى، واصـل الجميـع التحديـق فـي الإعـلان. بـدا أن عامـل المنجم العجـوز والفتـى كانــا لا يــزالان يتنظــران؛ ثـم انصـرهـا، المناكب مكسورة.

«يا اسم الرب له، همس ماهو.

جلس هو ورفيقه. مستغرقين، الرأس مطأطأ، يحسبان، بينما الصـف المتحـرك كان مسـتمـراً إزاء الإعــلان الأصفــر. هـل كانــوا يهـزؤون بهـم١ لـن يدركـوا أبـداً بتمتيـن الدعائـم، العشـرة سـنتيمات المخفضـة عـن كل عربـة. بأعلـى تقديـر، سـوف يحصلـون علـى ثمـان سننتيمات، والشـركة تسـرق منهـم سـنتيمين، دون احتسـاب الوقـت الذي سوف يتطلبه منهم العمل المتقـن. هـا مـا تريـد الوصـول إليـه، خفـض الأجـور المقَنّـع! إنهـا تقتصـد مـن جيـوب عمـال المناجـم.

«يا إلهـِي يـا إلهـِيْ،، ردد ماهـو وهـو يرهـع رأسـه، «إن قبلنـا هـذا فنحن بلا ذمة ولا همّة!».

لكن كان الشباك خالياً، دنـا كي يحصل على أجرتـه. لأن رؤسـاء المقاولــة يتقدمــون لوحدهــم أمــام الشّــباك، ثـم يوزعــون المــال علــى رجالهم، مما يوفر الوقت.

«ماهـو وشـركاؤه»، قـال الوكيـل، «عِـرق فيلونييـر، المقلـع رقـم سىبغة».

كان يفتش البيانـات، التـي يتـم وضعهـا بفحـص البطائـق حيـث كان رؤسـاء العمـل يدونـون، كل سـاعة ولـكل موهـع، عـدد العربـات المستخرَجة. ثم كرّر:

«ماهـو وشـركاءه، عـرق فيلونييـر، مقلـع رقـم سـبعة. مائـة وخمسـة وثلاثون فرنكاً».

أدى أمين الصندوق المبلغ.

«العفـو، سـيدي»، تمتـم الحفّـار، وهـد ذهـل، «هـل أنـت علـى يقيـن من أنك لم تغلط في الحساب؟».

كان ينظـر إلـى ذلـك المـال القليـل، دون أخـذه، وقـد جمـد مـن رعشــة خفيفــة كانـت تســري إلــى فلبــه. مــن المؤكـد أنــه كان يتوقــع أجـراً زهيـداً، لكـن ليـس بهـذا القـدر القليـل كلـه، أو لعلـه لـم يجـرِ الحسـاب جيـداً . عندمـا سـيعطي لـكل نصيبـه، زكاري، إتيـان، والرفيق الآخر الـذي حلّ مـكان شـافـال، سـيفضل علـى أكبـر تقديـر خمسـين فرنكاً لـه، ولأبيـه وكاتريـن وجونـلان. «كلًّا، كلًّا، لـم أغلـط»، قـال المسـتخدم، «يجـب عـدم احتسـاب يومـي أحـد، وأربعـة أيـام عطالـة: إذن، حصيلتك تسعة أيـام عمـل».

كان ماهو يتابع الحساب، يزيد بصوت خفى: تسعة أيام تمنحه حوالـى ثلاثيـن فرنـكاً، ثمانيـة عشـر لكاتريـن، تسـعة لجونـلان، أمـا الأب بونمور، لم يكن لديه سوى ثلاثة أيام. لا يهم، بإضافة ثمانين فرنـكاً لـزكارى وللرفيقيـن، فـإن الـحصيلـة سـتكون بالتأكيـد أكثـر.

«ولا تنسَ الغرامـات»، أكمـل الوكيـل كلامـه. «عشـرون هرنـكاً غرامـة عن تمتين الدعائم المعيب».

بدرت من الحفـار إيمـاءة يـأس. عشـرون فرنـكاً غرامـات، أربعـة أيـام عطالـة\ إذن، الحسـاب صحيـح. هــو الـذي كان يحصـل علـى مائــة وخمســين فرنــكاً كل نصــف شــهر، عندمــا كان الأب بونمــور يشتغل ولـم يكـن زكاري بعـد هـي الخدمـة!

«والقصد هل ستأخذه؟»، صـاح أمين الصندوق وقد نفد صبره، «ترى ملياً أن غيرك ينتظر. إذا لم ترده، قل ذلك».

ولمـا كان ماهـو يعتـزم جمـع المـال بيـده الفليظـة المرتعشـة، أوقفه المستخدم.

«مهـلا، لـدي هنـا اسـمك، توسـان <mark>ماهـو</mark>، أليـس كذلـك. السـيد الكاتب العـام يـود الحديـث معـه. ادخـل، ليـس معـه أحـد».

وقد أدير به، وجد العامل نفسه في مكتب، أثاثه خشب أكاجو قديم، منجد بقماش غليظ باهت وأنصت مدة خمس دقائق إلى الكاتب العـام، رجـل طويـل القامــة شـاحب الوجــه، حدّثـه مــن علـ*ى* أوراق مكتبه، دون أن ينهض. لكن طنين أذنيه كان يعيق سـمعه. فهـم على نحو ملتبس أن الأمر كان يخص والده، الذي سوف يُشرع في

فحص تقاعده، بمعاش مائة وخمسين فرنكاً، سنّه خمسون عاماً وخدمتـه أربعـون عامـاً . ثـم بـدا لـه أن صـوت الكاتـب أصبـح أشـد فســوة. كان ذلـك عبــارة عــن توبيــخ، إذ كان بعــاب عليــه الانشــغال بالسياســة، وتـم التلميــح إلــى ســاكنه وإلــى صنــدوق الادخــار؛ وفــى نهاية الأمر، وجهت له النصيحة بأن لا يتورط في تلك الحماقات، هـو الـذي يعتبـر واحـداً مـن أفضـل عمـال الحفـرة. أراد الاحتجـاج، لـم يسـتطـع سـوى نطـق كلمـات بـلا تتمـة، لـوى فبعنـه بيـن أصابعـه المحمومـة، ثـم انسـحب وهـو يتمتـم:

«بالتأكيد، سيدي الكاتب... أؤكد للسيد الكاتب...».

في الخارج، عندما لقي إتيان الذي كان في انتظاره، انفجر.

«أنا بـلا ذمـة ولا همـة، كان يلزمنـي الـرد عليـه! ليـس هنـاك مـا يكفي لشراء رغيف، وحماقات أخرى! أجل، إنه مغتاظ منك، قال لـى إن المجمّح أضحـى مسـموماً . ومـاذا نفعـل؟ يـا إلهـى! نركـح، نقـول شـكراً . إنـه محـق، هـذا هـو التصـرف الحكيـم».

سكت ماهو، وقد امتلأ غضبـاً وخشـية فـي آن. كان إتيـان يفكـر والكآبـة باديـة عليـه. مـن جديـد، عبـرا الجماعـات التـى كانـت تقطـع الطريـق. السـخط يتعاظـم، سـخط شـعب سـاكن، همـسٌ يرعـد بعاصفــة، بــلا عنـف فــى الأفعــال، غمغمــة عاصفــة مهـدرة، رهيبــة هـوق تلـك الكتلــة الثقيلــة. بعـض الــرؤوس التــى تجيــد العــدّ قامـت بالحسـاب، والسـنتيمان اللـذان ريحتهمـا الشـركة فـي الأخشـاب كانـا يروجـان، يحمســان الجماجـم الأشــد صـلابــة. لكـن علــى الأخـص الغيـظ مـن تلـك الأجـرة المصيبـة، هيّـج الجـوع، ضـد العطالـة والغرامـات. أصـلاً، لـم يمُـد النـاس يَطعمـون، مـاذا سـيحل بهـم، إذا تمّ خفـض الأجـور أكثـر؟ فـى الحانـات، كان النـاس يسـخطون بصـوت عـالٍ، ومـن شـدة مـا كانـت الحناجـر تجـف مـن الغضـب، فـإن المـال القليـل المحصّـل كان يظـل فـوق المعـارض.

مـن مونسـو إلـى المجمّـع، لـم يتبـادل إتيـان ومـاهـو كلمـة واحـدة. حينمـا دخـل هــذا الأخيــر، ماهــود التــي كانـت لوحدهــا مــع الأولاد، لاحظت في الحال أنـه لـم يكـن يحمـل شـيئاً فـي يديـه.

«طيب، كم أنت لطيف\»، قالت، «والبـن والسـكر واللحـم الـذي طلبت؟ مـا كانت فطعـة عجـل لتجعلك مفلسـاً».

لم يكن يرد، وهـو مخنـوق بالعواطـف التـى كان يكبحهـا . ثـم إذا بذلك الوجه الغليظ لرجل خشـن عظمـه بالأشـغال فـي المناجـم، ينتفـخ مـن شـدة اليـأس، وشـقت دمـوع غليظـة عينيـه، وهَمَت مطـراً حـاراً . تهالـك علـى كرسـي، كان يبكـى مثـل طفل، وهـو يرمـى الخمسـين فرنكاً على الطاولـة.

«هاكِلا»، تمتم، «ها ما أحمل إليكِ. هذا عملنا جميعاً».

نظرت ماهـود إلـى إتيـان، ورأتـه أخـرس اللسـان، مقهـوراً . حينهـا، بكت بدورهـا . كيـف تطعـم تسـعة أفـراد بخمسـين فرنـكاً لخمسـة عشـر يـوم؟ بكرُهــا هـجرهــم، العجـوز لــم يعُـد فــادراً علـى تحريـك سـاقيه: إنـه الهـلاك عمـا قريب. ارتمت <mark>الزيـر</mark> علـى عنـق أمهـا، وقـد انقلب حالهـا مـن سـمـاع بكائهـا . كانـت إسـتيل تعـوي، لينـور وهنـري يجهشان.

ومن المجمّع بأكملـه، سـرعان مـا دوّت صرخـة البـؤس نفسـها . كان الرجـال قـد عـادوا، وكل ببـث شـكواه أمـام مصيبـة ذلـك الأجـر الزهيـد. فَنحـت أبـواب مـن جديـد، ظهـرت نسـاء، صارخـات فـي الخـارج، كمـا لـو أن شـكواهن مـا كانـت لتتحمـل سـقوف البيـوت المغلقــة. كان مطــر خفيـف يـأتــى مــن الســماء، إلا أنهـن لــم يشــعـرن بـه، كل واحـدة تنـادي الأخـري علـى الرصيـف، وتظهـر فـي كفهـا المـال المحصَّـل عليـه.

«انظرن! لقد أعطوه هذا، أليس هذا احتقار للناس؟». «أنا، انظرن! ليس لي حتى ما أدفع به ثمن خبز الأسبوعين». «وأنا، احسبن، يجب أن أبيع همصاني أيضاً».

كانت ماهود قد خرجت مثل الأخريـات. تشـكّلت جماعـة حـول لوفاكه، التي كانت تصـرخ بشـدة؛ لأن زوجهـا السّـكّير لـم يظهـر لـه أثـر، كانـت تعـرف أن الأجـر، سـواء كان سـميناً أو هـزيـلاً، سـوف يذوب في حانة فولكان. كانت فيلومين تراقب ماهو حتى لا يقتطع زكارى شيئاً مـن النقـود . ولـم يكـن سـوى پييـرونـه التـى بـدت هـادئـة بمـا فيـه الكفايـة، فذلك اللئيـم پييـرون كان يتدبـر أمـره دومـاً، لا يُعلـم كيـف، بحيـث كان يتـم تقييـد سـاعات أكثـر مـن سـاعات رفاقـه، فـى بطاقة رئيس العمال. لكن **برون**ى اعتبـرت ذلك جبنـاً مـن صهرهـا، كانـت مـن ضمـن الغاضبـات، نحيفـة ومسـتقيمة، وسـط الجماعـة، وقبضتها تشير نحو مونسو.

«لذلك هـذا الصبــاح»، صـاحـت دون أن تســمى آل إ**ينبـو**، «رأيـتُ خادمتهـم تمـر بالعربــة المجـرورة\ أجـل، الطاهيــة فـي العربــة ذات الحصانيـن، ذاهبــة إلـى مارشـيين لشــراء الســمك، بالتأكيـدا».

اشتد الصخب، وبدأ الضجيج من جديد . تلك الخادمـة بمبذلتها البيضاء، المحمولـة إلـى سـوق المدينـة المجـاورة فـى عربـة سـيديها، كانـت تثيـر السـخط. العمـال يهلكـون مـن الجـوع، وهـم هـي حاجـة إلى سـمك مـع ذلـك؟ ربمـا لا يأكلـون السـمك دومـاً : سـوف يأتـى دور النـاس المسـاكين. وكانت الأفكار التـى بذرهـا إتيـان تطلـم، تتسـع فـى صرخة التمرد تلك، إنه نفاد الصبـر علـى العصـر الذهبـي الموعود، العجلة في الحصول على نصيب المرء من السعادة، ما وراء أفق البؤس ذاك، المسدود مثل قبـر. صـار الظلـم شـديداً، سـوف ينتهـي بهم المطاف إلى الإلـزام بحقهم، مـا دام هنـاك مـن بسـلبهم الرغيف من الفـم. النسـاء علـي الأخـص كـن يـردن الهجـوم حـالاً علـي مدينـة التقـدم المثاليـة تلك، حيث لـن يكون هنـاك بؤسـاء أيـداً . كان الليـل قـد أظلـم تقريبـاً، وسـال المطـر بكثـرة، وزدن علـى ذلـك إذ مـلأن المجمّع بدموعهن، وسط كرّ وفرّ الأطفـال وصراخهـم.

فـي المسـاء، بخمـارة لاڤانتـاج، تـمّ إفـرار الإضـراب. لـم يعُـد راسنور بنـازع فيـه، وقبـل بـه سـوڤارين كخطـوة أولـي. بعبـارة واحـدة، لخِّص إنيـان الوضــع: إذا كانـت الشــركة تريـد الإضــراب، فإنهـا ستحصل علـى إضـراب.

مرّ أسبوع، واستمر العمل، مرتاباً وكئيباً، فى انتظار الخلاف. عنيد آل ماهو، كانت أجيرة نصيف الشبهر تتيذر يكونهيا أشيد بخسـاً . لذلك كانت ماهـود مغتاظـة، رغـم اعتدالهـا وحسّـها السـليم. ألـم تقـدم بنتهـا كاتريـن علـى النـوم ليلـةُ خـارج البيـت؟ صبـاح اليـوم التالي، عند رجوعهـا، مـن شـدة مـا كانـت متعبـة ومريضـة مـن تلـك المغامـرة لـم تسـتطـع الذهــاب إلـي المنجـم؛ وكانـت تبكـي، وتقــول إن ذلك لـم يكـن غلطـة منهـا، لأن شـافال هـو الـذي منعهـا، وهـدد بضربهـا إن هـي هـربـت، لقـد جـنّ جنونـه مـن الغيـرة، كان يريـد منعهـا مـن العـودة إلـى فـراش إنيـان، حيـث كان يعلـم جيـداً، كمـا كان يقـول، أن الأســرة تجعلهــا تنــام فيــه. وقــد أثقلهــا الغضــب، بعدمــا منعـت ماهـود ابنتهـا مـن لقـاء مثل ذلك الشـرس مـن جديـد، كانت تتحـدث عـن الذهـاب إلـي مونسـو حتـي تلطمـه، لكـن ذلـك لـم يمنـع مـن أن ذلك اليوم ضاع، والصغيرة بعدمـا حصلت الآن على ذلك العاشـق، كانت تفضل أكثـر ألّا تبدلـه.

بعـد ذلـك بيوميـن، وهـّع أمـر آخـر . الإثنيـن والثلاثـاء، جونــلان الذي كانـوا يظنـون أنـه فـي لوهـوروه، يشـتغل بهـدوء، هـرب، للتجـول هـي السّـباخ وهـي غابـة هانـدام، رهقــة بيبيــر وليـدي. لقـد أهسـد أخلاقهما، لم يُعرف فط أية سرقات، أية ألعاب أطفال لهم فطنة مبكرة كانوا يتعاطونها هـم الثلاثة. أمـا هـو فقـد عاقبتـه أمـه عقابـاً شديداً وذلك بنخسه على عجـزه، فـي الخـارج، علـي الرصيـف، أمـام أطفـال المجمّح المذعوريـن. هـل سبق ورأى النـاس ذلـك؟ أطفالهـا

هـي، الذيـن تنفـق عليهـم منـذ ولادتهـم، الذيـن يلزمهـم أن يكسـبوا المـال الآن! وفـي تلـك الصرخـة، كانـت ذكـرى شـبابها القاسـي، البؤس الموروث الذي يجعل من كل وليد من الأولاد وسيلة لكسب لقمـة العيـش لاحقـاً .

ذلك الصبـاح، حينمـا ذهـب الرجـال والبنـت إلـى الحفـرة، استقامت ماهـود علـى فراشـها كـى تقـول لجونـلان:

«تعلم إن أعدت الكرّة، أيهـا الحقيـر الشـرير، سـوف أسـلخ جلد مؤخرتك!».

هـى موهـع عمـل مـاهـو الجديـد، كان الشـغل شـاهّاً . هذلـك الجـزء مـن عِـرق **فيلونييـر** كان يـزداد ضيقــاً إلـى حـدّ أن الحفّاريـن، وهـد سحقوا بين الحائط والسقف، كانوا يسلخون جلد مرافقهم أشاء الحفـر . كمـا أنـه أصبـح رطبـاً جـداً، وكان يخشـ*ى مـن سـيـلان ا*لمـاء بيـن سـاعة وسـاعة، واحـد مـن تلـك السـيول المباغتـة التـى تخـرق الصخـر وتحمـلَ الرجـال. هـى اليــوم الســابق، لمّــا كان إتيــان يولــج معولـه بشـدة ويخرجـه، ترشـش وجهـه مـاء نبـع؛ لكـن لـم يكـن ذلـك سـوى تحذيـر، إذ ظـلّ المقلـع جـراء ذلـك فحسـب أشـد بلـلاً وفسـد جوِّه أكثـر. فضـلاً عـن ذلك، لـم تكـن الحـوادث الممكنـة تخطـر علـى بالـه فـط، كان يسـلو هنــا الآن مــع رفافه، وهــو غافـل عـن الخطــر. كانـوا يعيشـون فـي تسـرب الغـاز دون حتـي أن يشـعروا بثقلـه علـي الأجفـان، والحجـاب علـى شـكل بيـت العنكبـوت الـذي كان يتركـه علـى الأهداب. أحياناً، لما كانت شعلة المصابيح تذبل وتميل أكثر إلى الزرقــة، كان الفكـر يذهـب إليــه، إذ يضــع عامـل رأســه علـى العـرق حتى يسمع الصـوت الخفيـف الـذي للغـاز، صـوت كـرات هـواء تغلـي

عنـد كل شـقّ. لكـن التهديـد المــلازم كان هـو الهَـدم: إذ فضـلاً عـن الدعائم غير الكافية، التى يتم تمتينها دائمـاً بسـرعة مفرطـة، فـإن التربــة لــم تكـن ثابتــة، لأنهــا غارهــة بالميــاء.

لـم يجـد ماهـو بُـدّاً مـن تمتيـن الدعائـم ثـلاث مـرات فـى النهـار . كانت السـاعة الثانيــة ونصــف، والرجـال ســوف يصعـدون. وهــو مستلق علـى جنبـه، كان إتيـان ينهـى حفـر كتلـة مـن الحجـر، حينمـا اهتـز المنجـم كلـه جـرّاء هـدّة بعيـدة.

«ما هـذا إذن؟»، صـاح، وهـو يتـرك معولـه حتـى ينصـت. ظـن أن السـرداب تهـدّم خلـف ظهـره.

لكن كان ماهو قد انزلق مسبقاً في منحدر المقلع، وهو يقول: «هذا هَدم، أسرع! أسرع!».

تدحرجـوا كلهـم، هرعـوا، يحملهـم دفـع مـن الأخـوة الحيـرى. المصابيــح تترافـص فــى أيديهــم، وســط الصمـت المأتمــى الــذي عـمٌ؛ يركضـون صفّـاً علـى امتـداد المسـالك، الظهـر محنـى، كمـا لـو كانوا يعدون على أربع؛ ودون إبطاء عدوهم ذاك، يتساءلون، يرمون بأجوبــة مختصــرة: أيــن إذن؟ فــى المقالــع علــى الأرجــح؟ كلا، كان ذلك آتيـاً مـن تحـت! بالأحـرى فـي موقـع النقـل! حينمـا وصلـوا إلـي المدخنة، اندفعوا داخلها، وسقط بعضهم فوق بعض، غير مبالين بالخدوش.

جونـلان، الـذي كان جلـده لا يـزال محمـراً من نخس اليوم السـابق، لـم يهـرب مـن الحفـرة، ذلـك اليـوم. كان يركـض حافـي القدميـن خلـف قطـار عرباتـه، يغلـق أبـواب التهويـة بابـاً بابـاً؛ وأحيانـاً، حينمـا كان يأمـن لقـاء رئيـس عمـال، يركـب آخـر عربـة تحميـل، وذلـك محـرّم

عليـه، خوفـاً مـن أن ينـام فيهـا . لكـن تسـليته الكبـرى، كلمـا توقـف قطـار العربـات كـي يفســح بمـرور قطـار ثـان، تمثّلـت فـي الذهـاب .<br>قصـد لقـاء بيبيـر عنـد المقدمـة حيـث يمسـك القيـاد . كان يصـل بمكر، دون مصباحه بقـرص الرفيـق حتـى بسـيل دمـه، بختلـق مقالـب قـرد خبيـث، بشـعره الأصفـر، وأذنيـه الكبيرتيـن، وخطمـه النحيـل الـذي تضيئـه عينـان خضـراوان صغيرتـان. بالنظـر إلـى نضجـه المبكر، كان يبدو أنه يتمتع بالذكاء الغامض والمهارة النشطة التي عند جهيض بشرى عـاد إلـى البهيميـة الأصـل.

بعـد الظهـر، أحضـر مـوك للصبيـان المتعلميـن الحصـان باتـاي، الذي حان دوره فـي العمـل الشـاق؛ وبمـا أن الحصـان كان يزفـر فـي مـرآب، سـأل جونـلان، الـذي انـدس إلـى حيـث بييـر :

«ماذا حل بهذا النّفور، الذي يحرن؟ إنه سوف يكسر سافّي».

لـم يسـتطـع بيبيـر جوابـاً، لـزمـه كبـح بـاتـاي الـذي كان يفـرح بدنـو القطار الثاني. إذ بواسطة الشم تعرف الحصان، من بعيد، رفيقه ترومپيت، الـذي تعلـق بـه منـذ اليـوم الـذي شـهد فيـه حلولـه بالحفـرة. وكأنهـا شـفقة حانيــة مـن فيلســوف عجــوز، يريــد مواســاة صديـق شـاب، إذ يهبـه خنوعـه وصبـره؛ لأن **ترومپيت** لـم يتعـود الأجـواء، كان يجـر عرياتـه علـى مضـض، يظـل مطأطـأ الـرأس، والظـلام يعميـه، تلازمـه الحسـرة مـن فقـد الشـمس. لذلـك، كلمـا لقيـه باتـاي، كان يمـدّ عنقـه، يشـب علـى فائمتيـه، ويبللـه بلمسـة تشـجيع.

«باسـم الـرب!»، قـال بييـر لاعنـاً، «هـا همـا يمصـان جلـد بعـض مـرة أخـرى!».

ثم بعدما مرّ ترومبيت، ردّ عليه بخصوص باتاي:

«هيـا، إن فيـه عيبـاً، العجـوز! حينمـا يحـرن هكـذا، فذلـك لأنـه يفطن إلى ورطـة، إلـى حجـر أو ثقـب؛ إنـه يحافـظ علـى نفسـه، لا يريد أن يُكسـر شـيء فيـه. اليـوم، لا أدري مـا حـل بـه، هنـاك، بعـد البـاب. إنـه يدهمـه، ويبقـى واهفــاً . هـل شـعرتَ بشـىء؟». «كلا»، قال جونلان، «هناك ماء، بصل حتى ركبتَيّ».

انطلق قطار العربة من جديد، وحينما فتح باب التهوية بدفعة مـن رأسـه، رفـض باتـاي التقـدم مـن جديـد، وهـو يصهـل، ويرتعـد . وفـي نهايـة المطـاف، حـزم أمـره وانصـرف سـريعاً .

جونـلان، الـذي أغلـق البـاب، ظـلٌّ فـي الخلـف. انحنـي، نظـر إلـي البركــة النــَى كان يتخبّـط فيهــا، ثـم بعدمــا رفــع مصبـاحــه، أدرك أن الأخشـاب تقوسـت، بفعـل رشـحان النبـع المتواصل. وفـي تلك اللحظة بالضبـط، كان قادمـاً مـن مقلعـه، حفـار اسـمه ب**يرنو**ك ويدع*ـى ش*يكو، مستعجل لرؤيــة زوجتــه التــى كانـت علــى وشـك الوضــع. توقـف هــو أيضــاً، وفحـص دعائـم الخشـب. وفجــأة، لمّــا كان الصغيــر يهـم بالذهـاب فصـد اللحـاق بقطـاره، سُـمعت فرفعـة هـائلـة، ابتلـع الهَـدَم الرجل والطفل.

خيّم صمت عظيم. كان غبـار سـميك دفعتـه ريـح الهـدّة بتصاعـد هـي المســالك. كان العمــال، وهـد عَمــوا واختنقــوا، ينـزلــون مــن كل حدب، مـن المواقـع البعيـدة، بمصابيحهـم المتراقصــة التـي لا تضـيء جيـداً عـدو الرجـال المسـودّة وجوههـم ذاك، فـي جـوف حُفّر الجرذان تلك. حينمـا اصطـدم الأوائـل منهـم بالـردم، صـاحـوا، منادين علـى الرفـاق. عصبـة ثانيـة، فادمـة مـن أفصـى مقلـع، كانـت توجـد فـي الجانـب الآخـر مـن الأتريــة، التـي كانـت كتلتهــا تسـد السـرداب. وبسـرعة، عُـرف أن السـقف قـد هـوى علـى مـا يقـرب مـن عشرة أمتار على أكبر تقدير. لم تكن الخسارة بالأمر الجلل. لكن القلـوب انقبضـت، حينمـا خرجـت حشـرجة مـن بيـن الأنقـاض. هبّ بيبير الذي ترك فطار عرباته وهو يردد : «جونلان تحت اجونلان تحت ا».

هي *هـذه الأنثـاء كان ماهو* يتدحـرج عبـر المدخنـة، رفقـة زكاري وإتيان. استبد به غيظ اليائس، ولم يلفظ سوى لعنات: «اللعنة! اللعنة! اللعنة!».

كاتريــن، ليــدي وموكيــت اللواتــي هـرعــن أيضـــاً، قــد أخــذن فــي النحيب والعويل من شدة الذعر وسط الفوضى المخيفة التي كان الظـلام يزيـد مـن حدّتهـا . وكلمـا سـعى أحـد إلـى إسـكاتهن، فزعـن واشتد عويلهن، عند كل حشـرجة.

وصبل رئيس العمـال ريشوم مسـرعاً، وهـو يأسـف لأن المهنـدس نيغريـل ودانسـير غائبـان عـن الحفـرة. وأذنـه لصـق الصخـر، كان ينصـت؛ وانتهـى بـه الأمـر إلـى القـول إن ذلـك التوجـع ليـس توجـع طفـل. يوجـد هنـاك رجـل. وقـد سـبق أن نـادي ماهـو عشـرين مـرة باسـم جونــلان. ولـم يتـردد أي نفَـس. لا بـد أن الصـغيـر انســحق. . واستمرت الحشـرجة دوماً، رتيبة. كان هناك من يكلّم المحتضر،

ويسـأله عن اسـمه. وحدهـا الحشـرجة ما كان يجيب.

«فلنسـرع!»، كان يكـرر ريشـوم، الـذي سبق ونظّم النجـدة، «سـوف نتحدث في ما بعد».

مـن الجانبيـن، كان العمـال يتصـدون للـردم، بالفـأس والمجـرف. وكان شـافال يعمـل ولا ينبـس ببنـت شـفـة، إلـى جانـب مـاهـو وإتيـان؛

بينمـا زكاري يشــرف علـى نقــل الأتريــة. كانـت ســاعة الخــروج هـد حلَّت، لـم يتنـاول أحـد طعامـه؛ لكنَّهـم لا يسـتطيعون الذهـاب لأجـل الحسـاء بينمـا هنـاك رهـاق هـى محنـة. ومـع ذلك، خطـر علـى البـال أن المجمّع سـوف تسـتبد بـه الحيـرة إذا لـم يشـهد عـودة أحـد، وتـم افتـراح إرجـاع النسـوة. لـم تـرد كاتريـن ولا موكيـت بـل ولا ليـدى أن يبتعـدن، وقـد أقعدتهـن الحاجـة لمعرفـة المـآل، وسـاعدن فـي رفـع الأنقــاض. حينــذاك، فبـل لوشـاك مهمــة الإعــلان فــوق عــن الــردم، ضرر بسيط يُعمل على إصلاحه. كانت الساعة قد قاربت الرابعة، فـي أقـل مـن سـاعة قـام العمـال بعمـل يـوم كامـل: تقريبـاً كان نصـف الأتربـــة قــد تمــت إزالتــه، لــولا أن صخــوراً جديــدة ســـقطت مــن السقف. كان ماهو مصـرّاً بقـدر كبيـر مـن الغيـظ إلـى حـدّ أنـه رفـض بإيمـاءة رهيبـة حينمـا دنـا شـخص ثـان منـه كـي ينـوب عنـه لحظـة. «برفق!»، قال ريشوم في نهاية المطاف، «لقد وصلنـا. لا يجب أن نهلكهمـا».

وبالفعـل، صـارت الحشـرجة أشـدّ وضوحـاً. تلـك الحشـرجة المتواصلــة هــى مــا كان يقــود العمــال؛ والآن بــدا أنهـا ترمــى بنفَســها تحت الفـؤوس بذاتهـا . فجـأة، سـكنت الحشـرجة.

نظـر جميـع مـن فـي المـكان إلـى بعـض وهـم صامتيـن، وهـد سـرت فيهـم رعـدة الإحســاس بمــرور بــرد المــوت، فــي الظلمــات. كانـوا يضربـون بالفـؤوس، وقـد بللهـم العـرق، ومـن ذلـك الموضـع، شُـرع فـي رفـع التـراب بالأيـدي، وأخرجـت الأطـراف، واحـداً بعـد الثانـي. لـم يتعـرض الـرأس لأذى. كانـت مصـابيــح تضيئـه، وجـرى
اسـم شـيكو علـى الألسـن. كان سـاخناً بالكامـل، وقـد قسـمت صخـرة عمـوده الفقـري.

لفّـوه فـي غطـاء، وضعـوه فـي عربـة، أمـر رئيـس العمـال. «إلـى الصغيـر الآن».

وجّه ماهـو ضربـة أخيـرة، وبـرزت ثلمـة، تـمّ التواصـل منهـا مـع الرجـال الذيـن كانـوا يرهفـون حجـارة الهَـدَم مـن الجانـب الآخـر. صاحوا، لقـد وجـدوا للتـو جونـلان وهـو مغشـي عليـه، سـاقاه مكسـورتان، ولا يـزال يتنفـس. كان الأب هـو مـن حمـل الصغيـر بيـن ذراعيـه؛ وفـكّاء منقبضــان، لــم يكـن يتلفــظ بشــيء غيــر اللعنــات! للتعبيـر عـن وجعـه؛ بينمـا عـادت كاتريـن وباقـي النسـاء للعويـل. ِ شُـكِّلِ الموكبِ بسـرعةِ. قـام بيبيـر بإحضـار **باتـاي**، الـذي رُبـط

إلـى عربنيـن: فـي الأولـي مُـدّت جثـة شـيكو، النـي يسـندهـا إنيـان؛ هـي الثانيـة جلس **مـاهـو**، يحمـل جونـلان علـي ركبتيـه، مغشـي عليـه، مغطى بمزقـة مـن صـوف، نُزعت مـن بـاب للتهويـة. وانطلـق الجميـع، يخطـو. فـي كل عربـة، كان مصبــاح مغلـف بثـوب أحمـر. ثـِم فـي الخلف، يتبعه صفٌ العمـال، قرابـة خمسـين مـن الظـلال المتتابعـة. الآن كان النعب يسـحقهم، يجـرون أقدامهـم، يزلقـون فـي الوحـل، يفشاهم حداد كئيب لقطيع ضربه وباء. تطلب الأمر زهاء نصف ســاعـة للوصــول إلــى ســلم البئــر . ذلـك الموكـب تحـت الأرض، وســط العتمـة السـميكة، كان بـلا نهايـة، علـى امتـداد السـراديب التـي كانـت تتشعب، تلتف وتنبسط.

فـي سـلم البئـر، بعدمـا كان أول الواصليـن، أعطـى ريشـوم الأمـر بـأن يُحجَـز ففـص فـارغ، فـي الحـال فـام پييـرون بتحميـل الـعربتيـن. هـي واحـدة ظـلّ مـاهـو مـع صـغيــره الـجريــح علــي ركبتيــه بينمــا هـي الثانيــة، كان علــى إتيــان أن يحفــظ بيــن ذراعيــه جثــة شــيكو حتــى يمكـن حملـه. حينمـا تراكـم العمـال فـي الطوابـق الأخـرى، صعـد القفـص. اسـتغرق ذلـك دقيقتيـن. كان مطـر التبطيـن يسـقط بـارداً بشدة، والرجال ينظرون في الهواء، بنفاد صبـر لمشـاهدة السـطح من جديد.

مـن حسـن الحـظ أن صبيـاً متعلمـاً، أُرسـل عنـد الدكتـور فانديرهاغن، وجده وأحضره. تمّ حمل جونلان والميت إلى حجرة رؤساء العمـال، حيـث يشـتعل موهّد نـار عظيمـة علـى طـول السنـة. رُتِّبت دلاء المـاء السـاخن علـى مقريـة لغسـل الأهّـدام؛ وبعـد بسـط فراشـين محشـوّين علـى البــلاط، أُضجـعَ فيهمـا الرجـل والطفـل. دخل ماهو وإتيـان وحدهمـا . فـي الخـارج، هرعـت عامـلات حمـل وعمـال منجـم وصبيـان، وكانـوا يتكلمـون بصـوت مهمـوس. ما أن رم*ى* الطبيب بنظرة إل*ى <mark>شيكو</mark> حتى همس*:

«هلكه تستطيعون غسله».

قـام حارسـان بخلـع لباسـه، ثـم بالمنشـفة غسـلا الجثـة المسـودة بالفحم، الني كانت لا تـزال وسـخة بعـرق الشـغل.

«لـم يُصَـب الـرأس بشـىء»، اسـتأنف الدكتـور وهـد جثـا علـى مفـرش **جونـلان**، «والصـدر كذلـك. آها السـا<mark>ف</mark>ان مصابتـان».

هام بنفسـه بخلـع ملابـس الطفـل، هـكٌ عقـدة البخنـق، نـزع المعطف، سحب السروال والقميص، بحذق مرضعة. وبدا الجسم الصغيـر المسـكين بهـزال حشـرة، دنّسـه غبـار أسـود، وتـراب أصفـر تتخللـه لطخـات دم. لـم تكـن العيـن تميـز شـيئاً . ولـزم غسـله هـو أيضـاً . حينهـا بـدأ أنـه يهـزل تحـت المنشـفة، الجسـد شـاحب بشـدة وشفاف بشـدة حتـى كانت العظـام تُـرى. كان منظـراً مثيـراً للشـفقة، ذلك الانحلال الأخير لعرق من البؤساء، ذلك الذى لا يساوى شيئاً بتاتـاً، المفجـوع، الـذي هُصَـر تقريبـاً بسـقوط الصخـر السـاحق. بعدمــا صــار نظيفــاً، شــوهـدت الخــدوش علــى الفخذيـن، لطختــان حمـراوان علـى البشـرة البيضـاء.

أرسَل جونلان أنينـاً لمّا أفـاق مـن غشـيته. واقف، عنـد المفرش، ذراعـاه ممددتـان إلـى جنبيـه، كان **مـاهـو** ينظـر إليـه؛ وسـالت الدمـوع من عينيه.

«هـ34 أنـت هـو الأب؟»، قـال الدكتـور وهـو يرهـع رأسـه، «لا تبـك، هيا، أنت ترى أنه غير ميت. ساعدنى بدلاً من ذلك».

لاحظ كسـرين بسـيطين. لكـن السـاق اليمنـي أشـعرته بالحيـرة: يجب فطعها بلا شك.

هـي هـذه الآونـة، وصـل المهنـدس نيغريـل ودانسـيـر، اللـذان تـمّ إخبارهمـا، وكان معهمـا ريشـوم. أنصـت الأول إلـى حكايـة رئيـس العمــال والاســتياء بــاد عليــه. انفجــر فائــلاً: «دائمــاً تلـك الدعائـم الخشبية الملعونـةا ألـم يكـرر مائـة مـرة أن رجـالاً سـيهلكون هنـاك1 وهـؤلاء الغـلاظ الذيـن يتحدثون عـن خـوض إضـراب، إن تـمّ إجبارهم على تمتين الدعائم بشدة\ الأسوأ أن الشـركة هـي مـن سـوف يؤدي ثمـن الخسـارة الآن. سـوف يكـون السـيد إينبـو مسـروراً (». «من هـو؟»، سـأل دانسـير، وهـو صـامـت فبالـة الجثـة التـي كانـوا

منهمكين في لفها داخل لحاف.

«شيكو، واحـد مـن أحسـن عمالنـا»، أجـاب رئيـس العمـال، «لـه ثلاثـة أطفـال. يـا للطيّـب المسـكين!».

طلب الدكتور فانديرهاغن نقل جونـلان على وجـه السـرعة إلـى البيت. دفَّت السـاعة السادسـة، حلَّ الغـروب مسـبقاً، مـن الأفضـل نقـل الجثـة كذلـك؛ وأعطـي المهنـدس الأوامـر بقطـر الشـاحنة وإحضـار الحمَّالـة. وُضـع الطفـل الجريـح فـي الحمّالـة بينمـا حُمّـل المفـرش والميّت هـى الشـاحنة.

عنـد البـاب، كانـت لا تـزال عامـلات نقـل واقفـات، يتحدثـن إلـي عمـال فـى المنجـم يبطئـون للمشـاهـدة. حينمـا هُنحـت حجـرة رؤسـاء العمـال مـن جديـد، سـاد الصـمـت فـي الجمـع. وتشـكّل موكـب جديـد، الشــاحنة فــى المقــدم، والحمّالــة فــى الخلـف، ثــم صــفّ النــاس. غـادر الحشـد سـاحة المنجـم، وارتقـى ببـطء الطريـق الصـاعـد إلـى المجمّع. كانت بـوادر بـرد نوهمبـر هـّد عـرَّت السـهل الشـاسـع، وليـل وئيد يغطيه مثل كفـن هـوى مـن السـماء الشـاحبة.

حينـذاك، نصـح إتيـان، خفيـة، ماهـو بـأن يبعـث كاتريـن لإخبـار ماهـود، حتـى يخفـف مـن الصدمـة. بإيمـاءة وافـق الأب الـذي كان يتبـع الحمّالــة، وبـدا أنـه مصـروع؛ وانطلقـت الفتـاة تجـري، إذ أوشـكوا أن يصلـوا . لكـن كان قـد بلـغ خبـر الشــاحنة، تلـك العلبـة المظلمـة المعروفة جداً . خرجت نسوة إلى الأرصفـة علـى نحـو أهـوج، ثلاثـة منهن أو أربعة يركضن من هلـم، دون غطـاء رأس. وبعد حيـن صـرن ثلاثين، ثم خمسـين، تخنقهـن جميعهـن الرهبـة نفسـها . كان هنـاك إذن ميت، من يكون؟ القصـة التـى حكاهـا لوهـاك، بعـد أن طمـأنَتهـن جميعاً، رمت بهن الآن فـي مبالغـة جديـرة بكابـوس: لـم يعُـد الأمـر يتعلـق برجـل واحـد، بـل عشـرة هـم مـن هلكـوا، والشـاحنة سـوف تحملهم هكذا واحداً واحداً. وجدت كاتريـن أمهـا وقـد أربكهـا نذيـر؛ ومـن الكلمـات الأولـي التي نبست بهـا، صاحت هـذه الأخيـرة: «مات الأب؟».

كانـت الفتـاة تحتـج دون جـدوى، تتكلـم عـن جونــلان. ودون أن تسمع، انطلقت ماهـود . وعندمـا رأت الشـاحنة بـارزة أمـام الكنيسـة، خرّت فواهـا، وصـارت شـاحبة تمامـاً . عنـد عتبـات الأبـواب، كانـت نسـاء أخرسـهن الذهـول، تشـرئب أعناقهـن، بينمـا أخريـات يراقبـن، مرتعدات مـن فكـرة معرفـة فبالـة أي بيـت كان سـيتوفف الموكـب.

مرّت العربـة؛ وفـي الخلـف، تمكنـت ماهـود مـن رؤيـة ماهـو الـذى كان براهق الحمَّالـة. وعليـه، حينمـا وضعت تلك الحمالـة أمـام بابهـا، ورأت جونـلان حيّـاً، بسـاهيه المكسـورتين، مـن شـدة مـا انفعلت بغتـة، خنقها الغضب، وتمتمت بلا دموع:

«كل هـذا! يقطعون أوصـال صغارنـا الآن! السـاقان، يـا إلهـي! مـاذا يريدون أن أصنـع بذلك؟».

«اسكتى، هيّاً !»، قال الدكتور ڤانديرهاغن، الـذي تبعهم لتضميد جراح جونـلان، «هـل تفضليـن أن يكون قـد بقـي هنـاك؟».

لكن غضب ماهـود زاد، وسـط دمـوع ألزيـر ولينـور وهنـري. وهـي تســاعد فـي حمـل الجريــح صـعـوداً وتمـدّ الدكتـور بمــا كان يحتاجـه، فقـد كانـت تلعـن الدهـر، وتسـأل أيـن يريـدون لهـا أن تجـد المـال لإطعام ذوي عاهـات. لـم يكفهـم العجـوز إذن، وهـا هـو الغـلام بـدوره يفقد قدميه! ولم تتوقف البنة، بينمـا صرخـات أخـرى، وبـكاء يمـزق نيـاط القلب يخـرج مـن البيـت المجـاور: كانـت تلـك زوجـة وأطفـال <mark>شيكو ي</mark>بكون عل*ى* الجثمـان. كان الليـل قـد أظلـم، لمـا أخـذ عمـال المنجم الذين هدّهم التعب، يطعمون حساءهم في نهاية المطاف، فـي المجمّـع الـذي هـوي فـي صمـت كئيـب، تخترفـه فحسـب تلـك الصرخات العظيمـة.

مـرّت ثلاثـة أسـابيـع. تـمّ تجنّـب البتـر، وسـوف يحتفـظ جونـلان بسـاقيه، لكنـه سـيظل أعـرج. بعـد تحقيـق، استسـلمت الشـركة لمنـح خمسين فرنكاً معونة. علاوة على ذلك، تعهدت بأن تبحث للمعاق الصغير عن عمل ف*ي* السطح مـا أن يستعيد عافيتـه.

ولـم يمنـع ذلـك مـن تعاظـم البـؤس، لأن صدمـة الأب كانـت فويـة فقد أصابته حمّى شديدة.

وبدايـة مـن الخميـس رجـع مـاهـو إلـى الحفـرة، وكان ذلـك يـوم أحـد. فـي المســاء، تحـدث إتيــان عــن تاريــخ الأول مــن ديســمبر القريب، وهـو مشـغول بالتحقـق ممـا إذا كانـت الشـركة سـوف تنفـذ تهديدهـا ـ سـهروا حتـى العاشـرة، فـى انتظـار كاتريـن التـى كان معلـوم أنهـا سـنتأخر مـع شـافال. لكنهـا لـم ترجـع. أغلقـت ماهـود البـاب وهـي تستشـيط غضبـاً دون كلمـة. لـم ينـم إتيـان إلا بعـد طـول أمـد، وهـو متحيّر مـن ذلك الفـراش الفـارغ، حيـث كانـت ألزيـر تحتل منـه حيـزاً صغيـراً جـداً.

فـي اليــوم التالــي، دائمــاً لا أحــد؛ وبعــد الــزوال فحســب، عنــد العـودة مـن الحفـرة، علـم آل ماهـو أن شــافال كان يحجـز كاتريـن. ومـن شـدة خسـنه فـي مـا كان يعيبـه عليهـا فـررت العيـش معـه. وحتى يتجنب العتاب، هجـر لوڤـوروه بغتـة، وتـم اسـتخدامه آنفـاً هـي جونبار، وهـو بئـر السـيد دونـولان، حيـث تبعتـه كعاملـة نقـل. فضـلاً عـن ذلـك، ظـلّ الــزوج الجديـد يقيـم فــى مونسـو، عنـد پيكيـت.

أول الأمر، قال ماهو إنه سوف يذهب كيما يلطم الرجل ويعيد بنته بنخسها برجله على عجيزتها. ثم بدت منه إيماءة استسلام: ومـا جـدوى ذلـك؟ إن الأمـور كانـت تجـري دائمـاً علـى ذلـك النحـو، لا يمكن منـع الفتيـات مـن التـزاوج، حينمـا يرغبـن ذلـك. مـن الأفضـل انتظار الزواج بهدوء. لكن ماهود لم تكن تنظر للأمور بذلك القدر من الرضا.

«هـل ضربتُهـا حينمـا حصلـت علـى شـافال ذاك؟»، صاحـت مخاطبــة إتيــان، الــذي كان ينصـت إليهــا، وهــو صـامـت وشــاحب جـداً، «هيا، أجب! أنت يا من هـو رجل عافل. لقـد تركناهـا طليقـة، أليس كذلك؟ لأن، يـا إلهـي! كلهـن يعشـن ذلـك. أنـا، مثـلاً، كنـت حبلـى، حينمـا تزوجنـى الأب. لكنـى لـم أهـرب مـن بيـت والـديِّ، مـا كنـت لأقـدم أبـداً على تلك القذارة، أن أحمل قبل الأوان المـال الـذي أكسـبه مـن أيـام شـغلي لرجـل لـم يكـن فـي حاجـة إليـه. آه\ ذلـك مقـرف، كمـا تـرى\ سـوف يصـل بنــا الأمـر إلـى أن لا نرغـب فـى أولاد ». وبما أن إتيان لم يرد إلا بتحريك رأسه، ألحّت.

«فتـاة كانـت تذهـب كل أمسـية إلـى حيـث شـاءت\ مـاذا يوجـد فـي جلدهــا؟ لا تسـتطيع الانتظــار حتـي أزوّجهــا بعـد أن تكـون قـد سـاعدتنا فـى الخـروج مـن الورطـة\ هـه؟ كان ذلـك أمـراً طبيعيـاً، لنـا بنت كي تعمل. لكن، هـا نحـن، لقـد كنـا طيبيـن فـوق الحـد، مـا كان لنـا أن نسـمـح لهـا بـاللهـو مــع رجـل. نسـمـح لهـن بـالقليـل، فيـأخـذن كل شــىء».

كانت ألزير توافق بإيمـاءة مـن رأسـها . لينـور وهنـرى، مذعـوران من تلك العاصفـة، كانـا بيكيـان خفيـة، بينمـا كانت أمهمـا الآن تعـدد المصائب: أولاً زكاري الـذي وجب تزويجـه، ثم العجـوز بونمـور الـذي كان هنــاك، علــي كرسـيّـه، بقدميــه المعوجَّتيــن؛ وجونــلان الــذي لــن يستطيع مفـادرة الحجـرة قبـل انصـرام عشـرة أيـام؛ وعظامـه لـم تجبِّر على نحو سويٍّ؛ وفي النهايـة، الضريـة الأخيـرة، تلك الفاجـرة كاترين التي رحلت مـع رجـل! الأسـرة كلهـا تكسـرت، لـم يبـق سـوي الأب فـي الحفـرة. كيـف نعيـش، سـبعة أفـراد، دون إسـتيل، بفرنـكات الأب الثـلاث؟ الأفضـل أن نلقـي بأنفسـنا فـي القنـاة جماعـة.

«لا يقدِّم فـي الأمـر شـيء أن تفتمـي»، قـال مـاهـو بصـوت مكتـوم، «لسنا على الحافة ربما».

إتيان الـذي كان يحـدق فـي البــلاطـ، رفـع رأســه وهمـس، وعينــاه تائهتان في رؤيا المستقبل: «آه أآن الأوان، آن الأوان (».

t.me/soramnqraa

## القسم الرابع

 $\vert$ 

يوم الإثنين ذاك، حل آل غريغوار وبنتهمـا سيسـيل ضيوفـاً علـي مائدة فطـور آل إينبـو . كانـت هنـاك خطـة كاملـة فـي الأفـق: بعـد الفـراغ مـن الطعـام، كان علـى بـول نيغريـل أن يراهـق تلـك السـيدات فى زيارة حفـرة، سـان تومـا، النـّي كان ينـم فنحهـا مـن جديد بنـرف. لكـن تلـك مجـرد ذريعـة لطيفـة، تلـك الخطـة كانـت مـن اختــلاق السيدة إينبو، للتعجيل بـزواج سيسيل وبـول.

ذلك الإثنين نفسه، وعلى نحو مباغت، على السـاعة الرابعـة صباحـاً، كان قـد اندلـم إضـراب للنـو. حينمـا قامـت الشـركة، بـوم الأول من ديسمبر، بتطبيق نظامهـا الجديد فـى الأجـور، ظلّ عمـال المناجم هادئين. عنـد متـمّ نصـف الشـهر، يـوم تحصيـل الأجـر، لـم يقـم ولا واحـد بنقديـم أدنـى شـكاية . جميــع الموظفيـن، مـن المديـر إلـى آخـر حـارس، ظنـوا أن التعريفــة قــد حظيـت بالقبـول؛ وكانـت المفاجأة عظيمـة، منـذ الصبـاح، إزاء إعـلان الحـرب ذاك، التـى يبـدو أن تكتيكهـا ومجموعهـا يـدلان علـى إدارة حيويـة.

في السـاعة الخامسـة، أيقـظ دانسـير السـيد إينبـو لإخبـاره أنـه لـم ينـزل إلـى لوڤـوروه ولا رجـل واحـد . مجمـع 240 الـذي اجتـازه، كان غارقـاً فـي النـوم، نوافـذه وأبوابـه مغلقـة. ومـا أن ففـز المديـر مـن فراشـه، وعينـاه منفوختـان بعـد مـن النعـاس، أثقـل كاهلـه: بيـن ربـع سـاعة وآخـر، كانت تصـل الرسـائل، والبرهيـات تسـاهط هـوق مكتبـه، صلبـة مثـل حَـبّ الغمـام. فـي البـدء، أمـل أن التمـرد كان مقتصـراً على لوفوروه، لكن الأخبار صـارت خطـرة مـع كل دقيقـة: فـي **ميرو**،

كانـت تلـك الحـال فـ*ي <mark>كريـفكور، فـي مـادنيـن، التـي لـم ي*ظهـر فيهـا</mark> سـوى ساسـة الجيـاد؛ ثـم فـى <mark>لاڤيكتوار وفلـوري كانتيل</mark>، الحفرتـان الأفضـل انضباطـاً، النـى افتصـر فيهمـا العمـل تحـت علـى الثلـث؛ وحدهـا سـان تومـا كان فيهـا العاملـون بكامـل عددهـم وبـدا أنهـا ظلـت خارج الحركة. حتى الساعة التاسعة، قـام بإمـلاء برقيـات، وأرسـل لاسلكياً إلـى جميـع الجهـات، إلـى محافـظ مدينـة ليـل، إلـى وكلاء الشـركة، مخبـراً السـلطات، سـائـلاً عـن أوامـر . كان قـد أرسـل نيغريـل للقيـام بجولـة علـى الحفـر المجـاورة حتـى يحصـل علـى معلومـات مضيوطة.

فجـأة، تذكـر السـيد إينبـو الفـذاء؛ وكان سـوف يرسـل الحـوذي لإخبار آل غريغوار أن الجَمعة قد أَجّلت، حينمـا أوقفـه تـردد، وعـدم الرغبــة، هــو الــذي قــام آنفــاً، فــي جمــل مختصــرة معــدودة بإعــداد عسـكرى لميـدان معركتـه. صعـد عنـد السـيدة إينبـو، التـى كانـت خادمـة الفـرف علـى وشك الانتهـاء مـن تزييـن شـعرهـا، فـي حجرتهـا الخاصـة بالتزييـن.

«آها إنهم مضربون عن العمل»، فالت بهدوء، حينمـا استشـارها، «وعليه، ما شـأننا بذلك؟ لـن نتوقف عـن الأكل البتة، أليس كذلك؟».

ثم عاندت، ومهما قال لها إن الفذاء سوف يضطرب، إن زيارة سـان تومـا لـن يمكـن القيـام بهـا : كانـت تحيـر جوابـاً عـن كل شـىء، لمـاذا نضيـع فطـوراً هـو أصــلا علـى النـار؟ أمـا عـن زيـارة المنجـم، يمكن النخلي عنهـا فـي مـا بعـد، إذا كان فـي تلك الجولـة تهـور بحـق. «ثم»، استأنفت فائلة، حينمـا خرجت خادمـة الغـرف، «تعـرف لماذا أحرص على استضافة أصحاب الشهامة هؤلاء. ينبغى لهذا

الـزواج أن يعنيك أكثـر مـن حماقـات عمالك. بالمختصـر، أريـد ذلك، لا تزعجن*ـى*».

نظـر إليهـا، وقـد هزتـه رعـدة خفيفـة، واكتسـي وجهـه الصــارم والجهم، وجه رجل الانضبـاط، ذلك الوجـع الخفـي لقلـب مجـروح. ظلت عاريــة الكتفيــن، هــى نهايــة النضــج مسـبقاً، لكنهــا رقراقــة ومشتهاة لا تـزال، بقدهــا الـذي لآلهــة الـزرع سـيريس التـي كســاهـا الخريف بلون الذهب. للحظـة، لا بـد أن اسـتبدت بـه شـهوة عاتيـة لضمّهـا، ودحرجـة رأسـه فـي صدرهـا، فـي تلـك الحجـرة الدافئـة، ذات الرفاهيـة الحميمـة لامـرأة شـهوانية، وحيـث يفـوح عطـر مسـك مثيـر؛ لكنـه تراجـع، منـذ عشـرة أعـوام كل مـن الزوجيـن ببيـت فـي غرفته المعزولـة.

«طيّب»، قال وهو يفارقها، «لن نؤجل شيئاً».

وُلد السيد إينبو ف*ي من*طقـة ليزارديـن. كانـت بداياتـه صعبـة مثـل كل طفـل فقيـر، رمـي بـه يتيمـاً إلـى الشـارع فـى باريـس.

بعد أن تابع بعنـاء دروسـاً فـى مدرسـة المناجـم، فـى سـن الرابعـة والعشـرين مـن عمـره رحـل إلـى لاغـران كومـب، واشـتغل مهندسـاً ضي بئر القديسـة بريـارة. بعـد ذلـك بثلاثـة أعـوام أصبـح مهنـدس قسـم هـي لوپادوكالـي، بمناجـم **مــارل**؛ وهنــاك تــزوّج، بضـربــة حــظ التــ*ى* هـي فاعـدة بالنسـبة لهيئـة المناجـم، وافتـرن ببنـت صـاحـب مصنــع للنسيج من أثرياء آراس. ومدة خمسة عشر سنة، أقام الزوجان في البلدة الريفيـة الصغيـرة نفسـها دون أن يقطـع حـادث مـن الحـوادث رتابـة حياتهمـا، ولـو ولادة طفـل. تتميـز السـيدة إينبـو بشـدة الاغتيـاظ المتعاظم، لأنهـا نشـأت علـى احتـرام المـال، محتقـرة لذلـك الـزوج

الـذي كان يكسـب بعنـاء رواتـب متواضعـة لـم تكـن لترضـي رغباتهـا المغـرورة، التـى كانـت تحلـم بها وهـى فـى المدرسـة. أمـا هـو، فقـد ميزتـه الأمانــة حـدّ الصـرامــة، لا يضــارب أبـداً، يــلازم مـكان عملـه كمـا يفعـل جنـدي. كبـر الخـلاف بينهمـا، وزاد مـن حدتـه سـوء اتفـاق جسدي غريب يجمد أشد أصحاب الشهوات الحارهة: كان يحبّ زوجتـه، كانـت لهـا شـهوة شـقـراءِ نهمـة، أصـلاً كانـا ينامـان بمعـزل الواحد عـن الآخـر، فـي ضيـق، وقـد أصيبـا فـي الحـال. وحصلـت منذئذ عن عاشق، تجاهله. وهي نهايـة الأمـر، رحل عـن بادوكالـي، كي يحتل في باريس منصبه بمكتب، وقد جال بخاطره أنها ستعبر لـه عـن امتنانهـا . لكـن باريس أكملت الفـراق، باريس تلك التـى كانـت تتمناهـا منـذ حصلت علـى دميتهـا الأولـى، وبهـا تطهّرت فـي ظـرف عشـرة أيـام مـن ريفهـا، أنيقـة دفعـة واحـدة، ارتمـت فـي أحضـان كل حماقـات التـرف المعروفـة فـي ذلـك العصـر . الأعـوام العشـرة التـي أمضتها هنـاك كانت مليئـة بشـفف عظيـم، علاقـة علنيـة مـع رجـل، كاد هجره لها أن يقتلها.

هـذه المـرة، لـم يسـتطـع الـزوج الحفـاظ علـى تجاهلـه، واستسـلم، بعـد حـوادث دنيئـة، وهـو عاجـز أمـام طيـش تلـك المـرأة الهـادئ، التـي كانـت تغـرف سـعادتها حيـث وجدتهـا . كان ذلـك بعـد الهجـر، حينمـا أدرك أن الكمـد أسـقمها، فبـل بـإدارة مناجـم مونسـو، يحـدوه الأمل في أن يُقوِّم اعوجاجهـا هنـاك، فـي هـذه الفـلاة مـن الأرضـي السوداء.

منـذ أن أهـام آل إينبـو فـي مونســو، عــادوا إلــى الضجـر الحـانـق الـذي سـاد أيـام زواجهمـا الأولـى. أول الأمـر بـدت مرتاحــة بفضـل

ذلك الهدوء العظيم، وذاقت السكينة فـي الرتابـة المنبسـطة للسـهل المتسـع؛ ولزمـت البيـت بصفـة المـرأة التـى انقضـى أوانهـا، كانـت تتظاهـر بـأن قلبهـا مـات، ومـن شـدة انفصـالهـا عـن النـاس، لـم تعـد تهتم بكونها تـزداد سـمنة. ثـم، تحت هـذه اللامبـالاة سـرت فيهـا حمّـى أخيـرة، الحاجـة إلـى أن تعيـش بعـدٌ، التـى فامـت بمراوغتهـا طـول سـنة أشـهر وهـى تنظـم وتؤثـث حسـب ذوفهـا فصـر الإدارة الصغير. كانت تقول إنه فبيح، ملأته بالمنجدات والكتب، ورفاهية فنيـة كاملـة التـى سـارت بهـا الألسـن حتـى مدينـة ليـل. الآن صـارت البلـدة تزعجهـا، بهائـم الحقـول الممتـدة إلـى مـا لانهايـة لـه، تلـك الطرفـات الأبديـة المسـودّة، الني لـم تكـن فيهـا شـجرة واحـدة، حيـث تعـجّ بسـكان هبيحيـن مقرفيـن ومخيفيـن. وبـدأت شـكاوي المنفـي، وأخذت نعيب على زوجها أنـه ضحّـى بهـا مـن أجـل راتـب أربعيـن ألف فرنك الذى كان يحصل عليه، وذلك مبلغ بائس بالكاد يكفى لندبيـر البيت. ألـم يكـن ينبغـى لـه أن يصنـع مثـل الآخريـن، أن يطلب حصـة، أن يحصـل علـى أسـهم، القصـد، أن ينجـح فـي شـيء؟ وكانـت تلـَّع بقســوة وريثــة جلبـت الثــروة معهــا . أمــا هــو ، ســويّ علــى عادتـه دومـاً، الـذي يلـوذ بصـدوده الـكاذب كرجـل إدارى، فقـد كانـت تدمـره شهوة تلك المخلوقة، واحدة من تلك الشهوات المتأخرة، العنيفة بشدة، التي تـزداد مـع السّن. لـم يسـبق فـط أن حضنهـا مثل عاشـق، كانـت تسـتحوذ عليـه صـورة باسـتمرار، أن يحصـل عليهـا هـو مـرّة مثلمـا مَنحـت نفسـها لفيـره. كل صبــاح، كان يحلـم بفزوهــا فــى المساء؛ ثم حينما كانت تنظر إليه بعينيها الباردتين، حينما يشعر أن كل شـىء فيهـا يتمنّـع، كان يتجنّـب حتـى أن يلمـس يدهـا . كان ذلـك

 $266$ 

عـذاب لا شـفاء ممكـن منـه، مسـتتر خلـف خشـونة موقفـه، عـذاب طبـع رقيـق يحتضـر فـي السّـر لأنـه لـم يجـد السـعادة فـي حياتـه الزوجيــة. عندمــا انقضــت الأشــهر الســتة، حينمــا لــم يعُــد القصــر يشـغُل السـيدة إينبـو، بعـد تأثيثـه بالتمـام، وفَعَت تحت وطـأة الملل، بصفة الضحية الني قد يقتلها المنفي والني تقول إنها مسرورة بالموت جرّاء ذلك.

هـي هـذه الأشـاء بالضبـط، حلّ بـول نيغريـل بمونسـو . أمـه، أرملـة فبطـان بروفنسـالي، المقيمــة بأفينيــون علــي دخـل زهيـد، اكتفـت بالخبـز والمـاء حتـى أوصلتـه إلـى مدرسـة البوليتكنيـك. تخـرج منهـا بدرجـة سـيئة، وكان خالـه السـيد إينبـو قـد جعلـه يقـدم اسـتقالته، مقابـل توظيفــه كمهنــدس، فــى لوڤـوروه. ومــن ثمــة، بعــد معاملتــه بصفـة ابـن الـدار، كانـت لـه فيهـا حجـرة، بهـا يُطعـم، وفيهـا يعيـش، ممـا كان يسـمـح لـه بـأن يرسـل إلـى أمـه نصـف راتبـه البالـغ ثلاثـة آلاف فرنك. وحتى يستر هـذا الإحسـان، كان السـيد إينبـو يتحـدث عـن الحـرج الـذي كان يوجـد فيـه الرجـل الشــاب، المجبـر علـى تكوين أسـرة فـي واحـد مـن تلـك الشـاليهات الصغيـرة المخصصـة لمهندسـي الحفر. وفـي الحيـن، لعبـت السـيدة إينبـو دور الخالـة الطيِّبــة، برهــع الكلفــة مــع ابــن الأخـت، والحــرص علــى راحتــه. هــى الأشهر الأولـى علـى الأخـص، أظهـرت فائـض أمومـة مـن النصائـح، فـي أدنـى الشـؤون. لكنهـا مـع ذلـك ظلـت امـرأة، وكانـت تميـل إلـى البـوح بأسـرار شـخصية. ذلـك الفتـى الشـاب والعملـي بـكل ذلـك القـدر، ذو ذكاء لا تحـرّج فيــه، الـذي يتحـدث عـن الحـب بنظريـات فيلســوف، كان يسـلّيها، بفضــل حيويــة تشــاؤمه، الــذي كان يشــحذ

وجهـه النحيـف، وأنفـه دقيـق الأرنبـة. وبطبيعـة الحـال، ذات مسـاء، وجد نفسـه فـي حضنهـا؛ وبـدا أنهـا تهـب نفسـها مـن بـاب الطيبـة، وهـي تقـول لـه إنهـا أضحت بـلا قلب وبأنهـا تريـد فحسب أن تكـون صديقتـه. والحـق أنهـا لـم تشـعر بالغيـرة، كانـت تمازحـه بخصـوص عامـلات النقـل اللواتـي كان يقـول إنهـن مقيتـات، كانـت مسـتاءة منـه تقريباً لأنه ليس لـه مـا يقـص عليهـا مـن مقالـب الشـبـاب. ثم شـغفتها فكرة تزويجه، وراودهـا حلم الإخـلاص فـي ذلك، وأن تهبـه بنفسـها إلى فتـاة ثريـة. اسـتمرت علاقاتهمـا، لعبـة اسـتراحة، كانـت تضـع فيهـا عواطفهـا الأخيـرة كامـرأة ليـس عندهـا مـا يشـغلها وهات أوانها .

مـرّت سنتان، ذات ليلـة، لمـا سـمـع السـيد إينبـو قدميـن عاريتيـن تحاذيـان بابـه، سـاوره الشـكِّ. لكـن هـذه المغامـرة الجديـدة كانـت تفيظـه، عنـده، فـي بيتـه، بيـن أم وابـن! وفـي اليـوم التالـي، كلَّمتـه زوجتـه بالضبـط عـن اختيارهـا سيسـيل غريغـوار لقريبهمـا . وفـد شـغلت نفسـها فـي هـذا الـزواج بحمـاس شـديد ممـا جعلـه يحمـرّ خجـلاً مـن خيالـه البشـع. وهـد احتفـظ للشـاب فحسـب بالامتنـان لأن البيت، منـذ وصولـه، أصبـح أهل كآبـة.

ولمـا كان السـيد إينبـو نـازلاً مـن حجـرة التزييـن، وجـد هـى الـردهــة يـول العائـد مـن العمـل. وبـدا علـي هـذا الأخيـر أنـه كان يتسـلى هـو الآخر بأمر الإضراب ذلك.

«ماذا إذن؟»، سأله خاله.

«إذن، همت بجولـة علـى الحُفَـر . تبـدو عليهـم الرزانـة كثيـراً هناك، أظن أنهم سوف يبعثون لك بمندوبين عنهم».

لكن فـى تلـك اللحظـة، نـادى صـوت السـيدة إينبـو مـن الطابـق الأول. «هـذا أنت، بـول؟ هيـا اصـعـد لتقـدم لـى الأخبـار . ألا يدعـون إلـى الضحك وهم يتظاهـرون بالشـر، هـؤلاء النـاس السـعداء بـكل ذلـك القدر (».

وكان على المدير أن يتخلى عن معرفة المزيد، بمـا أن زوجته سلبنه رسوله. عاد للجلوس إلى مكتبه، الذي تراكمت فوقه رزمة جديدة من البرقيات.

عنـد الســاعة الثالثـة، وصـل آل غريغـوار، وقـد تعجبـوا مـن أن هيپوليت، الخـادم، الواهـف مثل الحـارس، دفعهـم كـي يدخلهـم، بعـد أن رمـى بنظـرات حيـرى إلـى جهتـى الطريـق. كانـت سـتائر غرفـة الجلـوس مغلقــة، وتــم مواكبتهــم مباشــرة إلــى مكتـب العمـل، حيــث اعتـذر السـيد إينبـو باسـتقبالهم علـى ذلـك النحـو؛ لكـن غرفـة الجلوس كانت تطلَّ على الرصيف، ولم يكن هنـاك مـن فائـدة فـي أن يبدو الأمـر كأنـه اسـتفزاز لهـؤلاء النــاس.

«كيف! ألا تعلمون؟»، قال متابعاً كلامه، وهو يرى دهشتهم.

حين علم السيد غريغوار أن الإضراب اندلع في نهاية المطاف، هـزٌ كتفيـه بمظهـره الوديـع. لا ضيـر ! لـن يكـون فـى الأمـر شـىء يسـوء، السـكّان أمنــاء. وبإيمــاءة مــن ذهنهــا، كانــت الســيدة غريغـوار تؤكـد ثقته فـى خضـوع عمـال الفحـم التليـد؛ بينمـا سيسـيل، الفرحـة جـداً ذلك اليـوم، بصحــة حســنة فــي لبســة مــن فمــاش موشّــي بـأزاهيــر، كانت تبتسم عند سماع كلمة الإضراب تلك، التي تذكرهـا بزيـارات وتوزيع الصدقات في المجمّعات.

لكن ظهـرت السـيدة إينبـو، يتبعهـا نيغريـل، وكلهـا بلبـاس حريـر أسـود . «هـه اكم إن ذلك مُملِ ا»، صاحت من عند البـاب، «كمـا لـو أنـه لـم يمكـن لهـؤلاء الرجـال أن ينتظـروالا تعلمـون أن بـول يرهـض أن يرافقنا إل*ى س*ان توما».

«سـوف نبقـى هنـا»، قـال السـيد غريغـوار بكياسـة، «سـوف يكـون الأمر ممتعاً كلـه».

اكتفـي نيغريـل بتحيـة سيسـيل وأمهـا . ولأنهـا لـم تستحسـن فلـة حماسـه، فقـد رمـت بـه خالتـه بطرفـة عيـن نحـو الفتـاة الشـابة؛ وحينمـا سـمعتهما يضحـكان معـاً، شـملتهما بنظـرة أم حانيــة.

في تلك الأشاء، أكمل السيد إينبو هراءة البرهيات وحرّر بعض الأجوبة. كانت المحادثة جارية بالقرب منه، زوجته تشرح بأنها لم تتكلف بمكتب العمل هـذا، الـذي حافـظ بالفعل علـى ورقـه المصبوغ الأحمـر القديـم، الباهـت، وأثاثـة الثقيـل مـن الماهوغنـي، وصناديقـه مـن الـورق المقـوى التـي أصـابهـا البِلـى مـن فـرط الاسـتعمال. مـرّت ثـلاث أربـاع السـاعة، وكانـوا يتهيـؤون للمائـدة حينمـا أخبـر الخـادم بوصول السيد دونولان. دخل هـذا الأخيـر، وقـد بـدا عليـه الحماس، ثم انحنى أمام السيدة إينبو.

«هـاك\ هـا أنتم؟»، قـال حيـن رأى آل غريغـوار . وبحيويـة، خاطب المدير.

«تمّ الأمـر إذن؟ لقـد علمـتُ آنفـاً بالأمـر مـن مهندسـي، عنـدي، كل الرجال نزلوا، هـذا الصبـاح. لكن قـد تصـل تلك العـدوى. أنـا لسـت مرتاحاً. هيا، أين وصل بكم الأمر؟».

كان يهـرع بيـن كـرّ وهـرّ، وحيرتـه ظاهـرة هـي كلامـه المرتفـع وحركته المزعجة التي كانت تجعله شبيها بضابط فرسان متقهقر . أخذ السيد إينبو يخبره بالوضع الحقيقى، حينمـا فتـح هيپوليـت باب غرفة الجلوس. عندهـا توقف عن الكلام ليقـول:

«تناول معنا الطعام. سوف أتابع شرح ذلك لك عند طبق الحلـوي».

«أجل، كما تشاء، أجاب دونـولان، وهـو حامـل بـكل ذلـك القـدر لفكرته، حيث أنه قبل في الحال.

ومع ذلك فقد أدرك أنه أساء الأدب، استدار نحو السيدة إينبو، وهـو يعتـذر. وقـد كانـت مبتهجـة. حينمـا طلبـت وضـع طبـق سـابع، أجلست ضيوفها: السيدة غريغوار وابنتها جنب زوجها، ثم السيد غريغـوار ودونـولان علـى يمينهـا وعلـى يسـارهـا؛ وهـى الأخيـر، **بـول** الـذي أجلسـته بيـن الفتـاة الشـابة ووالدهــا . وحينمـا كانـوا يهمـون بتناول المقبّلات، فالت مبتسـمة:

«ألتمـِّس منكـم المـذر، لقـد أردت أن أقـدم لكـم طبـق المحـار. الإشين، كما تعلمون، تصل حمولـة مـن أوسـتند إلـى مارشـيين وكنـت أنـوي إرسـال الطاهيـة مـع العربـة . لكنها خشـيت أن تُرمـى بالحجارة». فاطعها الجميع بدويّ فرحة عارمة. إذ وجدوا الأمر مضحكاً .

«صـه١»، قـال السـيد إينبـو منزعجـاً، وهـو ينظـر إلـى النوافـذ التـى تُـرى منهـا الطريـق. ليست البلـدة فـي حاجـة إلـي العلـم بـأن عندنـا ضيوف، هذا الصباح.

«هــا هـي بالمناسـبة قطعــة نقانـق لـن يحصلـوا عليهـا»، أعلـن السيد غريغوار.

سُـمِعت الضـحـكات مـن جديـد، لكنها مسـتترة أكثـر . كان كل ضيف يجد راحته في تلك القاعة المنجدة بالسجاد الفلاماني، والمؤثثة

بخزنات حائطية من خشب البلوط القديم. هناك قطع من الفضة تلمـع خلـف زجاجيـات الأوانـي الملوّنـة؛ وكان هنـاك مُعَلّقـة كبيـرة من النحاس الأحمر تعكس استداراتها المجلوة نخلة ونبتة دريقة، خضـراء فـي جـرار خزفيـة. فـي الخـارج، كان نهـار ديسـمبر صقيعـاً تصحبه لسعة برد من شمال الشرق. لكن لم تكن تدخل ولا نسمة واحدة، إذ يعمّ هنـاك فتـور دفيئـة، يحجـب الرائحـة اللطيفـة لثمـرة أناناس، مقطعة في وعاء من الكريستال.

«مـاذا لـو أغلقنـا السـتائر؟»، افتـرح نيغريـل، الـذي كانـت تسـليه فكرة إدخال الرعب في آل غريفوار.

خادمــة الغــرف، التــى كانـت تســاعد الخــادم، ظنــت أنــه أمـرٌ وانصرفت لجـرّ أحـد السـتائر . ومـن ثـم، لـم تتوهّف المُـزح، إذ لـم يعُد هـى الوسـع وضـع سـكين أو شـوكة دون اتخـاذ الحيطـة؛ وكان كل طبق يُستقبل وكأنـه حطـام سـفينـة لـم يتعـرض للنهـب، فـي مدينـة تـمّ غزوهـا؛ وخلف هـذا الفـرح المفتعـل، كان هنـاك خـوف مكتـوم تعبّـر عنـه طرفـة عيـن لا إراديـة يُرمـى بهـا صـوب الطريـق، وكأن عصبـة مـن الجيــاع كانـت تترصّـد المائـدة مـن الخـارج.

بعد البيض المخفوق بالكمـأة، جـاء الـدور علـى سـمك سـلمون النهـر المرهِّط. ودار الحديث حـول الأزمـة الصناعيـة النـي تتعاظـم منـذ عشـرة أشـهر.

«ذلك أمـر محتـوم»، <mark>هـال دونـولان،</mark> «الأزدهـار المفـرط فـي الأعوام الماضيــة، كان لا بـدّ لــه مـن أن يوصلنــا إلـى هــذا . فكّـروا إذن في الرسـاميل العظيمـة التي تمـت تعبئتهـا، فـي السـكك الحديديـة، فـي الموانـئ والقنـوات، فـي المـال المدفـون فـي المضـاربـات الأشـد

حماقـة. لـو نظرنـا إلـى بلدتنـا وحدهـا، أُقيمت معامـل للسـكّر وكأن على المقاطعـة أن تعطـى ثلاثـة محاصيـل مـن الشـمندر . ويـا للسـيدة المقدسـة\ اليـوم، المـال أصبـح فليـلاً، يجب انتظـار تعويـض فائـدة الملاييـن التـى أُنفقـت: ومـن ثـم، كسـاد هاتـل وركـود تـام للأعمـال». هـاوم السـبد إ<mark>ينبـو</mark> تلـك النظريــة، لكنــه اتفــق علــى أن الأعــوام السعيدة أفستدت العامل.

«حينمـا أرى»، صـاح فائـلاً، «أن هـؤلاء الأشـخاص، فـي حُفرنـا، كان فـي وسـعهم كسـب حتـي سـتة فرنـكات فـي اليـوم، ضعـف مـا يكسبون الآن! وكانوا يعيشون عيشـة طيبـة، واسـتطابوا أذواق الرفاهيـة. اليـوم، بطبيعـة الحـال، يبـدو لهـم الأمـر صعبـاً، العـودة إلـي تقشفهم القديـم».

«سيد غريغوار»، فاطعته السيدة إينبو، «من فضلك، خُذ مزيداً من قطـم السـمك. إنهـا ليّنـة، أليـس كذلك».

تابع المدير كلامه:

«لكـن، فـي الحقيقـة، هـل ذلـك خطؤنـا؟ نحـن أيضـاً مسّـتنا المصيبـة بقسـوة. منـذ أغلقـت المصـانـع أبوابهـا واحـداً بعـد الثانـى، نعانـى الأمرّيـن للتخلـص مـن مخزوننــا؛ وبالنظـر إلـى انخفــاض الطلبـات المتزايـد، نحـن مجبـرون حقــاً علـى خفـض سـعر الكلفـة. هنذا ما لا يريد العمال فهمه».

عـمّ الصمـت. فـدّم الخـادم طيـور حجـل مشـوية، بينمـا شـرعت خادمــة الفــرف فــى صــب شــراب <mark>الشــامبرتان ل</mark>لضيــوف.

«هنـاك مجاعـة فـي الهنـد»، أردف دونـولان بصـوت خفـي وكأنـه يحدث نفسـه، «لقـد سـدّدت أمريـكا ضربـة فاسـية لمصـاهـرنـا العالية عندمـا كفّت طلباتهـا مـن الحديـد والصلب. كل شـىء مترابـط، هـزة بعيدة تكفـى لزعزعــة العالـم. والإمبراطوريــة التـى كانـت مزهــوة بحمّى الصناعـة الحـارّة كل ذلـك الزهـو!».

هجم على جناح الحجل. ثم، وهو يرفع صوته:

«الأسوأ، من أجل خفض سعر الكلفة، أنه يجب منطقيـاً زيـادة الإنتاج: بعبـارة أخـرى، الخفـض يمـسّ الأجـور، والعامـل محـقّ حينمـا يقـول إنـه يدفـع ثمـن الخسـارة».

هـذا الاعتـراف، المنتـزع مـن صـراحتـه، أثـار نقاشـاً . لـم تسـتمتع السـيدات فـط. فضـلاً عـن ذلـك، كل واحـد كان مشـغولاً بطبقـه، مأخـوذاً بنــار الشــهية الأولــى. بمــا أن الخــادم رجــع، بـدا أنــه يريـد الكلام، ثم تردد .

«مـاذا هنـاك؟»، سـأله السـيد إينبـو، «إذا كانـت برهيـات، هاتهـا إنــى أنتظـر ردوداً».

«كلا، سيدى، إنـه السـيد <mark>دانسـير</mark> الموجـود فـي الردهــة. لكنــه يخشـ*ي* أي إزعـاج».

اعتــذر المديــر وأمــر بإدخــال رئيـس العمــال. ظـلّ هــذا الأخيــر واقفــاً، علـى بعـد خطـوات مـن المائـدة؛ بينمــا اسـتدار الجميــع حتـى يـروه، ضخـم، يلهـث مـن الأخبــار النــي يحملهــا . المجمّعــات ظلــت هادئـة، لكـن، هنـاك أمـر تـمّ الحسـم فيـه، سـوف يحضـر وفـدٌ . ربمـا هـي غضـون دهائـق معـدودة، سـيكون هنـا . «حسناً، شكراً»، قـال السـيد إينبـو، «أريـد تقريـراً صبـاحَ مسـاء،

مفهوم۱».

ومـا أن انصـرف دانسـير، عـاد الجمـع للمـزح، وارتمـى علـى الخضرة الروسية، بالقول إنه لا يجب هدر ثانية واحدة، إذا أرادوا إنهاءهـا، لكن المـرح لـم يمُـد لـه حدّ حينمـا طلب نيغريـل الخبـز مـن الخادمـة، أجابتـه تلـك: «أجـل، سـيدي»، بصـوت مهمـوس ومرتعـب بشدة وكأن خلفهـا عصبـة علـى أهبـة سفك الدمـاء أو الاغتصـاب. «يمكنك الكلام»، فالت السيدة إينبو بلباقـة، «لـم يصلـوا بعـد إلى هنا».

أراد المديــر، الــذي أُحضــرت إليــه رســائل وبرهيــات، أن يقــرأ إحداهــا جهــراً . كانــت تلـك رســالة **بـيـيـرو**ن الــذي كان يعلــن فيهــا، بعبارات احترام، أنه وجد نفسه مجبراً على الخوض في الإضراب مع الرفاق، حتى لا يتعرض لمعاملة سيئة؛ ويضيف بأنه لم يرفض حتى المشـاركة فـي الوفـد، وإن كان يعيـب هـذه الخطـوة.

«ها هي حرية العمل!»، صاح السيد إينبو.

وعليه، رجع الحديث إلى الإضراب، سُئل عن رأيه.

«أوهله، أجـاب، «لقـد شـهدنا إضرابـات غيـر هـذا، سـوف يكـون أسـبوعاً، أو أسـبوعين علـى أكبـر تقديـر مـن الكسـل، مثـل المـرة الماضيـة. سـوف يجوبـون الحانـات؛ ثـم حينمـا يسـتبد بهـم الجـوع كثيـراً، سـيعودون إلـى الحُضـر». هزٌ دونولان رأسه.

«لا أشـعر بـكل هـذا القـدر مـن الارتيـاح. هـذه المـرة، يبـدون أحسـن تنظيمـاً. ألا يملكـون صنـدوق ادخـار؟».

«أجل، بالكاد ثلاثة آلاف فرنك: أين تريد أن يصلوا بذلك؟ أشكُّ فـي واحـد يسـمي إ**تيـان لانتيي** بكونـه زعيمـاً لهـم. إنـه عامـل جيـد، سـوف يزعجنـي أن أعيـد إليـه رخصـة عملـه، مثلمـا فـي الماضـي مـع راسنور الـذي يواصـل نفـث سـمّه فـي لوڤـوروه، بأفـكاره وجعّتـه. لا يهمّ، فـي غضـون ثمانيـة أيـام، سـوف ينـزل نصـف عـدد الـرجـال، فـي غضـون أسـبوعين، سـوف يكـون العشـرة آلاف فـى الجـوف».

كان علـى يقيـن. حيرتـه الوحيـدة نابعـة مـن أن يفقـد حظوتـه، إذا تركت لـه الوكالــة مسـؤولية الإضــراب. منــذ مــدة معــدودة، كان يشـعر بـأن الرهـان عليـه قـلّ. لذلـك، أرجـع ملعقتـه حيـث الخضـرة الروسية، وعاد لقراءة البرقيات التي وصلته من باريس، والأجوبة التـى كان يسـعى للنفـاذ إلـى كل كلمـة منهـا . كانـوا يجـدون لـه عـذراً، إذ تحوّل الطعام إلى وجبة غذاء عسكري، في أرض المعركة، قبل أول طلقـة نـار.

حينـذاك، شـاركت السـيدات فـي الحديـث. أشـفقت السـيدة غريغـوار علـى هـؤلاء النــاس المســاكين الذيـن ســوف يعانــون مــن الجـوع؛ وهــا سيسـيل تـري نفسـها تـوزع فســائم الـخبـز واللحـم. لكـن السيدة إينبو كانت تستفرب، وهـي تسمع الحديث عن بؤس عمـال الفحم بمونسـو . ألـم يكونـوا سـعداء كثيراً؟ أناس يسـكنون، يسـتدفئون ويُعالَجون على حسـاب الشـركةا نظـراً لعـدم اكتراثهـا بهـذا القطيـع، لـم تكـن تعـرف عنـه شـيئاً سـوى الـدرس المحفـوظ الـذى كانـت تثيـر بـه إعجـاب الباريسـيين فـي زياراتهـم؛ وانتهـي بهـا المطـاف إلـي أن صدّقت ذلـك الـدرس، وكانـت تتذمـر مـن جحـود الشـعب.

في تلك الأثناء، واصل نيفريل إخافة السيد غريفوار. لم يكن يستقبح سيسيل، وهـو يريـد حقـاً الـزواج بهـا، حتـى يدخـل السـرور على خالته؛ لكنه لم يكن يصرف في ذلك أدنى حمّى غرام، بصفة الفتـى المجـرّب الـذي لـم يعُـد يركب هـواه، كمـا يقـول. كان بدعـى أنـه جمهـوري، لكـن لا يمنعـه ذلـك مـن تسـيير عمّالـه بصـرامـة قصـوى، ومن ممازحتهم بلطف، رفقة السيدات. «كمـا لا أملـك تفــاؤل خالــى»، أردف فائــلاً، «أخشــى مــن وفــوع فوضى خطرة. لذلك، سيد غريغوار، أنصحك بإغلاق بيولين. قد تتعرضون للنهب».

ِ في ذلك الحين بالضبط، ودون أن يفـارق البسـمة التي كانت تُنير وجهـه الوسـيم، كان السـيد غريغـوار يزايـد علـى زوجتـه بالمشـاعر الأبوية تجاه عمّال المنجم.

«نهبي!»، صاح، مندهشاً . «ولماذا نهبي؟».

«ألستَ مـن المسـاهمين فـي مونسـو؟ لا تعمـل شـيئاً، تعيـش مـن عمل الآخرين. أفصد، إنك الرأسمال البذيء، وذلك فيه كفاية. كـن علـى بِقيـن مـن أنــه لـو انتصــرت الثـورة، ســوف تجبــرك علــى إعـادة ثروتك باعتبارهـا مـالاً مسـروقاً».

ومـن ثـم، فقَـد راحـة بـال الطفـل، والسـكينـة التـي كان يعيـش فيهـا . تمتم فائلاً:

«ثروتـي، مـال مسـروق{ ألـم يريـح جـدي الأعلـى، وبكَـدٍّ، المبلـغ المسـتثمر فـى مـا مضـى؟ ألـم نركـب كل مخاطـر المقاولــة؟ هـل أسرع اليوم استعمال المداخيل؟».

حينمـا رأت السـيدة إينبـو الأم والبنـت، شـاحبَتين مـن شـدة الخـوف، همـا أيضـاً، نــذرت بالأمـر وســارعت بالتدخـل، فائلــة: «بول يمزح، سيدى العزيز».

لكـن الغضـب كان قـد سـار بالسـيد غريغـوار سـورته. وبمـا أن الخـادم كان يقـدم طبقـاً صُـفٌّ فيـه سـرطان البحـر علـى هيئـة هـرَم، أخـذ منهـا ثلاثـة وهــو لا يــدري مــا يصنــع، وطفــق يهــرس الأرجـل بأسـنانه. «آها لا أقـول بـأن هنـاك مـن المسـاهمين مَـن يجـاوز القـدر. مثـلاً، فيـل لـى إن وزراء حصلـوا علـى أمـوال مـن مونسـو، رشـوة، عـن خدمـات فدَّموهـا للشـركة. مثـل ذلـك الإفطاعـي الكبيـر الـذي لـن أَهشـي اسـمه، دوق، الأَصْوى بيـن مسـاهمينا، الـذي تُعـدّ حياتـه فضيحـة مـن فضائـح التبذيـر، مـلاييـن يُرمـي بهـا إلـي الشـارع علـي النسـاء وما لـذِّ وطـاب والتـرف الـذي لا نفــع لــه. لكـن نحـن، لكـن نحـن الذيـن نعيـش دون ضجيـج، مثـل النــاس ذوى الشــهامة الذيـن نحن هـم! نحـن الذيـن لا نضـارب، ونكتفـي بالعيـش علـي نحـو سـليم بفضل مـا نملـك، مـع إنصـاف الفقـراء! مـا بالكـم! يجـب أن يكـون عمالنــا لصوصــاً مشـهورين ليســرقوا مــن بيوتنــا إبــرة».

تطلّب الأمـر أن يهـدئ مـن روعـه نيغريـل بنفسـه، الـذي تسـلى جيداً بغضبه، كان سـرطان البحـر يمـرّ بيـن الضيـوف دومـاً، وتُسـمع فعقعـة خفيفـة لقشـرته الوافيـة بينمـا اسـتقـر الحديث حول السياسـة. رغم ذلك، وهــو لا يــزال يرتعـد، كان الســيد غريغــوار يقــدم نفســه بكونـه ليبـراليـاً؛ ويتحسّـر علـى لويس فيليـب. أمـا دونـولان، فقـد كان مـع قيـام حكومـة قويـة، ويصـرح بـأن الإمبراطـور يسـقط فـى منزلـق التنازلات.

«تذكروا 89»، قـال، «إن طبقــة النبــلاء هــي مـن جعـل الثـورة ممكنــة، لتواطئهــا، لحبهــا كل المســتجدات الفلســفية. وعليــه، هــإن البرجوازيــة تنهـض اليــوم بالــدور الغبــى نفســه، بتعطشــها الشــديد لليبراليــة، ورغبتهـا العارمــة فــى التدميــر، وتملقهـا الكثيــر للشـعب. أجـل، أجـل، إنكـم تشــحذون أسـنـان الوحـش كـي يلتهمنــا . وســوف يلتهمنـا، لا تشغلوا بالكـم!».

جعلته السبيدات يسكت وأردن تغيير دهة الحديث، بـأن سـألله أخبــاراً عــن بنتيــه. كانــت لوسـى فــى مارشـيين، حيــث تفنــى مــع صديقــة لهــا؛ **جـان** ترســم رأس متســول عجــوز . لكنــه كان يقــول تلـك الأشياء بشـرود ظاهـر، لـم يكـن يزيـح ناظـره عـن المديـر، المسـتغرق في قراءة برقياته، الغافل عن ضيوفه. خلف تلك الأوراق الرقيقة، كان يشـعر بباريس، بأوامـر الـوكلاء الذيـن سـوف يقـرّرون فـى شـأن الإضـراب. لذلـك، لـم يسـتطـع تجنّـب شـغله الشـاغل. «في نهاية الأمر، ماذا ستفعلون؟»، قال بغتة. هزع السيد إينبو، ثم تخلّص بفضل جملة ملتبسة. «سوف نري».

«لا شك فـي ذلك، لأنـك تسـتطيع تحمّـل المحنـة والانتظـار»، أخذ دونـولان يفكـر بصـوت عـال، «لكـن أنـا، سـوف يُقضـى علـيّ إن مسّ الإضـراب <mark>شانـدام. مهمـ</mark>ـا رمّمـت ج**ونبـار**، لـن أتجـاوز المحنــة، وليس لـى سـوى تلك الحفـرة الوحيـدة، إلا بإنتـاج لا يتوقـف. آها ليـس في الأمر مـا يفـرح، أؤكد لكم ذلـك!».

الظاهـر أن هـذا الاعتـراف غيـر الإرادي أثـار اسـتغراب السـيد إينبـو . كان ينصـت، وفـى سـرّه تُبـدر خطـة : فـى حـال سـاءت الأمـور مـع الإضراب، لماذا لا يستعمله، يترك الأمور تتعقد حتى خراب مال جـاره، ثـم يشـتري احتكاريتـه بمبلـغ منخفـض؟ فتلـك هـى الوسـيلة الآمنــة لكسب رضــا المـدراء مـن جديـد، الذيـن يراودهـم منـذ سـنوات حلم امتلاك فاندام.

«إذا كان جونبـار يضيّـق عليـك بـكل هــذا القــدر»، قــال ضـاحـكاً، «لماذا لا تتركه لنـا؟». لكن دونولان ندم مسبقاً على شكواه. صاح: «لن يحدث ذلك أبداً له.

وتسلى الجمـع بعنفـه، وفـي نهايـة الأمـر تـمّ نسـيان الإضـراب، قى الوقت الذى حضـرت فيـه الحلوى. فطيـرة شـا<mark>رلوت هـلاميـة</mark> مـع النفــاح، اسـتُقبلت بالثنــاء. بعـد ذلـك نحدثـت السـيدات عـن وصفــة، عـن الأنانـاس الـذي فيـل أيضــاً إنــه لذيـذ . وختَمَـت الفواكـه، عنـب وإجّـاص، تلـك الوهـرة السـعيدة لنهايـات طعـام وهيـر . كان الجميــع يتحـدث فـي الوقـت نفسـه، وقـد رقّـت مشـاعرهم، بينمـا الخـادم يصب شـراباً مـن الزّايـن، بـدل الشـامبانيا، التـى تعتبـر شـائعة.

وكان زواج **بول** وسيسيل بالتأكيـد خطـوة جـادّة فـى خضـم التعاطف الذي سـاد طبـق الحلـوي. ورمتـه خالتـه بنظـرات مـن شـدة إلحاحهـا كان الرجل الشـاب يُظهـر بأنـه ودود، وبمظهـره المتعاطـف يستعيد ثقـة آل غريغـوار الذيـن أرعبتهـم قصصـه عـن النهب. هنيهـة، وأمـام التفاهـم الشـديد بيـن زوجتـه وابـن أختـه، شـعر السـيد إينبـو بـأن شـكه الخسـيس يسـتيقظ، وكأنـه فاجـأ ملامسـة، فـي النظـرات المتبادلــة . لكـن، مـرة أخـرى، فكـرة ذلـك الـزواج التـي تمـت هنــاك، أمـام عينيـه، أدخلت عليـه الطمأنينـة.

كان <mark>هيپوئيت</mark> يقدم القهوة حينما هرعت الخادمة، مذعورة. «سيدى، سيدى، ها قد جاؤواله. إنهـم المنتدبـون. هُتحـت أبـواب، وسُــمعت هبّــة ذعــر، خــلال الحجر المجاورة. «أدخلوهم المجلس»، قال السيد إينبو.

حـول المائـدة، نظـر الضيـوف إلـى بعضهـم وقـد أخذهـم دوار

الحيـرة. عـمّ صمـت. ثـم أرادوا اسـتئناف مزحهـم: وتظاهـر البعـض بوضـع بقايـا السـكّر فـي الجيـب، وتحـدث البعـض الآخـر عـن إخفـاء الأطبــاق. لكـن المديــر ظـلّ صـارمــاً، وســكنت الضـحـكات، وصــارت الأصبوات همسيات، بينميا وهيم يدخلون كانت خطبوات المنتدبيين الثقيلـة فـي الجـوار، تـدوس سـجادة المجلـس. قالت السيدة إينيو لزوجها، خافضة صوتها: «أرجو أنك ستشرب فهوتك». «بلا شك»، أجاب، «ما عليهم سوى الانتظار!». كان مشدود الأعصـاب، يصيـخ السـمـع للأصـوات، وكأنـه مشـغول فحسب بفنحانه.

كان يول وسيسيل قـد نهضـا آنفـاً، وجعلهـا تجـازف بالنظـر إلـي ثقب المفتـاح. كانـا يكبحـان ضحـكات، ويتكلمـان بصـوت منخفـض حداً.

«هل تراهم؟». «أجل أرى واحداً بديناً، معه اشان فصيران، خلفه». «هه؟ لهم وجوه بشعة». «كلا، إنهم لطفاء جداً».

بغتـة، تـرك السـيد إينبـو كرسـيّه، هائـلاً إن القهـوة سـاخنة جـداً وإنـه سيشـربها فـي مـا بعـد . وبينمـا هـو خـارج، وضـع إصبعـاً علـي قمـه ليأمرهـم بالحـذر . عـادوا جميعـاً إلـى مجلسـهم وظلـوا حـول المائدة، خُرس، لا يجرؤون على التململ، ينصتون من بعيد، الأذن مصغيـة، فـي ضيـق مـن أصـوات الرجـال الغليظـة تلـك.

منـذ اليـوم السـابق، فـي اجتمـاع عنـد راسـنور، فـام إتيـان وبعـض الرهاق باختيار المنتدبين الذين سيكون عليهم الذهـاب هـى اليـوم التالـى إلـى الإدارة. حينمـا علمـت ماهـود، فـى المسـاء، أن زوجهـا ضمن الوفد، تأسفت للأمر، وسـألته إن كان يريد أن يُرمـى بهـم فـى الشـارع، ماهـو بنفسـه قبـل علـى مضـض، همـا معـاً، حيـن يجـدّ الجدّ، رغـم ظلـم بؤسـهما، كانـا يعـودان إلـى الخضـوع المتأصـل فيهمـا، مرتعدين من الغد، مفضلين الانحناء دائماً . فـي العـادة، بخصـوص تدبيـر الحيـاة، كان يرجـع إلـى حكـم زوجتـه، التـى كانـت تسـدي لـه النُّصـح الرشـيد . هـذه المـرة، مـع ذلـك، انتهـى بـه الأمـر إلـى التعبيـر عن سـخطه، لا سـيّما أنـه كان يتقاسـم فـ*ى* الخفـاء خشـيتها .

«دعينـي وشـأني، هـه!»، قـال لهـا وهـو يسـتلقـي هـي الفـراش مديـراً لهـا ظهـره، «سـوف يكـون مـن غيـر السّـويّ التخلـى عـن الرفـاق! أنـا أقوم بواجبي».

اضطجعت بدورهـا فـي الفـراش. لـم يتكلـم أحـد منهمـا . ثـم بعـد صمت طويل، أجابته:

«أنت محقّ، اذهـب. لكـن، يـا صديقـي المسـكين، لقـد قضـي علينــا » .

دقّت السـاعة معلنـة منتصـف النهـار، حينمـا كانـوا يتناولـون الغذاء، لأن الموعد حُدد فـي الســاعة الواحـدة عنـد لافـانتـاج مـن حيث سيذهبون لاحقـاً عنـد السـيد إينبـو. كانـت هنـاك بطاطـس. وبما أنـه لـم يبـق سـوى قطعـة صغيـرة مـن الزبـدة، لـم يقربهـا أحـد .

فـي المسـاء، سـيحصلون علـي شـرائح خبـز مدهونــة. «تعرف أننا نعوّل عليك للكلام»، قال إتيان فجأة مخاطباً ماهو. ظل هذا الأخير مذهولاً، ولسانه أخرس من شدة التأثر. «آها كلا، هـذا كثيـرا»، صاحـت ماهـود، «أوافـق أن يذهـب، لكـن أمنعـه مـن أن يلعـب دور الزعيـم. هـاك\ لمـاذا هـو بالـذات وليـس غير م\$».

حينئـذ شـرح إتيـان الأمـر بحماسـته البليفـة. كان ماهـو أفضـل عامل في الحفرة، المحبوب، المحترم، الـذي يُذكُر بحسـه السـليم. لذلك فإن مطالب العمال سوف تتخذ في فمه وزنـاً حاسـماً . أولاً ، كان عليـه، هــو إتيــان، أن يتكلــم، لكنــه لا يوجـد فــى مونســو إلا منــذ مدة فصيرة جداً . سوف يتمّ الإنصات أكثر لرجل فديم من البلدة. وفـي الأخيـر، فـإن الرفـاق أودعـوا مصـالحهـم عنـد الأجـدر بهـا: لـن يستطيع الرفض، سـوف يكـون ذلـك جبنــاً .

بدرت من **ماهود** إيماءة يائسة.

«هيّـا، هيّـا، يـا رجلـي، أهلـك نفسـك مـن أجـل الآخريـن. أنـا موافقــة، بعـد كل شــىءا».

«لكن لن أفلح أبداً»، تمتم ماهو، «سأفول سخافة تلو سخافة». وهو مسرور بجعله يحسم أمره، ربّت إتيان على كتفه. «ستقول ما تشعر به، وسيكون ذلك أحسن».

وفيمـا فمـه مـلآن، كان الأب **بونمـور** ينصـت، يحـرك رأسـه، هـو الـذي خـفّ ورم سـاهيه. خيّـم الصمـت. حينمـا يأكلـون البطاطـس، كان الأطفـال يختنقـون ويظلـون هـادئيـن جـداً . ثـم بعدمـا ابتلـع، هـمـس العجوز ببطء: «هْل ما تريد، وسيكون كأنك لم تقل شيئاً. آه! كم شهدتُ، كم شـهدتُ مـن هـذه الأمـور1 منـذ أربعيـن عامـاً، كنـا نُطـرد عنـد بـاب الإدارة، ونُضــرب بالســيف فــوق ذلــك1 اليــوم، سيســتقبلونكم، علــى الأرجـح: لكنهـم لـن يجيبوكـم بقـدر مـا يجيبكـم هـذا الجـدار . أيتهـا السـيدة المقدسـة! لديهـم المـال، ولا يهمهـم شـيء!».

خيّم الصمت مجـدداً، نهـض مـاهـو وإتيـان وتـركا الأُسـرة كئيبـة قبالـة الأطبـاق الفارغـة. عندمـا خرجـا، أخـذا معهمـا **بِيبرو**ن و**نوشاك**، ثـم ذهبـوا أربعتهـم عنـد راسـنور، حيـث كان منتدبـو المجمّعات المجاورة يصلون جماعات صغيرة. هنـاك، عندمـا التئم أعضـاء الوهـٰد العشـرين، تـمّ تقييـد الشـروط التـي بهـا سـوف تتـم معارضــة شــروط الشــركة؛ وانطلـق الوهـد إلــى مونســو ـ كانـت هبّـة ريـح مـن شـمال الشـرق تكنـس الرصيـف. دقّت السـاعة الثانيـة حيـن وصولهم.

أول الأمر، أخبرهم الخادم بأن ينتظروا وهو يغلق الباب عليهم؛ ثم عندما رجع، أدخلهم إلى فاعـة المجلس الـذي فتَح سـتائره. دخل نـور لطيـف، مـن خلـل النسـج الرهيـق. لمّـا بقـي العمـال وحدهـم، لـم يجسـروا علـى الجلـوس، مـن حرجهـم، وهـم نظيفـون جميعـاً، يرتـدون قطيفة، وجوههم حليقة منذ الصباح، بشعورهم وشواربهم الصِّفـر. كانوا يبرمون قبعاتهم بين أصابعهم، ويرمون بنظرات بمؤخر العين إلى الأثاث، حيث اختلطت كل الأسـاليب، التـي جعلهـا ذوق العتاقـة رائجـة: أرائـك طـراز هنـري الثانـي، كراسـي لويـس الخامـس عشـر، مكتب إيطالي من القـرن السـابع عشـر، حاسـب إسـباني مـن القـرن الخامس عشـر، وظَلَّـة مذبـح لحاشـية المدفـأة وحواشـي قديمـة

لملابس رهبـان زُيِّنـت بهـا الأبـواب. تلـك القطـع الذهبيــة العتيقــة وتلك الأنسجة الحريرية القديمة ذات الألوان المائلة إلى الحمرة، كل ذلك التـرف المعهـود فـي كنيسـة جعلهـم فـي ضيـق مشـوب بالاحتـرام. زرابـى الشـرق بـدت وكأنهـا تقيّد أهدامهـم بصوفهـا الراهـي. لكـن مـا كان يخنـق أنفاسـهم علـي الأخـص، هـو الحـرارة، حـرارة تماثـل مسـخّنة، اسـتغريوا حيـن شـملتهم، بعـد أن جمَّـد ريـح الطريـق وجناتهـم. انقضـت خمـس دقائـق. تعاظـم حرجهـم، وسـط رفاهيـة تلك الحجـرة الثريـة، المغلقـة بذلـك القـدر الوثيـر.

وفـي نهايــة المطــاف، دخـل الســيد إينبــو، أزراره مغلقــة مثـل عسكرى، يحمل فـى معطفـه عقـدة وسـامه الصغيـرة الأنيقـة. بـادر إلى الكلام.

> «آها ها أنتما يبدو أنكم تتمرّدون... « . توقّف ك*ى* يردف بصلابة لا ينقصها الأدب:

«اجلسـوا، لا أطلـب أكثـر مـن الحديـث». اسـتدار العمـال، بحثـوا عـن مقاعـد . تجـرّأ بعضهـم بالجلـوس علـى الكراسـي، بينمـا فضـل الآخرون البقـاء وفوفـاً، وفـد حيّرهـم الحريـر المطـرّز.

عـمّ الصمـت، السـيد إينبـو الـذي دحـرج أريكتـه فبالـة المدفـأة، كان يحسب عددهـم ويحـرص علـى تذكّر وجوههـم. تعـرف آنفـاً علـى بِيبِـرون، المسـتتر فـى الصـف الأخيـر؛ وتوقفـت عينـاه عنـد إتيـان، الجالس بمواجهته.

«هلموا»، سأل، «ماذا تريدون قوله لي؟».

كان يتوقـع أن يتكلـم الرجـل الشـاب، ومـن شـدة مـا اسـتغرب لمّـا رأى **ماهو يتق**ـدم، لـم يسـتطع منـع نفسـه مـن أن يضيـف أيضـاً :

«كيفا أنت، العامل الجيد الذي أبـان دومـاً عـن هـدر كبيـر مـن الرزانــة، واحـد مـن قدمــاء مونســو، الـذي تعمـل أســرته فـي الجـوف منـذ أول ضربـة فـأس/ آءا هـذا مؤلـم، يحزننـي أن تكـون علـى رأس الغاضبيـن(».

كان **ماهو ي**نصـت، وعينـاه إلـى الأرض. ثـم، بـدأ، الصـوت متـردد ومكتوم أول الأمر.

«سـيدي المديـر، بالضبـط لأنـي رجـل مسـالم، لا يعاب عليه شـيء، اختارني رفاقي. هـذا يقـدم لك الدليـل بـأن الأمـر لا يتعلق بهيجـان مخرِّيين، أو رجـال يســارعون إلــى الشــر، غايتهــم نشــر الفوضــى. نريـد العـدل فحسـب، لقـد تعبنــا مـن الهــلاك جوعـاً، ويبـدو لنــا أن الوقت قد حان لت*س*وية الأمور كيمـا نحصـل بالأقـل علـى رغيـف كل الأيام».

وضَح صوتُه. رفع ناظريه، تابع وهو ينظر إلى المدير.

«تعلـم حقــا أننــا لا نسـتطيع فبـول نظامكـم الجديـد. يجـري اتهامنــا بســوء تمنيــن الدعائــم الخشـبيـة. صـحيــح، إننــا لا نخصــص لهذا الشـغل الوقت الـلازم. لكـن، إذا نحـن خصصنـا لـه الوقت، فـإن يوميتنا سوف تتقلص، وبمـا أنهـا لا تفلـح أصـلاً فـي توفيـر الطعـام لنــا، فتكـون تلـك نهايــة كل شــيء، المنظَّفــة التــي ســتكنس رجالـك. زد فـي أجرنـا، نمتّـن الدعائـم أفضـل، ونخصـص للخشـب السـاعات المناسبة، بدل الإصرار على الحفر، العمل المنتج الوحيد . ليست هنـاك تسـوية ممكنـة غيـر هـذه، يجـب أداء أجـر عـن العمـل للقيـام بـه. ومـاذا اخترعتـم مـكان ذلـك؟ شـيء لا يمكـن أن تقبلـه عقولنـا، كمـا تـرى! تخفضـون ثمـن العريـة، ثـم تدّعـون أنكـم تعوضـون ذلـك

التخفيـض بـأداء أجـر التمتيـن علـى حـدة. لـو كان ذلـك صحيحـاً، فإننـا نتعـرض للسـرقة دومـاً، لأن تمتيـن الدعائـم يسـتغرق منـا دومـاً المزيد مـن الوقـت. لكـن مـا يفيظنـا، هـو أن حت*ـى هـ*ذا الأمـر غيـر صحيــح؛ إن الشــركة لا تعـوض شـيئاً بتاتــاً، إنهـا تضــع فقــط فــى جيبهـا سـنتيمين اثنيـن عـن كل عربـة، هــذا هــو الحــال(»

«أجـل، أجـل، إنهـا الحقيقـة»، همهـم بقيـة المنتدبيـن، إذ رأوا

السـيد إينبـو يأتـي حركـة شـديدة وكأنـه يريـد مقاطعتـه. فضـلاً عـن ذلـك، فطــع ماهـو الـكلام عـن المديـر، الآن، كان منطلقـاً، والكلمـات تـرد وحدهـا . أحيانـاً ينصـت لمـا يقـول باسـتغراب وكأن غريبـاً تكلـم بداخلـه. كانـت تلـك أشـياء تراكمـت فـي جـوف صـدره، أشـياء لـم يعلـم أنهـا هنـاك، وكانـت تخـرج، مـع نفخـة مـن فؤاده. كان يقول بؤسهم جميعاً، العمل الشـاق، حيـاة البهائـم، المـرأة والأولاد الذيـن يصرخـون جوعــاً فـي البيـت. ذكـر مصيبــة الأجـور الأخيـرة، ورواتـب نصـف الشـهر السـخيفة، التـى تلتهمهـا الغرامـات وأيام البطالـة، التي يعودون بهـا إلـى الأسـر الباكيـة. هـل هنـاك فـرار لتدميرهم؟

«إذن، سيدي المدير»، قـال فـي الختـم، «لقـد جئنـا إذن لنقـول لـك، إنـا نكـدّ لنهلـك، نفضـل أن نهلـك ونحـن لا نعمـل شـيئاً . سـيكون نقـص هـى التعب علـى الأهل. لقـد هجرنـا الحُفَـر، لـن ننــزل إلّا إذا هبلـت الشـركة شـروطنا . إنهـا تريـد خفـض ثمـن العربـة، أداء أجـر الدعائـم الخشبية على حدة. أمـا نحـن، فإننـا نريـد أن تبقـى الأمـور كمـا كانـت من ذي قبل، ونريد أن تمنـِّ لنـا خمسـة سـنتيمات زيـادة عـن كل عربـة. الآن، أنتـم مـن عليـه أن يقـرر إذا كنتـم مـع العـدل ومـع العمـل».

علَت أصوات من بين العمال.

«هو ذاك... لقد قال رأينا نحن جميعاً... لا نطلب سوى الحق». كان آخرون، يوافقـون بهـزة رأس، دون أي كلام. اختفـت الحجـرة المترهة، بذهبهـا وزخارفهـا، وتراكـم أغراضهـا العتيقـة الفريـب، بـل لـم يمُـد لهـم حتـى الإحسـاس بالسـجادة التـى كانـوا يدوسـون عليهـا بأحذيتهم الدافئة.

«دعونـي أرد إذن»، صـاح السـيد إينبـو فـي نهايـة المطـاف، الـذي كان مفتاظـاً، «فبـل كل شـىء، ليـس صحيحـاً أن الشـركة تربـح سـنتيمين عـن كل عربــة. فلننظـر إلــى الأرقــام».

تبـِّع ذلـك لغـط. وحتـّى يحـرص علـى تفريـق رأيهـم، نـادي المديـر عل*ى پييرون ال*ذي أهلت منه وهـو يتمتـم. وعلـى العكس، كان <mark>ئوشاك</mark> علـى رأس الأشـد خشـونة، يخلـط الأمـور، يؤكـد وفائـع يجهلهـا. واختنقت غمغمـة الأصـوات الغليظـة تحـت النّجـاد، وسـط الحـرارة الجديرة بدفيئة.

«إذا كنتـم تتكلمـون جميعـاً هـي آن معـاً»، اسـتأنف السـيد إ**يـنبو**، «لـن نتفاهـم أبـداً».

كان قـد اسـتعاد هـدوءه، أدبـه الصلب، دون مـرارة، الـذي لوكيـل تلقى أمراً ويريد أن يتقيد به الجميع. منـذ بدايـة الـكلام، لـم يحـد بعينـه عـن إتيـان، كان ينــاوره لإخراجـه مـن الصمـت الـذي أغلـق الشـاب علـى نفسـه فيـه. لذلـك، تـاركاً النقـاش عـن السـنتيمين، وسّـع المسألة بغتة.

«كلا، هيـا اعترفـوا بالحقيقـة، إنكـم تخضعـون لتحريضـات مقينـة. إنـه طاعـون، اليـوم، هـو ذاك الـذي يمـسّ كل العمـال ويفسـد
الأفضـل مـن بينهـم. أوه! لا أحنـاج إلـى اعنـراف أي أحـد، أرى مليّـاً أنـه تـمّ تغييركـم، أنتـم المســالمون كثيـراً هـى مـا مضـى. أليـس كذلك؟ لقد وعدوكم بزبدة أكثر من الرغيف، فيل لكم إن دوركم حـان كيمـا تصبحـوا أسـياداً . مجمـل القـول، تـمّ تجنيدكـم فـى تلـك الأمميــة المشــهورة، جيــش فطــاع الطــرق ذاك الــذي يحلــم بتدميــر المجتمع...».

حينئذ فاطعه إتيان.

«عـداك الصـواب، سـيدي المديـر. لـم ينخـرط بعـد ولا عامـل فحم واحد من مونسـو . لكن، إذا دهعتَ إلـى ذلك، فإن الحفـر كلهـا سـوف تتجنّـد . ذلك رهيـن بالشـركة».

ومن تلك اللحظة، استمر الصـراع بيـن السـيد إينبـو وهـو، كمـا لـو أن بقيـة العمـال لـم يعـودوا هنـاك.

«الشـركة بمثابـة مشـيئة ربّانيـة بالنسـبة لرجالهـا، إنـك تغلـط حينمـا تهددهـا . هـذا العـام، أنفقَت ثلاثمائـة آلاف فرنـك فـى بنـاء المجمّعـات السـكنية، التـى لا تعـود عليهـا بنسـبة اثنيـن هـى المائـة، ولا أتحدث عن المعاشـات النـى تصرفهـا، ولا عـن الفحـم، ولا عـن الأدويــة التــى تمنــح. أنـت الـذي يبـدو عليـك أنـك ذكـى، الـذي صــرت فـى أشـهر فليلــة واحـداً مـن أمهـر عمَّالنــا، ألا يجـدر بـك أن تنشـر تلك الحقائق، بدل أن تضيـع نفسك بالتـردد على أشـخاص سـمعتهم سيئة؟ أجل، أقصد الحديث عـن راسنور، الـذي لزمنـا الانفصـال عنــه، حتــى نخلّـص حُفرنــا مــن العفونــة الاشــتراكية. يــراك النــاس دومـاً عنـده، وهـو بالتأكيـد مـن دفعك لإنشـاء صنـدوق الادخـار ذاك، الذي قد نتسـامـح مـعه لو أنه كان ادخاراً فحسـب، لكنا نشـعر بســلاح

ضدنـا، خـزان احتيـاطا لأداء مصاريـف الحـرب. وبهـذا الخصـوص، يجب أن أُضيف بـأن الشـركة تريـد مراقبـة ذلـك الصنـدوق».

تركـه إتيـان يذهـب فـي مسـعاه، عينـاه علـي ناظريـه، وشـفتاه يهزهمـا ارتمـاد خفيـف مـن شـدّ الأعصـاب. ابتسـم لسـماع الجملـة الأخيرة. أجاب ببساطة:

«إنـه إذن مطلـب جديـد، لأن السـيد المديـر، تجاهـل حتـى هـذ*ه* اللحظـة المطالبــة بتلك المراقبــة. رغبتنــا، مـن ســوء الحـظ، هــو ألا تهتـم الشــركة بنــا كثيــراً، وبــدل أن تنهـض بـدور المشــيئة الريانيــة، عليها أن تكون بكل بساطة عادلة وذلك بأن تعطينا ما يعود إلينا، ربحنــا الــذي تتقاســمه. هــل مــن الأمانــة، هــى كل أزمــة، أن يُتــرك العمــال يموتــون جوعــاً لإنقــاذ أربــاح المســاهمين؟ ســيدي المديــر مهمـا قـال، النظـام الجديـد هـو خفـض للأجـر متسـتر، وهـذا هـو مـا يهيّجنـا، لأنـه إذا كانـت الشـركة تريـد توهيـر بعـض المـال، هإنهـا تتصـرف بسـوء كبيـر مـن خـلال تحقيـق ذلـك علـى حسـاب العامـل فقط».

«آها هـا قـد وصلنـا المبتغـىا»، صـاح السـيد إينبـو، «كنت أنتظـره، ذلك الاتهام بتجويـع الشـعب والعيـش مـن عرهـها كيـف يتسـنى لكـم الجهر بمثل هـذا السـخف، أنـت مـن عليـه إدراك المخاطـر العظيمـة التى تركبها الرسـاميل فـى صناعـة المناجـم مثـلاً؟ إن حفـرة مجهـزة اليــوم بالنمــام تكلّـف مــا بيــن خمســمئة ألــف هرنــك ومليونيــن مــن الفرنكات؛ وكم مـن مشـقة فبـل اسـتخلاص فائـدة هـزيلـة مـن مبلـغ تمّ التهامـه مثل ذاك\ تقريبـاً نصـف شـركات المناجـم، فـى فرنسـا، تعلـن الإفــلاس. فضــلاً عـن ذلـك، مـن البــلادة اتهـام تلـك الناجحـة

منهـا بالقسـوة. حينمـا يعانـى عمالهـا، فهـى تعانـى أيضـاً . هـل تظـن أن الشـركة لا تخسـر مثلمـا تخسـرون، فـى الأزمـة الحاليـة؟ لا سـيادة لهـا علـى الأجـر، إنهـا تخضـع للمنافسـة، وإلّا كان فـى ذلـك خرابهـا . اعتبر الوقائ<mark>ع ولا تعتبرهـا هـي. لكن لا تري</mark>ـدون الاسـتماع، لا تريـدون الفهـم».

«بلي»، قال الشاب، «نفهم جيداً أن ليس هناك تحسـن بالنسـبة إلينــا، مــا دامــت الأمــور تســير علــى ماهــى عليــه، بـل بسـبب ذلـك لسـوف ينتهـى المطـاف بالعمـال، يومـاً مـا، إلـى أن يتصرفـوا بحيـث ت*سير* عل*ي نح*و مغاير».

هـذا الـكلام، المعتـدل فـي شـكله، تـمّ نطقـه بصـوت خفـي، فيـه قـدر كبيـر مـن اليقيـن، يرتعـد مـن شـدة تهديـده حيـث عـمّ صمـت عظيـم. حـرج، هبــة خـوف خرقـت جـوّ المجلـس المتعبـد . شــعر باقـى المنتدبيـن، الذيـن لـم يفهمـوا جيـداً، بـأن الرهيـق قـد طالـب آنفـاً بنصيبهـم، وسـط هـذه الرفاهيـة؛ وعـادوا مـن جديـد إلـى إلقـاء نظرات بمؤخر العين على السنائر الدافئة، على المقاعد الوثيرة، علـى كل ذلك التـرف الـذي أهل غـرض منـه هـادر علـى التكفـل بثمـن حسائهم مدة شهر.

هـى نهايــة الأمــر، نهـض الســيد إينبــو الــذى ظـلّ مســتغرهاً هــى التفكيـر، مـن أجـل صرفهـم. صنـع الجميـع مثلـه، بخفـة، فـام إتيـان بلكـز مرهـق ماهـو؛ واسـتأنف هـذا الأخيـر، لسـانه ثقيـل وأخـرق مقدَّمـاً :

«إذن، سيدى، هـذا كل مـا تـردون بـه. سـوف نخبـر الآخريـن بأنـك ترفض شروطنا».

«أنـا، أيهـا الرجـل الشـهم»، صـاح المديـر، «لكـن لا أرفـض شـيئاً ا أنــا أجيــر مثلـك، لا إرادة لــى أكثــر مــن أصغــر واحــد مــن صبيانكـم المتعلمين. إني أتلقى الأوامر ودورى الوحيد هـو السـهر علـي حسـن تنفيذهـا . لقـد قلت لكم مـا ظننـت أنـه ينبغـي لـي فولـه، لكنـي أحجـم عـن انخـاذ أي فـرار . سـوف نأنونـي بمطالبكـم، سـوف أنقلهـا إلـي الوكالـة المسـيّرة، ثـم أنقـل إليكـم الجـواب».

كان يتحدث بمظهـره المسـتقيم، مظهـر الموظـف السـامى، منجنبــاً الانغمــاس فــى الأســئلة، بجفــاف فيــه كياســة لمــن هــو أداة سلطة فحسب. وعمـال المناجم، الآن، كانـوا ينظـرون إليـه بتوجّس، متســائلين مـن أيـن مأتـاه، ومـا الفائـدة التـي سـيجنيها مـن الكـذب، مـاذا سـوف يسـرق، بوضـع نفسـه علـى ذلـك النحـو بينهـم وأربـاب العمـل الحقيقييـن. ربمـا هــو محتـال، رجـل يــؤدي لــه أجــره مثـل عامـل، ويعيـش بـكل ذلـك القـدر مـن الحسـن!

تجرأ إتيان على التدخل من جديد .

«كما ترى إذن، سيدى المدير، مـن المؤسـف ألَّا نسـتطيع المراهمة عـن فضيتنـا لـدى أى شـخص. سـوف نشـرح الكثيـر مـن الأشياء، سوف نجد أسباباً لا تدركَها بالضرورة. لو علمنا فحسب مـن علينــا مخاطبتـها».

لم يشعر السيد إينبو بأى غضب، بل بدرت منه ابتسامة. «آها أيتهـا السـيدة المقدسـة! الأمـر يتعقـد بمـا أنكـم لا تثقـون فـيّ. يجب الذهاب هناك».

تبـع المنتدبـون إيماءتـه الغامضـة، يـده الممـدودة نحـو إحـدى النوافذ. أين ذلك، هناك؟ باريس بـلا شك. لكنهم لا يعرفون ذلك بالضبط، ذلك يوغل في بعد مخيف، في أرض لا يمكن الوصـول إليهـا، أرض دينيـة حيـث يتربـع علـى عرشـها الإلـه المجهـول القابـع فـي جـوف هيكلـه. لـن يـروه أبـداً، كانـوا يشـعرون بـه فقـط كقـوة تثقل من بعيد على عمال فحم مونسو البالغ عددهم عشرة آلاف عامل. وحينمـا كان المديـر يتكلـم، فتلك القـوة هـى التـى كانـت خلفـه، مستترة وتصدر الوصابا.

ثبطهم ذلك وأثقل كاهلهم. إتيان نفسه حرّك كتفيه ليقول لهم إن من الأفضل الانصـراف؛ بينمـا السـيد إينبـو يربِّت بـودِّ علـى ذراع ماهو، ويسـأله عـن أحـوال جونـلان.

«يا لها من عبرة قاسية مع ذلك، وأنت من يدافع عن تمتين الدعائـم السـيِّنْ! سـوف تتفكـرون فـي الأمـر، أصدقائـي، وسـوف تدركون أن الإضراب مصيبة بالنسبة للجميع. فبل انصرام أسبوع، ســوف تهلكـون مــن الجــوع: كيــف ســتتصـرفون؟ إنــى أعــوّل علــى حكمتكم، وأنـا علـى يقيـن مـن أنكـم سـوف تنزلـون مـرة أخـرى يـوم الإثنيـن علـى أكبـر تقديـر».

انصـرف الجميـع، غـادروا المجلس يمشـون سـير فطيـع يـدوس مـا تحتـه، الظهـر مقـوس، دون أن يحيـروا جوابـاً لأمـل الاستســلام ذاك. كان المديـر وهـو يرافقهـم مجبـراً علـى تلخيـص اللقـاء: الشـركة مـن جهة بتعريفتها الجديدة، والعمال من جهة ثانية ومطلبهم برفع ثمن العربـة بخمسـة سـنتيمات. وحتـى يجنّبهـم التعلـق بأدنـى وهـم، ظـن أن مـن واجبـه تحذيرهـم مـن أن الوكالـة سـترفض بالتأكيـد شـروطهم. «فكروا فـي الأمـر فبـل الإفـدام علـي حمافـات»، كـرر وفـد حيَّـره صمتهم.

في الردهـة، انحنـي يييـرون بشـدة، بينمـا تظاهـر لوڤـاك بإعـادة <mark>قيعت</mark>ه مكانهـا . كان **ماه**ـو بيجـث عـن كلمـة للإنصـراف، حينمـا لكـزه إتيان مـن جديـد . وانصـرفـوا جميعـاً، وسـط ذلـك الصمـت المتوعِّـد . وحده الباب صفق مرة ثانيـة، بصـوت شـديد .

حينمـا عـاد السـيد إينبـو إلـى غرفـة الطعـام، وجـد ضيوفـه بـلا حركـة، خُـرس قبالـة المشـروبات. بكلمتيـن، أخبـر دونـولان الـذي اكفهـر وجهـه تمامــاً . وبينمــا كان يشــرب فهوتــه، حــرص الحضــور على الحديث عن أمور أخرى، لكن آل غريغوار أنفسهم عادوا إلى الإضـراب، مسـتغريين مـن أن ليـس هنـاك قوانيـن تمنـع العمـال مـن هجـر عملهـم. كان يـول يطمئـن سيسـيل، ويؤكـد بأنهـم فـي انتظـار رجال الشرطة.

وفي نهاية المطاف، نادي السيد إينبو الخادم.

«هييوليت، قبل أن ننتقل إلى المجلس، افتح النوافذ وقم بتهوية المكان».

## ш

مـرّت خمســة عشــر يومــاً؛ وهـى يـوم الإشيــن مـن الأسـبـوع الثالـث، دلَّت أوراق الحضـور، المُرسَـلة إلـى الإدارة، علـى انخفـاض جديـد لعدد العمـال النازليـن. فـي ذلـك الصبـاح، كان يُعَوِّل علـي اسـتئناف العمـل؛ لكـن إصــرار الشــركة علــى عــدم الانصيــاع أزعــج العمــال. لوڤـوروه، كريڤكـور، ميـرو، مادليـن، لـم تعـد عاطلـة لوحدهـا؛ فـي لاهيكتوار وفوتري كانتيل، كان النـزول يحسب الآن بالـكاد بريـع عـدد الرجـال؛ وحتـى سـان تومـا أصابـه مـا أصـاب. شـيئاً فشـيئاً، صـار الإضـراب عامّـاً .

فـي لوهْـوروه، صمـت ثقيـل يـدوس السـاحـة. ذلـك الفـراغ وهـجـر المواقـع الكبـري كان بمثابـة المصنـع الميـت، حيـث ينـام العمـل. فـي سماء ديسمبر الرمادية، على امتداد الجسور العالية، ثلاث أو أربع عربات منسية كانت تكتسى بحزن الأشياء الأبكم. في الأسفل، بين سيقان الهيـاكل النحيلـة، كان مخـزون الفحـم ينفـد، ويتـرك الأرض عاريـة وسـوداء؛ بينمـا مخـزون الخشـب يفسـد بفعـل الأمطـار . عنـد رصيـف القنـاة، يرسـو مركـب محمّل حتـى نصفـه، وكأنـه يغفـو فـى الماء العكر؛ وفوق الـردم المقفـر، كانت أخـلاط الكبريت المتحللـة تبعث دخانهـا رغـم المطـر، عربـة مجـرورة منتصبـة علـى عموديهـا بكآبـة. لكن البنايـات علـى الأخص كان يغلبهـا الكسـل، فاعـة الغربلـة بنوافذهـا المفلقـة، بـرج البئـر حيـث لـم تعـد تصعـد زمجـرة المـورد، وغرفـة المولـدات البـاردة، والمدخنـة العملاقـة الأوسـع بكثيـر مـن الأدخنــة النــادرة. لــم يعُــد يتــمّ تســخين آلــة الاســتخراج ســوى فــى

الصبــاح. ساســة الأحصنــة وحدهــم فــى الجــوف، صــاروا عمَّــالاً، يحرسون المصائب التى تخرب المسـالك، مـا أن يتـم التوفـف عـن صيانتهـا . ثـم، بـدءاً مـن السـاعة التاسـعة، مـا تبقـى مـن خدمـة يقـام بالســلالم. وهـوق ميتــة البنايـات المدهونــة هـى لحاههــا مـن الغبــار الأسـود، لـم يكـن هنـاك دومـاً سـوى تصريـف المضخـة التـى تنفـخ بخارهــا الغليــظ والطويـل، بقيــة حيــاة الحفــرة، التــى قـد تدمرهــا الميــاه، إذا توهّف النفــخ.

ِ في الواجهـة، علـى النَّجـد، مجمـع 240، كان يبـدو مينــاً هـو أيضـاً . كان المحافظ قد هـرع، وذرع رجـال الشـرطة الطرقـات، لكـن أمـام هـدوء المضربيـن، هـرر المحاهـظ ورجـال الشـرطة المـودة إلـى مـن حيث أتوا. لم يسبق هما أن قدّم المجمّع مثالاً بهذا الحسن، في السـهل الشاسـع. حتـى يتجنـب الرجـال الذهـاب إلـى الخمـارة كانـوا ينامـون النهـار بأكملـه؛ وصـارت النسـاء، بأخـذ حصنهـن مـن البـنّ، رزينـات، وخفّـت درجـة سـعارهـن مـن الثرثـرة والخصومـة؛ بـل حتـى عصابـات الأطفـال الذيـن بـدا عليهـم أنهـم يفهمـون، بقـدر كبيـر مـن الهدوء، كانـوا يجـرون حفـاة ويلطمـون بعضهـم بـلا ضجـة.

كان ذلـك هــو الأمــر الصــادر المكــرر، المتــداول علــى الألســن: هناك إرادة لإظهار السكون.

ومـع ذلك، بيـت آل مـاهـو ضـجّ بالنـاس الـذي لـم يكفّـوا عـن الغـدو والـرواح. إتيـان، بصفتـه كاتبـاً، قـام بتقسـيم الثـلاثـة آلاف فرنـك مـن صندوق الادخار على الأسـر المعـوزة؛ ثـم، مـن جهـات مختلفة، جاءت بعـض مئـات مـن الفرنـكات، حصلـت مـن اشـتراكات ومسـاع. لكـن اليوم، كل المصـادر نفـدت، لـم يعُـد لعمـال المنجـم مـالاً يدعمـون بـه

الإضـراب، وكان الجـوع هنــاك، متوعـداً . بعـد أن وعـد **ميغـر**! بسـلف لخمسـة عشـر يومـاً، غيّـر رأيـه بعـد ثمانيـة أيـام بغتـة، وقطـع الأرزاق. فـي العـادة، كان يأتمـر بأوامـر الشـركة؛ الأرجـح أن هـذه الأخيرة كانت تريد إنهاء المشكل في الحال بتجويع المجمّعات. ثم إنه يتصـرف بصفـة المسـتبد المتقلب المـزاج، يعطـى الخبـز أو يمنعـه، يحـدّق فـى وجه الفتـاة التـى يرسـلها والداهـا للمؤنـة؛ وكان علـى الأخـص يغلـق بابه ف*ي* وجه <mark>ماهود</mark>، وكله ضغينـة، يريـد بذلك معاقبتهـا علـ*ي عـد*م الظفـر بكاتريـن. ومـا زاد الطّيـن بلّـة، كان هنـاك بـرد شـديد، وكانـت النسـاء بِشـهدن ركام الفحـم وهـو بِتناقـص، والخاطـر متحيّـر مـن أن الحُفـر لـن تزودهـن مـن جديـد، مـا دام الرجـال لـم ينزلـوا للجـوف. لـم يكن كافيـاً الهـلاك جوعـاً، سـوف يهلكون مـن شـدة البـرد .

عنـد آل مـاهـو كان ينقـص كل شـىء أصــلاً. وكان آل لوڤـاك لا يزالون يُطعمون بفضل فطعة عشـرين فرنك المُقتَرضـة مـن بوتلـو. أمـا آل بييـرون، فكان لديهـم المـال علـى الـدوام؛ لكـن، حتـى يظهـروا بمظهر الجوعى مثل الآخرين، خشية من القروض، كانوا يتزودون بالسِّلف من عند ميغرا، المستعد لرمي مخزنه لبييرونه، هقطا لو أنهـا شـمّرت عـن طـرف ثوبهـا . وبدايـة من يوم السـبت، هـجعـت الكثير مـن الأسـر للنـوم دون عشـاء. وإزاء الأيـام الرهيبـة التـي ابتـدأت، لـم تُسمع أدنـى شـكوى، كان الجميــع يمتثـل لـلأمــر الصــادر، بشــجاعة هادئة.

رغـم ذلـك، كانـت تلـك ثقــة مطلقــة، إيمــان دينــى، الهبّـة العميـاء لسـكَّانِ مـن المؤمنيـن. بمـا أنهـم وُعِـدوا بعهـد العـدل، كانـوا مسـتعدين للعـذاب للظفـر بالسـعادة الكونيـة. كان الجـوع يحمّس الـرؤوس، لـم

يسبق قط أن شـرع الأفـق المسـدود آخـرةً أوسـع بالنسـبة لمهلوسـى البـؤس هـؤلاء. كانـوا يـرون هنـاك، حينمـا تضطـرب أعينهـم مـن الوهـن، مدينـة أحلامهـم الفاضلـة، لكـن فريبـة تلـك السـاعة وكأنهـا حقيقيـة، بشـعبها، شـعب الإخـوة، عصرهـا الذهبـي للعمـل ولوجبـات الطعام المشتركة. لا شـىء كان يزعـزع يقينهم مـن دخولهـا فـى نهايـة المطـاف. نفـد الصنـدوق، والشـركة لـن تستسـلم، كل يـوم كان الوضـع يتـأزم، وكانـوا يتشـبّثون بالأمـل، ويظهـرون الاحتقـار الباسـم للوهائـع. إذا تصدّعت الأرض تحت أقدامهـم، سـوف تخلّصهـم معجـزة. كان ذلك الإيمـان يموّض الخبـز ويدهـيّ البطـن. وحينمـا هضـم آل مـاهـو والآخرون بسرعة حساءهم من ماء النبع، كانوا يصعدون على تلك الحـال فـي نصـف دوخـة، حـالَ وجـد بحيـاة أفضـل ترمـي بالشـهداء إلى الوحوش.

ومـن ذلك الحيـن، أصبـح إتيـان هـو الزعيـم بـلا منـازع. فـي محادثات المسـاء، كان يقـدم وصـايـا، كلمـا شـحذته الدراسـة وجعلتـه جازمـاً فـي كل الأمـور . كان يقضـي الليالـي فـي الفـراءة، ويصلـه عـدد كبيـر مـن الرســائل؛ بـل إنــه اشــترك <mark>هـى <mark>هونجـو</mark>ر، نشــرة اشــتراكية</mark> من بلجيكا، وكانت تلك اليوميـة هـي أول صحيفـة دخلـت المجمّع، وجلبت لـه، عنـد الرهـاق، اعتبـاراً يخـرق العـادة. وشـعبيته المتزايـدة كانت تحمسـه كل يـوم زيـادة. رعايـة مُراسـلة موسـعة، مناقشـة مـآل الشـغيلة فـي كل جهـات الإقليـم، تقديـم المشـورة لعمـال منجـم لوفـوروه، وعلـى الأخـص، يصبـح مركـزاً، ويشـعر أن العالـم ينبسـط حولـه، كان ذلـك يمــلأه غــروراً باســتمرار، بالنسـبـة لــه، عامـل الآلــة الســابق، الحضّار صـاحب اليديـن الدسـمتين والســوداوين. كان يرتقــي

درجـة، يدخـل فـى تلـك البرجوازيـة المقيتـة، وهــو راض كلِّ الرضـا عـن ذكائـه وبحبوحـة عيشـه، لـم يكـن يعتـرف بـه. شـيء واحـد كان يضايقـه، إدراكـه بأنـه لـم يحصـل علـى تعليـم كاف، كان يجعلـه محرجـاً وخجـولاً، مـا أن يجـد نفسـه أمـام سـيد بمعطـف طويـل. وإذ واصـل تعليمـه، ملتهمـاً كل شـىء، هـإن اهتقـاد المنهـج كان يجعـل الاستيعاب بطيئاً جداً، ومن شدة وهوع ذلك الخلط، فقد انتهى به الأمر إلى معرفة أمور لم يفهمها. لذلك، في بعض ساعات الحس السليم، كان يشعر بحيـرة حـول مهمّتـه، الخـوف مـن أنـه ليـس الـرجـل الموعـود . ربمـا وجـب حضـور محـام، رجـل متعلّم فـادر علـى الـكلام والفعل، دون أن يعرّض رفاقه للخطـر؟ لكـن هياجـاً كان يـردّ لـه فـي الحـال ثقتـه فـي نفسـه. كلًّا، كلًّا، لا حاجـة لمحاميـن! كلهـم أوغـاد، يستغلون علمهم للاغتناء على حسـاب الشـعب! سـوف تجـرى الأمـور مثلمـا تجـري، ينبغـي للعمـال أن يتدبـروا أمورهـم فـي مـا بينهـم. وأخذ حلمـه بكونـه زعيـم شـعبـي يهدهـده مـن جديـد: مونسـو عنـد قدميـه، باريس في مبعدة من ضبـاب، مـن يـدري؟ نائب برلمانـي ذات يوم؟ اعتلاء منصة قاعة ثرية، حيث كان يرى نفسه بصعق البرجوازيين بأول خطاب بلقيه عامل في برلمان.

أيـام معـدودة مـن ذي قبـل، كان إتيـان حائـراً. إذ كتـب بلوشـار رسـالة تلـو أخـرى، عارضـاً الحضـور إلـى مونسـو، فصـد إذكاء حمـاس المضربين. كان الأمـر يتعلـق بتنظيـم اجتمـاع خـاص، يترأسـه عامـل الآلـة؛ وكان خلـف ذلـك المشـروع، فكـرة اسـتغلال الإضـراب، وضـم عمّال المنجم إلى الأمميـة، الذيـن ظلـوا حتـى ذلـك الأوان حذريـن. كان إتيـان يخشـي الهـرج، لكنـه سـوف يذعـن لحضـور بلوشـار لـو أن راسنور لم يعب بشدة ذلك التدخّل. رغم فوته، كان الشـاب يعوّل علـى صاحـب الخمّـارة، الأقـدم منـه فـى الخدمــة، والـذى كان لـه أوفيـاء مـن بيـن زبائنـه. لذلـك كان متـردداً، ولا يعـرف بمـا سـوف يجيب.

وبالنحديد، يوم الإثنين، حوالي السـاعة الرابعـة، وصلت رسـالة أخرى من لِيل، لمـا كان إتيـان لوحـده، مـع ماهـود، فـي فاعـة الطابـق السـفلي. ماهـو، الـذي غاظتـه العطالـة، كان قـد خـرج للصيـد: لـو حالفـه الحـظ واصطـاد سـمكة جيـدة، تحـت محبـس القنـاة، سـوف يبيعهـا ويشـترى خبـزاً . كان العجـوز بونمـور وجونــلان قـد انصـرهـا آنفاً، حتى يتحقّقا من أن سيقانهما استعادت عافيتها كاملة؛ بينمـا خرج الطفلان رفقة ألزير، النى تقضى ساعات على الردم، تجمع الجمـر الملتهـب. كانـت **مـاهـود** جالســة هـرب النــار القليلــة، التـ*ي* لــم تمُد لهـم الجـرأة علـى حفظهـا؛ أزرار فميصهـا مفتوحـة، ثـديٌّ خـارج الصّدار، مسـترخ حت*ـى* البطـن، ترضـع إسـتيل. حينما طوى الشاب الرسالة، سألته. «هل تلك أخبار تبشّر بخير؟ هل سيرسلون إلينا مالاً؟».

أومأ نافياً، وتابعت:

«هـذا الأسبوع، لا أدرى كيـف سـوف نتصـرف. فـي نهايـة الأمـر، سنصمد رغم كل شيء. حينما يكون الحق إلى جانبنا، أليس كذلك؟ إن ذلك يقوّيك، وينتهي بنــا الأمـر دومـاً إلـى أن نكون الأقـوى».

فـي تلـك السـاعة، كانـت مـع الإضـراب، رجاحـة. قـد يكـون مـن الأفضل إجبار الشركة على أن تعدل، دون هجر العمل. لكن بما أن النـاس هـجـرتـه، يجـب ألَّا يعـودوا إليـه قبـل الحصـول علـى العـدل. بهذا الخصوص، كانت تبدى طاقة لا تقبل المسـاومة. الأفضـل أن يمـوت المـرء ولا يُبـدى أنـه كان مخطئـاً، وهـو علـى حـق!

«آهل»، صـاح إنيـان، «لـو نفشّـت كوليـرا شـديدة، تُخلِّصُنـا مـن كل هـؤلاء الاسـتغلاليين فـي الشـركة!».

«كلًّا، كلًّا»، أجابت، «لا يجب أن نتمنى الموت لأي أحد . ذلك لن يقـدم فـي الأمـر شـيئاً، إذ سـوف يطلـع آخـرون. أنـا، أطلب فحسـب أن يرجع هـؤلاء إلـى أفـكار معقولـة أكثـر، وأتوهـع ذلـك، لأن هنـاك أشــخاص ذوو شــهامـة فــي كل مــكان. تعــرف إنــي لا أتفــق بناتــاً مــع سياستكم».

وفـي حقيقـة الأمـر، كانـت تعيـب عليـه فـي العـادة عنفـه اللفظـي، كانت تعتبـره مولعـاً بالخصـام. أن يريـد المـرء الحصـول علـى أجـر مقابل قيمـة عملـه، هذلك حسـن؛ لكـن لمـاذا الاهتمـام بأمـور كثيـرة، بالبرجوازيين وبالحكومـة؟ لمـاذا يتدخل فـي شـؤون الآخريـن، حيـث لـن يجلب مـن ذلك سـوى المصـائـب؟ وكانت تكنَّ له التقديـر الواجب، لأنه لم يكن يسكِّر، ويؤدي لها خمسـة وأربعيـن فرنـكاً مبلـغ السـكن. حينمـا يمتلك رجل مـن الرجـال حسـن السـلوك، يمكـن أن يُغتفـر لـه ما تېقى.

حينـذاك، تحـدث إتيـان عـن الجمهوريـة، التـى سـوف توفِّـر الخبـز لجميـع النــاس. لكـن مـاهــود حرّكـت رأســها، لأنهـا كانـت تتذكـر عــام 48، عـام أجـرب مـن كلـب، تركهمـا عارييـن حافييـن، هـي وزوجهـا، أيام زواجهما الأولى. كانت تسلو بحكاية المتاعب بصوت كئيب، عيناهـا تائهتـان، صدرهـا فـي الهـواء، بينمـا بنتهـا إسـتيل، تنـام فـوق ركبتيهـا، دون أن تتـرك ثديهـا ـ سـاهـم هــو كذلـك، كان إتيـان يحـدّق

في صدرهـا الضخم، الـذي يتعـارض بياضـه الرخـو مـع بشـرة وجههـا المخدّدة والمصفَرّة.

«ولا ريـال واحـد»، همسـت، «لا شـيء لمضغـه، وكل الحفـر التـي توقَّفت عن العمل. تعرف المقصود! هـلاك النـاس البسـطاء، كمـا اليوم\».

لكن فـي تلك اللحظـة، فُتـح البـاب، ولبثـا سـاكتين مـن الدهشـة أمـام كاتريـن التـى دخلـت. منـذ هـربهـا مـع شـاهْال، لـم تظهـر فـي المجمّع. من شدة اضطرابهـا، لـم تغلـق البـاب، مرتعـدة وخرسـاء. كانت تعول على وجود أمهـا لوحدهـا، مـرأى الشـاب أربـك الجملـة الني أعدّتهـا فـي الطريـق.

«ماذا جئت تفعلين هنا؟»، صاحت ماهـود، دون أن تتـرك مقعدها، «لا أريدك بعد هـذا، انصرفـى !». حينذاك، همّت كاترين بتدارك كلماتها .

«مامـا، هـذا بعـض البـنِّ والسـكَّرِ. أجـل، للأطفـال. لقـد عملـت لسـاعات إضافيــة، لقــد فكـرتُ فيهـم».

سـحبت مـن جيبيهـا رطـلاً مـن البـن ورطـلاً مـن السـكّر، أسـرعت بوضعهمـا علـى الطاولــة. كان إضــراب لوفـوروه يقلـق بالهـا، بينمـا هي تعمل في جونبار، ولم تجد إلا هذه الوسيلة لمساعدة والديها فليـلاً، بذريعــة التفكيــر فــى الصغــار . لكــن فلبهــا الطيــب لــم يغلــب أمهـا، الت*ـى* ردّت:

«بـدل أن تحضـري لنــا الحلـوى، كان مــن الأفضــل لـك البقــاء وكسب بعـض الخبـز لنـا».

أهانتهـا، وأراحـت نفسـها مـن ذلـك، وهـي ترمـي فـي وجههـا كل

مـا ردّدتـه ضدهـا، منـذ شـهر. الهـرب مـع رجـل، الارتبـاط فـى سـن السادســة عشــرة، بينمــا لهـا أســرة معـوزةا يجب أن تكـون مـن أســوأ الفتيــات عقوقــاً . يمكـن للمــرء أن يغفــر حماقــة، لكـن الأم لا تنســى أبـداً تصرفـاً مماثـلاً. هـذا لـو كان المـرء مقيّـداً لحركتهـا١ بتاتـاً، كانت طليقــة مثـل نفحــة هــواء، كان مطلــوب منهـا فحسـب أن ترجــع للبيت لتنام فيه.

«هَولى؟ ماذا لديك في بدنك، في سنِّك هذه؟».

كانت كاترين بـلا حركـة قـرب الطاولـة، تنصت، مطأطئـة الـرأس. سرت رعدة في جسمها الهزيل، جسم فناة نأخر نموهـا، وحرصت على أن تجيب، بكلام متقطع.

«لـو أن الأمـر افتصـر علـى وحـدي، مـا سـعيت إلـى الاسـتمتاع بالأمـر. بـل هـو. حينمـا يريـد، أجبـر علـى أن أريـد أيضـاً، أليـس كذلك؟ لأنـه، كمـا تعلميـن، هـو الأقـوى. هـل نعـرف كيـف تـؤول الأمور؟ أقصد، وقع مـا وقـع، ولا يمكن العـودة عـن وقوعـه، إذ هـو أفضـل مـن غيـره، الآن. يجـب أن يتـزوج بـي».

كانت تدافـع عـن نفسـها دون عـراك، بالإذعـان السـاكن للفتيـات اللواتـي يخضعـن للذكـور مـن وهـت باكـر . أليـس ذلـك هــو القانــون المشترك؟ لم يسبق قط أن حلمت بغير ذلك، عنف خلف الردم، طفـل فـى سـنِّ السـادســة عشــر، ثـم البــؤس فـى الحيــاة الـزوجيــة، إذا تزوجهـا عشـيقها. ولـم تكـن تحمـرٌ خجـلاً، لـم تكـن ترتعـد علـى ذلك النحو سوى لأن كيانها اهتز من معاملتها كمتسولة أمام ذلك الفتـي، الـذي كان حضـوره يقهرهـا ويحبطهـا .

في تلك الأشاء، نهض إتيان، وهـو يتظاهـر بتحريـك النـار الكابيــة؛ حتــى لا يحــرج شــرح الأمــر . لكـن التقـت نظراتهمــا، وجــد

أنهـا كانت شـاحبة، هدّهـا التعب، حسـنة الوجـه رغـم ذلـك بعينيهـا البراهتين، فـي وجههـا الـذي كان يميـل إلـي السـمرة؛ وهـد اسـتبدّ بـه شـعور غريـب، لـم يعُـد يحمـل لهـا ضغينـة، قـد يريـد فحسـب أن تكون سـعيدة، عنـد ذلـك الرجـل الـذى فضلتـه عليـه. كانـت تلـك حاجة إلى الاهتمام بها بعدٌ، رغبـة فـي الذهـاب إلـي مونسـو وإجبـار الآخر على العناية بهـا . لكنهـا لـم تـر سـوى الشـفقة فـى ذلـك الحنـوّ الـذي كان يقدمـه لهـا دومـاً، لا بـد أنـه كان يحتقرهـا وهـو يتوضـح وجههـا علـى ذلـك النحـو . آنـذاك، انقبـض فؤادهــا بشـدة إلـى حـدّ أنهـا اختنقـت ولـم تقـدر حتـى علـى التمتمـة بكلمـات اعتـذار أخـرى. «هـو ذاك، مـن الأفضـل لك السـكوت»، أردفت ماهـود بـلا شـفقـة،

«إذا رجعت كيمــا تظلــي، أدخلــي؛ وإلا، انصرهــي حالاً، ولـك أن تفرحـى لأنـى محرجـة، وإلا كنـت فـد ركلتـك مسـبقـاً فـى موضـع مـا مـن بدنـك».

كمـا لـو أن ذلـك الوعيـد تحقّـق، بغتـة، تلقت كاترين علـى عجيزتها، ركلـة بقـوة، ذهلـت كاتريـن مـن فجأتهـا ووجعهـا . كان ذاك شـافال، الـذي دخـل وثبـاً عبـر البـاب المفتـوح، الـذي ركلهـا مثلمـا تفعـل دابّـة كريهة. منـذ دقيقـة وهـو يتريـص بهـا مـن الـخـارج.

«آها أيتهـا السـاطلة»، صـاح، «لقـد تبعتك، لقـد عرفتُ أنـك عـدت إلى هنـا بغيـة الهـكَ الشـديد وأنت مـن يؤدي ثمـن ذلك، هـه؟ تسـقينه فهوة من مالي (».

لـم تتحـرك مـاهـود ولا إتيـان مـن شـدة الدهشـة. بحركـة غاضبـة قـام شـافال بطـرد كاتريـن نحـو البـاب. «ستخرجين، اللعنة!».

وبما أنها لاذت بركن، وجه غضبه للأم.

«حراسـة البيـت حرفـة ظريفـة، بينمـا بنتـك العاهـرة فـوق، وساقاها في الهواءله.

وهـي الأخيـر، أمسـك معصـم كاتريـن، وهـزهـا، شم جرّهـا إلـي الخـارج. عنـد البـاب، النفـت مـرة ثانيـة صـوب ماهـود، المسـمّرة إلـي كرسيها. لقد نسيت بفعل ذلك إخفاء صدرهـا. إستيل كانت نائمـة، وأنفهـا المائـل إلـى الأمـام مدسـوس فـى جبّـة الصـوف، وكان ثديهـا الضخم متدليـاً، طليقـاً وعاريـاً، مثـل ضـرع بقـرة.

«حينمـا لا تكـون البنـت حاضـرة، فـالأم هـي مـن تحـل محلهـا»، صــاح شــاڤال، «هيــا، أريــه لحمـك! إنــه لا ينفــر مــن ذلـك، ســاكنك الوغدل.

ومـن ثـم، أراد إتبــان لطـم الرهيــق. لكـن الخشـية مـن حشـد المجمّـع بعـراك منعتـه مـن أن ينــزع كاتريـن مـن بيـن يديـه. لكـن بدوره، استشاط غضبـاً، ثـم وجـد الرجـلان نفسـيهما وجهـاً لوجـه، الـدم نافـر فـ*ي* العينيـن. كان ذلـك حقـد قديـم، غيـرة مكتومـة منـذ أمـد بعيـد، وهـد انفجـرا . الآن، وجـب أن يلتهـم أحدهمـا الثانـي. «حـذار!»، تمتـم إتيـان، وهــو يصــرّ أسـنانه، «ســوف تهلـك علـى

يدى». «جرّب!»، ردّ شاهال.

ونظرا إلى بعض مدة ثواني معدودة، على مقربة شديدة حيث أن أنفاسهما الحارة كانت تحرق وجهيهما . وكانت كاترين، متوسّلة، هـي مـن أمسـك يـد عشـيقها كيمـا تجرّه. كانـت تجذبه خـارج المجمّع، تهرب، دون أن تلتفت. «با له مـن بهيمـة!»، غمغـم إتيـان وهـو يغلـق البـاب بشـدة، وهـد هـاج مـن شـدة الفضـب حتـى لزمـه الجلـوس مـن جديـد .

تجاهــه، لـم تتحـرك ماهـود . نمـت عنهـا إيمـاءة عظيمــة، وعـمّ صمت، موجع وثقيل بالأمور التي لم ينطقـا بهـا . رغـم الجهـد الـذي بذلـه، كان مـع ذلـك يعـود بنظـره إلـى صدرهـا، إلـى سـيل البشـرة البيضاء ذاك، الـذي صـار بريقـه الآن يحرجـه. لا شـك أنهـا كانت تبلغ أربعين عامـاً مـن عمرهـا وأضحـت مشـوَّهـة، مثل أنثـى كثيـرة الولـد؛ لكن كانت لا تـزال مُشـتهاة عنـد الكثيـر، عريضـة، صلبـة، بوجههـا البديـن الطويـل الـذي لفتـاة جميلـة فـي مـا مضـي. بتـؤدة، وهـدوء ظاهـر، حملـت بيديهـا ثديهـا وأدخلتـه. وأدخلـت الجـزء المتبقـي بالإصبـع، وسـدّت أزرارهـا، وغـدت كلهـا سـوداء الآن، مسـترخية فـي قميصهـا عـاري الكَمّيـن القديـم.

«ذاك خنزيـر»، قالـت فـي نهايـة الأمـر، «الخنزيـر القـذر هـو مـن تكـون لديـه تلـك الخواطـر المقــززة. أنــا، لا أبالـي بذلـك\ ذلـك لا يستحق جواباً».

ثم، بصـوت واضـح، أضافـت، دون أن تحيـد بنظرهـا عـن الرجـل الشاب:

«لندي عيوبلي طبعـاً، لكـن هــذا ليـس مـن طبعـي. لـم يمسسـني سـوى رجليـن، هـي مـا مضـى حفّـار، كنـت أبلـغ خمسـة عشـر عامـاً، وبعده ماهو. لو تخلي عني مثل الآخر، يا أيتها السيدة المقدسـة! لا أدري مـا الـذي كان سـيقـع، ولسـت أهتخـر بـأن سـلوكي كان سـلوكاً حسناً معـه منـذ زواجنـا، وحيـث أنـى لـم أفتـرف أي سـوء، فذلـك لأن المناسبات لـم تُتـح فـى معظـم الأحيـان. فحسـب، أهـول الواهـع، وأعـرف جـارات لا يسـتطعن فـول مثـل ذلـك، أليـس صحيحـاً؟». «ذاك، إنه صحيح حقاً»، رد إتيان وهو ينهض.

ثم خرج بينما كانت قد عزمت على إشعال النار بعد أن وضعت إستيل النائمـة، بيـن كرسـيين. إذا اصطـاد الأب سـمكة وباعهـا، فإنهم سوف يُعدّون مع ذلك حساء.

فـي الخـارج، كان الليـل قـد حلَّ مسـبقاً، ليـل مـن صقيـع، ورأسـه مطأطأ، كان إنبان يسير، وقد استبد به حزن شديد . لم يكن ذلك غضب من الرجل، ولا شفقة على الفتـاة المسـكينة التـى تعرضت لســوء المعاملــة. كان المشــهد القاســي ينمحــي، يغــرق، يرمــي بــه إلـى وجـع الجميـع، إلـى فظاعــة البــؤس. يتــراءى لــه المجمّــع دون خبـز، نسـاؤه، صـفـاره الذيـن لا يأكلـون فـي المسـاء، كل ذلـك الشـعب المناضل، والبطن خاو . والشك الذي كان يلامسه أحيانـًا، يستيقظ داخلـه، وسـط كآبـة الغـروب المخيفـة، يعذّبـه بضيـق لـم يشـعر قـط بحدته بذلك القـدر . يـا لهـا مـن مسـؤولية رهيبـة حمّـل نفسـه١ هـل سـوف بدفعهم أكثـر، يجعلهـم مصرّين علـى المقاومـة، الآن حيـث لـم يعُد هنـاك لا مـال ولا فـرض. وكيف سـيكون الحـل إذا لـم يصـل أدنـى عـون، إذا هـزم الجـوع الشـجاعة؟ بغتـة، تـراءى لـه آنفاً مشـهد الكارثة: أطفـال يموتـون، أمهـات ينتحبـن، بينمـا الرجال، وفـد أصـابهـم الهـزال والوهــن، ينزلــون مــن جديــد إلــى الحُفــر . كان يمشــي دائمــاً، فدمــاه تتعشران فـي الحجـارة، وفكـرة أن الشـركة سـتظل هـي الأفـوى وأنـه سعى في شقاء رفاقه، كانت تملؤه بهلع لا طاقة له بـه.

حينمـا رفـع رأسـه، وجـد أنـه فبالـة لوڤـوروه. كتلـة البنايـات المعتمـة تـزداد ثقـلاً تحـت جنـح الظـلام المتعاظـم. وسـط السـاحة

المقفـرة، التـى تسـدهـا ظـلال عاتيــة لا تتحـرك، يخـال المـرء كأنـه ركن في قلعة مهجورة. ما أن تتوقف آلـة الاسـتخراج، تغـادر النفس الجـدران. فـي تلـك الســاعة مـن الليـل، لـم تعُـد الحيــاة تـدبّ فـي شيء منها، ولا فانوس واحد، ولا صوت؛ وتصريف المضخة بذاته لـم يعُـد سـوى حشـرجة بعيـدة، فادمـة مـن حيـث لا نـدري، فـى فَنـاء الحفـرة بأكملهـا.

كان إتيـان ينظـر والـدم يصعـد إلـى قلبـه. إذا عانـى العمـال مـن الجـوع، فـإن الشـركة تصـرف مـن ملايينهـا . لمـاذا سـتكون هـى الأهوى، فـي حـرب الشــفل ضــد المــال تلـك؟ فـي كل الأحـوال، فـإن النصـر سـيكلفها غاليـاً ـ سـوف تُحصـى جثتهـا، فـى مـا بعـد ـ واعترتـه مـن جديـد سـورة غضـب تحرّضـه علـى المعركـة، علـى الحاجـة المُلحِّـة لإنهـاء البـؤس، ولـو مـات هـي سـبيل ذلـك. مـن الأفضـل أن يهلك المجمّع دفعـة واحـدة إذا كان لا بـد مـن الهـلاك بالتقسـيط، مـن المجاعــة والظلــم. وعــادت إليــه هــراءات لــم يســتوعبها جيــداً، أمثلة عن شعوب أحرفت مدنها لمنع تقدم العدوّ، فصص ملتبسة هيهـا تُخلَّص الأمهـات الأطفـال مـن العبوديـة، وذلـك بكسـر رؤوسـهم علـى الرصيـف، <mark>فيمـا كان الرجـال يستسـلمون للم</mark>ـوت بالامت*تـ*اع عـن الطعـام، بـدل أكل رغيـف الطُّغـاة. كان ذلـك يلهـب حماسـه، سـرور أحمـر ينبعـث مـن أزمـة حزنـه الأسـود، ويطـرد الشـك، ويشـعره بالخجل من جبن تلك الساعة.

وفـي صحـوة إيمانـه تلك، ظهـرت مـن جديـد نفحـات كبـر وحلّقـت بـه عاليـاً، الفرحـة بكونـه زعيمـاً، يـرى النـاس يخضعـون لأوامـره إلـى حدّ التضحيـة بالنفـس، حلـم قوتـه المتسـع، مسـاء النصـر. مسـبقاً كان يتخيّل مشـهد عظمـة بسـيطة، رفضـه للسـلطة، وضـع السـلطة بين يدى الشعب، حينمـا يصيـرُ السـيّد.

لكنـه صحـا، وفـزع مـن صـوت **مـاهـو** الـذي كان يقـصُّ عليـه ضـريـة حظه، اصطياد سمكة سلمون رفيعة وبيعها بثلاثة فرنكات. سوف يحصلـون علـى الحسـاء. وعليـه، تـرك الرفيـق يرجـع وحـده إلـى المجمّع وهـو يخبـره بأنـه سـوف يتبعـه؛ ثـم دخـل وجلس إلـى طاولـة في لافانتاج، انتظر انصراف زبون كيما يخبر راسنور بوضوح أنه ســوف يكتـب إلــى بِلوشــار ويدعــوه للمجــىء فــى الحــال. كان فــراره محسوماً، يريد تنظيم اجتماع خاص، لأن النصـر بـدا لـه أكيـداً، إذا انخرط عمال قحم مونسو جماعـة فـي الأمميـة.

## IV

هـِي **بونجوايوه،** عنـد الأرملـة د**يـزيـر**، رُتّب الاجتمـاع الخـاص ليـوم الخميس، على الساعة الثانية. الأرملة التي أغاظتها المآسي التي أغـرق فيهـا أبناؤهـا، عمـال الفحـم، لـم تكـف عـن إبـداء سـخطها، علـى الأخـص منـذ أن باتـت خمّارتهـا خاويــة. لــم يسـبق فــى أي إضـراب أن عُـزف عـن الشـرب مثـل هـذا الأخيـر، فالسـكارى لبثـوا فـي بيوتهـم، خشـيـة مـن عـدم الامتثـال لأمـر التصـرف بحكمـة. وهكذا هـإن مونسـو التـي كانـت تضـج بالنــاس أيـام عيـد التكريـس، بسـط شـارعها العريـض، الأخـرس والكئيـب، بمظهـر الخـراب. لا جعـة تسيل من المعارض ومن البطون، جفّت الجداول. على الرصيف، فـي حانــة كازميــر ومشــرب پروغــري، لــم تعُــد تُــرى ســوى الوجــوه الشــاحبة لغانيــات الخمــارة تُســائل الطريــق؛ ثـم فــى مونســو نفســها، يمتـد الخـط علـى طولـه مقفـراً، مـن مشـرب لونفـان إلـى مشـرب تيزون، مروراً بمشـرب بيكيت وحانـوت لاتيت كويـي؛ وحدهـا خمـارة سانتي لوا، التي يرتادها رؤساء العمال، كانت لا تزال تسقى بعض الأقداح؛ وامتدت العزلة لڤولكان حيث تعطلت دور الصناعة، لغياب الهواة، رغم أنهـا خفضت مـن ثمنهـا مـن عشـرة فلـوس إلـي خمسـة فلوس، نظـراً لضيـق الأحـوال. كان حـداداً حقيقيـاً يفجـع قلب البلـدة كلها.

«بحق الربال»، صاحت الأرملة ديزير، وهي تضرب بيديها على فخذيهـا، «إنهـا غلطـة رجـال الشـرطة! فليرمـوا بـي فـي السـجن إذا أرادوا، لكن يجب أن أزعجهـم!». بالنسبة إليهـا، كل السـلطات، كل أريـاب العمـل، هـم رجال شـرطة، كلمـة احتقـار عامـة، فيهـا تضـع أعـداء الشـعب. وقـد اسـتقبَلت بفـرح عـارم طلب إتيـان: إن محلهـا بكاملـه فـي ملك عمـال المناجـم، وهـي تعيـر مجّانـاً قاعـة الرقـص، سـوف ترسـل بنفسـها الدعـوات، بمـا أن القانـون يفـرض ذلـك. ثـم، الأفضـل إذا كان القانـون غيـر مسـرور بذلك! سـوف نـرى شـدقه! بدايـة مـن الغـد التالـى، أحضـر إليهـا الشـاب مـا يقـرب مـن خمسـين رسـالة قصـد التوقيـع، التـى نسـخها علـى يـد جيـران للمجّمـع يعرهـون الكتابـة؛ ثـم بعـث تلـك الرســائل، هـى الحُفـر، إلـى المنتدبيـن وإلـى الرجـال الذيـن كان جانبهـم مأمونـاً . الأمـر اليومـى المصـرح بـه هـو منافشـة اسـتمرار الإضـراب؛ لكـن، هي الواقع، كان ذلك لانتظار بلوشار، إذ يُعوّل على خطابه لانتزاع الانخراط الجماعي في الأممية.

صبــاح يــوم الـخميـس، دبّـت الـحيــرة فــي إنيــان، حيــن لــم يشــهد حضـور رقيبـه السـابق، الـذي وعـد فـي برقيـة بـأن يكـون هنـاك الأربعـاء مسـاء. مـا الـذي كان يجـري إذن؟ كان يتأسـف لأنـه لـم يستطع الاتفاق معه قبل الاجتماع. ما أن حلّت التاسعة حتى ذهب إلى مونسـو، ظنـاً منـه أن الميكانيكي ذهـب علـى الأرجـح إلـى هنـاك مباشـرة، دون التوقـف فـي لوڤـوروه.

«كلا، لـم أر صديقـك»، أجابتـه الأرملـة ديزيـر، «لكـن كل شـيء جاهـز، تفضـل حت*ـی* تـری».

قادتـه إلـى قاعـة الرقـص. ظـلّ التزييـن علـى حالـه، شـريطان يسندان، فـي السـقف، تـاج أزاهيـر مـن ورق مصبـوغ، وشـعارات مـن الـورق المقـوّى المذهّـب تصطـف فيـه أسـماء قديسـين وقديسـات،

على طول الجدران. لكن، تمّ استبدال منصّة الموسيقيين بطاولـة وثلاثـة كراسـى، فـى زاويـة؛ وفـى صـف مائـل، زَيّنـت بعـض المقـاعـد القاعة.

«هو ذاك، تماماً»، قال إتيان.

«كما تعلم»، أردفت الأرملة، «أنتم في بيتكم. اصرخوا بقدر ما شئتم. لو جاء رجال الشرطة، على جث*تى*».

رغم حيرتـه، لـم يمنـع نفسـه مـن التبسّـم وهـو ينظـر إليهـا، مـن شدة ما بدت لـه عريضـة، بثدييـن، واحـد منهمـا فقـط يتطلب رجـلاً كي يحيطه بذراعيه؛ مما كان يجعل الألسنة تجري، الآن، قولاً بأن من بين العشــاق الســتة هـى الأسـبوع، كانـت تأخـذ منهـم اثنيـن لـكل لىلة.

إلا أن إتيـان تعجّب لمـا رأى راسـنور داخـلاً وسـوهارين؛ وبمـا أن الأرملــة تركتهـم هــم الثـلاثــة فــى القـاعــة الـواســعة الـخاليــة، صــاح: «هاك\ وصلتما أصلاًا».

سـوفارين الـذي كان قـد عمـل ليـلاً هـى لوفـوروه، لأن عمّـال الآلات غير عاطلين عن العمل، جاء فحسب بدافع حب الاستطلاع. أما راسـنور، فقـد بـدا عليـه الضيـق مـن قبـل يوميـن، وجهـه البديـن المدوّر فقَدَ ضحكته السّخيّة.

> «بِلوشار لم يصل بعد، أنا قلق جداً»، أضاف إنيان. أشاح صاحب الحانة بناظريه وأجاب من بين أسنانه: «لا أستغرب ذلك، لم أعد أنتظره». «کیف؟».

وعليـه، لقـد حَسَـمَ أمـره، نظـر إلـى الآخـر مواجهـة، وقـد أبـدى شهامة: «ذلك إنـي، أنـا أيضـاً، كتبـت إليـه رسـالة، إذا أردتَ أن أخبـرك؛ وهـى تلـك الرسـالة، توسـلت إليـه بـأن لا يأتـى. أجـل، أرى أن علينـا رعايـة أمورنـا بأنفسـنا، دون أن نخاطب الأغـراب».

إتيان، وقد فقد السيطرة على نفسه، كان يرتعد غضباً، وعينـاه فـي عينَـيّ الرفيـق، يـردّد وهـو يتمتـم: «فمتَ بذلك! فمتَ بذلك!».

«هَمتُ بذلك، تمامـاً ( وتعلم مـع ذلك إن كنتُ أثق فـى بِلوشـار ( إنـه محتال وصلب، يمكن أن نسـايره. لكن، كمـا تـرى، لا أبالـي بأفكاركم، أنـاا السياسـة، الحكومـة، كل ذلك، لا أبالـى بـها مـا أرغب فيـه، هـو أن يتمّ التعامل مـع عامـل المنجـم بصـورة أفضـل. لقـد اشـتغلت فـي الجـوف مـدة عشـرين عامـاً، مـن شـدة مـا عرفـتُ هنـاك مـن بـؤس ومـن تعـب، أقسـمت علـى أن أحصـل للأشـخاص المسـاكين الذيـن لا يزالـون هنــاك، علـى الخيــار مـن الشــىء؛ وأنــا أشــعر حقــاً بأنكـم لـن تحصلـوا علـ*ى شـىء* بتاتـاً بقصصكم تلـك، سـوف يـزداد مصيـر العامـل بؤســاً . حينمـا سـيجبره الجـوع علـى النــزول مجـدداً ، سـوف يتعـرض للمزيـد مـن العقــاب، وسـتؤدى لــه الشــركة أجــره ضربــاً بالهـراوات، مثـل كلـب هــارب يُعــاد إلـى ركنـه. هــذا مـا أريـد منعـه، فهمتا».مكتبة . سُر مَن قرأ

كان يرهـع صوتـه، كرشـه إلـى الأمـام، وهـو ثابـت تمامـاً علـى سـاهيه الغليظتيـن. وكل طبعـه بصفتـه رجـلاً رزينـاً وصبـوراً كان يظهـر بجمل واضحة تسبل بوفرة، بـلا جهـد . ألـم يكـن مـن السُـخف الظـن بالقدرة على تغيير العالم دفعة واحدة، وجعل العمّال مكان أرباب العمل، تقسيم المـال مثلمـا تقسـم تفاحـة؟ يجب أن تمـرّ آلاف وآلاف

السنين كيمـا بتحقـق ذلـك علـى الأرجـح. إذن، فليُتـرك وحالـه، مـع المعجــزات\ الخيــار الحكيــم، حينمــا لا يريــد أحـدٌ أن يُكســر أنفــه، هـو السـير فـي خـط مسـتقيم، طلب الإصـلاحـات الممكنـة، وتحسـين مصيـر الشـغيلة، فـي كل المناسـبات، فـي نهايـة الأمـر. هكـذا، فإنـه كان يلتــزم، إن هــو تكلّـف بالأمــر، بــأن يدهــع الشــركة إلــى شــروط أفضل؛ بـدل «انصـرف عـن وجهـي»\ سـنهلك فـي ذلـك جميعـاً، مـن العناد.

كان إتيان قد تركه يتكلم، وكلامه مقطوع من شدة التذمر. ثم صاح:

«اللعنة! ألا يجري دم في عروفك؟».

لحظة، وكان سيلطمه؛ وحتى لا تجرفه تلك الرغبة، انطلق في القاعــة يباعـد الخطـو، وأراح غضبــه فـي المقاعـد التـي كان يفسـح لنفسـه ممـراً مـن خلالهـا .

«اغلق الباب على الأفل»، نبَّهه سوفارين، «لا حاجة لأن يسمعنا الناس».

بعـد أن ذهـب بنفسـه لإغلاقـه، جلـس بهـدوء علـى كرسـي مـن كراســى المكتـب. لـضِّ سـيجارة، وكان ينظـر إلـى الآخرَيـن بعينيـه الهادئتين والرقيقتين، وعلـى طـرف شـفتيه بسـمة خفيفـة.

«حينمـا تغضـب، لـن يقـدم فـي ذلك الأمر شـيئاً»، اسـتأنف راسـنور بحكمـة، «أنـا، ظننـت أول الأمـر أن لديك حسّـاً سـليماً . مـن الحسـن جداً توصيـة الرفـاق بالهـدوء، وإجبارهـم علـى عـدم مفـادرة بيوتهـم، واستعملت قدرتك في الأخير للحفاظ على النظام. والآن، هـا أنت تريد أن ترم*ي به*م ف*ي* الوحل<mark>(</mark>». هـي كل واحـدة مـن غدواتـه وروحاتـه بيـن المقاعـد، كان إتيـان يرجع نحو صاحب الحانـة، يمسـك بـه مـن كتفيـه، يهـزه، وهـو يصيـح في وجهـه بأجوبتـه.

«لكن، يـا للعجب، يـا إلهـى! أود حقـاً أن أهـدأ . أجـل، لقـد فرضـتُ عليهـم الانضبــاطـا أجـل، لا أزال أنصحهـم بــألّا يتحركـوا الكـن، لا يجب أن يُهـزأ بنـا، فـي النهايـة\ أنـت مسـرور برياطـة جأشـك. أمـا أنـا، هنـاك سـاعات أشـعر فيهـا بـأن عقلـى يغيـب عنـى».

كان ذلك اعترافـاً، مـن جانبـه. كان يسـخر مـن أوهـامـه، أوهـام المبتدئ، من أحلامه الدينية بمدينة سوف يسود فيها العدل عما هريب، بيـن بنـى البشـر وهـد صـاروا إخوانـاً . وسـيلة صائبـة حقـاً، شبكَ الذراعين والانتظار، إذا أردنـا أن نـرى البشـر يلتهمـون بعضهـم حتى نهايــة العالـم، مثل الذئـاب\ كلاا يجـب التدخل فـي ذلـك، وإلا فإن الظلم سيظل أبدياً، وسوف يمص الأغنياء دوماً دماء الفقـراء. لذلك لن يغفـر لنفسـه حماهـة قولـه فـى مـا مضـى أنـه ينبغـى طـرد السياسـة مـن المسـألة الاجتماعيـة. لـم يكـن بعـرف شـيئاً حينـذاك، ومـذ ذاك، هـرأ، ودرس. الآن، نضجت أهـكاره، وكان يفخـر بـأن عنـده منظومـة. ومـع ذلـك، كان يفسـرهـا علـى نحـو سـيّئ، بعبـارات يحتفـظ غموضها بقليل مـن كل النظريـات التـى عبرهـا وهجرهـا علـى التوالـى. وفـي القمـة، ظلـت فائمـة فكـرة كارل ماركـس: الرأسـمال حصيلة السلب، ومن واجب العمل ومن حقـه اسـتعادة تلك الثـروة المنهوبــة . عمليـــاً، مــالُ أول الأمــر مــع **بــرودون**، إلــى وهــم القــرض التعاضدي، بنـك تبـادل واسـع، يحـذف الوسـطاء؛ ثـم مجتمعـات لاصال النشـاركية، تسـنفيد مـن منـح الدولـة، محوِّلـة شـيئاً فشـيئاً

الأرض إلـى مدينــة صناعيــة واحـدة، كل تلـك الأفـكار شــففته، إلـى اليوم الـذي نفـر منهـا، أمـام صعوبـة المراقبـة؛ وقـد وصـل منـذ مـدة قليلة إلى النزعة الجماعية، ويتطلب أن تعاد جميع وسائل العمل إلى الجماعـة. لكـن ذلـك ظلَّ ملتبسـاً، لـم يكـن يجـد السـبيل لتحقيـق ذلك الحلم، يمنعه فـي ذلك أيضـاً تحـرّج حساسـيته وعقلـه، حيـث لا يجسـر علـى المجازفـة بأفـوال المتعصبيـن المطلقـة. وفـد وصـل بـه المطاف بكل بساطة إلى القول بأن الأمر يتعلق بالاستحواذ على الحكم، <mark>قب</mark>ل أي شيء. بعد ذلك، لكل مقام مقال.

«لكن مـا الـذي حلِّ بـك؟ لمـاذا انتقلت إلـى البـرجوازييـن؟»، تابـع بحدّة، وهـو يرجـع ليثبت أمـام صـاحب الحانـة، «أنت بنفسـك، كنـت تقـول ذلك: يجب وضـع حدّ لذلك!».

احمرّ وجه راسنور فليـلاً، «نعم، فلتُ ذلك. وإذا انفجـر الوضـع، سـوف تـرى أنـي لسـت أكثـر جبنــاً مـن غيـري. أنـا فحسـب، أرفـض أن أكون مـع الذيـن يزيـدون الطيـن بلّـة، للظفـر بموقـع مـن المواقـع».

بـدوره، ســرت حُمــرة فــى وجــه إتيــان. لــم يعُــد الرجــلان إلــى الصـراخ، وقـد صـار كل منهمـا فظـاً كريهـاً، وقـد عمّهمـا صـدود تزاحمهمـا . وكان ذلـك، فـي الأصـل مـا يزعـج المنظومـات، إذ يرمـي بالواحد فـى الغلـو الثـورى، ويُدهـع الثانـى نحـو الميـل إلـى الحيطـة، ويحملهمـا رغمـاً عنهمـا أبعـد مـن أفكارهمـا الصادقـة، فـي حتميـة تلك الأدوار التـى يختارهــا المــرء بذاتــه. وســوفارين، الــذي كان ينصت إليهمـا، أظهـر علـى وجهـه، وجـه الفتـاة الشـقراء، ازدراء صامتاً، الازدراء السـاحق للرجـل المسـتعد لبـذل نفسـه، علـى نحـو غامـض، دون أن يظفـر مـن ذلـك ببريـق الشـهيد .

«إذن، لأجلى تقول هذا؟»، سأله إتيان، «أنت حاسد؟». «حاسد مـمّ؟»، أجـاب راسـنور، «لا أتظاهـر بأنـى رجـل عظيـم، لا أسعى لإنشاء قرع قى مونسو، كيمـا أصيـر كاتبـه». أراد الآخر فطع الكلام عليه، لكنه أضاف: «هيـا، كن صريحـاًا أنـت لا تهتم بالأمميـة، تتحـرّق فحسـب لتكون رأسـاً علينــا، للظهــور بمظهــر الســيّد مــن خــلال مـراســلة المجلـس الفدرالي لجهـة الشـمال المشـهور\». ساد صمتٌ. أردف إنيان، مرتعداً:

«طيب. كنت أظن أن ليس هنـاك مـا يعـاب علـيٍّ. كنت أستشـيرك دومـاً، لأنـى كنـت أعلـم أنـك ناضلـت هنـا، مـدة طويلـة قبلـى. لكـن بمـا أنـك لا تقبـل أحـداً إلـى جانبـك، فمـن الآن فصاعـداً، سـأتصرف وحدى. وبدايــة، أخبــرك أن الاجتمــاع ســوف يعقــد، حتــى وإن لــم يحضـر يلوشـار، وأن الرفـاق سـينخرطون رغمـا عنـك».

«أوها الانخراط»، همهم الحانيّ، «لم يحدث ذلك. يجب جعلهم يؤدون المساهمة».

«بتاتـاً . تمنـح الأمميــة وقتــاً للعمــال فــي حــال إضــراب. ســوف نـؤدي لاحقـاً، وهـي مـن سـوف يأتـي فـي الحـال لنجدتنــا». جراء ذلك، استشاط راسنور غضباً .

«وعليـه! سـوف نـري. سـأحضر اجتماعـك، وسـوف أتكلـم. لـن أدعـك تخلـب عقـول الأصدقـاء، سـوف أبيِّـن لهـم مصالحهـم الحقيقيـة. وسـنعرف مـن الـذي سـيتبعونه، أنـا الـذي يعرفونـه منـذ ثلاثين عام، أو أنت، الذي قلب كل شيء عندنا، في أقل من عام. كلّا كلّا ا عْـرب عـن وجهـي! الآن، سـنـرى مـن فينـا يسـحق الثانـي!». ثـم خـرج وهــو يصفــق البــاب. ارتعــدت الأشــرطة فــي الســقف، واصطدمت الشـعارات المذهبــة بالحائـط. ثـم عـمّ القاعــة الكبيــرة ســلامها الثقيـل.

كان سـوفارين يدخـن بمظهـره الوديـع، وهـو جالـس عنـد الطاولـة. بعدمـا تمشـى لحظـة فـى صمـت، أراح إتيـان طويـلاً . هـل كانـت تلـك غلطته، إذا تمّ تسليط ذلك الكسول البدين عليه؟ وكان يدفـع عنـه تهمـة السـعي وراء الصّيت، لـم يكن يعـرف كيـف تـمّ ذلك، الصداقـة المتينـة فـى المجمّـع، ثقـة العمـال، سـلطنه عليهـم، فـى تلك السـاعة. كان غاضبــاً مـن اتهامــه بأنــه يريــد أن يوصـل الأمــور إلــى الفوضــى بسبب طموحه، وراح يخبط صدره، محتجـاً بمشـاعره الأخويـة. بغتة، وقف قبالة سوفارين، وصاح:

«لـو كنـت أعلـم أنـى أكلّـف قطـرة دم واحـدة مـن صديـق، لرحلـت فـي الحـال إلـى أمريـكاله.

هزّ عامل الآلة كتفيه، ومن جديد علت بسمة خفيفة شفتيه.

«أوها الدم»، همهم، «وما جدوى ذلك؟ الأرض في حاجة إليه». لمـا هـدأ إنيـان، أخـذ كرسـياً ثـم وضـع مرفقيـه علـى الطـرف الثانـي مـن الطاولــة. ذلـك الوجــه الأشــقر، ذو العينيــن الحالمتيــن اللتين تتوحشـان أحيانـاً بضيـاء أحمـر، كان يحيّـره، يطبـع إرادتـه بأثـر غريب. ودون أن يتكلـم الرهيـق، وهـد اكتسـحه ذلـك الصـمـت، شـعر بأنـه مفتتـن شـيئاً هشـيئاً .

«مـاذا كنـت صانعـاً لـو كنـتَ فـي مكانـي، هيـا؟»، سـأله، «ألسـتُ على صـواب فـي إرادة فعل شـيء مـا؟ الأفضـل، أليس كذلك؟ هـو أن ننضم لتلك الجمعيـة».

بعد أن نفخ ببطء خيط دخان، أجابه سوفارين بكلمته المفضّلة: «أجل، حماقـات! لكن فـى انتظـار ذلك، الأمـر هـو ذاك دومـاً، ثـم، أُمميّتهم سـوف تنطلـق عمّـا هريـب. إنـه يهتـم بذلـك؟». «من يا ترى؟». «هوله. نطق تلك الكلمة همسـاً، وقـد علتـه مسـحة حماسـة دينيـة، وهـو يرمـي بنظـره جهـة الشـرق. كان يتحـدث عـن المعلـم، عـن <mark>باكونيـن</mark>

المحطم.

«وحده من يستطيع أن يهدّ البنيان»، تابع فائـلاً، «بينمـا علمـاؤك هـم جبنـاء، هـم وتطورهـم. هبل انصـرام ثلاثـة أعوام، ينبغـي للأممية، تحت إمرته، أن تسحق العالم القديم».

كان إتيـان ينصـت بانتبـاه شـديد . يتحـرق للتعلـم، لفهـم شـعيرة التدميـر تلـك، النّـي لـم يكـن عامـل الآلــة يلفــظ بخصوصهــا ســوي كلمـات فليلـة وغامضـة، وكأنـه يحتفـظ لنفسـه بالأســرار.

«لکن فسّر لی، هیا . ما هو هدفکم؟».

«تدمير كل شـيء. لا أوطـان بعـد، ولا حكومـات، لا ملكيـة، ولا إلـه ولا شعيرة».

«أدرك جيداً . لكن إلام سوف يقودكم ذلك؟».

«إلى الشركة البدائية والني لا شكل لهـا، إلـى عالـم جديد، إلـى إعادة بدء كل شيء».

«وماذا عن وسائل التنفيذ؟ كيف تنوي فعل ذلك؟».

«بالنـار، بالسّـم، بالسـكـِن. فاطـع الطريـق هـو البطـل الحقيقـي، المنتقـم الشـعبي، الثـوري الفـاعـل، بـدون جمـل مـأخـوذة مـن الكتـب. يجب أن ترهب سلسلة من الاغتبالات المرعبـة الأقويـاء وتوقـظ الشعب».

وهـو يتكلـم، كان سـوفـارين يصيـر رهيبـاً . حـال مـن الوجـد يهـزه مـن علـى كرسـيّه، شـعلة زهـد تخـرج مـن عينيـه الشـاحبتين، ويـداه الرقيقتان، تمسكان حافة الطاولـة وتكادان أن تكسـراهـا . كان الثانـى ينظـر إليـه وقـد اسـتبد بـه الخـوف، ويتخيـل القصـص التـى تُلقـى عنهـا بوحـاً ملتبسـاً، ألفـام تحـت قصـر القيصـر، رؤسـاء شـرطة فتلوا بطعنات سكين مثل الخنازير، عشيقته، المرأة الوحيدة التي أحبّها، تمّ شنقها فـي موسـكو، ذات صبـاح ممطـر، بينمـا كان وسـط الحشـد، يُقبِّلهـا بمينيـه للمـرة الأخيـرة.

«كلّا ( كلّا (»، همهم إتيـان، بإيمـاءة أزاحـت تلك المشـاهد البشـعة، «لم نصل بعد إلى هذا الحد، عندنا. الاغتيال، الحرق، قطا هذا فظيـع، هـذا ظلـم، سـوف يهـبّ كل الرهـاق لخنـق المذنـب».

ثم، لا يـزال لـم يفهـم، عـرفـه يرفـض الحلـم القاتـم بنسـف العالـم، الـذي يُسـتأصل مثـل حقـل ذرة. وبعـد ذلـك، مـاذا سـيفعل النـاس، كيـف سـتنمو الشـعوب؟ كان يطلـب جوابـاً .

> «فل لي برنامجك. نريد أن نعرف إلى أين نحن ذاهبون؟». حينذاك، ختم سوفارين بهدوء، بنظرته الفارفة التائهة:

«كل الاسـتدلالات حـول المسـتقبل مجرمـة، لأنهـا تمنـع التدميـر الخالص، وتعيق مسبرة الثورة».

جعل ذلك إنيـان يضحك، رغـم البـرودة النـي لفـح بهـا الجـواب بشـرته. فضـلاً عـن ذلـك، كان يقـرّ عـن طيب خاطـر أن هنـاك شـيئاً من الصواب في تلك الأفكار، التي كانت بساطتها المخيفة تجذبه إليهـا . لكـن سـوف يصـب ذلـك فـى مصلحـة راسـنور، إذا تـمّ إخبـار الرفـاق بمثلهـا . يتطلـب الأمـر أن يكـون المـرء عمليـاً .

عرضت عليهمـا الأرملـة <mark>ديزيـر</mark> تنـاول الغـذاء. وافقـا، وانتقـلا إلـى قاعـة الحانـة، النـّي كان سـتارٌ متحـرك يفصلهـا عـن المـرقـص، خـلال الأسبوع. حينمـا فرغـا مـن أكل عجـة البيـض والجبـن، أراد عامـل الآلــة الانصــراف، فيمــا كان الثانــى يحثّـه علـى البقــاء:

«ومــا الفائـدة مـن ذلـك؟ لأسـمعك تتلفـظ بالحماقـات التـى لا جدوى لهـا! لقـد شـهدت مـا فيـه الكفايـة. عـم مسـاء!».

وانصرف بمظهره الوديع والمعاند، وبين شفتيه سيجارة.

كانت حيـرة إتيـان تـزداد . السـاعة الواحـدة، بـكل تأكيـد لقـد أخلُفَ بِلوشـار الوعـد الـذي فطعـه معـه. حوالـي الســاعة الواحـدة ونصـف، بـدأ المنتدبـون فـي الظهـور ولزمـه أن يسـتقبلهم لأنـه كان يريـد الحـرص علـى الداخليـن، مخافــة أن ترســل الشركة وُشــاتها المعتادين. كان يفحص كل رسـالة دعـوة علـى حـدة، ويتوضـح النـاس؛ الكثيـر منهـم كان يدخـل دون رســالة، يكفــى أنــه كان يعرفهـم كــى يُفتـح لهـم البــاب. ولمــا دهـت الســاعـة الثانيــة، رأى راسـنور هادمــاً، أكمل غليونـه أمـام المعـرض، وهـو يتحـدث دون عجلـة. ذلـك الهـدوء المستهزئ زاد من إثارة أعصابه لا سيّما أن بعض محبى المقالب جـاؤوا فحسـب للضحـك، زكاري، موكـي وآخـرون أيضــا: هــؤلاء لا يهتمـون بالإضـراب، كانـوا يجـدون مـن المضحـك ألا يصنــع المـرء شـيئاً؛ وبعـد جلوسـهم إلـى طاولـة، ينفقـون آخـر فلـس لديهـم فـي شــرب كأس، كانــوا يقهقهــون، يتحامقــون علــى الرهـاق، المقتنعيــن، الذيـن ســوف يكفــون عنهــم ألسـنة الإزعــاج.

مرّ ربع ساعة ثان. نفد الصبـر فـى القاعـة. لمّـا يئس إنيـان لـم يجد بداً من العـزم وحسـم أمـره بالدخـول، حينمـا صـاحـت الأرملـة ديزير التي كانت تطل بعنقهـا إلـى الخـارج: «ها هو، الرجل الذي تنتظرها».

كان بِلوشــار، بالفعـل، فادمــاً فــي عربــة يجرهــا حصــان ينهــج. فـى الحـال، ففـز علـى الصيـف، كان نحيفـاً، مزهـواً بحسـنه، رأسـه عريض وضخم بإفراط، وفي معطفه الطويل من المخمل الأسود يخفـي زينــة عامـل ميســور يـوم أحـد . منــذ خمســة أعـوام، لـم يعُـد يستعمل المبـرد، وكان يعتنـى بصحتـه، وعلـى الأخـص يمشـط شـعره بعنايــة، مغتــراً بنجاحاتـه فــى منصــة الخطابــة، لكنــه حافــظ علــى تصلب أطراهه، وأظفار يديه العريضتين لم تعد تنمو، بعدما أكلها الحديـد . نشـطاً جـداً، كان يخـدم طموحـه، وذلـك بالتطـواف فـى الإقليم بـلا هـوادة، حتـى ينشـر أفـكاره.

«آها اصفـح عنـىا»، قـال مسـتبقـاً الأسـئلة والمعاتبــة، «أمـس، محاضرة في پرويي، صباحاً، اجتماع في ڤالونساي مساء. اليوم، غـذاء فـي مارشـيين، مـع سـوڤانيا . وفـي نهايـة المطـاف، اسـتطعت ركوب عربـة. أنـا منهـك، إنـك تسـمـع صوتـى. لكـن، لا بـأس، سـوف أتكلم رغم كل حـال».

كان عند عتبة بونجوايوه حينما عدل عن رأيه.

«أواها والبطافات التي نسيتها! سوف يسُرّ حالنا الناظرين!». رجع إلـى العربـة النـي كان الحـوذي يركنهـا بعيـداً، ثـم جـذب مـن

صندوق العربـة علبـة صغيـرة مـن الخشـب الأسـود وتأبّطهـا .

كان إتيــان، وضّاحــا، يمشــى فــي ظلــه، بينمــا لــم يجــرؤ راســنور علـى مـدّ يـده إليـه، مـن ذهولـه. وكان الثانـي يشـد عليهـا مسـبقاً، وقال بالكاد كلمة سريعة عن الرسالة: يا لها من فكرة مضحكة؟ لمـاذا لا يتـم هــذا الاجتمــاع؟ يلــزم دومــاً عقــد اجتمــاع كلمــا وســعنـا ذلك. عرضت عليـه الأرملــة ديزيـر شــرب شــىء، لكنــه رفـض. لا حاجة لذلك! كان يتكلم من دون أن يشـرب. فحسـب، هـو علـي عجلـة من أمـره، لأنـه فـى المسـاء عليـه الذهـاب حتـى جوازيـل، حيـث يريـد الاتفاق مـع لوغوجوه. دخل الجميـع دهمـة واحـدة إلـى قاعـة الرقص. ماهـو ولوڤـاك اللـذان تأخـرا هـي الوصـول، تبعـا هـؤلاء الرجـال. وأُغلق البـاب بالمفتـاح، حتـى يكـون المـرء كأنـه فـى بيتـه، ممـا جعـل الفتيــان المهرجيــن يقهقهــون عـاليـــاً، وصـــاح زكارى نحــو **مـوكـي** بــأن مـن المرجـح أنهـم سـوف يطيحـون بصبـيِّ هنـاك، جميعهـم.

مـا يقـارب مـن مائـة عامـل منجـم كانـوا ينتظـرون علـى المقاعـد، فـي جـو القاعـة المغلـق، حيـث الروائـح الحـارة لآخـر حفلـة رفـص كانـت تصعـد مـن البــلاط الخشـبـى. ســرت وشوشــات، واسـتدارت رؤوس، بينمــا الواهـدون الجـدد كانــوا يجلســون بالأماكـن الفارغــة. كانت العيون تنظر إلى السيد القـادم مـن ليـل، لأن المعطـف الأسـود الطويل كان يثيـر الاسـتغراب والحـرج.

لكن، باستعجال، بعد مقترح من إنيان، تمّ تشكيل المكتب. كان يطلق أسماء، والآخرون يوافقـون برفـع اليـد . تمـت تسمية بلوشـار رئيسـاً وتعييـن مـاهـو وإتيـان نفسـه معاونَيـن. تململت الكراسـى، وأهيم المكتب؛ وبُحث لحظـة عـن الرئيـس الـذي اختفـي خلـف الطاولـة، حيث دسّ تحتهـا العلبـة، التـى لـم يفلتهـا مـن يـده. حينمـا ظهـر مـرة ثانيـة، خبـط الطاولـة بخفـة مطالبـاً بالانتبـاه؛ ثـم بـدأ بصـوت مبحوح: «أيها المواطنون...».

هُتــح بــاب صغيــر، ولزمــه أن يقطــع كلامــه. كانــت تلـك الأرملــة ديزيـر النـّـى بعـد أن لفّـت مـن المطبــخ، أحضـرت سـنة كـؤوس فـي صينية.

تناولها ماهو من عندهـا وأمكن بِلوشـار مـن منابعـة كلامـه. قـال إنـه متأثـر جـداً بحفـاوة اسـتقبال شـغيلة مونسـو لـه، واعتـذر عـن تأخـره، متحدثـاً عـن تعبـه ووجـع حلقـه. ثـم تـرك الـكلام للمواطـن راسـنور، الـذى كان يطلبـه.

أصــلاً كان راســنور هـد وهـف جانـب الطاولــة، هـرب الكـؤوس. كرسـي مقلـوب يصلـح منصــة لـه. بـدا متأثـراً جـداً، سـعل ثـم رمـى بملء صوته:

«أيها الرفاق...».

كان تأثيـره علـى عمـال الحُفَـر يكمـن فـي سـهولة كلامـه، دماثتـه التـى بفضلهـا يسـتطيع أن يكلمهـم لسـاعات، دون أن يعيـا أبـداً. لـم يكـن يجـازف بأدنـي حركـة، يظـل رزينـاً وباسـماً، كان يغرقهـم، حتى يكاد يغشى عليهم، إلى أن يصيح الجميع: «أجل، أجل، ذلك صحبـح، أنـت محـق\». لكـن ذلـك البـوم، مـن الكلمـات الأولـي، شـعر بمعارضـة مكتومـة. لذلـك كان يتقـدم بحـذر، لـم يكـن يتحـدث سـوى عـن اسـتمرار الإضــراب، كان يتوقــع أن يُصفّــق لــه، فبــل التصــدى للأمميــة. صحيــح أن الشــرف يمنــع مــن الإذعــان لمطالـب الشــركة؛ لكن، كم من المآسي! يا لـه مـن مسـتقبل رهيـب إذا وجـب الإصـرار لمـدة أطـولا ودون إبـداء الـرأي فـي الاستســلام، كان يثنـي مـن العزائـم، ويشـير إلـى المجمّعـات النـى نمـوت جوعــاً، كان يســأل عـن المصــادر النـّـى يعـول عليهـا أنصــار المقاومــة. ثلاثـة أو أربعــة
رهـاق سـعوا إلـى مواهقتـه، ممـا زاد مـن بـرود صمـت العـدد الأكبـر، والاعتراض الساخط شيئاً فشيئاً الـذي كان يستقبل كلماتـه. حينمـا يئس مـن كسـبهم مـرة ثانيـة إلـى جانبـه، غلبـه الغضـب، وتوقـع لهـم المآسـى، إن هــم استسـلموا لمـن يلعـب بعقولهـم عبــر اسـتفزازات قادمــة مــن الفريــاء. نهـض ثلثـا مَــن فــى القاعــة، ســاخطين عليــه، وأرادوا منعه مـن فـول المزيـد، بمـا أنـه كان يشـتمهم، ويعاملهـم مثل أطفـال لا هـدرة لهـم علـى التصـرف. أمـا هـو، الـذي كان يشـرب الجعة تباعاً، فقد كان يتكلم رغم ذلك وسط الضجيج، يصيح بشدة، بأنه لـم يولـد بعـدٌ، طبعـاً، الشـخص الـذي سـيمنعه مـن القيـام بواجبـه١ كان بِلوشــار واهفــاً . وبمــا أنــه لــم يكــن لديــه جــرس، كان يخبــط

الطاولـة بقبضتـه.

«يا مواطنين... يا مواطنين... «.

وهبي نهايــة الأمــر، حصــل علــى بعــض الهـدوء، وبعـد استشــارة الجمــع، سُــحبت الكلمــة مــن راســنور . كان المنتدبــون الذيــن مثَّلــوا الحُفـر فـي اللقـاء مـع المديـر، يقـودون الآخريـن، وقـد اشـتد سـعارهم جميعـاً مـن شـدة الجـوع، واعتملـت بداخلهـم الأفـكار الجديـدة. كان ذلك التصويت محسوماً، مسبقاً.

«أنت لا تهتم، أنت! تـأكل!»، صـرخ لوهـاك، وهـو يُظهِـر فبضتـه لراسنور.

انحنـي إتيـان، خلـف ظهـر الرئيـس، حتـي يهـدّيَّ مـن روع مـاهـو، الـذي كان وجهـه محمـراً جـداً، وقـد امتـلأ غيظـاً مـن ذلـك الخطـاب المنافق.

«أيها المواطنون»، قال بلوشار، «اسمحوا لي أن أتناول الكلمة».

عـمّ صمـت بالـغ. كان صوتـه يخـرج، بـه وجـع وجُشّـة؛ لكنـه كان قد تعود على ذلك، دائمـاً فـى سـباق، يحمل حلقومـه مـع برنامجـه. شيئاً فشيئاً، كان يضخمه ويجني من ذلك ما يثيـر الشفقة. مسـدياً ذراعيـه، يرافـق جملـه الطويلـة بتمايـل كتفيـه، كانـت لـه فصاحـة مستمدّة من الوعظ، على الطريقة الدينية التي تهمل نهاية الجُمَل وينتهي المطاف بنخيرهـا الرتيب إلى إقناع السـامع.

أقـام خطابـه حـول عظمـة ومحاسـن الأمميـة، الخطـاب الـذي كان يلقيــه أولاً هــى النواحــى النــى ابنــدأ منهــا . هسَّــرَ الغايــة منهــا، تحريـر الشـغيلة؛ وأظهـرَ بنيتهـا الفخمـة، فـي الأسـفل هنـاك البلـدة، أعلى منها، الإقليم ثم الوطن، وفي القمـة، الإنسـانية. كانت ذراعـاه تتحركان ببطء، تُراكمـان الطوابق، تنصبـان كاتدرائيـة العالـم المقبـل الشاسعة. ثم، عرّج على الإدارة الداخلية: فرأ فوانينها، تحدث عن المؤتمـرات، أشـار إلـى أهميـة المُنجَـز المتزايـدة، توسـيـع البرنامـج، الـذي منطلقــاً مــن نقــاش الأجــور، كان يتصــدى الآن إلــى التصفيــة الاجتماعيــة، لإنهـاء نظـام الأجـر. حيـث لا قوميـات، عمـال العالـم بأسـره تجمعهـم حاجــة مشـتركة إلــى العدالــة، إذ يكنســون العفــن البرجوازي، ويشيِّدون في الأخيـر المجتمـع الحـر، حيـث مـن لا يعمـل لا يجنـى ثمـاراًا كان يصـخـب، ونفَسـه يُفـرّق أزاهيـر الـورق المصبـوغ، تحت السـقف المدخـن الـذي يُرجّع انخفاضـه دويّ صوتـه.

حرّكت موجة الرؤوس. صاح بعضهم:

«هذا هوا نحن مع ذلكا».

وكان هـ.و يتابـع. غـزو العالـم ثلاثـة أعــوام مـن ذي قبـل. وكان يعـدد الشـعوب التـي غزيـت. مـن كل الجهـات كانـت تتهاطـل طلبـات الانخـراط. لـم يسـبق لديـن ناشـئ أن جمـع ذلـك القـدر مـن الأتبـاع. ثم، حينمـا نصيـر الأسـياد، سـوف نملـى القوانيـن علـى أربـاب العمـل، وســوف تحكـم القبضــة علــى حلقهـم، بدورهــم. «أجل! أجل! هم الذين سوف ينزلون!».

دعاهـم للصمـت، بحركـة. الآن، كان يطـرق مسـألة الإضرابـات. من حيث المبدأ، إنه معترض عليهـا، لأنهـا وسـيلة بطيئـة جـداً، تزيد مـن حـدة معانـاة العامـل. لكـن، فـي انتظـار الأفضـل، حينمـا يصبـح لا محيد عنهـا، وجب العمـل بهـا، لأن لهـا ميـزة تشـتيت الرأسـمال. وفي هـذه الحـال، كان يظهـر الأمميـة كأنهـا هـدر المضربيـن، ويذكـر أمثلة: في باريس، أشاء إضراب عمال النحاس، وافق أرباب العمل علـى كل المطالـب دفعــة واحـدة، بعدمــا دبّ فيهـم الرعـب مــن أن الأمميــة كانــت ترســل المعونــات؛ فــى لنــدن، أنقــذَت عمــال منجــم للفحم الحجـري، بإعـادة موكـب مـن البلجيكييـن إلـي بـلادهـم علـي نفقتهـا، كان قـد دعاهـم مـالـك المنجـم. كان يكفـي أن ينخـرط العمـال كي ترتعد الشـركات، ويدخـل العمـال فـي جيـش الشـغيلة العظيـم، وهـم عازميـن علـى المـوت مـن أجـل بعضهـم البعـض، بـدل أن يظلـوا عبيداً للمجتمع الرأسمالي.

ِ فَطَعت كلامـه تصفيقـات. كان بمسـح جبينـه بمندبلـه، رافضـاً كأســاً مدَّهــا لــه ماهـو. وعندمــا أراد اســتئناف كلامــه، فطعتـه التصفيقـات مـن جديـد.

«يكفـى!»، قـال بسـرعة لإتيـان، «لقـد حصلـوا علـى مـا يكفـى. بسرعة! البطاقات!».

غمس رأسه تحت الطاولـة، وظهـر مـن جديـد ومعـه العلبـة الصغيرة ذات الخشب الأسود. «أيها المواطنون»، صاح، وهذ غلب الضجيج، «هـا هـي بطاقـات .<br>الأعضـاء. فليقتـرب المنتدبـون عنكـم، سـوف أسـلمها إليهـم. ويوزعونهـا . فـي مـا بعـد، نسـوّي كل شـيء».

اندفع راسنور، احتج مرة ثانية. من جانبه، كان إتيان يتململ، لأن عليـه إلقـاء خطـاب. تبـع ذلـك لغـط شـديد. كان لوفـاك يلـوّح بقبضتيـه، وكأنـه يريـد عـراكاً . واقفـاً، كان إتيـان يتكلـم، ولـم يسـتطـع أحـد أن يميِّـز كلمــة ممــا يقــول. فــى ازديــاد ذلـك الضجيــج، كان يتصاعد غبار من البلاط الخشبى، الغبار الطائر لحفلات الرقص السـابقة، يسـمّم الهـواء برائحـة عـرق عامـلات النقـل والصبيـان المتعلمين الشديدة.

بفتــة، هُتـــح البــاب الصفيــر، ومـلأتــه الأرملــة ديزيــر بكرشــها وصدرهـا، وهـى تقـول بصـوت كالرعـد:

«اسكتوا، بحق الرب! هنا رجال الدرك!».

كان ذاك عميـد المقاطعـة الـذي وصـل متأخـراً بعـض الشـيء، كي يحـرر محضراً ويحـلّ الاجتمـاع. كان يرافقـه أربعـة مـن عناصـر الـدرك. منـذ دقيقـة والأرملـة تسـلّيهم فـي البـاب، مجيبـة أنهـا كانـت في محلهـا، وأن مـن حقهـا جمـع أصدقـاء. لكـن تـمّ دفعهـا، وهـرعـت لإنذار أولادهـا.

«بجـب الهـرب مـن هنـا»، فالـت مـن جديـد، «هنـاك دركـي فـذر يحرس الفنـاء. لا بـأس فـي ذلـك، إن رُكـن الحطـب عنـدي يطـل علـى الزقاق. هيـا، أسـرعواله.

أصــلاً، كان العميـد يخبـط بقبضنيـه؛ وبمـا أن البــاب لـم يُفتـح، كان يتوعـد بتحطيمـه. لا بـد أن واشـياً تكلّـم، لأنـه كان يصيـح بـأن الاجتمــاع غيــر قانونــي، وعــدد كبيــر مــن عمــال المناجـم موجــودون هنـاك دون رسـالة دعـوة.

هي القاعـة، زادت الضجـة. لا يمكـن الهـروب علـى ذلـك النحـو، لم يصوتوا بعد، لا من أجل الانخراط ولا من أجل استمرار الإضراب. وأصـر الجميـع علـى الـكلام فـى آن واحـد . وفـى نهايـة المطـاف، عنَّت للرئيس فكـرة النصويـت بالنزكيـة. ارتفعـت أذرع، وأعلـن المنتدبـون بعجلـة أنهـم ينخرطـون باسـم الرهـاق الغائبيـن. وهكـذا صـار عمـال الفحم العشرة آلاف بمونسو أعضاء في الأممية.

وفـي تلـك الأشـاء، بـدأ الكـرّ والفـرّ. وحتـي تحمـي الانسـحاب، ذهبت الأرملة ديزير لصدّ الباب الذي كانت أعقاب بنادق الدرك تهزَّه فـى ظهرهـا . كان العمـال يتخطـون المقاعـد، ويهريـون تباعاً عبـر المطبخ وركن الحطب. اختفى راسنور من الأوائل، وتبعه لوهاك، وهد نسـى شـتائمه، حالمـاً بـأن يجعلـه يقـدم لـه كأسـاً حتـى يسـتعيد مزاجه. بعد أن استولى إنيان على العلبـة، ظلَّ ينتظـر رفقـة بلوشـار وماهو، اللذين تمسكا بشـرف أن يكونـا آخـر الخارجيـن. وبينمـا هـم منصرهون، كسـر القفـل، فوجـد العميـد نفسـه بحضـرة الأرملـة، التـي كان صدرهـا وكرشـها يمنعـان الدخـول بعـدُ .

«هل ينفعكم في شيء ذي بال، أن تكسروا كل شيء في محلي!»، قالت، «ترون مليـاً أن لا أحد هنا؟».

هـام العميـد، وهــو رجـل بطــىء، تُتعبـه المآســى، بـأن توعدهــا فحسب بـأن يقودهـا إلـى الحبـس. ثـم انصـرف لتحريـر محضـره. أعـاد رجـال دركـه الأربعــة، فـي ظـلّ فهقهـات زكاري وموكـي اللذيـن كانــا لا يلقيــان بــالاً للقــوة المســلّحة، نظـراً لدعابـة الرفــاق الجيـدة.

فـي الخـارج، بالزفـاق، وقـد ضيّقـت عليـه العلبـة، ركـض إتيـان، وتبعـه الآخـران، خطـر بييـرون بيالـه بغتـة، وسـأل لمـاذا لـم بـروه؛ وأجاب ماهو، وهـو يجـري، بأنـه كان مريضـاً: مـرض لطيـف، الخـوف مـن أن يمـرِّض نفسـه للخطـر. أرادا أن يُبقـي بلوشـار، لكنـه، ومـن دون أن يتوقف، قـال إنـه منطلـق فـى الحـال إلـى جوازيـل، حيـث كان لوغوجـوه ينتظـر أوامـره. وعليـه، تمنيـا لـه، وهمـا يصيحـان، رحلـة موفقــة. لـم يبطــئ أحـد الجـري، الأقـدام فـي الريــح، الجميــع يعـدو خـلال مونسـو . تـمّ تبـادل كلمـات، يقطعهـا لهـاث الصـدور . كان إتيـان وماهــو يضحـكان مــن شــدة الثقــة، متأكـدان مـن النصــر منــذ ذلـك الحين؛ حينمـا سـتبعث الأمميـة العـون، فـإن الشـركة هـي مـن سـوف يتوسـل إليهـم بالعـودة إلـى الشـغل. وهـي اندهـاع الرجـاء ذاك، هـي عبدو تلبك النعبال الغليظية التبي تبرنّ علبي رصيبف الطرقيات، كان هنـاك شـيء آخـر، شـيء معنـم وعنيـد، عنـف سـوف تشـعل الريـح حُمّـاه فـي المجمّعـات، بجهـات البلـد الأربــع.

مـرت خمســة عشــر يومــاً أخــرى. تزامــن ذلـك مــع أولــى أيــام شـهر ينايـر، وضبـاب بـارد أصـاب السـهل الشاسـع بالفتـور . وزادت حدة البؤس، وكانت المجمّعات تحتضـر سـاعة بعـد سـاعة، بفعـل المجاعة المتعاظمة. أربعة آلاف فرنك، أرسلتها الأممية من لندن، لـم تكـفُّ لثلاثـة أيـام مـن الخبـز. ثـم لـم يصـل شـيء. ذلـك الأمـل الكبيـر الميت حطـم العزائـم. علـى مـن المعـوَّل الآن، بمـا أن الإخـوان أنفسهم تخلّوا عنهم؟ كانـوا يشـعرون بالضيـاع وسـط الشـتاء العاتـي، معزولين عن العالم.

يوم الثلاثاء لم يعُد هناك أي مورد، في مجمَّع 240 . لم يِّذخر إتيــان جهــداً مــع المنتدبيــن: فُتحـت اكتتابــات جديـدة، فــى المــدن المجـاورة، وحتـى فـي باريس؛ بُذلت مسـاع، نُظِّمـت محاضـرات. لـم تـؤت تلـك الجهـود أدنـى ثمـار، الـرأى العـام، الـذى تأثـر أول الأمـر، أصبـح غيـر مبـال، منـذ أن تأبَّـد الإضـراب، الهـادئ جـداً، الـذي لـم ترافقه مآس شديدة. بالكاد بعض الصدقات الهزيلة كانت كافية لدعم الأسـر الأشـد عـوزاً . أمـا الآخـرون فقـد كانـوا يسـدون الرمـق برهـن ملابسـهم، وبيــع متــاع البيــت غرضــاً بعـد غـرض، كل شــىء كان يمضـى عنـد باعـة الخـردوات، صـوف الأفرشـة، أوانـى الطبـخ، بـل وفطـع الأثـاث. ظـن النـاس لحظـة أنهـم وجـدوا خلاصهـم، لأن باعــة التقســيط فــي مونســو، الذيــن كان ميغــرا قــد قضــي عليهــم، قدموا سلفات، سعياً منهم لاسترداد الزبائن منـه؛ وخـلال أسـبوع، فيردونك البقّال وصاحبـا المخبزيـن كارويـل وسميلتن، أبقيـا

المحـل مفتوحـاً، لكـن نفـدت تسـبيقاتهم، وتوقفـوا ثلاثتهـم. فـرح لذلك منفَّـذو الأحـكام، ولـن يحصـل مـن ذلـك سـوى تكاثـر الديـون، النـّـى سـتثقل كاهــل عمــال المناجــم لأمــد طويـل. لا سـلف هــى أي مكان كان، ولا قـدر باليــاً للبيــع، يمكـن للمـرء أن يضطجــع فــى ركـن ويمـوت مثـل كلاب أصابهـا الجـرب.

تمنـي إتيـان لـو أنــه بــاع لحمــه. تخلـي عــن رواتبــه، وذهــب إلــي مارشـيين حيـث رهـن معطفـه الطويـل مـن المخمـل، وهـو مسـرور لإبقــاء قــدر آل مـاهـو يغلــي فــوق النــار . احتفــظ بـالحــذاء ذي الـعنــق الطويل، أبقــاه حتــى تظـل قدمــاه صلبتيـن، كمـا يقـول. لقـد تمثـل الإحبـاط عنـده فـي أن الإضـراب تـمّ فـي غيـر أوانـه علـى نحـو مبكر، حينمـا لـم يكـن لصنـدوق الادخـار مـا يكفـى مـن الوقـت كـى يمتلـئ. وكان يـرى فـي ذلـك السـبب الوحيـد للمصيبـة، لأن العمـال كانـوا سـينتصـرون بـكل تأكيـد علـى أربـاب العمـل هـى اليـوم الـذى يجدون فـي صنـدوق الادخـار المـال الـلازم للمقاومـة. وتذكـر أفـوال سـوفارين، النـى تتهـم الشـركة بالدفـع نحـو الإضـراب، بفيـة تبديـد أمـوال الصنـدوق الأولـى.

منظر المجمّع وهؤلاء الناس المساكين بلا رغيف ولا نار، منظر قلّب كيانــه. لــذا كان يفضــل الخــروج، كــى يتعـب نفســه بالنـزهــات البعيدة. ذات مساء، بينمـا هـو راجـع ويمـر بمحـاذاة ريكيـار، رأى، فـي فارعــة الطريــق، عجــوزاً مغشـــيّ عليهــا . لا شـك أنهــا كانـت تمــوت مــن الامتنـاع عـن الأكل؛ وبعـد أن أنهضهـا، شـرع ينـادي علـى فتـاة رآهـا على الجانب الثاني من السياج.

«هـاك\ هـذه أنـت»، قـال وقـد تعـرّف موكيت، «سـاعديني إذن، يجب أن نجعلهـا تشـرب شـيئاً». بسـرعة دخلت **موكيت**، مشـفقة باكية، دخلت بسـرعة إل*ى* مسـكن، فـى الكـوخ المهتـز الـذي اتخـذه والدهـا وسـط أنقـاض. خرجـت مـن هنــاك فــي الحــال مــع قليــل مــن الماحيــا والخبــز. أحيــا المشــروب العجوز التـي، مـن غيـر أن تتكلـم، عضّـت الخبـز، بنهـم. هـي أم عامـل منجم، تقطن أحد المجمّعات، ناحيـة كونيي، وقـد سـقطت هنـاك، لمـا كانـت عائـدة مـن **جوازيـل،** حيـث سـعت دون طائـل إلـى ا<mark>قتـرا</mark>ض عشرة فلوس من أخت لها . لما أكلت، انصرفت، وهـي سـادرة. ظل إنبان في حقل ريكبار الخلاء الذي كانت سقائفه المهدّمة تخت*في* تحت العلّيق.

«وعليـه\ ألا تدخـل فصـد شـرب كأس صغيـرة؟»، سـألته موكيـت

بسرور. قبحتكم ولمّا كان متردداً، فالت: t.me/soramnqraa «إذن، أنتَ تخافني دائماً؟».

تبعها وقد غلبته ضحكتها . ذلك الخبـز الـذي منحتـه بـكل طيبـة جعلـه يـرقُّ لهـا . لـم تـرد اسـتقباله فـي حجـرة الأب، أخذتـه إلـى غرفتهـا هـي، حيـث سـكبت فـي الحـال كأسـين مـن الماحيـا . كانـت تلك الغرفــة نظيفــة جــداً، فأثنــى عليهــا . ثــم كان يبــدو أن لا شــيء ينقص الأسـرة: إذ يتابـع الأب عملـه سـائســاً، فـى لوهـوروه؛ أمـا هـى، وحتـى لا تظـل مكتوفـة اليديـن، فقـد عملـت غسـالة ممـا كان يعـود عليهـا بثلاثيـن فلسـاً فـي اليـوم. ومهمـا مازحـت الرجـال، فإنهـا ليسـت كسولة مع ذلك.

«هل؟»، همست فجـأة، وقـد دنت وأمسـكته بلطـف مـن خصـره، «لماذا لا تريد أن تحبني؟».

لـم يسـتطع منـع نفسـه مـن الضحـك، هـو كذلـك، مـن شـدة مـا لفظَت ذلك بظُرف. «لكن، إني أعزك»، أجابها. «لا، لا، مثلمـا أريـد. تعلّم أنـى أمـوت مـن شـدة الرغبـة فـى ذلـك. قل؟ سوف ي*س*عدن*ى* ذلك كثيراً».

كان ذلك صحيحـاً، لقـد كانـت تطلب منـه ذلـك سـتة أشـهر مـن هبـل. كان يراهـا دومـاً، ملتصقـة بـه، تعانقـه بذراعيهـا المرتعشـتين، ووجههـا مرهـوع بتضـرع حبّ شـديد حيـث كان يؤثـر هيـه ذلـك كثيـراً . وجههـا السـمين المـدوّر كان خاليـاً مـن كل حُسـن، بسـحنته المصفـرّة، الـذي أكلـه الفحـم؛ لكـن عينيهـا كانتـا تشـعّان بريقـاً، كان يخـرج مـن بشـرتها سـحر، رعـدة اشـتهاء، تجعلانهـا بلـون الـورد، وفـي سـن الفتـوة. ولذلـك، أمـام تلـك الهبــة المتواضعــة والملتهبــة لـكل ذلـك القدر، لـم يجـرؤ علـى الرفـض.

«أوه\ تريد حقاً»، تمتمت وهي مسرورة، «أوه\ تريد حقاً!».

ثم منحت نفسها على نحو أخرق وبإغماءة عذراء، كما لو أنها كانت المـرة الأولـى، وكمـا لـو لـم يسـبق لهـا فـط أن عرفـت رجـلاً . وبعدمـا فارقهـا، كانت هـى مـن فـاض بمشـاعر الامتنـان: كانت تقـول لـه شـكراً، وتقبّل يديـه.

ظل إتيـان خجـلاً مـن ذلك الحـظ الجميـل. لـم يكـن أحـد يفخـر بالحصـول علـى موكيـت. وهـو ينصـرف، أفسـم علـى ألّا يعيـد الكـرة أبداً . واحتفـظ لهـا رغـم ذلـك بذكـرى مـودة، كانـت فتـاة ذات شـهامـة.

حينمـا رجـع إلـى المجمّـع، جعلتـه أمـور خطـرة ينسـى المغامـرة. كانت الألسـن تجـري بخبـر مفـاده أن الشـركة قـد تقبـل علـى الأرجـح بتنـازل، إذا سـعى المنتدبـون إلـى خطـوة جديـدة لـدى المديـر. علـى الأقـل، قـام بعـض رؤسـاء العمـال بنشـر ذلـك الخبـر . والحقيقــة أن المنجـم كان يعانـي أســوأ مــن العمّــال، فــي الصــراع القائــم. ومــن الجانبيـن، كان العنـاد يراكـم الخـراب: بينمـا كان العامـل بهلـك مـن الجـوع، كان الرأسـمال يتدمّـر. كل يـوم عطالــة يبــدد مئــات آلاف الفرنكات. كل آلــة متوقفــة هــى آلــة ميتــة. الأدوات والآليــات تفســد، والمـال الجامـد يـذوب، مثل مـاء شـريه الرمـل. منـذ أن صـار مخـزون الفحم القليـل ينفـد فـي ســاحة الحفـر، كان الزبائـن يتحدثـون عـن النوجّه إلى بلجيكا؛ وفـي ذلك نهديـد بالنسـبة للمسـنقبل. لكـن الذي كان يخيـف الشــركة أكثــر، مــا كانـت تخفيــه بعنايــة، هــى الخســائر المتزايدة فى السراديب والمقالع. لم يكن عدد رؤساء العمل كافياً للإصلاح، والخشب ينكسر من كل جهة، وتقـع انهيـارات كل سـاعة. وفـى الحيـن، صـارت المصـائـب بالكثـرة التـى تتطلـب شـهوراً طويلـة لإصلاحها، فبل التمكن من استئناف الاستخراج. كانت أخبار تروج مسبقاً فى البلدة: فى كريڤكور، انهارت ثلاثمائة متر من المسـالك دفعـة واحـدة، وأغلـق المنفـذ إلـي عـرق سـانكپوم؛ فـي مادليـن، كان عـرق موغريتـو يتفتـت ويفـرق فـي المـاء. ورفضـت الإدارة الإقـرار بذلك، حينمـا وهـع، بغتـة، حادثـان، واحـد تلـو الثانـي، وأجبراهـا علـي الاعتراف بالأمر. ذات صباح، على مقربة من پيولين، هـوت التربـة هـوق الســرداب الشـمالي لميـرو، المنهـار مـن هبـل يـوم؛ وهـي اليـوم التالـى، هـزّ انهيـار داخلـى هـى لوڤـوروه ركنـاً كامـلاً مـن البلـدة، إذ كاد منـزلان أن يختفيـا .

تـردّد إنيــان والمنتدبـون فــى الإقــدام علــى خطـوة دون معرفــة نوايا الوكالـة. وتجنب دانسـير الـذي سـألوه الجـواب: المؤكد، هنـاك

تأســف لســوء الفهــم، وســوف يتــم هعــل كل مــا هــى الوســـع هصــد الوصــول إلــي تفـاهــم؛ لكنــه لــم يكــن يُفصــل هــي الأمــر . وانتهــي بهـم المطـاف إلـى العـزم علـى الذهـاب عنـد السـيد إينبـو، حتـى يكـون الحق من جانبهم؛ لأنهم لا يريدون أن يتم اتهامهم لاحقاً بأنهم لم يفسـحوا للشـركة فرصـة الإقـرار بأغلاطهـا . إلا أنهـم أقسـموا علـى ألَّا يتنازلوا عـن أي شـيء، والتمسـك رغـم كل حـال بشــروطهم، التـي كانت صائبة، وحدهـا.

تـم اللقـاء صبـاح الثلاثـاء، اليـوم الـذي هـوي فيـه المجمّـع فـي البـؤس الأشـد . كان أهّـل ودّاً مـن الأول. تحـدث ماهـو مـرة ثانيــة، شـرح بـأن الرهـاق أرسـلوهم للسـؤال عمّـا إذا كان عنـد أولئـك السـادة جديد. في البدء، تظاهـر السيد بأنـه مستغرب: لـم يصلـه أي أمـر، والأحوال لا يمكنهـا أن تتغيـر، مـا دام عمـال المناجـم يصـرّون علـى تمردهـم المقيـت؛ وكان لذلـك التصلـب السـلطوي أثـر مفضـب إلـى حدّ أن المنتدبيـن، إذا كانـوا هـد أتـوا يقصـدون المصـالحــة، هـإن الطريقـة التـى اسـتُقبلوا بهـا كانـت كافيـة لجعلهـم يصـرّون زيـادة. بعـد ذلك سعى المدير حقـاً للبحث عـن أرضيـة تنـازلات متبادلـة: هكذا، ليقبل العمـال أجـر تمتيـن الدعائـم علـى حـدة، بينمـا ترهـم الشـركة ذلـك الأجـر بسـنتيمين التـى تُتهـم باسـتغلالها. ثـم أضـاف بأنـه يتحمل مسؤولية العرض بنفسه، وأن لا شـيء تمّ الحسم فيـه بعـد، وبأنـه يفخـر رغـم ذلـك بالحصـول علـى ذلـك التنـازل فـى باريـس. لكن المنتدبيـن رفضـوا وكـرروا مطالبهـم: الحفـاظ علـى النظـام السـابق، مـع رضع كل عربــة بخمـس سـنتيمات. حينــذاك، أقــر بأنــه يسـنطيع النصـدي للأمـر فـى الحـال، وألـحّ عليهـم بالقبـول، باسـم

نسـائهم وأطفالهـم الذيـن يمونـون جوعـاً . مهطعيـن، والـرأس منشـدد، فالـوا «لا»، لا دائمـاً، بنفضـة أشـد. وتفـرّق الجمـع بفظاظـة. كان السيد إينبو يصفق الأبواب، بينمـا إتيـان ومـن معـه ينصرهـون وهـم يخبطون بأعقابهم الغليظة على الرصيف، وقد استبد بهم الغيظ المكتـوم للمنهزميـن الذيـن تـمّ اسـتفزازهم.

حوالـى السـاعة الثانيـة، سـعت نسـاء المجمّـع، مـن جهتهـن، بخطـوة تجـاء ميغـرا . لـم يبـق لديهـن سـوى ذلـك الأمـل، شـىُ ذلـك الرجل، انتـزاع أسـبوع سـلف جديـد منـه. تلـك فكـرة ماهـود التـي كانـت تفـرط كثيـراً فـى التعويـل علـى طيبـة النــاس. وجعلـت برولـي ولوفاكه برفقتهـا؛ أمـا ببيرونـه، فقـد اعتـذرت، وأخبرتهـن بأنهـا لا تستطيع تـرك <mark>پييرون،</mark> الـذي لـم يجـد داؤه دواء بعـد . والتحقـت نسـاء أخريـات بالعصبـة، وكـن قرابـة عشـرين واحـدة. حينمـا شـهد برجوازيو مونسـو وصولهـن، وهـن يمـلأن عـرض الطريـق، عابسـات بائسات، حركوا رؤوسهم من الحيرة. أَغلقت أبواب، وأخفت سيدة أوانيهـا الفضيـة. لأول مـرة يتـم لقاؤهـن علـي تلـك الحـال، وتلـك أمـارة شـؤم لا مثيـل لهـا : جـرت العـادة أن كل شـىء يتخـرب حينمـا تسـير النسـاء علـى ذلـك النحـو فـى الطرفـات. عنـد ميغـرا، وفـع حـادث عنيـف. أول الأمـر، أدخلهـن، وهــو يقهقــه، ويتظاهــر بأنــه يصـدق أنهـن أتيـن لأداء الديـون: ذلـك، لطـف منهـن إذ اتفقـن علـي إحضار المال دفعة وإحدة. ثم، ما أن بادرت ماهـود بالـكلام، حتـي تصنُّم الغضب، هل يسـخرن مـن النـاس؟ سـلف مـرة أخـري، مرادهـن إذن أن تفلس تجارته؟ كلا، ولا حبـة بطاطس واحـدة، ولا كسـرة خبـز واحدةا وطردهـن إلـى البقـال فيردونك وصاحبـا المخبزيـن كاروبل

و*س*ميلتن بمـا أنهـن يتـزودن مـن عندهـم الآن. كانـت النسـاء ينصتـن إليـه وقـد اعتراهـن تواضـع مشـوب بالخـوف، معتـذرات، مترصـدات أي أثـر لرقـة قلـب فـي عينيـه. عـاد لقـول المـزح، مانحـاً متجـره للسـيدة برولى، إن هـى اتخذتـه عشـيقاً . اسـتحوذ عليهـن مثـل ذلـك اللـؤم حتـى ضحكـن جميعـاً وزادت لوهاكـه عـن ذلـك إذ فالـت إنهـا تريد حقـا. لكـن صـار فـي الحـال فظـاً، ودفعهـن نحـو البـاب. وبمـا أنهـن أصــررن متوســلات، عنّـف إحداهـن. وفامـت الأخريـات علـى الرصيف بنعتـه بالخائـن، بينمـا ماهـود، رافعـة ذراعيهـا فـي الهـواء وقد غلبها التذمر المنتقم، داعيـة عليـه بالمـوت لأن رجـلا مثلـه لا يستحق أن يعيش.

كانـت العـودة إلـى المجمّـع كئيبــة. حيــن رجعـت النســاء صفــر البدين، نظر الرجال إليهن، ثم أطرفوا . فضى الأمر، سوف يكتمل اليــوم بــدون ملعقــة حســاء؛ وامتــدت الأيــام الأخــرى فــي ظـلّ مــن صقيـع، حيـث لا بارقـة أمـل. لقـد شـاؤوا ذلـك، ولا أحـد يتحـدث عـن الاستســلام. هــذا البــؤس المفــرط كان يزيــد مــن عنادهــم، خُــرس، مثل وحوش مطـارَدة، عازمـة علـى المـوت فـى جـوف جحورهـا، بـدل الخروج منهـا . مـن كان ليجسـر علـى المبـادرة إلـى الاستسـلام؟ لقـد أقســموا مــع الرهــاق علــى الصبــر جميعــاً، وســوف يصبــرون مثلمــا يصبـرون فـي الحفـرة حينمـا يكـون هنـاك منهـم واحـد تحـت الـردم. كان لا بـد مـن ذلـك، لأنهـم هنـاك فـي مدرسـة جيـدة للقـدرة علـي الإذعان؛ يستطيع المرء أن يشد على بطنه ثمانية أيام، لأنه يبلع النـار والمـاء منـذ كان هـي سـنّ الثانيـة عشـر مـن عمـره، وهكـذا كان إخلاصهم يتقـوى باعتـزاز الجنـود، رجـال فخـورون بحرفتهـم، وفـي صراعهم اليومـى مـع المـوت غنمـوا نخـوة التضحيـة.

هي بيت آل ماهو، كانت الأمسية هظيمة. الجميـم يلـزم الصمت، جالسين قبالــة النــار المحتضــرة، حيــث يصعــد دخـان آخــر جمــرة ملتهبـة. بعدمـا أَهْرغت الفـرش، فبضـة بعـد فبضـة، وتقـرر هـى اليـوم الأسبق بيـع سـاعة الوقـواق بثلاثـة فرنـكات؛ وبـدت الحجـرة عاريـة ميتــة، منــذ لــم تعــد التكتكــة المـألوفــة تملؤهــا بصوتهــا . الآن، وســط الصـوان، لـم يبـق مـن بـذخ سـوى علبـة الـورق المقـوّى الورديـة، وهـي هديـة قديمـة مـن ماهـو، كانـت تتعلـق بهـا ماهـود وكأنهـا حليـة. بعـد التخلـى عـن الكرسـيين المتينيـن، كان الأب بونمـور والأطفال يجلسـون فـى ضيـق علـى مقعـد قديـم علنـه الطحالـب، أَدخـل مـن الحديقـة. وبدا الغروب الشـاحب النـازل وكأنـه يزيـد مـن حـدة البـرد .

«ماذا نفعل؟»، كرِّرت ماهود، وهي قابعة عند زاوية الموقد. كان إتيان، الواهف، ينظر إلى صورتَى الإمبراطور والإمبراطورة الملصفتين في الحائط. كان سينتزعهما منذ مدة لولا الأسـرة التي كانت تحرم ذلك، بسبب الزينـة. لذلك، غمغـم، وأسنانه مصـرورة: «ونحـن لا نحصـل علـى فلسـين مـن هـذيـن اللذيـن ينظـران إلينـا ونحن نهلك، اللذين لا ذمـة ولا همـة لهمـاله.

«مـاذا لـو حملـتُ العلبــة؟»، أردفـت المــرأة وهــى شــاحبة تمامــاً، بعد تردد.

انتصب ماهو، الجالس عند حافـة الطاولـة، سـافاه خائرتـان ورأسيه على صيدره.

«كلا، لا أريدا».

بمشـقة، نهضـت مـاهـود ودارت فـي الحجـرة. هـل كان يــا ربّ ذلك ممكنـاً، أن يصـل بهـم المطـاف إلـى البـؤس( لا كسـرة خبـز فـي الصــوان، لا شــيء للبيــع، ولا حتــى فكـرة للحصــول علــى خبــزا والنــار الني سـوف نهمـدا واستشـاطت غضبـاً هـي وجـه ألزيـر النـي أرسـلتها فـي الصبــاح لجمــع الجمــر الملتهـب مــن فــوق الــردم، والتــي عــادت صفـر اليديـن فائلــة إن الشــركة تمنــع اللّقــط. ومــا دخـل الشــركة، وكأننـا نسـرق أحـداً، فـي جمـع بقايـا الفحـم التـي لا نفـع لهـا ا يائســة، كانت الصغيـرة تحكـي أن رجـلاً هـدّد بلطمهـا؛ ثـم وعـدت بالرجـوع إلى هنـاك فـي اليـوم التالـي، ولـو تعرضـت للضـرب.

«وذلك الوغد جونـلان؟»، صاحت أمـه، «أيـن هـو، أسـألكم؟ كان عليـه أن يأتـى بالخضــرة: لكنــا أكلناهــا مثلمــا تــأكل البهائـم، علــى الأقل! لا أدري مـاذا يصنـع، لكن الملعـون الجاهـل يبـدو دائمـاً ببطـن مـلآن».

«المرجّح»، قال إتيان، «أنه يجمع فلوساً من الطريق». وبفعل ذلك، لوَّحت بقبضتيها، وقد ركبت هواها . «لـو أنـي كنـت أعلـم ذلـك١ أولادي يتسـوّلون١ أفضّل فتلهـم وفتـل نف*سىي بعد* ذلك».

مـن جديـد، تهـاوي مـاهـو، عنـد حافـة الطاولـة. لينـور وهنـري، مسـتغربان مـن أنّ لا طعـام هنـاك يـؤكل، شـرعا فـي الأنيـن؛ بينمـا العجوز بونمور، صامت، يلوك لسـانه فـي همـه كمـا يفعـل فيلسـوف، كيمـا يخـدع جوعـه. لـم يتكلـم أحـد بعـدٌ، الجميـع غـاب فـي خـدَر بفعـل ازديـاد أوجاعهـم، الجـدَّ يسـعل، يبصـق سـواداً، وقـد عـادت إليـه أوجـاع المفاصـل التـي غـدت داء استسـقاء، الأب مصـاب بضيـق التنفس، الركبتان منتفختان بالمـاء، الأم والصغـار يأكلهـم فقـر الـدم وراثـة. لا شـك فـي أن عملهـم هـو مـا سـبّب ذلـك؛ ولا يشـكو النـاس

إلا حينمـا يهلكهـم نقـص الطعـام؛ والنـاس تسـقط أصـلاً مثـل الذبـاب، في المجمّع. ومـع ذلك، يجب إيجـاد مـا يحتسـونه. مـاذا نفعـل، أيـن نذهب، يا رب؟

وعليـه، فـي الغـروب الـذي كان حزنـه الكئيب يظلـم الحجـرة أكثـر فأكثـر، فـرّ عـزم إتيـان، الـذي كان يتـردد منـذ لحظـة، وفلبـه موجـوع. «مهلاً»، قال، «سوف أذهب لأتدبر في مكان ما».

ثـم خـرج. خطـرت ببالـه فكـرة موكيـت. لا بـد أن لديهـا خبـزاً وسـتعطيه عـن طيـب خاطـر. كان لا يعجبـه، أن يُجبـر بذلـك النحـو على العودة إلى ريكيار : سنَّقبِّل تلك الفتاة يديه، وهـي تبـدو عليهـا أمـارة الخادمـة المفرمـة؛ لكـن لا يمكـن النخلـي عـن أصدقائـه فـ*ي* الشـدة، سـوف يكـون لطيفــاً معهـا مـرة ثانيــة، إذا وجـب الأمــر. «أنـا أيضـاً، سـأذهب لتدبـر الأمـر»، قالـت ماهـود بدورهـا، «مـن الحماقـة جـداً ألا نفعـل شـيئاً».

هتحَت البـاب خلـف الشـاب وصفقَتـه بعنفـه، تاركـة الآخريـن، بـلا حركـة، خُـرس، وسـط الضـوء الخافـت لذبالـة شـمـعة أوهدتهـا للتـو. في الخـارج، أوقفهـا خاطـر. ثـم دخلت عنـد آل لوڤـاك. «هيا هولى، لقد أعرتك خبزاً، ذلك اليوم. لو أرجعته لي». لكنهـا توفَّفـت عـن الـكلام، مـا كانـت تـراه لا يشـجع بتاتـاً، وهـي

البيت ريح البؤس أشد من بيتها.

كانت لوفاكه تنظر إلى النار الهامدة وعيناهـا شـاخصتان بينمـا لوشاك، الـذي أسـكره صانعـو المسـامير، ينـام ومعدتـه خاويـة علـي الطاولــة. مُســنداً ظهــره إلــى الحائــط، كان بوتلـو يحـكّ كتفيــه بــلا إرادة، كمـن اعترتـه حيـرة عفريـت خالـص، أكلُـت مدخراتـه، والـذى يستغرب مـن أن عليـه شـد بطنـه. «خبـز، آها يـا عزيزتـي»، أجابـت لوهاكـه، «وأنـا التـي كنـت أطمـع فـي أن أسـتعير منـك خبـزاً غيـره1».

ولمــا كان زوجهـا يزمجـر مــن الوجـع فــى نومــه، فقــد ســحقت وجهه على الطاولـة.

«أسكت بـا خنزيـرا أحسـن إذا كان ذلك بحـرق مصارينـكا بـدل أن تجـد مـن يتفضّـل عليـك بالشــراب، ألـم يكـن مـن الأفضـل أن تطلب عشـرين فلسـاً مـن صديـق؟».

وتابعت، لاعنـة، مريحـة نفسـها، وسـط هـذارة الأوانـي، المهجـورة منــذ أمــد بعيــد أصـــلاً، حيــث أن رائحــة لا تطــاق كانــت تفــوح مــن البـلاط. فـي وسـع أي شـيء أن ينكسـر، لـم تعـد تلقـي بـالاً لذلـك! ابنهـا، بيبيـر ذلـك الصعلـوك، اختفـى بـدوره منـذ الصبــاح، وكانـت تصيـح أنـه إذا لـم يرجـع قـط، فـإن ذلك سـوف يكون أفضـل خـلاص منـه. ثـم فالـت إنهـا ذاهبـة للنـوم. سـوف تحـس بالحـرارة علـى الأقـل. دفعت بوتلو.

«هيـا بنـا، انهـض! فلنصعـد. كبَـت النـار، لا حاجـة إلـى إيقـاد الشمعة كيمـا تـرى الصحـون الفارغـة . هـل أنـت فـادم، يـا لويس، فـي نهايـة الأمـر؟ فلت لك إننـا سـوف ننـام. نلتصـق ببعـض، ذلـك يريـح. وهـذا السـكير الملعـون، فليهلـك هنـا مـن البـرد وحـدها».

حينمـا كانـت فـى الخـارج، اختصـرت <mark>ماهـود</mark> الطريـق عبـر الحدائـــق، كيمـــا تذهــب عنــد آل پييـــرون. كانــت تُســمَع ضحــكات. طرفت البـاب، ثـم عـمَّ صمـت مباغـت. وتطلـب الأمـر دفيقـة كاملـة حتى فَتـح لهـا البـاب.

«هـاك ا هـذه أنـت»، صاحـت بييرونـه متظاهـرة بأنهـا مفاجـأة شديدة، «ظننت أنـه الطبيـب». ودون أن تفســح لهــا ضـي الــكلام، تابعـت، وأشــارت إلــى پييــرون، الجالس فبالــة نــار متقــدة مــن كثــرة الفحـم.

«آه! إنـه ليـس علـى مـا يـرام، ليـس علـى مـا يـرام دائمـاً . يبـدو وجهـه سـليماً، لكـن ذلـك يعتمـل فـي بطنـه. ولذلـك، يحتـاج إلـي الحـرارة، إننــا نحـرق كل مــا لدينــا».

كان بييـرون يبـدو بالفعـل فـي تمـام عافيتـه، أزهـر السـحنة، بـضّ الجلد . كان ينفـخ بـلا طائـل كـي يظهـر بمظهـر الرجـل المريـض. ثـم، حينمـا دخلـت ماهـود، شـمّت آنفـاً رائحـة أرنـب قويـة: مـن المؤكـد أنهمـا نقـلا الطبـق. بقـي فتـات علـى المائـدة؛ وفـي وسـطها بالتحديد، رأت زجاجة خمر منسية.

«لقـد ذهبـت أمـي إلـى مونسـو سـعياً منهـا للحصـول علـى خبـز»، أردفت بييرونـه، «لقـد سـئمنا مـن انتظارهـا».

لكن صوتهـا انحبـس، لقـد تبعـت نظـرة الجـارة، وحـطّ نظرهـا بدورهـا على الزجاجـة. فـي الحـال، سـكنت، وقصـت الحكايـة: أجل، إنـه نبيـذ، لقـد أتـى أصحـاب بيوليـن بتلـك الزجاجـة لرجلـي، الـذي أوصــي لــه الطبيــب بشــراب البــوردو . ثــم كانـت تجــزل الشــكر لهمــا ، يا لهمـا مـن برجوازييـن ذوي شـهامـة١ خاصـة الآنسـة، لا عجـب فيهـا، تدخل بيوت العمـال، وتـوزع الصدقـات بنفسـها١

«أعلم ذلك»، فالت ماهود، «إني أعرفهم».

وكان فلبهـا يضيـق عليهـا إذ تـرى أن الخيـر يذهـب دومـاً إلـى مـن هـم أقـل فقـراً . لا يكفـون عـن الغلـط أبـداً، قـد يحمـل أصحـاب بيوليـن المـاء لصبـه فـي النهـر. لمـاذا لـم ترهـم فـي المجمّـع؟ مـن المرجـح أنهـا كانـت ستسـتخلص منهـم شـيئاً علـى كل حـال. «لقـد جنّـت»، أقـرت فـي نهايـة الأمـر، «لمعرفـة إن كان لديكـم دسم أكثـر ممـا لدينـا. هـل لديـك فقـط شـىء مـن الشـعيرية، مـن باب ال*سلف؟*».

تأسفت بيبرونه بصخب.

«ولا شـيء يـا عزيزتـي. ولا حبـة سـميد . إذا لـم ترجـع أمـي، فذلـك يعني أنها لم تفلح. سوف ننام دون عشاء».

هـى تلـك اللحظـة سُـمـع بـكاء مـن القبـو، ركبـت هـواهـا وخبطـت البـاب بقبضتهـا . إنهـا تلـك التـى لا تكـف عـن الجـري، ليـدي، لقـد حبستها، فالت، عقاباً لها لأنها لم ترجع إلا في الساعة الخامسـة، بعـد نهـار كامـل مـن التسـكع. لـم يعُـد هـي المسـتطاع ترويضهـا، إذ تختفي عن الأنظار باستمرار.

هي تلك الأثناء، ظلت ماهود واقفة، دون الحسم هي الانصراف. تلك النار المتقدة كانت تنفذ إليها براحة موجعة، وحينما يخطر عليها أنهم يطعمون هنا فإن ذلك كان يزيد من فراغ معدتها. من البيِّن أنهمـا طـردا العجـوز وحبسـا الصـفيـرة، كيمـا يلتهمـا الأرنـب. آءا مهما قال المرء، حينما يسوء سلوك امرأة، فذلك يجلب السعادة لبيتها ا

«عمتما مساء»، قالت بغتة.

هـي الخــارج، كان الليـل هـد حـلّ، والقمــر، خلـف الغيــوم، ينيــر الأرض بضياء غبش. وبدل عبور الحدائق مرة ثانية، قامت ماهود بالانعطـاف عنهـا، آسـفة، لا تجسـر علـى العـودة إلـى البيـت. لكـن علـى امتـداد الواجهـات الهامـدة، كل الأبـواب كانـت تفـوح منهـا ريـح المجاعة، خاوية تصفر. ما فائدة طرقها؟ لم يكن ثمة سوى البؤس

وصحبته. منـذ أسـابيـم، لـم يعُـد النـاس يُطعَمـون، حتـى رائحـة البصـل نفسـها رحلت، تلك الرائحـة الكريهـة التـى تخبـر عـن المجمّـع مـن بعيد، في البرية؛ الآن، لـم يمُد فيـه سـوى رائحـة المدافـن القديمـة، رطوبـة الحُفـر حيـث لا شـىء يحيـا . الأصـوات الملتبسـة تحتضـر، دمــوع محبوســة، شــتائم ضائعــة، وفــى الصمـت الــذي كان صقلــه يـزداد شـيئاً فشـيئاً، يُسـمَع مجـيء نـوم الجـوع، انسـحاق الأجسـاد المرميــة علـى عــرض الفــرش، تحـت كوابيـس البطـون الفارغــة.

ولما كانت تمرّ قبالـة الكنيسـة، رأت طيفـاً يسـير مسـرعاً . بارقـة أمـل جعلتهـا تسـرع، لأنهـا تعرّفت كاهـن مونسـو، القـس **جـو**ار، الـذي كان يلقـى موعظـة فـدّاس الأحـد فـى مُصَلّـى المجمّـع: لا شـك أنـه كان خارجـاً مـن المَوهـف، إذ نـاداه واجـب فضـاء أمـر مـن الأمـور. ظهـره مقـوس، كان يهـرول، بمظهـره السـمين والوديـع، الراغـب فـي العيش بسـلام مـع الجميـع. إذا كان يقضـي أغراضـه بالليـل، فـلا بـد من أن ذلك كي لا يتورط وسط العمال، ثم يقـال إنـه حصـل علـي ترفيـة آنفـاً. مـع أنـه تجـول مسـبقـاً صحبـة مـن سـيعقبه، وهـو قـس هزيل، له عينـا جمـر أحمـر متقـد.

> «سيدي الكاهن، سيدي الكاهن»، تمتمت ماهود . لكنه لم يتوقف عن السير بتاتاً .

«مساء الخير، مساء الخير، سيدتي الفاضلة».

وجدت نفسها أمام بينها. لم تعد سافاها تحملاها، ثم دخلت. لـم يتحـرك أحـد . كان مـاهـو دومـاً عنـد حـافـة الطاولـة، محطّمـاً . العجـوز بونمـور والصغـار ازدحمـوا علـى المقعـد، حتـى لا يشـعرون كثيـراً بالبـرد . ولـم يتكلـم أحـد بكلمــة، وحدهــا الشــمعة احترقــت،

وذابت بالقَـدَر الـذي لـم يتبـقّ لهـم هيـه حتـى الضـوء. التفـت الأطفـال مـع صريـر البـاب، لكـن لمـا رأوا أن الأم لـم تحضـر شـيئاً، عـادوا إلى النظر صـوب الأرض، مبعدين رغبـة عارمـة فـي البـكاء، مخافـة أن يتم زجرهـم. كانـت <mark>مـاهـود</mark> قـد تهالكـت علـى مكانهـا، قـرب النـار الكابية. لم يسـألها أحد البتة، واستمر الصمت. لقـد فهـم الجميـع، ورأى ألَّا فائـدة مـن التعـب زيـادة فـى الـكلام؛ وكان الآن انتظـاراً معدمـاً، بـلا عزيمـة، آخـر انتظـار للنجـدة التـي قـد ينبـش عنهـا إتيـان، علـى الأرجـح مـن مـكان مـا . كانـت الدقائـق تنقضـى، وانتهـى بهـم بالمطاف إلى عدم التعويل على ذلك.

لمـا بـرز إتيـان، كان يحمـل فـى خر<mark>فـة مـا يزيـد عـن عشـر حب</mark>ـات بطاطس، مطبوخة وباردة.

«هذا كل ما وجدته»، قال.

عنـد موكيـت، لـم يكـن هنـاك خبـز أيضـاً: ذلـك عشـاؤها الـذى وضعتـه لـه بالقـوة فـي خرقـة، وهـي تُقبِّلـه بـكل مـا فـي قلبهـا مـن حد

«شكراً»، أجابَ ماهود التي أعطته نصيبه، «لقد أكلتُ هناك». لقـد كـذب، كان ينظـر والغـم يلـوح منـه إلـى الأطفـال وهـم يرتمـون على الطعـام. كان الأب والأم، بدورهمـا يُقتِّـران فـي الأكل، حتـي يتـركا منـه زيـادة؛ لكـن العجـوز كان يبتلـع كل شـىء بنهـم. وقـد تطلب الأمـر أن نزعت منه حبة بطاطس لأجل ألزير.

حينـذاك هـال إتيـان وصلتـه أخبـار . الشـركة، ممتعضـة مـن تعنّـت المضربيـن، تفكـر فـى إرجـاع الرّخـص إلـى العمّـال المتورطيـن. الظاهـر أنهـا تريـد الحـرب. وهنـاك خبـر أخطـر تجـري بـه الألسـن، إنهـا تفتخـر بكونهـا أرغمـت عـدداً كبيـراً مـن العمـال علـى النــزول مـن جديد : في اليوم التالي، لا محالـة مـن أن لاهيكتـوار وهوتـرى كانتيـل سيكونان بكامـل العـدد؛ بـل هنـاك أيضـاً هـي مادليـن وميـرو، ثلـث الرجال. انزعج آل ماهو.

«يا اسم الـربا،»، صـاح الأب، «إذا كان هنـاك خونـة، يجـب تصفيـة الحساب معهم!».

ثم، وهو واقف، وقد غلبه الغضب من معاناته: «إلى الفـد مسـاء، فـي الغابـة{ بمـا أننـا نُمنـع مـن اللقـاء فـي بونجوايـوه، ففـى الغابــة ســوف نكــون فــى ديارنــا».

تلك الصيحة أيقظت العجـوز بونمـور، الـذي أصابـه نهمـه بالنعـاس. كانـت تلـك صبحـة الحشـد القديمـة، الموعـد حيـث كان عمــال المناجـم يجتمعـون فــى مــا مضــى قصــد تدبيــر مقاومتهــم لجنود الملك.

«أجل، أجل، إلى فاندام! أنا معكم، إذا ذهب الناس إلى هناك (».

وبدرت من ماهود حركة نشطة.

«سـوف نذهـب جميعـاً . سـوف تنتهـى كل أصنـاف الظلـم تلـك وكل تلك الخيانات».

وهـرر إتيـان أن الموعـد سـوف يُعطـى لـكل المجمّعـات، لمسـاء اليوم التالـي. لكـن النـار كانـت قـد هـمـدت، مثلمـا فـي بيـت لوڤـاك، وبغتــة انطفــأت الشــمعة. لــم يعُــد هنــاك فحــم، ولا غــاز، وجـب الاضطجـاع للنـوم بتلمّس الطريـق، فـي البـرد الشـديد الـذي يقـرص الجلد. كان الصغـار يبكـون.

## VI

بعدمـا شُـفـى، صـار جونـلان بمشـى الآن؛ لكـن سـاقيه جُبِّرتـا علـى نحـو سـيِّئ حيـث يعـرج باليمنـي وباليسـري؛ وقـد وجـب مشــاهدته وهــو يســرع بمشــي بطــة يجــري أشــد ممــا مضــي، بمهارتــه، مهــارة الوحش الخبيث والسارق.

ذلـك المسـاء، عنـد المغيـب، علـى طريـق ريكيـار، كان جونــلان بالمرصـاد رفقــة مُلازمَيــه بيبيــر وليـدى. اختبــأ فــى أرض خــلاء، خلف سياج، قبالـة محـل بقالـة أُقيـم علـى نحـو أعـوج عنـد زاويـة الـدرب. كانـت سـيدة عجـوز، عميـاء تقريبـاً، تعـرض فيـه ثلاثـة أو أربعــة أكيــاس مــن العـدس والفاصوليــا، مســودة بالغبــار؛ وكان ثمــة سـمكة فـدٍّ مجففــة قديمــة، معلقــة إلــى البــاب، لوثَّتهــا فضــلات الذباب، كان يحضنهـا بعينيـه الضيقتيـن. لقـد سـبق لمرتيـن أن بعث بيبيـر بغيــة نزعهــا . لكـن، كل مــرة، كان يظهــر بعـض النــاس، عنــد منعطـف الطريـق. دائمـاً هنــاك مزعجـون، لا يمكـن للمــرء فضــاء مآربه!

برز رجل على حصـان، وانبطـح الأطفـال عنـد قـدم السـياج، إذ تبيّنـوا السـيد إينبـو. فـي معظـم الوقـت، كان يُـرى علـي ذلـك النحـو فـى الطرفـات، منـذ الإضـراب، متنقـلاً لوحـده وسـط المجمّعـات الهائجــة، مظهــراً شــجـاعة ســاكنة لـلاطمئنــان شــخصياً علــى حــال البلدة. ولم يسبق فطِّ أن صفَّر حجر بمحاذاة أذنيه، كان لا يصادف سـوى رجـالاً صـامتيـن يبطئـون فـى إلقـاء التحيـة، وفـى أغلب الأحيـان يصـادف عشَّـافاً لا يأبهـون بالسياسـة ويحشـون أنفسـهم لـذَّة، فـي

الأركان. يسـير بفرسـه خببـاً، رأسـه مسـتقيم حتـى لا يزعـج أحـداً، كان يمـر بينمـا قلبـه يمتلـئ برغبـة لـم تُشـبـع، مـن خـلال ذلـك النهـم، نهم الغراميات الطليقـة. رمـق الصبيـة تمامـاً، الصغيـران والصغيـرة، هـى كومـة . حتـى الصغـار يسـتمتعون أصــلا بحـكِّ بؤسـهم١ اغرورهـت عينــاه، اختفــى، متصلبــاً علــى ســرجه، أزرار معطفـه الطويـل مغلقــة وفق النمط العسكري.

«يا للحظ العاثرا»، قال جونـلان، «لـن ينتهـي ذلـك. هيّا، بيبيـرا اجذب الذيل<sup>(</sup>».

لكـن مـرة ثانيـة، وصـل رجـلان، وحبـس الطفـل شـتيمة أخـرى، حينمـا سـمـع صـوت أخيـه زكاري الـذي كان يخبـر **مـوكـي** كيـف وجـد فطعـة مـن أربعيـن فلســاً، مخيطـة فـى جُبّـة زوجتـه. كانـا يقهقهـان معـاً مـن شـدة اليُسـر، وهمـا يُربنـان علـي كنّف بعـض. خطـر ببـال موكى إجراء مباراة كرة عصا كبيرة للفد التالي: سوف يذهبان على الساعة الثانيـة إلـى لافانتـاج، ويقصـدان ناحيـة مونتوار قـرب مارشـيين. فبـل زكاري. مـا الحاجـة لإزعاجهـم بالإضــراب؟ فليمــرح المـرء مـا دام لا يصنــع شـيئاًا ثـم انعطفــا عنـد زاويــة الطريـق، لمّــا أوقفهمـا إتيـان القـادم مـن جهـة القنـاة، وأخـذ يتحـدث.

«هل سوف ينامون هنـا؟»، أردف جونـلان منزعجـاً، «هـا قد حل الليل، العجوز تُدخل أكياسها».

كان هنـاك عامـل منجـم آخـر ينـزل صـوب ريكيـار . ابتعـد إتيـان رفقتـه؛ ولمّــا مـرّا فبالــة السـياج، سـمعهما الطفــل يتحدثــان عــن الغابـة: لقـد لـزم الأمـر تأخيـر الموعـد إلـى الغـد التالـى، خشـية مـن أن لا يمكـن إخبـار كل المجمّعـات *هـي* يـوم واحـد .

«احزرا، هيا»، همس لرفيقيه، «العمل الكبير مقرر للغد. يجب أن نحضـره. هـ34 سـوف ننطلـق بعـد الظهـر». وأخيراً، كانت الطريق خاوية، أطلقَ بيبير. «هيا! أجذب الذيل! خذ حذرك، العجوز عندها مكنسة».

مـن حسـن الحـظ، كان الليـل يـزداد ظلمــة. بوثبــة واحـدة، تعلـق بيبيـر بسـمكة القـدّ التـى انقطـع حبلهـا . ثـم جـرى وهـو يلـوح بهـا مثل طائـرة مـن ورق، يتبعـه الآخـران، يركضـون ثلاثتهـم. وهـي مسـتغرية، خرجت صاحبـة البقالـة مـن المحل، دون أن تـدرك شـيئاً، دون القدرة على تمييـز ذلك القطيـع الـذي كان يغيب فـى الظلمـات.

وانتهى الأمر بأن صار أولئك الأشقياء الأوغاد مصدر رعب فـي البلـدة. اكتسـحوهـا شـيئاً فشـيئاً، مثـل الهمـج. أولاً، اكتفـوا بســاحة لوهـْـوروم، يتشــقلبون فــى مـخــزون الفحــم، الــذى يخرجــون منـه أشـبه بالسّـود، ويلعبـون الغميضـة وسـط مـؤن الخشـب، التـى يضلون خلالها، كما لو في غابة عذراء. ثم، هجموا على الردم، إذ ينزلونه من مواضعه العارية، التي كانت تغلي بنيران في باطنها، يتزحلقون بين العلّيق فى الأطراف القديمـة، المسـتترة طول النهـار، وهـم مشـغولون بألعـاب خفيـة هـادئـة لفئران متشـردة. وكانوا يوسّـعون دومــاً مســاحة غزواتهـم، إذ ينصـرهـون للعــراك حتــى تســيل دمائهــم وسط ركام الآجر، يركضون في الحقول وهـم يأكلون بـلا خبـز كل الحشائش اللبنية، يفتشون ضفتي القناة بغية لقط أسماك الوحل ويأكلونهـا نيئـة، بـل يتوغلـون أبعـد مـن ذلـك، ويقطعـون كيلومتـرات حتـى أشـجار فانـدام العاليـة، وفـى ظلالهـا يملـؤون بطونهـم بتـوت الأرض فصل الربيع، وبالبندق والعنب البرّي في الصيف. وسرعان مـا أضحـى السـهل الشاسـع فـي ملكهـم.

لكـن مــا كان يرمــى بهــم علـى ذلـك النحـو، مـن مونسـو إلـى مارشـيين، دون توقـف عبـر الطرقـات، بعيـون ذئـاب فتيـة، كان هــو الحاجــة المتعاظمــة إلــى الســرفـة. ظـلّ جونــلان هــو فائــد تلـك الحمــلات، إذ يسـلط الكتيبــة علـى جميــع الطرائـد، فتُخـرَّب حقـول البصـل، تُنهـب المـروج، يهجـم علـي المعروضـات. فـي البلـدة، كانـت أصابع الاتهام توجه إلى العمال المضربين، وكانت الألسـن تجـري بذكر عصابة كبيرة منظمة. ذات يوم، أكرَه ليدى على سرقة أمها، وجعلَهـا تحمل إليـه مـا يزيـد علـى عشـرين فطعـة حلـوى سـكر نبـات كانت بييرونـه تحتفـظ بهـا فـي زجاجـة، علـي أحـد رفـوف نافذتهـا؛ ولم تعمد الصغيرة إلى فضحه رغم الضرب الشديد الذي أصابها، من شدة ما كانت ترتعد من سلطته. الأسوأ أنـه كان يظفـر لنفسـه بحصـة الأسـد . كمـا كان علـى بيبيـر أن يسـلمه الفنيمـة، وهـو فـرح إذا لـم بلطمـه النقيب، ليحتفـظ لنفسـه بـكل شـىء.

من أمد قريب، بات جونلان يفرط. أصبح يضرب ليدى مثلما تَضرب زوجة شرعية، وكان ينتهز غباء بيبير لتوريطه في مغامرات لا تسـر أحداً، وهـو يتسـلى بجعل ذلك الولـد البدين يـدور مثل حمـار الناعـورة، الأقـوى منـه، الـذي كان فـي وسـعه أن يصرعـه بقبضتـه. كان يحتقرهمـا معـاً، ويعاملهمـا معاملـة العبيـد، يخبرهمـا أن عشـيقته أميـرة، لا يجـدر بهمـا أن يقابلانهـا . وبالفعـل، مـن فبـل ثمانيـة أيـام، أصبح يختفى عن الأنظار بغتة، عند أفصى أحد الأزفة، بمنعطف درب، وفـي أي مـكان كان، بعـد أن يأمرهمـا، بالعـودة إلـي المجمّـع، وهـْد أكتسـى حـالاً رهيبـة. فـى البـدء، يسـتولى علـى الغنيمـة.

وكان ذلك ما وقع، في ذلك المساء.

«هـات»، قـال وهـو ينتـزع سـمكة القُـدّ مـن يـدي رفيقـه، حينمـا .<br>توقفـوا ثلاثتهـم، عنـد منعطـف طريـق، فـرب ريكيـار احتج بيبير . «تعرف، أريد نصيبي منها. أنا من أخذها». «هـه، مـاذا؟»، صـاح، «سـوف تأخذ منهـا، إن أعطيتك، وليس هـذا المسـاء، بالطبـع: غـداً، إذا بقـى منهـا شـىء». دهـع ليـدى، وأوقفهمـا معـاً علـى الخـط نفسـه، مثل جندييـن عنـد حمـل السـلاح. ثـم بعـد أن مـرٌ مـن خلفهمـا قـال:

«الآن، سـوف تظـلان هنـا خمـس دقائـق، ولا تلتفتـا . وحـق الـرب! إذا التفتُّمـا، سـوف تفترسـكما الوحـوش. بعـد ذلـك ارجعـا مباشـرة، وإذا قام بيبير بلمس <mark>نيدي</mark> في الطريق، سـأعلم ذلك، وأصفعكمـا». حينـذاك، غـاب فـي جـوف الظلمـة، بـخفـة لا يُسـمـع لهـا حتـي خفـق

قدميـه العاريتيـن. ظـلّ الطفــلان بــلا حركـة مـدة الدقائـق الخمـس، دون أن ينظـرا إلـى خلـف، مخافـة تلقّـى لطمـة ممـا لا يُـرى. ببـطء، نشـأت بينهمـا عاطفـة، فـى ذعرهمـا المشـترك. هـو، كان يحلـم دومـاً بالاستحواذ عليها، بحضنها بقوة، مثلما يرى الآخرين يفعلون؛ وكم تمنَّت هـى الأخـرى ذلـك، لأن هـذا سـوف يفيرهـا، بـأن يلامسـها بلطـف. لكـن لا هـو ولا هـى كانـا يسـمحان بعصيـان الأمـر. حينمـا انصرها، رغم أن الليل كان غارهاً هي الظـلام، لم يتبـادلا ولا هًبلـة، سـارا جنبـا إلـى جنـب، وقـد رقِّ حالهمـا وعمّهـا اليـأس، وهمـا علـى يقيـن مـن أنـه إذا تلامسـا، فـإن النقيـب سـوف يصفعهمـا.

هـي تلـك الســاعة، كان إتيــان هـد عــاد مـن ريكيــار. هـ*ي* اليــوم الســابق، كانـت موكيـت قـد توسـلت إليـه كـي يعـود، فعـاد، وهـو يشـعـر بالخزي من كونه يهفو، رغم رفضه الإقرار بذلك، إلى تلك الفتاة التي كانت تعبده مثل يسوع. ثم إنـه كان يقصـد القطـع معهـا . سـوف يلتقيهـا، ويشـرح لهـا بأنـه لا ينبغـى لهـا أبـداً أن تتبعـه، بسـبب الرفـاق. فالوقت ليس للمسـرة، ذلك أمـر يفتقـد الصـدق، أن ينعـم علـى ذلـك النحـو بالملـذات، بينمـا النـاس يهلكـون جوعـاً . وبمـا أنـه لـم يجدهـا بالبيت، فرر انتظارهـا، وكان يرصـد الأطيـاف المـارة.

تحت البـرج المهـدَّم، تنفتـح البئـر القديمـة وهـي نصـف مسـدودة. عارضة مستقيمة على أتمّها، حيث تستند قطعة من السقف، كان لهـا ظـلّ مقصلـة، فـوق الحفـرة المظلمـة؛ وفـى تحصينـه المحطـم، نمت شجرتان، غبيـراء ودلب، اللنـان بدتـا وكأنهمـا طلعنـا مـن جـوف الأرض. كان ذلك الركـن المهجـور موحشــاً، مدخـلَ هـاويــة معشــب ومشـعّر، يضـجّ بأخشـاب باليـة، نبنـت فيـه أشـجار البرهـوق الشـائك والزعرور البري التي تملؤهـا الطيـور المغرّدة بأعشاشـها في الربيع. ولأن الشركة أرادت تجنب مصاريف الصيانة الباهظة، فإنها كانت تعتزم منـذ عاميـن ردم تلك الحفـرة الميتة؛ لكنها تنتظر إقامة مروحة هـى لوهـْوروه، لأن بـؤرة التهويــة هـى البئريــن الموصوليــن كانـت تقــع أسـفل ريكبـار، حيـث منفـذ التصريـف القديـم بمثابـة مدخنة. وقـد جرى الاكتفـاء بتقويـة تبطيـن الطابـق بوضـع دعامـات علـى عرضـه، تحبس الاستخراج، وتم إهمـال السـراديب العليـا، وحراسـة سـرداب الجوف الذي كان يتقد فيه مصهر الجحيم، مجمر الفحم العظيم، الذي من شدة فـوة جذبـه فـإن جـرف الهـواء كان يجعـل الريـح نهـب مثـل العاصفــة، مــن أهٓصــى الحفــرة المجــاورة إلــى أهصـاهــا . ومــن باب الحيطة، وحتى يمكن الاستمرار في الصعود والنـزول، أعطيت

الأوامـر لصيانـة منفـذ السـلالم؛ لكـن لـم يشـغل أحـد نفسـه بالأمـر، هَنخَـرَت الرطوبــة الســلالم، وتحطمـت أصــلاً مــدارج هبــوط. هــى الأعلـى كانـت شـجرة علّيـق تحبـس مدخـل المنفـذ؛ وبمـا أن السـلم الأول كان قـد هقـد درجـات، توجـب للوصـول إليـه التعلّـق بفـرع مـن فروع الغبيراء، ثم الاستسلام للسقوط، حسب الحظ، في الظلام.

كان إتيـان ينتظـر، وهـو مسـتتر فـى أجمـة، حينمـا سـمع مـن بيـن الأغصـان، حفيفـاً مديـداً . ظـنّ ذلـك هــروب أهعـى مذعـورة. لكـن الوميـض المباغـت لعـود ثقـاب أدهشـه، وظـل مذهـولاً حيـن تعـرّف جونـلان الـذي كان يوقـد شـمعة ويغيب فـي التـراب. اسـتبد بـه حبّ استطلاع شديد فدنا من الحفرة: لقد اختفى الطفل، وكان وميض خافت يشـع مـن الـدرج الثانـى. تـردد لحظـة، ثـم استسـلم متدحرجـاً، وهـو يتمسـك بالجـذور، وخطـر ببالـه ففـز الخمسـمائة وخمسـة وعشـرين متـراً التـى هـى عمـق الحفـرة، وانتهـى بـه الأمـر مـع ذلـك بلمس درجة. ثم نـزل برفق، لا بـد مـن أن جونـلان لـم يسـمع شـيئاً، وكان إتيـان يـرى دومـاً، أسـفله، الضـوء يغـوص، بينمـا ظـلّ الصغيـر، العمــلاق والمخيـف، كان يترافـص وفـق تملمـل ســافيه المعطوبتيـن. كان ينـطّ بخفـة قـرد، يتعلّق بيديـه وقدميـه وذقنـه حينمـا لا توجـد هنـاك درجـات. كانـت السـلالم مـن سـبعة أمتـار تتعاهـب، بعضهـا متيـن لا يـزال، أمــا الأخـري فكانـت تهتــز وتقعقــع، أدنـي مــن أن تنكسر؛ كانت المدارج الضيقـة تنبسـط، مخضـرّة، مـن شـدة نخرهـا، كأن المـرء يمشـى علـى الطحالـب؛ وكلمـا نـزل، كانـت الحـرارة تحبـس الأنفاس، حرارة فرن، آتيـة مـن منفـذ الجـر، مـن حسـن الحـظ أنـه لا يعمل إلا فليـلاً منـذ الإضـراب، إذ وفـت العمـل، حينمـا يتلهـم الموفـد

خمســة آلاف كيلوغــرام مــن الفحـم يوميــاً، لا يمكـن لأي كان المجازفـة هنـاك، دون أن يحـرق جلـده.

«بِـا لـه مـن ضفـدع، إلهـي{»، كان إتيـان يلعـن، وقـد اختنـق، «أيـن يذهب، اللع*نـة؟*».

مرتين، كاد أن ينقلب. كانت قدمـاه تزلقـان علـى الخشـب النّـدى. لـو كانـت عنـده شـمعة مثل الطفـل علـى الأهل؛ لكنـه كان يرتطـم فـي كل دقيقــة، لــم يكـن لــه مــن دليـل ســوى الوميـض البـاهــت، الهــارب أسـفله. كانـت تلـك هـى الدرجـة العشـرين أصـلاً، والنـزول لا يـزال مستمراً. لذلك قام بحساب عددها: إحدى وعشـرون، اشتان وعشـرون، ثـلاث وعشـرون، وكان يتوغل، ويتوغل دومـاً . كانت حرقـة ملتهبـة تنفـخ رأسـه، وكان يظـن أنـه سـقط فـي أتـون. وفـي نهايـة المطاف وصل إلى مرتبـة، وأبصـر الشـمعة تعـدو سـريعاً فـي جـوف سـرداب. ثلاثـون سـلّماً، ذلـك يسـاوى مائتيـن وعشـرة أمتـار تقريبـاً . «هـل سـيجعلني أطـوف طويـلاً؟»، كان يعـنّ لـه، «مـن المؤكـد أنـه بربض في الإسطبل».

لكـن، يســاراً، كان المســلك الــذي يقــود إلــي الإســطبل مســدوداً بـردم. وبـدأ المسـير مـن جديـد، أشـد عنـاء وأشـد خطـراً . خفافيـش مذعـورة ترهـٰرف، وتلتصـق بقبـة المرتبـة. ولزمـه الإســراع حتـى لا يغيب الضوء عن ناظره، وارتمى في السرداب نفسه؛ لكن حيث كان الطفـل يمـرّ بسـهولة، بخفـة ثعبـان، فإنـه لـم يكـن بمقـدوره أن ينـدس دون خـدش أطراهـه. ذلـك السـرداب، مثـل جميـع المســالك القديمــة، ضــاقَ، ولا يــزال يضيــق كل يــوم، بفعــل تدافــع الأراضــي المستمر؛ وفي بعض المواضع، لم يعُد هناك سوى مصران الذي كان لا بـدّ لـه مـن أن ينمحـي بـدوره. فـي عمـل الخنـق ذاك، كانـت الأخشـاب المتشـظية، الممزقـة، تصيـر خطـراً، تهـدد بقطـع جسـده، واخترافه أثناء ذلك بأطراف شظاياها، الحادة مثل سيوف. كان يتحوط فـى السـير قدمـاً، علـى ركبتيـه أو علـى بطنـه، متلمّسـاً الظلمة أمامـه. فجـأة، داسـنه عصابـة مـن الجـرذان، ركضـت مـن ففـاه إلـي قدميـه، ركـضَ الهـارب.

«اللعنـة\ هـل وصلنــا إلـى النهايـة؟»، زمجـر، وقـد أوجعـه ظهـره وانقطعت أنفاسه.

لقـد وصــلا. بعـد كيلومتـر واحـد كان المصــران يتسـع، ليجـد الواصل نفسه في قسم من المسلك ظلَّ على حاله بشكل عجيب. كان ذاك جـوف مسـلك النقـل القديـم، المحفـور أفقيـاً، مثـل مغـارة طبيعيــة. لزمــه أن يتوهّـف، كان يــرى مــن بعيــد الطفــل وهّـد وضــع شمعته بين حجرين، ويستقر على نحو وثير، وعليه أمارة السكينة والراحــة، مثـل رجـل ســعيد بالعـودة إلــي بيتــه. جهـاز كامـل بـدّل هـذا الطـرف مـن السـرداب إلـى بيـت وثيـر . علـى الأرض، فـي أحـد الأركان، كومــة تبــن بمثابــة فــرش ليّــن؛ فـوق أخشــاب قديمــة، ثابتــة على شكل طاولـة، كان هنـاك مـن كل شـيء صنـف، خبـز، بطاطـس، لترات من الماحيـا مشـروب منهـا: مغـارة لصـوص حقيقيـة، غنيمـة مجموعـة أسـابيع مـن ذي قبـل، بـل هنـاك مـن المغانـم مـا لا حاجـة لـه، صابـون ودهـن التلميـع، سُـرِقا حبـاً فـي متعـة السـرقة. والصغيـر، وحده وسط تلك المسروقات، يستمتع بصفـة فاطـع الطريـق المحب لنفسه وحده.

«هيـه، هـل تسـخر مـن النـاس؟»، صـاح إتيـان، بعدمـا اسـتعاد

أنفاسـه قليـلاً، «تنـزل كـي ترفـل فـي النعيـم هنـا، بينمـا نهلـك مـن الجـوع فـوق؟».

كان جونـلان يرتعـد، مصـروعـاً . لكـن بتعـرّف الرجـل الشّـاب، سـكن روعَه بسرعة.

«هل تريد أن تتعشى معي؟»، قال في نهاية الأمر، «هـ34 قطعة قدّ مشوى؟ سوف ترى».

لـم يتـرك سـمكته، وأخـذ يقشّـر بدهـة هضـلات الذبـاب، بسـكين جميل جديد، واحد من تلك السكاكين – الخناجـر الصغيـرة ذات المقبـض المصنــوع مــن العظـم، والمنقــوش بشــعارات. وكان هــذا السـكين يحمـل كلمـة «حـب»، ببسـاطة.

«لديك سكين ظريف»، قال إتيان ملاحظاً .

«إنه هدية من ليدي»، أجاب جونلان، الذي أغفل ذكر أن ليدي سـرفته، بأمـر منـه، مـن بائـع الخـردوات فـي مونسـو، فبالـة حانـوت لاتيت كوپي.

ثم، لمّا كان يقشر دوماً، أضاف بحال من الفخر:

«المقـام طيب فـى بيتـى، أليـس كذلـك؟ نشـعر بالـدفء أكثـر ممـا عليـه الحـال فـوق، والجـو يعبـق برائحـة أطيب علـى نحـو ظريـفـه». كان إتيان قد جلس، وهـو يحـب أن يدهـه للـكلام. لـم يعُـد يشـعر حياله بغضب، بل غمره اهتمام بذلك الطفل الوغد، الشهم والكادح بـكل ذلـك القــدر فــي مــا يقترفـه مــن رذائـل. وبالفعـل، كان يحـس براحـة بـال، فـي جـوف تلـك الحفـرة: لـم تعـد الحـرارة فيهـا شـديدة بإفـراط، حـرارة معتدلــة تعمّهــا خــارج المواســم، لهـا دفء الحمَّــام، بينما ديسمبر القارس يدمي على الأرض جلد البؤساء. مع القدم، تتطهّر السـراديب مـن الفـازات الضـارة، كل الفـاز فـد انصـرف، ولـم تعُد هنــا ســوى رائحــة الأخشــاب القديمــة المختمــرة، رائحــة أثيــر لطيفــة، وكأنهــا شُــحذت بــذرارة فرنفــل. فضــلاً عــن ذلـك صــارت تلك الأخشـاب تُسـلّى بمظهرهـا، لهـا شـحوب الرخـام المصفـرّ، هـي حواشيه خطـوط رقيقــة مائلــة إلــى البيــاض، ونباتـات فشــرية تبـدو وكأنهـا مغلَّفـة بتوشـيـة مـن الحريـر واللؤلـؤ . وبعـض الأخشـاب الأخـرى تنفشَّت بالفطر. وكانت تحلق هنـاك فراشـات بيـض، وذبـاب وعناكب الثلج، مجموعــة زال لونهـا، لأنهـا لا تتعـرض للشــمس أبـداً . «إذن، لا تشعر بالخوف\$»، سأله إتيان.

نظر إليه جونلان بتعجب. «ممّ الخوف؟ ما دمتُ وحدى».

تـم تقشـير سـمكة القـدّ فـي نهايـة المطـاف. أشـعل نـاراً مـن حطب قليل، بسط الجمر وشواها. ثم قطع رغيفاً إلى كسرتين. كان ذلك طعامـاً شـهياً، مالحـاً بشـدة، لذيـذاً علـى كل حـال بالنسـبة لمعدنيـن منينتيـن.

كان إتيان قد قبل نصيبه.

«لـم أعـد أسـتغرب، إذا كنـت تسـمن، بينمـا يصيبنـا الهـزال جميعـاً . هـل تعلـم أن مـن العـار أن تـأكل حـدّ التخمـة! والآخـرون، ألا تفكـر فيهـم؟». «هاك! ولماذا الآخرون أغبياء بكل ذلك الإفراط6».

«كمـا أنـك محـق حيـث تختبـيً، إذ لـو علـم والـدك أنـك تسـرق، سـوف <mark>يقضـ*ـى* عليـك</mark>».

«مع هـذا كمـا لـو أن البرجوازييـن لا يسـرقوننا! أنت الـذي يقـول ذلك دومـاً. حينمـا اختلسـتُ هـذا الرغيـف مـن ميغـرا، فذلـك بـكل تأكيد خبـز *هـو مديـن لنـا بـه*». سـكت الرجـل الشــاب، فمــه مــلآن، وحيــران. كان ينظــر إليــه بخطمـه، وعينيـه الخضراويـن، وأذنيـه الكبيرتيـن، فـي انحلالـه كجهيض غامض الذكاء والذى له حيل متوحش، ببطء عادت إليه البهيميـة القديمــة. المنجـم الـذي أنشــأه، أكمـل القضـاء عليـه آنفــاً بكسر ساقيه.

«وليدي»، سـأله إتيـان مـرة ثانيـة، «هـل تأتـي بهـا إلـى هنـا، أحيانــأ؟».

> بدرت من جونلان ضحكة أزدراء. «الصغيرة، آه اكلا ا النساء ثرثارات».

واستمر في الضحك، وقد غمره ازدراء لا سعة له تجاه ليدي وبيبيـر . لـم يسـبق أن كان هنـاك أطفـال بذلك القـدر مـن البـلاهـة . إن فكرة كونهما يقبـلان كل أكاذيبـه وينصرهـان صفـر اليديـن، بينمـا هـو يـأكل سـمكة القـدّ، فـي الـدفء، كانت تدغـدغ أضلاعـه مـن الراحـة. ثم ختم، بصرامة فيلسوف صغير:

«من الأفضل أن يكون المرء لوحده، فهو يكون دوماً على وفاق».

كان إتيـان قـد فـرغ مـن أكل خبـزه. شـرب جرعـة مـن الماحيـا . للحظـة، تسـاءل إذا لـم يكـن سـوف يسـىء الإقـرار بكـرم جونـلان، إن أرجعه إلى فوق بشدِّه من أذنه، ومنعه من السرقة، متوعداً بقول كل شـىء لأبيـه. لكـن، حينمـا تفحّـص هـذه الخلـوة العميقـة، اعتملت فيـه فكـرة: مـن يـدري إن كان سـوف يحتـاج إليهـا، لأجـل الرضاق أو لأجله، في حـال تدهـورت الأمـور، فـوق؟ جعـل الطفـل يقسـم علـي ألا يعود للنـوم خـارج البيـت، مثلمـا يفعـل أحيانـاً، عندمـا ينسـى نفسـه فـى فراشـه التبـن؛ وبعدمـا أخـذ طرفـاً مـن الشـمعة، انصـرف هـو الأول، وتركه يرتب بهـدوء بيتـه.

يئست **موكيت** من انتظاره وهي جالسة على عارضة، رغم البرد القـارس. لمّـا رأتـه، تعلّقـت فـى عنقـه، وكان الأمـر كأنـه طعـن فلبهـا بسـكين حينمـا أخبرهـا بعزمـه علـى ألّا يراهـا مـن جديـد . يـا إلهـى! لمـاذا؟ ألـم تكـن تحبـه بمـا هيـه الكفايـة؟ ومخافـة أن يستسـلم هـو نفسـه إلـى الرغبـة فـى الدخـول عندهـا، فادهـا نحـو الطريـق، شـرح لهـا، بمـا أمكن مـن اللطـف، بأنهـا تُعرّضـه للخطـر فـى نظـر الـرفـاق، وبأنهـا تُعـرّض القضيــة السياسـية للخطــر. تعجّبـت. مــا أشر ذلـك في السياسـة؟ في نهايـة الأمـر، جـال بخاطرهـا أنـه كان يخجـل مـن كونه بعرفها؛ ثم إن ذلك لم بصبها في كبريائها، لأنه أمر طبيعي تمامـاً؛ وعرضت عليـه أن تتلقَّـى لطمـة منـه أمـام النـاس، حتـى يبـدو عليهمـا حـال الفـراق. لكنـه سـوف يلتقيهـا، مـرة واحـدة فقـط، بيـن هينــة وأخــري. توسّــلت إليــه بجنــون، كانــت تقســم علــي أنهــا ســوف تختبئ، ولـن تبقيـه معهـا لأكثـر مـن خمـس دقائـق. أمـا هـو، وقـد تأثـر كثيراً، كان يرفض. ذلك واجب. وعليـه، وهـو يفارقهـا، أراد أن يُقبِّلهـا علـى الأقـل. خطـوة تلـو خطـوة، وصــلا إلـى بيـوت مونسـو الأولـى، وكانـا يمسـكان بعضهمـا بمـلء أذرعهمـا، حينمـا مـرت امـرأة بالقـرب منهمـا، فـي ظلِّ القمـر التـام المـدوّر، وقـد فزعت بغتـة، كمـا لـو أنهـا عثرت في حجـر.

«من تكون؟»، سـألها إتيان حائراً .

«إنها كاترين»، أجابت موكيت، «إنها عائدة من جونبار».

كانت المـرأة، منصـرفـة، الآن، مطأطئـة الـرأس، واهنـة السـاهين، ويبدو عليهـا الإعيـاء النـام. وكان الرجـل الشـاب ينظـر إليهـا، وهـد انزعج من أنها رأته، وقلبه مفجوع بحسرة لا سبب لها. ألم تكن
بصحبـة رجـل؟ ألـم تذقـه العـذاب نفسـه، هنـا، فـى درب ريكيـار هـذا، حينمـا منحـت نفسـها لذلـك الرجـل؟ لكـن ذلـك، رغـم كل شـيء، يؤسفه، لأنه عاملها بالمثل.

«تريد الصـدق؟»، همسـت موكيـت، حينمـا كانـت منصـرهـة، «إذا كنت لا تريدنى، فذلك لأنك تريد غيـرى».

هـى اليــوم التالــى، كان الطقــس رائعــاً، ســماء صقيــع صاهيــة، يـوم مـن أيـام الشـناء الجميلــة تلـك، حيـث يكـون لــلأرض الصلبــة رنين أشبه بالبلّور تحت الأقدام. منـذ السـاعة الواحـدة، انصـرف جونـلان؛ لكن لزمـه انتظـار بيبيـر خلـف الكنيسـة، وكادا ينطلقـان دون ليدى، التى حبستها أمهـا مـرة أخـرى فـى القبـو . وهـد أخرجاهـا آنفـاً من هنـاك ثـم حمّـلا ذراعهـا بسـلّة وأخبراهـا بـأن عليهـا أن تعيدهـا وهـي مـلأي بالخسِّ البـري، وإلَّا حبسـاهـا مـع الـجـرذان الليـل بأكملـه . وهكذا، بعد أن استبدّ بهـا الهلـع، أرادت أن تذهـب فـي الحـال إلـى الخضرة. صرفها جونـلان عـن الأمـر: سـوف نـرى لاحقـاً. منـذ أمـد طويل، ويولونيـا، أرنبـة راسـنور السـمينة، تشـغل بالـه. كان مـاراً قبالـة لافانتاج حينمـا خرجت الأرنبـة إلـى الطريـق. وثب عليهـا وأمسـكها من أذنيها بوثبة واحدة، حشـاهـا فـى سـلَّة الفتـاة الصغيـرة، وركضـوا ثلاثتهم. كانوا سوف يتسلون كثيراً، بجعلها تجرى مثل كلب، حتى الغاسة.

لكنهـم توففـوا، بغيــة مشــاهدة زكارى وموكـي اللذيـن كانــا بعــد شـرب كأس مـع رفيقيـن اثنيـن آخريـن، قـد شـرعا فـى مباراتهـم الكبـرى، لعبــة كـرة العصــا . وكان الرهــان علـى فبعــة جديـدة ووشــاح أحمـر، تُـركا وديعــة عنــد راســنور. قــام الـلاعبــون الأربعــة، اشيــن

اثنيـن، بعقـد صفقــة حــول الــدور الأول، مــن لوهـْـوروه إلــى مـزرعــة بايو، مـا يقـرب ثلاثـة كيلومتـرات؛ وفـاز زكارى، وقـد راهـن بسـبع ضربـات، بينمـا موكـي عـرض ثمانـي. تـمّ وضـع الكـرة، بيضـة خشـب البقس الصغيرة، على الرصيف، وطرفها الأقصى في الهواء. كان الجميـع يمسـك عصـاه، مضـرب الحديـد المائـل، لـه مقبـض طويـل يزينـه حبـل مشـدود بقــوة. كانـت الســاعة الثانيــة حينمــا انطلقــوا . وعلـى نحـو رائــع، هـام زكارى، بالنسـبـة لضـربتـه الأولـى المؤلفــة مـن مجموع ثـلاث ضربـات، برمـى الكـرة مسـافة فافـت أربعمائـة متـر، خـلال حقـول الشـمندر؛ لأنـه كان يُمنـع لعـب كـرة العصـا هـي القـري وعلى الطرفات، حيث مات بعض الناس في السابق. وقام موكي، الصلـب هــو الآخــر، بــردِّ الكــرة بذراعــه الخشــنة حيــث أن ضربتــه الوحيدة أعادتهـا بمائـة وخمسـين متـر إلـى الخلـف. واسـتمر اللعب، فريـق يرمـي، وفريـق يـردّ، دائمـاً بوتيـرة السـباق، الأقـدام مسـلوخة بالأحجـار المسـننة الجامـدة فـي أراضـي الحـرث.

في البدء، جرى جونـلان وبيبيـر وليـدي خلـف اللاعبيـن، وهـد تحمسّـوا للضريـات العظيمــة. ومــن جديــد خطــرت ببالهـم پولونيــا التي كانـوا يهزونهـا فـي السـلة؛ فتركـوا اللعبـة فـى الخـلاء، وأخرجـوا الأرنبــة، يدفعهـم حـب الاسـتطلاع لمعرفــة إن كانـت ســوف تعــدو بسـرعة. فـرّت، فانطلقـوا خلفهـا، وكانـت مطـاردة دامـت سـاعة، السيقان فـي الريـح، تخللتهـا منحرفـات متواصلـة، وصرخـات لإخافتهـا، وأذرع مفتوحـة ومغلقـة هـي الفـراغ. ولـولا أنهـا كانـت هـي بدايــة حملهــا، لمــا اســتطاعوا اللحــاق بهــا أبــداً .

ولمـا كانـوا يسـتعيدون أنفاسـهم، التفتـوا لسـماع عبـارات لعـن.

لقـد صادفـوا مـن جديـد لعبــة كـرة عصــا، وكان ذاك زكارى الــذى أوشـك أن يشـق رأســه أخيــه. كان اللاعبــون فــى دورتهــم الرابعــة: مـن مزرعــة بايـو، أســرعوا إلــي كاتشـومان، ثـم مـن كاتشـومان إلــي مونتوار؛ والآن، يذهبون في غضون ست ضربـات مـن مونتوار إلـي بريديفاش. مما يساوي فرسخين ونصف في ظرف ساعة واحدة؛ مـع أنهـم شـربوا كؤوسـاً فـى حانـوت فـانسـون وحانـوت ترواسـاج . كانت الكرة هـذه المـرة هـي يـد موكـي. وتبقـت لـه ضربتـان، وكان النصـر أكيـداً، حينمـا فـام زكارى، الـذي كان لـه الحـق فـي ذلـك، وردّ الكـرة مقهقهـاً بمهـارة عاليـة، إلـى حدّ أن الكـرة سـقطت فـى حفـرة عميقـة. لـم يستطع شـريك موكـي إخراجهـا مـن هنـاك، وكانت تلك مصيبـة. كان الأريعة يصرخون جميعاً، وزاد حمـاس اللعبـة جـراء ذلـك، لأنهـم كانـوا فـي تعـادل، وتوجـب البـدء مـن جديـد . مـن پريديڤـاش إلـي طرف إيربروس لـم تكـن المسـافة تصـل كيلومتريـن: فـي خمـس ضربـات. هنـاك، سـوف ينتعشـون عنـد ترونـار.

لكن جونـلان كانـت لديـه فكـرة. تركهـم ينصرفـون، أخـرج حبـلاً مـن جيبـه، ربطـه بسـاق يولونيـا، السـاق الخلفيـة اليسـرى. وكان ذلـك مسـلّياً جـداً، كانـت الأرنبــة تركـض أمــام الأشــقياء الثلاثــة، تجـرُّ فخذهـا، تتمايـل علـى نحـو مؤسـف، ممـا جعلهـم بضحكـون بقـدر لـم يسبق لهم هعله. ثم ربطوهـا مـن العنـق، حتـى تعـدو؛ وبما أنهـا تعبت، قامـوا بجرهـا علـي بطنهـا، علـي ظهرهـا، عربـة صغيـرة حقيقيـة. دام ذلك أكثـر مـن سـاعة، كانـت تئـن، حينمـا أعادوهـا بسـرعة إلـي السلَّة، إذ سـمعوا قـرب غابـة كريشو لاعبـي كـرة العصـا، وقـد قطعـوا لعبتهم مرة ثانية.

حاليـاً، كان زكاري، موكـى والآخـران، يبتلعـون الكيلومتـرات، ولا وهّت للراحـة سـوى وهّت إفـراغ بعـض الكؤوس، فـي جميـع الحانـات التـى كانـوا بحددونهـا سـلفاً ـ مـن إي**ـربـروس،** سـارعوا إلـى بـوشـى، ثـم إلى لاكروادوپيير، وإلى شامبلي. كانت الأرض تطنُّ تحت أقدامهم في كرّ وفرّ، راكضين دون كلل خلف الكرة، التي كانت ترتد فوق الثلـج: كان طقســاً جميــلاً، لـم تكـن الأرجـل تغوص، كان هناك فحسـب خطـر أن يكسـر المـرء سـاقيه. فـي الهـواء الجـاف، كانـت ضربـات العصـا القويـة تفرقـع، كأنهـا طلقـات ناريـة. الأيـادى المعضّلـة تمسـك المقبض المريوط بقوة، والجسد بكامله يرتمي، كما لو يريد صرع .<br>ثور؛ وكان ذلك يجرى مدة سـاعات، مـن أقصـي طـرف فـي السـهل إلـى أفصــاه، عبــر الحفــر، والحيــود، ومنحــدرات الطــرق، وأســوار الحظائـر القصيــرة. كان الأمــر يتطلـب منفاخــاً جيــداً فــى الصــدر ومفاصل من حديد في الركبتين. كان عمّال الحفر يزيلون بشغف، الصدأ الـذي علاهـم فـي المنجـم. كان هنـاك مسـعورون فـي عمـر الخامسة والعشرين من يقطعون عشرة فراسخ. في سن الأربعين، لـم يعُـد الواحـد منهـم يرمـى كـرة اللعبـة، لأنـه أضحـى ثقيـلاً بإفـراط. دقَّت السـاعة الخامسـة، وحلَّ المغيب أصـلاً . تبقـى دورة أخـرى، حتـى غابــة فـانــدام، للحســم فــى أيهــم ربــح القبعــة والوشــاح؛ وكان زكارى يسخر مـن السياسـة بلامبالاتـه الصفيقـة: سـوف يكـون مـن المضحك أن نصـادف الرفـاق هنـاك. أمـا جونـلان، منـذ الانطـلاق مـن المجمّـع، فقـد كان يقصـد الغابـة، وحالـه يُبـدى التسـكع عبـر الحقـول. بإيمـاءة تذمّـر، توعَّـد ليدي التـى بعـد أن اسـتبد بهـا النـدم والخـوف، كانـت تتكلـم عـن العـودة إلـي لوهـْوروه هصـد جمـع الخـسّ

البـرى: وهـل سـوف يتخلـون عـن الاجتمـاع؟ أمـا هـو فقـد كان يريـد سـماع مـا يقولـه الكبـار . دفـع بيبيــر، وعـرض أن يدخلـوا البهجـة مـا تبقـى مـن الـدرب حتـى الأشـجار، بفـك فيـد بولونيـا ومطاردتهـا بالحجـارة. كانـت نيّتـه المكتومـة فتلهـا، إذ عمّتـه شـهوة أخذهـا وأكلهـا هي جوف حفرته بريكيار . استأنفت الأرنبة سباقها، الأنف مكلوم، والأذنـان مطويتـان؛ كشـط حجـر ظهرهـا، وقطـع حجـر ثـان ذيلهـا؛ ورغم الظل المتزابد، كانت ستلقى حتفهـا هنـاك، لـو أن الأشـقياء لـم يـروا، وسـط فرجـة، إنيـان وماهـو واففَيـن. ارتمـوا كالمجانيـن على الأرنبــة، وأدخلوهــا مـرة أخـرى فــى السـلة. فـى اللحظـة نفسـها تقريباً، كان زكارى وموكى والاشان الآخران، إذ صوبوا آخر ضربـة عصــا، هـد رمـوا بالكـرة النـى تدحرجـت علـى أمنـار معـدودة مـن الفرجـة. وتصادفـوا جميعـاً فـى غمـرة الموعـد.

هي البلد أجمـع، عبـر الطـرق، ودروب السـهل العـاري، منـذ المغيب، كانت رحلة طويلة، سيلان أطياف صامتة، مسـرعة منعزلـة، رائحـة جماعـات، نحـو خمـر الغابـة المائـل إلـي الخضـرة. كان كل مجمَّـم بِفـرَغَ، النسـاء وحتـي الأطفـال كانـوا منطلقيـن وكأنهـم إلى نزهـة، فـي ظلِّ السـماء الواسـعة الصافيـة. الآن صـارت الـدروب مظلمـة، لـم يمُـد المـرء يميـز ذلـك الحشـد المُدلـج، الزاحـف صـوب الغايـة نفسـها، كان يحس بـه فقـط، يمشـى رويـداً، مختلطـاً، تحملـه نفسِّ واحدة. بيـن الحيـود، وسـط الأشـجار، لـم يكـن هنـاك سـوي حفيـف خفيـف، هـمهمـة غامضـة لأصـوات الليـل.

كان السـيد إينبـو، العائـد بالضبـط فـى تلـك السـاعة، راكبـاً فرسـه، بِلقـى سـمعه لنلـك الأصـوات النائهـة. لقـد صـادف أزواجـاً، مسيرة وئيدة من المتنزهين، في تلك العشية الجميلة من عشيات الشتاء. مرة أخرى عشاق ذاهبون، الأفواه لبعضهـا، للظفـر باللـذَّة خلف الجدران. ألم تكن تلك هـى لقاءاته المعتادة، فتبـات منقلبـات فـي جـوف كل حفـرة، مسـاكين يحشّـون أنفسـهم بالمسـرة الوحيـدة التي لا تتطلب أي ثمـن؟ وهـؤلاء البلهـاء يشـتكون مـن الحيـاة، وهـم يملكون، مـلء البطـون، تلك السـعادة الفـريـدة، سـعادة الحـب! كـم ودَّ عن طيب خاطر أن يهلك جوعاً مثلهم، لـو فيِّض لـه بـدء حياتـه مـن جديد مـع امـرأة تقبـل أن تمنـح نفسـها لـه فـوق الحصـى، بـكل مـا فـي صُلبـه مـن فـوة، وبمـلء فـؤاده. لا عـزاء لمصيبتـه. كان يغبـط هـؤلاء البؤساء، مطأطئ الـرأس، عائداً، بسير فرسه الوئيد، وقد أزعجته تلك الأصـوات المديـدة، التائهـة فـي جـوف البريـة المظلمـة، وحيـث لا يُسمع سوى اللثم.

## VH

كان ذلـك فـى **پـلان دي دام،** فـى تلـك الفرجـة الشاسـعة التـى فسـحها فطـَّعُ أشـجارِ علـى عهـد فريـب. كانـت تمتـدّ بمنحـدرِ لطيـفٍ، تحيطه أشجار عالية، أشجار زان رائعة، كانت جذوعها المستقيمة والمنتظمـة تحيطـه بأعمـدة بيـض، اخضـرّت بالأشـنات؛ وأشـجار عملاقـة مقطوعـة، لا تـزال ممـدّدة علـى العشـب، بينمـا فـى الجهـة اليسـري، ركام مـن الأخشــاب مقطــوع يصطــف بمكعبــه الهندســي. كان البـرد يـزداد حـدة مـع المغيـب، والطحالـب الجامـدة تشْـقَق تحت الأقـدام. ليـل دجوجـي يعـمّ الأرض، والأغصـان السـامقة تبـرز فـي السـماء الشــاحبة، حيــث بـدر النمــام، الصـاعـد فــى الأفــق، ســوف يطفئ النجـوم.

حوالـي ثلاثـة آلاف مـن عمـال الفحـم كانـوا فـ*ي* الموعـد، حشـد صاخب، رجـال، نسـاء، أطفـال يملـؤون الفرجـة شـيئاً فشـيئاً، زاد عددهـم عـن الحـدّ بعيـداً هـى ظـلال الأشـجار؛ وكان يفـدُ متأخـرون دومــاً، دفــق الــرؤوس، الغــارق فــى الظلمــة، يتســع حتــى المشــجَرة المجـاورة. كانـت تُسـمع لـه زمجـرة، أشـبه بريـح عاصفـة، فـي تلـك الغابة الثابتة والمجمدة.

فوق، وهـو مشـرف علـى المنحـدر، كان إتيـان يقف صحبة راسـنور وماهـو. وهّعـت مشــاجرة بينهـم، إذ كانـت تُسـمع أصـواتهـم، بـدويّ مباغـت. بالقـرب منهـم، كانـت جماعـة مـن الرجـال تنصـت إليهـم: لوشاك بقبضنيه المشدودتين، بييـرون يُديـر ظهـره، فلـق كثيـراً مـن أنـه لـم يتـذرع بحمـى مزمنـة؛ وكان هنـاك الأب بونمـور والعجـوز موك، جنبـاً إلـى جنـب، يقتعـدان جذعـاً، ويبـدو عليهمـا حـال المسـتغرق فـى التفكيـر. ثـم، فـي الخلـف، كان المهرّجـون، زكاري، موكـي وآخـرون غيرهمـا، أتـوا للضحـك؛ بينمـا، اجتمعـت بعـض النسـوة، فـى خشـوع وصرامة وكأنهن في كنيسة. ماهـود، صامتـة، كانت تهـز رأسـها عند سـماع لعنـات لوهـاك المكتومـة. وكانـت هيلوميـن تسـعل، وهـد عاودهـا داء النهاب الصدر منذ الشناء. وحدهـا موكيت كانت نضحك ملء فمهـا، وهـد أبهجتهـا طريقــة معاملــة برولــى لبنتهـا، الفاســدة التــى كانـت تطردهــا حتـى تنعـم بلحـم الأرنـب، خائنــة، تســمنُ مــن جبَــن زوجهـا . وهـوق ركام الخشـب، وهـف جونــلان، راهعــاً ليــدى، مكرهــاً بيبيـر علـى اتباعـه، وثلاثتهـم فـى الهـواء، أعلـى مـن الجميـع.

أصل المشاجرة راسنور، الذي كان يريد أن يتمّ انتخاب مكتب وفـق النظـام. كانـت هـزيمتـه فـي بونجوايـوه تزيـد مـن سـعاره؛ وكان قد أقسم على الانتقام، لأنه كان يفتخر باستعادة سلطته القديمة، عنـد مواجهــة شـعب عمــال المنجــم وليـس أمــام المنتدبيــن. كان إتيــان، الهائــج، هـد رأى بــأن فكـرة المكتـب فكـرة غبيــة، فــى هــذه الغابة. كان يجب التصرف بصفة ثورية، صفة الهمـج، مـا دام هنـاك مـن يطاردهـم كأنهـم ذئـاب.

لمـا وجـد أن الخصـام تأبّـد، اسـنولي بفنـة علـي الحشـد، صعـد على جذع شجرة وهـو يصيـح:

«يا رفاق! يا رفاق!».

خمد لغط ذلك الشعب في زفير مديد، بينمـا كان ماهو يحبس احتجاج راسنور. تابع إتيان بصوت مزمجر:

«يا رفاق، بما أننـا نُمنـع مـن الـكلام، ويرسـل إلينـا رجـال الـدرك، كما لو أننا فطاع طرق، هـا هنـا يجـب علينـا أن نتفـق! هنـا نحـن أحرار، نحن في ديارنا، لا أحد سيأتي لإسكاتنا، مثلما لا يمكن أن نسكت الطيور والدّواب<sup>(</sup>».

أجابه رعدٌ، صيحات، هنافات.

«أجل، أجل، الغابة ملكنا، من حقنا الكلام فيها .. تكلم!».

حينــذاك، ثبـت إتيــان لحظــة بــلا حركــة فــوق جــذع الشــجرة. القمـر، الـذي كان لا يـزال نـازلاً بكثيـر فـي الأفـق، لـم يكـن يضـيء ســوى الأغصــان العاليــة؛ وظـل الحشـد غارهــاً فـي الظلمــات، وهـد صـار هـادئـاً وصـامتـاً، شـيئاً فشـيئاً . وهـو مظلـم بـدوره، كان يلقـى فـوق الحشـد، مـن أعلـى المنحـدر، حاجـزاً مـن الظـل.

رفـم ذراعـه فـى إيمـاءة وئيـدة، ثـم بـدأ؛ لكـن صوتـه لـم يعُـد مزمجـراً، واكتسـى النبـرة البـاردة لمبعـوث بسـيط مـن الشـعب يقـدم حسـاباته. وفـي نهايـة المطـاف، بسـط الخطـاب الـذي فاطعـه فيـه عميد الشرطة في بونجوايوه؛ وبدأ بجرد تاريخي سريع للإضراب، متخـذاً الفصـاحــة العلميــة: الوقائــع، ولا شــىء غيــر الوقائــع. فــى البدايـة عبّـر عـن نفـوره مـن الإضـراب: لـم يُـرده العمـال، بـل الإدارة هـى النّـى اسـتفزّنهم، بتعريفتهـا الجديـدة فـى تمتيـن الدعائـم الخشبية. ثم ذكر بمسعى المنتدبين الأول لدى المدير، سـوء نيـة الوكالــة، أشــاء المســعي الثانــي، لاحقــاً، تنازلهـا المتأخــر، العشــرة سنتيمات التي أعادتهـا، بعـد أن حرصـت علـي سـرفتها . الآن، هـم هـى هـذا الوضـع، وكان يُثبتُ بالأرهـام هـراغ صنـدوق الادخـار، ويشـيـر إلى استعمال المعونـات المرسـلة، ويجـد العـذر للأمميـة، ويلوشـار والآخرين، لعجزهم عن فعل المزيد لأجلهم، وسط مشاغلهم بغزو العالم. إذ الوضع يـزداد حـدة يومـاً عـن يـوم، الشـركة تُعيـد الرّخص وتُهدد باستخدام عمـال مـن بلجيـكا؛ إضافـة إلـى ذلك، كانت ترهـب الضعفـاء، وأرغمت عـدداً معيِّنـاً مـن عمـال المناجـم علـى النـزول إلـى جوف الأرض من جديد . كان يحافظ على صوته الرتيب وكأنه يلحّ على تلك الأخبار السيِّئة، كان يصف الجوع الظاهر، الأمل الميِّت، الصـراع وهـْد وصـل إلـى آخـر أشـواط حمّى الشـجاعة. وبغتـة، ختـم، دون أن يرفع من نبرة صوته.

«في هذه الظروف، أيها الرفاق، يجب أن تحسموا قراركم هذا المسـاء. هـل تريـدون مواصلـة الإضـراب؟ وهـي هـذه الحـال، مـاذا أنتم فاعلون للانتصار على الشركة؟».

هبط صمت شديد من السماء المزينـة بالنجـوم. الحشـد الـذي لا يُـرى، يلـزم الصمـت، فـي الليـل، بعـد هـذا الـكلام الـذي يحنـق القلب؛ ولـم يكـن يُسـمـع ســوى لهانـه اليائـس، مـن خــلال الأشــجار .

لكن، نابـع إنيـان بصـوتِ منبـدّل. لـم يكـن كانـب الجمعيـة هـو مـن يتكلم، بل كان زعيم العصبـة، الحـواري الحامـل للحقيقـة. هـل هنـاك جبنــاء ينكثــون عهدهــم؟ مــاذا امنــذ شــهر، هــل تعذبــوا بــلا طائــل، وعليهـم أن يرجعـوا إلـى الحفـر، مهطعيـن، ويبـدأ البـؤس الأبـدي مـن جديـدا أليـس مـن الأفضـل المـوت فـي الحـال، بمحاولـة تدميـر استبداد الرأسمال ذاك الذي كان يجوّع العامل؟ دائمـاً الاستسـلام للجـوع، إلـى حيـن يدهـع هيـه، الجـوع مـن جديـد، بمـن هـو أشـدّ سـكينة إلـى التمـرّد، أليسـت لعبـة غبيــة لا يمكنهــا الاسـتمرار بمــا يزيد؟ وكان يشير إلى العمّال الذين تمّ استغلالهم، الذين يتحمّلون لوحدهـم مصائب الأزمـة، وأصبحـوا لا يجـدون مـا يطعمـون، مـا أن تؤدي ضـرورة التنافس إلـى خفـض سـعر الكلفـة. كلا<mark>\ تع</mark>ريفـة تمتيـن الدعائـم غيــر مقبولــة، ليـس ذلـك ســوى افتصــاد مُقَنّــع، يريــدون سـرقة سـاعة عمـل فـي اليـوم لـكل رجـل. طفـح الكيـل هـذه المـرّة، حـان الوقـت الـذي فيـه يقيـم البؤسـاء العدالـة بعـد أن زاد غضبهـم عن الحدّ.

ظل رافعـاً ذراعيـه فـي الهـواء . ردّ الحشـد علـى كلمـة الـعدالـة تلك، وهـْد سـرت فيـه رعـدة مديـدة، بـدويّ مـن التصفيقـات التـي تنبسـط بصوت الأوراق اليابسة. صاحت بعض الأصوات:

«عدالة! حان الوقت، عدالة!».

شيئاً فشيئاً، تحمّس إتيان. لم يكن بمثل وفرة راسنور اليسيرة والسلســة . كانـت تعـوزه الكلمــات معظـم الوقـت، كان عليــه لــيِّ عنــق الجملــة، وكان يتخلـص منهــا بجهـد يسـنده بدهــة مــن كتفــه. لكـن، رغـم هــذه العثــرات المتواصلــة، كان يصــادف صــوراً ذات طاقــة مألوفـة، تشـدّ سـامعيه؛ بينمـا حركاتـه كعامـل فـى الموقـع، بمرفقيـه المضموميـن، ثـم المنبسـطين وملوحـاً بقبضتيـه إلـى الأمـام، وفكّـه الممـدود بغـتـة، وكأنـه يتأهّـب للعـضّ، كانـت لهـا جميعـاً أثرهـا فـي الرهـاق. كان الجميــع يقــول ذلـك، لــم يكــن كبيــراً، لكنــه كان يُنصَــت إليه.

«نظـام الأجـور شـكل جديـد للعبوديـة»، أردف بصـوت مصلصـل، «يجـب أن يكـون المنجـم فـي ملـك عمّالـه، مثـل البحـر بالنسـبة للصيـاد، والأرض للمـزارع. اسـمعوالا المنجـم منجمكـم، لكـم جميعـاً، أنتـم مـن أدى ثمنـه دمـاً وبؤسـاً، منـذ قـرن مـن الزمـان!».

دون مواريـة، بسـط مسـائل غامضـة فـي القانـون، المسـار الطويـل للقوانين الخاصـة، حـول المناجـم، والـذي تـاه فيـه. مـا تحت الأرض، مثلـه مثـل الأرض، فـي ملـك الوطـن: وحـده الامتيـاز الشـنيع الـذي كان يجعلـه فـي يـد الشـركات دون سـواهـا؛ لا سـيما وأن بالنسـبة إلـى مونسـو فـإن فانونيـة الاحتـكارات المزعومـة تتعقـد بالمواثيـق القديمـة المعقـودة فـي مـا مضـي مـع مـلاك الإفطاعيـات القديمـة، وهـق العُـرف القديـم، عُـرف إينـو. لـم يكـن علـى شـعب عمّـال المنجـم سـوى اسـتعادة ملكـه؛ ويـداه مبسـوطتان، كان إتيـان يشـير إلـى البلـد كلـه، مـا وراء الغابـة. فـى تلك اللحظـة، أضـاءه القمـر، الصـاعـد مـن الأفق، المنزلق من الأغصان العالية. حينما رآه الحشد، الذي كان لا يـزال فـى الظـل، بتلـك الصـورة، أبيـض مـن شـدة الضـوء، موزِّعـاً الثـروة بيديـن مفتوحتيـن، صفَـق لـه مـرة ثانيـة، تصفيقـاً متواصـلاً . «أجل، أجل، إنه محق، مرحى له!».

مـن ثـم، ركـب إتيـان مسـألته المفضلـة، منـح وسـأئل العمـل للجماعــة، مثلمــا كان يــردّد ذلـك فــى جملــة واحــدة، التــى كانــت وحشتها تدغدغه بلذاذة. بالنسبة إليه، في تلك الساعة، كان تطور الأحوال تامـاً . منطلقـاً مـن أخـوة المتنصّريـن الرحيمـة، مـن الحاجـة إلى إصلاح نظام الأجور، بلغ فكرة إلغائه السياسية. منذ اجتماع بونجوايوه، نُزعتَه الجماعيـة، التـى كانت لا تـزال إنسـانية ولا صيغـة لهـا، تصلّبت فـي شـكل برنامـج معقـد كان بِنافَش كل بنـد فيـه علـي نحـو علمـيّ. أولاً، كان يفتـرض أن الحريـة لا يمكـن الحصـول عليهـا إلا بتدمير الدولة. ثم، حينمـا يستحوذ الشـعب علـى الحكم، سـتبدأ الإصلاحـات: العـودة إلـى الشَّـركة البدائيــة، وضــع أســرة تحكمهــا المســاواة، حــرة بــدل أســرة أخلاقيــة وقاهــرة، مســاواة مطلقــة، مدنيــة، سياسـية واقتصاديــة، ضمانــة الاســتقلال الفــردى بفضـل

الامتـلاك والإنتـاج التـام لوسـائل العمـل، وأخيـراً تعليـم مهنـي مجانـي، تؤديه الجماعـة. وسـوف يؤدى ذلك إلـى إعـادة بنـاء شـاملة للمجتمـع القديم المتعفن؛ هاجم الـزواج، حق التجريب، نظم ثـروة كل واحد، وحطم البنيـان الظالـم للعصـور البائـدة، بحركـة عريضـة مـن ذراعـه، الحركـة نفسـها دومـاً، حركـة الحاصـد الـذي يجـزّ النبـت إذا اسـتوى على سوفه؛ ثم كان يعيد البناء بيده الثانية، يبنى الإنسـانية القابلة، بنيـان الحقيقـة والعدالـة، المتعاظـم فـي فجـر القـرن العشـرين. وقـد وصـل هـذا التوتـر الفكـري، فـإن العقـل كان يترنـح، ولـم تبـق سـوى فكرة المتعصب الثابتة. وذهب تحرج حساسيته وحسّه السليم، لم يعُد هناك شيء أسهل من تحقيق ذلك العالم الجديد: لقد توقع كل شـيء، كان يتكلـم عـن الأمـر كمـا لـو كان يتكلـم عـن آلـة يُركَبهـا هـي ظرف ساعتين، ولا يهمـه لا النـار ولا الـدم.

«جاء دورنا»، صاح ف*ي* صرخة أخيرة، «نحن من عليه امتلاك السلطة والثروة!».

بلغه الهناف من جوف الغابـة. القمـر الآن يُبيِّـض الفرجـة كلهـا، ويُبـرز مـوج الـرؤوس كأعـراف واضحـة، حتـى الأطـراف المتراميـة للمســاحات المشــجرة، بيــن الجــذوع العظيمــة المائلــة إلــى لــون الرمـاد . وهـي الهـواء الصـقيـم، كانـت تلك سـورة غضـب وجـوه، عيـون براقة، أفواه مفتوحة، شبق شعب كامل، الرجال، النساء، الأطفال، جوعى وقد فُكّت قيودهـم بغيـة النهب العـادل لمالهـم القديـم الـذي سُلب منهم. لـم يعُـد أحـد منهـم يشـعر بالبـرد، تلك الكلمـات الملتهبـة أدفـأت أحشـاءهم. سـموّ دينـى كان يرفعهـم مـن الأرض، حمّـى أمـل أوائـل نصــارى الكنيســة، فــي انتظــار ســيـادة العدالــة عمّــا فريــب.

لـم يدركـوا الكثيـر مـن الجمـل الغامضـة، لـم يكـن أحـد منهـم يسـمـع بنانـاً تلـك الأدلــة النقنيــة والمجــردة؛ لكـن الغمــوض فــى حـدّ ذاتــه، والتجريد، كان يوسّع أكثـر مـن مـدى الوعـود، يُقلـع بهـم فـي انبهـار. يـا لـه مـن حلـم! أن يصيـروا أسـياداً، أن تكفَّ المعانـاة، ويسـتمتعوا فى نهاية المطافا

«هو ذاك، وحق الرب! جاء دورنا!... الموت للمستفلّين!».

كان النسـاء يهذيـن، ماهـود وقـد خرجـت عـن صمتهـا، واسـتبدّ بهـا دوار الجـوع، لوفاكـه تصـرخ، المجـوز **بروئ**ـي وقـد ركبـت هـواهــا تلـوح بذراعيهـا، ذراعـى الســاحرة، و**فيلوميـن** التـى هزّتهـا نوبـة ســعال، وموكيت، مـن شـدة اشـتعالها، كانـت تصيـح فـي الخطيـب بكلمـات رقيقــة. مــن ضمــن الرجــال، ماهـو المعجـب، نــدّت عنــه صـرخــة غضب، بين پييرون المرتعد ولوشاك الـذي كان يكثـر مـن الـكلام؛ بينمـا المهرّجـان، زكاري وموكي، كانـا يحـاولان القهقهـة، وهـد شـعرا بالضيق، وتعجبـا مـن كـون الرهيـق اسـتطاع الإطالـة بـكل ذلك القـدر مـن دون أن يشــرب جرعــة واحــدة. لكـن، علــى كومــة الخشــب، كان جونلان يسبب أشد جلبـة، محمّســاً بيبيـر وليـدي، محـركاً السّـلة حيث ترقد **بولوني**ا.

بدأ الهناف من جديد . وإ**تيان** يتلذذ بسُكرة شعبيته . تلك سلطته التي يمسك بهـا، وكأنهـا تجسـدت، فـي تلك الصـدور الثلاثـة آلاف الت*ـي* كان يجعـل أهْئدتهـا تخفـق، بكلمـة واحـدة. لـو تفضـل <mark>سـوهاريـن</mark> بالمجـىء، لصفَّق لأفـكاره كلَّمـا تعـرف عليهـا، وسُـرّ بمـا أحـرزه تلميذه مـن تقـدم فوضـوى، ورضـى بالبرنامـج، سـوى البنـد حـول التعليـم، وهـو بقيـة مـن بـلاهــة عاطفيــة، لأن الجهـل المقــدس والمخلَـص هــو المـاء الـذي يجـب أن ينقــع هيـه الرجـال. أمـا راسـنور، هقـد كان يهـزّ كتفيه استخفافاً وغضباً.

> «دعني أتكلم!»، صاح في وجه إتيان. وثب هذا الأخير من على جذع الشجرة. «تكلم، سوف نرى هل ينصنوا إليك».

سـرعان مـا حـلّ راسـنور مكانـه وطلب الصمت بإيمـاءة. لـم يهـدأ الصخب، جـرت الألسـن باسـمه مـن الصفـوف الأماميـة التـي تعرّفت إليـه، إلـى الصفـوف الأخيـرة الفائبــة تحـت أشـجار الــزان؛ وامتنــع النــاس عــن ســمـاعه، كان صنمــاً وتــم تحطيمــه، مــرآه وحـده كاف لجلب سخط أتباعه القدامي. بيانـه، كلامـه السـلس والمسـتملح، الذى لطالمـا سـحر سـامعيه، صـار فـى تلك السـاعة نقوعـاً فاتـراً، جُعـل لتنويـم الجبنـاء . دون جـدوي، كان يتكلـم وسـط الضجيـج، أراد استعادة خطـاب التهدئـة الـذي كان يحملـه معـه، اسـتحالة تفييـر العالـم بقــوة القوانيــن، ضــرورة فســـح الوقـت حتــى يتــم التطــور المجتمعـى: كان النـاس يهـزؤون بـه، يدعونـه للسـكوت، هـزيمتـه فـي بونجوايوه زادت حدِّتهـا وبـات لا رجعـة فيهـا . وانتهـى الأمـر إلـى أن رُميت عليه قبضـات طحالب جامـدة، وصـاحت امـرأة بصـوت حـاد : «فليسقط الخائن!».

أوضَـح أن المنجـم لا يمكنـه أن يصيـر فـي ملـك العامـل، مثلمـا المنســج فــي ملـك النسّــاج، وكان يقــول إنــه يفضّــل المســاهـمة فــي الأريــاح، وكل عامــل يهمــه الأمــر، يصيــر ابــن الــدار .

«فليسـقط الخائـن!»، ردّد ألـف صـوت، بينمـا بـدأت الحجـارة تصف . حينئـذ، شـحب وجهـه، وامتـلأت عينـاه دمعـاً مـن اليـأس. انهـار وجـوده، عشـرون عامــاً مــن الرفقــة الطموحــة هــوَت بفعـل جحـود الحشد . نـزل مـن جـذع الشـجرة، وهـد أصيـب فـي فلبـه، دون القـدرة على المواصلة.

«يُضحِـكُك ذلك»، قـال متلعثمـاً وهـو يخاطـب إتيـان الظافـر، «طيّب، أتمنى أن يحدث لك ذلك. وسوف يحدث لك، هل تسمع ا». وكمـا لـو أنـه يجعـل نفسـه فـي حـلٌ مـن كل مسـؤولية عـن المصـائب التي توهِّعهـا، لـوّح بيـده واسـعاً، ابتعـد وحيـداً، عبـر البريـة الخرسـاء

والبيضاء.

تعالت الصيحـات، وتعجّـب الجمـع لمّـا شـاهد الأب بونمور واقفــاً علــى الجــذع، مســتفرقاً فــى الــكلام وســط الضجيــج. حتــى تلك اللحظـة، ظـلّ هــو ومُـوك ســادرَين، كمـا هــو حالهمـا دومـاً عنـد التفكيـر فـى أمـور قديمـة. لا شـك أنـه استسـلم لواحـدة مـن أزمـات الثرثـرة المباغنـة تلـك النـى تحـرّك الماضـى داخلـه، أحيانـاً، بشـدة إلى حدّ أن الذكريـات تصعـد مـن جديـد وتسـيل بيـن شـفتيـه، خـلال ســاعات. خيّـم صمـت عظيــم، الجميــع ينصـت إلــى ذلـك العجـوز، الـذي لـه شـحوب طيـف تحـت ضـوء القمـر؛ ولمـا كان يـروي أشـياء ليست لها صلـه مباشـرة بالنقـاش، فصصـاً طويلـة لـم يكـن فـى وسـع أحد فهمها، فإن الذهـول زاد . لقـد كان يتحـدث عـن شـبابه، ويخبـر عن مـوت عمّيـه اللذين دُهسـا فـي لوهْـوروه، ثـم ذكـر ذات الرئـة الـذي فتك بزوجته. ورغم ذلك لـم يحـد عـن فكرتـه: لـم يحـدث قـط أن سـارت الأمـور علـى مـا يـرام، ولـن تسـيـر أبـداً علـى مـا يـرام. وبالمثل، اجتمعـوا فـي الغابــة، خمســمائة فــرد، لأن الملـك لــم يقبـل خفـض

ساعات العمل؛ إلا أنه سكت، ثم بدأ يقص خبر إضراب آخر: لقد شهد الكثير منهـا اجميعهـا كان يبلـغ فـى ظلّ تلك الأشـجار، هنـا فـى **پلان دي دام، هنـاك فـي لاشـاربونري،** وأبعـد مـن هنـاك أيضـاً صـوب لوصو ديلو. أحيانـاً كان هنـاك صقيـع، وأخـرى كان الجـو حـاراً . ذات مسـاء، مـن شـدة مـا هطـل المطـر، عـاد الجميـع بعـد أن تعـذّر هـول أي شـيء. وكان جنـود الملك يصلـون، وينتهـي الأمـر بإطـلاق رصـاص من البنادق.

«كنا نرهع أيدينا هكذا، ونقسم على ألا ننـزل إلـى جـوف الأرض مـن جديد . آها لقـد أقسـمتُ، أجـلا لقـد أقسـمتُا».

كان أولاء الحشـد ينصنـون، فاغـري الأفـواه، وقـد اسـتبد بهـم الضيـق، حينمـا قـام إتيـان الـذي كان يتابـع المشـهد، بالوثـب علـى الشـجرة المقطوعـة وأبقـى العجـوز جانبـه . كان قـد تبيّن للتـوّ شـاهـال وسط الرفاق، في الصف الأول. فكرة أن كاترين حاضرة هناك لا محالـة، أذكـت فيـه شـعلة جديـدة، حاجـة إلـى أن يُهتَـف باسـمه فـي حضرتها.

«أيهـا الرفـاق، لقـد سـمعتم، هـا هـو واحـد مـن كبارنـا، هـذا مـا عانـاه، وهـذا مـا سـوف يعانيـه أطفالنـا، إذا لـم نضـع حـداً للصـوص وللجلاديـن».

كان رهيبـاً، لـم يسـبق هـطـ أن تكلّـم بذلـك القــدر مـن الشــدة. بـذراع، كان يمسـك العجـوز بونمـور، كان يبسـطه وكأنـه علَـم بـؤس وحداد، ويصـرخ مطالبـاً بالانتقـام. بجمـل سـريعة، ارتقـى حتـى وصـل مـاهـو الأول، وكان يُشـهر تلـك الأســرة التـي أبـلاهــا المنجـم، أكلتهـا الشـركة، وأضحـت أكثـر جوعـاً بعـد مائـة عـام مـن الشـغل؛

وهبالتهـا، كان يبسـط بطـون الوكالـة، التـى كانـت تنضـح مـالاً، عصـابـة المســاهمين كلهـا التــى يُنفَـق عليهـا كمـا ينفـق علـى الفتيـات منــذ مائــة عــام، كــى لا تعمــل شــيئاً، وكيمــا تســتمتع بأجســادهـا. أليـس ذلـك فظيعــاً؟ شـعب مـن الرجــال، يهلكـون أبــاً عـن جـد فــى جـوف الأرض، حتى تُمنـح الرشـاوى للـوزراء، حتـى يتسـنى لأجيـال مـن كبـار الإقطاعيين والبرجوازيين إقامـة الحفـلات، ويـزدادوا بدانـة جنـب مدافئهـم! لقـد درس أسـقام عمـال المناجـم، وكان يعرضهـا كلهـا، بتفاصيلهـا المخيفـة: فقــر الـدم، الالتهـاب الرئــوى الحــاد، الربــو الخانــق، داء المفاصــل الــذي يشــلّ الحركــة. هــؤلاء البؤســاء، كان يُرمـى بهـم فريســة لــلآلات، كان يتـم حبســهم علـى ذلـك النحـو مثـل فطيـع فـى المجمّعـات، وكانت الشـركات تمتصهـم شـيئاً فشـيئاً، تقنِّن العبوديـة، مهـدِّدة بتعبئـة كل عمـال الوطـن، مـلاييـن الأذرع، لأجـل إثراء ألف من الكسالي. لكن عامل المنجم لم يعُد ذلك الجاهل، تلك البهيمــة التــى تُســحق فــى أحشـاء الأرض. إنــه جيــش ينمـو مـن أعمــاق الحُفـر، حصـادٌ مواطنيـن بـذوره تطلـع وتشـقّ التـراب، فـي يـوم تسـطـع شمسـه. وسـوف يُعلـم حينـذاك، بعـد أربعيـن عامـاً مـن الخدمـة، إذا كان هناك من يجسـر علـى منـح مائـة وخمسـين فرنك معاشـاً لعجـوز يبلـغ سـتين عامـاً مـن عمـره، يبصـق الفحـم، سـافاه منتفختـان بمـاء المقالـع. أجـل! العمـل سـوف يُحاسـب رأس المـال، ذلـك الإلـه غيـر المشخص، المجهول عند العامل، الرابض في مكان مـا، في سـرّ هيكلـه، ومـن هنـاك يَمتـصّ حيـاة الجيـاع الذيـن يُطعمونـه! ســوف يذهبـون هنالـك، وينتهـى بهـم المطـاف حقـاً إلـى رؤيـة وجهـه علـى ضـوء الحرائــق، ســوف يغرـقونــه فــى الــدم، ذلـك الخنّــوص القــذر، ذلك المعبـود البشـع، المتخـم باللحـم البشـرى!

سكت، لكن ذراعـه، الممـدودة دائمـاً فـي الفـراغ، كانـت تـدلّ علـى العَدوِّ، هنـاك، لـم يكـن يـدري أيـن، مـن أدنـى الأرض إلـى أقصـاهـا. هـذه المـرة، كان هـتـاف الحشـد عاليـاً بالقـدر الـذي جعـل حاضـري مونسو يسمعونه وينظرون ناحية فاندام، وقد استبدّت بهم الحيرة ظنـاً أنـه انهيـار تريـة عظيـم. حلّقـت طيـور الليـل فـوق الأشـجار، فـي السماء الواسعة الصافية.

وأراد هو أن يختم في الحال: «أيها الرفاق، ما هو قراركم؟ هل تصوتون لاستمرار الإضراب؟». «أجل، أجل»، صاحت الأصوات.

«ومــا هــى الندابيــر النــى أهررنموهــا؟ هزيمتنــا مؤكـدة إذا نــزل بعض الجبنــاء إلـى المنجـم غـداً».

أردفت الأصوات، بزفيرها العاصف: «الموت للجبناءل».

«إذن أنتم عازمون على تذكيرهم بالواجب، بحلف اليمين. هاكم مـا نسـتطيع القيـام بـه؛ سـوف نحضـر إلـى الحُفَـر، ونعيـد الخونـة بحضورنـا، ونظهـر للشـركة أننـا موافقـون جميعـاً وأننـا مسـتعدون للمـوت ولا نستسـلم».

«هو ذاك، إلى الحُفَر! إلى الحُفَر!».

منـذ أن كان يتكلـم، بحـث إتيـان عـن كاتريـن، بيـن الـرؤوس الشـاحبة، المزمجـرة فبالتـه. بـكل تأكيـد، إنهـا لـم تكـن هنـاك. لكنـه كان يـرى شـاهْال دومـاً، الـذي يتظاهـر بأنـه يقهقـه وهـو يهـز كتفيـه، وهـد أكلتـه الغيـرة، مسـتعد لبيـع نفسـه مقابـل فليـل مـن ذلـك الصّيـت. «وإذا كان بيننـا وشـاة، أيهـا الرهـاق»، تابـع إتيـان كلامـه، «عليهـم

الحيطـة، إننـا نعرفهـم. أجـل، إنـي أرى عمّـال فحـم مـن فانـدام، لـم يغادروا حفرتهـم». «هل تقصدني بهذا الكلام؟»، سأله شافال، بتبجّح.

«أقصدك وأقصد غيرك. لكن بما أنك تكلمت، لا بد أن تدرك بـأن الذيـن يأكلـون لا دخـل لهـم بمـن هـم جائعـون. إنـك تعمـل فـي جونبار ……

> قاطعه صوت صفيق: «أوه! إنه يشتغل، لديه امرأة تشتغل لأجله». لعن شاهال، وقد استشاط غضباً . «اللعنة! هل العمل محرّم، إذن؟».

«أجل!»، صـاح إتيـان، «حينمـا يعانـى الرفـاق الفقـر لأجل أن يعـمّ الخيـر الجميـع، يُحـرَم أن يتصـرف المـرء بأنانيـة وبجبـن إلـى جانـب أربـاب العمـل. لـو كان الإضـراب عامّـاً، لأصبحنـا نحـن الأسـياد منـذ أمـد بعيـد . هـل كان علـى رجـل واحـد مـن فانـدام أن ينـزل عندمـا بَطلَت مونسـو؟ الضريــة الكبيــرة، هــى أن يتوقـف الشــغل فــى البلــد كلـه، عنـد السـيد دونـولان مثلمـا هـو الأمـر هنـا. هـل تفهـم؟ ليـس هنـاك إلا الخونـة فـى مقالـع جونبـار، جميعكـم خونـة!».

أصبـح الحشـد حـول شـافـال مهـدِّداً، ارتفعـت فبضـات، صيحـات تدعـو بالمـوت أخـذت تهـدر، اصفـرّ وجهـه. لكـن مـن شـدة غيظـه بالانتصـار علـى إتيـان، عنّـت لـه فكـرةً رفعـت هـامتـه.

«أنصنوا إلى هيّاً هبوا غدا إلى جونبار، وسوف ترون إن كنت سأشتغل! نحـن منكـم، لقـد أرسـلت لأخبركـم بذلـك. يجـب إطفـاء النيـران، يجـب علـى عمـال الآلات أيضــاً أن يدخلـوا فـى الإضـراب. حبـذا لـو توقَّفـت المضخـات\ سـيُهلك المـاء الحُفـر، ويخـرب كل شىر،دا».

صُفِّق لـه بشـدة هـو أيضـاً، ومـن ذلك الحيـن غلب الحشـد إنيـان. تعاقب خطبـاء علـى جـذع الشـجرة، يشـيرون فـى صخـب، يلقـون مقترحات شرسة. كان ذلك جنون الإيمـان، نفـاد صبـر طائفـة دينيـة التى بعد أن أعياهـا الرجـاء فـى المعجـزة المنتظـرة، فـررت إثارتهـا فـى نهايـة الأمـر . الـرؤوس، وقـد أفرغتهـا المجاعـة، كانـت تتميّـز مـن الفيظ، تحلم بالحريق وبالدم، وسط مجد مقدّس، حيث ترتقى السعادة الكونيـة. وكان القمـر السـاكن يغمـر ذلـك الحشـد، والغابـة الغابـرة تحيـط بصمتهـا العظيـم صرخـة سـفك الدمـاء. وحدهـا الطحالب الجامـدة تشّـقّق تحـت الأفـدام؛ بينمـا أشـجار الـزّان، الواهفــة بــكل فوتهــا، بــأوراق فروعهــا اللطيفــة، ســوداً فــى الســماء البيضـاء، لـم تكـن تـرى ولا تسـمع الكائنـات البائسـة التـى كانـت تتحرك عند قدمها.

وَقَعَ تدافـع، وجـدت ماهـود نفسـها جنـب ماهـو، وهمـا معـاً، وقـد تخليـا عـن حسـهما السـليم، بعـد أن جرفهمـا السّـخط الوئيـد الـذي اعتمل داخلهمـا منـذ أشـهر، واهـق لوهـاك الـذى كان بزيـد علـى مـا هيـل مطالبـاً بـرؤوس المهندسـين. **بـِيـرون** كان هـد اختفـى. **بونمـور** وموك كانا يتحدثان دفعة واحدة، يقولان أشياء غامضة وشديدة لم يتبينها أحد . من بـاب المـزح، دعـا زكارى إلـى تحطيـم الكنائس، بينمـا موكـي ومضربـه فـي بـده، كان بخبـط بـه الأرض، زيـادة فـي الضجيـج ليـس إلا . بلــغ الغيــظ بالنســاء مبلغــه: لوڤاكــه، واضعــة قبضتيهـا علـى الخاصرتيـن، كانـت تشـاجر فيلوميـن، إذ لامتهـا

بأنها كانت تضحك؛ بينمـا موكيت قالت إنهـا سـوف تضـرب رجـال الدرك ضربـاً شـديداً فـى موضـع معلـوم؛ برولـى التـى لطمـت ليـدى آنفـاً إذ رأت أنهـا بـلا سـلّة ولا خضـرة، واصلـت التلويـح باللطـم فـي الهـواء، تجـاه كل أربـاب العمـل التـى تمنّـت لـو أمسـكت بهـم. لحظـة، ظلّ جونـلان دهشـاً، حيـث علـم بيبيـر مـن أحـد صبيـان المنجـم أن السيدة راسنور شـاهدتهم وهـم يسـرقون بولونيـا؛ لكن عندمـا عـزم على العودة لإطلاق سراح الأرنبة خلسة عند باب لافانتاج، صرخ بشـدة، فتـح سـكينه الجديـد الـذي كان يلـوح بنصلـه، وهــو يفتخـر يجعله بلملع.

«يـا رهـاق! يـا رهـاق!»، كان إتيـان يـردّد وهـد أصـابـه العيـاء وبـحّ صوتـه مـن ابتغـاء دقيقـة صمـت، وبـات خفيّـاً تمامـاً . في نهاية الأمر، أنصت إليه الناس. «يا رفاق! في صباح الغد، إلى جونبار، هل اتفقنا؟». «أجل، أجل، إلى جونبار! الموت للخونة!». عاصفـة تلك الأصـوات الثلاثـة آلاف مـلأت السـماء وسـكنت فـي وضح القمر.

## القسم الخامس

 $\overline{\phantom{a}}$ 

هي الساعة الرابعة، غاب القمر، وعمّ ليل دامس. كل شيء كان يفط فـي النـوم عنـد آل دونـولان، وظـل بيـت الآجـر القديـم أخـرس ومظلمـآ، أبوابـه ونوافـذه مغلقـة، عنـد طـرف الحديقـة الواسـعة المهملــة النــى تفصلهــا عــن حفــرة جونبــار . وعلــى الواجهــة الثانيــة، تمرّ طريق فاندام المقفرة، وهـي دسـكرة مسـتترة خلف الفابـة، تقـع على بعد ثلاثة كيلومترات.

كان دونـولان يشـخر، هــو الـذي أصابـه العيـاء مـن فضـاء اليـوم الســـابق، فســطاً مــن النهــار، هــي الـجــوف، كان أنفــه لصــق الجــدار حينمـا رأى فـى الحلـم أن هنـاك مـن ينـادي عليـه. انتهـى بـه الأمـر إلى أن صحـا مـن نومـه وسـمـع حقيقـة صوتـاً، فتـح النافـذة. كان ذلـك واحد من رؤساء العمال، يقف وسط الحديقـة.

«ماذا إذن؟»، سأله.

«سيدي، إنـه تمـرد، نصـف عـدد العمـال لا يريـد العمـل ويمنـع الآخريـن مـن النــزول».

لـم يكـن يفهـم علـى نحـو سـويّ، رأسـه ثقيـل وبـه طنيـن مـن أثـر النـوم، وقـد هجـم عليـه البـرد القـارس، مثـل حمـام ثلـج. «أجبروهم على النزول، اللعنة!»، تمتم.

«منـذ سـاعة والأمـر علـى تلـك الحـال»، أردف رئيـس العمـال، «لذلك، خطـرت علينـا فكـرة المجـىء عنـدك، ربمـا، لا أحـد سـواك يستطيع أن يعيدهـم عـن غيّهـم». «طيّب، أنا قادم».

بسـرعة، ارتـدى لباسـه، وقـد صفـا ذهنـه الآن، لكنـه حائـر جـداً . كان فـي الإمـكان نهب البيـت، لـم تتحـرك الطاهية ولا تحـرّكَ الخادم. لكـن، مـن الجانـب الآخـر للـدرج، كانـت هنـاك أصـوات مذعـورة توشـوش؛ وحينمـا خـرج، رأى بـاب حجـرة بنتَيـه يُفتـح، وظهرتـا معـاً، وقد لبست كل منهما على عجل منامة بيضاء.

«أبي، ماذا هناك؟».

البكر، لوسي، كانت تبلغ أصلاً انتين وعشرين عاماً من عمرها، ممشــوقة، ســمـراء، فــي وجههــا نضــرة؛ بينمــا <mark>جـان، الصـفـ</mark>ـرى، التــ*ى* بالكاد تبلغ تسعة عشـر عامـاً مـن عمرهـا، كانت فصيـرة، شـعرها ذهبي، ناعم الملمس.

«لا شيء يسوء»، أجاب حتى تطمئنـا، «يبدو أن صُخبانـاً يحدثون بعض الضوضاء، هنـاك. أنـا ذاهب للتحقـق مـن الأمـر».

إلا أنهمـا صاحتـا مـن جديـد، لـم تشـأ الفتاتـان السـماح لـه بالذهـاب إن لـم يلبـس شـيئاً يدهنَـه. مـا خـلا ذلـك، سـوف يرجـم إليهمـا وهـو مريـض، يتوجـع مـن معدتـه الخريـة كمـا العـادة. أمـا هـو فقـد كان يتخبـط ويقسـم علـى شـرفه بأنـه كان علـى عجلـة مـن أمـره.

«اسـمع»، فالـت جـان فـي نهايـة المطـاف وهـي تتشـبت بعنقـه، «سـوف تشـرب كأسـاً صغيـرة مـن الـرُّوم وتـأكل كعكتيـن؛ وإلا بقيـتُ هكذا، وستكون مجبـراً علـى حملـى معـك».

كان لا بـد لـه مـن الإذعـان، وهـو يقسـم أن الكعـك سـيخنقه. نزلتا أمامه مسبقاً، كل واحدة تحمل شمعدانها. أسفل، في قاعة الطعام، عجلنا بخدمنه، الأولى تسكب الروم والثانية أسرعت نحو المطبـخ بحثـاً عـن علبـة الكعـك. وإذ فقدتـا أمهمـا فـى صغرهمـا،

فقـد ربينـا نفسـيهما لوحدهمـا، علـى نحـو سـيّئ بمـا فيـه الكفايـة، ودللهمـا أبوهمـا، يسـيطر علـى الكبـرى الحلـم بالغنـاء فـى المسـارح، والصغـرى، المجنونــة بالرســم، لهــا جــرأة فــى الــذوق تميزهــا عــن الغيـر. لكـن حينمـا كان لزامـاً خفـض سـرعة فطـار الحيـاة، عقـب مناعب كبيـرة فـي الأعمـال، فقـد تـمّ دفعـه بغتـة، عنـد تلك الفتاتيـن الذي يبدو حالهمـا خارجـاً عـن المعقـول، كلاهمـا ربـة بيـت حكيمـة جداً ومحتالـة جـداً، بعيـون تكتشـف أخطـاء بمقـدار سـنتيمات فـي دفتر الحسابات.

اليوم، بمظهرهمـا، مظهـر الفتـى الفنـان، كانتـا تدبـران المـال، تقلّمان مـن كل فلس، تجـادلان المورّدين، ترتقان دون كلل فسـاتينهما، وتفلحـان فـي نهايـة المطـاف فـي جعـل ضيـق العيـش المتعاظـم فـي البيت مقبولاً.

«کل، بابا»، کانت تردد توسی.

ثـم بعدمـا نبهـت للهـم الـذي لا يبارحـه، إذ ظـلّ صـامتـاً، مكـدّر الوجـه، اسـتبد بهـا الخـوف مـن جديـد.

«الخطب جلل إذن، إذ تصعّر لنـا وجهك هكذا؟ هيـا، قل، سنظل معك، ولن ينتظرنا أحد لذلك الغذاء».

كانت تتحـدث عـن لقـاء مقـرّر للصبـاح. كان مـن المتوقــع أن تذهـب السـيدة إ<mark>ينبـو</mark> بعربتهـا لإحضـار سيسـيل، عنـد آل غريغـوار؛ ثم تأتـى لأخذهمـا، كيمـا يذهبـن جميعـاً إلـى مارشـيين، للفـذاء فـى فورج، تلبيــة لدعــوة المديــر. وكانــت تلـك فرصــة لزيــارة المعامــل، المصاهـر العاليـة وأهـران الفحـم.

«بالنأكيد، سنبقى»، قالت جان بدورها .

لكنه غضب.

«يـا لهـا مـن فكـرةا أكـرر لكمـا أن ليـس هنـاك شـيء يسـتحق الذكـر. ســوف أكــون مســروراً إذا عدتمــا إلــى فراشــكما؛ تجهّــزا بلباسكما على الساعة التاسعة كما هـو متفـق عليـه».

قبلهمـا، وعجّل بالانصـراف. سُـمـع خفـق حذائيـه اللذيـن غابـا فـي تراب الحديقة الجليدي.

أدخلت جان سدّادة زجاجة الـروم بعنايـة، بينمـا أغلقـت لوسى علـى الكعك بالمفتـاح. كان للغرفـة نظافـة غـرف الطعـام التـى فلَّمـا تُبِسط فيهـا مائـدة الطعـام. وقـد انتهزتـا معـاً ذلـك النـزول الصبـاحـى للتحقـق ممــا إذا لــم يتبــق شــىء مــن اليــوم الســابق عرضــة للنهـب. كانت هنـاك منشـفة مهملـة، سـوف يتـم زجـر الخـادم. وفـي نهايـة المطاف صعدتا من جديد.

بينمـا هـو يختصـر الطريـق، عبـر ممـرات بسـتانه الضيقـة، كان دونـولان يفكـر فـي ثروتـه المعرضـة للخطـر، فـي نصيـب مونسـو ذاك، ذلك المليـون الـذي اسـتثمره وهـو يحلـم بمضاعفتـه، والـذي يتعرض اليـوم إلـى مخاطـر كبـرى. كانـت تلـك سلسـلة متصلـة مـن ضربـات ســوء الحـظ، مــن الإصـلاحـات الضخمــة وغيــر المتوقعــة، مـن ظـروف الاسـتفلال المؤديــة إلــى الإفــلاس، ثــم مصيبــة هــذه الأزمـة الصناعيـة، بالضبـط فـي وقـت بـدأت فيـه الأربـاح. إذا اندلـع الإضـراب عنـده، فإنـه سيسـقط صريعـاً . دفـع بابـاً صغيـراً : كانـت بنايـات المنجـم باديـة، فـي الليـل المظلـم، بفضـل تضاعـف الظـل، تنيرهـــا بعــض الفوانيــس.

لم يكن جونبار بأهمية لوڤوروه، لكن المنشأة وقد تمّ إصلاحها كانت تجعل منـه منجمـاً ظريفـاً، حسـب وصـف المهندسـين. لـم يتـم

الاكتفاء بتوسعة البئر بمتر وخمسين وحفرهـا حتى عمـق سبعمائة وثمانيـة أمنـار، بـل جُهـزت مـن جديـد، آلـة جديـدة، أففـاص جديـدة، أدوات جديدة بأكملهـا، وُضعـت وفـق آخـر المهـارات التـي أنجزهـا العلـم؛ بـل هنـاك أيضــاً سـعيٌّ للأناهـة نجـده حتـى فـى المنشــآت، حظيـرة غربلــة ذات ســتارة معزولــة، وبـرج تزينــه ســاعة حائطيــة، قاعــة مــورد وحجــرة الآلــة، لهــا منحــى مراقــد كنيســة مــن عصــر النهضـة، تعلوهـا المدخنـة بزخرفـة مـن فسيفسـاء مُلولَـب، صنعـت مـن آجـر أســود وآجـر أحمــر. وكانـت المضخـة موضوعـة فــى بئــر الاحتكاريـة الثانيـة، فـي حفـرة غاسـتون مـاري القديمـة، المخصصـة للنزح فحسب. جونبار، على يمين وعلى يسار موضع الاستخراج، لـم يكـن لهـا ســوى مجريــان، مجــرى المروحــة البخاريــة ومجــرى السلالم.

فـي الصبــاح، بدايــة مــن الســاعة الثالثــة، كان شــافـال أول مــن وصل، وعمل على إخراج الرهاق وإقناعهم بوجوب التصرف مثلما فعل الرفاق في مونسو والمطالبة برفع ثمن العربة بمقدار خمسة سنتيمات. وسـرعان مـا تدفـق الأربعمائـة عامـل مـن عمـال الجـوف مـن المسـتودع فـى قاعـة المـورد، وسـط صخـب مـن الحـركات والصيحـات. كان الذيـن يريـدون العمـل يحملـون مصـابيحهـم، حفـاة، يتأبطون مجرهاً أو معولاً؛ بينما الآخرون، وهـم بنعالهـم القباهيب لا يزالون، المعطف على الكتفين بسبب البـرد القـارس، كانـوا يُمنَعـون الوصــول إلــى البئــر؛ وبحَّـت أصــوات رؤســاء العمــال الذيـن كانــوا يريدون إعـادة النظـام، ويتوسـلون إليهـم ليكونـوا عقـلاء، ولا يمنعـوا مـن النــزول أولئـك الذيـن يشــاؤون ذلـك عـن طيـب خاطـر.

لكن شـافـال ثـار، عندمـا رأى كاترين بسـروالها القصيـر ومعطفها، الرأس مشدود بالبخنق الأزرق. كان فد أمرهـا بشـدة، حينمـا نهـض، بـأن تبقـى مسـتلقية فـى فراشـها . أمـا هـى فقـد تبعتـه رغـم ذلـك، حيـث يئسـت مـن توهـف الشـغل ذاك، لأنـه لا يعطيهـا مـالاً أبـداً، إذ يلزمها الشغل لأجلها ولأجله؛ ومـاذا سـيكون مصيرهـا، إذا هـي لـم تعـد تكسـب شـيئاً؟ كان يسـتبد بهـا خـوف، الخـوف مـن ماخـور فـي مارشـيين، حيـث تنتهـى عامــلات النقـل اللواتـى لا فـوت ولا موئـل لهن.

«اللعنة!»، صاح شاهال، «ماذا جئت تفعلين هنا؟». تلعثمت وقالت بأن لا مداخيل لها وأنها تريد أن تشتغل. «إذن، تعارضيننـي، يــا فاجـرةا عــودي فــي الحــال، وإلا رافقتـك بضـرب مـن <mark>قبقابـي علـي مؤخرتـك</mark>له.

تقهقـرت بشـدة خـوف، لكنهـا لـم تنصـرف، عازمـة علـى تبيّن مـآل الأمور .

. وصل دونـولان عبـر سـلَّم قاعـة الغريلـة. رغـم ضـوء الفوانيـس الخافت، بنظـرة سـريعة نظـر إلـى جميـع مـا فـى المـكان، تلـك الجلبــة الغارقــة فــى العتمــة، التــى كان يعــرف كل وجــه فيهــا، الحفـارون، الحمالـون، عمّـال التفريــغ، عامــلات النقـل، وحتــى الصبيــان المتعلمــون. فــي الصحــن، الجديــد والنظيــف بعــدُ، كان الشـغل المتوقـف ينتظـر: بفعـل الضغـط، كانـت الآلـة تصـدر صفيـر بخـار خفيـف؛ وظلت المصـاعـد معلِّقـة إلـى الحبـال الثابتـة؛ الـعريـات المهجـورة فـي الطريـق، تمــلأ البـلاطــات السـبيكة. بالـكاد أخـذوا ثمانيـن مصباحـاً، أمـا البقيـة فكانـت تتوهّـج فـي قاعـة المصابيـح. لكن كلمة واحدة منه قد تكفى دون شك، وحياة الشغل كلها تبدأ مـن جديـد .

«هيـه! مـاذا يجـري إذن، يـا أولادي؟»، سـأل بمـلء صوتـه، «مـا الـذي يزعجكـم؟ فسّـروا لـي ذلـك، سـوف نتفـق».

فـي المـادة، كان يبـدو بمظهـر الأب بالنسـبة لرجالـه، ويلزمهـم بالشغل الكثير مـع ذلـك. كان لـه عليهـم سـلطان، يمشـى فـى عجـل، يحرص أولاً على كسبهم بدمائـة لهـا دويّ البـوق؛ ويجلب محبتهم في معظم الأوقـات، إذ كان الممـال يحترمـون فيـه علـى الأخـص الرجـل الشـجاع، دائمـاً برفقتهـم فـى المقالـع، أول مـن يتعـرض للخطـر مـا أن يرعب حادثٌ الحفـرةَ. مرتيـن بعـد انفجـار الغـاز، تـمّ إنـزالـه، وقـد شَدّ بحبل في وسطه حينما تراجع عن فعل ذلك أشدهم شهامة. «هيـا»، أردف فائـلاً، «لا تجعلونـى نادمـاً علـى تحمـل مسـؤوليتكم. تعلمون بأنـى رفضـتُ مخفـر رجـال درك هنـا . تكلمـوا بـكل طمأنينـة، إني أنصت إليكم».

سـكت الجميـع الآن، محرجيـن، مبتعديـن عنـه؛ وكان شـاهْال هـو من قال في نهاية المطاف:

«هـاك مـا فـي الأمـر، سـيد دونـولان، لا نسـتطيع الاسـتمرار فـي الشـغل، نطلـب خمـس سـنتيمات إضافيـة عـن كل عربـة». ابدا مستغرباً.

«كيف! خمس سنتيمات! مـا موضـوع هـذا الطلب؟ أنـا لا أشـكو من تمتينكم للدعائم، لا أريد أن أفـرض عليكم تعريفـة جديدة مثل وكالـة مونسـو».

«ذلك ممكن، لكن الرفـاق فـي مونسـو علـى حـقّ رغـم كل شـيء.

إنهم يرفضون التعريفة ويلزمون برهم مقداره خمس سنتيمات، لأنه ليس هنـاك وسـيلة للعمـل علـى نحـو لأئـق، مـع الصفقـات الحاليـة. .<br>نريد خمسة سنتيمات زيادة، أليس كذلك، أنتم يا رفاق؟».

وافقـت أصــوات، وعــاد الضجيــج، وســط حــركات عنيفــة. شـيئـاً فشـيئاً، افتـرب الجميـع فـي حلقـة ضيّقـة.

أضاء وهج عينَى دونولان، بينمـا اشـتدت فبضتـه، فبضـة الرجل العاشق للحكم القوى، مخافة الإذعان لفتنة الأخذ بخُناق أحدهـم. فضّل المجادلة، وكلام العقل.

«تريـدون خمســة سـنتيمات، وأتفــق أن الشــغل يســتحقها . لكـن، لا أستطيع أن أمنحهـا لكـم. إذا منحتهـا لكـم، سـوف يُقضـى علـيَ ببسـاطة. اههمـوا أنـه يجـب أن أعيـش، أنـا أولاً، كيمـا تعيشـوا أنتـم. وأنـا وصلت إلـى القعـر، أدنـى زيـادة هـى سـعر الكلفـة سـتقودني إلـى الإضلاس. تذكـروا، فبـل عاميـن، أشـاء الإضـراب الأخيـر، أذعنـتُ، كان ذلك فـي وسـعي حينهـا . لكـن رفـع الأجـر ذاك كان فيـه خـراب مـع ذلـك، إذ منـذ عاميـن وأنـا أتخبـط. اليـوم، أَفضّل أن أتخلـى عـن المحل فـى الحـال، بـدل ألّا أعـرف، الشـهر القـادم، مـن أيـن أجلـب المال لأداء أجوركم».

صحك شـافـال بخبـث، فـي وجـه ذلك السـيد الـذي يقـصّ عليهـم شـؤونه بـكل ذلـك القـدر مـن الصـراحـة. بينمـا أنـفَ الآخـرون، عنـاداً، غيـر مصدّقيـن، رافضيـن الإقـرار أن رئيســاً لا يربـح الملاييـن علـى حساب عمّاله.

حينـذاك ألـــحّ دونـولان. شــرح صـراعــه ضــد مونســو المتربّـص بـه على الدوام، على أهبـة افتراسـه، لـو حـدث أن تصـرف ذات مسـاء علـى نحـو أخـرق وقصـم ظهـره. إنـه تنافـس متوحـش، يجبـره علـى التقتيـر، لا سـيما وأن العمـق البالـغ فـي جونبـار يرفـع عنـده سـعر الاستخراج، وذلك ظرفَ غيـر مـوات بالـكاد يتـم تعويضـه بالسُّـمك الرفيـع لطبقـات الفحـم. مـا كان يجـب عليـه أبـداً أن يرهـع مـن الأجـور بعد الإضـراب الأخيـر، لـولا الضـرورة التـى جعلتـه يحاكـى مونسـو، خشـيـة مــن أن يتخلــى عنــه رجالــه. ثــم هـدّدهــم فــى اليــوم التالــى، أي نتيجــة حسـنـة تنتظرهــم، إذا هــم أجبروهــم علــى البيــع، وبـأنهــم سـوف يصبحـون تحت حكـم الوكالـة الرهيـبا ههـو، لا يتربـع عرشـاً بعيـدا منهـم، فـي هيـكل غيـر معلـوم؛ هـو ليـس واحـدا مـن أولئـك المسـاهـمين الذيـن يسـتأجرون مدبريـن فصـد جـزّ عامـل المنجـم، لـم يسبق أن رآهـم فـطا؛ إنـه ربّ عمـل، يجـازف بشـىء آخـر غيـر مالـه، يجازف بفطنته، بصحته، بحياته. وقف الشغل سيكون هـو المـوت، بكل بســاطة، لأنــه لا يتوفـر علـى مخـزون، ويجـب عليـه رغـم ذلـك تصدير الطلبات. من جهـة ثانيـة، لا يمكن لرأسـمال أدواتـه أن ينـام. كيف سـوف يفـى بتعهداتـه؟ مـن سـيؤدي معـدل المبالـغ التـى عهـد لـه بها أصدقاؤه؟ سوف يكون الإفلاس.

«هـذا مـا فـي الأمـر، أيهـا الأفاضـل!»، قـال فـي الختـام، «أريـد أن أقنعكم. إن المـرء لا يطلب مـن رجـل أن يذبـح نفسـه بنفسـه، أليس كذلـك؟ أن أعطيكـم سـنتيماتكم الخمسـة أو أسـمح لكـم بخـوض الإضـراب، فذلـك كمـا لـو أنـى ضربـتُ عنقـى بيـدي». سبكَت، جِرَت بعض الغمغمـات، بـدا أن قسـماً مـن عمـال المنجـم

متردد . وعـاد الكثيـر منهـم إلـى مقربـة مـن البئـر . «أن يكون النـاس أحـراراً، علـى الأهل»، قـال رئيـس عمـال، «مـن الذين يريدون العمل<sup>6</sup>». كانت كاترين هد تقدّمت من بين الأوائل. لكن شـافال، الغاضب جداً، دفعها وهـو يصرخ:

«إننـا متفقـون جميعـاً، لا يتخلـى عـن الرفـاق إلا الذيـن لا ذمـة ولا همّة لهم!».

ومنـذ ذلـك الحيـن، بـدا مـن المحـال عقـد مصالحـة. تعالـي الصـراخ مـن جديـد، ودُهـع الرجـال عـن البئـر لإبعادهـم، حتـى لـو أدى إلى خطر سحقهم مـع الجـدران. للحظـة، بعدمـا يئس المديـر، حاول الصراع لوحده، وتفريق ذلك الحشد بعنف؛ لكن كانت تلك حماقة لا جدوى منهـا، ولزمـه الأمـر أن ينسـحب. وظل لدفائـق معـدودة، فـي أفصــي طـرف مــن مكتـب المُـوّرّد، يلهـث وهــو جالـس علـي كرســي، وقد جنِّ مـن عجـزه، ومـن أن لا فكـرة واحـدة خطـرت عليـه. وفـي نهايــة المطــاف، ســكن، وفــال لحــارس بــأن يأتــى لــه بشــاهـال؛ ثــم حينمـا وافـق هــذا الأخيـر علـى المحادثـة، صـرف الجميـع بإيمـاءة واحدة.

«انصرفوا».

كانت فكرة دونولان *هي* تبيّن مـا يسـتبطنه ذلك الرجل البدين. وما أن تلفظ كلماته الأولى حتى شعر بأنه مغرور، يأكله هوى الفيرة. لذلك، أخذه بالتملق، وتظاهـر بالتعجب مـن أن عامـلاً بحذقه يُفسـد مستقبله بتلك الصورة. يظن من يسمعه، أنـه جعلـه منـذ أمـد طويل نصب عينيه لترقية سريعة؛ وختم كلامه بـأن عرض عليه صراحة تعيينــه رئيــسَ عمَّــال ضـى مــا بعــد . كان شــاهْال ينصــت إليــه، وهــو صامت، وقبضنـاه مشـدودنان فـى البـدء، ثـم شـيئاً فشـيئاً انبسـطنا. كان رأسـه مشــفولاً تمامــاً بتدبيــر الأمــر: إذا أصــر علـى الإضــراب، فلـن يكـون فيهـا أبـداً سـوى مُلازمـاً عنـد إتيـان، بينمـا طمـوح آخـر يشـرع الأبـواب أمامـه، طمـوح الانتقـال إلـى صـف الرؤسـاء. نـار غـرور لفحـت وجهــه وأســكرته. ثــم إن عصبــة المضربيــن، التــي ينتظرهــا منـذ الصبـاح، لـم تحضـر فـى هـذه السـاعة؛ لا بـد أن عائقـاً أوقفهـا، رجال درك، على الأرجح: لـم يعُـد الوقت إلا وقـت استسـلام. لكـن مع ذلك كان يرفض بحركة من رأسه، يتظاهـر بأنـه رجل لا يذعن للرشـوة بالخبـط علـى صـدره مسـناءً. وفـى الأخيـر، دون أن يحـدّث ربّ العمـل علـى الموعـد الـذي ضريـه مـع رهـاق مونسـو، وعـد بـأن يهدئ الرهاق وجعلهم ينزلون إلى جوف الأرض.

بقـى دونـولان مختبئــاً، حتـى رؤســاء العمــال وهفــوا بعيـداً . مــدة سـاعة، سـمعوا شـاهال يطيـل الـكلام ويتحذلـق فيـه، يجـادل، وهـو واقف على عربة في المَورد . صـاح بـه قسـم مـن العمـال، انصـرف منهم مائة وعشرون، منزعجين، مصرين على القرار الذي جعلهم يتخذونـه. كانـت الســاعة تقــارب الســابعة، والنهــار يطلــع، صحـواً جداً، نهـار مـرح فـي صقيـع شـديد . ثـم، دفعـة واحـدة، دبّت الحركـة مـن جديـد فـى الحفـرة، وتـم اسـتئناف العمـل المتوفـف. أول الأمـر، الآلـة النـّي غـاص محورهـا، إذ يُعقَـد ويُفَـك حبـال اللوالـب. ثم وسـط ضجيــج الإشــارات، جــرى النــزول، كانــت المصـاعـد تمتلــئ، تهــوى، وتصعد من جديد، كانت البئر تبلع نصيبها من الصبيان وعاملات النقـل والحفاريـن؛ بينمـا علـى البـلاطـات السـبيكة، عمـال التفريـغ يدفعون العريات، بجلبـة هـزيـم الرعـد .

«ويحك\ مـاذا تفعليـن هنـا؟»، صـاح شـاهْال فـي وجـه كاتريـن التـي كانت تنتظـر دورهـا، «هـلا نزلت وكففـت عـن التسـكع١».

فى الساعة التاسعة، حينما وصلت السيدة إينبو بعريتها رفقة سيسيل، وجدت لو*سى وج*ان على أهبـة الاسـتعداد، أنيقتـان رغـم لباسـهما المرتـق عشـرين مـرة. لكـن دونـولان اسـتغرب حينمـا رأى .<br>نيغريل الـذي كان يرافق عربـة الحصـان. مـاذا إذن، *هـل* كان الرجـال ضمن اللقـاء؟ لذلـك، أخبـرت السـيدة إينبـو وحالهـا حـال الأم، أنهـا أصيبت بالذعر، وبـأن الطـرق عامـرة بوجـوه السـوء، حسـب مـا فيـل، وبأنهـا فضلـت أن تحضـر مُدافعـاً . كان نيغريـل يضحـك، ويطمئنهـا : لا شــىء يدعـو للقلـق، تهديـدات مــن مشـاكسـين كمــا العــادة دائمــاً، لكن ليس هنـاك مـن يجـرؤ علـى رمـى زجـاج بحجـر. وهـو لا يـزال مسـروراً بنجاحـه، فـص عليهـم دونـولان التمـرد المقمـوع فـي جونبـار . الآن، كان يقـول بأنـه مرتـاح جـداً . وفـي طريـق فانـدام، بينمـا كانـت تلك الآنســات يصعـدن العربــة، كان الجميــع فرحــاً بذلـك اليــوم الرائق، ولم يفطنوا أن هناك، في البرية، على مبعدة منهم، دبيب طويل فـى ازديـاد، الشـعب الســائر الـذي كان يســعُهم سـماع عـدوه لـو ألصقـوا الأذن علـى الأرض.

«هيـه١ اتفقنـا»، ردَّدت السـيدة إينبـو، «مسـاء اليـوم، سـوف تأتـي لإحضار الآنسات، وتتعشى معنـا. كمـا أن السـيدة غريفـوار وعدتنـى بأنها ستحضر للعودة بسيسيل».

«اعتمدى على»، أجابها دونولان.

انطلقت العربــة صــوب فانــدام. مالــت كل مــن جــان ولوســى، للضحـك فـي وجـه أبيهمــا، الــذي ظـلّ واقفــاً فـي فارعــة الطريــق؛ بينمـا كان نيغريـل يخـبّ بفرســه علـى نحـو أنيـق، خلـف العجــلات الهاربــة.
جـازت العربـة الغابـة، وسـلكت الطريـق المؤديـة مـن فانـدام إلـي مارشـيين، وحينمـا دنـت مـن تارتـاي ســألت جـان السـيدة إينبـو إن كانت تعرف لاكوت فيرت؛ أقـرت هـذه الأخيـرة بأنهـا رغـم مقامهـا لمدة خمسة أعوام في البلد لم يسبق لها فط الذهاب إلى تلك الناحيــة. وعليــه، انعطفــت العربــة. تارتـاي أرض لا تُنبـتُ زرعــاً، فـى حافـة الغابـة، عُقمهـا بركانـي، تحتهـا يشـتعل منجـم مـن الفحـم الحجرى المحترق، منذ قرون. ذلك أمر غابر في الخرافات، كان عمـال مناجـم مـن البلـدة يـروون حكايـة: لمـا ضريـت نـار السـماء سُدوم بطـن الأراض هـذه، حيـث كانت عامـلات النقل يدنِّسـن أنفسـهم بتلك الأفعـال الكريهــة إلــى حـدّ أن الوقـت لـم يمهلهـن للصعـود مـن جديد، وحتى اليوم، فإن اللهب يحرفهن في جوف هـذا الجحيم. الصخور المفحمـة، التـى خالـط حمرتهـا سـواد، كانـت مكسـوة بطلـع الشَّب، أشبه بالجذام. كان الكبريت ينمو زهـوراً صفـراً عنـد حـوافّ الشقوق. فـي الليـل، أكثـر النـاس شـجـاعة الذيـن كانـوا يجـرؤون علـي المجازفية بإلقياء نظيرة علىى تليك الثقيوب وكانبوا يقسيمون بأنهيم يـرون فيهـا لهبـاً، النفـوس الآثمـة وهـي تحتـرق فـي سـعير الباطـن. ومضـات تائهــة كانـت تجــرى ســوية الأرض، وأبخــرة حــارّة تنبعــث باستمرار، تنفـَّ سـمِّها فـي فـذارة ووسـخ مطبـخ الشـيطان. ومثـل أعجوبـة مـن أعاجيـب الربيـم الأبـدي، وسـط أرض تارتـاي الملعونـة تلك، كانـت لاكوت فيـرت تنصـب مسـاحات ثيلهـا المخضـرة علـي الدوام، أشجار الـزان فيهـا الني نتجـدد أوراقهـا دون توقـف، حقولهـا النـّي تُنبت زرعهـا لثـلاث مواسـم فـي العـام. كانت عبـارة عـن دفيئـة طبيعيـة، يسـخنها حريـق الطبقـات السـحيقة. لا يقيـم فيهـا الثلـج

أبداً . خمـر الخضـرة العظيـم، جنـب أشـجار الغابـة العاريـة الأوراق، كان يتفتـح فـي يـوم ديسـمبر ذاك، دون أن يسـفـع الصقيـع جوانبهـا .

وسـرعان مـا انطلقـت العربـة وسـط السـهل. كان نيغريـل يسـخر من الخرافة ويشـرح كيـف يندلـع الحريـق معظـم الأحيـان فـي جـوف منجـم مـن المناجـم، عبـر اختمـار أغبـرة الفحـم؛ حينمـا لا يمكـن التحكم فيه فإنه بحترق إلى ما لإنهاية له؛ وذكر حفرة في بلحيكا تمِّ إغراقهـا بعـد تفييـر مجـري نهـر وصبّـه هـي البئـر. لكنـه سـكت، جماعـات مـن عمـال المناجـم كانـت تُلاقـى العربـة فـي كل دقيقـة منـذ مـدة. كانـوا يمـرون وهـم صـامتـون، ينظـرون إليهـم بأعيـن خُـزر، .<br>يتفحصـون ذلـك التـرف الـذي يجبرهـم علـي فسـح الطريـق. كان عددهـم يـزداد دومـاً، ولـزم أن تسـير الأحصنــة الرّويـد علـى جسـر لاسكارب الصغيـر. مـا الـذي يجـري إذن ليكـون هـذا الشـعب علـي الطرقـات بهـذا الشـكل؟ ذُعـرت الآنسـات، وأخـذ نيغريـل يشـمّ ريـح عـراك فـي البريــة المُرعـدة؛ ولقـد أراحـوا حينمـا وصلـوا فـي نهايـة المطـاف إلـى مارشـيين. تحت الشـمس النـى بـدت وكأنهـا أطفـأتهـا، كانت أفـران الفحـم وأبـراج المصاهـر العاليـة تنفـئ الدخـان الـذي كان سـخامه الأبـدي يتقاطـر فـي الهـواء.

t.me/soramnqraa

فـي جونبـار، كانـت كاتريـن تعمـل منـذ سـاعة أصــلاً، دافعـةً العريـات حتـى المحَـطِّ؛ وكانت مبللـة بدهـق مـن العـرق جعلهـا تتوقـف هنيهـة لمسـح وجههـا.

مـن جـوف المقلـع، حيـث كان يضـرب العـرق مـع رهـاق الصفقـة، تعجَّب شـاڤال حينمـا لـم يعُـد يسـمع هديـر العجـلات. كانـت المصابيــح لا تضــيء بصــورة حســنة، وغبــار الفحـم يحجـب الرؤيــة. «ماذا إذن؟»، صاح.

حينمـا أجابـت بأنهـا سـوف تـذوب مـن الحـر بـكل تأكيـد، وأنهـا تشـعر بقلبهـا يُنتـزع منهـا، ردّ عليهـا بغضـب: «يا غبيّة، افعلى مثلنا، أزيلي فميصك».

كان ذلك على بعد سبعمائة وثمانيــة أمتـار، فــى الشــمال، بالمسـلك الأول مـن عـرق **ديزيـري** الـذي تفصلـه ثلاثـة كيلومتـرات عـن سـلم البئـر. عندمـا يتحدثـون عـن هـذه الناحيــة مـن الحفـرة، كان عمـال منجـم البلـدة يخفضـون الصـوت وتصفـرٌ وجوههـم كمـا لـو أنهـم تحدثـوا عـن الجحيـم؛ وكانـوا يكتفـون معظـم الوقـت بتحريـك الـرأس، بصفتهم رجـالاً يفضلـون ألَّا يتكلمـوا بتاتـاً عـن أعمـاق الجمـر الحـارق تلـك. كلمـا أوغلـت السـراديب صـوب الشـمال، كانـت تدنـو مـن تارتـاى، وتلـج الحريـق البـاطنـى الـذى كان يحيـل الصـخـور فحمـاً، فوق. كان معدل حرارة المقالـع، نظـرا للحـدّ الـذي وصلـوا إليـه، هـو خمس وأربعون درجة. هنـاك يجد المـرء نفسـه فـي فلـب الحاضـرة الملعونــة، وســط النيــران التــي يراهــا عابــروا الســهل مــن خــلال الشقوق، تبصق كبريتـا وأبخـرة كريهـة.

ترددت كاترين، بعدمـا خلعت سـترتها سـلفاً، ثم نزعت سـروالها القصيـر أيضـاً؛ اسـتأنفت الدهـم، عاريـة الذراعيـن، عاريـة الفخذيـن والقميص معقود بحبل إلى الخاصرتين، مثل مبذلة. «على كل حال، الآن أفضل»، فالت بصوت عال.

هـي اختناههـا، كان هنـاك خـوف ملتبـس. منـذ أن شـرعوا هـي العمل هنـاك منـذ خمسـة أيـام، كانـت تفكـر فـى الحكايـات الخرافيـة التي هدهـدت طفولتهـا، فـي عامـلات النقـل فـي الزمـان الماضـي، اللائ*ي* يحترقن أسفل **تارتاي**، عقابـاً لهـن عـن أشـياء لـم يكـن أحـد يجـرؤ علـى ذكرهـا . لا شـك، أنهـا كبيـرة الآن بمـا يزيـد عـن القـدر لتصديق مثل تلك السخافات؛ لكن، رغم ذلك، مـاذا سـوف تفعل لـو أنهـا شـهدت بغتـة، مـن الجـدار، خـروج فتـاة حمـراء مثـل موقـد، بعينين كالجمرتيـن؟ كانـت تلـك الخاطـرة تزيـد مـن تصبّـب عرفهـا .

. فـي المِحَـطِّ، علـى بعـد ثمانيـن متـراً مـن المقلـع، تتسـلم عاملـة ثانية العربة وتدفعها ثمانين متراً أبعد، حتى أسفل السطح المائل، كيمـا يرسـلها المُـوَرِّد مـع تلك النـازلات مـن مسـالك الفـوق.

«بُعداً لا تأخذيـن راحتـك»، قالـت تلـك المـرأة، أرملـة هـزيلـة فـي سـن الثلاثيـن، عندمـا رأت كاتريـن بالقميـص، «أنـا لا أسـتطيع ذلـك، إذ يزعجن*ـي صبيـ*ان السـطح بقذاراتهـم».

«آها طيباله، ردّت الفتاة، «أنـا لا أبالـي بالرجـال! لأنـي أعانـي مـن شدة الحر».

ثم انصرفت وهـي تدفـع عربـة خاويـة. الأسـوأ مـن ذلـك هـو فـى مسـلك الجـوف ذاك، هنـاك سـبب آخـر يقتـرن بجـوار تارتـاي، لجعـل الحـرارة غيـر فابلــة للتحمـل. إذ فــي الجـوار أشــغال فديمــة،

سـرداب مهجـور مـن غاسـتون مـاري، عميـق جـداً، كان اشـتعال الغـاز، منـذ عشـرة أعـوام قـد أحـرق العـرق، الـذي لا يـزال مشـتعلاً، خلـف «المـلاط»، جـدار الطيـن المشـيّد هنـاك والـذي يجـري ترميمـه علـى الـدوام، للتخفيـف مـن وهـع المصيبـة. المفـروض أن تكبـو النـار لانعدام الهـواء؛ لكـن لا ريـب هـي أن تيـارات مجهولـة كانـت تذكّيهـا، وهـى متقـدة منـذ عشـرة أعـوام، كانـت تسـخن طيـن المـلاط مثلمـا يُسَخِّن آجـرٌ فـرن، حيـث يصـل لفحهـا إلـى مـن يمـر بالقـرب منهـا . وعلى امتداد هـذا التحصيـن، علـى طـول يفـوق مائـة متـر، يتـم النقـل، وسط حرارة تصل ستين درجة.

بعـد رحلتيـن، اختنقـت كاتريـن مـن جديـد . مـن حسـن الحـظ أن المسـلك كان عريضــاً وملائمـاً فـى عـرق ديزيـرى ذاك، واحـد مـن أكثرهـا سـمكاً . كان علـو الطبقـة متـراً وتسـعين سـنتمتراً، ممـا يمكّن العمـال مـن العمـل وهوهــاً . لكنهـم كانـوا يفضلـون العمـل وأعناههـم ملويـة وقليـل مـن النسـيم.

«آها مـا هـذا، هـل أنـت نائمـة؟»، صـرخ شـافال بشـدة مـا أن كفّ عـن سـماع حركـة كاتريـن، «مَـن الـذي ألصـق بـي جاهلـة مـن هـذا النـوع؟ هـلا مـلأت عربتك ودفعتهـال».

كانت أسفل المقلـع، متكنَّـة علـى مجرفهـا، وعمِّهـا ضيـق، بينمـا كانت تنظـر إليهـم جميعـاً ببـلاهــة، ولا تطيــع الأمــر. كانـت لا تراهــم على نحو حسـن، تحـت ضـوء المصـابيـح المـائـل إلـى الحمـرة، وهـم عـراة تمامـاً مثـل بهائـم، مـن شـدة سـوادهم ووسـخهم عرَفـاً وفحمـاً فـإن عربهـم لـم يكـن يحرجهـا . كان ذلـك عمـل مظلـم، ظهـور فـردة تتمدد، مشهد جهنمی لأطراف مشوية، تكلّ وسط ضربات مكتومة وأنيـن. لكنهـم كانـوا يميزونهـا هـي دون شـك علـي نحـو أهضـل، لأن المعـاول توقفـت عـن الحفـر، ومـازحوهـا لأنهـا تجـرّدت مـن سـروالها . «إيه! سوف تصيبينه بالزكام، حذار!».

«ذلك لأن لها سافين ممتلئتين<mark>! هيا، قل يا شافال، فيهما ما</mark> يك*فـى* اڻنيـن!».

«أوها يجب أن نرى. ارفعي ذلك. أعلى! أعلى!». حينذاك، ودون أن تزعجه تلك المزح، سلَّط عليها لسانه. «هـل كفـاك ذلـك، اللعنـة{ آه{ إنهـا تحـب الـكلام المتهنِّك. قـد لا تبـرح مكانهـا لتسـمعه حتـى الغـد».

بكثير من العنـاء، عزمـت كاتريـن علـى مـلء عربتهـا؛ ثـم دفعتهـا . كان السـرداب عريضــاً فـوق القـّدر الـذى يسـمح بالاعتمــاد علـى جانبـى الأخشـاب، فدماهـا الحافيتـان كانتـا تلتويـان بحثـاً عـن موضـع يسـندهما بينمـا كانـت تسـير ببـطـء، ذراعاهـا مصلبتـان إلـى الأمـام والخصـر مكسـور . ومـا أن تسـير علـى طـول المـلاط، يبتـدئ مـن جديـد عـذاب النـار، وهـي الحـال يسـقط العـرق مـن كل بدنهـا، قطرات غليظة، مثل مطر العاصفة. وما كادت تصل ثلث المسافة الموصلة إلى المحط، حتى انفمـرت كلهـا، وحجـب بصرهـا، واتسـخت هـي كذلك بطيـن أسـود . فميصهـا الضّيّق، وكأنـه غطس ق*ـى مـد*اد، كان يلتصـق بجسـدهـا، وينكمـش حتـى خصـريهـا بحركـة الفخذيـن؛ ولأن ذلـك كان يمنعهـا مـن التقـدم مـع ألـم شـديد، وجـب عليهـا تـرك المهمـة مـرة أخـرى.

مـا الـذي جـري لهـا ذلـك اليـوم؟ لـم يسـبق لهـا فـط أن شـعرت بتلك الرخـاوة فـي العظـام. لعلـه هـواء فاسـد . لأن التهويـة لـم تكـن تصـل فـي جـوف هــذا المسـلك البعيـد . فيـه يشــم المــرء كل أنــواع الأبخــرة التــي تنبعــث مــن الفحــم مصحوبــة بصــوت خفــي مــن نبــع يغلـي، وتكثـر تلـك الأبخـرة أحيانـا إلـى حـدّ أن المصابيـح لا تريـد الاشتعال؛ هـذا دون الحديث عـن انفجـار الغـاز السـائل، الـذي لـم يكن أحد يشـغل بـه نفسـه، بمـا أن العـرق ينفثـه فـي أنـوف العمـال على الدوام، على امتداد الأيام الخمسـة عشـر. كانت تعرفـه جيـداً، ذلك الهواء الفاسد، ذلك الهواء الميت كما يقول عمال المناجم، فـى أسـفل غـازات ثقيلـة خانقـة، فـى أعلـى، غـازات خفيفـة تشـتعل وتصعق كل مقالـع الحفـرة، مئـات الرجـال، فـي فصفـة رعـد واحـدة. منـذ طفولتهـا، مـن شـدة مـا استنشـقت منهـا فإنهـا تسـتغرب كونهـا لا تتحملها الآن، إضافة إلى طنين في الأذنين، وحريق في الحلق.

وبما أنها لم تعد تتحمل الأمر، شعرت بحاجة إلى نـزع قميصها . إذ تحول ذلك إلى تعذيب، حيث أن أدنى ثنية في ذلك الثوب كانت تحـزّ لحمهـا، تحرفهـا . فاومـت، أرادت أن تواصـل الدفـع، مجبـرة على الوقوف. لذلك، بسـرعة، وهـي تحـدث نفسـها بأنهـا سـتتفطى فـي المحـط، نزعـت كل شـيء، الحبـل، القميـص، مـن شـدة الحمّـي التي أصابتها ودّت لو سلخت جلدهـا إن استطاعت ذلك. وبعد أن صـارت الآن عاريــة، مثيـرة للشـفقـة، وانحـط فدرهـا إلـى هـرولـة أنثـى تسعى وراء رزقها في وحل الدروب، كانت تكدّ، وعجيزتها ملطخة بالسخام، والقذارة حتى البطن، مثل فرس تجر عربة. على أربع، كانت تدفع.

لكن استبد بها اليأس، لم تكن مرتاحة وهـي عاريـة. مـاذا تنـزع بعـدُ؟ طنيــن أذنيهــا كان يصمّهــا، ويبــدو لهــا أن ملزمــاً يشــدّ علــي صدغيها. سقطت على ركبتيها. بدا لها أن المصباح المثبت على قحم العربة قد انطفـأ . وحدهـا فكرة رفـع فتيلهـا ظلت تطفـو وسـط خواطرهـا المختلطـة. لمرتيـن حاولـت فحصـه، وفـي المرتيـن، كلمـا وضعته أمامهـا رأتـه يكبـو كمـا لـو أن النِّفَس يعـوزه هـو الآخـر. بغتـة، انطفـأ المصبـاح. حينئـذ، كل شـىء دار فـى جـوف الظلمـات، طاحونـة تدور فـي رأسـها، فلبهـا يضعف، يكفّ عـن الخفقـان، وقـد دبّ فيهـا خـدر النعـب الشـديد الـذي ينـوّم أطرافهـا . انقلبـت علـى ففاهـا، وكانت تحتضـر فـي هـواء الاختنـاق، سـويّة التـراب.

> «ويح لها، أظن أنها لا تزال تتسكع!»، دمدم صوت شافال. أنصَتَ من أعلى المقلع، ولم يسمع فطعاً صوت العجلات. «إيه! كاترين، أيتها الأفعى الملعونة!».

كان الصوت يغيب بعيداً، في السرداب المظلم، ولا نَفَس يرد . «تريدين أن آتي لجعلك تتحرّكين!».

لـم يكـن أي شـيء يتحـرك، دائمــاً الصمـت المطبـق نفسـه. نـزل وقد ثارت ثائرته، ركض بمصباحه، بشدة حتى كاد يصطدم بجسد عاملـة النقـل الـذي كان يعتـرض المسـلك. ظـلّ ينظـر إليهـا فاغـراً فـاه. مـاذا جـري لهـا؟ ليسـت مزحـة علـي الأفـل، بذريعـة الإغفـاء؟ لكن المصبـاح الـذي حطّـه قصـد إضـاءة الوجـه كاد ينطفـيَّ، رفعـه، خفضه مرة ثانيـة وانتهـى إلـى إدراك السـبب: لعلهـا هبّة ريح فاسـدة. سكنت شدّته، واستيقظ فيـه تفانـي عامـل المنجـم، أمـام رفيـق فـي خطـر. وصـاح طالبـاً إحضـار فميصـه؛ وأمسـك بمـلء ذراعيـه الفتـاة العاريــة المغشــي عليهــا، كان يرفعهــا أعلــي مــا يمكـن الرفــع. حينمــا رمـى بملابسـهما علـى كتفيـه انطلـق جريـاً، داعمـاً حملـه بيـد، وفـى

يده الثانية المصباحان. كانت السراديب السحيقة تنبسط أمامه، وكان هـو يركـض، يمنـة، يسـرة، سـعياً هـى البحـث عـن الحيـاة وسـط هـواء السـهل الجليـدي الـذي كانـت تنفثـه المروحـة. وفـي الأخيـر، أو<mark>قفه صوت منبـع، سـيلان تسـرب جـار مـن الصـخـر . كان فـ*ي م*لتقـ*ى*</mark> سـرداب نقـل واسـع كان فـى الماضـى يوصـل إلـى غاسـتون مـاري. كانت التهويـة فيـه تنفـخ مثـل ريـح عاصفـة، مريـح كثيـراً إلـى حـدّ أن سـرت فيـه رعـدة حينمـا أجلس عشـيقته علـى الأرض، مسـندة إلـى الألـواح، المغشـى عليهـا دومـاً، وعيناهـا مغلقتـان.

«كاترين، هيـا، باسـم الـرب! لا داعـى للمـزح. تماسـكى فليـلاً حتـى أغمس هذا في الماء».

ـ ذُعـر مـن رؤيتهـا بذلـك القـدر مـن الرّخـاوة. ومـع ذلـك، اسـتطاع غمس فميصـه فـي النبـع وغسـل وجههـا بـه. كانـت أشـبه بالميتـة، المدفونـة مسـبقـاً فـي جـوف الأرض، بجسـدهـا النحيـل لفتـاة تأخـر نموهـا، حيـث مظاهـر البلـوغ لا تـزال متـرددة. ثـم سـرت رعشـة فـي صدرهـا، صـدر الطفـل، فـى بطنهـا وفخذيهـا، التـى لبائسـة صـفيـرة، فُضَّ خاتمهـا فبـل الوفـت. فتحت عينيهـا، وتمتمـت:

«أحس بالبرد».

«آها هـذا أفضـل كثيـراً، بالمناسـبةا»، صـاح شـاهال وقـد أراح نفسه .

ألبسها ثيابهـا، دسّ القميـص بيسـر، ولعـن العنـاء الـذي وجـد هـي إلباسـها الســروال، لأنهـا لـم تسـتطـع العـون فـي ذلـك كثيـراً . ظلـت سـادرة، لا تـدرك أيـن هـي، ولأي سـبب كانـت عاريـة. حينمـا تذكـرت، شعرت بالخزي. كيف تجرأت على نـزع كل شـيءا وكانت تسـأله: هل

شـاهدها النـاس علـى تلـك الصـورة، ولا حتـى منديل حـول خصـرهـا، كى تحجب نفسها؟ هـو الـذي كان يمـزح، اختلـق فصصــاً، وأخبرهـا أنـه حملهـا آنفـاً إلـى هنـاك وسـط جميـع الرهـاق المتحلّقيـن. يـا لهـا من فكرة حينمـا اتبعت نصيحتـه وعـرّت عجيزتهـاا ثـم أفسـم علـى أن الرفـاق لا يعرفـون حتـى إن كانـت مـدوّرة أو مربَعـة، مـن شـدة مـا كان يركض وهـو مسـتقيم.

«ويه{ إني أموت من البرد»، قال وهو يلبس ثيابه بدوره. لـم يسـبق قـط أن رأتـه بذلـك القـدر مـن اللطـف. فـي العـادة، مقابـل كلمــة طيبــة يقولهــا لهــا، كان يصيبهــا هــى الحــال بكلمتيــن سـخيفتين. كم سـيكون طيّبـاً العيـش علـى وهـاق{ نفـذت إليهـا عاطفـة رفيقـة بفعـل الاسـترخاء مـن التعب. ابتسـمت لـه، همسـت: «فَبِّلني».

<mark>فبّلها واستلقى جنبها، في انتظار أن تستطي</mark>ع المش*يء*. «كما ترى»، أردفت قائلة، «لقـد أخطـأتَ حيـن صرختَ هنـاك، لأنـى لـم أعـد أفـوى علـى تحمّـل الحـر، بصـدق\ فـى المقلـع، لا تشــعرون بالحـر أكثـر؛ لكـن لـو علمـت كـم إننــا نكـوى، فـي جـوف المس<u>لك</u> (».

«بالتأكيـد»، أجـاب، «سـنكون أحســن فــي ظـلّ الشــجر. إنـك تتعذبين فـي هـذا الموقـع، أنـا لا أشـك فـي ذلك، فتاتـي المسـكينـة». وفد تأثرت كثيراً بسماعه يتفق مع ذلك، فتظاهرت بالشجاعة. «أوه! هـذا وضـع سـيّئ. ثـم، اليـوم، الهـواء مسـموم. لكـن سـوف تـرى، لاحقــاً، إن كنـت أفغـى. عندمــا يجـب العمـل، نعمـل، أليـس كذلك؟ أنـا أفضـل أن أهلـك فـي ذلـك، ولا أجبـن». عـمّ الصمـت. هـو، كان يمسـكها مـن خصـرهـا بذراعـه، ويضمهـا بشـدة إلـى صـدره، كـى لا يصيبهـا مكـروه. هـى، مـع أنهـا شـعرت بالقـدرة علـى العـودة إلـى الموقـع، فقـد كانـت تسـلو بتلـك اللذائـذ . «لكن»، تابعت بصـوت منخفـض، «أود حقـاً أن تكـون أكثـر لطفـاً . أجل، نكون سعداء جداً حينمـا نحب بعضنـا فليـلاً».

ثم أخذت تبكى بلطف.

«لكنى أحبك»، صاح، «بما أنى اتخذتك».

لـم تـردّ إلّا بهـزة رأس. فـى معظـم الأحيـان، هنـاك رجـال يتخـذون نسـاء، للحصـول عليهـن، ولا يبالـون بسـعادتهن. كانـت دموعهـا تسـيل حرّى، ذلك يزعجهـا الآن، أي التفكيـر فـي عيشـتها الهانئـة لـو أنهـا صادفت فتـى آخـر، تشـعر دومـاً بيـده تحيـط خصرهـا علـى هـذا النحـو . آخـر؟ وانتصبـت صـورة ذلـك الآخـر مـن شـدة أثرهـا . لكـن ذلك الأمـر انتهـى، لـم تعـد لهـا سـوى الرغبـة فـى العيـش إلـى آخـر المطاف مـع هـذا، لـو أنـه أراد فحسب أن لا ينهرهـا بكل تلك الشـدة.

«إذن»، قالت، «احرص على أن تكون هكذا بين فينة وأخرى». قطع نحيب كلامها، فقبِّلها مرة ثانية.

«إنك بلهـاءا هـاكاا أقسـم بـأن أكون لطيفـاً. لسـت فظـاً أكثـر مـن غيري، هياله.

كانت تنظر إليه، وابتسمت من جديد وسط دموعهـا. ربمـا كان على صـواب، إذ لا يصـادف المـرء نسـاء سـعيدات فطعـاً . ثـم، رغـم أنهـا نقضت عهدهـا، فقـد استسـلمت لفرحـة رؤيتـه ودوداً . يـا رب١ لـو أن هـذا طـالا اسـتعادا رباطـة جأشـهما؛ وبمـا أنهمـا كانـا متعانقيـن مدة طويلة، وففـا بعـد سـماع وفـع خطـوات. ثلاثـة رفـاق كانـوا شـهوداً على مرورهما، جاؤوا لاستطلاع الأمر.

وانطلـق الجميـع مـن جديـد. كانـت السـاعة تقـارب العاشـرة، وتناولـوا الغـذاء فـي مـكان مريـح ثـم عـادوا للكـدّ فـي جـوف المقلـع. لكن أتموا شطائرهم من كسرتي الرغيف المدهون، وكانوا يهمون بشـرب جرعـة مـن فـارورة القهـوة حينمـا أصابتهـم غمغمـة قادمـة مـن المواهـع النائيــة بالحيـرة. مــا ذاك؟ هـل هــي حادثــة أخـرى؟ نهضـوا، ركضـوا . فـي كل لحظـة كانـوا يلتقـون بحفاريـن وعامـلات نقـل وصبيـان؛ لا أحـد كان يعلـم السـبب، الجميـع يصـرخ، لا بـد أن تلك مصيبـة عظيمـة. شـيئاً فشـيئاً، فـزع المنجـم كلـه، ظـلال مذعـورة تخرج من السـراديب، الفوانيس تترافـص، تمضـي فـي الظلمـاء. أيـن كان يجري ذلك؟ لماذا لا يقـال ذلـك؟ بغتة مرّ رئيس عمال صارخاً: «الحبال تُقطع! الحبال تُقطع!». حينئـذ هـبّ الذعـر. وكان هنــاك عـدو شــديد خــلال المســالك المظلمـة. العقـول تشـط. لأى غـرض تُقطـع الحبـال؟ ومـن يقطعهـا بينمــا الرجــال فــى جــوف الأرض؟ بــدا ذلـك أمــراً شــنيعاً . لكن دوّى صوت رئيس عمالٍ ثانٍ، ثم غاب. «عمال مونسو يقطعون الحبال{ فليخرج الجميع{». عندمـا أدرك شـاهْال مـا يقـع، أوهـف كاتريـن هـى الحـال. خـدرَت سـافاه مـن فكـرة أن يلتقـى فـوق أصـحـاب مونسـو، إن هـو خـرج. إذن جـاءت تلـك العصابـة التـي ظـن أنهـا بيـن يـدي الـدرك\ لحظـة فكـر هي التقهقر والعروج عبر غاستون ماري؛ لكن ذلك لم يعُد معمولاً

بـه هنــاك. لعـن، وهــو متــردد، يخفــى خوفـه، مكــرراً أن مــن البـلاهــة الجري بتلك الصورة. لن يتركوهـم فـي الجـوف، علـى الأرجـح!

دوّى صوت رئيس العمل من جديد، وافترب. «فليخرج الجميع! إلى السلالم! إلى السلالم!».

وحُمـل شـافال مـع سـيل الرفـاق الجـارف. دفـع كاتريـن وعـاب عليهـا كونهـا لا تجـري بمـا يكفـى مـن هـوة. هـل تريـد إذن أن يلبثـا لوحدهمـا فـي الحفـرة، والهــلاك جوعــاً؟ لأن قطــاع طـرق مونســو قادريـن علـى كسـر الســلالم، دون انتظـار أن يخـرج النــاس. فضــى عليهم هـذا الافتـراض الكريـه بالشـتات جميعـاً، ولـم تعـد تـرى علـى امتـداد الســراديب ســوى كـرّاً وفـرّاً مســعوراً، سـباق مجانيــن إلــى مـن يكـون أول الواصليـن، للصعـود هيـل الآخريـن. كان هنـاك رجـال يصرخون بأن السلالم مكسورة، وأن لا أحد سوف يخرج. وحينما شرعوا في الوصول إلى قاعة سلم البئر في جماعات فزعة، كان ازدحامـاً حقيقيـاً : كانـوا يهرعـون إلـى البئـر، ويسـحقون بعضهـم عنـد البـاب الضيـق لمنفـذ السـلالم؛ بينمـا كان سـائس عجـوز، أدخل آنفـاً الخيول إلى الإسطبل بحيطة، ينظر إليهم بـلا اهتمـام فيـه ازدراء، لأنـه اعتـاد فضـاء الليالـي فـي الحفـرة، وهـو علـى يقيـن مـن أنـه سـوف يتـم إخراجـه دومـاً مـن هنـاك.

«اللعنــة\ هــلا صعـدت أمامــى\»، هـال شــاڤال مخاطبـاً كاتريــن، «سبوف أمسكك، على الأفل، إذا سبقطت».

متحيّرة، وقد خنقهـا عـدو مسـافة ثلاثـة كيلومتـرات تلـك التـي بللتهـا مـرة ثانيــة بالعـرق، استسـلمت لدوامــة الحشـد مــن دون أن تفهـم شـيئاً . لذلـك، جرهــا مـن ذراعهـا، وكاد يكسـرهـا جـراء ذلـك؛ وأنَّت أنينــاً، ســالت دموعهــا: لقــد نســي أصــلاً عهـده، لـن تكـون ستعتدة أنبداً.

«هيَا تحركي!»، صاح بها.

لكنـه كان يخيفهـا جـداً . إذا صعـدت أمامـه، سـوف يعنّفهـا . لذلـك قاومت، بينمـا دفـق الرهـاق المجنـون كان يدهعهمـا إلـي جنـب. كانـت تسـريبات البئـر تسـقط قطـراً غليظـاً، ولـوح سلم البئـر الـذى يزلـزلـه دوس الأقدام، كان يهتـز فـوق بالوعـة الحـوض الموحل، التـي عمقهـا عشرة أمتار . وبالمناسبة، ففي جونبار، وفبل عامين وفعت حادثة رهيبـة، حيـث أدّى انقطـاع حبـل إلـى قلب القفـص فـى عمـق البالوعـة التـي غـرق فيهـا رجـلان. والجميـع يسـتحضر ذلـك، سـوف يهلكـون هنـا كلهـم، إذا هـم تراكبـوا علـى الألـواح.

«يـا رأس الفـأس الملعونـة{»، صـاح شـاهْال، «اهلَكـي إذن، سـوف أكون قد تخلّصتُ م*نـك\»*.

صعد، وتبعته.

بين الجوف والسطح، هناك مائة واشان من السـلالم، بحوالـي سبعة أمتار، كل واحد منهـا موضـوع علـى درج ضيـق يحتـل عـرضَ المنفذ، وفيه نقب مربّع بالكاد يسمح بمرور كتفين. أشبه بمدخنـة مسـطحة، علوهــا سـبعمائة متـر، بيـن حضـن البئـر وحاجـز فسـم الاستخراج، هنـاك فنـاة رطبـة، مظلمـة، لا نهايـة لهـا، فيهـا تتراكب الســلالم، مســتقيمة تقريبــاً، فــى طوابــق منتظمــة. لصعــود ذلـك العمـود العمــلاق يتطلـب الأمــر خمـسِّ وعشــرون دقيقــة مــن رجـل هْوِي البنيـة. عـلاوة علـى ذلك، لـم يكـن المنفـذ يصلـح إلا هـي حالـة الكوارث.

فـي البـدء، صعـدت كاتريـن بهمــة ونشــاط. إذ تعـودت قدماهــا الحافينـان علـى رذال الفحـم القاطـع فـي المســالك ولـم تكـن تعانـي مـن الدرجـات المربِّعــة، النـى يكســوهـا هضيـب مـن حديـد يمنــع الصّدأ . يداهـا، اللّـان اخشوشـنتا مـن النقـل، تشـدان دون كلـل القوائم الغليظـة عليهـا بإفـراط. وحتـى ذلـك كان بشـغلها، بخرجهـا مـن كدرهـا، ذلك الصعـود غيـر المتوقـع، ذلك الثعبـان الطويـل مـن الرجـال، الذيـن يزحفـون، يرتقـون ثلاثـة فـي سـلم واحـدة، بحيـث أن رأسـه قـد يصـل إلـى السـطح بينمـا ذيلـه لا يـزال مجـروراً علـى البالوعـة. لـم يكـن الأمـر كذلك بعـد، لا بـد مـن أن الأوائـل هـم بالـكاد عنـد ثلـث علـو البئـر . لـم يعُـد أحـد يتكلـم، وحدهـا الأقـدام تجـري بصــوت مكتــوم؛ بينمــا المصـابيــح، مثــل نجــوم ســيّـارة، تتباعــد مــن أسفل إلىي أعلى، في خط متعاظم دومـاً.

خلفهـا، سـمعت كاتريـن صبيـاً مـن المتعلميـن يعـدّ السـلالم. وعنت لهـا أيضـاً فكـرة عدّهـا . لقـد سـبق وصعـدوا خمسـة عشـر سـلماً، ووصلـوا إلـى مرتبــة مــن ســلالم البئــر . لكـن فــى اللحظـة نفســها، صدمت سافي شافال. لعن وهـو يصيـح فيهـا بـأن تحتـاط. مـن واحد إلى الثاني، وهف العمـود كلـه، ولبـث بـلا حركـة. مـاذا إذن؟ مـاذا يجـري؟ واسـتعاد كل واحـد صوتـه ليسـأل ويذعـر. زاد الهلـع منـذ الجـوف، المجهـول القابـع فـوق كان يخنقهـم زيـادة كلمـا اقتربـوا من السـطح. هـال أحـد مـا إنـه يجـب النـزول مـرة ثانيـة، وإن السـلالم كانت مكسـورة. كان ذلـك هـو شـاغل الجميـع، الخـوف مـن أن يجـد نفسـه فـى الفـراغ. هنـاك تفسـير ثـان، تناقلتـه الألسـن نـزولاً، حادثـة حفَّـار زِلْـق مـن علـى درجـة. لـم يكـن أحـد يعلـم بالضبـط، صيحـات تمنـع السـماع، هـل سـوف نقضـي الليـل هنـا؟ وفـي نهايـة المطـاف، دون أن يزيـد علمهـم بالأمـر سـعة، اسـتؤنف الصعـود، بالحركـة الوئيدة والشافة نفسها، وسط أصوات الأفدام ورفص المصابيح. مـن المؤكد أن السـلالم المكسـورة، متروكـة للأعلـى.

عنـد السـلم الثانـي والثلاثيـن، لمّـا جـازوا مرتبــة ثالثــة، أحسـت كاترين بسـافيها وذراعيهـا وفـد تصلّبـت. فـي البدايـة شـعرت بوخـز خفيـف فـي جلدهـا . الآن، لـم يعُـد لهـا حـسّ بالحديـد وبالخشـب، تحت قدميهـا وبيـن يديهـا . وجـع ملتبس، يغـدو حارهـاً، شـيئاً فشـيئاً، يسـخن عضلاتها . وبفعـل السـدر الـذي اكتسـحها، تذكـرت حكايـات الجد بونمـور، فـي الوقـت الـذي لـم يكـن هنـاك فيـه منفـذ وكانـت فتيـات العشــرة أعــوام يُخرجــن الفحــم علــى الأكتــاف، علــى طــول السـلالم الثابتـة فـي العـراء؛ إلـي حـدّ أن عندمـا كانت إحداهـن تزلـق، أو بكل بسـاطة تسـقط قطعـة فحـم مـن سـلّة، يتدحـرج ثلاثـة أطفـال أو أربعة جراء ذلك، الرأس إلى الأسفل. لم تعد قادرة على تحمل تشنج أطرافهـا، لـن تصـل أبـداً حتـى النهايـة.

سـمحت لهـا وقفـات جديـدة بالتنفـس. لكـن الرعـب الـذي كان يهبِّ من فـوق، كل مـرة، شـلّها تمامـاً . تحتهـا وفوقهـا، كانـت الأنفـاس تختلـط، ومـن ذلـك الصعـود بـلا نهايـة كانـت تنشـأ دوخـة يهزّهـا غثيانهـا مـع الآخريـن. كانـت تختنـق، سـكرانـة مـن الظلمـات، متذمـرة مـن سـحق جوانـب البئـر لجسـدهـا. وكانـت ترتعـش أيضــاً مـن الرطوبـة، الجسـم عرفـان تحـت القطـر الغليـظ الـذي كان يبللهـا . كانوا قد افتريوا من المستوى، والمطر يهطل بشدة مهدداً بإطفاء المصابيح.

قـام شـافال بسـؤال كاتريـن، مرتيـن، ولـم يحصـل علـي جـواب. مـاذا تصنـع تحـت، هـل أسـقطَت لسـانها؟ تسـتطيع إخبـاره إن كانـت

تقـاوم. إنهـم يصعـدون منـذ نصـف سـاعة؛ لكـن علـى نحـو بطـىء بحيـث أنهـم لا يزالـون هـي السـلم التاسـع والخمسـين. هنـاك ثلاثـة وأربعـون بعـدٌ . وانتهـى الأمـر بكاتريـن أن تمتمـت أنهـا تقـاوم علـى كل حال. كان سـوف ينعتهـا بالأفعـى إن هـى باحـت بإعيائهـا . لا بـد أن حديد الدرجات سلخ <mark>ق</mark>دميهـا، بـدا لـه أن يجزهـا هنـاك حت*ـى* العظم. بعـد كل مسـكة كانـت تتوقـع أن تـرى يديهـا وقـد أفلتتـا المصاعـد، مسـلوختين وصلبتيـن بحيـث لا تسـتطيع فبـض أصابعهـا؛ وكانـت تظـن أنهـا تتراجـع، منزوعـة الكتفيـن ومفككـة الفخذيـن، بالجهـد المتواصل. وكانت على الأخص تعاني من فلة انحدار السلالم، من ذلك الثبات المستقيم تقريباً الذى يجبرهـا على الارتقـاء بالاعتمـاد على قوة المعصمين، وبطنهـا ملصـق علـى الخشـب. زهـرات الأنفـاس تحجب الآن وقـع الخطـوات، حشـرجة عظيمـة، يزيـد مـن حدتهـا حاجــز المنفــذ، تصعــد مــن الجــوف، وتشــهق فــي الســطح. سُــمِع توجّع، جـرت كلمـات بيـن الألسـن، صبـي متعلـم، لقـد شـج رأسـه مـع حافة درج.

وكانت كاترين تصعد . تجاوزوا المستوى. توقف المطر، ضباب يثقـل هـواء القبـو، تفسـده رائحـة حديـد بـال وخشـب رطـب. مـن دون إدراكهــا ذلـك، كانـت تُصــرٌّ علـى العـد هـي السّــر: 81، 82، 83، 84: هنـاك تسـعة عشـر بعـدٌ . تلك الأعـداد، المكـررة، كانت وحدهـا تدعمهـا بتأرجحهـا ذي الإيقـاع المنتظـم. لـم تعـد تـدرك حركاتهـا . حينمــا ترضـع عينيهــا، كانـت المصـابيــح تـدور كاللولـب. كان دمهــا يسيل، وتشعر أنها تموت، أدنى نفخة تسقطها في الهاوية. الأسوأ هـو أن الذيـن فـي الأسـفل كانـوا يتقدمـون الآن، وأن العمـود بكاملـه،

يهجـم، وقـد غلبـه الغضـب المتزايـد مـن تعبـه، والحاجـة الشـديدة لرؤيــة الشــمس مــن جديــد . كان بعــض الرهــاق أول مــن خــرج؛ لــم تكن هنـاك إذن درجـات مكسـورة؛ لكـن فكـرة كانـت تفقدهـم صوابهـم تمامـاً، وهـي أن تتعـرض بعض الدرجـات للكسـر، فصـد منـع الأواخـر مـن الخـروج، بينمـا آخـرون يتنفسـون مسـبقـاً فـوق. وحينمـا حـدث وقـوف جديـد، دوّت لعنـات، وتابـع الجميـع الصعـود، متدافعيـن، عابرين علـى الأجسـاد، للوصـول علـى أي حـال.

حينـذاك سـقطت كاتريـن. صاحـت باسـم شـافال، فـي نـداء يائس. لـم يسـمَع، كان يتعـارك، يلكـز أضــلاع رفيـق، بضربـات مـن كعبه كيمـا يصـل فبلـه. تكوّرت، داسـتها الأفـدام. فـي غشـيتها كانـت تحلم: بدا لها أنها كانت واحدة من عامـلات النقـل الصغيـرات فـي مـا مضـى، وأن فطعـة فحـم فوقهـا، زلقـت مـن سـلّة، ورمـت بهـا فـي قعر البئر، مثل عصفور أصابه حجر . بقيت خمسة سلالم فقط يجب تسلقها، لقد فضوا ساعة تقريباً. لم تعرف فطا كيف وصلت إلى السَّطح، محمولـة علـى الأكتـاف، يسـندهـا ضيـق المنفـذ الخانـق. بغتـة، وجـدت نفسـها فـي ضـوء الشـمس الباهـر، وسـط حشـد كان يهتف لها.

## ш

منـذ الصبـح، فبـل طلـوع النهـار، أخـذت المجمّعـات رجفـة، تلـك الرجفــة التــى تعظـم هــذه الســاعـة عبــر الطرفــات، هـى البريــة كلهـا . لكـن الانطــلاق المتفــق عليــه لــم يمكــن، إذ شــاع خبــر بــأن هـوات التنانين وهم جنـود مـن سـلاح الفرسـان، ورجـال درك كانـوا يجوبـون السهل. هيل إنهم أتـوا مـن دُوَاي أشـاء الليـل، ووُجهـت أصـابـع الاتهـام إلى راسنور بكونـه خـان الرهـاق بإخبـار السـيد إينبـو؛ بـل إن عاملـة نقـل أقسـمت أنهـا رأت الخـادم يحمـل البرقيـة إلـى مكتـب البريـد . كان عمــال المنجــم يشــدون فبضاتهــم، يترصّــدون الجنــود، خلــف ستائرهم، على ضوء الصباح الشاحب.

حوالـى الســاعة الســابعة ونصــف، والشــمس طالعــة، جــرت الألســن بخبــر شان، يُطمئـن الذيـن نفــد صبـرهــم. كان ذلـك إنــذار كاذب، جولـة عسـكرية عاديـة، كمـا جـرت عـادة الجنـرال علـي الأمـر بها أحياناً منذ الإضراب، بطلب من محافظ مدينة ليل. كان المضربـون يبغضـون ذلـك الموظّـف، الـذي عابـوا عليـه خداعهـم حيث وعدهـم بتدخل فيـه مصالحـة، يقتصـر، كل ثمانيـة أيـام، علـي تجوِّل الجنـود فـي مونسـو، لفـرض الاحتـرام. هكـذا، حينمـا عـادت هوات التنانين ورجـال الـدرك بهـدوء إلـي طريـق مارشـيين، مكتفيـن بجعل المجمّعـات لا تسـمع صوتــاً غيــر صـوت حوافـر الجيـاد علـى الإسفلت الصلد، صوت يصم الأذان، فقد هـزء عمـال المناجم مـن ذلك المحافظ الأبله، وجنوده الذين يدورون على أعقابهم حينما حمـى الوطيس. حتـى السـاعة التاسـعة، تسـلّوا فـى هـدوء بـأن أتبعـوا

بصرهـم ظهـور أواخـر رجـال الـدرك السّـخيّة، علـي الرصيـف. كان يرجوازيو مونسو لا يزالون نائمين في أحضان أفرشتهم العظيمة، الرأس فـي الريش. فـي الإدارة، شـوهدت آنفـاً السـيدة إينبـو تنطلق هـي العربــة، تاركــة الســيد إينبــو هـي الشــغل، دون شـك، لأن القصــر، المغلق والأخرس، بـدا ميّتاً. لـم تكن هنـاك حراسـة عسـكرية لأيـة حفرة، إنه غياب التبصر، الفادح، ساعة الخطر، السخف الطبيعي عند الكوارث، كل مـا قـد يقـع فيـه الحكـم مـن أخطـاء، مـا أن يتعلَّق الأمـر بالفطنــة للوفائــع. كانـت الســاعة تـدّق التاســعة، حينمــا ســلك عمـال الفحـم طريـق فانـدام فـي نهايـة الأمـر، للوصـول فـي الموعـد المقرر من قبل اليوم، في الغابـة.

فضلاً عن ذلك، أدرك إتيان في الحال أنه لن يكون هناك، في حونيـار، الرفـاق الثلاثـة آلاف الذيـن كان يعـوّل عليهـم. الكثيـر منهـم ظن أن المظاهـرة أُجِّلت، والأسـوأ، أن عُصبتـان أو ثـلاث، الموجـودة هـى الطريــق أصـــلاً، ســوف تُفســد القضيــة، إن هــو لــم يكــن علــي , أسبها بِأَي حالٍ. فَبِل طلوع النهارِ، انطلق ما يقارب مائية فرد، لعلهـم لاذوا بظـلال شـجر الـزان فـي الغابـة، فـي انتظـار الآخريـن. نفض سوڤارين كتفيه حينمـا صعد الرجل الشـاب لطلب مشـورته: عشـرة رجـال أشـداء كانـوا يقومـون بالمهمـة أكثـر مـن حشـد؛ ثـم عـاد وانغمس من جديد في كتاب مفتوح أمامـه، رفض أن يكون معهـم. كان ذلـك ينــذر بالتحــول إلــى عاطفــة، حينمــا يكفــى حــرق مونســو، وكان ذلك أمـراً يسـيراً . ولمـا خـرج إتيـان عبـر ممشـي المنـزل، رأي راسنور جالسا قبالة مدخنة الحديد الصلب، كثير الشحوب، بينما زوجته، التي كبرت في لبستها السوداء الأبدية، تعيب عليه بكلمات حاسمة ومؤدبة.

كان ماهو يرى أنـه لا بـد مـن الوفـاء بالعهـد . إن موعـداً مـن هـذا القبيل موعد مقدّس. وفـي الأنشاء، كان الليل قد سـكّن مـن حمياتهم جميعـاً؛ هــو الآن يخشــي حـدوث مصيبــة؛ ويشــرح بــأن واجبهـم هــو الوجود هنالك، لدعم الرهاق في الطريق الصحيح. واهقت ماهـود بإشـارة منهـا . كان إتيـان يكـرر بلباقـة أن الواجـب يقتضـى التصـرف علـى نحـو ثـوري، دون المسـاس بحيـاة النـاس. وقبـل الانصــراف، رفض نصيبه مـن الخبـز الـذي أعطـي لـه فـي العـرق، مـع زجاجـة مـن الماحيــا؛ لكنــه شــرب تباعــاً شلاث كـؤوس صغيــرة، لمقاومــة البرد فحسب؛ وحمل معه منهـا فـارورة ملآنـة. سـوف تحـرس ألزيـر الأطفـال. العجـوز بونمـور ظلَّ فـي فراشـه، لأن سـاهيه مريضتـان مـن كثرة جريه في اليوم السـابق.

لـم ينصرهـوا البنــة معــاً، مـن بـاب الحيطـة. منـذ أمـد طويـل كان جونــلان قـد اختفــي. أســرع مـاهـو ومـاهـود مـن جانبهمـا، وانعطفـا نحـو مونسـو، بينمـا توجـه إتيـان إلـى الفابـة حيـث شـاء اللحـاق بالرهـاق. فـي الطريـق، لحـق مجموعـة مـن النسـاء، تعـرّف ضمنهـا علـى برولـى ولوفاكـه: كـن يأكلـن فـى سـيرهـن ثمـار الكسـتناء جـاءت بهـا موكيـت، كانـت تبلـع القشـرة حتـى يظـل ذلـك فـى المعـدة بمـا يزيـد مـن الوهـت. لكـن هـي الغابــة، لــم يجـد أحـداً، إذ كان الرهـاق مسبقا في جونبار. لذلك سابق نفسه، وصل قبالـة الحفـرة حينمـا كان لوهاك ومائـة هـرد تقريبـاً يدخلـون السـاحة . مـن كل صـوب يخـرج عمـال المناجـم، آل ماهـو مـن الطريـق الواسـم، النسـاء مـن خـلال الحقـول، أشـتاتاً، بـلا زعمـاء ولا أسـلحة، يسـيلون علـى نحـو طبيعـى، مثل مـاء جـارف يتبـع المنحـدرات. رأى إتيـان الفتـي جونــلان، وهـد

تسـلق جسـراً صغيـراً، وجلـس كأنـه يشـهد مسـرحية. جـرى بشـدة، ودخل مـع الأوائـل. كان عددهـم بالـكاد يبلـغ ثلاثمائـة فـرد .

تـردد الجمـع حينمـا ظهـر <mark>دونـولان</mark> أعلـى الـدرج المـؤدي إلـى ألمورد.

«ماذا تريدون؟»، سأل بصوت عالٍ.

بعدمـا غابـت عـن ناظريـه العربـة حيـث لا تـزال بنتـاه تضحـكان فـي وجهـه، رجـع إلـي الحفـرة، وقـد داخلتـه مـن جديـد حيـرة ملتبسـة. كان كل شـيء هنـاك علـي مـا يـرام، لقـد جـري النـزول، والاسـتخراج يعمل، وكان يطمئن على الحـال مـرة ثانيـة، ويحـدث رئيـس عمـال حينمـا تمّ إخبـاره بدنـو المضربيـن. بسـرعة، أخـذ مكانـه عنـد نافـذة هـي هاعــة الغربلــة؛ وأمــام ذلـك المــوج المتعاظـم الــذي كان يكتســح السـاحة، أدرك فـي الحـال عجـزه. كيـف يدافـع عـن بنايـات مفتوحـة على كل الجهـات؟ بالـكاد اسـتطاع أن يجمـع حولـه مـا يقـارب عشـرين عاملاً من عماله. لقد هلك.

«مـاذا تريـدون؟»، كـرر، وهـو مصفـر الوجـه مـن غيـظ مكتـوم، ويجهد نفسه لقبول مصيبته بشجاعة.

وهم تدافع وسُمعت دمدمـة وسـط الحشـد . انتهـى الأمـر بإتيـان إلى أن برز وهـو يقـول:

«سيدى، لـم نـأت لنصيبكم بسـوء. لكـن يجـب أن يتوقـف العمـل فـ*ی* کل مـکان».

نعته دونولان صراحة بالأبله.

«هـل نظـن أنكـم سنحسـنون إلـيّ خيـراً إذا أوهفتـم العمـل عنـدي؟ كمـا لـو أنكـم تطلقـون علـيِّ رصـاص بندقيـة فـي الظهـر، علـى مقربـة. أجل، رجالي في الجوف، ولن يصعدوا مرة ثانيـة، أو عليكم بقتلي أولاًا».

هتف الناس ضد كلامه الفظ. كان عل*ى م*اهو أن يمسك لو**فاك** الـذي هُـرع، متوعـداً، بينمـا كان إتيـان يواصـل التفـاوض، سـعياً منـه إلـى إفنــاع دونــولان بشــرعية عملهــم الشورى. لكــن هــذا الأخيــر ردّ بالحق فـى العمـل. ثـم إنـه كان يرفـض الـجـدال حـول ذلـك السـخف، كان يريد أن يكون السيد هـى محلـه. وتتمثـل حسـرته الوحيـدة هـى أن ليس لديه هنـا أربعـة مـن رجـال الـدرك لكنـس هـؤلاء السـفلة.

«تمامـاً، إنهـا غلطتـى، أسـتحق مـا يقـع لـى. ليـس هنـاك سـوى القـوة مـع علـوج مـن طينتكـم. الأمـر مثل الحكومـة التـى تتصـور أنهـا تشـتريكم باحتـكارات. سـوف تدمرونهـا حينمـا تمدكـم بالســلاح». وإن اعترت إتيان رعدة غضب، فقد ظلّ رابط الجـأش. خفـض صوته.

«من فضلك، سيدي، أعط الأمر بأن يصعد عمالك. لا أتحمل وزر ما قد يفعله رفاقي. يمك*ن*ك تج*نب مصيب*ة».

«كلا، دعني وشأني! هل أعرفك؟ أنت لا تعمل عندي، لا شيء عندك لتجادلني فيه. وحدهـم فطـاع الطـرق الذيـن يجوبـون البريـة هكذا لنهب البيوت».

صيحـات غضـب شـديدة تحجـب الآن صوتـه، علـى الأخـصّ، كانـت النســاء يشــتمنه. وهــو يواصــل صدّهــم، ويحـس براحــة مــن تلك الصراحـة التـي أَفرغـت قبلـه، قلـب الرجـل السـلطوي. بمـا أن الخـراب فـادم لا محالــة، كان يعتبــر التفاهــات جبنــاً لا جـدوى منــه. لكن عددهـم كان يـزداد، تقريبـاً خمسـمائة هـرعـوا أصـلاً نحـو البـاب،

وكان سيتعرض للفتك، حينمـا جـرّه رئيس عمالـه بشـدة إلـى الخلـف. «من فضلك، سيدى! ستحدث مذبحـة. مـا الفائـدة مـن أن يُقتل رجال بدون مقابل؟».

كان يتخبط، يحتج، بصرخة أخيرة، رمي بها إلى الحشد. «شرذمة لصوص، سوف ترون ذلك، حينما نصير الأقوياء من جديد (».

أخذه رجالـه، تدافـــٍّ رمـى للنـو بـأوائـل العصبــة علـى السّـلَّم الـذي التـوت صعدتـه. كانـت النسـاء هـن مـن يدهـع، ينعقـن، يحرّضـن الرجال. كَسـر البـاب بسـهولة، بـاب بـلا قفـل، مغلـق بمـزلاج فحسـب. لكـن السـلم كان ضيقـاً بإفـراط. لـم يكـن فـي وسـع المتدافعيـن الدخول منـذ مـدة طويلـة، لـو أن ذيـل المحاصريـن لـم يختـر المـرور من الفتحات الأخرى. حينئذ تدفقت أعدادهـم مـن كل صـوب، مـن المستودع، من قاعة الغربلة، من بناية المراجل. في أقل من خمس دهائق، صـارت الحفـرة هـى حوزتهـم، وجابـوا طوابقهـا الثـلاثـة، وسـط هيجان من الحركات والصيحات، وقد حملهم اندفاع نصرهم على ربّ العمل ذاك الـذي فاومهـم.

> كان **مـاهو**، مـذعوراً، مـن أوائل الذين هبّوا إلى إتيان وفال: «لا يجب أن يقتلوا أحداً !».

وكان هـذا الأخيـر يجـري مسـبقاً؛ وحينمـا أدرك أن دونـولان تمترس فـي غرفـة رؤسـاء العمـال، أجـاب:

«وبعد؟ هل ستكون تلك غلطتنا؟ مع مثل هذا المسعور!».

ومـع ذلك، كانت تغلب عليـه الحيـرة، ولـم يستسلم لنوبـة الغضب تلك إذ كان هادئـاً للفايـة بعـدُ. وكان يتألـم أيضـاً ممـا أصـابـه كزعيـم معتـز بنفسـه، وهـو يـرى العصبـة تفلـت مـن سـيطرته، وتهتـاج خـارج التنفيذ البـارد لمشـيئة الشـعب، كمـا توهّعهـا . وبـلا جـدوى كان يدعـو إلى ضبط النفس، ويصرخ بأنـه لا يجب أن يجعلـوا أعداءهـم علـي حق مـن خـلال أعمـال تخريب لا فائـدة منهـا . «إلى المراجل»، كانت تصرخ برولي، «فلنطفئ النيران (». لوشاك، وقـد وجـد منشـاراً، كان يلـوح بـه مثـل خنجـر، وحجـب الصّخب بصرخـة مرعبـة: «فلنقطع الحبال! فلنقطع الحبال!». وسـرعان مـا كـرّر الجميـع ذلـك، وحدهمـا <mark>إتيـان ومـاهـو</mark> واصــلا الاحتجــاج، مذهوليــن، يتكلمــان وســط الجلبــة، ولــم يثمــرا صمتــاً . وفي نهايـة الأمـر، تمكـن الأول مـن القـول: «لكن هناك رجال في الجوف، أيها الرفاق!». ازداد الصّخب، وانطلقت أصوات من كل صوب. «ذاك شــأنهم! مــا كان ينبغــى لهــم النــزول! هــذا جــزاء الخونــة! أجـل، أجـل، فليلبِثـوا هنــاك' ثـم، إن لديهـم الســلالم'». حينـذاك، لمـا جعلتهـم فكـرة السـلالم تلك يزيـدون فـي عنـادهـم، أدرك إنيـان أن عليــه الاستســلام للأمــر الواقــع. ومخافــة مصيبــة أفظـم، أسـرع إلـى الآلـة، يريـد علـى الأفـل رفـم الأففـاص، حتـى لا تسحقهم الحبـال، المقطوعـة فـوق البئـر بوزنهـا الثقيـل، إذا سـقطت عليهـا . كان عامـل الآلــة قــد اختفــى، وكذلـك بعـض عمّـال الســطـح. أمسك بمقبض التشغيل، حرّكها بينمـا كان لوشاك وآخران يتسلقان هيكل الحديد السبيك الذى يحمل البكرات. بالكاد كانت الأففاص

مثبتة على الأسـدّة حتى سُـمـع صـريـر المنشـار الحـاد يقطـمُ الفـولاذ .

وعـمّ صمـت شـديد، وبـدا أن ذلك الصـوت قـد مـلأ الحفـرة كاملـة، رفع الجميع الرؤوس، كانوا ينظرون، ينصتون، وقد استحوذ عليهم التأثـر . فـي الصـف الأول، كان ماهـو يشـعر بفرحـة عارمـة، وكأن أسـنان المنشـار قـد خلّصتهـم مـن الشـقاء، بـأكل حبـل حفـرة مـن حُفـر البـؤس، التـى لـن ينـزل إليهـا أحـد بعـد.

لكـن برولـي كانـت قـد اختفـت عبـر درج المسـتودع، وهـي تعـول دائمـاً:

«يجب إطفاء النيران! إلى المراجل! إلى المراجل!».

تبعتهـا بعـض النسـاء. أسـرعت ماهـود لتمنعهـن مـن تكسـير كل شيء. كانت أكثرهن رزانـة، يمكن للمـرء المطالبـة بحقـه مـن دون أن يُكبِّد النـاس الخسـائر. حينمـا دخلـت بنايـة المراجـل، كانـت النسـاء منهمـكات أصــلاً فـي طـرد عاملَـي التسـخين، وبرولـي، مسـلحة بمجرف كبير، رابضـة قبالـة أحـد المواقـد، تفرغـه بعنـف، وترمـى الفحم المتقـد فـي سـاحة الآجـر، حيـث ظـلّ يحتـرق ويبعـث دخانـاً أسـود . كانت هنـاك عشـرة مواهّد للمولـدات الخمـس. وسـرعان مـا بذلت النساء فى ذلك جهدهـن، لوفاكه محركـة المجـرف بيديهـا معـاً، موكيت التـى شـمرت كسـوتها حتـى الفخذيـن حتـى لا تشـتعل، جميعهن بلون الدم فىي انعكاس الحريق، يتصببن عرقـاً وشـعورهن مشعثة فـي مطبـخ السـبت ذاك . كانـت أكـوام الفحـم تصعـد ، والحرارة الحارقـة تُقشّـر سـقف القاعـة الواسـعة.

«يكفى، هياله، صاحت ماهود، «ركن المؤونة يلتهب».

«ذلك أفضل!»، ردّت **برولي**، «ستكون مهمـة وقـد أنجـزت. آما اللعنـةا كنـت دائمـاً أحـدث نفسـي بأنـي سـأجعلهم يدفعـون ثمـن مـوت رَجُل*ـى\*». في تلك اللحظة، سُمع صوت جونلان الحادّ . «حذارا أنا سأطفئها! وأفرغ كل شيء!».

لأنـه دخـل ضمـن الأوائـل، وثـب وسـط الجلبـة، مســروراً بذلـك العـراك، وهـو يبحـث عمـا يسـتطيع فعلـه مـن شـر؛ وعنّـت لـه فكـرة تحريك صنابير التفريـغ، لإطـلاق البخـار . وانطلقـت النفثـات بشـدة طلقـات رصـاص، وأفرغت المراجل الخمسـة بنفخـة عاصفـة، تصفر مثل رعد الصاعقـة، أدمـت الأذان. اختفـى كل شـىء وسـط البخـار، وشـحب الفحـم، ولـم تعـد النسـاء سـوى ظـلال بحـركات مكسـورة. وحده الطفـل كان ظاهـراً، فـوق الـرواق، خلـف زوابـع الضبـاب الأبيض، والفرحة بادية عليه، وهمه متسع من شدة الابتهاج لأنه أطلق ذلك الإعصار .

دام ذلك ربـع سـاعة تقريبـاً . صُبّت بعـض دلاء المـاء علـى الأكوام لإطفائها تمامـاً : لقـد تـمّ تجنب خطـر الحريـق. لكـن غضب الحشـد ڻـم پســکن، بـل زاد علــي العکـس مــن ذلــك. نــزل رجــال بمطــارق، وتسـلّحت النسـاء بقضبـان مـن حديـد؛ وجـرى حديـث عـن ثقـب المولـدات، وكسـر الآلات، وتدميـر الحفـرة.

بعدمـا أُخبـر إنيـان بالأمـر، سـارع إلـى المـكان رفقـة ماهـو. هـو بنفسه أخذته نشوة، وسـافته حمـى الانتقـام الحـارة تلك. ومـع ذلك كان يصـارع، ويناشـدهم بالهـدوء، الآن وهـد هَطعـت الحبـال وأطفئـت النيـران، وأُفرغت المراجـل ممـا يجعـل العمـل مسـتحيـلاً . لـم يكـن أحـد ينصـت إليـه دومــاً، كان سـيتجاوزه الأمـر مـن جديـد، حينمـا سُمعت هناهات في الخارج، عند بـاب صغيـر منخفـض، حيـث يؤدي منفذ السلالم.

«فليستقط الخونـة! أوها وجـوه الجبنـاء القـذرة! فليستقطوا! فليستقطوا (».

كان قد بدأ خروج عمـال الجـوف. الأوائـل، الذيـن بهرهـم ضـوء السـطح، ظلّـوا هنــاك، يرهِّـون جفونهـم. ثـم ســاروا، وهــم يحرصــون على الوصـول إلـى الطريـق والهـرب.

«فليسقط الجبناءا فليسقط الإخوة المزيّفونا».

هرعت عصبـة المضربيـن كلهـا . فـي أقـل مـن ثـلاث دقائـق، لـم يبـقَ رجـل فـى البنايـات، واصطـف أصحـاب مونســو الخمســمائة فـي صفّين، لإجبـار أصحـاب فانـدام علـي المـرور بيـن ذلـك الحيـد المـزدوج، أولئك الـذي دفعتهـم خيانتهـم للنـزول. ومـع كل عـامل جديد يظهر عند باب المنفذ، بملابسه الممزقة والوحل الأسود الناجم عن الشغل، كانت الهتافات تتضاعف، والنكات القبيحة تستقبله: أوه! هـذا، طـول سـاهيه ثـلاث بوصـات، وتليهمـا المؤخـرة فـى الحـال! وذلك، أنفـه أكلتـه عاهــرات فولـكان! وذاك الثالـث، عينــاه تبــولان الشمع الذي يكفي عشـر كاتدرائيات! وذلك الآخر، الطويل، الأرسـح، الهزيـل الطـّـوال. ولمــا خرجـت عاملــة نقــل، عظيمــة، صدرهــا فــى بطنها، وبطنها في عجيزتها، ذهب بهم الضحك كل مذهب. هناك مـن شـاء لمسـهم، وزاد المـزح عـن حـدّه، وانقلـب إلـى فسـوة، وكادت تنهـال عليهـم الضربـات؛ بينمـا تواصـل عـرض العفاريـت المسـاكين، وهـم برتعـدون، صامتيـن أمـام الشـتائم، مترهّبيـن الضربـات بمؤخـر العين، فرحيـن لمـا تمكنـوا فـي الأخيـر مـن الركـض خـارج الحفـرة. «يا للعجب! كم عددهم هناك؟»، سأل إتيان.

وكان يستغرب من رؤيتهم يخرجون دومـا، ويغتـاظ مـن فكـرة أن الأمـر لا يتعلـق ببعـض العمـال، الذيـن اسـتعجلهم الجـوع وأرهبهـم رؤسـاء العمـل. لقـد كذبـوا عليـه فـي الغابـة إذن؟ تقريبـاً جونبـار كلـه كان قـد نـزل. لكـن صرخـة أفلتـت منـه، أسـرع، وهـو يـرى **شـافال** واففاً عند العتبة.

«اللعنة\ ألهذا الموعد جعلتنا نأتي؟».

ودوِّى الدعـاء عليـه، وحـدث تداهـع للارتمـاء علـى الخائـن. العجب! لقـد أهسـم معهـم هـي اليـوم الســابق، هوجـدوه هـي الجـوف، رفقــة الآخريــن؟ كان غرضــه الاسـتهتار بالنــاس!

«ارهعوه! إلى البئر! إلى البئر!».

كان شـافال، المصفـرٌ مـن شـدة الخـوف، يتمتـم، يريـد أن يفسّـر مـا صنـع. لكـن إتيـان كان يقطـع عليـه الـكلام، وقـد ثـارت ثائرتـه، ومَلكه حنـق العصبـة.

«لقـد شـئت أن تكـون معهـم، وسـوف تكـون. هيـالا تقـدم، أيهـا الكلب القبيـــــم(».

حجبت صيحـة أخـرى صوتـه. ظهـرت كاتريـن، بدورهـا، وهـد بهرتها الشـمس الصافيـة، مذعـورة لأنهـا وقعـت بيـن هـؤلاء المتوحشـين. وســاقاهـا المكسـورتان مــن صعــود الســلالم المائتيــن واثنين، والكفّـان داميتـان، كانـت تلهـث، حينمـا اندهمـت مـاهـود التـي رأتهـا، رافعـة يدهـا.

«آه( أيتهـا السـاطلة، أنـتِ أيضــاً! حينمـا تهلـك أمـك جوعـاً، تخونينهـا لأجـل قاهـرك الديـوثا».

أمسك ماهو الـذراع، منـعَ اللطمـة. لكنـه هـزّ ابنتـه، وثـار غضبـاً مثـل زوجتـه وهـو يعيـب عليهـا تصرفهـا، وهـد جـن جنونهمـا معـاً، وصرخا أشد من الرهاق. وبلغ غضب إتيان مبلغه لما شاهد كاترين. كان يردد :

«هيّا بنـا! إلـى الحفـر الأخـرى! وسـوف تأتـى معنـا، أيهـا الخنزيـر النّجس».

بالـكاد وجـد شــاهْال متســعاً مــن الوهـت لاســترجاع نعليــه مــن المستودع، ورمـى هميصـه الصـوف علـى كتفيـه الجامديـن بـرداً . كان الجميــع يجرجــره، يجبــره علــى الركــض وســطهم. متحيّــرة، لبســت كاترين نعليها كذلك، وربطت إلى عنقها سترتها الرجاليـة الباليـة التي تتغطى بها منـذ دخـول البـرد؛ ثـم جـرت خلـف عاشـقها، لم تشـأ هجـره، لأنهـم سـوف يفتكـون بـه، بـكل تأكيـد .

وعليـه، فـي دفيقتيـن، خـلا جونبـار. جونـلان الـذي عثـر علـي بـوق للنـداء، كان ينفــخ، يخـرج أصواتـاً غليظـة، وكأنـه جمـع عجـول. كانت النسـاء، <mark>بروئي، لوهاكه وموكيت</mark> يرهفن <del>ثيابهن للج</del>ـرى؛ بينمـا **نوشاك** بلـوّح بســاطور هـي بــده كأنــه عصــا طبـل. وكان يفـد عليهـم رفـاق آخـرون دومـاً، كانـوا حوالـى ألـف فـرد، بـلا ترتيـب، يتدفقـون على الطريق كسيل جارف. كان مسلك الخروج ضيّقـاً، فتم تحطيم بعض الحواجز.

«إلى الحُفر! فليسقط الخونة! لا شغل بعد اليوم!».

ثم سقط جونبار بغتة في صمت عظيم. لا رجل واحد، ولا ن*ضَــٰس* واحـد . خـرج **دونـولان** مــن غرفـة رؤســاء العمــال، ولوحــد*ه* تمامـاً، مانعـاً بإيمـاءة منـه أن يتبعـه أحـد؛ جـال الحفـرة. كان شـاحباً، وسـاكناً جـداً . أول الأمـر، وقـف قبالـة البئـر، رفـع عينيـه، نظـر إلـى الحبـال المقطوعــة: مـزَقِّ مـن الحديـد تتدلـى بــلا جـدوى، تــرك تقطيع المنشـار أثـراً غائـراً، جرحـاً نديـاً يلمـع فـي سـواد الدهـون. ثم صعد على الآلـة، تفحـص محورهـا الهامـد، نصـل مفصـل عضـو عمـلاق أصابـه الشـلل، لمـس معدنـه البـارد مسـبقاً، الـذي أصابتـه برودته برعشـة كمـا لـو أنـه لمـس ميتـاً، ونـزل إلـى المراجـل، مشـي وئيـداً قبالـة المواقـد المنطفئـة، فاغـرة الأفـواء والمغرَقـة، ضـرب بقدمـه المولـدات التـى رنّ هراغهـا . هيـالا لقـد هضـى الأمـر، وأهلـس تماماً، حتى لو رتق الحبال، وأشعل النيران من جديد، أين سوف يجـد رجـالاً؟ وخمسـة عشـر يومـاً مـن الإضـراب أمامـه، لقـد حـلّ إفلاسـه. وفـي يقينـه ذلـك مـن مصيبتـه العظمـي، لـم بعُـد بحمـل ضغينـة للصـوص مونسـو، كان يشـعر بتواطـؤ الجميـع، غلطـة عامّـة، أزلية. هـم أوغـاد لا شك، لكنهـم أوغـاد لا يعرفـون القـراءة ويهلكـون من الجوع.

انطلقـت العصبــة، عبــر السـهل العــراء، المُبيَـضٌ مـن الصقيــع، تحت شـمس الشـتاء الشـاحبة، وكانـت تفيـض عـن الطريـق، خـلال حقـول الشـمندن.

مـا أن وصـل إتيـان لافـورش أوبـوه حتـى تسـلم القيـادة. دون أن يتوقـف الحشـد، كان يصيــح بالأوامــر، ينظـم المسـيـرة. جونــلان، فـي المقدمـة، يعـدو وهـو ينفـخ فـي بوقـه موسـيقـي همجيـة. ثـم فـي الصفـوف الأماميــة، تتقــدم النســاء، ســلاح بعضهـن عصــيٌ، مـاهـود بعينيهـا المتوحشـتين اللتيـن بدتـا وكأنهمـا تبحثـان هـى البعيـد عـن مدينــة العـدل الموعـودة؛ برولـي، لوهاكـه، موكيـت، يباعـدن خطـوات سيقانهن تحت أسـمالهن، مثـل جنـود ذاهبيـن إلـي الحـرب. وإذا لقيهم سـوء، سـوف نـري حقـاً إذا تجـرّأ رجـال الـدرك علـي ضـرب النسـاء. وكان الرجـال يتبعـون، فطيعـاً مختلطـاً، فـي ذيـل يتســع، تنتصب فيـه فضبـان حديـد، يغلـب عليهـا سـاطور لوڤـاك الوحيـد، الـذي كان نصلـه يلمـع فـي الشـمس. فـي الوسـط، لـم يكـن إنيـان يزيـغ بناظـره عـن شـافال، الـذي كان يجبـره بالمضـي أمامـه؛ بينمـا ماهو، فـي الخلف، كئيب المحيّا، برمـي بنظـره إلـي كاتريـن، المـرأة الوحيدة بين أولئك الرجال، مصـرة علـى العـدو جنب عشـيقها حتـى لا يمسـه أحـد بسـوء. رؤوس عاريـة كان شـعرهـا يتفـرق فـي الهـواء الطلق، لـم يعُـد يسـمـع سـوى خفـق نعـال الخشـب، مثـل ركـض قطيـع هَكَ مـن القيـد، يحملـه الرنيـن الهمجـي لجونــلان. لكن في الحال، علت صرخة جديدة.

«خبزا خبزا خبزا».

كان الوقت منتصف النهار، جوع الأسـابيع السـتة مـن الإضـراب صحا في البطون الفارغة، وزاد من حدته الجري وسط الحقول. فتات الصباح النادر ، ثمار الكستناء المعدودة من موكيت أضحت بعيـدة أصــلاً؛ وكانـت البطـون تصــرخ، وإلـى ذلـك الألـم أضيـف السخط البالغ على الخونـة.

«إلى الحفر! لا شغل بعد اليوم! الخبز!».

إتيــان الــذي رفـض أكل نصيبــه، فــي المجمّــع، كان يشــعر فــى صدره بإحساس انتزاع لا يطاق. لم يكن يشكو؛ لكن بحركة غير إراديــة، كان يتنــاول قارورتــه بيــن فينــة وأخـري، ويبتلــع جرعــة مــن الماحيا، ومن شدة ما كان يرتعد فقد ظن أنه في حاجة إلى ذلك للذهـاب إلـى آخـر المطـاف. كانـت وجنتـاه تسـخنـان، ولهـب يتقـد فـي عينيـه. ومـع ذلـك، كان يحافـظ علـى رزانتـه، لأنـه يريـد أن يتجنـب دائمــاً الخســائر التــى لا فائـدة منهــا .

وبما أنهم وصلوا إلى درب جوازيل، قام حفَّار من ڤاندام انضم إلـى العصبــة قصــد الانتقــام مــن ربّ عملــه، بدهــع الرهـاق صــوب اليمين، وهـو يصـرخ:

«إلـى غاسـتون مـارى! يجـب أن نوهـف المضخّـة! يجـب أن تدمّـر الميـامُ جونبـار (».

الحشد المجـرور انعطـف مسـبقـاً، رغـم احتجـاج إتيـان، الـذي توسِّل إليـه بـأن يتركـوا الميـاه تنـزح. مـا جـدوى تدميـر السـراديب؟ كان ذلك يهيــج فلبـه، فلـب العامـل رغـم امتعاضـه. كمـا رأى ماهـو بـدوره أن مـن الجـور مهاجمــة آلــة. لكـن الحضّـار كان يلقــي دومــاً صرخـة انتقامـه، وتطلـب الأمـر أن يصـرخ إتيـان أشـد منـه:

«إلى ميروا هناك خونة في الجوفا إلى ميروا إلى ميروا».

بحركـة واحـدة، ردَّ الحشـدَ إلـى الطريـق علـى اليســار، بينمــا جونـلان الـذي أخـذ زمـام المقدمـة مـن جديـد، كان ينفـخ فـي البـوق بقـوة أشـد. وحدثـت حركـة عظيمـة. هـذه المـرة، أنقـذت غاسـتون مارى.

وتـم قطـع الكيلومتـرات الخمســة التـي تفصلهـم عـن ميـرو فـي ظـرف نصـف سـاعة، هـرولــة تقريبــاً، خــلال الســهل الــذي لا حـدّ لـه. كانت القنـاة، فـي تلـك الناحيـة، تقطعـه فـي شـكل شـريط مـن الجليد. وحدهـا أشـجار الضفـاف العاريـة، التـي حوِّلهـا الجليـد إلـي شـمعدانات عملاقـة، وتغيـر مـن شـكله الموحـد المسـطح، الممتـد والغابـر، فـي سـمـاء الأفـق، مثلمـا فـي بحـر. تمـوٌّجٌ مـن الأراضـي كان يحجب مونسـو ومارشـيين، كانـت الشسـاعة العاريـة.

وصلـوا إلـى الحفـرة، حينمـا رأوا رئيـس عمـال يقـف ثابتـاً علـى معبـر قاعـة الغريلـة لاسـتقبالهم. كان الجميـع يعـرف الأب كانديـوه حق المعرفة، عميد رؤساء العمل في مونسـو، شـيخ أبيـض الجلد والشـعر تمامــاً، كان يشــارف علـى سـنى عمــره السـبعين، معجــزة حقيقيـة عـن الصحـة الجيـدة فـى المناجـم.

«مـاذا أتيتم لتفعلوا فـي هـذه الناحيـة، يـا كومـة مـن العاطليـن؟»، صاح.

ِ توقَّفت العصبـة. لـم يعُـد ذاك ربّ عمـل، كان رفيقـاً؛ وقـد منعهـم شيء من الاحترام أمام ذلك العامل العجوز.

«هناك رجال في الجوف»، قال إتيان، «دعهم يخرجون». «أجـل، هنــاك رجــال»، اســتأنف الأب **كانديـوه**، «هنــاك حقــاً مــا يفـوق سـبعين رجـلاً، الآخـرون خافـوا منكـم، أيهـا الأوغـاد الأشـرارا لكـن أخبركـم بأنــه لـن يخـرج واحـد منهـم، وإلا ســوف أتصــرف معكـم (».

تعالت صيحات، كان الرجال يدهمون، والنسـاء يتقدمـن. بعدمـا نـزل بسـرعة مـن علـى المعبـر، كان رئيس العمـال يمنـع البـاب الآن. حينذاك، أراد ماهو التدخل.

«يـا صديـق، إنـه حقنـا، كيـف نفلـح فـى جعـل الإضـراب عامـاً إذا لم نجبر الرفاق على الأنضمـام إلينـا».

ظل العجـوز ســاكنـاً للحظـة. مـن البيّـن أن جهلـه فـي مـا يخـص التحالـف يســاوي جهـل الحضّـار . وهـي نهايـة المطـاف أجـاب:

«إنـه حقكـم، لا أقـول شـيئاً. لكـن، أنـا لا أعـرف سـوى الأمـر. أنـا وحـدي هنـا . الرجـال فـي الجـوف حتـي السـاعة الثالثـة، وسـوف يظلون هنـاك حتـى الثالثـة».

غابت الكلمات الأخيرة وسط الهنافات الرافضة. كان هناك من يهدد بقبضته، ويغلب النساء بأصواتهن صوته، وينفخن أنفاسهن الحـارة فـي وجهـه. لكنـه كان شـديد العـزم، الـرأس مرفـوع، بذقنـه وشـعره الأبيـض بيــاض الثلـج؛ والعــزم بـزيــد صوتــه فـوة حيــث كان يُسمع جلباً فوق الجلبة.

«واسم الـرب\ لن تمـرّوا\ مثلمـا أن هـذه الشـمس تضيئنـا، أفضل أن أموت علـى أن أسـمـح بلمـس الأســلاك. لا تدهـوا إذن بعـد هـذا، وإلًا ألقيت بنفسـي فـي البئـر أمامكم!».

سرت رعدة، تراجع الحشد فزعاً. أما هو فقد تابع: «من الخنزيـر الـذي لا يفهـم هـذا؟ مـا أنـا إلا عامـل مثلكـم. فيـل لي بأن أحرس، هـا أنـا أحرس». لـم تكـن فطنتـه تتعـدى هـذا الحـدّ، الأب كانديـوه، المتصلّب فـي عنـاده، عنـاد الواجـب العسـكري، الـرأس ضيـق، والعيـن خابيـة بالحزن الأسود لنصف قرن في الجوف. كان الرفاق ينظرون إليه، وقـد تحركـت نفوسـهم، إذ وصـل فـى مـكان مـا منهـم صـدى مـا كان يقولـه لهـم، طاعـة الجنـدي تلك، الإخـاء والإذعـان أشاء الخطـر . ظـن أنهـم لا يزالـون متردديـن، كـرر عليهـم:

«ألقي بنفسي في البئر أمامكم!».

هــزة عظيمــة أخــذت العصبــة مــن جديــد . أدار الجميــع ظهــره، وعـاد الركـض فـي الطريـق اليمنـى، مسـرعة إلـى مـا لا نهايـة لـه، وسـط الأراضـي. مـن جديـد، تعالـت الصيحـات:

«إلى مادلين! إلى كريڤكور! لا شغل بعد اليوم! خبز! خبز!».

لكن، في الوسط، ولاندفاع المسيرة، وفع تزاحم. فيل إن ذلك كان شــافـال، الــذي أراد أن ينتهــز الفرصــة للهــرب. كان إتيــان فــد قبض عليه من ذراعه، مهدداً بتحطيمه، إن هـو فكّر فـى خيانـة مـا . وكان الثاني يتخبطه ويحتج بغضب جامح:

«لمـاذا كل هـذا؟ ألسـتُ حـرّاً؟ أنـا أرتجـف مـن البـرد منـذ سـاعة، أريد أن أغتسل. أتركن*ي*!».

كان يتألـم فـي حقيقــة الأمــر مــن الفحــم الملتصــق بجلــده مــن العـرق، ولـم يعُـد هميصـه الصـوف يحميـه مـن البـرد بتاتـاً .

«أسـرع، وإلّا نحـن مـن سيغسـل وسـخك»، ردّ عليـه إتيـان، «مـا كان يجب عليك المزايدة والمطالبة بالدم».

كانــوا يهرولــون دومــاً، وانتهــى بــه الأمــر إلــى الالتفــات صــوب كاترين، التي كانت تناضل. كان ينزعج من الشـعور بهـا جنبـه، بذلك
القـدر مـن البـؤس، ترتعـش فـي معطفهـا الرجالـي البـالـي، وسـروالها الموحل. لا بد أنها ميتـة مـن شـدة التعب، ومـع ذلـك كانـت تجـري. «بمكن لك الانصراف، أنت»، قال في نهاية المطاف.

بـدا علـى كاتريـن أنهـا لـم تفهـم القصـد . لمـا صادفـت عيناهـا عينـي إنيـان عبرنهمـا فحسـب ومضـة عنـاب فصيـرة. ولـم نتوفـف عـن الهرولــة قطعــاً. لمــاذا يريــد أن تتخلــى عــن رجلهــا؟ لــم يكـن شــاهْال لطيفــاً البتــة، بــكل تأكيــد؛ بـل كان يضربهــا، أحيانــاً . ولكنــه رجلهـا، الرجـل الـذي حصـل عليهـا هــو الأول؛ وكانـت تثـور مـن أن ينقضّ عليه أكثر من ألف فـرد . ولسـوف تحميـه، دون عاطفـة، مـن بـاب الاعتـزاز بالنفـس.

«اذهبیِ<sup>(</sup>»، کرّر ماهو بشدة.

أبطـأ أمـر أبيهـا مـن جريهـا لحظـة. كانـت ترتعـد، دمـوع تنفـخ جفنيهـا . ورغـم خوفهـا ، عـادت إلـى مكانهـا ، وجـرت دومـاً . حينـذاك ، تركت وشـأنها.

جـازت العصبــة طريــق جوازيــل، ســلكت لحظــة طريــق **كـرون**، ثـم صعدت نحو كونيي. من هذه الناحية، مداخن مصنع تخط الأفق المنبسـط، حظائـر مـن خشـب، مشـاغل مـن الآجـر، ذات الفتحـات العريضــة المغبــرّة، تمــرّ تباعــاً علــى طــول الرصيــف. جــازوا علــى التوالـى بيوتـاً خفيضـة بمجمّعيـن سـكنيَين، مجمـع مائـة وثمانـون، ثـم مجمـع سـنة وسـبعون؛ ومـن كل واحـد، بعـد نـداء البـوق، والهنّاف الخـارج مـن جميـع الأفـواه، خرجـت بعـض العوائـل، رجـالاً، نسـاء، وأطفـالاً، يهرولـون معهـم أيضـاً، ملتحقيـن بذيل الرفـاق. حينمـا وصـل الحشد فبالـة مادلين، كانـوا عـن حـق ألفـاً وخمسـمائة فـرد . الطريـق

ينحنـي بمنحـدر هيّـن، كان علـى مـوج المضربيـن المدمـدم أن <mark>ينعطـف</mark> عبر ركام الـردم ثـم انتشـر فـي سـاحة المنجـم.

فـى تلـك اللحظـة لـم تكـن الســاعة قـد بلغـت الثالثـة بعـد . لكـن رؤساء العمـال، الذيـن كانـوا علـى علـم، عجّلـوا بالصعـود؛ ولمـا وصلـت العصبــة، كان الخــروج هــد تــم، ظـلّ هــى الجــوف عشــرون رجلاً تقريباً، خرجوا من أقفاص المصاعد. هربوا، تبعهم الحشد قذفاً بالحجارة. أصيب اثنان، وتخلَّى ثالث عن كمِّ سترته. مطاردة الرجـال تلـك أنقــذت الأدوات، لـم تُلمـس الأســلاك ولا المراجـل. وابتعـد المـوج الدافـق أصــلاً، وتدحـرج علـى الحفـرة المجـاورة.

هنـاك أيضـاً، صادفت العصبـة وقت الخروج. فَّبـض علـى عاملـة نقـل وضريتهـا النسـاء، السـروال القصيـر ممـزق وردفاهـا عاريـان أمـام الرجـال الذيـن كانـوا يضـحكـون. لُطـم الصبيـان المتعلمـون، هـرّ بعض الحفّارين، الأضلاع مكدومـة مـن أثـر الضـرب، والأنـف مدمى. وفـي خضـم تلـك الشراسـة المتعاظمـة، تلـك الحاجـة العتيقـة للثـأر الذي أخذ جنونها بكل العقول، تواصلت الصبحات، واختنقت بها الحناجـر، مـوت الخونـة، كراهـة الشـفل سـيِّئ الأجـر، زمجـرة البطـن الـذي يريـد خبـزاً . شُـرع فـي فطـع الأســلاك، لكـن المنشـار لـم يكـن يقطـع، الأمـر يتطلـب وفتــاً طويــلاً، الآن وفـد عمتهـم حمّـى السـير قَدُماً، دائماً إلى الأمام، تمّ كسر صنبور في المراجل؛ بينما الماء المصبـوب مـلء الـدلاء فـي المواهـد حطّم حواجـز الحديـد السـبيكة. هي الخـارج، جـري الـكلام عـن الزحـف علـي **سـان تومـا**. كانـت

تلك الحُفـرة أفضلهـا انضباطـاً، لـم يصبهـا الإضـراب، لعل مـن نزلهـا يعُد تقريباً بسـبعمائة رجل؛ وكان هـذا الأمـر مثيـراً للتذمـر، سـوف ينتظرونهـم بالعصـى، فـى معركـة متفـق عليهـا، مكانـاً وزمانـاً، حتـى يُرى من يظل طريح الأرض. لكن شاع خبر بأن هناك رجال درك هي سـان تومـا، رجـال درك الصبـاح الذيـن اسـتُخفّ بهـم. كيـف عُلـم بالأمـر؟ لا أحـد أمكنـه فـول ذلـك. لا يهـم! عمَّهـم الخـوف، وفـرروا الزحـف علـى **فوتـري كانتيـل**. وأخذهـم الـدّوار، والتـأم الشـمل مـن جديـد علـى الطريـق، يخفقـون بنعالهـم الخشـب، مندفعيـن: إلـى فوترى كانتيل! إلى فوترى كانتيل! الجبناء هنـاك كانـوا حقـاً يُعـدون بأربعمائة فرد، سوف بضحك الحشدا وهي واقعة على بعد ثلاثة كيلومتـرات، كانـت الحفـرة تختفـى فـى ثنيـة بقعـة، قـرب لاسـكارپ. وصعدوا أصبلا مرتقى **پلاتريير**، طريق درب <mark>بونيى،</mark> حينما صــاح صــوت ظـلٌ غيــر معلـوم، بفكـرة أن فـوات التنانيـن كانـوا علـى الأرجـح هنـاك، فـي فوتـري كانتيـل. حينهـا، مـن أقصـي المسـيرة إلـي أفصاهـا، تكـرر أن هـوات التنانيـن هنـاك. أبطـأ تـردد السـير، ودبّ الذعـر شـيئاً فشـيئاً، فـي تلـك البلـدة النـي أنامتهـا العطالـة، التـي كانـوا يجوبـون أرجاءهـا منـذ سـاعات. لمـاذا لـم يصادفـوا جنـوداً؟ كان ذلك الإفـلات مـن العقـاب يحيّرهـم، حينمـا يخطـر ببالهـم القمـع الـذي كانـوا يستشـعرون مَقدَمـه.

ودون أن يُعرف من أين ينطلق، سلَطهم أمـر جديـد علـى حفـرة أخرى.

«إلى لافيكتوارا لافيكتوارا».

لم يكن هناك إذن لا قوات تنانين ولا رجال درك في لافيكتوار؟ لـم يكـن لهـم علـم بذلـك. بـدا الاطمئنـان علـى الجميـع. وبعـد أن داروا على أعقابهم، نزلوا من جهة بومون، واختصروا الطريق عبر الحقـول، للعـودة إلـى طريـق **جوازيـل.** كانـت السـكة الحديديـة تقطـع عليهم الطريق، فقامـوا بقلب الحواجـز لاجتيازهـا . الآن، كانـوا علـي مقربــة مــن مونســو، تمــوٌّج الأراضــي البطــيء كان ينخفـض، ويوســع بحـر ثمـار الشـمندر، بعيـداً جـداً، حتـى بيـوت مارشـيين السـود .

كان، هــذه المــرة، عـدواً علـى مســافة خمســة كيلومتـرات كاملــة. ومن شدة الاندهاع الذي كان يجرههم، لم يشعروا بالتعب الفظيع، بأقدامهم المحطمــة والمســلوخة. كان الذيـل يتمــدد دومــاً، ويــزدادُ بالرضاق الملتحقيـن فـي الطريـق، فـي المجمّعـات. حينمـا جـازوا القنــاة عنـد جســر ماغـاش ووقفــوا قبالــة لاڤيكتــوار، كان عددهــم ألفيـن. لكـن الســاعة الثالثـة كانـت هـْد دهَّـت، والخـروج تـم، لـم يبـقَ رجل واحد فـي الجـوف. وتجلـي إحباطهـم فـي عبـارات وعيـد غيـر مجدية، ولم يكن في وسعهم سـوى فـذف الآجـر المكسـور فـي وجـه عمـال الـردم الذيـن قدمـوا للعمـل. وقـع كـرّ وفـرّ، وصـارت الحفـرة المقفرّة في حوزتهم. ولما ثارت ثائرتهم لغياب وجه خائن يستحق اللطم، هجمـوا علـى الأغـراض. انخـرم فيهـم كيـس الضغينـة، كيـس مسموم، امتـلأ ببـطء. كانـت أعـوام تلـو أعـوام مـن الجـوع تعذبهـم بمخمصة الذبح والتدميـر.

خلف حظيرة، شاهد إتيان حمّالين يملؤون عربة بالفحم.

«اغربوا عني!»، صاح، «لن تخرج فطعة فحم واحدة!».

وبأمـر منـه، أسـرع مـا يقـرب مـن مائـة مُضـرب؛ ولـم يكـن للحمالين متسع من الوقت سوى للابتعاد . قام رجال بفك الجياد النى خافت وانطلقت، بعد لكزهـا؛ بينمـا أخـرى حطمـت المحامـل عنبد قلب العربية.

وبضربات ساطور شديدة، ارتمى لوهاك على المراهع لتحطيم المعابـر . كانـت تصـدّ ضرباتـه، وعنّت لـه فكـرة اقتـلاع القضبـان، وقطـع السـكة، مـن أدنـى السـاحة إلـى أقصـاهـا . وسـرعان مـا انهمكت العصبـة كاملـة فـى تلك المهمـة. قـام <mark>ماهـو</mark> بتحطيـم قضبـان السـكة، مسلحاً بقضيبـه الحديـد الـذي اسـتعمله مثـل راهعـة. هـى تلـك الأثنـاء، فامـت برولى، وخلفهـا النسـاء، باكتسـاح فاعـة المصابيـح، حيـث العصـى المُحلِّقــة غطـت البــلاط بحطــام المصـابيــح. وكانـت ماهود، وقد ركبت هواهـا، تخبـط بمثل قوة لوڤاكـه. وتبللـن جميعهن بالزيت، وكانت **موكيت** تمسـح يديهـا فـى جبّتهـا القصيـرة، وتضحـك من كونهـا متسـخة بـكل ذلـك القـدر . وللمـزح، أفـرغ جونـلان مصبـاحـاً في عنقها.

لكـن أفعــال الانتقــام تلـك لــم تعطهــم مــا يــؤكل. كانـت البطــون تصـرخ بأعلـى صـوت. وغلـب النـواح الشـديد مـرة أخـرى: «خبزا خبزا خبزا».

وبالمناسبة، في لاڤيكتوار، كان لرئيس عمـال سـابق محل لبيـع الطعام. لا شك أنه خاف، كان محله مهجوراً . حينمـا رجعت النسـاء وانتهـى الرجـال مـن افتـلاع فضبـان السـكة، حاصـروا محـل بيـع الطعـام، الـذي استسـلمت سـتائر نواهـذه هـي الحـال. لـم يجـدوا خبـزاً، كان هنـاك فحسـب فطعتـان مـن اللحـم النيّـئ وكيس مـن البطاطس. وأشاء النهب فحسب، كَشف الغطاء عـن خمسـين زجاجـة ماحيـا تقريباً، اختفت مثل قطرة مـاء وقعت على الرمـل.

ولأن إتيان كان قد أفـرغ فارورتـه، تمكن مـن ملئهـا مجـدداً . شـيئاً فشيئاً، سَكرة فبيحـة، سَكرة الجيـاع، أدمـت عينيـه، وأبـرزت أسـنان ذئب، بين شفتيه الشـاحبتين. وبغتة، أدرك أن شـافال هـرب، وسـط الجلبــة . لعــن، وركـض رجــال، هَبــض علــى الهــارب الــذى كان يختبــئ مع كاترين خلف خزنـة الخشب.

«آه ايا لك مـن وغـد حقيـر، تخـاف أن تـورط نفسـك ا»، صـاح إتيـان، «أنـت فـي الغابـة مـن طلـب إضـراب عمـال الآلات، لإيقـاف المضخـات، والآن تريـد أن تهـرب غفلـة منــالا يــا للعجـب! اللعنـة! سنعود إلى غاسـتون مـاري، أريـد أن تُحطـم المضخـة. أجـل، اللعنـة! سـوف تحطّمهـال».

كان سـكران، ويدهــع بنفســه رجالــه نحــو تلـك المضخــة، التــي أنقذها ساعات معدودة من ذي قبل.

«إلى غاستون ماري! إلى غاستون ماري!».

كان الجميـع يهتـف باسـمه، وهـرعـوا؛ بينمـا شـافـال يطلـب دومـاً أن يدَعوه ليغتسل، وقد أمسكوا بـه مـن الكتفيـن، وجرجـروه، ودهغـوه بعثف.

«هيـا انصرهـي'،، صـاح <mark>ماهو</mark> هـي وجـه كاتريـن، التـي عـادت *هـي* كذلك للجرى.

هـذه المـرة، لـم تتقهقـر، بـل رفعـت نحـو أبيهـا عينيـن ترميـان بشـرر، وتابعت الجـرى. مـن جديـد، سـلكت العصبـة السـهل العـراء. دارت علـى عقبيهـا، مـن الطـرق الطويلـة المسـتقيمة، مـن الأراضـى المتسعة بـلا حد . كانت السـاعة تشـير إلـى الرابعـة، الشـمس النازلـة فـى الأفـق، كانـت تُمـدِّد علـى التـراب الجليـدي ظـلال شـرذمة الغوغـاء تلك، بحركاتهم الحنقـة الكثيـرة.

تجنبوا مونسـو، ثـم وجـدوا أنفسـهم مـرة ثانيـة فـي الجهـة العليـا

على طريق جوازيل؛ وحتى لا يسلكوا منعطف لافورش أوبوه، مرّوا أسفل جدران پيولين. وكان آل غريغوار قد غادروهـا آنفـاً بالتحديد، لأنهم على موعد مـع المحامـي، هَبل الذهـاب للغـذاء عنـد آل إينبـو، حيث عليهم ملاقـاة سيسـيل. بـدت الضيعـة وكأنهـا نائمـة، بمخـرف أشجار الزيزهون المقفـر، برياضـه وبستانه العاريين هي الشتاء. لا حركة فـي البيـت، الـذي كانـت نوافـذه المغلقـة تظلـم ببخـار الداخـل الحـار؛ ومـن الصمـت البالــغ يخـرج مــا يوحـى بالدماثــة، وراحــة العيش، الإحسـاس الأبـوي بالأفرشـة الجيـدة والمائـدة الجيـدة، والسعادة السـاكنة، حيـث كانـت تجـري حيـاة المالكيـن.

ودون أن تتوقف، كانت العصبـة ترمـى بنظـرات مـن خـلال السياج، علـى طـول الجـدران الحاميــة النــى انتصبـت عليهـا فيعـان فنان زجاجيـة مُكسّـرة. بـدا الصيـاح مـن جديـد:

«خبز! خبز! خبز!».

وحدهــا الـكلاب ردّت بنبــاح شــرس، كلبــان كبيــران مــن فصيلــة دنماركيـة أعفـران، انتصبـا علـى قوائمهمـا، الخطـم مشـرع. وخلـف سـتار مسـدود، لـم يكـن هنــاك ســوى الخادمتيـن، ميلانــي، الطاهيـة، وأونوريـن، خادمـة الغـرف، وقـد جذبهمـا ذلـك الصـراخ، تتصببان عرفا من شدة الخوف، شاحبتين تماماً بمشاهدة أولئك المنوحشين يسيرون نباعـاً . جثنـا علـى ركبهمـا، ظنـا أنهمـا ميننـان، حينمـا سـمعا حجـراً، واحـداً، يكسـر زجـاج نافـذة مجـاورة. كانـت تلك مزحة من جونلان: لقد صنع مقلاعاً من طرف حبل، وأرسل تحيـة لآل غريغـوار عنـد مـروره. وعـاد أصــلا إلـي النفـخ فـي بوقـه، وتاهت العصبــة بعيـداً، بالصــوت الــذي خفـت: «خبز! خبز! خبز!».

تم الوصـول إلـى <mark>غاسـتون مـاري،</mark> فـى كتلـة زاد حجمهـا، أكثـر مـن ألفيـن وخمسـمائة مسـعور، يحطّـم كل شـيء، يكنـس كل شـىء، بقـوة السـيل الجـارف المتزايـدة. كان رجـال درك فـد مـروا مـن هنـاك مـن قبـل سـاعة، وانصرفـوا مـن ناحيـة سـان تومـا، إذ ضلَّلهـم بعـض القروييـن، ولـم يتخـذوا الحيطـة، فـي عجلتهـم، مـن تـرك مخفـر مـن بعض الرجـال لحراسـة الحفـرة. فـى أقـل مـن ربـع سـاعة، أَطفئَت النيــران، وأَهْرغـت المراجـل، واكتُسـحت البنايــات وخُرّيـت. لكـن علـى الأخـص كان التهديـد منصبّـاً علـى المضخـة. لـم يكـن كافيـاً أن تتوقف فـى آخـر نفـس ينفـث البخـار، لقـد نـمّ الهجـوم عليهـا كمـا يُهجـم علـى شـخص حـيّ، يـراد الفتـك بـه.

«لك الضربــة الأولــىا»، كان إتيــان يــردد وهــو يضــع مطرفــة فــى يد شـافال، «هيّاً لقـد أقسـمت مـع الآخريـنِ!».

كان يرتعـد، يتقهقـر؛ وفـي الزحـام، سـقطت المطرفــة، بينمـا الرهاق، دون انتظار، كانوا يدمـرون المضخّة بضربـات مـن قضبـان حديديـة، وآجـر، وبـكل مـا وقـع بيـن أيديهـم. بـل هنـاك مـن كسَـر عليهـا عصيّـاً. كانـت الأقفـال تتطايـر، وفطـع الصلـب والنحـاس تتفكك كأنها أطراف مستأصَلة. ضربة فـأس بأقصـى فوة ممكنـة، هشمت الجسد الحديدى، فتسـرب المـاء، وأهـرغ وسُـمعت غرغـرة عاليـة، مثـل فـواق المحتضــر.

كانت تلك النهاية، والتقت العصبـة مـن جديـد هـي الخـارج، وهـّد جُنّت، يـدوس بعضهـا بعـض خلـف إتيـان الـذي لـم يُـرخ الشـد عـن شافال.

«الموت للخائن<mark>( إلى البئر( إلى البئر</mark>(».

كان البائس، الممتقـع، يتمتـم، ويرجـع بإصـرار أخـرق إلـى فكرتـه الثابتة، حاجته إلى الغسل.

«تمهـل، إذا كان ذلك يزعجـك»، فالـت لوڤاكـه، «هـاكـُ هـا هـو الحوض (».

كان هنالك بركـة، تسـربٌ لميـاه المضخـة. كانـت بيضـاء بطبقـة سـميكة مـن الجليـد؛ فتـمّ دفعـه إليهـا، كَسـر الجليـد، وأجبـر علـى غطس رأسه فى ذلك الماء البارد بشدة.

«هيـا اغطـس!»، كانـت بروتى تـردّد، «اللعنـة! إذا تـم تغطـس، سندخلك فيـه. والآن، سـوف تشـرب جرعـة، أجـل، أجـل، مثـل البهائم، الخطم في الجرن(».

ولم يجد بُدّاً من الشـرب، جاثيـاً علـى أربـع. كان الجميع يضحك، ضحك فسوة. جذبت امرأة أذنيه، ولطخت ثانيةً وجهه بالبعر، بعر طريّ وُجد فـى الطريق. لـم يعُـد قميصـه الصـوف يثبـت عليـه مـن شدة مزقه. وهـو مذهـول كان يتعثـر، يضـرب بظهـره سـعياً للهـرب.

دقعه ماهو من قبل، وكانت ماهود ضمن من يهجم بإصرار، وهمـا معـاً يشـفيان غليـل ضغينـة قديمـة؛ وموكيـت نفسـها، التـى كانت في العـادة تظـل رفيقــة عشــاقها الطيبــة، ثـارت ثائرتهـا ضـد هـذا الأخيـر، نعتتـه بالحقيـر، فائلـة إنهـا سـوف تنـزع سـرواله، حتـى تـرى إن كان لا يـزال رجـلاً .

أسكتها إتيان.

«هـذا يكفـيِ! لا حاجـة إلـى أن يهـمّ بـه الجميـع. إذا شـئت، أنـتَ، سـوف نفـرغ مـن هـذا معـا».

انغلقت فبضناه، وانقـدت عينـاه بغضـب فاتـل، ونحـول السُّـكر عنده إلى رغبـة فـى القتـل. «هـل أنـت مسـتعد؟ يجـب أن يهلـك واحـد منـا نحـن الاثنيـن. أعطـوه سـكّيناً. لـدى سـكّينى».

كانت كاتريـن تنظـر إليـه، وقـد أصابـه العيـاء والذعـر. تذكـرت مـا بـاح لهـا بـه، رغبتـه فـى التهـام رجـل، حينمـا يشـرب، ويسـرى فيـه السـم مـن الـكأس الثالثـة، مـن شـدة مـا أن والديـه السـكيرين أورثا جسده تلك القذارة. بغتة، اندفعت، ولطمته بيديها معاً، يدا المـرأة، وصرخت أسـفل أنفـه، وهـد خنقهـا الغضب:

«جبـان! جبـان! جبـان! أليس فـي هـذا تجـاوز للحـدّ إذن، كل تلك البغضـاء؟ تريـد فتلـه، الآن إذ لـم يعُـد يقـوى علـى الوقـوفـا».

استدارت صوب أبيها وأمها، استدارت صوب الآخرين.

«أنتم جبنـاءا جبنـاءا افتلونـى معـه إذن. أمـزق وجوهكـم، أنـاا إن مسّـه أحدكم مـرة ثانيـة. أوها جبنـاءا».

ثـم وهفـت أمــام رجُلهــا، تحميــه، نســيت الضــرب، نسـيت حيــاة البؤس، وقد ثارت إذ فكرت أنهـا تمتلكـه، بمـا أنـه أخذهـا، وأن مـن العـار عليهـا، أن يتـمّ إفبـاره بذلـك النحـو .

لمــا لطمتــه تلـك الفتــاة، اصفــرّ وجــه إتيــان. كاد فــى البــدء أن يصرعهـا. ثـم بعدمـا مسـح وجهـه، بحركـة الرجـل الـذي يريـد أن يصحـو مـن السـكر، قـال مخاطبــاً شــاڤال، وسـط صمـت شـديد : «إنها على صواب، هذا يكفى. أغرب من هناله.

فـي الحـال، جـري شـافال، ثـم عَـدَت كاتريـن خلفـه. كان الحشـد ينظـر إليهـا وهـد بغتـه الأمـر، وهمـا يختفيـان عنـد ناصيـة الطريـق. وحدهنا ماهود غمغمت:

«لقد أخطأتَ، كان يجب حبسـه هنـا . سـوف يُقدِم بالتأكيد علـى خيانة ما». لكن العصبــة عــادت إلــى السـير مــن جديـد . والســاعة الخامســة توشك أن تـزف، والشـمس بحمـرة الجمـر، فـي طـرف الأفـق، تحـرق السهل الشاسـع. أخبرهـم بائـع جـوّال كان مـارّاً مـن هنـاك، بـأن فـوات التنانين ينزلون من ناحية كريڤكور . حينـذاك، تراجعوا، ودار بينهـم أمر:

«إلى مونسو إلى الإدارة(... خبز! خبز! خبز!».

وهف السيد إينبو عند نافذة غرفة مكتبه حتى يرى انصراف العربــة التــى كانـت تحمـل زوجتـه للغـداء فــى مارشـيين. تابـع لحظـة نيغريل وهـو يعـدو جنب البوابـة؛ ثـم عـاد للجلـوس إلـى مكتبـه فـي بال رخيِّ. حينمـا يخلـو البيـت مـن زوجتـه وابـن أختـه اللذيـن يجعـلانه حياً بضجيـج وجودهمـا، كان يبـدو خاويـاً . وبالمناسـبـة، فـي ذلـك اليـوم، كان الحوذي هـو مـن سـاق العربـة بالسـيدة؛ أمـا روز، خادمـة الغـرف الجديدة، فإنهـا كانت فـي عطلـة حتـي السـاعة الخامسـة؛ ولـم يبـق سـوى هيبوليـت، الخـادم، يجـوب الغـرف بخفيـه الصـوف، والطاهيـة، المشغولة منـذ الفجـر بمعاركـة المقالـى، منغمسـة كليـاً فـى العشـاء الذي يقيمه سبّداها في المساء. لذلك كان السيد إينبو بعدٌ نفسه بيـوم مـن الشـغل الكثيـر، وسـط ذلـك الصمـت العظيـم فـي البيـت المقفر .

حوالـي الســاعة الناســعة، وإن تلقــى أمــراً بصــرف الجميــم، إلا أن هيپوليت سـمح لنفسـه بالإعـلان عـن وصـول دانسـير الـذي جاء بأخبار. فـي ذلك الحيـن فحسـب علـم المديـر بأمـر الاجتمـاع المنعقـد فـي اليـوم الســابق، داخـل الغابـة؛ وكانـت التفاصيـل بقـدر كبيـر مـن الوضـوح، إلـى حـدّ أنـه كان ينصـت إليـه وهـو يفكـر فـى علاقاته الغرامية مع بييرونه، المعروضة جداً بحيث أن رسـالتين أو ثـلاث رسـائل مجهولـة فـي الأسـبوع كانـت تنـدد بزيـغ رئيـس الـعمـال الأول: مـن البيِّن، أن الـزوج كان هـد تكلـم، وذلـك كان تُشـمّ منـه رائحـة الفـراش. بـل انتهـز الفرصــة، وأههمـه أنـه يعلـم كل شــيء، واكتفــي

444

بـأن أوصـاه بالحيطـة، خشـية مـن الفضيحـة. لمـا أصابـه الذعـر مـن ذلك التأنيب، كان دانسير ينفـي مـن خـلال تقريـره، ويتمتـم بتقديـم الأعـذار، بينمـا أنفـه الضخـم كان يبـوح بالجـرم، عبـر احمـراره المباغـت. كمـا أنـه لـم يصـرٌ، فـرح بالخـروج مـن الورطـة بأهّـل الخسائر؛ إذ جـرت العـادة أن يظهـر المديـر صرامـة لا هـوادة فيهـا، بصفة الرجل التقى، مـا أن يقـدم مسـتخدم علـى الاسـتمتاع بفتـاة مليحـة، داخـل حفـرة مـن الحفـر . واسـتمر الحديـث حـول الإضـراب، اجتمـاع الغابـة ذاك لـم يكـن حتـى تلك اللحظـة سـوى تبجّـح صيّاحين، ولا شـيء ينطـوي علـي تهديـد جـدّي. فـي كل الأحـوال، لـن تتحـرك المجمّعات بكل تأكيد فـي غضـون أسـابيع معـدودة، فـي ظلّ انطبـاع الخـوف الفـارض للاحتـرام الناشـئ بعـد جولـة الصبـاح العسـكرية. حينمـا ظـلِّ السـيد إينبـو وحـده، كان يوشـك رغـم ذلـك أن بيعـث

برسـالة إلـى المحافـظ. لكـن أحجـم عـن ذلـك خشـية مـن أن يُقـدّم بدون فائدة دليـلاً علـى الحيـرة. لـم يغفـر لنفسـه أن حسَّ التوقـع غاب عنـه، إلـى حـدّ أنـه كان يقـول فـى كل مـكان، ويكتـب حتـى للوكالـة، بـأن الإضـراب لـن يـدوم أكثـر مـن خمسـة عشـر يومـاً علـى أكبـر تقديـر . وكم كانت دهشته عظيمـة لمـا صـار أبديـاً منـذ مـا يناهـز شـهرين؛ وقد أحبطه ذلك، كان يشعر بـأن قـدره ينحـطُ كل يـوم، وبأنـه يتـورط ويجبر نفسه على تخيل ضربة سطوع نجمه، إذا شاء أن ينعم عليه الوكلاء، ولقد طلب منهم بالمناسبة بعض الأوامر، في حال وقوع مشـاجرة. تأخـر الجـواب، كان ينتظـر وصولـه مـع بريـد الظهيـرة. وكان يحدث نفسه بـأن الوقت حـان لإرسـال برقيـات، لاتخـاذ مواقـع عسـكرية فـى الحُفـر، إذا كان ذلـك رأى الســادة. إذ بالنسـبة إليــه

سـوف تقـوم معركـة، الـدم والقتلـى، بـكل تأكيـد . كان يضطـرب أمـام مسؤولية من ذلك القبيل، رغم طاقته المعتادة.

اشتغل فـي هـدوء حتـي السـاعة الحاديـة عشـر، فـي البيـت الميت، من دون أي صـوت آخـر سـوى صـوت المدهَـن، البعيـد جـداً، فـي الطابـق الأول حيـث كان هيپوليـت ينظـف حجـرة. ثـم وصلـت إليـه برهيتـان علـى التوالـى، تخبـره الأولـى باكتسـاح جونبـار علـى يـد عصبــة مونســو، وتصــف الثانيــة الأســلاك المقطوعــة، والنيــران المنطفئة، والتخريب كلـه. لـم يفهـم. مـاذا ذهـب المضربـون يفعلونـه عنـد دونـولان، بـدل الهجـوم علـى حُفـرة فـى ملـك الشـركة؟ ثـم، كان في وسعهم نهب فاندام، فذلك ينضج خطـة الاسـتحواذ التـي كان يتدبّر فيهـا . وفـي منتصـف النهـار ، تنـاول وجبـة الغـذاء، وحـده فـي القاعة الواسعة، وقد أشرف على الخدمة في صمت الخادم الذي لـم يكن يُسمع منـه ولا حتـى خفـق خُفّيـه الصـوف. تلك الوحـدة زادت من فنامة مشاغله، كان يحس ببرود في القلب، حينمـا جـاء يجـري رئيس عمـال، تـمّ إدخالـه وروى لـه زحـف العصبـة علـى ميـرو. فـى الوقت نفسـه تقريبـاً، بينمـا هـو يفـرغ مـن شـرب فهوتـه، أخبرته برقية عاجلـة أن هنـاك تهديـداً يحـوم حـول **مـادئيـن وكريفكـور** بدورهمـا . وعليـه، بلــغ فلقــه أفصــى درجاتـه. كان ينتظـر البريـد فــى الســاعة الثانيـة: هـل عليـه أن يطلب الجنـود فـي الحـال؟ هـل مـن الأفضـل أن ينتظـر، بحيـث لا يتصـرف قبـل أن يعـرف أوامـر الوكالـة؟ عـاد إلـي مكتبـه، كان يريـد فـراءة مذكـرة التمَـس مـن نيغريـل تحريرهـا فـي اليوم السـابق لأجـل المحافـظ. لكنـه لـم يسـتطـع العثـور عليهـا، ظـن أن الرجل الشـاب قـد تركهـا فـى غرفتـه، حيـث يكتب معظم الأحيـان

ليـلاً . ومـن دون أن يحسـم قـراراً، وقـد اسـتحوذت عليـه فكـرة تلـك المذكرة، صعد بسـرعة بحثـاً عنهـا، فـى الغرفـة.

دهش السيد إ**ينبو** عندما دخل: لم تكن الفرهة مرتبة، لا شك أن ذلـك كسـل أو نسـيان مـن هييوليـت. كانـت تعـم الغرفـة حـرارة رطبـة، حـرارة مغلـق عليهـا ليلـة كاملـة، أثقلت عليهـا فوهـة المسـخنة، التي ظلت مفتوحة؛ وقد أخذته من منخريه، واختنق بعطر نافذ، الـذي ظنـه رائحــة عطــر الـزينــة، الــذي كان وعــاؤه مـلآنـــاً . فوضــي عارمـة كانـت تشـغل الغرفـة، ملايـس متفرقـة، مناديـل ميللـة مرميـة علـى متكئـات المقاعـد، السـرير مشـرَع، لحـاف منــزوع، مجرجــر حتـى الســجاد . فـى البـدء لـم يلـق ســوى نظـرة عابـرة، إذ توجـه صـوب الطاولـة، المغطـاة بـالأوراق، وبحـث هنـاك عـن المذكـرة غيـر الموجـودة. لمرتيـن، فحـص الأوراق ورقـة بعـد ورقـة، إنهـا لـم تكـن هنـاك بـكل تأكيـد . اللعنـة أيـن هـام ذلـك المعتـوه **يـول** بوضعهـا حقـآ؟

ولما كان السيد إينبو عائداً إلى وسط الغرفة وهـو يلقـي نظـرة علـى كل جهـاز مـن الأثـاث، رأى فـى السـرير المفتـوح، بقعـة متوهـجـة، تلمـع كالشـرارة، دنـا طواعيـة، ومـد يـده. بيـن ثنيتـى اللحـاف، كانـت هنـاك قـارورة صغيـرة مذهبــة. فــى الحـال، تعـرف علـى قـارورة السيدة إينبو، فـارورة الأثيـر التـى لـم تكـن تبارحهـا فـط. لكنـه لـم يفهـم وجـود ذلـك الغـرض: كيـف أمكنـه أن يوجـد فـي سـرير **پول**؟ وفجـأة، امتقـع لونـه بفظاعـة. لقـد نامـت زوجتـه هنـاك.

«معذرة»، غمغم صوت هيبوليت من خلال الباب، «لقد شاهدتُ سی*دی صاعدا*».

كان الخادم قد دخل وأزعجته فوضى الفرفة.

«با إلهي! صحيح، الفرفة غير مرتبة! كما أن **روز** خرجت وألقت على ظهري شغل البيت كله!». أخفـى إينبـو القــارورة فـي يـده، وشــدّ عليهـا حتـى أوشـك أن یکسترها. «ماذا تريد؟». «سـيدي، مـرة ثانيــة هنــاك رجـل، وصــل مــن كريڤكـور، يحمـل رسالة».

«حسن! دعني، أخبره بأن ينتظر».

زوجته نامت هناك! حينمـا أغلـق القفـل، فتـح يـده مـن جديـد، نظـر إلـى القــارورة النـى تركـت أثـراً أحمـر علـى جلـده. بغنــة، كان يـرى، يسـمـع، تلـك القـذارة تجـري فـى بيتـه منـذ أشـهـر. تذكـر شـكّه القديم، الحفيف المتكرر على الأبـواب، الأقـدام الحافيـة السـائرة ليـلاً فـى أرجـاء البيـت الصامـت. أجـل، إنهـا زوجتـه التـى كانـت تصعد للنوم هناكا

تهاوي علـى كرسـى، قبالـة السـرير الـذي كان يحـدق فيـه باستغراق، ظلَّ دفائـق طويلـة وكأنـه صريـع. أيقظـه صـوت، طـرق علـى البـاب، سـعى لفتحـه. تبيِّـن صـوت الخـادم. «سيدي، آه( انغلق الباب على سيدي». «ماذا أيضاً؟».

«يبـدو أن الأمـر عاجـل، العمـال يكسـرون كل شـيء. هنـاك فـي الأسـفل رجـلان آخـران. وهنــاك أيضـــاً برهيــات». «دعني وشأني{ في ما بعد{».

جمدت أطرافـه مـن فكـرة أنـه كان فـي وسـع هيپوليـت اكتشـاف القــارورة بنفســه، لــو أنــه رتّـب الغرهـة صبـاحــاً . ثـم لا بـد أن ذلـك الخـادم كان علـى علـم، لقـد سـبق لعشـرين مـرة أن وجـد الفـراش سـاخناً لا يـزال مـن أثـر الـزنـى، خصـلات شـعر السـيدة علـى المخـدة، آثار حقيـرة تدنس الفـراش. إذا كان يصـرّ علـى إزعاجـه، فذلـك عـن خبث. ربمـا ظـلٌ ملصقـاً أذنـه علـى البـاب، وهـو مهتـاج مـن فجـور أسياده.

ولذلك، لـم يتحـرك السـيد إينبـو . كان ينظـر دومـاً إلـى السـرير . الماضى الطويل مـن العـذاب ينبسـط أمامـه، زواجـه بتلـك المـرأة، سـوء الفهـم العاجـل بينهمـا، فلبـاً وجسـداً، العشـاق الذيـن ارتبطـت بهم دون أن يرتاب في ذلك، العاشق الذي تسامح معها بخصوصه مدة عشرة أعوام، مثلما يتسامح المرء مع طعم بشع في مريضة. ثم كان وصولهمـا إلـى مونسـو، أمـل بالـغ لعـلاجهـاً، شـهور مـن الوهـن، مـن النفـي الراهـد، دنـو الشـيخوخة التـي سـوف تعيدهــا إليــه هـي نهايـة المطـاف. وهـا قـد حلّ ابـن أختـه، بول ذاك الـذي صـارت أمّـاً لـه، الـذي كانت تحدثـه عـن قلبهـا الميت، المدفـون تحت الرمـاد إلـي الأبـد. وهــو الــزوج الغبــى، لــم يتوهــع شــيئـاً . كان يعبــد تلـك المــرأة التـي كانـت لـه، التـي كانـت لرجـال آخريـن، والتـي وحـده لـم يسـتطـع الحصــول عليهــا اكان بعبدهــا بشــغف مخــز، إلــى حــدّ الجـثــو علــى ركبتيه، إن *هـى* تفضلت عليـه حقـاً بمـا بق*ـى م*ـن الآخريـن! مـا فَضُـل عـن الآخريـن، كانـت تعطيـه لذلـك الولـد .

هـزع السـيد إينبـو تلـك اللحظـة مـن رنيـن جـرس بعيـد . تبيّنـه، إنـه الجـرس الـذي يتـم دقّـه بأمـر منـه حينمـا يصـل سـاعى البريـد . نهض، تكلم بصـوت عـال، فـي دفـق مـن الـكلام البـذيء، الـذي امتـلأ بـه حلقـه المتوجـع، رغمـاً عنـه. «آها لا يهمني! آها لا تهمني برهياتهم ورسائلهم!»

.<br>الآن، غمـره الغيـظ، الحاجـة إلـى بالوعـة يرمـى فيهـا مثـل تلـك الوســاخة بضريــة فـدم. تلـك المــرأة داعـرة، كان يبحـث عـن كلمـات بذيئــة، يلعــن بهــا صورتهــا . فكــرة الــزواج المباغتــة التــى رعنهـا بابنسـامة هادئـة جـداً بيـن *سيسـيل وپول جعل*ت *سـخ*طه فـ*ي* أنمّه. لـم يكـن هنـاك ولا حتـى أي هـوى، ولا غيـرة، فـى أصـل تلـك الشـهوانية الراسـخة؟ لـم تكـن فـي تلـك الســاعة سـوى لعبـة شــاذة، اعتيـاد الرجـل، اسـتراحة تُقضـى مثـل حـلاوة معتـادة. وكان يتهمهـا بـكل شـىء، ويبـرئ الولـد تقريبـاً، الـذى عضّـت عليـه بالنواجـذ، هـى صحـوة الشـهوة تلـك، مثلمـا يعـضَّ المـرء أول فاكهـة غيـر ناضجـة علـى الطريـق. مَـن سـوف تلتهمـه فـى المسـتقبل، إلـى أي حـدّ سـوف تسقط، حينمـا لـن تجـد أبنـاء إخـوة ظرفـاء، عملييـن بمـا فيـه الكفايـة كيمـا يقبلـوا، فـي أسـرتهم، المائـدة والفـراش والمـرأة؟

.<br>خمش عل*ى* البـاب بخجـل، صـوت هيپوليـت الـذي سـمح لنفسـه بـأن ينفـخ مـن ثقـب القفـل:

«سيدي، البريد، وهنـاك أيضـاً السـيد دانسـير الـذي رجـع، الـذي قال إن هنـاك اقتتـال».

«أنا نازل، اللعنةل».

ما الذى سـوف يفعلـه بهمـا؟ طردهمـا عنـد عودتهمـا مـن مارشيين، مثل بهيمتين نتنتين لـم يعُـد يرغب فـي وجودهمـا تحت سـقف بيتـه. عصـا غليظـة، ويصيــح بهمـا أن يحمــلا بعيـداً ســمّ تزاوجهمـا. مـن زهراتهمـا وبخرهمـا المختلطيـن، صـار دفء الفرهـة النِّدى ثقيـلاً؛ الرائحـة النافـذة التـى خنقتـه، إنهـا رائحـةُ مسـك بشـرة

زوجتـه، طعـم شـاذ آخـر، حاجـة جسـدية للروائـح العنيفـة؛ وهكـذا استعاد حرارة ورائحة المباضعة، الزنـا الحـى، فـى الأوعيـة الملقـاة، فـى المطهـرة التـى لا تـزال مملـوءة، فـى فوضـى المـلابـس الداخليـة والأثـاث، بالغرفـة كلهـا، الموبـوءة بالرذيلـة. غيـظ العاجـز رمـاه علـى الفـراش ضربـاً مـن فبضتـه، يخربّـه، يحـرث المواضـع حيـث كان يـرى أثـر جسـديهما، وثـارت ثائرتـه مـن الأغطيـة المنزوعـة، مـن اللحـف المتقبِّضة، الرخوة والجامدة تحت ضرباته، وكأنهـا أصابهـا العيـاء بنفسها من معاشرة الليل كله.

لكن، بغتـة، ظـن أنـه سـمـع هيپوليـت يصعـد مـن جديـد. أوقفـه شعور بالخـزي. ظـلّ لحظـة يلهـث، يمسـح جبينـه، يهـدئ مـن رجفـان قلبـه. وهـو واهـف أمـام مـرآة، كان يتأمـل وجهـه، المفـكك إلـى حـدّ لـم يتعرّفه. ثم بعدمـا رآه بهـدأ شيئاً فشيئاً، بجهـد إرادة فصـوى، نـزل.

فـي الأسـفل، كان يقـف خمسـة رُسـل، فضـلاً عـن دانسـير. كان الجميع يحمل إليه أخباراً تـزداد خطورة عـن زحف المضربيـن علـى الحُضَر؛ وفصٍّ عليـه رئيـس العمـال الأول طويـلاً مـا وفـع فـي ميـرو، الت*ي* أنقذهـا السلوك الحسـن لـلأب **كانديو**ه. كان يسـمـع، يهـز رأسـه، لكن لا يصغـى، لأن عقلـه ظلَّ فـوق، فـى الغرفـة . فـى نهايـة المطـاف، صرفهم، وقـال إنـه سـوف يتخـذ مـا يلـزم مـن التدابيـر . حينمـا بقـي لوحده مـن جديـد، جالســاً إلـى مكتبـه، بـدا أن سـنةَ أخذتـه هنـاك، الـرأس بيـن اليديـن، والعينـان شـاخصتان. كان بريـده هنـاك، هـرر أن يبحث فيه عن الرسالة المنتظرة، جواب الوكالـة، التي رقصت سـطورهـا أول الأمـر. رغـم ذلـك، انتهـى بـه المطـاف إلـى فهـم أن أولئَك الســادة يتمنــون وهــوع عــراك مــا : الأكيــد أنهــم لــم يأمــروه

بزيـادة الطيـن بلّـة؛ لكنهـم ألمحـوا إلـى أن القلاقـل سـتعجّل بنهايـة الإضـراب، مـن خـلال اسـتفزاز قمـع شـديد . ومـن ذلـك الحيـن، لـم يتردد بعد، أرسل برقيات إلى كل الجهات، إلى محافظ ليل، إلى ثكنـة فيالـق دُواي، إلـى مخفـر رجـال الـدرك بمارشـيين. كانـت راحـة بعد مشقة، لـم يكـن عليـه سـوى حبـس نفسـه، بـل أشـاع خبـر أنـه مصـاب بالنقـرس. وطـول مـا بعـد الظهيـرة، اختبـأ فـي عقـر ديوانـه، لا يستقبل أحداً، مكتفيـاً بقـراءة البرهيـات والرسـائل التـى تواصـل هطولهـا . هكـذا تبـع مـن بعيـد العصبـة، مـن مادليـن إلـي كريڤكـور، ومـن كريڤكـور إلـى لاڤيكتـوار، ومـن لاڤيكتـوار إلـى غاسـتون مـاري. من جهـة ثانيـة، كانـت تصلـه معلومـات عـن اضطـراب رجـال الـدرك وهوات التنانين، التائهين فـي الطـرق، مُدبرين بـلا توهّف عـن الحُفـر المعرضة للهجوم. كان فـي الوسـع أن يذبـح النـاس بعضهـم وتدميـر كل شيء، وضع رأسه بين يديه من جديد، وأصابعه على عينيه، وغـرق فـي صمت البيـت الخالـي، حيـث لـم يكـن يرصـد، بيـن فينـة وأخرى سـوى صـوت مقالـي الطاهيـة، المشـغولة تمامـاً فـي المطبـخ، لأجل محفل عشاء المساء.

كان المغيب يُظلِم الغرفة مسبقاً، والسـاعة تشير إلـى الخامسـة حيـن فـزع السـيد إينبـو مـن ضجيـج، كان سـادراً، لا يتحـرك، والمرفقـان دومـاً علـى أوراقـه. ظـن أن البائسَـين رجعـا . لكـن زادت حدة الجلبــة، دوّت صرخـة مرعبــة، فــى اللحظــة النــى دنــا فيهــا مـن النافذة.

«خبز! خبز! خبز!».

كان هؤلاء المضربون وقد اكتسحوا مونسو، بينما رجال الدرك

يديـرون الظهـر، يركضـون قصـد احتـلال الحُفـر ظنـاً منهـم أن لوفـوروه عرضـة للهجـوم.

وهـي ذاك الوهـت تحديـداً، علـى بعـد كيلومترين مـن أوائل المنازل، هليـلاً أسـفل الملتقـى حيـث يتقاطـع الطريـق الواسـع ودرب فانـدام، شـهدت السـيدة إينبـو والآنسـتان مـرور العصبـة تباعـاً . كان نهـاراً مرحـاً فـي مارشـيين، غـذاء لطيـف عنـد مديـر ليفـورج، ثـم زيـارة مفيدة للمشاغل ولمصنع زجاج فى الجـوار لتزجيـة وقت مـا بعـد الظهر؛ ولما كانوا على أهبة الرجوع في نهاية المطاف، عند ذلك الأهـول الشـفـاف ليـوم شـنوى جميـل، همَّـت سيسـيل، بنــزوة، بشــرب كأس مـن الحليـب ومشــاهدة ضيعــة صغيـرة علــى حافــة الطريــق. نزلـن جميعهـن مـن العربـة. وثـب نيغريـل مـن علـى فرسـه بأنافـة؛ بينمـا هـرعت فلاحـة، مذعـورة مـن حُسـن هـؤلاء النـاس، وفالـت إنهـا ستبسط فرشـاً، فبـل خدمتهـم. لكـن كانـت كل مـن لوسـي وجـان تريـد مشـاهدة الحَلب، ذهبـن إلـى الإسـطبل بكؤوسـهن، وجعلـن مـن ذلـك خرجة فـى المرعـى، ضاحكات كثيـراً مـن فـرش التبـن حيـث توغلـن. كانت السبدة إينبـو، بمظهـر أمومتهـا الظريفـة، تشـرب بطـرف شفتيها، حينمـا حيّرهـا صـوت غريـب، لـه فحيـح فـي الخـارج.

«ما ذاك إذن؟».

الإسطبل، المشيد عند جنب الطريق كان له باب واسع بدفَتين يسـمـح بدخـول العريـات، حيـث كان يُسـتعمل فـى الوقت نفسـه مخـزنـاً للتبـن. كانـت الفتاتـان، مسـبقـاً، تشـرئبان بالـرأس، وتتعجبـان ممـا تبيـن لهمـا جهـة اليسـار، مـوج أسـود، غوغـاء النـاس القادميـن مـن درب فاندام يصيحون. «اللعنـة(»، غمغـم نيغريـل، الـذي خـرج أيضـاً، «هـل هـؤلاء الصّياّحيـن سـينتهى بهـم الأمـر إلـى السـخط؟».

«ربمـا هـم عمـال الفحـم مـرة أخـرى»، فالـت الفـلّاحـة، «هـذه هـى المرة الثانيــة التـى يمـرّون فيهـا . يبـدو أن الأمـر ليس علـى أحسـن مـا يرام، إنهم أسياد البلد».

كانت تلفظ كل كلمة بحذر، وترصد أثرهـا على الوجوه؛ وحينمـا لحظت فـزع الجميـع، والقلـق البالـغ الـذي رماهـم اللقـاء فيـه، عجلـت بالختم:

«أوها المتسولون، أوها المتسولون!».

لمـا رأى نيفريـل أن الأوان هـد هـات لركـوب العريـة والانطـلاق صـوب مونسـو، أمـر الحـوذي بإدخـال العربــة بسـرعة إلـى ســاحة الضيعـة، حيـث تظل المطيـة خلـف حظيـرة. هـو بنفسـه ربـط حصـانـه فـي ظلّ تلك الحظيـرة وقـد تكفـل صبـي بلجامهـا . حينمـا عـاد ، وجـد خالته والبنتين فـي فمـة الحيـرة، علـي أهبـة السـير خلـف الفـلًاحـة التي عرضت عليهن اللـوذ بمنزلهـا . لكنـه رأى أنهـم هنـا فـي مأمـن أكثر، لن يقدم أحد بكل تأكيد للبحث عنهم وسط التبن. لكن باب العربـات لـم يكـن يُغلـق علـى نحـو حسـن، وكان بـه شـقوق تـرى منهـا الطريق عبر ألواحه الخشبية المنخورة.

«هيا، شيء من الشجاعة{»، قال، «سندفع حياتنا غالياً».

زادت تلك المزحـة مـن الخـوف. تنامـى الضجيـج، لـم يكـن أحـد يـرى شـيئا بعـدٌ، وعلـى الطريـق الخاويـة بـدا أن ريحـاً عاصفـة تهـب، أشبه بزفزفة الريح المباغتة، تلك التي تسبق العواصف الكبرى. «كلًّا، كلًّا، لا أريد النظر»، قالت سيسيل وقد انصرفت للارتماء في حضن التبن.

السـيدة إينبـو، شـاحبة جـداً، وهـد غضبـت مـن أولئـك النـاس الذين يفسـدون ملـذة مـن ملذاتهـا، كانـت تقـف هـى الخلـف، تنظـر بمؤخر عينهـا، نظـرة مبغضـة؛ بينمـا لوسـى وجـان، رغـم رعدتهمـا، فقـد نظرتـا بعيـن مـن شـق، رغبـة منهمـا فـى أن لا يفلتـا شـيئاً مـن الفرحـة.

كانت أصبوت الرعد تدنو، اهتزت الأرض، وكان جونـلان أول مـن ركض، نافخاً في البوق.

«خـذوا قواريـر عطوركـم، عـرَق الشـعب الـذي يمـرا»، همـس نيفريـل، الـذي رغـم معتقداتـه الجمهوريــة، كان يحـب الهــزء مــع النساء من الرعاع.

إلا أن نكتته حملهـا إعصـار الحـركات والصرخـات. ظهـرت النسـاء، حوالـى ألـف امـرأة، الـرأس ثائـر، والشـعر منتفـش مـن الجري، أسمالهن تكشف البشرة العارية، عرى إناث أعينهن ولادة جيـاع. بعضهـن يحضـنّ صـغارهـن، يرفعنهـم، يلوّحـن بهـم مثـل علـم حداد وانتقـام. أخريـات، أكثـر شـباباً، بصـدور محاربـات منتفخـة، كـن يحملـن عصيــاً؛ بينمــا العجائــز، فظيعــات، كـن يصرخـن بشــدة إلى حدّ أن حبـال الأصـوات فـي أعنافهـن توشـك أن تنقطـع. وانحـدر الرجال بعد ذلك مسرعين، ألفـا غاضب، صبيان متعلمـون، حفارون، عمّـال الترميـم، كتلـة متراصّـة تتدحـرج دفعـة واحـدة، مزدحمـة، مختلطــة إلــى حــدّ لا يتبيّــن فيهــا المــرء الســراويل القصيــرة التــى بهت لونهـا، ولا أفمصــة الصــوف الممزهـة، التــى ذهـب أثرهـا فــى شكل التراب الموحّد ذاتـه. كانـت العيـون تتّقـد، وتُـرى فقـط ثقـوب الأهواه السـوّد، تنشـد المارساييز، الـذي غابت أبياتـه وسـط زمجـرة

مختلطـة، يرافقهـا خفـق النعـال الخشـبية علـى الإسـفلت الصّلـد . هـوق الـرؤوس، بيـن انتفـاش فضبـان الحديـد، مـرّ سـاطور، محمـول على نحو مستقيم تمامـاً، وذلك السـاطور الوحيـد الـذى كان بمثابـة لـواء العصبــة، كان لــه فــى الســماء الصـافيــة، الشــكل الحــاد لقاطــع مقصلة.

«يا لها من وجوه بشعة!» تمتمت السيدة إينبو. وهال نيغريل من بين أسنانه: «فليهلكنـى الشـيطان إن تعرفـتُ علـى واحـد مـن بينهـم! مـن أيـن يخرج، إذن، هـؤلاء اللصـوص؟».

وبالفعل، الغضب، الجوع، شهران من العذاب وذلك الكرِّ والفَّر المسـعور خـلال الحفـر، أمـور جعلـت وجـه كل عامـل فحـم مونسـو الوديــع يسـتطيل ويصيــر فكّيــن لوحـش أعفــر. فــى ذلـك الأوان، كانت الشمس تغيب، والأشعة الأخيرة، بلون أرجوان غامق، تُدمي السـهل. حينهـا، بـدا وكأن الطريـق تجـرف دمـاً، النسـاء، الرجـال يواصلـون العـدو، نازهيـن مثـل فصّابيـن فـي عـز مذبحـة.

«أوها رائـع!»، فالـت لوسـى وجـان بصـوت مهمـوس، وفـد تحرّكت فـي نُفس كل منهمـا نزعـة الفنـان مـن ذلـك الرعـب الجميـل.

ورغم ذلك استبد بهمـا الذعـر، وتقهقرتـا جنـب السـيدة إينبـو النـى انـكأت علـى جُـرن. كانـت نشـلها فكـرة أنـه يكفـى إلقـاء نظـرة من بين ألـواح ذلـك البـاب المفـكك حتـى يفتكـوا بهـم. أحـس نيغريـل بأنه صار شاحباً، هـو أيضـاً، الشهم فـى العـادة، وقـد اسـتحوذ عليـه ذعر يفـوق مشـيئَته، ذعـر مـن ذلـك النـوع الـذي يهـبّ مـن المجهـول. وسـط التبـن، لـم تعـد سيسـيل تتحـرك. والآخـرون، رغـم أنهـم أرادوا

أن يشيحوا بوجوههم، لـم يقـدروا، إذ كانـوا ينظـرون مـع ذلـك.

إن المشـهد الأحمـر للثـورة هــو مــا ســيذهب بريحهــم، جميعــاً، ذات أمسية دامية في نهاية القـرن هـذه. أجـل، ذات مسـاء، الشـعب اللذي هُكَّ قيلده، بللا لجام، سيعدو على ذلك النحو فلي السبل؛ وسـوف يسـيل دم البرجوازييـن. سـوف يتجـول بـرؤوس، ويبـذر ذهـب المجمّعات المبقـورة الأحشـاء. سـتعول النسـاء، وسـيكون لـكل واحـد مـن الرجـال فـكًا ذئـب، مفتوحـان كيمـا يعضّـان، سـتكون الأسـمال نفسها، رعد النعـال الغليظـة نفسـه، الغوغـاء المريعـة نفسـها، ذات الجلد القذر، والبخر النتن، تكنس العالم القديم، بفعل دفعه الذي يفـوق كل حـدٌ، دفـع الهمـج. سـوف تشـتعل حرائـق، ولـن يبقـي هنـاك حجـر علـى حجـر فـى المـدن، وسـوف يعـود النـاس إلـى الحيـاة البرّيّة هي الغـاب، بعـد الهيـاج الشـديد لـلإضـراب، المـأدبـة الكبيـرة، حيـث فـي ليلـة واحـدة، سـينكح الفقـراء النسـاء بشـدة ويفرغـون أقبيــة الأغنيـاء مـن خمورهـا. لـن يظـل هنـاك شـيء يذكـر، ولا فلـس مـن تلك الأمـوال، ولا لقـب مـن الأوضـاع المكتسـبة، إلـى أن يحيـن اليـوم الـذي تنمـو فيـه مـن جديـد أرض جديـدة، علـي الأرجـح. أجـل، تلـك الأشياء هـي التـي كانـت تجـري فـي الطرقـات، مثـل قـوة مـن قـوى الطبيعـة، وكانـت ريحهـا الرهيبـة تلفـح وجوههـم. علت صرخة عظيمة، طغت على المارساييز:

«خبزا خبزا خبزا».

التصقـت لوسـى وجـان بالسـيدة إينبـو، الواهنـة؛ بينمـا وهـف نيغريـل أمامهـن، كأنـه يحميهـن بجسـده. إذن هـل ذاك هـو المسـاء الـذي يتصـدع فيـه المجتمـع القديـم؟ شُـدهـوا تمامـاً بمـا رأوه حينئـذ .

كانت العصبـة تتدفَّق، ولـم يبـق سـوى ذيل المتثاقليـن، حينمـا بـرزت موكيت. كانت تتهـاون، ترصـد البرجوازييـن، علـى أبـواب حدائقهـم، وعنـد نوافـذ منازلهـم؛ وحينمـا تـرى بعضهـم، ولأنهـا لا تسـتطيع أن تبصـق فـي وجهوهـم، كانـت تريهـم مـا يعبّـر عمـا تكنـه لهـم مـن أشـد الاحتقــار . لا شـك أنهـا رأت برجوازيــاً واحـداً، لأنهـا رفعـت بغتــة ملابسـها التحتيـة، وأظهـرت عجيزتهـا الضخمـة، عاريـة فـي آخـر ومضـات الشـمس. لـم يكـن فيهـا شـيء فاحـش، تلـك العجيـزة، ولا تدعو للضحك، متمـردة.

اختفـي كل شـيء، كان المـوج يزحـف علـي مونسـو، علـي طـول منعرجات الطريق، بين البيوت الواطئة، المبرفشـة بالألوان الناصعة. أُخرجت العريــة مــن الفنــاء، لكـن الحــوذي لــم يــرد تحمـل مســؤولية إرجاع السبدة والآنسات دون مناعب، إذا استولى المضربون على الطريق. والأسوأ أنه لم يكن هناك مسلك غيره.

«ومـع ذلك يجب أن نرجـع، العشـاء ينتظرنـا»، قالـت السـيدة إينبو، وقد ركبت هواهـا، وهـاج غضبهـا مـن شـدة الخـوف، «هـؤلاء العمـال القــذرون اختــاروا مــرة أخــرى يومــاً أســتقبلَ فيــه النــاس. ويســارع المرء للإحسان إلى هؤلاءا».

انشــغلت لوســي وجــان بإخــراج سيســيل مــن التبــن، ه*ــي* التــ*ي* كانت تتخبّسا، ظنــاً منهــا أن هــؤلاء المتوحشـين لا يزالـون يسـيرون تباعـا دون توقـف، وتكـرر أنهـا لا تريـد أن تشـاهـد ذلـك. وفـي نهايـة المطاف، عُدن جميعاً إلى مقاعدهـن بالعربـة. بعدمـا ركب حصانـه، عنّت لنيغريـل فكـرة المـرور مـن أزقـة ريكيـار .

«سُــق علــى مهـلِ»، قــال مخاطبــاً الحــوذي، «لأن الــدرب فظيــع. إذا منعتك جماعـات مـن العـودة إلـى الطريـق، هنـاك، توهّف خلـف الحفـرة القديمـة، وسـوف نرجـع علـى الأقـدام مـن خـلال بـاب الحديقــة الصغيــرة، بينمــا تركــن العربــة والأحصنــة فــى أي مــكان، بحظيـرة نـزل مـن النـزل».

انطلقـوا . تتدفـق العصبـة، بعيـداً، فـي مونسـو . منـذ أن شـاهدوا، لمرتين، رجال درك وقوات تنانين، اضطرب السكان، وقد حيّرهـم الذعر. شاعت أخبار بغيضة، وجرى حديث عن منشـورات بخـط اليد، تهدد البرجوازيين ببقـر بطونهـم؛ لـم يقرأهـا أحـد، ومـع ذلـك هنــاك مــن كان يذكـر جُمــلاً منهـا هـي نصهـا . وعنــد المحامــي علــي الأخص، بلغ الرعب مبلغه، إذ وصلته عبر البريد رسـالة مجهولـة، يُحـذّر فيهـا مـن أن برميـل بـارود مدفـون فـي فبـوه، علـي أهبــة الاستعداد لتفجيـره، إذا لـم يعلـن أنـه مـع الشـعب.

والشـيء بالشـيء يذكـر، هـإن آل غريغـوار، الذيـن أطالـوا زيارتهـم بوصـول تلـك الرسـالة، كانـوا يتحدثـون عنهـا، ويظنـون أنهـا مـن عمل محب للمـزاح، حينمـا بلـغ الذعـر مبلغـه فـي البيـت مـن هجـوم العصبــة. هــم، كانــوا يبتســمون. ينظــرون، بإزاحــة طــرف مــن ســتار، ويرفضـون فـي فـرارة أنفسـهم القبـول بخطـر داهـم مـن الأخطـار، فهـم علـى يقيـن، كمـا كانـوا يقولـون، مـن أن كل شـيء سـينتهي وديـاً . كانـت الســاعة تـدقُّ الخامســة، وكان لديهـم مـن الوقـت لانتظــار أن يخلو الطريق للذهـاب، إلـى الجهـة المقابلـة، لقضـاء العشـاء عنـد آل إينبو، حيث سيسيل، الني رجعت بكل نأكيد، كانت تنتظرهـم. لكن في مونسو، بدا أن لا أحد كان بشاطرهم ثقتهم: كان الناس حياري، يركضون، والأبواب والنوافذ تُغلق بشدة. رأوا ميفـرا، علـى الجانب الثانـي مـن الطريـق، يُمتـرِس محلـه، مسـتعيناً بقضبـان حديـد، ومـن

شـدة مـا كان شـاحباً يرتعـد، هـإن زوجتـه القصيـرة الهزيلـة كانـت محبرة على شدّ الأقفال.

كانت العصبـة قـد توقفـت أمـام قصـر المديـر، والصرخـة تطـن طنينـاً:

«خبزا خبزا خبزا».

كان السيد إينبو واقفاً عند الناهذة، حينما دخل هيبوليت كيما يغلق المصاريع مخافة أن يُكسر زجاج النوافذ قذفاً بالحجارة. كما أغلق مصاريـع الطابـق السـفلي؛ ثـم انتقـل إلـى الطابـق العلـوى، سُـمـع صرير المزاليج، صفق الشبابيك، واحداً تلو الثاني. والمصيبة أنه لـم يكـن فـى الوسـع إغــلاق فُتحـة المطبخ المشــرعة، فـى الطابق تحت أرضى، فتحة تثير القلق حيث تتوهـج نيـران المقالـى والمشـواة.

ومن حيث لا يدري، صعد السيد إينبو إلى الطابق الثاني، قصد التحقـق بعينــه، فـي غرفــة **بـول**؛ كان موقعهــا الأفضـل، إلـي اليســار، لأنهــا تســمـح بمراهبــة الطريــق حتــى مواهــع الشــركة. وهـف خلـف الشبّاك، المطل على الحشد . لكن تلك الغرفة أفزعته من جديد، طاولـة الزينـة منظفـة مـن الغبـار ومرتبـة، الفـراش البـارد، بلحافيـه النقيين والمشدودين جيداً . كل هياجـه فتـرة مـا بعـد الظهـر، تلـك المعركة الغاضبـة فـي عمـق صمت وحدتـه الشـديد، تـؤدي الآن إلـى تعب عظيم. كيانـه كان مسـبقاً مثل تلك الغرهـة البـاردة، التـى كُنسـت منهـا أوسـاخ الصبـاح، وعـاد إلـى جـادة صـواب العـرف المعتـاد . مـا الفائدة مـن الفضيحـة؟ هـل تَ**نيّ**ـر أدنـ*ي شـىء هـى* بيتـه؟ زوجتـه كان لهـا ببسـاطة عاشـق إضافـي، بالـكاد ذلـك يفاقـم مـن حقيقـة أنهـا انتقته من وسط الأسـرة؛ وربمـا هنـاك ميـزة فـي ذلـك، لأنهـا هكـذا

تحافـظ علـى المظاهـر. وأشـفق علـى نفسـه، حينمـا تذكـر جنـون غيرته. يا للسخف، أن يصرع ذلك الفراش بقبضات يده( بما أنه قبل بوجود رجل آخر، فإنـه سـوف يقبـل بهـذا . ولـن يتطلـب الأمـر سـوى فليـل مـن الازدراء بعـدُ . كانـت مـرارة فظيعـة تسـمّم فمـه، لا جدوى كل شـىء، العـذاب الأبـدى مـن الوجـود، الخـزى مـن نفسـه، هـو مـن يعبـد ويرغب دومـاً تلك المـرأة، وسـط القـذارة حيـث تهجـره. أسفل الناهذة، دوّى العويل بعنف أشد .

«خبزا خبزا خبزا».

«أغبيـاء!»، فـال السـيد إينبـو وهـو مطبـق همـه. كان يسـمعهم يشـتمون بخصــوص رواتبــه العاليــة، ينعتونــه بالكســلان والأكــرش، بالخنزير القذر الذي لا يبالى بعسر هضم الأطعمة الجيدة، بينما العامل يمـوت جوعـاً . كانت النسـاء قـد رأيـن المطبـخ، وهبّت عاصفة مـن اللعنــات اعتراضــاً علــى طائــر الــدرّاج الــذى كان يُشــوى، علــى أصنـاف المـرق التـي كانـت رائحتهـا القويـة تدمـر بطونهـم الخاويـة. آها هـؤلاء البرجوازيـون الأوغـاد، سنحشـوهم بالشـامبانيا والكمأ، حتى تنفجـر أحشـاؤهم.

«خبزا خبزا خبزا».

«أغبياء\»، كرّر السيد إينبو، «وهل أنا سعيد؟».

حمله غضب معترضاً على أولئك النـاس الذين لا يفهمـون. كم ودٌ أن يهديهم رواتبه العاليـة عـن طيب خاطـر، كيمـا يحصـل، مثلهـم، على الجلد الصلد، التزاوج السهل ودون تأنيب. لو استطاع لأجلسهم إلى مائدته، وحشـا بطونهـم بطائـره الـدرّاج، بينمـا ينصـرف خلـف الأسيجة، يعاشـر، ويقلّب فتيـات، سـاخراً مـن أولئـك الذيـن فلّبوهـن

من قبله! كم ودّ أن يعطى كل مـا لديـه، تعليمـه، رغـد عيشـه، ترهـه، قوتـه بصفتـه مديـراً، لـو أمكنـه، ليـوم واحـد، أن يصيـر آخـر بائـس من أولئك البؤساء الذين يطيعونه، أن يصير ملك جسده، فيه ما يك*في م*ن الغلظة ك*ي* يلطم زوجته، ويستمتع بالجـارات. وكان يتمن*ـى* أن يهلك جوعـاً، أن تكون بطنـه فارغـة، وأن تتلوى المعـدة مـن تشـنج يهـز الدمـاغ بـدُوار : ربمـا أمكـن ذلـك أن يقتـل الوجـع الأبـدي. آءا أن يعيش عيشـة أجلف، لا يملك شيئاً لنفسـه، يجـوب المـزارع مـع أشـد عاملة نقل قبحـاً، وقـذارة، ويقـدر علـى أن يكون راضيـاً بهـالا «خبزا خبزا خبزا».

إنـه كان يـأكل الطعـام، هـو، ومـع ذلك كان يئـن مـن الألـم. حياتـه الزوجية مدمرة، حياته المكلومة بأتمها تصاعدت في حلقـه، عل*ى* هيئة فواق ميت. لا شـيء يكون عل*ـى م*ـا يـرام لأن لدينـا خبـز. من هو ذلك الأبله الذي كان يجعل سعادة هـذا العالـم هـي تقاسـم الثـروة؟ أحلام الثوريين الجوهاء تلك تستطيع حقـاً أن تهدم المجتمـع وتبنـي مجتمعـاً ثانيـاً، ولـن يضيفـوا مـع ذلـك مسـرّة للبشـرية، أو ينقصـوا منهـا وجعـاً، بقطعـة رغيـف لـكل واحـد . بـل إنهـم سـوف يوسـعون مـن بـؤس الأرض، سـيجعلون ذات يـوم حتـى الـكلاب تعـوي مـن شـدة اليـأس، عندمـا يخرجوهـا مـن سـكينة تلبيـة الغرائـز، كـي يرفعوهـا إلى عـذاب الأهـواء الـذي لا يشـفي غليلـه. كلا، الخيـر الوحيـد هـو أن يكون المـرء، وإذا كان، فليكـن شـجرة، حجـراً، أو أهل مـن ذلـك، حبّة رمل، لا تنـزف دمـاً تحت أقـدام المـارّة.

وفي سخطه من مصيبته، انتفخت عينـا السـيد إينبـو بالدمـوع، وسـالت فطـراً حارفـاً علـى وجنتيـه. كان المغيب يُغـرِق الطريق، حينما بدأت حجارة تسّاقط على واجهـة القصـر الصغيـر . بـلا غضب الآن مـن أولئـك الجيـاع، وهـد ثـارت ثائرتـه فحسـب مـن الجـرح الحـارق فى قلبه، تابع التمتمة وسط دموعه: «الأغبياءا الأغبياءا». لكن صرخـة البطـن غلبـت، وهبّت صيحـة كالعاصفـة، كاسـحة كل شــىء:

«خبز! خبز! خبز!».

بعد أن صحـا مـن سـكره بلطمـات كاتريـن، ظـلّ إتيـان علـى رأس الرهاق. لكن بينمـا دهعهـم للزحـف علـى مونسـو، بصـوت مبحـوح، كان يسـمـع صوتـاً ثانيـاً بداخلـه، صـوت العقـل الـذي يتعجّـب، الـذي يسـأل لمـاذا كل ذلك. لـم يكن يـرد شـيئاً مـن هـذه الأمـور، كيـف حـدث أنـه، انطلق لأجل جونبار بهدف التصـرف بـكل بـرود ومنـع وقـوع كارثـة، هـا هـو يُنهـى اليـوم، عنفـاً بعـد عنـف، بمحاصـرة قصـر المديـر؟

ومـع ذلك هــو الــذي صــرخ آنفــاً: هـفـا لكـن، أول الأمــر كانـت الفكرة هـى حمايـة مواقـع الشـركة، حيـث جـرى الحديـث عـن الذهاب لتخريب كل شــىء . والآن، بعــد أن كانـت الحجــارة تخــدش مســبقـاً واجهــة القصــر، فإنــه يحــاول، دون العثــور عليهــا، عــن أي فريســة شـرعية يجب عليـه إطـلاق العصبـة، كيمـا يتجنـب مصائـب أكبـر. وبمـا أنـه لبـث وحيـداً علـى ذلـك النحـو، عاجـزاً فـى فارعـة الطريـق، نـاداه أحـد مـا، رجـل واهـف عنـد عتبـة حانـة تيـزون، التـي عجّلـت صاحبتـه بوضــع المصاريــع، ولــم تتــرك ســوى البــاب مفتوحــاً . «أجل، هذا أنا. اسمع إذن».

ذاك كان راسـنور . حوالـى ٹلاثيـن فـرداً، رجـالاً ونسـاء، كلهـم تقريبــاً مـن مجمَّـع 240، الذيـن لزمـوا بيوتهـم صبـاحـاً وجـاؤوا فـى المسـاء تنسـمـاً لـلأخبـار، اكتسـحوا تلـك الحانـة عنـد دنـوّ المضـربيـن. كان زكارى يجلس بطاولـة مـع زوجتـه فيلوميـن. أبعـد منهمـا، پييـرون ويييرونـه، بديـران ظهريهمـا ويخفيـان وجهيهمـا . ثـم لـم يكـن أحـد يشـرب، كان مـأوى لهـم، فحسـب.

عرف إنيان أنه راسنور، وكان يبتعد عنه حينما أضاف الثاني: «بزعجك مرآي، أليس كذلك؟ لقد حذّرتك، ابتدأت المتاعب. الآن، يمكنكم المطالبة بالخبز، سيعطونكم الرصاص». حينذاك، رجع، وأجابه: «مـا يزعجنـي، هـم الجبنـاء الذيـن ينظـرون إلينـا ونحـن نجـازف بأرواحنـا، وهـم لا يفعلـون شـيئاً». «فكرتك إذن *هي* نهب ما هو قبالتنا»، سأله راسنور. «فكرتـى هـى أن أظـل حتـى الأخيـر مـع الأصدقـاء، ولـو هلكنـا

نحن جميعـا».

وهـو محبـط، عـاد إتيـان إلـى داخل الحشـد، علـى أهبة الاسـتعداد للمـوت. فـي الطريـق، كان ثلاثـة أطفـال يقذفـون الحجـارة، رفسـهم رفســاً وهـو يصــرخ، كيمـا يكـفّ الرفـاق، بـأن تكسـير زجـاج النوافـذ لـن يفيـد فـى الأمـر شـيناً .

بيبير وليدى، اللذان التحقـا آنفـاً بجونـلان، تعلما مـن هـذا الأخير استعمال المقـلاع. وقـام كل واحـد منهـم بقـذف الحصـي، فـي لعبـة تقوم على من يُحدث أكبر خسارة. وبضربـة خرقـاء، أصابت ليـدي رأس امـرأة فـي الحشـر اللجـب؛ وكان الولـدان بمسـكان أضـلاعهمـا . خلفهمـا، كان ينظـر إليهمـا بونمـور ومـوك، الجالسـان علـى مقعـد. سـاقا بونمـور المنتفختيـن كانتـا لا تقويـان علـى حملـه بحيـث وجـد عنـاء كبيـراً لجرجـرة نفسـه حتـى ذلـك الموضـع، دون أن يعـرف أحـد سـرّ حب الاسـتطلاع الـذي كان يدهعه، لأنـه كان بوجهـه المغبـر الـذي يتخـذه فـي الأيـام التـي لـن يظفـر منـه أحـد بكلمـة واحـدة. فضـلاً عـن ذلـك، لـم يعُـد أحـد يطيـع إتيـان. واصلـت الحجـارة،

رغـم أوامـره، النــزول مثـل البَــرد، وكان يتعجّـب، ويفــزع أمــام هــؤلاء

الأجـلاف الذيـن هُـكّ لجامهـم، الذيـن أبطـأوا هـي إبـداء التأثـر، ثـم بعـد ذلـك، صـاروا مخيفيـن، ومقاومـة شرسـة عنـد الغضـب. الـدم الفلامانـى العتيـق كلـه كان هنــاك، ثقيـل ووديــع، يســتغرق شــهوراً ليسـخن، يرتمـي فـي أحضـان الوحشـية المقيتـة، ولا يسـمع شـيئاً إلـى أن يسـكر الوحـش مـن أصنــاف القســوة. فـي جنوبـه هــو، كانـت الحشـود تشـتعل بسـرعة، لكنهـا كانـت تقـوم بأعمـال أقـل. وقـد لزمـه معاركــة لوڤــاك حتــى ينتــزع منــه ســـاطوره، وكان فــى حــال لــم يعُــد يمرف فيـه كيـف يحتـوي آل ماهـو الذيـن كانـوا يقذفـون الحجـارة باليدين معـاً . وكانت النسـاء علـى الأخـص يفزعنـه، لوفـاكـه، موكيـت والأخريـات، وقـد تحـرك فـى نفوسـهن غضـب قاتـل، الأسـنان والأظاهر بـارزة، ينبحـن مثل الـكلاب، بفعـل تهييـج <mark>بروڻي</mark> لهـن، الت*ـى* كانت تغلبهن بقامتها الهزيلة.

لكن حدث توقف مباغت، لحظة مفاجأة حسمت في قليل من الهدوء لـم تستطع توسـلات إتيـان الحصـول عليـه. إنهـم ببسـاطة آل غريغوار الذين فرروا مغادرة بيت المحامى للذهـاب عنـد المديـر، هـى الجهـة المقابلـة؛ وقـد بـدا أنهـم كانـوا علـى قـدر مـن السـكينة، وكان باديـاً عليهـم حقـاً أخـذ الأمـر علـى أنـه مزحـة مـن قبـل عمـال المنجم الطببين الذين يعيشون على الإذعان منذ هرن من الزمان، إلـى حـدّ أن هـؤلاء كفـوا بالفعـل عـن فـذف الحجـارة، مخافــة أن يصيبوا ذلك السيد العجوز وتلك السيدة العجوز، اللذين هبطا مـن السـماء. وتركوهمـا يدخـلان إلـى الحديقـة، ويصعـدان الـدرج، ويدهـان جـرس البـاب المنـرّس، الـذي لـم يعجـل أحـد لفنحـه. وفـي تلك اللحظة بالضبط، كانت الخادمـة روز عائـدة مـن خرجتهـا، وهـي

تضحك للعمـال الغاضبيـن، الذيـن كانـت تعرفهـم جميعـاً، لأنهـا مـن مونســو . والتــى انتهــى بهــا المطــاف إلــى إجبــار هيپوليــت، بخبطهــا البـاب بقبضتهـا، علـى مواربتـه. وكان أوان ذلـك، اختفـى آل غريغـوار، حيث بدأ تساقط الحجارة من جديد مثل البَرَد . لمّا زالت دهشته، صـاح الحشـد بصـوت أعلـي:

«الموت للبرجوازيين! تحيا الاشتراكية!».

لم تكف روز عن الضحك، في بهو القصـر، كأن المغامرة أدخلت عليهـا البهجـة، وكانت تكـرر على سـمع الخـادم المذعور: «ليسوا خبثاء، أنا أعرفهم».

علّق السـيد غريغـوار فبّعتـه وفـق نهجـه السـابق. ثـم بعدمـا أعـان السيدة غريغوار على خلع معطفها من المخمل الغليظ، قال بدوره: «لا شـك، لا مكـر لديهـم فـي الأصـل. بعدمـا يصرخـون جيـداً، سـيذهبون للعشـاء بشـهية أكبـر».

هـى تلـك الآونــة، كان الســيد إينبــو ينــزل مــن الطابــق العلــوي. لقـد رأى المشـهد، واسـتقبل ضيوفـه آنفـاً، بمظهـره المعتـاد، البـارد والمتـأدب. وحـده شـحوب وجهـه كان يخبـر عـن الدمـوع التـي هـزّت كيانـه. كان الرجـل مروّضـاً، ولـم يلبـث فيـه سـوى الإدارى المسـتقيم العازم على القيام بواجبه.

«تعلمون أن تلكم السيدات لم يرجعن بعد»، قال.

للمرة الأولى، أثرت الحيرة في آل غريغوار . سيسيل لم ترجع! كيف ترجع لو استمرت مزحة عمال المناجم هؤلاء؟ «لقد فكرتُ في إخلاء البيت»، أضـاف السـيد إينبـو، «المصيبـة هـي أنـي وحـدي هنـا، ولا أعـرف لأي مـكان أبعـث خادمـي كيمـا يعـود لى بأربعـة رجـال وعريـف، يكنسـون لـى هـؤلاء الرعـاع». بعدما ظلت هناك، تجرأت روز من جديد وهمست قائلة: «أوه اسيدى، إنهم ليسوا خبثاء».

هـزّ المديـر رأسـه، بينمـا الجلبـة تحتـدم فـي الخـارج، ويُسـمع ســقوط الحجــارة المكتــوم علــى الواجهــة.

«أنـا لا ألومهـم، بـل حتـى أجـد لهـم العـذر، يجـب أن يكـون المـرء غبيــاً مثلهـم للظــن أننــا نصــرّ علــى مصيبتهــم. لكـن فحســب، أنــا مسـؤول عـن التهدئـة. والحـال أن هنـاك رجـال درك فـى الطرهـات، حسب مـا قيـل لـى، وأنـى منـذ هـذا الصبـاح، لـم أرَ منهـم فـرداً واحداًله.

سكت، فسح المجال للسيدة غريغوار فائلاً :

«من فضلك، سيدتي، لا تظلوا هنا، أدخلوا إلى المجلس». لكن الطاهية التي صعدت من الطابق تحت الأرضى، منزعجة، أبقتهـم فـي البهـو دقائـق معـدودة. وفالـت إنهـا لـم تعـد تتحمـل مسؤولية العشـاء، لأنهـا كانـت تنتظـر مـن حلوانـى مارشـيين حلـوى بساط الريح التي طلبتهـا للسـاعة الرابعـة. مـن البيَّـن أن الحلوانـي ضـلِّ الطريـق، خوفــاً مـن أولئـك اللصــوص. بـل مـن المرجــح أنهـم نهبـوا عصائـر سـكّره. كانـت تتخيـل حلـوى بسـاط الريـح محبوسـة خلـف أجمـة، محاصـرة، تنفـخ بطـون البؤسـاء الثلاثـة آلاف الذيـن كانوا يطلبون الخبز. في كل حال، لقد أنـذرت السـيد، إنهـا تفضـل أن ترمـى عشـاءها فـى النـار، إن هـى أخفقـت فـى إعـداده، بسـبب الثورة.

«صبـراً»، هـال السـيد إينبـو، «لـم نخسـر شـيئاً بعـد، هـد يأتـي الحلوان*ي*».
ولما استدار نحو السيدة غريغوار وهـو يفتـح بـاب المجلـس بنفسـه، اسـتغرب كثيـراً لمـا رأى رجـلاً لـم يتبيـن ملامحـه حتـى تلـك اللحظـة، جالســاً علـى مقعـد البهـو، فـى الظـل المتزايـد . «هاك! هذا أنت، ميغرا، ماذا هناك إذن؟».

نهض ميغـرا، وبـدا وجهـه، السـمين والمصفـر، مفـككاً مـن شـدة الذعـر، أوضـح بذلَّـة أنـه تسـلل إلـى بيـت السـيد المديـر، طلبـاً للمـون والحمايـة، إن هـاجـم فطّـاع الطـرق محلّـه.

«تعلم أنـى مهدّد بنفسـى وأن ليس لـى أحد»، أجـاب السـيد إينبـو، «من الأفضل لك البقاء في محلّك، وحراسـة سلعتك».

«أوها لقد وضعت فضبان الحديد، ثم تركت زوجتى هناك».

نفـد صبـر المديـر، ولـم يُخـف احتقـاره. يـا لهـا مـن حراســة جميلـة، تلـك المخلوقـة الهزيلـة، الناحلـة مـن شـدة الضـرب!

«أقصد، لا أستطيع لك شيئاً، احرص على الدفاع عن نفسك. وأنصحك بالمودة فـي الحـال، إذ هــا إنهـم يطالبـون بالخبــز مـن جديد، استمع».

فعلاً، عاد الصّخب وظـن ميفـرا أنـه سـمع اسـمه وسـط الصرخات. لم يعُد الرجوع ممكنـاً، وإلا تمّ تمزيقـه. مـن جهـة ثانيـة، كانت فكرة خراب مالـه تقلب كيانـه. ألصـق وجهـه بصفحـة البـاب الزجاجية، والعرق يتصبب منه، مرتعداً، مترهباً الكارثة؛ بينما قرر آل غريغـوار المـرور إلـى فاعـة المجلـس.

بهـدوء، كان السـيد إينبـو يتظاهـر بشـرف الاسـتقبال فـي بيتـه. لكنـه كان يرجـو ضيوفـه للجلـوس، دون جـدوى، القاعـة المغلقـة، المترّســة، المضــاءة بمصباحيــن فبـل أفــول النهــار، كانـت تمتلــئ

بالفـزع، مـع كل صيحـة جديـدة فـي الخـارج. وسـط اختنـاق النّجـاد، كان غضب الحشد، الباعث أكثـر علـى القلـق، يرسـل بصخب تهديداً ملتبسـاً ورهيبـاً. ومـع ذلك، تبادلـوا أطـراف الحديـث، الـذي يرجـع دومـاً إلـى الهيـاج الـذي لا يُصـدّق. كان يتعجّـب مـن كونـه لـم يتوقـع شـيئاً؛ وتدبيـره كان سـيئاً بقـدر جعلـه يستشـيط غضبـاً علـى الأخص ضد راسنور، الذي يقول عنه بأنه يعرف تأثيره المقيت. فضـلا عـن ذلك، سـوف يأتـى رجـال الـدرك، إذ مـن المحـال التخلـي عنـه بذلـك النحـو . أمـا آل غريغـوار، فقـد كان شـاغلهما هـو بنتهمـا : الغالبــة المســكينـة التــى تفــزع بســرعـة\ المـرجــح، فــى ظلّ الـخطـر، أن العربـة رجعت إلـى مارشـيين. طـال الانتظـار مـدة ربـع سـاعة أخـرى، انتظار متوتر بلغط الطريق، بصوت الحجارة التي تخبط بين فينة وأخـرى المصـاريـع المغلقـة، التـى تطـنّ كأنهـا طبـول. لـم يمُـد الوضـع قابـلاً للتحمـل. قـال السـيد إينبـو إنـه سـوف يخـرج، ويطـرد لوحـده الصيّاحيـن ويذهـب فـي لقـاء العربــة، حينمــا ظهــر هيبوليـت وهــو يصرخ:

«سيدي( سيدي( ها هي سيدني، سيدني تُقتَل(».

حيـث أن العربــة لــم تتجــاوز زقــاق ريكيــار، وســط الجماعــات المتوعدة، فقـد سـار نيغريـل علـى فكرتـه، فطـع المائـة متـر التـى تفصلهم مشياً، ثم طرق الباب الصغير المطل على الحديقة، قرب ملحقات البيت: سوف يسمعهم البستاني، سيكون هناك دوماً أحد مــا لفتــح البــاب. فــى البدايــة، جــرت الأمــور علــى الوجــه الأكمــل، بـل كانت السبدة إينبو والآنسات يطرفن الباب أصلاً، حينمـا فامت نسـاء، أخـذن علمـاً بوجودهـن، وهـجمـن علـى الزقـاق. حينـذاك، سـاء كل شــيء. لــم يُفتــح البــاب، وهــد حــرص نيغريـل دون جــدوى علــي تحطيمـه بضربـات مـن كتفـه. كان مـوج النسـاء يتعاظـم، وخشـى أن يتجـاوزه الأمـر، وقـد اختـار بعـد يـأس أن يدفـع خالتـه والفتيـات، للوصــول إلــي الــدرج، مــن خــلال المحاصريــن. لكــن هــذا الســلوك جلب عليهم التدافـع: لـم يعُـد للنـاس فـكاك منهـم، عصبـة صـارخـة تطاردهـم، بينمـا الحشـد يتدهـق مـن اليميـن ومـن الشـمال، دون أن يدرك بعد، مستغرب فحسب من تلك السيدات في أتم زينتهن، التائهـات فـي المعركـة. فـي تلـك اللحظـة، وصـل الاختـلاط مبلغـا بحيث وقـع حـادث مـن حـوادث الذعـر التـى تظـل بـلا تفسـيـر. لوسـى وجان، بعدمـا وصلتـا إلـى الـدرج، اندسـتا عبـر البـاب الـذي فتحتـه الخادمـة بالـكاد؛ أفلحـت السـيدة إينبـو فـي إثرهمـا؛ وخلفهـن، دخل نيغريل أخيراً، أعـاد المغاليـق، وهـو علـى يقيـن مـن أنـه رأى سيسـيل تمـر أولاً . لـم تعـد هنـاك، اختفـت فـى الطريـق، وقـد جرفهـا خوفهـا الشديد إلـى حدّ أنهـا أدارت ظهرهـا للبيـت، وارتمـت تلقـاء نفسـها في حضن الخطـر.

في الحال، علا الصراخ:

«تحيا الاشتراكية! الموت للبرجوازيين! الموت!».

من بعيد، ظنهـا البعـض، تحت الخمـار الصغيـر الـذي كان يحجب وجههـا، أنهـا السـيدة إينبـو. وذكـر آخـرون اسـم صديقـة للمديـر، زوجـة شـابة لصاحـب مصنــع مجـاور يبغضـه عُمّالـه. فضــلاً عـن ذلك، لا يهم، فقد كانت تزعجهم جبّتهـا الحريـر، ومعطفهـا الفـرو، بـل حتـى الريشــة البيضــاء فـى فبعتهـا . كانـت تفـوح عطـراً، ولديهـا سـاعة معصـم، وبشـرة رفيقــة لكســلانة لا تلمـس الفحـم.

«مهلالا»، صاحت <mark>برولي</mark>، «سوف نضع لك منه في الدبر، ذلك الثوب الشفاف\».

«يسـرفن ذلك منـا، تلكـم السـاقطات»، أردفت لوفاكـه، «يلصقـن الفـراء بجلودهـن، حينمـا نمـوت نحـن مـن شـدة البـرد . اسـمعن، فلتبـق عاريـة تمامـاً، حت*ـى* نعلمهـا العيش(».

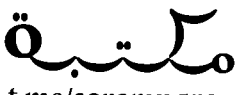

t.me/soramnqraa

تبعاً لذلك، اندهعت موكيت. «أجل، أجل، يجب التكفل بها».

وهـى هـذا التناهـس المتوحـش، كانـت النسـاء تختنـق، تمـدّد أسـمالهن، كل واحـدة منهـن تريـد فطعـة مـن بنـت الأغنيـاء تلـك. لا ريب فـي أن عجيزتهـا لـم تكـن أفضـل حـالاً مـن غيرهـا. مـا أكثـر اللواتي كن فاسدات الخلق تحت زينتهن الرخيصة. منـذ أمـد بعيـد والظلم سـائر، ولسـوف يُكَرهـن جميعـاً علـى اللبـاس مثـل العامـلات، تلك اللائـي يجـدن مـن الجـرأة إنفـاق خمسـين فلسـاً لغسـل جبـة فصيرةا

وسط ذلك الفضب العارم، كانت سيسيل ترتعد، ساقاها مشـلولتان، متمتمــة للمــرة العشــرين الجملــة نفســها:

«سيداني، من فضلكن، سيداني، لا تُصبنني بسوء».

لكنها صرخت بصوت أجش: أَطبقت يدان باردتان على عنقها . كان ذاك العجوز بونمور، الـذي دفعهـا المـوج بقربـه، وأحكم فبضته عليهـا . بـدا سـكران مـن شـدة الجـوع، متبلَّد الذهـن من بؤسـه الطويل، وهد أفاق بغتة من إذعانه الذي دام نصف قرن، دون أن يدرك أية ضغينـة دفعتـه إلـى ذلـك. بعـد أن أنقـذ، فـى حياتـه، اثنـا عشـر رفيقـاً لـه مـن المـوت، مجازهـاً بجلـده هـي انفجـار الغـاز وهـي الانهيـارات

الأرضية، هـا هـو يستسلم لأشـياء لا يمكنـه أن يفصـح عنهـا، لحاجـة إلى فعل ذلك، لفتنــة عنــق الفتـاة الأبيـض ذاك. وبمــا أنــه فــى هــذا اليـوم فقـد لســانه، فقـد كان يقبـض أصابعـه، كأنـه وحـش هـرم ذو عاهـة، ويجتـر ذكرياتـه.

«كلا! كلا!»، كانـت النسـاء يصرخـن، «جـردوا عجيزتهـا! جـردوا عجيزتهاله.

هـي البيـت الكبيـر، مـا أن أدرك نيغريـل والسـيد إينبـو الواهـه حتى فتحا الباب، بشجاعة، للإسراع بنجدة سيسيل. لكن الحشد كان الآن يهجم علـى سـياج الحديقـة، ولـم يعُـد مـن السـهل الخـروج. نشب صراع هناك، بينما ظهر آل غريغوار على الدرج، مذعورين.

«هيا، دعها يا عجـوزا إنها آنسـة ضيعـة پيوليـن١»، صاحـت ماهود مخاطبة الجد، وقد تعرّفت على سيسيل، التي مزقت امرأة خمارها.

من جانبه، لما راعه ذلك الانتقام من طفلة، سعى إتيان جهده كيمـا يفـرق العصبـة. وألهـم فكـرة، رفـع الســاطور الـذي انتزعـه مـن قبضة لوفاك.

«عنـد ميغـرا، اللعنـة\ هنـاك خبـز، فـي الداخـل. فلنحطـم محـل ميغـراك.

وبسـرعة، هـوي بضريـة أولـي مـن السـاطور علـي بـاب الحانـوت. تبعـه بعـض الرضاق، لوهـاك، ماهـو وآخـرون. لكـن النسـاء أصرّيـن، إذ ســقطت سيســيل مــن أصـابــع بونمــور فــي يــدي <mark>بروئـي</mark>. تســللت ليدي وبيبير، على أربع، يقودهما جونلان، بين الجبب، فصد رؤية عجيـزة السـيدة. أصـلاً، كان يتم جذبهـا، فتُمـزّق ثيابهـا، حينمـا ظهـر

فارس، يدفـع مطيتـه، ويضـرب بسـوطه الذيـن لا يفسـحون الطريـق بما يكفى من السرعة.

«آها الرعاع، وصل بكم الحد إلى ضرب بناتناا».

كان ذاك <mark>دونولان</mark> القــادم فـ*ي* الموعـد للعشــاء. بســرعة، وثـب علـى الطريـق، أمسـك سيسيل مـن خاصرتهـا؛ وبيـده الثانيـة، فـاد الحصـان بمهـارة وفـوة خارقـة للعـادة، كان يسـتعمله وكأنـه سـفَن حـيّ، يشقّ الحشد الـذي كان يتراجـع أمـام شـبوب الحصـان. عنـد السـياج، استمر العراك. ومع ذلك، جاز الحشد، داس أطرافاً . تلك النجدة غيـر المتوقعـة خلَّصـت نيغريـل والسـيد إينبـو اللذيـن كانـا فـى خطـر شديد، وسط الشتائم والضربات. وبينمـا كان الرجل الشـاب عائـداً هـى نهايــة المطــاف بسيســيل المغشــى عليهـا، هـوق الــدرج، أصــاب حجـر دونـولان الـذي كان يحمـى المديـر بجسـمه الضخـم، وكاد صدمـه أن يفـك كنفـه.

«هو ذاك، صاح بهم، كسروا عظامى، بعدما كسرتم آلاتى(».

دفع الباب بحزم. وتساقطت دفعة من الحجارة على اللوح. «يـا لهـم مـن مسـعورين!»، أردف قائـلاً، «ثانيتـان زيـادة، ويشـقون دماغي مثل فرعة يقطين فارغـة. ليـس فـي وسـعنا أن نقـول لهـم شيئاً، لا مفـرا لـم يعُـد لهـم علـم بشـيء، لا حـلّ غيـر صـرعهـم».

هـي هاعــة الجلـوس، كان آل غريغـوار يبكيــان، لمــا رأيــا سيسـيل ترجع نحوهما. لم يصبها أي سوء، ولا خدش واحد: خمارها وحده هـو الـذي ضـاع. لكـن ذعرهمـا زاد حينمـا تبيّنـا أمامهـا طاهيتهمـا ميلانـي النـي روت لهمـا كيـف أن العصبـة هدّمت پيوليـن. ومـن شـدة الخوف، أسـرعت لإخبـار سـيديها . كانـت قد دخلت بدورهـا من الباب

الموارب، أثناء المشاجرة، دون أن يلحظها أحد؛ وفي حكايتها التي لا نهايـة لهـا، فـإن الحجـر الوحيـد الـذي فذفـه جونــلان صــار رشـقـاً تام الأركان، شق الجدران. حينئذ انقلبت خواطر السيد غريغوار: بنتـه تتعـرض للخنـق، بيتـه يمسـح مـن وجـه الأرض، صحيـح إذن أن أولئك العمـال يلومونـه، لأنـه يعيـش كرجـل شـهم مـن عملهـم؟

ردّدت الخادمة وقد أحضرت منديلاً وماء كحول:

«مهما يكن، غريب، إنهم ليسوا خبثاء».

كانـت السـيدة إينبـو جالسـة، شـاحبة جـداً، لـم تتعـاف بعـد مـن هـزة تأثرهـا؛ واسـتعادت بسـمتها هحسـب حيـن تهنئـة نيغريـل. كان والـدا سيسـيل يشـكران الرجـل الشـاب علـى الأخـص. وأضحـى الـزواج الآن معقـوداً . كان السـيد إينبـو ينظـر بصمـت، ينقـل ناظـره مـن زوجتـه إلـى ذلـك العشـيق الـذي أفسـم علـى فتلـه فـى الصبــاح، ثم إلى تلك الفتاة الشابة الت*ي س*وف تخلصـه منـه قريبـاً دون شك. لم يكن على عجلة من أمره، لكن لازمه خوف واحد، الخوف من أن يرى زوجته تنحطُ أسفل من ذلك، وتقـع بيـن حضـن خـادم ربمـا . «وأنتمـا، أيتهـا الغاليتـان الصغيرتـان»، سـأل دونـولان بنتيـه، «لـم

يصبكما شىء؟».

لقـد خافـت لوسـي وجـان حقـاً، لكـن سـرّهما رؤيـة ذلـك. وهمـا تضحـكان الآن.

«أواه\»، تابع الأب كلامه، «هـذا يـوم سـعد\ إن أردتمـا صداقـاً، ما عليكما سوى الظفـر بـه بأنفسـكما؛ وتوقعـا أيضاً أن تتكفـلا كرهـاً بطعامى».

كان يمـزح، وصوتـه يرتعـد . اغرورقـت عينـاه حيـن ارتمـت بنتـاه فى حضنـه.

لقد سمع السيد إينبو هذا البوح بخراب المال. أضاءت وجهه فكـرة عاجلــة. ســوف يصبــح فانــدام فعــلاً لمونســو، كان ذلـك هــو التعويض المأمول، ضربة الحظ التي سوف تعيد له حظوته لدى أسـياد الوكالــة هــؤلاء. بعــد كل مصيبــة فــى حياتــه، يلــوذ بالتنفيــذ الصارم للأوامر، كان يجعل من الانضباط العسكري حيث يعيش نصيبه المختـزل مـن السـعادة.

لكـن عـمّ الهـدوء، وغلـب فاعـة الجلـوس ســلام متعَـب، بفضـل ضـوء المصباحيـن السـاكن، ودفء البوابتيـن الخانـق. مـاذا كان يحدث إذن؟ الصيّاحون سـاكتون، لـم تعـد الحجـارة تقصـف الواجهـة؛ وكان يتناهـي إلـي السـمع فحسـب ضربـات فويـة مكتومـة، ضربـات فؤوس تسمع من بعيد في الغابات. وشاء من في المجلس معرفة ما يقع، إذ عادوا إلى البهو للمجازفة بإلقاء نظرة خلال لوح الباب الزجاجي. بل حتى تلك السيدات والآنسـات صعـدن للرصـد خلـف شبابيك الطابق الأول.

«هـل تـرى راسـنور ذاك الخسّـيس، فبالتنـا، علـى عتبـة تلـك الحانـة؟»، قـال السـيد إينبـو مخاطبـاً دونـولان، «لقـد شـممت ريـح ذلك، يجب أن يكون ضمـن ذلك».

رغـم ذلـك، لـم يكـن ذاك راسـنور، بـل إنيــان الـذي كان يحطـم محـل ميغــرا بالســاطور . وكان ينــادى دومــاً علــى الرهـاق: البضائــع هنـاك، أليسـت فـي ملك عمـال الفحـم؟ ألـم يكـن مـن حقهـم اسـترداد مالهـم مـن ذلـك اللـص الـذي كان يسـتغلهم منـذ أمـد طويـل، الـذي كان يجوعهم بكلمـة واحـدة مـن الشـركة؟ شـيئاً فشـيئاً، هجـر الجميـع قصر المدير، وسـارعوا لنهب المتجر المجـاور . مـن جديد زمجـرت

الصرخة: «خبز! خبز! خبز!»، سوف يجدون منه خلف ذلك الباب. سورة جوع كانت تهيجهم، كمـا لـو أنهـم، بغتـة، لـم يعُـد هـى وسـعهم الانتظـار أكثـر، دون أن يفرجـوا عـن أنفاسـهم علـي هـذه الطريـق. ومـن شـدة مـا كان التدافـع يهجـم علـى البـاب فقـد خشـى إتيـان أن يصيب أحداً مـا عنـد كل ضربـة مـن سـاطوره.

هي الأشاء، لجـأ ميغـرا، الـذي غـادر بهـو البيـت الكبيـر، إلـي المطبـخ؛ لكـن لـم يكـن يُسـمـع منـه حـسّ، كان يتخيـل هنـاك أفعـالاً إجراميـة مقيتـة ضـد متجـره؛ وقـد صعـد للاختبـاء خلف المضخـة، هي الخارج، حينمـا تبيّن بوضـوح صريـر البـاب المتكـرر، وصيحـات غضب شديد تدعـو للنهـب فيهـا ذكـر لاسـمه. إذن لـم يكـن ذلـك كابوســاً : إذا كان لا يـرى، فإنــه يســمع الآن، يتابــع الهجــوم، وبـأذنيــه طنيـن. كل ضربــة فــأس كانــت تقتحــم قلبــه . لا بــد أن مفصــلاً زال مـن مكانـه، خمـس دفائـق بعـدٌ، ويتـم الاسـتيلاء علـي المتجـر. كان ذلك يُرسم فـى رأسـه بصـور حقيقيـة، مرعبـة، فطـاع الطـرق الذين يهجمـون، ثـم كســر الأدراج بالقــوة، شــقّ الأكيــاس، كل شــىء صــار مأكـولاً، مشـروباً، المنـزل بنفسـه مسـلوباً، ولا شـىء بعـدٌ. ولا حتـى عصـا يتسـول بهـا هـي القـري. كلا، لـن يسـمـح لهـم بـأن يتمّـوا خـراب مالـه، كان يفضـل أن يَلقـي فـي ذلـك حتفـه. منـذ أن كان هنـا، كان يـرى فـي إحـدي نوافـذ بيتـه، علـي الجهــة الخلفيــة، طيـف زوجتـه الهزيـل، شــاحباً وغيــر واضــح خلـف الزجــاج: لا شـك أنهــا كان تشـاهد قـدوم الضربـات، بمـا يلـوح علـى وجههـا مـن خـرس، خـرس كائن شقى تعرّض للضـرب. تحت، كانت هنـاك حظيـرة، بحيـث أن موقعهـا، يسمح بالصعود إليهـا مـن حديقـة القصـر عبـر تسـلق سـياج الجدار الفاصل بين الجارين؛ ثم، من هناك، من السهل الزحف علـى القرميـد حتـى النافـذة. وكانـت فكـرة العـودة إلـى بيتـه بتلـك الصـورة تعذبـه فـي الوقـت الراهـن، وتأكلـه الحسـرة علـي خروجـه منـه. ربمـا كان لـه متسـع مـن الوقـت كيمـا يمتـرس محلـه بأغـراض الأثـاث؛ بـل كان يختلـق أشـكال دفـاع بطوليـة أخـرى، الـزيـت المغلـى، النفـط المشـتعل، مسـكوب مـن فـوق. لكـن تعلقـه الشـديد ببضائعـه كان يصــارع خوفــه، ويئــن مــن جبنــه المنهــزم. بغتــة، حســم فــراره بعد سـماع رنيـنِ أشـدِ للسـاطور . وغلـب البخـل، هـو وزوجتـه سـوف يحميـان الأكيـاس بجسـديهما، ولا يتخلّيـان عـن كسـرة خبـز. وفي الحال تقريباً، دوَّت هتافات.

«انظـروا! انظـروا! الهِـرِّ السـمين فـي الأعلـى! هلمـوا للهـرِّ! هلمـوا للهرّ (».

كانت العصبـة قـد أبصـرت <mark>ميغـر</mark>ا، فـوق سـقف الحظيـرة. فـي حميّته، رغم ثقله، صعد السياج بخفّة دون الاكتـراث بالألـواح التـي كانـت تنكسـر؛ والآن، يتمـدد علـى طـول القرميـد، ويسـعى جهـده هصـد بلـوغ الناهـٰذة. لكـن المنحـدر كان حـادّاً جـداً، وكرشـه يضيّـق عليـه، وأظافيـره تُنتَـزع. ومـع ذلـك، كان يسـتطيع جرجـرة نفسـه حتـى الأعلى لـو لـم تأخذه رعشـه، خشـية أن نصيبـه حجـارة؛ لأن الحشـد، الـذي لـم يعُـد يـراه، واصـل الصيـاح، أسـفله:

«هلموا للهرا هلموا للهرا يجب أن نصرعها».

وفجـأة، أفلـت يديـه معـاً، تدحـرج مثـل كـرة، ففـز إلـى البالوعـة. وسـقط علـى عـرض الجـدار الفاصـل، علـى نحـو مؤسـف، إذ وثـب جانب الطريق، حيث تهشّم رأسه على زاوية حجرية. خرج المخ. لقـد مـات. زوجتـه، فـوق، شـاحبة الوجـه وغيـر واضحـة الملامـح خلف الزجـاج، كانـت تنظـر دومـاً .

هي البدايــة، عـمّ الذهــول. توهّـف إتيــان، وهـد زلـق الســاطور مـن فبضنـه. ماهــو، لوهـْـاك، كل الآخريـن، نســوا الحانــوت، العيــون صـوب الجـدار، حيـث كان يسـيل ببـطـء خيـط رهيـق أحمـر. وكفّـت الصيحـات، واتســع الصمـت هـى الظـل المتعاظـم.

وهي الحــال، عــادت الهتاهــات مــن جديــد . النســـاء هــن اللواتــي هجمـن وهـد سـرَت فيهـن سـكرة الـدم.

«إذن هناك إله طيب! آه! يا خنزير، انتهى الأمر!».

تحلقــن حــول الجثــة الحــارّة لا تــزال، كــن يشــتمنه بضحـكات، ويصفـن رأسـه المهشـم بالخطـم القـذر، صارخـات فـي وجـه المـوت بضغينــة حياتهــن الطويلــة دون خبــز.

«كنت مدينــة لـك بســتين فرنــكاً، هــا إنـك حصلـت عليهـا، يـا لص(»، قالت ماهـود، مغتاظـة بيـن الأخريـات، «لـن ترفـض لـى بعـد اليـوم فرضــاً . مهــلاً ( مهــلاً ( يجـب أن أســمّنك بعـدٌ ».

بأصابعهـا العشـرة، كانـت تقشـر التـراب، أخـذت منـه حَثيتيـن، ملأت بهما فمه، بشدة.

«هاك\ كُل إذن{ هاك\ كُل، كُل، أنت الذي كنت تأكلنا{».

زادت الشـتائم أضعافــاً، بينمــا الميّـت، المســتلق*ى* علـى الظهـر، ينظر، بـلا حـراك، ب<mark>مينيـه الشـاخصتين، إلـى السـماء الواسـمة، الت</mark>ـي كان يهبـط منهــا الليـل. ذلـك التــراب، المتراكـم هـي همــه، كان هــو الخبـز الـذي منعـه. ولـٰن يـأكل بعـدُ إلا مـن ذلـك الخبـز، الآن. تجويـع النــاس الفقــراء، لــم يجلـب لــه الســعادة بتاتــاً .

لكن كان على النسـاء أن يأخـذن منـه ثـأراً كثيـراً آخـر. كنَّ يـدُرن وهـن يشـممنه، مثـل إنــاث الذئــاب. كل واحــدة كانـت تبحـث عـن انتهـاك حرمـة، عـن تصـرف وحشـي يريحهـن. وسُمع صوت برُولي الفظ. «وجب تقطيعه مثل الهرّ السمين!». «أجل، أجل! هلمـوا للهـرّ! هلمـوا للهـرّ! لقـد أفـرط الوغـد فـى مـا فعل (».

مسبقاً، كانـت موكيـت تجـرده مـن ثيابـه، تجـر سـرواله، بينمـا لوڤاكـه ترضع سـاقيه. وبرولـي، بيديهـا اليابسـتين، يـدا العجـوز، فرّجت الفخذيـن العارييـن، وقبضـت تلـك الفحولـة المائتـة. كانـت تمسك كل شـىء، تنـزع، بجهـد يمـدد ظهرهـا الهزيـل، ويفرهـع ذراعيهـا الطويلتيـن. كانـت الجلـود الرخـوة تقــاوم، ولزمهـا معــاودة الكرّة، وانتهـى بهـا المطـاف إلـى أخـذ المزهّـة، هبـرة لحـم بـه شـعر ودم، لوَّحت بهـا بضحكـة نصـر.

> «ها هي! ها هي!». حيّت أصوات حادة الفنيمة المقيتة بالدعاء عليه. «آها أيها الوغد، لن تحبل منك فتياتنا بعد هذا!».

«أجل، انتهى أداء الدين لك من لحمنـا، لـن نخضـع لذلك كلنـا أبداً، بـأن نرفـع المؤخـرة للحصـول علـى رغيـف».

«هـاك\ أنـا مدينـة لـك بسـتة فرنـكات، هـل تريـد أن تأخـذ الحسـاب؟ أنـا أريـد حقــاً، إذا كنـت تسـتطيع!».

هـذه المزحـة هـزت كيـان كل واحـدة منهـن بمـرح رهيـب. كنّ يُريـنَ لبعضهـن المــزق الداميــة، مثـل وحـش كريــه، جـرّ العــذاب علــى كل واحـدة منهـن، والـذي سـحقنه آنفــاً هـى نهايــة الأمــر، الـذي يرينــه، هنـاك، جامـداً، تحت سـلطانهن. كُن يبصقـن عليـه، وتبـرز كل واحـدة فكّيهـا، مـرددة، بـدوّى احتقـار غاضب:

«صبار عاجـزاً! صبار عاجـزاً! مـن سنترمى فـى الحفـرة، لـم يعُـد رجـلاً . هيـا إذن حيـث تتعفّـن، أيهـا الحقيـر!».

وعليـه، ثبّتـت برولـى الهبـرة كلهـا علـى طـرف عصاهـا، ولمـا رفعتهـا فـي الهـواء، تجـول بهـا كأنهـا علَـم، اندهعـت فـي الطريـق، وتبعتهـا لَمَّــة النســوة المُوَلــولات. فطــرات دم تســقط كالمطر، وتلـك الجلدة المؤسفة متدلية، مثل بقية لحم في معرض قصّاب. فوق، عنـد النافـذة، لـم تكـن السـيدة ميغـرا تتحـرك دائمـاً، لكـن فـي ظـلّ آخـر ومضــة مــن المغيــب، هــإن عيــوب الزجــاج المغمّمــة شــوهت ذلك الوجه الأبيض، الـذي بـدا وكأنـه يضحـك. هـي التـي تعرضـت للضـرب، والخيانـة فـي كل سـاعـة، وكتفـاهـا منكبِّـان مـن الصبـاح حتـى المسـاء علـى سـجِّل، ربمـا كانـت تضحـك، حينمـا هـرولـت لمـة النسـاء، مـع الحيـوان الكريـه، الـرأس مهشّـم، علـى طـرف عصـا .

لقد تمّ ذلك التقطيع المريع بفظاعـة مـن صقيـع. لم يكـن لإتيان أو ماهـو أو الآخـر متسـع مـن الوقت للتدخـل: ظلـوا بـلا حركـة، أمـام ركض جنّيات الجحيم ذاك. عنـد بـاب حانـة تيـزون، أطلـت رؤوس، راسـنور مصفـر الوجـه مـن سـخطه، وزكارى وفيلوميـن مشـدوهَين ممــا رأيــا . كان كل مــن العجــوز بونمــور ومــوك يهــز رأســه، بتقاسـيم وجه صارمـة جـداً . وبيبيـر يرغـم ليـدي علـى رفـع أنفهـا . لكـن النسـاء رجعـن أصــلاً، وهــن يــدرن حــول أنفســهن، ويمضيــن أســفل نواهــذ الإدارة. وخلـف الشـبابيك، كانـت تلـك السـيدات والآنسـات يمـددن أعناقهن. لـم يكن فـي وسـعهن رؤيـة المشـهد، المحجـوب بالجـدار، ولـم يكـن مـن السـهل عليهـن تمييـز شـىء هـى الليل الذى صـار مظلماً . «مـاذا لديهـن إذن علـى طـرف العصــا؟»، ســألت سيسـيل، التـي تجـرّأت علـى النظـر.

قالت لوسي وجان أن لا بد من أن ذلك جلد أرنب. «كلّا، كلّا»، همسـت السـيدة إينبـو، «إذا نهبـوا اللحـم المقـدد، فذلك يشـبه بقيـة مـن لحـم خنزيـر».

فـى تلك اللحظـة، جزعـت وسـكتت. لقـد ضربتهـا السـيدة غريغـوار بركبتهـا. وظلتـا معـاً فاغرتـى الفميـن. تلـك الآنسـات المصفرة وجوههن، لم يسـألن بعـد ذلك، وتابعـن بعيونهـن المحدّقة ذلك المنظـر الأحمـر، فـي جـوف الظلمـاء.

مـن جديـد، رضـع إتيــان الســاطور . لكـن الضيــق لــم يندـثــر، تلـك الجثـة تعتـرض الطريـق فـي الوقـت الحالـي وتحمـي المحـل. تراجـع الكثيـرون. كان الأمـر أشـبه بإشـباع أنـزل عليهـم السـكينة جميعـاً . ظـلٌ ماهـو كئيـب الوجـه، حينمـا سـمـع صوتــاً فـى أذنـه يحثـه علـى الهـرب. النفـت، تعـرّف كاتريـن، دائمـاً فـى معطفهـا الرجالـى، مسـودة الوجه، تلهـث. دفعهـا بحركـة مـن يـده. لـم يشـأ الإصغـاء إليهـا، كان يهـدد بضربهـا . حينئـذ بـدرت منهـا إيمـاءة يـأس، تـرددت، ثـم عَـدَت نحو إنبان.

«اهرب، اهرب، جاء رجال الدرك (».

بدوره، طردهـا، شـتمها، وهـو يشـعر بـدم اللطمـات التـي أصـابتـه يغمـر وجنتيـه مـرة ثانيـة. لكنهـا لـم تتراجـع، وأجبرتـه علـى رمـي الســاطور، جرّتــه بذراعيهــا معــاً، بقــوة لا تقــاوَم. «حين أخبـرك بـأن رجـال الـدرك جـاؤوا! أنصـت إلـيّ إذن. شـاهْال هـو مـن ذهـب عندهـم وأحضرهـم، إذا شـئت أن تعـرف. أمـا أنـا، فذلك أثـار اشـمئزازي، وقـد جئتُ. اهـرُب، لا أريـد أن يتـمّ القبـض علىك».

ورافقته كاترين، فـي اللحظـة التـي هـزّ فيهـا عـدو ثقيـل الرصيـف من بعيد . وفي الحال، علت صرخة: «رجال الدرك! رجال الدرك!» وهـم كـرٌ وفـرٌ، الهـرب لمـن اسـتطاع على نحو محمـوم بحيث في ظرف دفيقتين أصبحت الطريـق سـالكة، واضحـة تمامـاً، وكأن إعصـاراً كنسها . جثـة ميغـرا وحدهـا كانـت بقعـة ظـلّ علـى التـراب الأبيـض. أمـام حانــة تيــزون، لــم يبــق ســوى راســنور، وقــد أراح، واستبشــر، مصفقـاً لنصـر السـيوف السـهل؛ بينما في مونسـو المقفـرة، الخامدة، في صمت واجهات البيوت المغلقـة، كان البرجوازيـون، العـرق بسـيل علـى الجلـد، لا يجـرؤون علـى إلقـاء نظـرة، وأسـنانهم تصطـك. والسـهل يغـرق فـي الليـل الدّامـس، ولـم يعُـد هنـاك سـوى المصـاهـر العاليــة وأهـران الفحـم المشـتعلة هـى جـوف السـماء المفزعــة. كان عدو رجال الدرك يدنو بشدة، شقوا الطريق، كتلة معتمـة، دون أن ينبيّنهم أحد. وخلفهم وصلت أخيـراً عربـة حلوانـى مارشـيين النـى عُهد إليهم حراستها، عربـة صغيـرة وثب منهـا صبـيّ سـخرة، شـرع بكامل الهدوء فـي إنـزال حلـوى بسـاط الريـح.

## القسم السادس

مرّ الأسبوع الأول من شهر فبراير أيضاً، برد فاتم يطيل الشتاء القاسـى، بـدون شـفقة علـى البؤسـاء. مـن جديـد، جابـت السـلطات البلد: محافظ ليل، وكيل محكمـة، وجنـرال. ولـم يكـن عـدد رجـال الدرك كاهياً، هجـاء العسـاكر واسـتوطنوا مونسـو، كتيبـة كاملة، وامتد معسكر رجالها من بونيى إلى مارشيين. حرّاس مسلحون لحراسة الآبار. كان هناك جنود أمـام كل آلـة. فصـر المديـر، موافـع الشـركة، بـل حتـى منــازل بمـض البرجوازييــن كانـت متنصّبــة بالبنــادق ذات الحراب، ولم يعٌد يُسمَّع، على طول الرصيف، سوى مرور الحرس الوئيـد . وعلـى ردم لوڤـوروه، يظـل الحـارس واهفــاً مثـل حــارس هـوق السهل العراء، وسط الريح الجليدية التي تهب هناك في الأعلى؛ وكل سـاعتين، تـدوي صـرخـات الفصيـل، مثلمـا فـي بـلاد العـدوّ. «من هناك؟ عرّف نفسك!».

لـم يُسـتأنف الشـغل فـي أي مـكان. بـل علـي العكس، زادت حـدة الإضـراب: توهّف الاسـتخراج فـي كريڤكـور، ميـرو، مادليـن مثلمـا فـي لوڤـوروه؛ وكل صبــاح ينقــص عــدد العمــال فــي فلــوري كانتيـل ولافيكتـوار؛ وفـي سـان تومـا، التـي ظلـت حتـي ذلـك الوقـت دون خسـائر، تفيِّب عـدد مـن الرجـال. الآن هنـاك إصــرار أخـرس، فـي مواجهـة انتشـار القـوة التـى أصبحت تغيـظ كبريـاء عمـال المناجـم. بـدت المجمّعـات مقفـرة، وسـط حقـول الشـمندر . ولا عامـل واحـد يـدبّ، بالـكاد يلتقـى المـرء واحـداً منهـم بالصدهـة، منعـزلاً، ينظـر شـزراً، خافضـاً رأسـه أمـام السـراويل الحُمـر . وفـى ظلِّ هـذا السـلام

الكئيب، وبذلك العنـاد السـاكن، مصطدمـة بالبنـادق، كانـت هنـاك الوداعــة الكاذبــة، الطاعــة كرهـــاً وصبــراً لوحــوش هــى القفــص، وعيونهـا علـى المـروِّض، مسـتعدة لأكل ففـاه، إذا هـو أدار لهـا ظهـره. كانـت الشــركة التــى خرّبهــا مــوت الشــغل ذاك تفكــر فــى توظيــف عمـال مناجـم ب<mark>ورينـاج، ال</mark>واقعـة علـى الحـدود مـع <mark>بلجيكا</mark>؛ لكنهـا لـم تجـرؤ علـى ذلك فطعـاً؛ بحيث أن المعركـة ظلت علـى مـا هـى، بيـن عمــال الفحــم الذيــن أغلقــوا عليهــم بيونهــم، والحفــر الميِّتــة، التــى يحرسها الجيش.

مـن غـدوة اليـوم الرهيـب، تـمّ ذلـك السـلام دفعـة واحـدة، حاجبـاً كل ذلـك القـدر مـن الذعـر بحيـث سـكت النـاس أكثـر مـا وسـعهم عـن الخسـائر والفظائـع. وأثبـت التحقيـق المنجـز أن **ميغـر**ا مـات مـن ســقطته وظـل تشــويه الجثــة ملتبســاً، وأحاطـت بــه الخراهــة مسبقاً . مـن جانبهـا، لـم تعلـن الشـركة عـن الخسـائر التـى تكبّدتهـا، مثلمـا لـم ينشـغل آل غريغـوار بتلطيـخ سـمعة بنتهمـا فـي فضيحـة محاكمـة يتحتـم عليهـا الإدلاء بشـهادة فيهـا . ورغـم ذلـك، جـرت بعـض الاعتقـالات، ضحاياهـا بُدلاء كمـا دائمـاً، بلهـاء أو متحيّريـن، لا علـم لهـم بشــيء . وبالخطــأ ، سـيق **پييـرون** إلــي مارشـيين مقيّـد اليديـن، ولا يـزال الرهـاق يضحكون مـن ذلـك. كمـا أوشـك راسـنور أن يسـاق بيـن رجُلَـى درك. وتـم الاكتفـاء فـى الإدارة بوضـع لوائـح بأسـماء المطرودين، وأرجعت الرخص بكثـرة: توصـل ماهـو برخصتـه، لوشاك أيضــاً وكذلـك أربعـة وثلاثـون مـن رفاقهـم، فـي مجمـع 240 وحده. وانصبّت الصرامـة كلهـا علـى إتيـان، الـذي اختفـي منـذ مسـاء المشـاجرة، والمبحـوث عنـه دون التمكـن مـن العثـور علـى أثـره. أبلـغ

عنـه شـاهْال، مـن حقـده، ورفـض ذكـر أسـماء الآخريـن، إذ توسّـلت إليـه كاتريـن التـي أرادت إنقـاذ والدَيهـا . الأيـام تمـرّ، ويشـعر النـاس بـأن لا شـىء انتهـى، وينتظـرون النهايـة والضيـق يثقـل علـى الصـدور .

هي مونسـو، منـذ ذلـك الحيـن، كان البرجوازيـون يسـتيقظون كل ليلــة بفــزع، والأذان تطــن بنافــوس خطــر خيالــى، والأنــوف يســكنها ريح البـارود العفـن. لكـن مـا أتـي علـي جنونهـم هـي موعظـة كاهنهـم الجديد، القسِّ رانڤيي، ذلك الراهب الهزيل ذو العينين الحمراوين كالجمـر الـذي حـل مـكان الراهـب جـوار . كـم أضحـي بعيـداً تكتـم هـذا الأخيـر الباسـم، عنايتـه الفريـدة كرجـل سـمين ووديـع للعيـش في سيلام مع الجميع! ألم يسمح الكاهين رانفيي لنفسيه بالدفاع عن فطاع الطرق البغيضين وهم يلوثون شرف الناحية؟ كان يجد الأعذار لإجرام المضربين، ويهاجم البرجوازية بشدة، التي يحملها كل المسؤولية. البرجوازيـة، النـى سـلبت الكنيسـة حرياتهـا القديمـة كيمـا تسـىء اسـتعمالها بنفسـها، جعلت مـن هـذا العالـم مكانـاً ملعونـاً حيث الظلم والعذاب؛ إنها هي التي تطيل من عمر سوء التفاهـم، التي تدفع إلى مصيبة فظيعة، من خلال إلحادهـا، ورفضهـا للعـودة إلـى المعتقـدات، إلـى التقاليـد الأخويـة عنـد المسـيحيين الأوائـل. وتجــرأ علــي تهديــد الأثريــاء، وحذَّرهــم، إن هــم عانــدوا أكثــر ولــم يسـمعوا صـوت الـرّب، فـإن الـرّب سـيصطف بـكل تأكيـد إلـى جانـب الفقــراء: ســوف يســتعيد مــن المنعّميــن غيــر المصدِّقيــن ثرواتهــم، ويوزعهـا علـى المسـتضعفين فـي الأرض، نصـرة لمجده. كانت النسـاء المؤمنات برتعدن، والمحامى بقول إن في ذلك الكلام الاشتراكية الأشد سـوء، وكان الجميـع يـرى الكاهـن علـى رأس عصبـة، يحمـل صليباً، ويحطم المجتمع البرجوازي لــ 89 بضربـات فويـة.

لما تمّ إخباره، اكتفى السيد إينبو بالقول وهو يهز كتفيه: «إذا أزعجنا كثيراً، سوف بخلصنا الأسقف منه».

وبينمـا يهبِّ الذعـر بذلـك النحـو مـن أدنـى السـهل إلـى أهَصـاه، كان إتيـان يسـكن تحت الأرض، فـي جـوف ريكيـار، فـي جحر جونلان. هنـاك كان يختبـيّ، لا أحـد كان يظـن بأنـه أشـد قربـاً، الجـرأة الهادئـة علـى ذلـك المـأوى، هـى المنجـم نفسـه، بذلـك المسـلك المهجـور في البئر، أضلت جهود البحث عنـه. في الأعلـي، أشـجار البرفـوق الشـائك والزعـرور البـرّى، النـى نمـت بيـن الدعامـات الخشـبية المنهـارة لبـرج البئـر، تسـدّ الثقـب؛ ولـم يعُـد يجـازف أحـد بالدخـول إليـه، إذ وجب معرفـة التصـرف، التشـبث بجـذور شـجرة الغبيـراء، والسقوط دون خوف، فصد بلوغ الدرجات التي لا تزال متبنة؛ كما تحمـى موانـع أخـري، حـرارة المنفـذ الخانقـة، مائـة وعشـرون متـراً مـن النــزول الخطــر، ثــم الـزحــف الشــاق علــى البطــن، مســاهة ربــع ميل، بيـن حـواف السـرداب الضّيّقـة، قبـل اكتشـاف مغـارة الإجـرام، الممتلئــة بالمســروقات. كان يقيــم فيهــا وســط الوفــرة، وجــد بهــا الماحيـا، بقيـة سـمكة القـدّ اليابسـة، وأصنافـاً مـن المؤنـة. فـراش التبــن الواســـع كان ممتــازاً، ولا يشــعر المــرء بهبّــة هــواء، هــى تلــك الحـرارة المعتدلــة، التــي لهــا فتــور حمَّــام. التهديـد الوحيـد هــو أن يعـوزه الضـوء. جونــلان الــذي جعـل مـن نفسـه مــزوّداً لــه، بحيطــة وكتمــان متوحــش مســرور بالهــزء مــن رجــال الــدرك، لــم يســتطـع الوصول إلى علبـة مـن الشـمع.

وبدايــة مــن اليــوم الخامـس، لــم يعُــد إتيــان يوهـّـد النــور إلا عنــد الأكل. لـم تكـن المُضغـات تمـرّ حينمـا يبلعهـا هـى الليـل. ذلـك الليـل

الـذي لا حدّ لـه، التـامّ، دائمـاً بالسـواد ذاتـه، كان أكبـر عذابـه. مهمـا نـام فـي أمـن، وكان عنـده خبـز، ودفء، لـم يسـبق فـط أن أثقـل الليـل علـى دماغـه بذلـك القـدر . بـدا لـه كأنـه سـحق لخواطـره. الآن، هـا إنـه يعيـش مـن السـرفات! رغـم نظرياتـه الشـيوعية، تمـرد عليـه تحـرج تربيتـه القديـم، وكان يكتفـي بـالخبـز اليـابـس، يُقلـم مـن نصيبـه. لكـن كيـف العمـل؟ وجـب أن يعيـش حقــاً، لـم ينجـز مهمتـه بعد . كان يقهـره خـزي آخـر، الحسـرة مـن تلـك السـكرة المتوحشـة، مـن شـرب الماحيـا فـي البـرد القـارس، والمعـدة خاويـة، التـي رمتـه علـى شــافال، مسـلحاً بســكين. كان ذلـك يحـرك فـى نفسـه رعبــاً يجهله تمامــاً، الشــر المـوروث، إرث السـكرة الطويـل، الـذي لا يتحمـل قطـرة كحـول زائـدة دون الوقـوع فـى الغضـب القاتـل. هـل سـينتهي به المطاف فاتـلاً؟ حينمـا وجد نفسـه فـي مأمـن، فـي هـدوء الأرض البالغ ذاك، وقد استبدت به رغبة لإشباع العنف، نام مدة يومين نـوم شـخص شـرس، متخـم، صريـع؛ واسـتمر الفثيـان، وبقـي موجـوع البـدن، فـي الفـم مـرار والـرأس مريـض، مثلمـا يحـدث بعـد عـرس رهيب. منّ أسبوع؛ لـم يستطع آل ماهو إرسـال شـمعة بعـد علمهـم بالخبر. فوجب عليه النخلي عن الرؤية بوضوح، حتى عند الأكل. الآن، يظل إنيـان مـدة سـاعات مسـتلقياً علـي نبنـه. تعتمـل فيـه أفـكار ملتبســة، لــم يظــن أنهــا لديــه. كان ذلـك إحســاس بالتفــوق

يفـرده عـن الرفـاق، سـموّ شـخصه، كلمـا تعلّم. لـم يسـبق قـط أن فكّـر بذلك القدر من التفكير، وكان يتساءل لمـاذا نفـوره، غـداة الركـض الغاضب خـلال الحُفَـر؛ ولـم يجـرؤ علـي أن يجيب نفسـه، كان يشـمئز مـن بمـض الذكريـات، خسّــة الشــهوات، وقاحــة الفرائــز، رائحــة كل

ذلك البـؤس الـذي يهتـز فـي الريـح. رغـم مصيبـة الظـلام، بلـغ بـه الأمـر الفـزع مـن السـاعة التـي سـوف يعـود فيهـا إلـى المجمّـع. يـا لـه مـن غثيـان، أولئـك البؤسـاء الذيـن يركب بعضهم بعضـاً، يعيشـون فـي حـوض مشـترك\ ولا واحـد معـه يتحـدث المـرء فـي السياسـة بجديـة، عيشــة قطيــع، دائمــاً الهــواء نفســه العطــن برائحــة البصــل الـذي يخنـق الأنفـاس. كان يريـد أن يوسّــع ســماءهـم، ويرهعهـم إلــي رغد عيش وطبائع البرجوازية الحسنة، ويجعل منهم الأسياد؛ لكن كم سيتطلب ذلك الأمر وفتاً طويلاً! ولم يعُد يشعر بأن لديه من العـزم لانتظـار النصـر، فـي سـجن الجـوع ذاك. وشـيئاً فشـيئاً، غـروره بكونـه زعيـم لهـم، شــاغله الدائـم بالتفكيـر فـ*ي م*كانهـم، جعـلا*ه فـي* حلٌّ مـن عهـوده، ونَفَخـا هيـه نفـس واحـد مـن أولئـك البرجوازييـن الذين يمقتهـم.

ذات مساء، أحضر جونلان قطعة من شمعة، سرقها من فانوس حمَّـال؛ وقـد أراح إتيـان مـن ذلـك كثيـراً . لمـا كان الظـلام يذهلـه فـي نهايــة الأمــر، ويثقــل علــى رأســه حـدّاً يصيــر معـه مُوَسوســاً، فإنــه يشـعل النـور لحظـة؛ ومـا أن يطـرد الكابـوس، يطفئـه، إذ يبخـل بذلك الضـوء الـلازم لحياتـه، مثـل الخبـز. كان الصمـت يطـنّ فـي أذنيه، ولم يكن يسمع سوى خطـو جـرذان، طقطقـة ألـواح الخشـب القديمـة، صـوت خفـيّ لعنكبـوت تنسـج بيتهـا . وعينـاه شـاخصتان فـي ذلك العـدَم الفاتـر، كان يعـود إلـى فكرتـه الثابتـة، إلـى مـا يصنعـه رفاقـه فـوق. كل ردّة مـن جانبـه سـتبدو لـه مـن أحـطّ درجـات الجبـن. إذا كان بختبئ بذلك النحو، فذلك كيمـا يظـل حـراً طليقـاً، لإسـداء النصح وللفعل. استقرت تخيلاته الطويلة على طموحه: إذا صبـر أكثر، لأراد أن يكون <mark>بلوشار</mark>، وتخلى عن الشغل، واشتغل بالسياسة فحسب، لكن لوحده، فـي غرفـة نظيفـة، بذريعـة أن أشـغال الـرأس تمتص الحيـاة كلهـا وتتطلب الكثيـر مـن الهـدوء.

بدايــة الأسـبوع الثانــي، لمــا أخبــره الطفــل بــأن رجــال الــدرك يعتقدون أنـه عبـر إلـى بلجيـكا، تجـرأ إتيـان علـى الخـروج مـن جحـره، مـا أن يحـل الليـل. كان يريـد الاطـلاع علـى الوضـع، والتحقـق ممـا إذا كان لا بـد مـن الإصـرار زيـادة. هـو، يظـن أن القضيـة خاسـرة؛ فبـل الإضـراب، كان يشك فـي النتيجـة، إذ أذعـن للوفائـم فحسـب؛ والآن، بعـد نشـوة التمـرد، عـاد إلـى شـكّه الأول، ويئـس مـن جعـل الشـركة تتنـازل. لكنـه لـم يكـن يعتـرف لنفسـه بذلـك بعـدٌ، ويلـمُّ بـه الهلـع حينمـا يسـتحضر مآسـى الفشـل. وكل مسـؤولية العـذاب التـى تثقـل عليـه. نهايـة الإضـراب، أليسـت نهايـة دوره، انهيـار طموحـه، وجـوده الذي سـوف ينحـطّ مـن جديد إلـى بـلاهـة المنجـم وكل مـا ينفـره فـي المجمّع؟ وبـكل صـدق، دون حســابات رخيصــة كاذبــة، كان يســعى جهده لاستعادة إيمانـه، لأن يبرهـن لنفسـه أن المقاومـة تظل ممكنـة، وأن الرأسـمال سـيدمر نفسـه بنفسـه، أمام الانتحار البطولي للشـغل.

وبالفعـل، فـي البلـد كلـه، كان وقـع خـراب طويـل. الليـل، حينمـا يهيـم فـي البريـة المظلمـة، مثـل ذئـب بعيـد عـن وجـاره، كان يظـن سـماع هـدّة الإفــلاس، مـن أدنـى الســهل إلـى أقصــاه. لـم يكـن يعبـر، علـى جوانـب الـدروب، سـوى مصـانـع مغلقـة، ميِّتـة، تتعفـن بناياتهـا تحـت سـماء شــاحبة. مصـانـع السُــكّر هــي التــي تضــررت علـى الأخـص؛ مصنـع سُـكّر هوتـون، مصنـع سُـكّر فوڤيـل، بعـد أن خفضــوا مــن عــدد عمالهــم، انهــارت تباعــاً. فــى مطاحــن دوتيــول،

توقفت آخر مطحنــة فـي السـبت الثانـي مـن الشـهر، ومصنــع حبــال بلوز لأسـلاك المنجـم هلـك نهائيـاً بفعـل العطالـة. ناحيـة مارشـيين تدهـور الوضــع يومـاً عـن يـوم: كل النيـران مطفـأة فـى مصنــع زجـاج غاجبوا، تواصَل الطـرد فـي مشـاغل بنـاء سُـومـثيل، مصهـر واحـد من المصاهـر الثلاثـة العاليـة فـى **فور**ج كان متقـداً، ولا مولـد أفـران فحـم واحـد كان يشـتعل فـي الأفـق. إضـراب عمـال فحـم مونسـو، الـذي نشـأ عـن الأزمـة الصناعيـة المسـتفحلة منـذ عاميـن، زاد مـن حدّتها، وعجّل المحنـة. فضـلاً عـن أسـباب العـذاب وتوقـف طلبـات أمريكا وكسـاد الرسـاميل الجامـدة مـن فـرط الإنتـاج، هنـاك الآن النقص غير المتوقع للفحم، لأجل المراجل المعدودة التي لا تـزال موقدة؛ وهنا تجلَّى الاحتضار الأشد، خبرَ الآلات ذاك الذي لم تعُد الآبـار تنتجـه. خوفـاً مـن القلـق العـام، عندمـا أقدمـت الشـركة علـى خفـض اسـتخراجها وتجويـع عمـال المناجـم وجـدت نفسـها حتمـاً، منذ نهاية ديسـمبر، دون فطعـة فحـم واحـدة فـي سـاحـة حفرهـا . كل شيء مترابط، الوباء بهبٌّ من بعيد، سقطة تجر سقطة، وتنقلب الصناعات بسحق بعضها البعض، في سلسلة سريعة من الكوارث إذ يصـل وقـع عواقبهـا إلـى عمـق الحواضـر المجـاورة، ليـل، دواي، فالنسبين، حيث أدى هـرب أصحـاب المصـارف إلـى خـراب الكثيـر من العائـلات.

فـي أغلـب الأوقـات، كان إتيــان يتوقـف عنـد ناصيـة درب، فـى الليل القـارس، كيمـا يسـمـع هـطـول الأنقـاض. كان يستنشـق الظلمـات بقـوة، وتسـتحوذ عليـه فرحـة العـدَم، أمـل بـأن النهـار سـوف يشـرق علـى إبــادة العالــم القديــم، ولا شروة واحـدة فائمــة، حـدّ المســاواة

وهـْد مـرّ مثل منجـل، سـويّة الأرض. لكـن حُفَـر الشـركة علـى الأخـص كانت تعنيـه فـي تلـك المذبحـة. وكان يسـتأنف السـير مـن جديـد، تُبهره العتمـة، يزورهـا حفـرة بعـد حفـرة، وهـو فـرح حيـن يعلـم بخبـر خسـارة جديـدة مـا. تواصـل وقـوع الهـدَم، بخطـورة متزايـدة كلمـا امند هجر المسالك. فوق السرداب الشمالي لميرو، انسع انهيار الترية بحيث *ه*وت طريق جوازيل، عل*ى* مسـار مائـة متـر، كمـا عنـد هــزة زلــزال؛ ودون مســاومة، أدت الشــركة للمــلّاك ثمــن الحقــول المندثـرة، خشـيـة مــن الأخبــار الـرائجــة حــول تلـك الحــوادث. كان يحدث كثير من الانسدادات في كريڤكور ومادلين، حيث الصخر شـديد الانجـراف. وفيـل إن رئيسَـيِ عمـال دُفنـا عقـب انجـراف فـي لافيكنوار؛ وتعرّضت فوتري كانتيل للفيضـان بعدمـا ضربهـا المـاء؛ كما وجب تحصين جدران مسافة كيلومتر واحد من السراديب في سـان تومـا، حيـث تتحطـم الألـواح الخشـبية مـن كل الجوانـب بسـبب سـوء صيانتهـا . هكـذا كانـت الأمـور، بيـن سـاعة وسـاعة، مصاريـف ضخمـة، شـروخ مفتوحـة فـى أربـاح المسـاهمين، تدميـر سـريع للحُفَـر، الـذي سـينتهي، مـع المـدة، بالتهـام آخـر أنصبـة مونسـو، التـي تضاعفت مائة مرة في ظرف مائة عام.

وعليـه، نظـراً لهـذه الضـربـات المتكـررة، ولـد الأمل مـن جديد عند إتيـان، وانتهـى بـه الأمـر إلـى الاعتقـاد أن شـهراً ثالثـاً مـن المقاومـة سيقضى على الوحش المصـاب بالعيـاء والمتخـم، الرابـض هنـاك مثـل معبـود، فـي مجهـول هيكلـه. كان يعـرف أن عقـب اضطرابـات مونســو، دبّ التأثــر ســريعاً فــى صـحـف باريـس، جــدلّ حــاد بيــن الجرائد الرسمية وجرائد المعارضة، فصص رهيبة تمّ استفلالها

على الأخص ضد الأَمميــة، النّـي كان يخافهـا الحكم الإمبراطـوري، بعد أن كان قد شجّعها في السـابق؛ ولـم يعُـد فـي وسـم الشـركة أن تديـر الأذن الصمَّـاء؛ وقـد تفضّل وكيـلان بالمجـيء للقيـام بتحقيـق، لكن بحسـرة ظاهـرة للعيـان، ولـم يبدُ عليهما الانشـغال بحل المشـكل، من شدة لا مبالاتهما، بحيث انصرها بعد ثلاثة أيام، وهما يقولان إن الأمـور تسـير علـى أحسـن مـا يـرام. ورغـم ذلـك، تـمّ إخبـاره بـأن هذين السيّدين، أشاء مقامهمـا، كانـا يحضـران علـى نحـو موصـول، ويقومـان بنشـاطا محمـوم، غارفيـن فـي أعمـال لا يُفصـح محيطهمـا بكلمـة واحـدة عنهـا . وكان يتهمهمـا بالتظاهـر بالثقـة، وكان يحـدث أن يعتبر انصرافهما بمثابة هرب مذعور، لأنه متأكد الآن من النصر، بمـا أن هـؤلاء الرجـال المخيفـون تخلـوا عـن كل شـىء.

لكن فـى الليلـة التاليـة، دبّ اليـأس فـى إتيـان مـن جديد . فالشـركة تستطيع تحمل المحنـة بحيـث لا يمكـن كسـر شـوكتها بسـهولة: فـي وسعها أن تخسـر الملاييـن، وفـي مـا بعـد تسـتردهـا علـي حسـاب العمّال، بالقطـع مـن خبزهـم. تلك الليلـة، بعدمـا ضـرب الأرض حتـي جونبـار، تبيّن الحقيقـة، حينمـا أخبـره حـارس بـأن هنـاك حديـث عـن تسليم فاندام لمونسـو . ويقـال إنهـا كانت محنـة مثيـرة للشـفقة، فـي بيت دونـولان، محنـة الأغنيـاء، الأب السـفيم مـن عجـزه، الـذي هـرم بشـاغل المـال، البنتـان تصارعـان وسـط المزوِّديـن، حريصتيـن علـى إنضاذ متاعهمـا . النــاس تتعــذب بدرجــة أقــل فــى المجمّعــات التــى أصابها الجوع من ذلك البيت البرجوازي، حيث يختبئ المرء كيما يشــرب المــاء. لــم يُســتأنف العمـل فــى جونبــار، ثـم وجـب اســتبدال مضخـة غاسـتون مـاري؛ هـذا فضـلاً عـن بدايـة غمـر للميـاه، تطلَّب

تكاليفَ باهظـة، رغـم كل التعجيـل بتـدارك الأمـر. وكان دونـولان قـد جـازف آنفـاً بطلـب قـرض بمائـة ألـف فرنـك مـن عنـد آل غريغـوار هـى نهايـة المطـاف، وكان الرهـض المتوقـع ضريـة قاضيـة: إذا هـم رفضوا، فذلك عطفاً عليه، حتى يتجنب صراعاً مستحيلاً؛ وكانوا ينصحونـه بالبيــع. كان يرهـض دومــاً بشــدة. ويغيظـه جـداً أن يدهـع تكاليف الإضـراب، كان يأمـل فـي البـدء أن يمـوت جـراء ذلـك، الـدم فـى الـرأس، ويُـدَقّ عنقـه بسـكتة دماغيـة. ثـم مـا العمـل؟ لقـد سـمـع العـروض. رفعـت ضـده فضايـا واهيـة، ونـم التبخيـس مـن تلـك الطريدة الرائعة، ذلك البئر الذي أُصلح، وجُهّز من جديد، والذي شُلِّ استغلاله لانعدام السلفات فحسب. وهـو سـيكون سـعيداً لـو أنه ظفـر مـن ذلـك بمـا يُبعـد بـه الدائنيـن. لقـد كافـح مـدة يوميـن الوكيلين اللذين أفامـا فـى مونسـو، وثـارت ثائرتـه مـن تلك الطريقـة الهادئـة التـى اسـتغلا بهـا متاعبـه، وهـو يصيـح فيهمـا أبـداً بصوتـه المدوَّى. ظلـت الأمـور كمــا هــي، رجعــا إلــي باريـس فــي انتظــار حشـرجته الأخيـرة، بصبـر. لقـد أحـسّ إتيـان بذلـك التعويـض عـن الكوارث، وثبط عزمـه أمـام قـدرة الرسـاميل الكبـرى التـى لا تقهـر، الأفويـاء جـداً فـى المعركـة، بحيـث يسـمنون مـن الهـزيمـة بـأكل جيـف الصغار، الذين سقطوا جنبهـم.

هـى اليـوم الموالـى، مـن حسـن الحـظ، نقـل إليـه جونــلان خبــراً سـارّاً . فـي لوهـْوروه، هنـاك خطـر بهـدد خـرق تبطيـن البئـر، فالميـاه تتسـرّب مـن كل المَواصـل؛ ولـزم لإصــلاح ذلـك تسـخير فرقـة مـن النجّاريـن، باسـتعجال شـديد .

وحتـى ذلـك الأوان، تجنـب إتيـان لوڤـوروه، لخشـيته مـن طيـف الحرَّاس الأبدي الأسـود، راسـخون فـي الـردم، فـوق السـهل. لا سـبيل لتجنُّبهـم، كانـوا يهيمنـون علـى الفضـاء، كانـوا فـى الهـواء مثـل علـم الكتيبــة. حوالـى الســاعـة الثالثــة صبـاحــاً، تفيمـت الســمـاء، ذهـب إلـى الحفـرة حيـث فسّـر لـه بعـض الرفـاق حالـة التبطيـن السـيِّئة: بـل فـي ظنهـم أن مـن العاجـل إعـادة إصـلاحـه بالكامـل، ممـا يترتـب عنـه توقيف الاستخراج لمدة ثلاثة أشهر. حامَ مدة طويلة، وهـو يسـمع صــوت مطــارق النجاريــن فــى البئــر . كان ذلــك يشــرح فلبــه، ذلــك الجرح الـذي وجب تضميـده.

هي الصبـاح، لمـا رجـع، وجـد الحـرّاس علـى الـردم. هـذه المـرّة، سـوف برونـه بـكل تأكيـد . كان يمشـي وهـو يفكـر فـي أولئـك الجنـود ، المأخوذين من وسط الشعب، والذين يتم تسليحهم ضد الشعب. كـم إن نصــر الثــورة ســيكون ســهلاً لــو أن الجيــش يعلــن بغتــة أنــه معهــا ا يكفــى أن يتذكّـر العامـل والفــلاح، أصلـه، فــى الثكنــات. تلـك هـى الطامّــة الكبــري، الذعــر الأكبــر، الــذي منــه تصطـك أسـنان البرجوازيين، حينمـا تخطـر ببالهـم ردَّة ممكنـة مـن فبـل العسـاكر . في ظرف سـاعتين، سـيتم كنسـهم، إبادتهـم مـع ملـذّات وشـرور حياتهـم الجائـرة. هيـل أصــلاً إن كتائـب كاملـة تفشّـت فيهـا الاشـتراكيـة. هـل ذلـك صحيــح؟ هــل ســيـأتي العــدل بفضــل جعــاب الرصــاص التــي وزعتهـا البرجوازيـة؟ وهــو يثـب مــن رجـاء إلــى رجـاء، كان الشــاب يحلم بـأن تلنحـق بالإضـراب الكنيبـة النـى كانـت مرقباتهـا نحـرس الحُفَـر، وتطلـق نيرانهـا علـى الشـركة دفعـة واحـدة وتُسـلَم المنجـم في الأخير لعمال المناجم.

انتبـه حينهـا إلـى أنـه كان يصعـد الـردم، ورأسـه يطـن بالأفـكار . لمـاذا لا يحـدث ذلك الجنـدي؟ سـيختبر لـون أفكاره. وبمظهـر غيـر مبـال، واصـل الدّنـوّ منـه، وكأنـه كان يلتقـط الأخشـاب القديمـة التـي بقيت فـي الأنقـاض. ظـلّ الحـارس ثابتـاً فـي مكانـه.

«هـ34 يـا رهيـق، طقـس ردىء ω، قـال إنيـان فـي نهايـة المطـاف، «أظن أن الثلج سيستقط علينا».

كان جنديــا فصيــر القامــة، أشــقر بوجــه وديــع شــاحب، بــه بقــع نمش كثيـرة. كان فـي معطفـه الخشـن حـرج الحداثـة فـي الخدمـة. «أجل، بأية حال، أظن»، قال همساً.

وبعينيـه الزرهاويـن كان ينظـر طويـلاً إلـى السـماء المكفهـرة، ذلـك الفجر المدخّن، الذي كان سخامه يثقـل مثـل الرصـاص، بعيـدا، فـي السهل.

«كم إنهم بلهـاء بوضعك ثابتـاً هنـاك، حدّ تجمـد عظامـك١»، تابـع إتيان، «يخال النـاس أننـا ننتظـر فرسـان القوقـاز! وفضـلاً عـن هـذا، هنـا تهبّ الريـح دومـاً بشـدة!».

كان الجنـدي القصيـر يرتجـف دون أن يشـكو. هنــاك كـوخ مـن اللَّبن الجـاف، يـأوي إليـه العجـوز بونمـور ليـالـي الـزوبعـة؛ لكـن الأمـر العسكري كان يقضي بعدم هجر قمة الرّدم، لم يكن الجندي يبرح مكانـه، ويـداه متصلبتـان مـن البـرد، بحيـث لـم يكن يشـعر بسـلاحه. كان مـن فرقـة حـرس السـتين رجـلاً الذيـن يحمـون لوڤـوروه؛ وبمـا أن تلك الفرقــة القاسـيـة كانـت ترجــع باسـتمرار، فقــد كاد أن يهلـك هنـاك، مسـبقاً وقدمـاه مينتـان. كانت المهنـة تتطلب ذلـك، وأصابـه الخدر تمامـاً مـن طاعتـه المستسـلمة، كان يـرد علـى الأسـئلة متلعثمـاً بكلمـات طفـلٍ هـجـم عليـه النعـاس.

مـن دون طائـل، ولمـدة ربـع سـاعة، حـرص إتيـان علـى جعلـه يخوض فـي السياســة. كان يقـول «نعـم»، يقـول «لا»، ولا يظهـر عليـه أنـه بفهـم؛ يقـول رفـاق إن النقيـب كان جمهوريـاً؛ أمـا هـو، لـم يكـن لـه فكرة عن الأمـر، ذلك سيّان عنده. إذا أمـر بإطـلاق النـار، سيفعل، كـي لا يعاهَّب. كان العامـل يصغـي إليـه، وهـد اعتـراه حقـد الشـعب ضد الجيش، ضد أولئك الإخوة الذين يتم تفيير فلوبهم، وذلك بإلصـاق سـروال أحمـر علـى مؤخراتهـم.

- «إذن، اسمك؟». «جول».
	- «ومن أين أنت؟».
- «من **يلوغوف، هنا**ك».

ومدّ ذراعـه كمـا اتفـق. كان القصـد مـن بريتانـي، ولا يعلـم أكثـر من ذلك. وتوهـج وجهـه الشـاحب الرهيـق، أخـذ يضحـك، وهـد سـرى فيه الدفء.

«لـدي أمـى وأختـى. إنهمـا فـى انتظـاري طبعـاً. آما لـن يتـم ذلـك غـداً . حينمـا رحلـتُ، رافقتانـي حتـي **پونلابـي**. وركبنـا الحصـان فـي <mark>لوپالميك</mark> كادت تكسـر ســاقاه أسـفل منحـدر <mark>اودييـرن.</mark> وكان ابـن العـم شـارل ينتظرنــا ومعــه هطــع مــن النقانــق، لكــن كانـت النســوة تفـرط فـي البـكاء، وظل ذلك فـي الحلـق. آها يـا إلهـيا آما يـا إلهـي! كم إن بيتنا بعيدا».

اغرورقت عينــاه، دون أن يكـف عـن الضحـك. أراضـ*ـي پـلوغوف* المقفـرة، ذلـك الطـرف الأقصـي فـي راز الـذي تضربـه الزوابـم، كان يبـدو لـه وهــج مـن شــمس، هـي موســم الخَلنَــج الـوردي.

«فل يا هـذا»، سـأله، «إذا لـم يكـن لـدي عقوبـة، هـل تظـن أنـي قد أحصل على رخصـة مدتهـا شـهر، فـى متـم العاميـن القابليـن؟». حينـذاك، تحـدث إتيـان عـن ا**لبِروڤونس،** التـى هجرهـا صغيـراً . كان النهـار يطلـم، وبـدأت نـدف الثلـج تتطايـر فـي السـماء المغبـرّة. وفـي النهايـة اسـتبدت بـه الـحيـرة لمـا رأى جونـلان يحوم حـول العلّيق، والدهشــة باديــة عليــه مــن رؤيتــه هنــاك هـوق. بإشــارة، كان الطفــل ينـادي عليـه. مـا جـدوي حلـم الإخـاء ذاك مـع الجنـود . يتطلب الأمـر أعوامـاً بعـد أعـوام، وكان يأسـف لسـعيه غيـر المجـدى، كمـا لـو أنـه عـوّل علـى الفـلاح فـى ذلك. لكن، بغتـة، أدرك إشـارة جونـلان: هنـاك من جاء لاستبدال الحارس؛ ثم انصرف، رجع يعدو للاختباء في ريكيـار، وفلبـه مفجـوع مـرة أخـري بيقينـه مـن الهزيمـة؛ بينمـا كان الغيلام، البذي يركض جانبيه، يتهيم ذلك العسيكري الجاهيل القيذر بأنه دعا الحرس كيما يطلقوا عليهما النار.

هـى همـة الـردم، ظلَّ جـول بـلا حركـة، ونظراتـه سـاهـمة هـى الثلـج البذي كان يتسباقط. دنيا الرقيب ورجاليه، وتيم تبيادل الصيحيات النظامية:

«من هناك؟ عرّف بنفسك!».

وسُـمعت الخطـوات الثقيلــة تنصــرف، تطـنّ وكأنهــا فــى بلــد تــمّ غـزوه. رغـم النهـار الطالـع، لـم يكـن شـىء يتحـرك فـى المجمّعـات، عمـال الفحـم سـاكتون ومفتاظـون، تحـت الحـذاء العسـكري.

تســافط الثلــج فبـل يوميــن؛ توفـف فــى الصبــاح، صفيــع كثيـف يجمد الفرشة الشاسعة؛ وهـذا البلـد الأسـود، الـذي خُطّت طرقـه مـن حبـر، واغبـرّت جدرانـه وأشـجاره بسـخام الفحـم، صـار أبيـض تماماً، بياضاً واحداً، إلى ما لانهاية. وأضحى مجمع 240 مسجى تحت الثلج، كما لو أنه اندثر. لا دخان خارج من الأسقف. البيوت ببلا نبار، بباردة مثل حجبارة البدروب، لا تذيب طبقية القرامييد السميكة . ولـم يعُـد المـكان سـوى مقلـع للبـلاط الأبيـض، فـي السـهل الأبيض، منظر قرية ميتة، يغطيها كفنها . وعلى طول الأزقة كانت دوريـات الجنـود العابـرة لا تخلّف وراءهـا سـوى مـا داسـته فحسـب من وحل تعلق فيه الأقدام.

فـي بيـت آل مـاهـو، آخـر حفنــة مـن الجمـر الملتهـب أُحرقـت قبل ليلة؛ ولم يعُد يخطر على البال جمعُه من فوق الردم، نظراً للجو الرهيب، حيث العصافير نفسها لا تجد قشة واحدة. وكادت ألزير أن تهلك، لأنهـا أصـرّت علـى التنقيـب فـي الثلـج بيديهـا المسكينتين. ولـزم <mark>ماهـود</mark> أن تدثرهـا بقطعـة غطـاء، فـ*ى* انتظـار الدكتـور فانديرهـاغـن، الـذي ذهبـت إلـي بيتـه مرّتيـن مسـبقـاً ولـم تستطع لقاءه؛ وقد وعدتهـا الخادمـة مـع ذلـك بـأن السـيد سـوف يمـر إلـى المجمّع هبـل الليـل، والأم تترهّب، واهفـة أمـام النـاهـذة، بينمـا المريضــة الصغيــرة التــى أرادت النــزول، كانـت ترتعـش علـى كرســى، ظنــاً منهــا أن ذلـك أفضـل هنــاك، فــرب الفــرن البــارد . وفبالتهـا، بـدا العجـوز بونمـور، نائمــاً، جامعــاً ســاقيه. لـم ترجـع لا لينـور ولا

هنـري، يضربـان الطـرق المقفـرّة رفقـة جونـلان، بغيـة تسـول بعـض النقـود . فـي عـرض الحجـرة العاريـة، وحـده **مـاهـو** كان يمشـي بتثاقـل، ويصــدم عنــد كل جولــة بالحائــط، وكأنــه مــن بـلاهـتـه دابّــة لــم تعــد تبصـر ففصهـا . لـم يمُـد هنـاك نفـط بـدوره؛ لكـن انـعـكاس الثلـج، فـي الخـارج، مـن شـدة مـا ظـلّ أبيـض فإنـه كان يضـىء الحجـرة بغيـر وضوح رغم هبوط الليل.

سُـمع خفـق نعـال مـن خشـب، ودفعـت لوهاكـه البــاب بســرعة، .<br>ثائـرة، صارخـة مـن عتبـة البـاب مخاطبـة **م**اهـود:

«هكذا، أنت من قال إني أجبر مستأجري على منحي عشرين فلساً، حينما يعاشرني(».

- هزّت الثانية كتفيها .
- «إنك تزعجيننى، لم أقل شيئاً . ثم، من قال لك ذلك؟».

«فيل لي إنك قلت ذلك، ولست في حاجة لمعرفة من. بل قلت إنك كنت تسمعيننا جيداً ونحن نأتي على قذارتنا خلف ستارك العازل، وأن الأوساخ تتراكم في بيتنا لأني كنت دوماً مستلقية على الظهر. قولي إنك لم تقولي ذلك، هـه(».

كل يـوم، تقــع مشــاجرات، عقـب ثرثـرة النســاء المتواصلــة. بيـن البيــوت المجــاورة علــى الأخـص، الخلافــات والمصـالحــات يوميــة. لكـن لـم يسـبق فـط أن جـرى كلام السـوء بينهـم بهـذه المـرارة فـي تكالبهم على بعض. منذ الإضراب، زاد الجوع من حدة الضغائن، وأصبـح المـرء يحتـاج إلـى ضـرب غيـره: إذ ينتهـى استفسـار بيـن جارتيـن بمقاتلـة بيـن الرجليـن.

والشــيء بالشــيء يذكـر، كان لوشاك فادمــاً بـدوره، وهــو يحضــر معـه **بوتلو** بالقـوة. «هـا هـو الرهيـق، هليخبـرنـا هليـلاً إن كان هـد أعطـى عشـرين هلسـاً لزوجت*ي حتى يضاجعها*».

كان المسـتأجر لـه يخفـي وداعتـه الحائـرة فـي لحيتـه الكثـة، يحتـج ويتمتم.

«أوها لم يحدث ذلك، كلّا، لم يحدث شيء قط، قطا».

ومـن ثـم، صـار فـى سـلوك لوڤـاك تهديـد، وفبضتـه عنـد أنـف ماهو.

«إنك تعلـم، هـذا لا يروقنـى. حينمـا يكـون للواحـد زوجـة مثـل هـذه، يكسـر ضلوعهـا . ذلـك أنـك تصـدق مـا فالنـه إذن؟».

«لكن، يـا رباه»، صـاح ماهـو، وقـد استشـاط غضبـاً لجـرّه ممـا يثقـل كاهلـه، «مـا كل تلـك الأفاويـل؟ أليـس لدينـا مـا يكفـي مـن المتاعب. دعني وشـأني وإلا ضربتُكَ\ ثم من قـال إن زوجتي قالت ذلك؟».

«من قاله؟ إنها **پييرونه** ه*ي* من قالته».

<mark>قهقهت ماهود</mark> بضحكة حادة؛ والتفتت صوب لو<mark>ف</mark>اكه:

«آها إنهـا بِيبرونــه. عجبــاًا أسـتطيع أن أخبــرك بمـا فالتــه لــى. أجـل! فالـت لـي بأنـك تعاشـرين رجُليـك، كلاهمـا دفعـة واحـدة!». ومن تلك اللحظـة، لـم يعُـد فـى الوسـع التفاهـم. الجميـع يسـخط، آل لوهاك يجيبون آل ماهـو بـأن پييرونـه فالـت عنهـم المزيـد، وبأنهـم باعوا كاترين، وبأنهم تعفنوا جميعاً، حتى الصغار، بقـذارة أصابت

إ**تيان** ف*ي* فولكان.

«فالت ذلك، فالت ذلك»، صـاح **ماهو**، «طيّب! أنـا ذاهـب، لـو قالت مـا قالتـه، سـأصفع بيـدي خطمهـا».

اندفـع إلـى الخـارج، وتبعـه آل <mark>لوشاك</mark> حتـى يشـهدا، بينمـا رجـع <mark>بوتلو</mark> خلسة، لأنه يمقت المنازعات. بعد أن ثارت نار ماهـود مـن. النقـاش، خرجت بدورهـا، لكن أنينـاً مـن **الزيـر** ردَّهـا . جمعـت طرَفـ*ى* اللحاف حول جسد الصفيرة المرتعد، ورجعت لتقف ثابتة قبالـة النافذة، وعيناهـا تائهتـان. وذلك الطبيب الـذي لا يأتـى!

ع*نـد بــاب آل پييــرون، لقــى مـاهـو وآل لو*هـٰاك الصغيــرة <mark>ئيـدي</mark> التـى كانـت تتعثـر فـى الثلـج. كان البيـت مغلقــاً، خيـط ضـوء يعبـر من شق المصـراع؛ وأجابت الطفلـة فـى البـدء علـى الأسـئلة بحـرج: كلًا، والدهــا ليـس فــى البيـت، لقــد ذهـب إلــى المغسـلة كيمــا يلحـق الأم <mark>برولي</mark> لإعـادة رزمــة الغسـيل، ثـم تحيّـرت بعـد ذلـك، ورفضــت أن تفصـح عمـا كانـت تصنعـه أمهـا . وفـي نهايـة المطـاف، لفظـت كل شىء، بضحكة ضفينـة ماكـرة: لقـد طردتهـا أمهـا خارجـاً لأن السـيد دانسير كان هنـاك، ولأنهـا تمنعهمـا مـن الـكلام. كان هـنـا الأخيـر يتجـول منـذ الصبــاح فــى المجمّــع رفقــة رجُلــى درك، ويحـرص علـى جلب العمـال، يضغـط علـى الضعفـاء منهـم، ويعلـن أينمـا حـلّ أنـه إذا لـم ينــزل النــاس يــوم الإشيــن إلــى لوهـْـوروه، هــإن الشــركة كانــت عازمــة علــى توظيـف عمــال مــن **بوريـنـاج البلجيكيــة**. وبمــا أن الليـل كان يهبط، فقـد صـرف رجُلـى الـدرك، حيـن ألفـى **پـييرونـه** وحدهـا ؛ ثم لبث فـى بيتهـا يشـرب كأس ماحيـا، فبالـة موقـد النـار المحتـدم. «صـه( اصمتـوا، يجـب أن نراهمـاله، همـس <mark>لوشاك</mark>، بضحكـة

فاجرة، «سوف نناقش الأمر لاحقـاً. انصرفـى، أنـت، أيتهـا الفاجرة الصغيـرة\».

تراجعـت ليـدي خطـوات معـدودة، بينمـا كان يلصـق عينـاً بشـق المصــراع. كتـم صـرخـات صـغيــرة، وكان ظهـره يتقـوّس، فـي رعشـة.
وبدورهــا، نظـرت لوهاكـه؛ لكنهــا قالـت، وكأن مغصــاً ألـمّ بهــا، إن ذلك يثير اشمئزازها. ماهو، الذي دفعها، يريد أن يرى هـو أيضـاً، هـال إن الغايــة هــى مالــه . ثـم أعــادوا الكـرّة تبـاعــاً، كل واحـد نظـرة عيـن، مثلمـا فـي المسـرح. كانـت الـحجـرة، التـي تلمـع نظافـة، تبتهـج بالنـار العظيمـة؛ كان هنـاك حلويـات علـى المائـدة، وقنينـة وكـؤوس؛ القصـد، عـرس حقيقـي. إلـى حـدّ أن مـا كانـوا يرونـه فـي الداخـل أزعج الرجلين في النهاية، اللذين كانـا سـيضحكان مـن الأمـر طيلـة سنة أشهر، لـو كانت الظـروف مغايـرة. أن يتم وطؤهـا حتـى الحلق، وملابسها طائرة فـى الهـواء، فذلـك كان أمـراً عجيبـاً . لكـن، يـا رب١ ألـم يكـن مـن الحقـارة أن يصنــع المـرء ذلـك فبالـة نـار موفَّـدَة بتلـك الشـدة، وأن يتقـوّى بحلـوى كعـك، بينمـا الرهـاق لا يجـدون كسـرة خبـز، ولا جمـرة فحـم ملتهبـة؟

«ها باباله، صاحت ليدي وهربت.

كان **پييرون** عائداً من المغسل رخي البال، ورزمـة الفسـيل علـى كتف. في الحال، خاطبه ماهو.

«فل بـا هـذا، فيـل لـي إن زوجتـك فالـت إنـي بعـتُ كاتريـن وأن جميـع مـن فـي البيـت خبيـث السـوءة. وفـي بيتـك، مـاذا يـؤدي مقابـل زوجتك، السيد المنهمك الآن في سلخ جلدهـا؟».

لـم يفهـم **پييـرون**، عندمـا تحيـرت پييرونـه إذ خافـت بعـد سـماع جلبــة الأصــوات، إلــى حـدّ أنهــا فتحــت شــق البــاب كيمــا تتحقــق مــن الأمـر. وشـوهدت محمـرّة تمامــاً، شـق صدرهــا عــار، والكســوة لا تزال مرفوعة، معلقة بالمحزم؛ بينمـا فـى الخلف، كان دانسير يلبس سرواله كالمجنون. هـرب رئيس العمّال، اختفـى، وهـو يرتعـد مـن أن يصل خبر مماثل إلى مسمع المدير . وكانت تلك فضيحة مريعة، ضحكات، وهتاهات، وشتائم.

«أنتِ، يـا مـن تقوليـن دومـاً عـن الأخريـات إنهـن وسـخات»، صاحت لوفاكه فـى وجـه بييرونـه، «ليـس مـن العجب أنـك نظيفـة، إذا كان الرؤساء هـم مـن ينظفونـك!».

«آها يليـق بهـا، أن تثرثـرا»، أردف <mark>لوشاك</mark>، «يـا لهـا مـن عاهـرة قالت إن زوجتي تضاجعني والمستأجر ، كلانا دفعة واحدةا أجل، أجل، لقد قيل لي إنك قلتٍ ذلك».

لكن ببيرونه، وقد هدأت، كانت تجابه الكلام الفاحش، باحتقار شديد، وهـي علـي يقيـن مـن أنهـا الأجمـل والأغني.

«لقد فلتُ ما فلنُّه، دعونی وشـأنی، هـه! ما دخلکم فـی شـؤونی، يـا لمّـة حُسّـاد تعيبون علينـا لأننـا نضـع المـال فـى صنـدوق الادخـار ا هيّا، هيّا، مهمـا قلتم، فزوجـى يعلـم حقـاً لـمَ كان السـيد دانسـير فـى بيتنا » .

وقـد ثـار پييـرون فعـلاً، ودافـع عـن زوجتـه. ودارت الخصومـة، نُعـت بالخائــن، بالواشــي، بكلـب الشــركة، واتهـم بكونــه يغلــق عليــه كيمـا يحشـو بطنـه بقطـع اللحـم الجيـدة التـي يؤديهـا لـه الرؤسـاء مقابـل خياناتـه. أمـا هـو فقـد كان بـرد، بدعـي أن ماهـو دسّ لـه عبـارات تهديـد مـن تحـت البــاب، ورفــة رُسِــم عليهــا عظمتـا ميّـت علـى هيئـة صليـب، يعلوهمـا خنجـر. وانتهـى الأمـر ضـرورة بقتـال بين الرجال، مثل خصومات النساء، منـذ أن صـار الجـوع يثيـر حنـق الأشـد وداعـة. وهجـم ماهـو ولوڤـاك علـى پييـرون ضربـاً بالأيـدى، ثم وجب الفصـل بينهـم.

كان الـدم يسـيل مـن أنـف صهرهـا فـواراً، حينمـا رجعـت برولـى بدورهـا مـن المغسـلة. حينمـا علمـت بمـا وهـّع، اكتفـت بالقـول: «ذلك الخنزير يجلب لي العار». وأضحى الزقاق مقفـراً مـن جديـد، ولا ظـلٍّ واحـد يلطـخ بيـاض الثلـج العـاري؛ والمجمّـع الـذي هـوى مـرة ثانيـة فـى جمـوده الميـت، يهلكَ جوعـاً وقـد غلبـه البـرد الشـديد. «والطبيب؟»، سأل ماهو، وهو يغلق الباب. «لم يأت»، أجابت **ماهود**، الواقفة دوماً قبالة النافذة. «رجع الصغيران؟». «كلا، لم يرجعا».

واستأنف ماهو مشيته الثقيلة، من جدار إلى جدار، وكأنه ثور صريـع. متصلب فـوق كرسـيه، لـم يرفـع الأب بونمـور رأسـه. وألزيـر بدورهــا لــم تقــل شــيئاً، وتحــرص علــى ألا ترتعــد، حتــى لا تســبب لهم الحـزن؛ لكـن رغـم عزيمتهـا بـأن لا تتوجـع، فإنهـا كانـت ترتجـف بشدة أحيانـاً بحيـث تُسـمع فـي الغطـاء رعشـة جسـدها الهزيـل، جسد صبية مصابة بعاهة؛ بينما، بعينيها الواسعتين المفتوحتين، كانت تنظر فى السقف إلى الانعكاس الشاحب للحدائق المكسوة بالبيـاض تمامــاً، الـذى كان يضــىء الحجـرة ببريـق قمـرى.

الآن، كان الاحتضــار الأخيــر، البيــت المفــرَغ، الــذي هــوي فــي العوز التـام. فمـاش المفـارش لحـق الصـوف عنـد تاجـر الخـردوات؛ ثم الملاحف، الغسيل، كل مـا يمكـن بيعـه. ذات مسـاء، بيـع منديـل الجـد بفلسـين. سـالت دمـوعٌ مـع كل غـرض مـن البيـت الفقيـر وجـب الانفصــال عنــه، والأم مــا زالـت تتباكـي لأنهـا ذات يــوم أخــذت فــي

جبتهـا علبــة الـورق الورديــة، هديــة رجلهــا القديمــة، مثلمــا يأخــذ المـرء طفــلاً، للتخلـى عنــه عنــد بــاب مــن الأبــواب. كانــوا عــراة، ولـم يبـق لديهـم شــىء يبيعونـه ســوى جلودهـم، التــى لـن يدهـع أحـد مقابلها ولا ريال واحد من فرط ضمورها وبلاها . لذلك لم يتكبد أحد منهم عناء البحث، إذ يعلمون أن لا شـيء هنـاك، وأن نهايـة كل شـيء أزفَت، وأن ليس عليهـم رجـاء الحصـول علـى شـمعة ولا علـى قطعة فحم ولا حبة بطاطس؛ وكانوا ينتظرون الموت جراء ذلك، ولـم يُذَر غضـبٌ إلا لأجـل الأطفــال، لأن تلـك القســوة التـي لا فائـدة لهـا تهيِّجهـم، إذ أصابـوا الصغيـرة بمـرض، قبـل أن تهلـك جوعـا. «وأخيراً، ها هو\»، قالت ماهود.

مـرٌ ظـلَ أسـود قبالــة النافــذة. فُتــح البــاب. لكـن لــم يكـن ذاك الدكتور فانديرهاغـن، لقـد عرفـوا أنـه الكاهـن الجديـد، الراهـب رانشيي، الـذي لـم تبـدُ عليـه الدهشـة مـن كونـه وهـع هـى ذلـك البيـت الميِّت، الـذي لا ضـوء فيـه، ولا نـار ولا خبـز. أصـلاً، لقـد خـرج مـن ثلاثـة بيـوت مجـاورة غيـره، متنقـلاً مـن عائلـة إلـى عائلـة ثانيـة، يجذب رجالا ذوى إرادة خالصـة، مثل دانسـير ورجلـى الـدرك؛ وفـى الحـال، شـرح بصوتـه المحمـوم، صـوت متعصـب:

«لمـاذا لـم تحضـروا القـداس بـوم الأحـد، بـا أبنائـي؟ أنتـم علـي خطـأ، وحدهـا الكنيسـة هـي التـي تسـتطيع إنقـاذكـم. هيـا، تعهـدوا لـي بأنكم سـوف تأتون الأحد القـادم».

وبعـد أن نظـر إليـه، اسـتأنف ماهـو مشـيه، مثقِّـلاً، ولـم ينبـس بكلمــة. إذ أ**ن مـاهـود** هــي مــن ردّ عليــه.

«إلـى القـداس، سـيدي الكاهـن، ومـاذا نصنـع؟ أوَ لا يهـزأ بنـا الـرّب الرحيـم؟ هــاك! مــاذا صنعـت لـه صغيرتـي التـي ترتعـد مـن الحمّـى هـا هنـا؟ لـم يُصبنـا مـا يكفـى مـن البـؤس، أليـس كذلـك؟ فأوجب أن يمرّضها، بينما لا أستطيع أن أعطيها فحسب كأس نقـوع سـاخن». حينـذاك، تحـدث الكاهـن طويـلاً، وهـو واهـف. كان ينتهـز سـانحة الإضـراب، ذلـك البـؤس المريـم، تلـك الضغينـة الطافحـة جوعـا، بحميـة مبشّـر يعـظ همجـاً، نصـرة لدينـه. كان يقـول إن الكنيسـة مـع الفقـراء، وإنهـا سـوف تجعـل العـدل ظافـراً ذات يـوم، وذلـك بتسـليط غضب الـربّ علـى جـور الأثريـاء. وذلـك اليـوم سيشـرق فريبـاً، لأن الأثريـاء أخـذوا مـكان الـربّ، ووصـل بهـم الأمـر إلـى الحكـم مـن دون الـربِّ، بسـرقتهم المارفــة للسـلطة. لكـن، إذا أراد العمّـال القســمة العادلــة لخيــرات الأرض، عليهــم أن يفوضــوا أمرهــم للرهبــان فــي الحال، كمـا صنـع الضعفـاء والبسـطاء عنـد مـوت يسـوع لمـا اجتمعـوا حـول الحوارييــن. أى فــوة ســوف تكــون للبابــا، وأي جيــش ســيكون تحـت تصــرف الكهنــوت حينمــا يقــود حشــود العمّــال التــى لا تُعــدّ ولا تحصـى! فـي ظـرف أسـبوع واحـد، سـنطهِّر العالـم مـن الأشـرار، ونطـرد الأسـياد الذيـن لا مـروءة لهـم، وسـوف تكـون فـى نهايـة الأمـر سيادة الـربّ الحقيقيـة، ويحصـل كل واحـد علـى الجـزاء المسـتحق، حيـث فانـون الشـغل ينظـم السـعادة الكونيـة.

كانـت مـاهـود وهـي تصغـي إليــه تظـن أنهــا تســمع إ**تيـان**، هـي مسـامرات الخريـف، حينمـا كان يبشـرهم بنهايـة آلامهـم. لكنهـا، كانت دائمــاً تحــذر مــن أصحــاب الغفــارات.

«هـذا حسـن كثيـراً، مـا تقصـه علينـا هنـا، سـيدى القـس»، قالـت، «لكن، إذن هـذا يعنـي أنـك لا تتفـق فطعـاً مـع البرجوازييـن. جميـع كهنتنا الآخرين كانـوا يتعشـون فـى الإدارة ويعدوننـا بالشـيطان مـا أن نطالب برغيف». تكلُّم مـن جديـد، تحـدّث عـن سـوء التفاهـم المؤسـف بيـن الكنيســة والشــعب. الآن، بجمـل مســتترة، كان يهاجـم فساوســة المـدن، والأســاهفة والكهنــوت الأعلــي، المتخــم بالملــذات، الممتلـئ بالغلبـة، المتعاهـد مـع البرجوازيـة الليبراليـة، لبـلاهـة عمـاه، دون أن يرى بـأن تلك البرجوازيـة هـى التـى تنتـزع منـه إمبراطوريـة العالـم. الخـلاص سـوف يأتـى مـن رهبـان الأريـاف، سـوف ينهضـون جميعـاً لإقامـة مملكـة المسـيح، بمسـاعدة مـن البؤسـاء؛ وبـدا أنـه مسـبقاً علـى رأسـهم، كان ينصـب فامتـه العظميـة، مثـل زعيـم عصابـة، أو أحد ثوار الإنجيل، وفـي عينيـه نـور قـد يضـيء الحجـرة المظلمـة. هـذا الوعـظ الملتهـب كان يحمـل عبـارات زهـد، لـم يعُـد يفهمهـا الناس الفقراء منذ أمد طويل.

«لا حاجة لكل هـذا القـدر مـن الـكلام»، زمجـر <mark>ماهـو بغ</mark>تـة، «كان من الأفضل لو بدأت بإحضار بعض الخبـز لنـا».

«تعالوا إلى القداس يوم الأحد»، صباح الراهب، «سيتكفل الرّب بكل ش*ـيء*\».

ثم انصـرف، ودخل حتـى يلقّـن آل لوهـْاك التعاليـم بدورهـم، وهـو يحلـق عاليــاً فـي حلمـه بنصــر الكنيســة النهائـي، ويــزدري الحقائـق بقـدر يجعلـه يجـول المجمّعـات علـى ذلـك النحـو، دون صدهـات، ويداه خاويتـان وسـط ذلـك الجيـش الميّت مـن الجـوع، وهـو بنفسـه مثل عفريت بائس ينظـر إلـى العـذاب علـى أنـه مهمـاز الخـلاص.

كان ماهو يمشـى دومـاً، ولـم يكـن يُسـمع سـوى تلـك الهـزة المنتظمــة النــى ترتعـد منهــا البـلاطــات. سُــمع صــوت بكــرة أكلهــا الصـدأ، بصـق العجـوز بونمـور فـي المدخنــة البــاردة. ثـم بـدأ مـن جديد إيقــاع الخطـوات. وشــرعت <mark>الزيـر</mark>، التـي غفـت جـراء الحمّـى، فـى الهـذر بصـوت منخفـض، تضحـك، ظنـاً منهـا أن الجـوّ حـار وأنهـا تلعب تحت الشمس.

«يا للحظ العاثر!»، غمغمت ماهود، بعدما لمست وجنتيها، «هـا إن حرارتها تُحرق الآن. لن أنتظر ذلك الخنزير، لعل فطاع الطرق منعوه من الحضور».

كانت تتحدث عن الدكتور وعن الشركة. ومـع ذلك تهلل وجههـا فرحـاً حينمـا رأت البـاب يفتـح مـن جديـد. لكـن هـوت ذراعاهـا، وظلـت مسـتقيمة تمامـاً، والوجـه مكفهـر.

«مسـاء الخيـر»، قـال **إتيـان** بصـوت غيـر مسـموع تمامـاً، حينمـا أغلق الباب بعناية.

معظم الأوقـات، يصـل علـى ذلـك النحـو، فـي الظـلام الدامـس. لقـد علـم آل مـاهـو منـذ اليـوم الثانـي خلوتـه. لكنهـم حفظـوا السّـر، لا أحد فـى المجمّـع كان يعـرف بحقّ مـآل الرجـل الشـاب. ونُسـجَت حولـه خرافـة. إذ اسـتمر النـاس فـي تصديقهـا، وكانـت تجـري علـي الألســن أخبــار غريبــة: ســوف يظهــر مــن جديــد مــع جيــش، مــع صناديق مـلأي بالذهـب؛ ودومـا هنـاك ترهِّبٌ دينـي لمعجـزة، تحقـق المثال، الدخول المباغت إلى مدينـة العـدل التـي وعدهـم بهـا . قـال البعض إنه رآه داخل عربة مجرورة، رفقة ثلاثة رجال، على طريق مارشـيين؛ وأكَّـد غيرهـم أنـه لا يـزال ليوميـن آخريـن فـي إنجلتـرا . ومـع المـدة، بـدأ الارتيــاب، رغـم ذلـك، إذ اتهمــه بعـض المازحيـن بأنـه يسـتخفـى داخـل فبـو، حيـث توفـر لـه موكيت الـدّفء؛ لأن تلـك العلاقة المعروفة أساءت إليه. إذ كانت، وسط شعبيته، ردة بطيئة،

الازديـاد المكتـوم للمقتنعيـن الذيـن اسـتبد بهـم اليـأس، والذيـن كان عددهـم فـ*ـى* تكاثـر .

«يا لـه مـن جـوّ رديءَ!»، أضـاف فائـلاً، «وأنـت؟ لا جديـد عندكـ دائمـاً مـن سـيّئ إلـى أسـوأ؟ لقـد أخبرونـى أن نيغريـل الصغيـر قـد ذهب إلى بلجيكا للحصول على عمـال مـن بورينـاج. يـا إلهـى! لقـد انتهـى أمرنــا لـو كان ذلـك صحيحــاً».

وارتعش وهـو يدخـل تلـك الحجـرة الجليديـة والمظلمـة، حيـث لـزم لعينيـه أن تتكيِّفـا كيمـا يريـا الأشـقياء، الذيـن كان يخالهـم فيهـا، بفضل تضاعف الظل. شعر بنفور، بضيق العامل الذي خرج من طبقتـه، وهذبـت الدراسـة طبعـه، واعتمـل فيـه الطمـوح. يـا لـه مـن بؤس، والرائحــة، والأجســاد المتراكبــة، والشــفقـة الفظيعــة التــى كانـت تخنق حنجرته! لقد قلب مشهد ذلك الاحتضار كيانه إلى حدّ أنه كان يبحث عن كلماته كيمـا ينصحهـم بالاستسـلام. لكن ماهو وقف قبالته، صارخاً بشدة:

«عمال من بوريناج! لن يجسروا على ذلك، أولئك الذين لا ذمة ولا همــة لهــم! فليســمعونا حـسّ عمــال بورينــاج، إذا هــم أرادوا أن ندمـر المناجـم!».

بإيمـاءة ضيـق، بيِّـن إتيـان أن لا سـبيل للتحـرك، وأن الجنـود الذيـن يحرســون الحُفَــر ســوف يحمــون نــزول العمــال البلجيكييــن. كان **ماهو** يشـدّ فبضنيـه، وفـد زاد حنقـه علـى الأخـص، كمـا فـال، مـن أن حرابهـم موجهــة لظهورهــم. إذن، عمــال الفحــم لــم يعــودوا فـي ديارهـم؟ يتـم معاملتهـم مثـل المحكـوم عليهـم بالأعمـال الشّـافـة، لإجبارهـم علـى الشـغل، البندهيــة مسـلّحة؟ كان يحـب بئـره، ويشــق عليـه كثيـراً أنـه لـم ينـزل إليـه منـذ شـهرين. لذلـك كان يستشـيط غضبـاً عندمـا تخطـر عليـه تلك الإهـانـة، أولئـك الأجانـب الذيـن يتـمّ النهديد بإدخالهم إليـه. ثـم إن ذكـرى إرجـاع رخصتـه أوجعت فـؤاده. «لا أدري لمـاذا أغضـب»، غمغـم، «أنـا، لـم أَعُـد مـن معملهـم. حينمـا سـوف يطردوننـى مـن هنـا، يمكـن لـى أن أهلك فـى الطريـق». «هـوّن عليـك، هيّاله، قـال إتيـان، «لـو أردتَ، سـيعيدون إليـك رخصتك غـداً. العمـال الجيـدون لا يتـمّ طردهـم».

سـكت، وقـد اسـتغرب سـماع <mark>ألزيـر</mark> تضحـك بوداعـة، فـى هـذيـان حمّاهـا . لـم يكـن قـد تبيَّـن بعـد سـوى ظـلّ الأب بونمـور المتصلّب، أفزعته فرحة الطفل المريض تلك. زاد الأمـر عـن حـدٍّه هــذه المـرة، إذا شـرع الصغـار يهلكـون مـن ذلـك. بصـوت مرتعـد، قـال بحـزم. «اسمعوا، لا يمكن لهذا الأمـر أن يطـول أمـده، لقـد هُضـى علينـا .

يجب أن نستسلم».

دفعــة واحــدة، دوّى صــوت مـاهـود، التــي كانـت صـامتــة ولا تأتــي بحركة حتى تلك اللحظـة، صـارخـة فـي وجهـه، وهـي ترفـع الكلفـة بينهمـا وتلعـنُ مثـل رجـل:

«ماذا تقول؟ أنت الذي يقول هذا، اللعنة!».

أراد أن يقدم أسبابه، لكنها لم تسمح له قط بالكلام.

«لا تكرر ذلك، اللعنـة! وإلا خبطـت وجهـك بيـدى، وإن كنـت امرأة. هكذا، أهلكنـا أنفسنا مـدة شـهرين، وبعنـا أثـاث بيتنـا، ومـرض أطفالي بفعل ذلك، ولن يقـع شـيء، ويعود الظلم مـن جديد! آه! كمـا تعلم، حين أفكر في الأمر، أختنق في دمي. كلًّا! كلًّا! أنا، سـأحرق كل شـيء، أفتـل الجميـع الآن، ولا أسـلم نفسـي». أشارت إلى ماهو في الظلمة، بإيماءة وعيد حازمة.

«اسمع هـذا، إذا رجـع رجلـى إلـى الحفـرة، أنـا مـن سـينتظره علـى الطريق للبصـق علـى وجهـه ونعتـه بالجبـان(».

لـم يكـن إتيـان يراهــا، لكنــه كان يحـس بحـرارة، مثـل بخَـر دابـة تنبـح؛ تراجـع، فزعـاً مـن سـورة الغضـب تلـك التـى كانـت مـن صنعتـه. ألفاهـا وقـد تغيـرت جـداً، لـم يعُـد يتعـرّف إليهـا بعـدُ، هـي التـي كانـت بقـدر كبيـر مـن الحكمـة فـى مـا مضـى، يعيـب عليهـا عنفهـا، فائـلاً إنــه لا ينبغــي أن نرجــو مــوت أي كان، ثــم فــي هــذه الســاعة، كانــت ترفض سماع صوت العقل، وتتحدث عن فتل الناس. لم يكن هـو، بـل هـى التـى تخـوض هـى السياســة، وتريــد أن تكنـس البرجوازييـن دفعة واحدة، وتطالب بالجمهورية والمقصلة، لتخليص الأرض من هـؤلاء اللصـوص الأثريـاء، الذيـن يُسـمنون أبدانهـم مـن عمـل الجيـاع.

«أجـل، بأصابعـي العشـرة، سـوف أسـلخ جلودهـم. هـذا يكفـي، ربمـا حـان دورنـا ا لقـد فلـتُ ذلـك بنفسـك. حيـن أرى أن الأب، والجـد، والجد الأكبـر، كل الذيـن سـبقونا، نالهـم العـذاب الـذي نتعـذب بـه، وأن أبناءنـا، وأبنـاء أبنائنـا سـوف يتعذبـون مـن ذلـك أيضـاً، فذلـك يصيبنـي بالجنـون، سـآخذ سـكّيناً . ذلـك اليـوم، لـم نقـم بمـا يكفـي، كان علينــا أن نســوّى بمونســو الأرض، حتــى آخــر لبنــة. أو لا تعلــم؟ ندمـت علـى شــىء واحـد، هــو أنــى لــم أتــرك العجـوز يخنــق فتــاة **پيولين. وصغــاري أنــا، يُتركـون للجـوع يخنقهـم!».** 

كانـت كلماتهـا تهـوي مـثـل ضـريــات ســاطور، هـى الليـل. لــم يُــرد الأضق المسـدود أن ينفتـح، والمثـل الأعلـى المسـتحيل صـار سُـمّاً، فـي جـوف ذلـك الدمـاغ الـذي صدّعـه الوجـع. «لقد أسـأت فهمـي»، هـذا مـا أمكن لإتيـان قولـه، وهـو يتراجـع، «يجـب أن نصـل إلـى اتفــاق مــع الشــركة: أعــرف أن الآبــار تعانــى كثيـراً، ومـن دون شـك، سـتوافق علـى تسـوية». «كلا، لا شىء أبداً له، صرخت.

بالمناسبة، لينور وهنري، العائدان، وصلا وأيديهما خاوية. لقد أعطاهـا رجـل فلسـين حقـاً؛ لكـن بمـا أن الأخـت كانـت تـركل أخاهـا الأصغـر دومـاً، هـإن الفلسـين سـقطا هـى الثلـج؛ وأخـذ جونـلان يبحـث معهما عنهما، ولم يستعيداهما قط.

«أين هو، جونلان؟».

«ماما، لقد انصرف مسرعاً، قال إن لديه بعض الأمور».

كان إنيـان ينصـت. فـي مـا مضـي، كانـت نهـدد بقتلهـم، إذا هـم تســولوا . اليــوم، ترســلهم بنفســها إلــى الطرهـات، وكانـت تقــول إن عليهم الذهـاب جميعـاً، عمـال مونسـو العشـرة آلاف، يحمـل كل منهـم عصـا ومـزودة الفقـراء العجـزة، يضربـون أرض البلـد الـذي أصابـه الرعب.

حينهـا تعاظـم الذعـر، فـي الحجـرة المظلمـة. عـاد الصغيـران بجوعهمـا، كانـا يريـدان طعامـاً لــلأكل، لمـاذا لا نطعـم؟ فدمدمـا، وجرجرا أقدامهمـا، وانتهـى بهمـا الأمـر إلـى سـحق قدمـى أختهمـا المحتضـرة التـى أنَّت. لطمتهمـا الأم وقـد هـاجـت هـائجتهـا، حسـب مـا صدفتـه بداهـا فـي الظـلام. ولمّـا صرخـا بشـدة بطلبـان الخبـز، أجهشت بالبكاء، وسقطت جالسة على البلاط، وأمسكتهما بحضن واحد، هما والصغيرة المعافة؛ وبكت طويلاً، في استراحة الأعصـاب المشـدودة التـى ظلّت بعدهـا رخـوة، منهَكـة، تتمتـم الجملـة

نفسها عشرين مرّة، تدعو الموت: «إلهـى، لمـاذا لا تأخذنـا عنـدك؟ إل*هـى*، خذنـا رحمـة بنـا، حتـى ننتهـى مـن الأمـرا». حافـظ الجـدُّ علـى ثباتـه، ثبـات شـجرة ملويـة تحـت الشـمس والريـح بينمـا الأب يمشـي مـن المدخنــة إلـى الصّــوان، دون أن يلتفـت. لكن فُتِح الباب، وهذه المرة كان الدكتور فانديرهاغن. «سـحقاً له، قـال، «لـن تذهـب الشـمعة ببصـركم. أسـرعوا، أنـا علـى عجل».

مثل العادة، كان يزمجـر، وهـد أعيتـه المهمـة. مـن حسـن الحـظ كانت لديه أعواد ثقـاب، وتطلب الأمـر أن يشـعل الأب سنة أعـواد، واحـد بعـد الثانـي، ويمسـك بهـا، حتـى يسـتطيع فحـص المريضـة. بعـد إزاحــة غطاءهــا عنهـا، كانـت ترتعـش فــى ظـلّ ذلـك الوميـض المتأرجح، بهـا هـزال عصفـور يحتضـر فـى الثلـج، ومـن شـدة نحولهـا لا تُـرى سـوى حدبتهـا . كانـت تبتسـم رغـم ذلـك، ابتسـامة تائهـة مـن مُقبل على الموت، العينـان واسـعتان جـداً، بينمـا يداهـا المسـكينتان تنقبضـان علـى صدرهـا المجـوّف. وبمـا أن الأم، مقطوعـة النفَـس، كانت تتساءل هـل مـن المعقـول أن تهلـك، فبلهـا هـي، الطفلـة الوحيدة التى تسـاعدهـا فـى البيـت، البالغـة الفطنـة والوديعـة، فقـد أنزعج الدكتور.

«هـاكِ! هـا هـي تعبـر. إنهـا ميتـة مـن الجـوع، صبيتك الملعونـة. وهـي ليسـت وحدهـا، لقـد رأيـت طفلـة ثانيـة، فـي الجـوار . تنـادون علـيِّ جميعـاً، لا يسـعني فعـل شـيء، أنتـم بحاجـة إلـى اللحـم فصـد العلاج».

رمـى ماهـو عـود الثقـاب بعـد احتـراق أصـابعـه؛ وخيَّم الظـلام مـن

جديد علـى الجثــة الصغيــرة التــي لا تــزال حــارة. انصــرف الطبيـب جريـاً . ولـم يعُـد إنيـان يسـمع فـي الحجـرة المظلمــة ســوى نحيـب ماهـود التـى كانت تـردد دعاءهـا للمـوت، ذلـك البـكاء الحزيـن الـذي لا نهاية لـه.

«إلهـي، إنـه دوري، خذنـي! إلهـي، خـذ زوجـي، خـذ الآخريـن، رحمة منك، حتى ننتهى من الأمر!».

يـوم الأحـد ذاك، بدايـة مـن السـاعة الثامنــة، ظـلّ سـوِڢْارين وحده فـى قاعـة لا<mark>ثانتـاج، فـ</mark>ى مكانـه المعتـاد، ورأسـه مسـند إلـى الحائط. ولا عامل واحد كان يعرف من أين يأتي بفلسي كأس، لم يسبق للحانـات أن قـلٌ زبائنهـا بذلـك القـدر . لذلـك، كانـت السـيدة راسـنور، الواقفــة بــلا حركــة عنــد المعــرض، تلتــزم صمتــاً حانقــاً؛ بينمـا راسـنور، الواهف هبالـة الموهـد الحديـدى، بـدا أنـه يتابـع دخـان الفحم الأصهب، وهـ ومسـتغرق فـي التفكيـر.

بغتة، وسط تلك السكينة الثقيلة للفرف مفرطة التدفئة، ثلاث نقـرات خفيفـة رنانـة، ضريت علـى زجاجـة مـن النافـذة، جعلت رأس سـوفارين بلتفـت. نهـض، تعـرّف الإشـارة التـى اسـتعملها إتيـان مـرات كثيرة للنداء عليـه، حينمـا يـراه مـن الخـارج بدخـن سـيجارته، وهـو جالس إلى طاولة فارغة. لكن قبل أن يصل عامل الآلة إلى الباب، هام راسنور بفتحه؛ ولأنه تبيِّن الرجل الذي كان هنـاك، هـي ضـوء النافذة، قال له:

«هـل تخـاف أن أشـي بـك؟ سـوف تكونـان فـي أفضـل مـكان للحديث هنا منه على الطريق».

دخل إنيـان، قدمـت لـه السـيدة راسـنور كأســاً بـأدب، رفضهـا بإيمـاءة. أضـاف صاحب الحانـة:

«منـذ أمـد طويـل خمّنـت مخبـأك. لـو كنـت واشـياً كمـا يقـول رفاقـك، لكنـتُ أرسـلت إليـكَ رجـال الـدرك منـذ ثمانيــة أيـام». «لست في حاجة إلى الدفاع عن نفسك»، قال الرجل الشاب،

«أعـرف أنـك لسـت مـن تلـك الطينـة أبـداً . هـد لا نكـون علـى الـرأى نفسه ونقدر بعضنا مع ذلك».

وعـمّ الصمـت مـن جديـد . عـاد سـوفارين إلـي كرسـيِّه، وظهـره إلـى الحائـط، عينـاه تائهتـان فـى دخـان سـيجارته؛ لكـن أصابعـه المحمومــة كانـت ترتجـف بقلـق، يجـسُّ بهـا علـى طـول ركبتيـه، بحثـاً عن وبر **پولونيا** الدافئ، الفائبـة ذلـك المسـاء؛ وكان ذلـك ضيـق لا يدركـه عينــاً، شــيء ينقصــه، دون أن يعلـم مــا هــو بالضبــط.

جالسـاً عنـد الطـرف الثانـى مـن الطاولـة، قـال إتيـان فـى نهايـة المطاف:

«غـداً يُســتأنف العمـل فـي لوڤـوروه. لقـد وصـل البلجيكيّـون مـع نيغريـل الصغيـر».

«أجل، لقـد جـاؤوا بهـم عندمـا هبـط الليـل»، غمغـم راسـنور الـذي لبث واففاً، «أرجو ألّا نتقاتل مرة أخرى».

ثم وقد رفع صوته:

«كلّا، كمـا تـرى، لا أريـد أن نتخاصـم مـن جديـد، لأن ذلـك ينتهـي بالسوء فحسب، إذا عاندت أكثر. هـاك! مـا وقـع لكم هـو تمامـاً مـا وهـع للأمميـة. لقـد التقيت **بـلوشـار** مسـاء البارحـة بمدينـة ليـل، حيـث فضيت بعض الشؤون. يبدو أن آلته تتعطّل».

وقـدم بعـض التفاصيـل. بعـد أن غـزت الجمعيـة عمّـال العالـم بأكمله، بفضل اندفاع البروباغاندا، التي لا تـزال البرجوازيـة ترتعـد منهـا، صـارت الآن تتـآكل، تتهـدم شـيئاً فشـيئاً كل يـوم، بفعـل المعركـة الداخلية، معركة كل أصنـاف الغـرور والطمـوح. منـذ أن انتصـر فيهـا الفوضويـون، بعـد طـرد أنصــار النطـور الأوائـل، كل شــىء، ينفـرق،

الهـدف الأول، إصــلاح الأجـور، غــارق وسـط تجــاذب الطوائـف، والأطر التنفيذية العالمة تفقد نظامها بسبب كراهـة الانضبـاط. أصـلاً، يمكن توقـع الإجهـاض النهائـى لتلك الهبّة الجماهيريـة التـى هـدّدت لحظـة بمسـح المجتمـع القديـم الفاسـد بنفخـة نفَس واحـدة.

«لقد مرض **بلوشار بفع**ل ذلك»، تابع راسنور، «زيادة على ذلك، بُـِّح صوتـه تمامـاً . ورغـم ذلـك، فإنـه يتكلـم مهمـا كان، يريـد الذهـاب للحديث في باريس. وكرر لي ثلاث مرات أن إضرابنا هَضي عليه».

كان إتيــان، وعينــاه إلــى الأرض، يفســح لــه لقــول كل شــيء، دون هطـع كلامـه. هـي اليـوم السـابق، كان هـد حـدّث بعـض الـرهـاق، وشـعـر بمرور أنفـاس الضغينـة والشـكِّ عليـه، أولـى أنفـاس فقـدان الشـعبية، الني تنـذر بالهزيمـة. وظل كئيب الوجـه، لـم يُـرد إظهـار أنـه محطّم، أمـام رجـل تنبـأ لـه بـأن الحشـد سـيصـرخ فـى وجهـه بـدوره، فـى اليـوم الذي سيثأر فيه من خيبة أمله.

«لا شك، الإضراب فُضى عليه، أعلم ذلك شأن **بِلوشار**»، قال، «لكن ذلك كان متوقعاً . لقـد قبلنـا بـه علـى مضـض، ذلـك الإضـراب، لم يكن غرضنـا القضـاء على الشـركة. فحسـب، ننتشـى، ونشـرع فـي تأمل أشبياء، وحيـن تسـوء الأمـور، ننسـى أنـه كان ينبغـى لنـا توقـع ذلك، نتباك*ى* ونتخاصم مثلمـا عنـد مصيبـة نزلـت مـن السـمـاء».

«إذن»، سـأله راسنور، «إذا كنت تعتقـد أن المبـاراة خاسـرة، لمـاذا لا تقنع الرفاق بالصواب<sup>6</sup>».

حدّق فيه الشاب مثبتاً نظره.

«اسـمع، هــذا يكفــى. لـك أفـكارك ولــى أفـكاري. لقــد دخلـت محلّك لأبيّن لـك أنـي أهـدرك رغـم كل حـال. لكـن أظـن دومـاً أننـا

إذا أهلكنـا أنفسـنا فـى العنـاء، فـإن جثثنـا كجيـاع سـتخدم قضيـة الشعب أكثر من سياستك كلهـا، سياسـة الرجل الحكيـم. آها لـو أن واحداً من أولئك الجنود الخنازير استطاع أن يصيبنى بطلقـة فـي صميم القلب، كم سيكون من الشهامة أن يلق*ـى* المـرء حتفـه علـ*ى* ذلك النحـوله.

اغرورقت عينــاه، فـي تلـك الصرخـة التـي تلعلـع فيهـا رغبــة المنهـزم المكتومــة، المــلاذ حيــث ودّ أن يدهـن مصيبتـه إلـى الأبــد . «هُـول سـديدا»، أعلنـت السـيدة راسـنور، التـي بنظـرة واحـدة، رمـت زوجهـا بـكل مـا هـى آرائهـا المتطرهـة مـن ازدراء.

لـم يبـدُ أن سـوفارين سـمع شـيئاً، عينــاه غارفتـان وهـو يجـسّ بيديه العصبيتين وجهـه الأشـقر، وجـه فتـاة، والأنـف الرقيـق، والأسـنان الدهيقــة الحــادة، كان يســتوحش فــى حلــم يقظــة صُوفــىّ، فيـه تعبـر رؤى داميـة. وأخـذ يحلـم بصـوتِ عـالٍ، ويـردَّ علـى كلمـة قالهـا راسـنور عـن الأمميــة، التقطهـا مـن وسـط المحادثـة.

«جميعهم جبناء، لم يكن هناك سوى رجل واحد قادر على أن يجعل مـن آلتهـم أداة التدميـر الرهيبـة. لكـن يجـب إرادة ذلـك، ولا أحد يريد، وهـذا هـو السـبب فـي أن الثـورة سـتُجهض مـرة أخـرى».

تابـع بصــوت فيــه نفــور، التباكــي علــي بـلاهــة بنــي البشــر، بينمــا ظلّ الآخران حائرين من بوح هـذا السـائر فـى نومـه، الـذي يخاطب بـه الظـلام. فـي روسـيا، لا شـيء يسـير علـى مـا يـرام، كان مُحبَطـاً مـن الأخبـار التـي وصلتـه. جميـع رفاقـه القدامـي التفـوا حـول السياسيين، العدميون المشهورون الذين كانت ترتعد منهم أوروبا، أبنـاء الرهبـان الأرثدوكس اليونـان، والبرجوازييـن الصفـار والتجـار،

لـم يمُـد مسـعاهـا أعلـى مـن التحريـر القومـي، بـدا عليهـم تصديـق خـلاص العالـم بعـد فتلهـم للمسـتبد؛ ومـا أن يحدثهـم عـن حصـد الإنسـانية القديمــة مثـل نبـت اسـتوى علـى سـوقه، مـا أن ينطـق بالكلمـة الصبيانيـة «جمهوريـة»، كان يشـعر بسـوء فهـم الآخريـن لـه، وبأنـه يثيـر حيرتهـم وحطـوا مـن هـدره، وجُنّد ضمـن الأمراء الفاشـلين هـى النزعـة الكونيـة الثوريـة. لكـن فلبـه بصفتـه مواطنـاً كان يتخبـط، وبمـرارة موجعـة كان يـردّد كلمتـه المفضلـة:

«حمافات! لن يخرجوا من تلك الدّوّامة أبداً، بحمافاتهم تلك!». ثـم، مُخفضــاً صوتـه أكثـر، وبعبــارات كلهـا مــرارة، تحــدث عـن حلمـه القديـم، حلـم الأخـوة. لـم يفـرط فـي مرتبتـه وفـي ثروتـه، لـم ينضم إلى العمـال إلا أمـلاً هـى أن يشـهد أخيـراً بنـاء ذلك المجتمـع الجديـد، مجتمــع العمــل المشــترك. كل فلــوس جيبيــه ذهبـت منــذ أمـد طويـل إلـى أطفــال المجمّــع، وأبــانَ لعمــال الفحــم عــن مرحمــة أخ، مبتسـماً لارتيابهـم، متقربـاً منهـم بمظهـره السـاكن، مظهـر العامـل الصــادق وفليـل الـكلام. لكـن، الظاهــر أن الامتــزاج لــم يتـمّ، إذ ظـلّ غريبـاً عنهـم، باحتقــاره لــكل الروابــط، بإرادتــه هــى الحفــاظ علــى شـهامته، بعيـداً عـن الغـرور الأجـوف والملـذات. وكان علـى الأخـص، منـذ الصبـاح، منزعجـاً بعـد هـراءة خبـر مـن أخبـار الحـوادث تنافلتـه الصحف.

تبدّل صوته، وأشرفت عينـاه، وحدَّفتـا فـي إتيـان، وخاطبـه متَّجهاً **ئه .** 

«هـل تـدرك ذلـك، أنـت؟ صانعـا القبعـات فـي مرسـيليا اللـذان ربحــا جائــزة مائــة ألــف فرنــك الكبــرى، وقامــا فــي الحــال بشــراء مـا يرجـع عليهمـا بريـع، وهمـا يقـولان بأنهمـا سـوف يعيشـان دون فعل أي شـىءا أجل، تلك فكرتكم، أنتم جميعاً، العمـال الفرنسـيون، إخـراج كنــز مــن التــراب، لأكلــه بعــد ذلــك لوحدكــم، فــي ركــن مــن الأنانيــة والكسـل. مهمــا صرختـم ضــد الأثريــاء، تعوزكـم الشــجاعة كيمــا تعيــدوا إلــى الفقــراء المــال الــذي يرســله إليكـم الحــظ. لــن تكونـوا أبـداً جديريـن بالسـعادة، طالمـا حصلتم علـى شـىء لكـم، وكان حقدكم على البورجوازيين مـردِّه فحسب حاجتكم المسـعورة إلـى أن تكونـوا بورجوازييـن مكانهـم».

ههقـه راسـنور ضحكاً، فكـرة أن عاملَي مرسـيليا قـد يتخليـان عـن الجائـزة الكبـرى بـدت لـه سـخيفة. لكـن اصفـرٌ سـوفـارين، صـار وجهه المسترخي مخيفـاً، وقـد أخذتـه واحـدة مـن تلك الغضبـات الدينيـة التي تبيد الشعوب. صرخ:

«جميعـاً سـوف ينـم اسـتئصـالكم، بـأن تُقلبـوا علـى ففاكـم، والرمـي بكم إل*ـى* العفـن. سـوف يولـد، ذلـك الـذي سـيقضي علـى عر<mark>قك</mark>م، عـرق الجبنـاء والمنهمكيـن فـي الملـذات. وهـاكـم! إنكـم تـرون يـدَيّ، لـو استطاعت يداي، لأمسكتا الأرض هكذا، وهزتاهـا حتى تجعلاهـا فُتاتاً، كيمـا تظلـوا جميمـاً تحت الأنقـاض».

«<mark>ف</mark>ول سديدا»، ردّدت السيدة راسنور، بتأدب ويقين.

وعـمّ الصمـت مـرة ثانيــة. ثـم تحـدث إتيــان عـن عمــال بورينــاج من جديد . سـأل سـوفـارين عـن الندابيـر النـّي انّخـذت فـي لوفـوروه. لكن عامـل الآلــة، الــذي غــاص مــن جديــد هـي شــواغله، بالـكاد كان يحيـر جوابـاً، كان يعلـم فحسـب أنـه يلـزم توزيـع جعـاب الرصـاص على جنـود الحُفـر؛ وزاد فلـق أصـابعـه العصبـي علـي ركبتيـه إلـي حـدّ

أنـه أدرك فـي نهايـة المطـاف مـا ينقصهـا، الوبـر الناعـم والمهـدئ للأرنب المألوف.

«أين هي پولونيا إذن؟»، سأل.

ضحك صاحب الحانـة مـرة ثانيـة، وهـو ينظـر إلـى زوجتـه. بعـد لحظة حرج فصيرة، حسم أمره.

«بولونيا؟ إنها تنعم بالدفء».

منـذ مـا وقـع لهـا مـع جونـلان، فـإن الأرنبـة السـمينة، الجريحـة بـدون شـك، لـم تضـع سـوى أرانـب موتـى؛ وكـي لا يتـمّ إطعـام فـم لا فائـدة منـه، أذعنـت الأسـرة، فـي اليـوم نفسـه، إلـى طهوهــا مـع البطاطس.

«أجبل، لقبد أكلبتَ منهنا فخبذاً هبذا المسباء، هبه؟ لقبد لعقبتَ أصابعك من شدة لذتهـاله.

لـم يـدرك سـوفـارين المغـزى فـي البدايـة. ثـم صـار شـاحباً جـداً، تشـنـج ذقنــه غثيانــاً؛ بينمــا انتفــخ جفنــاه بدمعتيـن غليظتيـن، رغــم إرادته كبت غرائـزه.

لكن لم تسنح الفرصة لملاحظة تأثره ذاك، إذ فُتح الباب بغتة، وظهر شافال، دافعاً كاترين أمامه. بعد أن سكر بالجعة وبالتبجح هي كل حانـات مونسـو، خطـرت عليـه هكـرة الذهـاب إلـي لاڤانتـاج كي يظهر للأصدقاء القدامي أنه لا يخاف. دخل وهو يقول لخليلته:

«اللعنـة! هلتُ لـك إنـك سـوف تشـربين كأسـاً هنـا، وسـأكسـر خطـم أول *مـن ي*نظـر إلـيِّ شـزراً (».

ابيضٌ وجـه كاتريـن تمامـاً حينمـا رأت إتيـان، وهـي هزعـة. ولمّـا أبصـره بـدوره، فهفـه شـاهال بخبـث ظاهـر.

«سيدة راسنور، كأسان! إننا نحتفل باستئناف العمل». دون أن تنبس بكلمـة، سـقتهما، بصفتهـا لا تمنـع جعَتهـا عـن أحـد . خيّم صمتٌ، لم يبرح صاحب الحانـة ولا الآخران مكانهم. «أعـرف بعـض مـن قـال إنـي واش»، أردف شـافـال متعجرفـاً، «وأنتظر أن يكرر لي هؤلاء ذلك قليلاً وجهـاً لوجـه، كيمـا نسـتوضح الأمـر أخيـراً».

لم يُجِبه أحد، أدار الرجال رؤوسهم، ونظروا إلى الجدران بـلا تدقيق.

«هنـاك الكسـالي، وهنـاك غيـر الكسـالي»، تابـع بصـوت أعلـي، «أنـا، ليـس عنـدى مـا أخفيـه، لقـد تركـت مسـتودع دونـولان القـذر، وغـداً أنــزل إلــى لوهـوروه معــي اثنــا عشــر بلجيكيــاً، طُلِـب منــي أن أقودهـم، لأن هنـاك مـن يقدّرنـي. وإذا كان هـذا الأمـر يزعـج أحـداً، يمكنـه فـول ذلـك، وسـنتحدث فـي شـأنه».

وبمـا أن كلامـه المسـتفز تـمّ اسـتقباله بالصمـت المتجاهـل نفسـه، ثار في وجه كاترين.

«هــلا شــربت، اللعنــة\ فلتقرعـي معـي الـكأس لهــلاك كل الأوغـاد الذين يرفضون العمل<mark>(».</mark>

قرعت الكأس، لكن بيد من شدة رعدتهـا، سُمع رنين الكأسـين الخفيـف. أمـا هــو، فقـد أخـرج الآن مـن جيبـه حفنـة نقـود بيضـاء، بسطها بتفاخر سكِّير، وهـو يقـول إنـه يكسـب ذلك مـن عـرق جبينـه، ويتحـدى الكســالي بـأن يظهـروا عشـرة فلـوس. كان موهّف الرضاق يغيظه، وبلـغ بـه الأمـر إلـى كيـل الشـتائم وجهـاً . «هكذا، الجرذان تخرج فـي الليـل؟ يجب أن ينـام رجـال الـدرك كيمـا نلتقـى فطـاع الطـرق؟». نهض إتيان، رابط الجأش، وبعزم. «اسـمع، إنـك تزعجنـي. أجـل، أنـت واش، ومالَـكَ لا تـزال تفـوح

منـه رائحـة خيانـة مـا، ومـن المقـزز لنفسـى أن ألمـس جلـدك، جلـد من باع ذمّته. لا يهـم! أنـا الرجـل الـذي يليـق لـك، منـذ أمـد طويـل بمـا يكفـي، وجـب علـى أحدنـا أن يلتهـم الثانـي». شدّ شاهال قبضتيه.

«هيا بنا إذن{ وجب أن تسمع الشتائم كيمـا تسـخن، أيهـا الجبـان الحقيرا أنت وحدك، أريد ذلك حقـاًا وسـوف تدفـع ثمـن القـذارة التي وقعت عليٍّ<sup>(</sup>».

بذراعيـن منوسـلتين، تقدمـت كاتريـن بينهمـا؛ لكنهمـا لـم يتكبِّـدا عناء دفعها، لقد شعرت بضرورة العراك، تراجعت بنفسها، ببطء. واقفـة، لصـق الحائـط، ظلت سـاكتة، وقـد شـلّها الهلـع بحيـث لـم تعُـد ترتعد بعد، وعيناهـا شـاخصتان فـى هذيـن الرجليـن اللذيـن سـوف يتقاتلان لأجلها.

جمعت السيدة راسنور الكؤوس فحسب من معرضهـا، خشية مـن أن تُكسَــر . ثـم جلسـت علـى أريكتهـا ، دون إظهـار حـب اسـتطـلاع لا يليق. ورغم ذلك لم يكن في الوسع ترك رفيقين سابقين يقتتلان بتلك الصـورة. كان راسـنور يصـرُّ علـى التدخـل، وتطلَّب الأمـر أن

يمسكه سـوفارين مـن كنفـه ويعيـده فـرب الطاولـة وهـو يقـول: «ذلك أمر لا يعنيك! أحدهمـا زائد عن الحاجـة، البقـاء للأفـوى فيهما». أصــلاً، لــم ينتظــر شــافـّال الهجــوم، إذ رمــى فــى الفــراغ فبضنيــه المضمومتين. كان هـو الأطـول، يخلـج فـي مشـيته، هـدفـه إصـابـة الوجه، بضربـات شـديدة علـى الخصـر، مـن الذراعيـن، واحـدة بعـد أخـرى، وكأنـه يسـتخدم سـيفين. وكان يتكلـم دائمـاً، ويثيـر إعجـاب المشـاهدين، بدُفعـات متلاحقــة مـن الشـتائم، التـى كانـت تزيـد حماســه.

«آه ا با لك من قوّاد لعين، سأصيب أنفك ا أنفك هو ما أريد أن أدخله ف*ي م*كان مـاا هـات خطمك، يـا مـرآة العاهـرات، كيمـا أجعل منـه طعامـاً للخنازيـر، وسـوف نـرى بعـد ذلـك إن كانـت الفاجـرات مـن النسـاء سـوف يتهالكن عليكا، مكتبة .. سُر ٍ مَن قر أ

خرسـاً، مطبـق الأسـنان، تكـردس إتيـان بقامتـه القصيـرة، سـعياً منـه للمـلاكمـة علـى النحـو الصـحيـح، حاجبـاً صـدره ووجهـه بقبضتيه؛ وكان يترفَّب، يمدّهمـا بصلابـة نوابـض، مصيبـاً بضربـات أطرافـاً رهيبة.

أول الأمـر، لـم يصيبـا بعضهمـا بـأذى كبيـر. حـركات الواحـد الصاخبــة، رفصــا إلـى الأمــام ثــم إلــى الخلـف، انتظــار الثانــى الصّدود، كانت تطيـل أمـد المصارعــة. فَلـب كرســىّ، ســحقت أحذيتهمـا الغليظـة الرمـل الأبيـض، المنثـور فـوق البــلاط. لكنهمـا كانـا يلهثـان مـع المـدة، وسُـمـع نـخيـر أنفـاسـهمـا، بينمـا الوجـه الأحمـر لـكل منهمـا كان ينتفـخ مثـل مجمـر باطنـي، يُـرى لهبـه، مـن خـلال الثقـوب الواضحـة لعينيهمـا.

«لقد أُصِبتَ (»، صاح شاهال، «ورفة رابحة على جثتكَ (». وبالفعـل، فبضنـه، مثـل محصَـدٍ رُمـي عرضـاً، خرطـت كنـف خصمـه. كتـم هـذا الأخيـر زمجـرة وجـع، ولـم يُسـمَع سـوى صـوت رخو، انســلاخ العضــلات المكتـوم. ردّ عليـه بضريـة مسـتقيمة علـى صـدره، كادت تسـقط الثانـى لـو أنـه لـم يتجنبهـا بفضـل ففزاتـه المتواصلــة مثــل عنــزة. ورغــم ذلــك أصابتــه الضربــة فــى حضنــه الأيسـر، بخشـونة فويـة حتـى ترنّـح، وقـد انقطـع نفَسـه. هـاج هـائجـه حينمـا شـعر بارتخـاء ذراعيـه مـن الألـم، ثـم هـجـم مثل بهيمـة، يقصـد البطن كيمـا يمزقـه بركلـة مـن قدمـه.

«هـاك! فـي أحشـائك!»، تمتم بصوتـه المخنـوق، «يجب أن أفرغها قي الشـمس/».

تجنّب إتيـان الضربـة، وقـد اغتـاظ كثيـراً مـن خرق قواعـد العراك الشريف، حيث خرج عن صمته.

«اسـكُت إذن، أيهـا الشــرس( وبــلا هدميــن، اللعنــة( وإلا أمســكت كرسياً وصرعتك(».

حينهـا، زادت حدّة المـراك، كان راسـنور سـوف يتدخل مـن جديـد وقد أسخطه ذلك، لولا نظرة صارمة من زوجته التي منعته: أوَليس من حق زبونين أن يسوّيا أمـراً شـجر بينهمـا؟ وفـف ببسـاطة فبالـة المدفـأة، لأنـه كان يخشـى مـن أن ينقلبـا فـي النـار . أمـا سـوفارين، بمظهـره الســاكن، فقــد لـفّ سـيجارة ونســى مــع ذلـك أن يشــعلها . مسندة ظهرهـا إلـى الجـدار ظلت كاترين بـلا أدنـى حركـة؛ وحدهمـا يداهـا، مـن غيـر إدراكهمـا لذلـك، صعدتـا حتـى خصرهـا؛ وهنـاك انعقدتـا، وكانتـا تنزعـان ثـوب جبّتهـا، بفعـل تشـجنهما المنتظـم. كان كل جهدهـا هـو ألَّا تصـرخ، ألَّا تقتـل واحـداً منهمـا، إن صـرخـت بمـن تفضله منهمـا، وقـد تـاه عقلهـا إلـى حـدّ أنهـا لـم تعُـد تعـرف أيهمـا تفضا ..

وسـرعان مـا خـارت هـوي شـاهال، وهـاص عرهـه عليـه، هأخـذ يخبـط كمـا اتفـق. رغـم غضبـه، واصـل إتيـان حمايـة نفسـه وتجنـب كل الضريـات تقريبـاً، التـى خدشـه بعضهـا . بُضعـت أذنـه، وسُـلخ طـرف جلـدة مـن عنقــه، ومـن شــدة حرقــة الوجــع، شـتم بـدوره، وهــو يرمــى بواحـدة مــن تلـك الضربــات المســتقيمة الرهيبــة. مــرة أخرى، حمى شـافال صـدره بوثبـة؛ لكنـه انحنـى، فأصابتـه القبضـة فـي وجهـه وسـحقت أنفـه وبعجـت عينـه. فـي الحـال، سـال الـدم مـن منخريـه، انتفخـت عينـه، كدمـت وازرقّت. ولمـا عمـى بصـر البائـس مـن ذلـك السـيل الأحمـر، وأَديـرَ بـه مـن اهتـزاز فحـف رأسـه، كان يخبط الهواء بذراعيه الضَالتين، حينمـا فضـت عليـه ضربـة أخـرى، قـي صعيـم صـدره. سُـمع صـدعٌ، سـقط علـي قفـاه، سـقطة كيـس ثقيل مـن الجـص عنـد إلقائـه مـن الحمـل.

- ِ تمهّل إتيان.
- «انهض. إذا شئت من ذلك، نعيد الكرَّة».

ودون أن يحيــر جوابــاً، بعــد ثــوان معــدودة مــن الذهــول، تحــرّك شـاهـال علـى الأرض، أرخـى أطراهـه. كان يجمـع نفسـه بمشـقـة، ظلّ لحظــة علــى ركبتيــه، متكـوّراً، ويــده فــي فعــر جيبــه تقــوم بشــيء لا يُـري. ولمَـا وفـف، هجـم مـن جديـد، وحلقـه منفـوخ بعويـل موحـش. لكن كانت كاترين قد رأت؛ ورغمـاً عنهـا، خرجت صرخـة عظيمة

من قلبها وفاجأتها، كأنها بوح بتفضيل كانت تجهله بذاتها. «احذر! لديه سكّينة!».

لـم يكـن لإتيــان مــا يكفــى مــن الوقـت ســوى تجنّـب الضريــة الأولـي بذراعـه. تمـزق صـوف القميـص بالنصـل العريـض، واحـدة مـن تلـك النصـال تثبتهـا حلقــة مـن نحـاس فــى مقبـض مـن خشـب الآس. لقـد أمسـك مسـبقـاً معصـم شـاهـال، وبـدأ صـراع مخيـف، إذ كان يشـعر بأنـه سـيهلك إذا تراجـع، والثانـي كان يهتـز كيمـا يتخلـص منـه ويضـرب. هبـط السـلاح الأبيـض فليـلاً فليـلاً، وتعبـت أطرافهمـا المتصلبــة، لمرَّتيــن أحـس إتيــان ببــرودة الـحديـد علــى جلـده؛ ولـزمــه القيام بجهد عظيم، لـوى المعصـم بقبضـة شـديدة حتـي زلـق السكّين مـن اليـد المنبسـطة. ارتمـى الاشـان علـى الأرض، وكان هـو مـن التقطـه ورهعـه بـدوره. وكان يمسـك شـاهٔال الملقـى تحت ركبتـه، ويهدد بشق حنجرتـه.

«آها اللعنة عليك أيها الخائن، سوف يُقضى عليكا،».

كان صـوت كريـه، بداخلـه، يصيبـه بالصمـم. ذلـك صاعـد مـن أحشـائه، يخبـط رأسـه بضربـات مطرفـة، جنـونُ فتـل مباغت، حاجـة إلى تذوق طعم الدّم. لم يسبق فـط أن هزّته الأزمـة بذلك النحـو. رغم ذلك لم يكن سكران. وكان يصـارع الشـرّ المـوروث، وبـه رعشـة محبطــة مــن حـبّ غاضــب يتخبــط علــى حافــة الاغتصــاب. وانتهــى بـه الأمـر إلـى أن يقهـر نفسـه، ويرمـى السـكين خلفـه، وهـو يتمتـم بصـوت أجـشْ:

«انهض، انصرف!».

هـذه المـرة، هـرع راسـنور، لكـن دون أن يجـازف كثيـراً بالحيلولـة بينهمـا مخافـة أن تصيبـه ضريـة طائشـة. لـم يكـن يرغـب فـى أن يُقتل أحد فـى محلـه، كان مغتاظـاً بشـدة، حيـث أن زوجتـه المسـتقيمة عنـد المعـرض نبهتـه أنـه يصـرخ دومـاً هبـل الأوان. هـرر سـوهـارين، الـذي أوشك أن يتلقـى السـكين فـي سـاقيه، أن يشـعل سـيجارة. انتهـى الأمر إذن؟ كانت كاترين لا تـزال تنظـر، بلهـاء أمـام الرجليـن، كلاهمـا حيَ پرزق.

«انصرف!»، كرر إتيان، «انصرف وإلا قضيتُ عليك!».

نهض شافال، مسح بظاهر يده الدم الذي واصل السيلان من أنفه؛ وفكِّه ملطخ بالأحمـر، وعينـه مجروحـة، انصـرف يجـرّ سـافيه وهـو هائـج مـن هزيمتـه، مـن دون أن تـدرك ذلـك، تبعتـه كاتريـن. حينئـذ، انتصـب، ودوّى حقـده فـى سـيل مـن الشـتائم.

«آها كلا، آها كلا، بما أنك تريدينـه هـو، اذهبـي معـه، أيتها الجاهلــة القــذرةا ولا تضعــى قدميـك فــى بيتــى، إذا كنـت تحرصيــن علــ , حياتـك'».

صفــق البــاب بشــدة. وعــمّ صمـت عظيــم فــى القاعــة الدافئــة، حيـث كان يُسـمـع حسـيس الفحـم الخفيـف. فـوق البــلاط، لـم يبـقَ سـوي الكرسـيّ المقلـوب، وقطـرات دم كالمطـر كان رمـل البــلاط يشـربها.

 $0\sqrt{2}$ 

t.me/soramnqraa

## IV

حينما خرجا من عند راسنور، مشى إتيان وكاترين في صمت. بدأ ذوبان الجليد، ذوبان بارد وئيد، يتسخ منـه الثلـج دون أن يذيبـه. فـي السـماء المدلهمّـة، يخمّـن الناظـر بـدر التمـام، خلـف الغيـوم العظيمـة، أسـمال سـودٌ دحرجتهـا ريـح هـابّـة بغضـب، فـي الأعالـي؛ وعلـى الأرض، لا نفَس يتـردّد، لا يُسـمـع سـوى تقـاطـر السّـقوف، التـى تسقط منهـا رزم بيـض، سـقوطاً رخـواً .<br>.

وهـو محـرج مـن هــذه المـرأة التـى أعطيـت لـه، لـم يجـد إتيـان شيئاً لقوله، فـى حرجـه ذاك. بـدا لـه مـن السـخف أخذهـا وإخفائهـا معه فـى ريكيـار . أراد أن يقودهـا إلـى المجمّـع، عنـد والديهـا؛ لكنهـا رفضـت ذلـك والرعـب ظاهـر علـى محيَاهـا: كلَّا، كلَّا، كلَّ شـىء ولا أعود لأثقل كاهلهما بعدما هجرتهما بكل ذلك القدر من الخسّة! ولم يعُد لا هـو ولا هـى إلـى الـكلام، كانـا يدوسـان الأرض كمـا اتفـق، مـن خـلال الـدروب التـى غـدت وديـانَ وحـل. فـى البـدء نـزلا صـوب لوهـْوروه؛ شم انعطفـا يمينــاً، ومـرّا بيـن الـرَّدم والقنـاة.

«يجب مع ذلك أن تنامي في مكان ما »، قال في نهاية المطاف، «لـو كانت لـدي غرفـة فحسـب، لأخذتك إليها حقـاً…».

لكـن فطعـت نوبــة خجـل غريــب كلامــه. رجــع إليــه ماضيهمــا، رغباتهمـا العارمـة الفائتـة وأصنـاف الرهّـة والخجـل التـى منعتهمـا مـن الرفقــة معــاً . هـل يريدهــا دومــاً إلـى حـدّ أنــه مضطـرب، وشـيئاً فشـيئاً يسـتدفئ قلبـه برغبـة جديـدة؟

ذكـرى اللطمـات التـي وجهتهـا لـه، هـي غاسـتون مـاري، تهيّجـه الآن، بدل ملء قلبه ضغينـة. وظل مسـتغرباً، فـأن فكرة أن يباشـرهـا في ريكيـار أضحت طبيعيـة تمامـاً وتنفيذهـا سـهل.

«هيـا، احسـمى أمـرك، إلـى أيـن تشـائين أن أرافقـك؟ إذن، إنـك تمقتي*نـى* حقــاً بحيـث ترفضيـن العيـش معـى؟».

كانت تتبعـه ببـطء، يؤخرهــا انــزلاق نعالهـا الشــاق فــى أخاديـد الطريـق؛ وهمسـت مـن دون أن ترضع رأسـها :

«أنا مفجوعة بما فيه الكفاية، يا إلهي{ لا تَـزِد الطيـن بِلَّة. إلـى أين سيؤدى بنـا مـا تطلبـه، اليـوم عنـدى رجـل ولديك أنـت امـرأة؟». إنها كانت تقصد موكيت بكلامها، كانت تظن أنه يرافق تلك الفتاة، مثلمـا تجـري الأخبـار بذلك منـذ خمسـة عشـر يومـاً؛ وحينمـا

أقســم لهــا بالنفــى، هــزَّت رأســها، وذكّرتـه بالمســاء حيــث رأتهمــا يقبـلان بعضـاً مـلء الفـم.

«كل تلك الحماقـات خسـارةا»، قـال بصـوت خامـل وهـو يتوقـف عـن السـيـر، «كـم كنــا سـوف نتفاهـم كثيـراً (».

سرت فيها رعشة خفيفة وأجابته:

«هيـا، لا تأخـذك الحسـرة علـى أي شـيء، لـم تفقـد الكثيـر، لـو علمت أي ففرة أنـا، بالـكاد أزن مثقـال فلسـين مـن الزيـدة، مـن سـوء خلقت*ـى* لـن أصيـر امـرأة أبـداً، ذلـك مؤكـدا».

وتابعت بكل طلاقة، تعيب على نفسها تأخر بلوغها الذي طال كأنـه خطيئـة. ورغـم الـرجـل الـذي عرفتـه، كان ذلـك يحـطّ من شـأنها، ويجعلها فـي صـف الفتيـات الصغيـرات. وقـد يجـد المـرء عـذراً بعـد، حينما يستطيع ولادة طفل.

«يا لمسكينتي الصغيـرة١»، قـال إتيـان خافضـاً صوتـه وقـد اعترته شفقة عظيمة.

كانـا أسـفل الـردم، مسـتخفيين فـي ظـلّ الـركام العظيـم. غيمـة حبـر كانـت تمـرٌ علـى القمـر فـى تلـك اللحظـة بالـذات، لـم يكـن أحدهمـا يتبيـن حتـى وجـه الثانـى، وامتزجـت أنفاسـهما، وسَـعَت شفاههما إلى بعضها، بغية تلك القبلة التي حيرتهما الرغبة فيها مدة أشهر . لكن بغتة، ظهر القمر من جديد، ورأيا فوقهما، أعلى صخور الضوء البيض، حارس لوڤوروه بارزاً، مستقيماً تماماً . ومن دون أن يقبِّـلا بعـض فـي نهايــة الأمــر، فـرّق الحيــاء بينهمــا، ذلـك الحيـاء القديـم المقـرون بالغضـب، وبعـض النفـور الملتبـس والكثيـر من الصداقة. وانصرفا بتثاقل، يخوضان في الوحل حتى الكعبين. «لقد حسمت قرارك، لا تريدين ذلك؟»، سألها إتيان.

«كلا»، فالت، «أنت، بعد شـافال، هـ34 وبعـدك أنـت، شـخص آخر. كلّا، ذلك يصيبني بالغثيان، لا أشـعر بأدنـى متعـة، لـِمَ القيـام بذلك إذن؟».

سكتا، سارا مقدار مائة خطوة، دون تبادل كلمة واحدة. «هل تعلمين إلى أين أنت ذاهبة على الأفل؟»، أردف، «لا يمكن أن أتـركك بالخـارج فـى ليلـة مماثلـة». أجابت ببساطة.

«أنـا راجعـة، شـافال عشـيقي، ليـس لـي أن أنـام فـي مـكان غيـر ىتە».

«لكنه سوف يوجعك ضرباً له.

خيّم الصمت من جديد . حرّكت كتفيهـا فـي إذعـان. سيضربها، وحينمـا يصيبـه العيـاء مـن ضريهـا، سـيتوهف: أليـس ذلـك أهضـل، بـدل أن تهيـم علـى وجههـا هـي الطرهـات مثـل متسـولة؟ ثـم أنهـا

تعتاد اللطمـات، كانـت تقـول، كيمـا تواسـى نفسـها، إن مـن بيـن عشـر فتيـات، ثمـان لا يحصلـن علـى أفضـل ممـا حصلـت عليـه هـى. إذا تزوجهـا عاشـقها ذات يـوم، هـإن ذلـك سـوف يكـون لطفـاً منـه مهمـا یکن.

اتجـه إتيـان وكاتريـن دون إدراك منهمـا صـوب مونسـو، وكلمـا اقتربا منهـا، صـار صمتهمـا أطـول. وكأنـه لـم يسـبق لهمـا قـط أن كانـا رفقـة بعـض. لـم يكن يجـد شـيئاً لإقناعهـا، رغـم الحـزن الشـديد الـذي عمّـه وهــو يراهــا عائـدة إلــى شــافال. كان قلبــه ينفطــر، لــم يكن فـي وسـعه أن يمنحهـا مـا هـو أفضـل، عيشـة بـؤس وهـروب، ليل بـلا غـد، إذا هشـمت رصاصـة جنـدي رأسـه. ربمـا، بالفعل، مـن الحكمـة أن يكابـد المـرء مـا يكابـده، دون السـعي إلـى مكابـدة ثانيـة. ثم قادهـا عنـد عاشـقها، مطأطـئ الـرأس، ولـم يحتـجّ حينمـا بلغـا الطريـق الواسـع وأوقفتـه عنـد ناصيـة المواقـع، علـى بعـد عشـرين متـر مـن حانـة پيكيـت، قائلـة:

«لا تذهب أبعد من هذا. إذا رآك، سوف تقع مصيبة أخرى». كانت السـاعة الحاديـة عشـر تـدقّ فـي الكنيسـة، والحانـة مغلقـة، لكن ومضات تبين من بين الشقوق.

«وداعاً»، همست.

مدّت لـه يدهـا، أمسـكها، وكان عليهـا أن تجذبهـا بمشـقة، بجهـد وئيد، كيمـا تتركـه . ودون أن تلتفـت، دخلـت مـن البـاب الصـفيـر . لكنـه لـم يبتعـد قـط، ظـلٌ واقفـاً فـى المـكان نفسـه، عينيـه صـوب البيـت، وهــو قلــق ممــا يقــع هنــاك. كان يرخــى الســمـع، ويرتعــد مــن ســماع عويـل امـرأة تتعـرض للضـرب. ظـلّ البيـت مظلمــاً وصـامتــاً، ورأى فحسب إضاءة نافذة في الطابق الأول؛ وبمـا أن تلك النافذة فُتحت وتبيّن الظل النحيل المطل على الطريق، تقدّم. حينذاك، ألقت كاترين بصوت خفيض جداً :

«إنه لم يرجع، سوف أهجع للنوم، أتوسّل إليك، انصرف\». انصـرف إنيـان. زاد ذوبـان الثلـج، سـيـلان مطـر كان يتسـاقط مـن السـقوف، عَرَق رطوبـة يسـيل مـن الجـدران والحواجـز ومـن كل الكتل المختلطــة لتلـك البلـدة الصناعيــة، التائهــة فــى الليـل. فــى البـدء، اتجه صوب ريكيار، وقد أمرضه التعب والحزن، ولا ينقصه سوى الاندثار تحت الأرض، والفنـاء فيهـا . ثـم ألحّت عليـه فكـرة لوڤـوروه، كان يفكر فـي العمـال البلجيكييـن الذيـن ينـزلـون، فـي رهـاق المجمّـع المنزعجيـن مـن الجنـود، العازميـن علـي عـدم التسـامح مـع أجانـب قـى منجمهـم. ثـم مشـى مـن جديـد علـى طـول القنـاة، وسـط بـركَ الثلج الذائب.

ولما وجد نفسه مرة ثانيـة قـرب الـردم، بـدا القمـر أشـدّ وضوحـاً . رفـع عينيـه، نظـر إلـى السـماء حيـث يـزداد ركـض الغيـوم، تحت ضربـات سـوط الريـح العاتبــة التـى تهـب فـى الأعالـى؛ لكنهـا كانـت تبيـضّ، تنتفـش، وصـارت أرقّ، شـفافة مغيّمـة مثـل مـاء كـدر علـى وجـه القمـر؛ وتتابعـت سـراعاً إلـى حـدّ أن النجـم المحجـوب بعـض الوقـت كان يظهـر مـن جديـد بـلا توقـف، بـكل صفـوه.

وهذ امتـلأ ناظره بذلك الصفـاء النّقـيّ، طأطـأ إتيـان رأسـه لمـا أوقفـه منظـر فـى قمـة الـرَّدم. الحـارس وقـد تصلَّبـت أوصـالـه مـن البـرد، كان يجـول فيـه الآن، يقطـع خمســاً وعشــرين خطـوة صــوب مارشيين، ثم يرجـع صـوب مونسـو . كان يُـرى ومـض حربـة البندهيـة البيضــاء، فــوق ذلـك الطيــف الأســود، البــارز بوضــوح فــى شــحوب السـمـاء. ومــا كان يُهــم الـرجـل الشّــاب، هــو أن خلـف الكــوخ حيــث كان يلـوذ بونمـور إبـان ليالـى العاصفـة، ظـلّ متحـرك، دابّـة زاحفـة بالمرصـاد، والـذي تعـرّف منـه فـي الحـال علـي جونــلان، بظهـره ذاك، ظهـر المجنـون، الطويـل، الـذي لا عظـم فيـه. لـم يكـن فـى وسـع الحـارس أن يـراء، هــذا الطفـل اللـص كان يتهيــأ بـكل تأكيـد لمقلـب من المقالب، لأنه لا يكفُّ عن غضبه من الجنود، ويسـأل متى يتم التخلص مـن أولئك القتلـة، الذيـن يتـم إرسـالهم ببنـادق لقتل النـاس.

تـردّد إتيـان لحظـة فـي النـداء عليـه فصـد منعـه مـن ارتـكاب حماقــة مــا. احتجـب القمــر، رآه يتكـوّر علــى نفســه، علــى أهبــة الوثب؛ لكن ظهـر البـدر مـن جديـد، وبقـى الطفـل رابضـاً . مـع كل دورة، كان الحـارس يتقـدم حتـى الكـوخ، ثـم يديـر ظهـره وينطلـق مـن جديد . فجـأة، بمـا أن غيمـة رمت ظلامهـا، ففـز جونـلان علـى كتفـى الجندي، ففـزة هـرّ وحشـى عظيمـة، تشـبث بهمـا بمخالبـه، وغـرز فـي حنجرته سكينه المفتوح تمامـاً . كانت ذؤابتـه تصـدّ الضريـة، ولزمـه أن يضغـط بكلتـا يديـه علـى المقبـض، والاتـكاء علـى وزن جسـمه كلـه. معظـم الأوقـات، كان يذبـح فـراخ الدجـاج التـى يباغتهـا خلـف الضِّياع. تمّ ذلك بسـرعة شـديدة بحيث سُـمعَت فـى الليـل صرخـة مكتومة فحسب، بينما سقطت البندقية كما تسقط رذالة حديد. وكان البدر، شديد البيـاض، يلمـع أصــلاً .

كان إتيـان ينظـر دومـاً، لـم يـأت بحركـة مـن شـدة ذهـولـه. اختنـق النداء في جوفه. هنـاك في الأعلى، كان الـردم خاليـاً، لـم يمُد يبـرز أي ظلَّ بيـن هـروب الفيـوم المذعـور . صعـد جريـاً، ألفـي جونــلان على أربـم، حيـث الجثـة الممـدودة إلـى الخلـف، الذراعـان مفتوحتـان واسعاً . فـى الثلـج، علـى ضـوء القمـر الصـافـى، بـرز السـروال الأحمـر والمعطـف الرمــادي بخشــونة. لــم تســل فطــرة دم، كان الســكين لا يـزال فـى الحنجـرة، حتـى المقبـض.

.<br>بضريــة مــن <mark>قب</mark>ضــة يــده، ضريــة بــلا ســبب، غاضبــة، أســقط الطفـل جنـب الجثـة.

«لماذا صنعت ذلك؟»، تمتم وهو محموم.

تجمّع جونـلان، دبّ علـى يديـه، بحركـة هـرّ بظهـره الهزيـل؛ وأذنيـه الكبيرتيـن، وعينيـه الخضراويـن، وهكّيـه البارزيـن، كلهـا ترتعـش وتلتهب، مـن هـزّة ضريتـه السـيّئة.

«اللعنة، لماذا صنعتَ ذلك؟».

«لا أدرى، رغبتُ في ذلك».

أصـرٌ علـى ذلك الجـواب. فبـل ثلاثـة أيـام، كان يرغب فـى ذلـك. حيّره الأمـر، وآلمـه رأسـه مـن ذلك، هنـاك، خلف الأذنيـن، مـن شـدة مـا كان يفكـر فيـه. وهـل يلـزم أن ينزعـج المـرء، مـع أولئـك الجنـود الخنازيـر الذيـن يخلقـون المتاعـب لعمـال الفحـم فـ*ى* ديارهـم؟ مـن الخُطب العنيفــة فــى الغابــة، مــن صرخــات التدميــر والمــوت التــى صدحت بهـا الحُفـر، ترسِّـبت لديـه خمـس أو سـت كلمـات، يكرِّرهـا بصفتـه غـلامــاً يلعـبُ الثـورة. ولــم يكــن يعــرف أكثــر مــن ذلـك، لــم يدفعه أحد، جاء لوحده، مثلما جاءته رغبة في سرقة حبات بصل من حقل.

طرده إتيان ركلاً بقدمه وقد أصابه الذعر من الاختمار المكتوم للجريمـة فـي عمـق رأس الطفـل ذاك، مثلمـا تُطـرَد دابّـة غيـر عاقلـة. كان يرتجف مـن أن تسـمـع فرقـة حراسـة لوڤـوروه صـرخـة الحـارس المكتومــة، رمــي بنظـرة صــوب الحفــرة، كلمــا انكشـف القمــر. لكـن لـم يتحـرك شـىء، ثـم انحنـى، جسّ اليديـن الجامدتيـن شـيئاً فشـيئاً، سـمع نبـض القلـب، المتوقـف تحـت المعطـف. لـم يكـن يُـرى مـن السـكّين سـوى المقبـض المصنـوع مـن العظـم، حيـث نُقـش الشـعار الغرام*ـى* بحـروف سـود، تلك الكلمـة البسـيطة: «حـب».

انتقلت عينـاه مـن الحنجـرة إلـى الوجـه . بغتـة، تعرّف علـى الجندي الصغير: كان ذاك جول، حديث العهد بالخدمـة، الـذي تحـدث معـه ذات صبـاح. وأخذتـه شـفقة عظيمـة، فبالـة ذلـك الوجـه الأشـقر الوديـم، الـذي بـه بصّع نمـش كثيـرة. العينيـان الـزرهـاوان، المفتوحتـان علـى وسـع، تنظـران إلـى السـماء، بتلـك النظـرة المحدّقـة التـى رآه يبحث بها في الأفق عن مسقط الرأس. أين توجد **بلوغوف** تلك التي بدت لـه فـي وهـج الشـمس؟ هنـاك، هنـاك. البحـر يعـول مـن بعيد، فـي ليـل الإعصـار ذاك. الأرجـح أن تلـك الريـح العابـرة بـكل ذلك القـدر مـن العلـو قـد هبّـت علـى الأرض المقفـرة. امرأتـان واففتـان، الأم، الأخـت، تحمــلان فبعنيهمــا اللتيـن حملتهمــا الريــح، تنظـران، بدورهمـا، كمـا لـو وسـعهما أن يريـا مـا يفعلـه الصغيـر فـي تلك السـاعة، مـا وراء الأميـال التـى تفصـل بينهـم. سـوف تنتظرانـه دومـاً، الآن. يـا لـه مـن أمـر مقيـت، أن يتقاتـل المقهـورون لأجـل الأثرياءا

لكن كان من الواجب إخفاء تلك الجثة. رأى إتبان في البداية أن يلقـى بهـا فـى القنـاة. لكـن صرفـه عـن ذلـك اليقيـن مـن العثـور عليهـا هنـاك. حينـذاك بلـغ هلعـه مبلغـه، الدقائـق تسـتعجل، أي قـرار يجب حسمه؟ ثم ألهمت نفسه بفتة: إذا أمكنه حمل الجسد لغاية ريكيار، سيفلح ف*ي* دف*تـه ه*نـاك إل*ـي* الأبـد . «أقبل هنا»، قال مخاطباً جونلان. كان الطفل مرتاباً . «كلا، تريد أن تضربني. ثم لدي ما أعمله. عمت مساء». بالفعل، كان قد ضـرب موعـداً مـع بيبيـر وليـدي فـي مخبـأ، ثقـب مرتب تحت خزنـة الخشـب، فـي لوهْـوروه. كان قسـم كبيـر بأكملـه، للنوم، والمشـاركة، إذا مـا كُسِـرت عظـام البلجيكييـن بالحجـارة حينما سوف ينزلون.

«أنصـت»، كرّر إتيـان، «أفبِـل، وإلا ناديت الجنود، الذين سـيضربون رقبتك».

وبمـا أن جونـلان عـزم أمـره، لـفّ منديلـه، ضمّد بـه عنـق الجنـدي بقـوة، دون أن ينــزع الســكين الــذي يمنــع الــدم مــن الســيـلان. كان الثلج يذوب، ولم يكن على التراب، لا بِركة حمـراء، ولا دوس أقـدام عراك.

«امسك السافين».

أمسك جونـلان السـاقين، فبـض إتيـان الكتفيـن بعدمـا ربـط البندقيـة علـى ظهـره؛ ونـزلا الـردم معـاً، ببـطـ،، مـع حرصهمـا علـى ألاً يجرها الصخور . من حسن الحظ، كان القمر قد احتجب. لكن لمَّـا كانـا مسـرعين علـى طـول القنـاة، ظهـر مـن جديـد أشـدّ ضيـاء: ومـن المعجـز أن فرقــة الحراســة لــم ترهمــا. كانــا يســرعان، فــى صمت، وقد ضيّق عليهما ترجرج الجثة، وأرغمـا علـى وضعهـا علـى الأرض بعـد كل مائـة متـر. عنـد ناصيـة زقـاق ريكيـار، جمّـد صـوتً
أوصالهمـا، ولـم يسـنـح لهمـا الوقـت سـوى بالاختبـاء خلـف حائـط لتجنب حـارس جـوّال. أبعـد مـن هنـاك، باغتهمـا رجـل، لكنـه كان سكران، ابتعد وهـو يشـتمهما . وأخيـراً وصـلا إلـى الحفـرة القديمـة، والعرق يغطيهمـا، وقـد انقلب كيانهمـا إلـى حدّ أن أسـنان كل منهمـا كانت تصطك.

لقـد خامـر إنيـان الشـك كثيـراً هـى أنـه مـن غيـر اللائـق جعـل الجندي يمـر عبـر منفـذ السـلالم. تلك مهمـة فظيعـة. بـادئ الأمـر، لـزم أن يقـوم جونـلان الـذي بقـي فـوق فـي جعـل الجسـد ينـزلـق بينمـا هـو، المتعلِّق بالأغصـان، يرافقـه لمسـاعدته علـي تجـاوز الدرجيـن الأوليين، حيث كانت بعض الدرجـات الصغيـرة مكسـورة. ثـم عنـد كل سلَّم، لزمـه أن يعيـد الكـرّة، أن ينـزل قُدمـاً، ثم يتلقـاه بيـن ذراعيـه؛ وهكـذا فطــع ثلاثيـن سـلّماً، مئتيـن وعشــرة أمتـار، وهــو يحـسّ بـه يسقط عليه باستمرار. والبندقية تسلخ ظهره، لـم يشـأ أن يذهب الطفل لإحضـار طـرف الشـمعة الـذي يحتفـظ بـه بُخـلاً . مـا الفائـدة منـه؟ سـيزعجهما الضـوء فـي هـذا المنفـذ الضيّـق. لكـن، حينمـا وصــلا إلـى فاعــة سـلّم البئــر، وفـد انقطــع نفَســه، أرسـل الصغيــر لأخذ الشمعة. جلس، انتظـره وسـط الظـلام، جنـب الجثـة، وقلبـه يخفـق خفقانـاً شـديداً .

مـا أن عـاد جونــلان بالنــور حتــى اســتوضحه إتيــان، لأن الطفـل كان قد فتّش تلك المقالـع القديمـة حتـى الشـقوق التـى لـم يسـتطـع الرجـال عبورهـا. وانطلقـا مـن جديـد، يجـرّان الميـت لمسـافة كيلومتـر تقريبـاً، مـن خـلال متاهــة مـن الســراديب الخريــة. وفــي نهايـة المطـاف، انخفـض السّـقف، فألفيـا نفسـيهما جاثييـن، تحـت

صخـرة هشّـة، تدعهمـا أخشـاب نصـف مكسـورة. كانـت عبـارة عـن صنـدوق طويـل، فيـه سـيمددان الجنـدى الصغيـر كمـا فـى نعـش؛ وضعـا البندقيـة علـى حضنـه؛ ثـم بضربـات قـدم شـديدة، أتمّـا كسـر الأخشــاب، وجازفـا بالهــلاك هنــاك. فـي الحــال، تفتّتـت الصخـرة، وبالكاد وجدا فسحة مـن الوقـت للزحـف علـى المراهـق والرّكـب. حينمــا التفَـت إتيــان، وقـد دفعتــه الحاجــة للنظــر، اســتمر انهيــار السـقف، ودُكّ الجثمـان ببـطء، بفعـل الثقـل الشـديد . ولـم يمُـد هنـاك أي شــيء، لا شــيء ســوى كتلــة التــراب العميقــة.

لمـا عـاد جونـلان إلـى «ديـاره»، فـى ركنـه مـن مفـارة اللصـوص، اسـتلقى علـى التّبـن، وهـو يغمغـم، وقـد كسـر العيـاء عظامـه: «أفَّا سوف ينتظرني الصغيران، سأنام ساعة».

أطفــأ إتيــان الشــمعة التــى لــم يَفضُــل منهــا ســوى طــرف صغيــر. كان ظهـره يوجعـه هـو أيضـاً، لكنـه لـم يكـن يشـعر بالنعـاس، خواطـر كابوس مؤلمـة كانـت تضـرب كالمطـارق فـي فحـف رأسـه. وسـرعان مـا ظلـت خاطـرة واحـدة تعذبـه، تتعبـه بسـؤال لـم يسـتطـع لـه جوابـاً : لمـاذا لـم يُصـب شـافال حينمـا كان يمسـك بـه تحت رحمـة سـكّينه؟ ولمـاذا ذلـك الطفـل ذبـح للتـو جنديـاً، لـم يكـن يعـرف حتـى اسـمه؟ ذلـك يقلـب معتقداتـه الثوريــة، الشـجاعة علـى القتـل، الحـقّ فـي القتل. هـل لأنـه كان جبانـاً لـحظتهـا؟ فـوق التبـن، أخـذ الطفـل يشـخر، شخير رجل سكران طافح، وكأنه يصحو من سكرة جريمة القتل، جريمنه. وبـه نفـور وحنـق، كان إنيـان ينعـذب مـن علمـه بأنـه هنـاك، من سماعه. فجـأة، فـزع، هـبّ نفَس الخـوف علـى وجهـه. خشخشـة خفيفة، نحيب بدا لـه كأنـه خـرج مـن أعمـاق الأرض. صـورة الجندى

الصفيـر، الراهـد هنالـك مـع بندهيِّتـه، تحـت الصّخـور، نزلـت علـى ظهـره صقيعـاً وانتصـب لهـا شـعر بدنـه. تلـك حماقـة، كل المنجـم يمتلئ بالأصوات، ألزمه الأمر إشعال الشمعة مرة ثانية، ولم يهدأ روعـه إلا حينمـا رأى مـن جديـد فـراغ السـراديب علـى ذلـك الضـوء الشاحب.

ومـدة ربـع سـاعة آخـر، ظـلّ يفكـر، والصـراع نفسـه يـرجّ كيانـه دومـاً، وعينـاه تحدّقـان فـى ذلـك الفتيـل المحتـرق. لكـن سُـمع نشـيش، وذهبـت ذبالــة الشــمعة وخيّــم الظــلام مــن جديـد علــى كل شــىء. عاودته رجفـة، كـم ودّ أن يلطـم جونـلان لمنعـه مـن الشـخير بـكل تلـك الشَّـدة. صـارت مجـاورة الطفـل لا تُطـاق بالنسـبة لـه إلـى حـدّ أنـه هـرب، وقـد أصابتـه حاجـة إلـى الهـواء النقـى الطلـق، مسـرعاً عبـر السـراديب والمنفـذ، كمـا لـو أنـه سـمع طيفـاً يلهـث فـى عقبـه.

فـوق، وسـط أنقـاض ريكيـار، اسـتطاع إتيـان أخيـراً أن يتنفـس وسعه. بما أنه لا يجرؤ على القتل، يجب عليه هـو أن يمـوت؛ وفكرة المـوت تلك، التـي خامرتـه مسـبقـاً، صـارت تُولَـد مـن جديـد، تتوغل هـى رأسـه، مثل رجـاء أخيـر. المـوت ببسـاطة، المـوت لأجـل الشورة، ذلك سـوف ينهـى كل شـىء، ويسـوّى حسـابه، خيـراً كان أو شـرّاً، ويمنعـه مـن التفكيـر بمـا يزيـد عـن القـدر . إذا هـجـم الرفاق على أهـل بورينـاج، سـيكون فـي المقدّمـة، وسـيكون محظوظـاً إذا أُصيـب. وائقَ الخطـوة رجـع للطـواف حـول لوهـْوروه. دهَّـت السـاعة الثانيـة، خرج لفط أصوات من حجرة رؤساء العمال حيث معسكر الفرفة التي تحرس الحفـرة. اختفـاء الحـارس فلب للتـو تلـك الفرفـة. هنـاك من ذهب لإيقاظ النقيب، وانتهى بهم المطاف إلى الظن أن ذلك

ضرار مـن الخدمـة بعـد فحـص دقيـق للمـكان. وهـو بالمرصـاد فـي الظل، تذكر إنيـان ذلـك النقيـب الجمهـوري الـذي أخبـره الجنـدي الصفير عنـه. مـن يـدري قـد يتـم دفعـه إلـى صـف الشـعب؟ إن جعلت الكتيبة أعقاب بنادقها في الهواء، فتلك سنكون إشارة إلى مذبحة البرجوازييـن. وحملـه حلـم جديـد، ولـم يعُـد يفكـر فـي المـوت. ظـلّ طوال سـاعات، قدميـه فـي الوحـل، ونـدى ذوبـان الثلـج علـى الكتفيـن، وقد عمّته حمّى رجاء انتصار لا يـزال ممكنـاً.

حتى السـاعة الخامسـة، ترصّد أهـل بورينـاج. ثـم أدرك احتيـال الشـركة التـى جعلتهـم ينامـون فـي لوڤـوروم. بـدأ النــزول حينــذاك، تـردد المضربـون القـلائـل مـن مجمّـع 240، الرابضـون ليطّلعـوا علـى العـدو، فـي إخبـار الرفـاق. وكان هــو مـن أخبرهــم عـن المنعطـف الصحيح فانطلقوا جرياً، بينمـا كان ينتظـر خلف الـرّدم، عنـد طريق سـحب السّفن. دقّت السـاعة السادسـة، اصفـرّت السـماء المتريـة، وتوضّحت بفجـر مائـل إلـى الحمـرة، حينمـا خـرج الكاهـن رانفيـى مـن درب، بردائــه المرضـوع علــى ســاهيه النحيلتيـن. كل يــوم إثنيـن، كان يذهب لإلقاء قداس صباحى بمصلّى دير، على الجانب الثاني مـن الحفـرة.

«صبــاح الخيــر، صديقــي»، صــاح بصــوت عــال، بعدمــا تفحّــص وجه الرجل الشاب بعينين من لهب.

لكـن إتيــان لــم يحــر جوابــاً . بعيــداً، بيــن محامــل لوهـوروه، رأى امـرأة تعبـر آنفـاً، وهـْد هـرع إلـى ذلـك الصَـوب، وهـْد داخلـه القلـق، إذ ظن أنـه تبيّن كاتريـن.

منـذ منتصـف الليـل، وكاتريـن تجـوب ذوبـان ثلـج الطرفـات. لمـا رجع شـافال وألفاهـا مضطجعـة، جعلهـا تنهـض بصفعـة واحـدة. وصـرخ فـي وجههـا بـأن تخـرج مـن البـاب إن هـي شـاءت ألَّا تخـرج من الناهنة؛ باكية، بالكاد كاسية، وقد سلختها ضربات القدم على الســاهين، لــم تجـد بُـداً مــن النــزول، مدهوعــة إلــى الخــارج بضـربــة أخيـرة. ذلك الفـراق المباغـت أدار بهـا الأرض، جلسـت علـى حجـر، تنظـر إلـى البيـت، منتظـرة دومـاً أن يسـترجعها؛ إذ لا يعقـل، أنـه كان يراقبها، سـوف يدعوهـا للصعـود، حينمـا يراهـا ترتجـف علـى ذلـك النحـو، مهجـورة، ولا أحـد يأويهـا.

ثم، بعد مرور سـاعتين، حسـمت أمرهـا، وقـد ماتـت مـن البـرد، مـن عـدم حركتهـا مثـل كلـب أُلقـي بـه فـي الشـارع. غـادرت مونسـو، رجعت على عقبيها، ولم تجرؤ على النداء من الرصيف ولا الطرق علـى البــاب. وهـى الأخيــر انصـرهـت علـى الرصيــف، هـى الطريــق الواسـع المسـتقيم، عازمـة علـى الوصـول إلـى المجمّـع، عنـد والديهـا . لكن لمّا وصلت، من شدة مـا اسـتَحيَت ركضـت علـى طـول الحدائـق خشـية مـن أن يتعـرف عليهـا أحـد مـن النــاس، رغـم النـوم الغـرق، المثقــل خلــف الشــبـابيك المغلقــة. ومــن ذلـك الحيــن، هـامــت علــي وجهها، فزعة من أدنى صوت، مرتعدة من القبض عليها وسوقها، مثل متســولة، إلـى المـاخـور ذاك فــى مـارشـيين، الـذي تحـول وعيـده إلى كابوس يسكنها منـذ أشـهر. لمرتيـن تعثّرت في لوڤـوروه، وذُعرت مـن الأصـوات الصـاخبــة فـي فرقــة الـحراســة، وركضـت لاهـثـة، تلقــي نظـرات إلـى الخلـف، كـى تـرى إن لـم يكـن أحـد يتبـع أثرهـا . كان زقـاق ريكيـار يضـج دومـاً بالرجـال السـكارى، وعـادت إليـه رغـم ذلـك، راجيــة بــلا يقيـن مـن أن تلقـى فيـه مـن صدّتـه ســاعات مـن ذي قبـل. ذلك الصبـاح، كان شـافـال سـينـزل إلـى الجـوف لا بـدّ ؛ وأرجعـت تلك الخاطـرة كاتريـن صـوب الحفـرة وإن شـعرت بـأن لا جـدوى مـن الـكلام معـه: لقـد انقطعـت الصلـة بينهمـا . لـم يعُـد هنـاك شـغل هـي جونبـار، وهـد أهسـم علـى خنـق أنفاسـها حتـى المـوت إن *هـى* عـادت للعمـل فـي لوڤـوروه حيـث يخشـي أن تورّطـه. إذن، مـا العمـل؟ الرحيـل إلـى مـكان آخـر، الهــلاك جوعــاً، الاستســلام لضــرب كل الرجال الذين سيعبرون؟ كانت تجرّ قدميهـا، وتترنـح وسـط أخاديـد الطريق الموحل، وقد أصاب العياء سافيها واتسخت بالقـاذورات حتى الظهـر . كان ذوبـان الثلـج ينبسـط آنـذاك عبـر الـدروب نهـراً مـن الوحل، كانت تغرق فيه، مواصلة السير، ولا تجرؤ على البحث عن حجر تجلس عليه.

طلـع النهـار . تعرّفـت كاتريـن للنـو علـى ظَهـر شـافـال الـذى كان ينعطـف بحـذر علـى الـرّدم، حينهـا رأت ليدي وبيبيـر يخرجـان مـن مخبئهمـا، مـن تحت ركـن الحطـب. لقد فضيا الليل هنـاك بالمرصـاد، دون القــدرة علــى الرجــوع إلــى البيــت، مــا دام أن جونــلان أمرهمــا بانتظـاره؛ وبينمـا كان هـذا الأخيـر، فـي ريكيـار، يصحـو مـن سـكرة جريمتـه، ارتمـى الطفــلان فـى حضـن بعـض، حتـى يجلبــا الــدفء. كانت الريح تصفر بين أعواد شجر الكستناء والسنديان، اجتمعا وكأنهمـا فـي خيمـة حطّـاب مهجـورة. لـم تكـن ليـدي لتجسـر علـي الجهر بآلامها، آلام امرأة صفيرة تتعرض للضرب، مثلما أن بيبير لـم تكـن لديـه الشـجاعة للشـكوي مـن صفعـات القائـد النـي ورّمـت وجنتيـه؛ لكـن فـي نهايـة الأمـر، فهـذا الأخيـر أفـرط فـي شـططه، إذ يجـازف بروحيهمـا فـي ســرقات مجنونـة، رافضــاً بعـد ذلـك كل

فسـمة؛ وكان صدرهـا يفيـض حنقــاً، وفـى الأخيـر فبّــلا بعضهمـا، رغـم منعـه، ولـو تلقيـا لطمـة مـن الكائـن غيـر المرئـي، مثلمـا كان يهددهمـا بـه. وبمـا أن اللطمـة لـم تقــع، فقـد تابعـا التقبيـل بوداعـة، دون أن يخطـر عليهمـا شـيء آخـر، جاعـلان فـي تلـك الملامسـة شغفهما الطويل المقـاوَم، وكل مـا فـي داخلهمـا مـن عـذاب وحنـان. استدفآ الليل بأكمله على ذلك النحو، ومن شدة فرحهما في غور تلك الحُفيـرة المجهولـة فإنهمـا لا ذكـرى لهمـا عـن فـرح يزيـد عـن ذلك القدر، حتى في عبد القديسة بريارة، عند أكلهما الفطائر وشربهما الخمر .

فزعت كاتريـن عنـد سـماع طنيـن بـوق مباغـت. وقفـت علـي طرفـي قدميهـا، رأت أفـراد فرقــة حراســة لوڤـوروه الذيـن كانـوا يحملون الســلاح. وكان إتيـان فادمـاً يجـري، نـطّ بيبيـر وليـدي وثبـاً خارج المخبـأ . وهنالك، فـي وضـح النهـار الطالـع، كانـت عصبـة مـن الرجـال والنسـاء نازلــة مــن المجمّــع، يلوّحــون بغضـب عــارم.

أُغلقت كل منافذ لوهْوروه، والجنـود السّنون، السـلاح عند القدم، يعترضـون البـاب الوحيـد الـذى ظـلّ مفتوحـاً، المـؤدى إلـى المـورد، عبـر سـلَّم ضيّـق، حيـث تنفتـح حجـرة رؤسـاء العمـال والمسـتودع. جعلهم النقيب فـي صفّيـن، لصـق جـدار الآجـر، كـي لا يتـم الهجـوم عليهـم مـن خلـف.

فـى البدايـة، ظلـت عصبـة عمـال مناجـم المجمّـع النازلـة علـى مسـاهة. كانـوا حوالـي ٹلاثيـن فـرداً علـى أكبـر تقديـر، يتداولـون أمرهـم بعنـف واختـلاط.

كانت ماهـود، أول الواصليـن، شـعرهـا منفـوش تحـت منديل معقود على عجل، وفي ذراعهـا إسـتيل نائمـة، كانـت تـردّد بصـوت محموم: «لـن يدخـل أحـد ولـن يخـرج أحـد! يجـب حجزهـم جميعـاً فـي الداخل هنـاك\».

كان ماهـو يؤمّن علـى كلامهـا، حينمـا جـاء الأب مـوك مـن ريكيـار تلك اللحظــة. أرادوا منعــه مــن المــرور . لكنــه ظـلّ يكافــح، وقــال إن جيـاده تـأكل علـى أي حـال علفهـا ولا تأبـه بالثـورة. ثـم كان هنالـك حصـان نافـق، ينتظـر إخراجـه. أفسـح إتيـان للسـائس العجـوز الـذي تركه الجنود الصعود إلى البئر. وبعد ربع ساعة من ذلك الحين، بمـا أن عصبـة المضربيـن، النـّي نكاثـرت شـيئاً فشـيئاً، أضحـت أكثـر تهديداً، هُتــح بــاب واســع فــى الطـابـق السـفلـى، وظهـر بعـض الرجــال، يجـرّون الدابّـة النافقــة، رزمــة مثيــرة للشـفقـة، لا تــزال مشــدودة فــي شبكة الحبـال، تركوهـا وسـط بقـع الثلـج الذائـب. ومـن شـدة التأثـر لـم يتـم منعهـم مـن الدخـول واعتـراض البـاب مـن جديـد . تعـرّف الجميـع علـى الحصـان، مـن رأسـه المطـوى والمتصلب علـى حضنـه. سرت وشوشات:

«ذاك <mark>ترومپيت</mark>، أليس كذلك؟ ذاك تروم<u>پ</u>يت».

كان ذاك ترومبيـت، حقـاً . منـذ نزولـه، لـم يسـتطـع التوافـق قـط. ظلّ كئيباً، لا يستطعم العمل، وكأن حسـرته علـى النـور تعذبـه . بـدون جـدوى، كان باتـاي، عميـد المنجـم، يفـرك بـودّ أصلاعـه، يعضـض عنقـه، حتـى يمنحـه بعـض الإذعـان مـن أعوامـه العشـرة فـى الجـوف. كانـت تلـك المداعبــة تزيــد مــن كآبتــه، ويرتعـش وبــره مــن أســرار الرهيـق الـذي أصـابـه الكبَـر فـي الظلمـات؛ وهمـا معـاً، كلمـا التقيـا يتقاهزان على القوائم، وبدا أنهما يتشاكيان، المسنِّ من أنه لم يعُد يتذكر شيئاً، والشـاب مـن أنـه لا يسـتطيع أن ينسـى. هـي الإسـطبل، جـاران فـي المـأكل، عاشـا والـرأس مطأطـأ، ينفخـان علـي بعـض مـن المناخـر، ويتبـادلان حلمهمـا المتواصـل بضـوء النهـار، بمناظـر الأعشـاب الخضـر، والطـرق البيـض، والأضـواء الصفـر، إلـى مـا لا نهايــة لــه . ثــم، لمّــا كان ترومپيــت يحتضــر علــى فرشــته، وهــد بللــه العَرَق، أخذ باتـاي يتشـمّمه علـى نحـو يائـس، بنشـق قصيـر، يشـبه النحيب. كان يحس بأنـه صـار بـارداً، وقـد سـلبه المنجـم فرحتـه الأخبـرة، ذلك الصديق الـذي سـقط مـن هـوق، طريـاً بروائـح طيّبـة، تذكره بشبابه فـى الهـواء الطلـق. فطـع فيـاده، وصهـل خوفـاً حينمـا أدرك أن الثانـى لـم يمُـد يتحـرّك.

فضللًا عن ذلك، كان موك يحذّر رئيس العمال منذ ثمانية أيام. لكن هـل ينشـغل المـرء بحصـان مريـض فـى هـذا الظـرف' لـم يكـن

هـؤلاء الأسـياد يستحسـنون نقـل الجيـاد بتاتـاً . الآن، وجـب الحسـم فـي إخراجـه. فـي اليـوم السـابق، أمضـي السـائس سـاعة مـع رجليـن فـي تقييـد ترومبيـت بالحبـل. ثـم رُبـط بـاتـاي إلـى العربـة فصـد جـرّه حتى البئـر . ببـطء، كان الحصـان المسـنّ بجـر الرهيـق الناهـق، عبـر سـرداب شـديد الضيـق حيـث لزمـه أن ينتفـض مـرّات، مجازهـاً بسـلخ جلـده. بعـد أن أصابـه العيـاء، كان يحـرك رأسـه، للأمـام والخلـف، وهـو يصغـى إلـى الخشخشـة المديـدة لتلـك الكتلـة التـى ينتظرهـا الجـزّار . فـي سـلّم البئـر ، حينمـا فـكّ وثاقـه، تبـع بعينـه الحزينـة تهيئـة الصعـود، الجثــة مدفوعــة علــى عــوارض، هــوق الحــوض والشــبكة معلِّقـة أسـفل ففـص. وفـي نهايـة الأمـر، دقَّ الحمَّالـون جـرس اللَّحـم، رضع عنقـه حتـى يـراه راحـلاً، أول الأمـر بلطـف، ثـم فـى الحـال وقـد غـرق فـى الظلمـات، محلَّقــاً إلـى الأبـد فـوق ذلـك الثقـب الأسـود . وظل عنقـه ممـدوداً، وذاكرتـه المترنحـة لدابّـة تتذكـر علـى الأرجـح أشياء الأرض. لكن هَضى الأمـر، لـن يـرى الرهيق شيئاً مـن جديد، هـو بنفسـه سـوف ينـم شـدّ وثاقـه داخـل رزمـة يرثـى لهـا اليـوم الـذي يصعد فيه من هنـاك. أخـذت فوائمـه ترتعـد، الهـواء الطلـق القـادم مـن الأريـاف البعيـدة كان يخنقــه؛ كان كأنــه ســكران حيـن رجـع إلـي الإسطبل منقّـلاً .

هـي السّــاحة، ظـلّ عمــال الفحــم وهـّـد تغطّــوا بالغــمّ أمــام جثــة ترومييت. قالت امـرأة بصـوت مهمـوس:

«رجل آخر، فلينزل من شاءا». لكـن موجــاً جديـداً كان قادمــاً مـن المجمّـع، متبوعـاً بلوفاكـه وبوتلـو، كان لوهـْاك هـي المقدّمــة يصــرخ: «الموت لأهل بوريناج! لا للأغراب في ديارنا! الموت! الموت!».

كان الجميــع يهــرع، ولــزم الأمــر أن يوهفهــم إتيــان. افتــرب مــن النقيب، وهـو رجـل شـاب طويـل القامـة نحيـف، يبلـغ بالـكاد ثمانيـة وعشـرين عامــاً مــن عمــره، لــه وجــه يائـس وعــازم؛ وكان يفســر لــه الأمـور، ويحـرص علـى الفـوز بثقتـه، مترصـداً لتأثيـر كلماتـه. مـا الفائدة مـن المجازفـة بمذبحـة لا طائـل منهـا؟ أليـس العـدل مـن جانب عمّـال المنجـم؟ الجميــع إخــوة، الواجـب أن يتفاهمــوا . عنــد سـماع كلمـة جمهوريـة، أتـى النقيـب حركـة متوتـرة. لـزم صلابـة عسكرية، قال بغتة:

«ابتعدوالا لا تجبروني على القيام بواجبي».

أعـاد إنبـان الكـرّة ثـلاث مـرّات. خلفـه، كان الرهـاق يزمجـرون. وهـد شـاع خبـر أن السـيد إيـنبـو كان فـى الحفـرة، وهيـل بأنـه يجـب إنزالـه مـن عنقـه، حتـى يـرى النـاس إن كان يسـتطيع افتـلاع فحمـه بنفسـه، لكـن كانـت مجـرد إشـاعة، لـم يكـن هنـاك سـوي نيغريـل ودانسير اللذين ظهـرا معـاً للحظـة عنـد نافـذة المـورد : كان رئيـس العمـال الأول يقـف فـي الخلـف، وهـو مرتبـك منـذ مـا وقـع لـه مـع ييرونـه؛ بينمـا المهنـدس، يطـل علـى الحشـد، بإقـدام، بعينيـه المتّقدتين، تبسمان بذلك الاستهزاء السـاخر الـذي كان يلقيـه علـي النــاس والأشــياء. ارتفعـت الهتافـات، فاختفيــا. ومكانهمــا، لــم تَــرَ سوى صفحة وجه سوفارين الشقراء. كان بالمناسبة في الخدمة، لم يترك آلته ليوم واحد، منذ بداية الإضراب، وقد استغرق شيئا فشيئاً فـى فكرتـه الراسـخة، التـى يبـدو مسـمارهـا الحديـدى سـاطعـاً في عمق عينيـه الشـاحبتين.

«ابتعدواله، كرّر النقيب بصـوتٍ عـالٍ جـداً، «لا أريـد سـماع شـيء، عندي أمر بحراسة البئر وسأحرسه. ولا تندفعوا على رجالي، وإلا جعلتكم تتراجعون».

رغم صوته الحـازم، كان يصفـرُّ مـن حيـرة متعاظمـة، عنـد مـرآة مـوج عمــال المنجـم المتكاثـر دومــاً. المفـروض أن يُسـتبدَل فـي منتصـف النهـار؛ لكـن، مخافـة مـن أن لا يسـتطيع الصمـود حتـى ذلـك الحين، فقـد أرسـل للنـو صبيـاً متعلمـاً فـى الحفـرة إلـى مونسـو، طلبـاً للمدد.

ردّت عليها صيحات غضب شديدة.

«المـوت للغريـاءا المـوت لأهـل بورينـاجا نريـد أن نكـون الأسـياد ق*ى ديارنــا*4.

تراجع إتيان، آسفاً . هُضـي الأمـر، لـم يبـقَ مـن خيار سـوى العراك والمـوت. لـذا كـفٌّ عـن كبـح جمـاح الرفـاق، وتدحـرج الحشـد حتـى الكتيبــة الصغيــرة. كانــوا هرابــة أربعمائــة، ومجمّعــات الجــوار كانــت تفـرغ، وتصـل جريـاً . الجميــع يهتفــون بالصـرخــة نفســها، كان مـاهـو ولوشاك يخاطبان العساكر بحنق:

«انصرفوا! لا حاجة لنا عندكم، انصرفوا!». «ذلك لا يعنيكم»، أردفت ماهود، «دعونا نتعهد شؤوننا». وخلفها، أضافت لوفاكه، بعنف أشد: «هل يجب أن نأكلهم كيما نعبُر؟ نرجوكم، أغريوا عنّاًا». بـل سُـمع صـوت ليـدي الرهيـق، التـي اندسّـت فـي الضيـق مـع بيبير، وهـي تقـول بنبـرة حـادة: «ها هم جنود صفٌ بلهاء!».

كانت كاترين، على بعد خطـوات، تنظـر، تسـمـع، وحسّـها متبلّـد من ذلك العنـف المتجـدّد الـذي يوهّعهـا فيـه حظهـا العاثـر. ألا تتعـذب بإضراط مسـبقـأ؟ مـا الغلـط الـذى افترفتـه إذن كـى لا يتـرك لهـا الشـقاء فسـحة للراحـة؟ اليـوم السـابق فحسـب، لـم تكـن تـدرك شيئاً مـن غضبـات الإضـراب، كانـت تظـن بأنـه حيـن يحصـل المـرء على نصيبه من اللطمـات، لا فائـدة فـى السـعى إلـى المزيـد منهـا؛ وفـى تلـك السـاعة، كان فلبهـا بمتلـئ بحاجـة إلـى الحقـد، وتذكـرت مـا كان يرويـه إتيـان عنـد السّـمـر، فـي مـا مضـي، وتحـرص الآن علـي أن تنصـت لمـا يقولـه الآن للجنـود . كان ينعتهـم بالرهـاق، ويذكّرهـم بأنهـم مـن الشـعب هـم كذلـك، بـأن عليهـم أن يكونـوا مـع الشـعب، ضد مستغلى البؤس.

لكـن حدثـت هـزّة مديـدة فـى الحشـد، فقـد هرعـت عجـوز. كانت تلك برولى، المخيفـة بهزالهـا، عنقهـا وذراعاهـا عاريـة، خفّت مسـرعة بحيـث كانـت خصــلات مـن شـعرهـا الرماديـة تعميهـا .

«آها اللعنـة، أنـا معكـما»، فالـت متلعثمـة، ونفسـها مقطـوع، «أففَـل عليّ ذاك الخائن <mark>پيبرون في القب</mark>ـول».

ودون انتظار، فصدت العسكر، فمها مسودٌ، يتقيّأ الشتائم.

«شرذمة رعاع! شرذمة أوغاد! إنهم يلعقون أحذية رؤسائهم، لا شجاعة لديهم سوى على المستضعفين!».

آنـذاك، سـار علـى هديهـا الآخـرون، وكانـت دفعـات متتاليــة مـن الشـتائم. كان بعضهـم لا يـزال يصيـح: «عـاش الجنـود، إلـى البئـر أيهـا الضابـطا،». لكـن سـرعان مـا طفـت صيحـة واحـدة: «فلتسـقط السـراويل الحُمـرا». هـؤلاء الرجـال الذيـن أنصتـوا، دون إبـداء حسّ، بوجـه ثابـت وأخـرس، إلـى دعـوات الإخـاء، ومسـاعى اسـتمالتهم الودّيـة، حافظـوا علـ*ى صـلابتهـ*م الســاكنة نفسـها، تحـت وابـل مـن العبـارات الفاحشـة. خلفهـم، سـحب النقيـب سـيفه مـن غمـده؛ وبمـا أن الحشـد كان يضيـق عليهـم الخنـاق أكثـر فأكثـر، مهـدداً بسـحقهم علـى الجـدار، فقـد أمرهـم بشـبك حرابهـم. أطاعـوا الأمـر، هـوى صف مـزدوج مـن أطـراف الحديـد المسـنّنة، أمـام صـدور المضربين. «آها يا من لا ذمة ولا همّة لهما»، صاحت **بروني** وهي تتراجع. تقـدم الجميــع مسـبقاً، باحتقــار فائـق للمـوت. أســرعت بعـض النسـاء، وكانـت <mark>ماهـود</mark> و**لوڤاكـه** تصيحـان:

«افتلونا، افتلونا إذن انريد حقوقنا».

مجازفاً بقطع أصابعه، أمسك لوفاك حزمة حِرابٍ بملء يديه، ثـلاث حـراب، رجّهـا، جذبهـا إليـه بغيـة نزعهـا، وكان يلويهـا بقـوى غضبـه المتعاظـم، بينمـا كان بوتلـو، منزويـاً، ضجـراً مـن اتباعـه الرضيق، ينظر إليه هـادئ البـال.

«هيـا، لنـرَ»، كان **مـاهـو** يـردد، «هـيـا هليـلاً، إن كنتـم بتلـك الحقـارة حفّاًا».

ِ ثم فتـح سـترته، وأزاح قميصـه، باسـطاً صـدره العـاري، وجسـده المُشعَر والموشـوم بالفحـم. كان يدفـع نفسـه إلـى الأطـراف المسنَّنة ويجبرهم على التراجع، مخيفاً بصلافته وشجاعته. نَخَسَته حربة مـن بينهـا فـي ثديـه، وأضحـي مـن جرائهـا كالمجنـون وكان يسـعي ج*هده حتى تدخل* أكثر ليسمع انكسار أضلاعه.

«جبناء، لا تجسرون على ذلك. هناك عشرة آلاف خلفنا. أجل، تستطيعون قتلنـا، وسـيكون عليكم قتل عشـرة آلاف أيضـاً».

صـار موهـف الجنـود حرجـاً، لأنهـم تلقـوا الأمـر بـأن لا يسـتعملوا أسـلحتهم إلا للضـرورة القصــوى. ومـا السـبيل إلـى منــع أولئـك المسعورين مـن فتـل أنفسـهم بأيديهـم؟ مـن جهـة ثانيـة، كان المـكان يضيـــق، وألفــوا أنفســهم الآن لصـــق الجــدار، إذ يســتحيل عليهــم التقهقـر أكثـر. كانـت فرفتهـم الصغيـرة تكافـح وهـى حفنــة مـن رجال فـي مواجهـة مـوج عمّـال المنجـم الهائـج، تنفّـذ برباطـة جـأش الأوامـر القصيـرة الصـادرة مـن النقيـب. لـم يكـن هـذا الأخيـر، بعينيـه الصافيتين، وشفتيه الرقيقتين من شدّ أعصابه، يخاف سوى أمـراً واحـداً، أن يراهــم يــْـورون علــى الشــتائم. أصــلاً، كان رقيبــاً شــاباً، نحيفـاً طويـلاً، تنصّبـت أربـع شُـعيرات مـن شـاربه، يطـرف بجفنيـه علـى نحـو مقلـق. جنبـه، عجـوز محنّـك، جلـده مدبـوغ مـن عشـرين حَملــة، صــار شــاحباً، لمّـا رأى حريتـه ملتويــة مثـل فشــة تبـن. جنـدى ثان، لا شك حديث الخدمة، لا تزال تفوح منه رائحة الحرث، يصير محمـرّاً بشـدة كلمـا سـمع مـن ينعتـه بالوغـد والمنحـط. ولـم يكـفّ العنف، القبضـات مرهوعـة، والعبـارات كريهـة، حفنـة مـن الاتهامـات والتهديدات التى تصفح وجوههم. وقد لزمت كل هوة الأمـر لجعلهم على تلك الصورة، الوجه أخرس، يلفه صمت الانضباط العسكري المتكبر والحزين.

بـدا الصـدام محتومــاً، حينمـا رأى النــاس رئيـس العمــال **ريشـوم** يخـرج مـن خلـف الكتيبــة، برأســه الأبيـض، رأس رجـل الشــرطة المستقيم، وقـد قلـب التأثـر كيانـه. كان يتكلـم بصـوت عـال جـداً . «اللعنة، هـذا سـخف فـي نهايـة المطـاف{ لا يمكن أن نسـمح بمثل هذه الحماقات». ورمي بنفسه بين الحراب وعمّال المنجم.

«أيها الرهاق، أنصتوا إلى. تعرهون إني عامل قديم وإني أعتبر نفسـي دومـاً واحـداً منكم. عجبـاً ا اللعنـة! أعدكم، إذا لـم يتـم التعامـل معكـم بعـدل، أنــا مــن ســيفضـح الزعماء وأكشـف للعلـن حقيقتهـم. لكن الأمـور زادت عـن الحـدّ، لا جـدوى فـي الصـراخ بـكلام فاحـش لهؤلاء الناس الطيبين وإرادة بقر المرء لبطنه».

كان الجمـع يسـمع، يتـردّد . فـوق، مـع الأسـف، ظهـر مـن جديـد الطيف الجانبي الحاد لنيغريل القصير. لا ريب أنه كان يخشى من اتهامـه بإرسـال رئيس العمـال بـدل المجازفـة بنفسـه؛ وحـرص علـي الـكلام. لكـن طغـى علـى صوتـه لغـط مـن شـدة رعبـه لـم يجـد بُـدّاً مـن مغـادرة النافـذة مـرة ثانيـة بعـد أن هـزّ كتفيـه ببسـاطة. ومـن ذلـك الحيـن، مهمــا توسّــل إليهـم باسـمه، وكـرّر أن ذلـك يجـب أن يجـري بين الرفاق: فقـد كان هنـاك مـن يدفعـه، ويرتـاب فيـه. لكنـه أصـرّ، وبقي وسطهم.

«ويحــاً لكـم١ فليُكســر رأســي معكـم، لكنــي لـن أدعكـم، مــا دمتـم بكل هـذا القـدر مـن السـخافة\».

نبدّت عين إنيـان إيمـاءة عجـز بعـد أن توسّل إليـه بـأن يُسـمعهم صــوت العقــل. فــات الأوان، عددهــم الآن أكثــر مــن خمســمائة فــرد . لم يكن هنـاك فحسب مـن هـاج هـائجهـم، الذيـن هـرعـوا لطـرد أهـل بورينــاج: وفـف بعـض مـن يـروم الاطــلاع علـى الأمـر، وغيرهـم مـن المهرجيـن الذيـن كانـوا يتسـلّون بالمعركـة. وسـط جماعـة، علـى مبعدة، كان زكاري وفيلومين ينظران كمن ينظر إلى مسـرحية، على قـدر مـن السـكينة حيـث أحضـرا معهمـا الطفليـن، أشـيل وديزيـري.

كان سـيل ثـان فادمــاً مـن ريكيــار، فيــه موكــى وموكيـت: فــى الحــال ذهب وهـو يقهقـه للتربيـت علـى كتفـى صديقـه زكارى؛ بينمـا هـى، المتحمســة، كانـت تركـض نحـو الصـف الأول مـن ألـدّ الخصــوم.

هـي تلـك الآونــة، ومــع كل دهيقــة، كان النقيـب يلتفـت صــوب طريـق مونســو. المــدد المطلــوب لــم يصــل، ورجالــه السّــتون لا يمكنهم المقاومة أكثر. وفي نهاية المطاف، خطر بباله أن يصيب خَيـال الحشـد، فأمـر بشـحن البنـادق أمامـه. امتثـل الجنـود للأمـر العسـكري، لكـن الجلبــة زادت، بحـركات تبجــح وســخرية.

«هـاكا هـؤلاء الكسـالي، إنهـم ذاهبـون للصيـد»ا كانـت النسـاء يقهقهـن، برولـى، لوهاكـه والأخريـات.

كانت ماهـود تقتـرب أكثـر، بصدرهـا الـذي يحجبـه جسـد إسـتيل الصغير، التي استيقظت وأخذت تبكي، سـألها النقيب مـاذا جـاءت تفعل ومعها ذلك الطفل المسكين.

«وما دخلك أنت؟»، أجابته، «ارمه بالرصاص، إن استطعت». كان الرجال يحركون رؤوسهم بازدراء. لـم يكن أحد يظن أن يتمّ رميهم بالرصاص.

«ليس هناك رصاص في جعابهم»، قال لوڤاك.

«وهـل نحـن مـن فرسـان القوقـاز؟»، صـاح **ماهـو**، «لا يُرمَـ*ي* الفرن*سـ*يون بالرصـاص، بؤسـاً لكـم١».

كان يردد آخرون أنهم لمّا شـاركوا هـى حملـة القـرَم، لـم يخشـوا الرصاص. ثم واصل الجميع الارتمـاء علـى البنـادق. لـو تـمّ إطـلاق النـار فـي تلك اللحظـة، لحصـدت الحشـد.

هـي الصّــف الأول، كانـت موكيـت تختنــق مــن شــدة الغضـب، وهــي تظن أن الجنود أرادوا ثقب جلود النساء. مهما بصقت في وجوههم كل كلامهـا الفاحش، لـم تجـد شـتيمة فيهـا مـا يكفـي مـن السـفالة، حينهـا، بغتــة، وإذ لــم تجـد ســوى الإســاءة القاتلــة لأن تخـرج ريحــاً علـى مـرأى مـن الكنيبــة، عـرّت عجيزتهــا . بيديهــا الاثنتيــن، رفعـت ثوبها، وأخرجت خاصرتيها إلى ما ورائها، ومدّت عجزها الضخم المدوّر .

«هاكم، هـذا لأجلكم! إنـه نقـي جـداً لا يـزال، يا شـرذمة الأنذال!»، كانت تنحنى، تنقلب، تستدير حيث يكون لكل واحد منهم نصيب، وتعيد الكرّة مع كل دفعة ترسلها .

«هذا لأجل الضابطا هذا لأجل النقيبا هذا للعساكرا».

ارتفعت عاصفــة مــن الضحـك، كان بيبيــر وليــدى يتلويــان مــن شـدة الضحـك، إتيـان بنفسـه، رغـم انتظـاره المغمـوم، صفّـق لذلـك العـري الطافـح بالشـتيمة. كان الجميـع، يهرّجـون وهـائجـون، يهتـف ضـد الجنــود الآن، وكأنهــم رأوهــم وقــد أصـابهــم وســخٌ مــن قــذف بعـذرة؛ وحدهـا كاتريـن، بمعـزل، واقفـة علـى ألـواح خشـب قديمـة، مـن ظلـت خرسـاء، الـدم محبـوس فـى الصـدر، وقـد اكتسـحها ذلـك الحقـد الـذي يشـعر المـرء بتصاعـد حرارتـه.

لكن وهـع تداهـع. إذ كيمـا يهـدّئ مـن روع رجالـه، هـرّر النقيـب إلقاء القبض على بعض من النـاس. بوثبـة واحـدة، أفلنت موكيت، برمـي نفسـها بيـن أرجـل الرفـاق. ثلاثـة عمـال، لوهْـاك واشـان آخـران، تـمّ القبض عليهم من بين اللَّمـة الأشـد عنفـاً، وحراسـتهم، فـى أفصـى طرف من حجرة رؤساء العمّال.

من فوق، صاح نيغريل ودانسير بالنقيب بأن يدخل، ويغلق على نفسـه معهمـا . لكنـه رهـض، كان يشـعر أن تلك البنايـات، ذات الأبـواب

مـن غيـر أففـال، سـوف تنهـار مـن شـدة الهجـوم، وأنـه سـيتعرض فيهـا للخـزي بتجريـده ومـن معـه مـن السـلاح. أصـلاً، كانـت سـريّته الصغيـرة تزمجـر مـن نفـاد صبرهـا، إذ لا يمكـن الهـروب مـن هـؤلاء البؤسـاء بنعالهـم الخشـبية. وهـام السـتون، المحاصـرون لصـق الجدار بمواجهة العصبة مرة ثانية.

هي البدء، حدث تراجع، وصمت شديد . وغلب على المضربين التعجب مـن ذلـك التقلـب فـي ميـزان القـوى. ثـم تعالـت صيحـة، تطالب بالمسجونين، وإطلاق سراحهم على الفور . هناك من قال إنهم يتعرضون للقتل في الداخل. ومن دون مشـاورة، وقـد حملهـم الاندهـاع نفسـه، ركـض الجميـع إلـى ركام الآجـر المجـاور، إلـى ذلـك الآجر الـذي يسـتخرج طينـه مـن تـراب صلصـال، والـذي يُطبـخ فـي عيـن المـكان. كان الأطفــال يجرّونهـا واحـدة تلـو أخـرى، وتمــلأ بهـا النسـاء كسـوتهن. وسـرعان مـا أصبـح عنـد فدمَـى كل واحـد عنـاده، وبدأت معركة الحجارة.

كانت برولي أوّل من اتخذ موقعه. تكسر الآجر على رضفة ركبتها الهزيلــة، وبيدهـــا اليمنــى، ثـم بيدهــا اليســرى، تقــذف القطعتيـن معــاً . كانت لوفاكه تشمّر ثوب كتفيها، ومن شدة بدانتها، ورخاوتها، فقد لزمهـا الاقتـراب للتصويـب علـى نحـو صحيـح، رغـم توسّــلات بوتلـو الـذي كان يجرهـا إلـى الخلـف راجيـاً أخذهـا معـه بعيـداً، الآن وهـد صـار الـزوج محجوبـاً . غلبهـن الحمـاس جميعهـن، أمـا موكيـت فكانـت تفضـل رمـى الآجـرة كاملــة لمّــا صجـرت مــن دمهــا النــازف بفعـل كسـر الآجـر علـى فخذيهـا السـمينتين فـوق القـدر . بـل حتـى الغلمـان التحقـوا بالصـف، كان بيبيـر يـدل ليـدى علـى كيفيـة رمـى ذلـك، مـن تحت المرفق. كان ذلك بمثابة وابل من الحجارة، راجمات ضخمة يسمع صوتها المكتوم. وبغتـة، وسـط جنّيـات الجحيـم، تبينت الأعين كاتريـن، راهمـة فبضنيهـا فـي الهـواء حاملـة بدورهـا أنصـاف آجـر، وتقـذف بهـا بـكل مـا فـى ذراعيهـا الصـغيرتيـن مـن قـوة. لـم يكـن فـى وسعها الإفصاح عن السبب، كانت تلهث، وتكاد تموت من الرغبة هـى ذبـح النــاس. أمــا آن لحيــاة الشــقاء الملعونــة هــذه أن تنقضـ*ـى* سـريعاً؟ لقـد طفـح بهـا الكيـل، مـن أن يلطمهـا ويطردهـا رجـل، مـن أن تخوض مثل كلب ضـال فـي وحـل الطرفـات، ولا تسـتطيع حتـي أن تسـأل أباهــا حسـاء، هــو الـذي يسـتفرق وفتـه فــي بلــع لسـانه مثلهـا . لـم يسبق فـط أن تحسنت الأمـور، بـل إنهـا تـزداد سـوءاً منـذ أن عهـدت نفسـها؛ وكانـت تكسـر الآجـر، وترمـى بـه فبالتهـا، وفـى خاطرهـا فحسـب أن تكنـس كل شـيء، ومـن شـدة عمـاء عينيهـا مـن فـورة الـدم الغاضـب، فإنهـا لـم تتبيّن مـن هشّـوت فكّيـه.

كاد ينشـق رأس إنيـان الـذي ظلّ بمواجهـة الجنـود . صفّـرت أذنـه، التفَت، فـزع لمّـا أدرك أن الآجـرة أتت من فبضتـى كاترين المحمومة؛ وإن جــازف بالتعــرض للمــوت، فإنــه لــم ينصــرف، بـل لبــث ينظــر إليهـا . كثيـرون غيـره تحيّـر بصرهـم هنـاك، وقـد أغوتهـم المعركـة، لا يصنعون شيئاً . كان موكى يحصـى الضربـات، وكأنـه يشـاهد لعبـة السّدّادة: أوها ذاك، أحسن التسديدا وذلك، لا حظ لـها كان يهـزل، ويدهـع بمرهقـه زكارى الـذى كان يخاصـم هيلوميـن، لأنـه لطـم أشـيل وديزيـري، برفضـه حملهـا علـى ظهـره حتـى يتمكنـا مـن المشـاهدة. كان هنـاك متفرّجـون، اجتمـع بعضهـم علـى بعـض بعيـداً، علـى طـول الطريق. وفـي أعلـي المنحـدر، عنـد مدخـل المجمّـع، ظهـر العجـوز

بونمور للنو، يدبّ على عكّازته، ثابت في مكانـه الآن، منتصب في السماء المتصدئة.

منـذ أول آجـرة رُمـي بهـا، وهـف رئيـس العمـال مـن جديـد بيـن الجنـود وعمـال المناجـم. كان يتوسّـل هـؤلاء، ويناشـد أولئـك، غيـر آبـه بالخطـر، ومـن شـدة يأسـه كانـت دمـوع غليظـة تسـيل مـن عينيـه. لـم يكـن كلامـه مسـموعاً وسـط الجلبـة، كانـت الأعيـن تـرى فحسـب شـاربيه الرمادييـن الكثيـن وهمـا يرتعـدان.

لكن وابل الحجارة صار أشد، إذ شارك الرجال، إسوة بالنساء. حينـذاك، فطنـت مـاهـود إلـى أن مـاهـو ظـلٍّ هـى الـخلـف، ولـم يكـن في يديه شيء، والغمّ يلوح عليه.

«مـاذا جـرى لـك، قـل؟ هـل أنـت جبـان؟ هـل سـتترك رفاقـك يُقتـادون إلـى السـجن؟ آءا لـو لـم أكـن أحمـل هـذه الطفلـة، لرأيـت بأم عي*نـك\*».

إسـتيل التـي تشـبثت بعنقهـا وهـي تصـرخ، منعتهـا مـن اللحـاق ببرولي والأخريات. ولمّا بدا لهـا أن زوجهـا لا ينصـت، فقـد دفعـت إليـه بقدمهـا آجـراً بيـن سـاقيه.

«ويحك لهلا أخذت هذا لهل يجب أن أبصق على وجهك أمام المـلأ، حتى تقـوى عزيمتك؟».

احمـرٌ وجهـه بشـدة، كسـر الآجـر ورمـى بهـا . كانـت تسـلقه بلسـانها ، تدوّخه، تنبـح خلفـه كلمـات فاتلـة، وهـى تخنـق طفلتهـا علـى صدرهـا، بيـن ذراعيهـا المتشـنجتين؛ وكان يمشـى هُدمـاً، ألفـى نفسـه مقابـلاً للبنـادق. تحت عاصفــة الحجــارة تلـك، اختفـت الســريّة الصغيــرة. مـن حسن الحظ، كانت الحجارة تصيب أعلى ما فوقهم، وغدا الحائط

كلـه ثقـوب. مـا العمـل؟ للحظـة، احمـرّ وجـه النقيـب مـن فكـرة أن يرجـع، أن يُدبـر؛ لكـن لـم يعُـد الأمـر ممكنــاً، سـيتم تقطيعهـم إربـاً عنـد أدنـى حركـة. عندهـا كسـرت آجـرة مُسـتظُل فبعتـه العسـكرية، وســالت فطــرات دم علــي جبينــه. جُــرح الكثيــر مــن رجالــه؛ وكان يحسُّ بـأن ثائرتهم فّد ثـارت، مـن فطـرة جمـوح للدهـاع عـن النفـس، حيث يكفّ المـرء عـن طاعـة رؤسـاءه. كان الرقيـب قـد لفـظ عبـارة «اللعنـة»ا وقـد انخلعت كتفـه اليسـرى تقريبـاً، وسُـلخ جلدهـا بصدمـة مكتومـة، مثل ضربـة عصـا فـى الثيـاب. بعـد خدشـه لمرّتيـن، تهشـم خنصـر الجنـدي الحديـث فـي الخدمـة، وضـاق ذرعـاً مـن ألـم مُحـرق فـي ركبتـه اليمنـي: هـل سـوف نذعـن للمتاعـب طويـلاً؟ ارتـدّ حجـر وأصــاب العجــوز المحنّــك أســفل بطنــه، اخضــرت وجنتــاه، ورجــف ســلاحه، وتمـدد علــى طــول ذراعيــه الهزيلتيــن. شـلاث مــرّات، كان النقيب على أهبـة الأمـر بإطـلاق النـار . كان الهلـع يخنقـه، صـراع لا حدّ لـه مـن بضـع ثـوان اصطـدم فيـه بأفـكار وواجبـات، كل معتقداتـه بوصفـه رجـلاً وجنديـاً . زاد وابـل الآجـر ضعفيـن، ثـم فتـح فمـه، كان سيصرخ: أطلقـوا النـارا حيـن انطلقـت البنـادق تلقـاء نفسـها، ثـلاث طلقـات فـي البدايـة، ثـم خمسـاً، فدفعـة كتيبـة، وطلقـة واحـدة، بعـد ذلك بمدة طويلة، في الصمت المطبق.

وعـمّ الذهـول. لقـد أطلقـوا النــار، ظـلَ الحشـد الفاغـر فــاه مستغرباً، بـلا حركة، غيـر مصـدّق بعـدُ . لكن تعالـت صـرخـات تمـزق نياط القلب، بينما زعق البوق وففَ إطلاق النار . شاع ذعر شديد، ركضُ قطيـع يرمـى بالرصـاص، هـروبٌ نائـه وسـط الوحـل. تهاوى بيبير وليدي أحدهما على الثاني، عند الطلقات الأولى

الثـلاث، أصيبت الصغيـرة فـي الوجـه، وثقـب الصغيـر أسـفل الكتـف

الأيسر. لم تعد هي تتحرك، صريعة. أما هو فقد تحرك، وضمها بكلتا ذراعيه، في تخبط الاحتضار، كما لو أنه أراد أن يضمها مرة ثانيـة كمـا فعـل فـي جـوف المخبـأ المظلـم، حيـث أمضيـا ليلتهمـا الأخيـرة. وجونـلان، بالمناسبـة، الـذي كان فادمـاً فـي نهايـة المطـاف من ريكيار، وقد نفخه النوم، يعرج وسط الدخان، رآه يعانق امرأته الصغيرة، ويموت.

الطلقـات الخمـس الأخـرى أصـابـت **برون**ـي ورئيـس العمـال **ريشـوم**. أصيب فـى الظهـر عندمـا كان يتوسّل الرفـاق. سـقط علـى ركبتيـه؛ وزلق على وركه، كان يردد حشـرجة على الأرض، وعينـاه مغرورقتيـن بالدمـع الـذي بـكاه. أمــا العجـوز، الحلقـوم مشـقوق، خـرّت هـامـدة تمامـاً وقعقعت كأنهـا حمـل أعـواد يابسـة، متمتمـة لعنـة أخيـرة فـي غرغرة الدم.

لكن في ذلك الحين كنست نار الكتيبة الموقع، وحصدت على بعد مائة خطوة جماعات المتطفلين الذين كانوا يهزؤون بالمعركة. دخلت رصاصــة فـم موكـي، فأســقطته علـى ففاه، مهشـم الـرأس، عند أقدام زكاري وفيلومين اللذين غطت فطرات حمر صغيريهما . في اللحظــة نفســها، تلقّــت موكيــت رصـاصنيــن فــي البطــن. كانــت فــد رأت الجنود يضعون البنادق على الأكتاف، فانبطحت، عن فطرة، فطرة فتاة طيبة، فبالـة كاتريـن وهـي تصيـح بهـا أن تأخـذ حذرهـا؛ ثم صاحت صيحة عظيمة، واستلقت على خاصرتيهـا، وقـد قلبهـا الاهتـزاز . أسـرع إتيـان، أراد أن يُنهضهـا، يحملهـا، لكـن بإيمـاءة، فالـت إن الأوان فـات. ثـم شـهقت، ولـم تكفَّ عـن التبسـم لهـذا ولتلك، كمـا لـو أنهـا كانـت فرحـة برؤيتهمـا معـاً، الآن وهـي راحلـة.

بدا أن كل شـىء قـد انتهـى، اندثـر إعصـار الرصـاص بعيـداً جـداً، حتى واجهـات المجمّـم، حينهـا انطلقـت الطلقـة الأخيـرة، معزولـة. ماهو، الذي أصيب في قلبه، دار حول نفسه ثم سـقط ووجهه فـَى بركـة مـاء، مسـود بالفحـم. أنحنت ماهود، ببلاهة. «إيه{ يا صاحبي، انهض. ذاك لا شيء، قل؟». ويداهــا فــى ضيــق مــن حمــل إســتيل، لزمهــا أن تضعهــا تحــت ذراعهـا، لتقلـب رأس رجلهـا.

«تكلم إذن! أين تشعر بالألم؟».

كانت عينـاه فارغتيـن، والفـم يرغـى بزيـد مدمـوم. لقـد أدركت أنـه مـات. وعليـه، ظلـت جالسـة فـي الوحـل، بنتهـا تحـت ذراعهـا مثل رزمـة، وهـي تنظـر إلـى رفيقهـا، بحـسّ متبلّـد .

لـم يعُـد علـى الحفـرة فيـد . بحركتـه المتوتـرة، سـحب النقيـب ثـم أعاد فبعنه النى شقّها حجر؛ وظل محافظاً على صلابته الشاحبة هـي مواجهــة مصيبــة حياتــه؛ بينمــا كان رجالــه يلقمــون أســلحتهم، بوجوههـم الخُــرس. ورأت الأعيــن، عنــد نافــذة المــورد، نيغريـل ودانسير والذعر على وجه كل منهما . كان سوفارين خلفهما، تخط جبينـه ثنيـة عريضـة، كمـا لـو أن مسـمـار فكرتـه الملحّـة انطبـع هنـاك، مهـدِّداً . فـي الطـرف الثانـي مـن الأفـق، علـي حافـة النجـد، لـم يبـرح بونمـور مكانـه، متكئـاً بيـد واحـدة علـى عكازتـه، ويـده الثانيـة علـى حاجبيه ليستبين في الأسفل، مقتل أهله. كان الجرحي يصرخون، والموتـى يلفهـم البـرد فـي هيئـات مكسـورة، وقـد طلاهـم الوحـل السـائل لذوبـان الجليـد، تغطيهـم، هنـا وهنـاك بقـع الفحـم الحبريـة،

الني كانت تتجلى تحت أطراف الثلج المتسخة. وسط الجثامين الآدميــة، الصغيــرة تمـامــاً، بمــا يلـوح عليهـا مـن فقــر وهـزالهـا البائـس، كانت هنـاك جثـة ترومبيـت، كومـة لحـم ميـت، فظيـع ويرثـى لـه.

لـم يُقتل إنيـان. كان ينتظـر دومـاً جنـب كاتريـن التـى سـقطت مـن تعب وهلـم، حينمـا أفزعـه صـوتٌ مُصلصـل. كان ذاك القسّ رانڤيـي، العائد مـن قـداس موعظتـه، وذراعـاه مرفوعتـان، بغضب نبـيّ، يدعـو علـى القتلـة بـأن يصيبهـم غضب الـرّب. كان يبشّـر بعصـر العـدل، بالإبادة الوشيكة للبورجوازية بنـار السـماء، لأنهـا بلغت مبلغهـا فـى الجرائم من خلال قتل العمال ومحرومي هذا العالم.

 $\Bigg]$ 

القسم السابع

تـردد صـدي إطـلاق النـار فـي مونسـو حتـي باريـس علـي نحـو مثير. طيلة أربعة أيام، عبّرت كل صحف المعارضة عن تذمرهـا، وبسـطت فـى الصفحــة الأولــى أخبــاراً فظيعــة: خمســة وعشــرون جريحـاً، أربعـة عشـر قتلـي، فيهـم طفـلان وثـلاث نسـاء؛ وكان هنـاك السجناء أيضـاً؛ وصـار الوشاك بمثابـة بطـل، ويعـزي إليـه جـواب فيـه عظمــة القدامــى، ردّ بــه علــى قاضــي النحقيــق. كان الحكـم الإمبراطـوري، الـذي أصيـب فـي الصميـم جـراء تلـك الرصاصـات المعدودة، يتظاهـر برباطـة جـأش السـلطة القاهـرة، ولا يـدرك بنفسـه خطـورة إصابتـه. كان ذلـك مجـرد تصـادم يؤسـف لـه، شـىء غابر، هنالك، في البلد الأسود، بعيداً عن الشارع الباريسي الذي يصنـع الـرأى العـام. سـوف يُنسـى بسـرعة، إذ تلقـت الشـركة أمـراً غيـر رسـمى بطـيِّ القضيـة والقضـاء علـي ذلـك الإضـراب الـذي صـارت مدتـه المثيـرة للسـخط خطـراً اجتماعيـاً.

لذلك، بدايـة مـن صبـاح الأربعـاء، رأى النـاس وصـول ثلاثـة مـن الـوكلاء إلـى مونســو . المدينــة الصـغيــرة، التــى لــم تجــرؤ حتــى تلـك اللحظة على الفرح بالمجزرة، القلب عليل، فقد تنفَّست الصعداء وذاقت طعم الفرح بإنقاذهـا فـي نهايـة المطـاف. وبالمناسـبـة، فقـد تزيّنت الأجـواء، شـمس سـاطعة، مـن أوائـل شـموس فبرايـر التـي بدهنّهـا تخضـر ذوائـب اللّيلك. أُنزلت كل سـتائر الوكالة، وبدت البناية الواسـعة كأنهـا تعـود إلـي الحيـاة؛ وتخـرج منهـا أفضـل الأصـوات، وفيـل إن أولئـك السـادة متأثـرون جـداً مـن المصيبـة، هـرعـوا كيمـا

يستقبلوا بـأذرع أبويـة مـن هـم فـي ضـلال بالمجمّعـات. الآن وهـد جرى مـا جـرى، أكثـر بـدون شك ممـا كانـوا يصبـون إليـه، هقـد بالغـوا فـي مهمتهم كمخلِّصيـن، وأعلنـوا عـن تدابيـر متأخـرة وممتـازة. أولاً، طـردوا أهـل بورينــاج، وذلـك بالتطبيـل كثيــراً لهــذا التتــازل الأقصــى منهم لعمّالهم. ثم أوقفـوا الاحتـلال العسـكري للحفـر التـى لـم يعُـد يهددهــا المضربــون بعــد ســحقهم. هــم أيضــاً مــن فــرض الصمــت بخصـوص اختفـاء الحـارس فـى لوهـوروه: لقـد هُنّش عليـه فـى البلـد دون العثـور لا علـى البندقيــة ولا علـى الجثــة، وتــم الإعــلان عـن اعتبـار الجنـدي هـاربــاً مــن الجنديــة، وإن حــام الشـك حــول جريمــة قتـل. فـي كل الأمـور، سـعوا جهدهـم للتخفيـف مـن الوقائـم، وهـم يرتعدون خوفاً من القـادم مـن الأيـام، حيـث اعتبـروا أن هنـاك خطـراً فـي الإقـرار بوحشـيـة الحشـد التـي لا تقـاوم، حشـد تُـرك طليقـاً بيـن هيــاكل واهيــة مــن العالــم القديــم. ثــم إن عمــل المصـالحــة ذاك لــم يمنعهـم مـن التدبيـر الجيـد للشـؤون الإداريــة الخالصــة؛ إذ شــاهد النــاس عــودة دونــولان إلــى الوكالــة، حيــث كان يلتقــى الســيد إينبــو . وتواصلت المفاوضات مـن أجـل شـراء فانـدام، وتـم التأكيـد بأنـه فبَل عروض أولئك السادة.

لكن مـا قلب البلـد علـى الأخـص، هـو تلـك المنشـورات الصفـر الكبيــرة التــي أمــر الــوكلاء بإلصـافهــا بكثــرة علــى الجــدران. كتبـت فيهـا هــذه الأسـطر المعـدودة: «عمّـال مونســو، لا نريـد للضــلال، الـذي رأيتـم فـي الأيـام الأخيـرة عوافبـه المحزنــة، أن يُحـرَم مـن وسـائل العيـش العمّـال الذيـن سـمتهم الرزانــة والإرادة الحسـنـة. لذلك سنفتح ثانيـة جميـع الحُفـر صبـاح الإثنيـن وحينمـا يُسـتأنف العمـل، ســوف نفحـص بعنايــة وحـدَب الأوضــاع النــي يمكـن النظــر فيهـا فصـد تحسـينها. سـوف نقـوم بـكل مـا هـو صائـب وممكـن». فـى صبيحــة واحـدة، مــرّ عمــال الفحــم العشــرة آلاف تباعــاً أمــام تلك المنشـورات. لـم يتكلـم ولا واحـد منهـم، الكثيـر كان يهـز رأسـه، وآخرون ينصرهون بخطواتهم الوئيدة، دون أن تتحرك ثنية واحدة فـي وجوههـم السـاكنة.

حتـى ذلـك الأوان، أصــر مجمّــع 240 علـى مقاومتـه الشرّســة. الظاهـر أن دم الرفـاق الـذي صبـغ وحـل الحفـرة بالأحمـر كان يمنـع الآخرين مـن سـلك دربهـا . بالـكاد عشـرة أفـراد هـم مـن نـزل مـرة ثانيـة . بِييرون وحشـرات علـى شـاكلته، الـذى كان يُـرى ذاهبـاً وراجعـاً والغم يلوح عليه، دون إيمـاءة ولا تهديـد . وعليـه، فقـد تـمّ اسـتقبال منشـور ألصـق علـى الكنيسـة بحـذر مكتـوم. لا يتـمّ فيـه الحديث عـن الرخص المعـادة: هـل كانـت الشـركة ترهـض اسـتعادتها؟ والخـوف من الاقتصاص، والفكرة النابعة من الأخوة بالاحتجاج ضد طرد الأشـد تورطـاً كانـت تجعلهـم كلهـم يـزدادون إصــراراً . كان الأمــر مريباً، ومـن الواجـب النظـر فيـه، سـوف يرجعـون إلـى البئـر، حينمـا يريد هـؤلاء السـادة النقـاش صـراحـة. كان الصمـت يسـحق البيـوت الواطئـة، المـوت فـى حـدّ ذاتـه لـم يعُـد شـيئاً، يمكـن لهـم أن يموتـوا جميعـاً، منـذ أن عبـر المـوت العنيـف السـقوف.

لكـن بيتـاً مـن بيـن البيـوت، بيـت آل مـاهـو، عمّـه علـى الأخـص الظـلام والخـرس، تحـت وطـأة الحـداد . منـذ أن رافقـت زوجهـا إلى المقبـرة، لـم تعـد ماهـود تفـرّج مـا بيـن أسـنانها . بعـد المعركـة، تركت لإتيان عناية إرجاع كاترين إلى البيت، مغطاة بالوحل، شبه

ميّتة؛ ولمـا كانـت تجرّدهـا مـن لباسـها أمـام الرجـل الشـاب، كيمـا تمددهـا علـى الفـراش، ظنـت لحظـة أن ابنتهـا، هـى الأخـرى، رجعت إليهـا برصاصــة فــى البطـن، لأن القميـص كان ملطخــاً ببقــع واســعة مـن الـدم. لكـن سـرعان مـا أدركـت أن ذاك سـيل دم الحيـض الـذي فـاض أخيـراً، مـن هـزّة ذلـك اليـوم المشـؤوم. آه\ حـظ آخـر، ذلـك الجـرح! يـا لهـا مـن هديـة جميلـة، أن يسـتطيع المـرء ولادة أطفـال يقـوم رجـال الـدرك بذبحهـم فـي مـا بعـدا ولـم تكـن تكلـم كاتريـن، ولا إتيـان. فهـذا الأخيـر كان ينـام رفقـة جونــلان، مجازهـاً بالقبـض عليـه، فزعـاً حـدّ الاشـمئزاز مـن فكـرة العـودة إلـى ظلمـات ريكيـار، الني كان يفضل السجن عليها : سـرت فيـه رعـدة، رعب الليل عقب كل تلك الأمـوات، الخـوف غيـر المفصـح عنـه مـن الجنـدي الصـغيـر الراقد هنالك، تحت الصخور . فضلا عن ذلك، كان يحلم بالسجن كأنه ملاذ، وسط مصيبة انهزامه؛ لكن لم يتم إزعاجه، كان يطوى سـاعات بائسـة، لا يـدري فـي أي شـيء يتعب جسـمه. أحيانـاً، فقـط، كانت ماهود تنظر إليهما معاً، هـو وبنتهـا، بنظـرة ملؤهـا الضغينـة، وكأنها تقـول لهمـا مـاذا تصنعـان فـي بيتـي.

مـن جديـد، الجميــع يشــخر متراكبــأ بعضــه علــى بعـض، الأب بونمـور يشـغل السـرير القديـم الخـاص بالصغيريـن، اللذيـن ينامـان رفقــة كاتريــن، الآن بعدمــا لــم تعــد الشــقيـة ألـزيــر تغــرز حدبتهـا فــى أضـلاع أختهـا الكبـرى. حينمـا تهجـع الأم للنـوم، تشـعر بفـراغ البيـت، مـن بـرودة فراشـها الـذي صـار واسـعاً جـداً . مـن دون طائـل كانـت تضم إستيل كيمـا تمـلأ الفـراغ ذلـك لا يعـوّض رجُلهـا؛ وكانت تبكـي دون حسِّ مـدة سـاعات. ثـم عـادت الأيـام إلـى جريانهـا كمـا فـى

الســابق: دائمــاً دون خبــز، دون أن يحظــى المــرء بالهــلاك للمــرة الأخيرة رغم ذلك؛ أشياء ملتقطة بمنـة ويسـرة، تعيـن البؤسـاء فـي جعلهم يدومون. لم يتبدل شـيء فـي الوجـود، مـا ينقـص هـو رجلهـا، لا غير .

ظهيـرة اليـوم الخامـس، غـادر إتيـان الحجـرة بعـد أن أحبطـه مـرأى تلك المـرأة الصامنـة ومشـى بتـؤدة علـى طـول زهـاق المجمّـع المرصـوف. كان التبطُّـل الـذي يثقـل عليـه يدفعـه إلـى نزهـات متواصلة، ذراعـاه متدليتـان، الـرأس مطأطـأ، تعذبـه الفكـرة نفسـها . هكذا كان يدوس الأرض منـذ نصـف سـاعة، حينمـا أحـسّ، بتزايـد ضيقــه، أن الرضاق كانــوا يقفــون عنــد الأبــواب هصــد رؤيتــه. النــزر القليل الذي فضل من شعبيته ذهب مع ريـح إطلاق النـار، كلمـا مـرّ لقـى نظـرات يتبعهـا لهبهـا . حينمـا رفـع رأسـه، كان هنـاك رجـال فيهم تهديد، بينمـا تزيـح النسـاء سـتائر النوافـذ الصغيـرة؛ وفـي ظلِّ الاتهـام الـذي كان لا يـزال مكتومـاً، والغضب الكامـن فـي تلك العيـون المحدّقــة، التــى اتســعت مــن الجــوع والدمــوع، كان يصيــر أخــرق، وتضطـرب مشـيته. خلفـه دائمـاً، يـزداد العتـاب المكتـوم. ومـن شـدة مـا خشـي أن يسـمع المجمّـع بأكملـه وقـد خـرج ليصـرخ بؤسـه فـي وجهـه، فقـد رجـع، وهـو يرتعـد.

لكـن، فـي بيـت آل **مـاهـو**، فضــي عليــه المشــهد الــذي كان فـ*ي* انتظـاره وقلـب كيانــه. كان العجــوز بونمـور جنـب المدهـأة البــاردة، مسـمراً علـى كرسـيـه، منـذ أن وجـده جـاران علـى الأرض، يـوم المقتلة، وعكازتـه مكسـورة فطعـاً، وفـد سـقط مثـل شـجرة عتيقـة أصابتهـا صاعقـة. وبينمـا كانـت لينـور وهنـري يقشـران بضوضـاء قعـر مقـلاة قديمــة طبــخ فيهــا ملفــوف مــن قبــل يــوم، لمراوغــة جوعهمــا، فــإن ماهود، كانت واقفة، منتصبة القامة تماماً، بعد أن وضعت إستيل على الطاولـة، تهـدد بقبضتهـا كاتريـن.

«أعيدي فليلاً، الويل لك! أعيدي ما فلت آنفاً!».

كانت كاترين قـد أفصحت عـن نيتهـا فـي العـودة إلـي لوڤـوروه. فكرة ألَّا تكسب قـوت يومهـا، أن تقبـل بهـا أمهـا علـى ذلـك النحـو، كأنهـا دابّـة تثقـل الكاهـل ولا طائـل منهـا، أصبحـت كل يـوم فكـرة لا تطـاق؛ ولـولا خوفهـا مـن أن تتعـرض للضـرب علـى يـد شـافـال، لنـزلـت من جديد بدايـة مـن يـوم الثلاثـاء. اسـتأنفت كلامهـا متلعثمـة:

«مـاذا تريديـن؟ لا يمكننـا العيـش دون همـل أي شـيء. سـنوهر خبـزاً، علـى الأقـل».

فاطعتها ماهود.

«لـو ذهـب أحدكمـا إلـى العمـل، لقتلتـه. آها كلًّا، سـتكون تلـك ضربة شديدة، فتل الأب، وبعد ذلك مواصلة استغلال الأبناءا لقد طفـح الكيـل، أفضـل أن أراكـم جميعـاً وقـد حُمِلتـم علـى نعـش، مثـل ذاك الـذي رحـل مسـبقاً».

ويغضب عـارم، انفجـر صمتهـا الطويـل سـيلاً مـن الكلمـات. يـا لـه مـن تقـدم، ذلك الـذي سـتحمله لهـا كاتريـن! بالـكاد ثلاثيـن فلسـاً، التي يمكن أن تضاف إليها عشرين فلسـاً، إذا تفضَّل الرؤسـاء بـأن يجدوا شـفلاً لذلـك اللـص جونـلان. خمسـون فلسـاً لإطعـام سـبعة أفـواه! الصغـار لا يصلحـون لشـىء سـوى بلـع الحسـاء. أمـا الجـد، لا محالـة أن شـيئاً فسـد فـى مخـه، عندمـا سـقط، إذ يبـدو أبلـه؛ مـا لـم يكن مصدوماً بشدة، لأنه شهد الجنود يطلقون النـار علـى الرهـاق. «أليس كذلك؟ يا عجوز، لقد دمروك تماماً. مع أن فبضتك لا تزال شديدة، فأنت ميؤوس منك».

كان بونمور ينظر إليها بعينيه الكابيتين، ولا يدرك فولها . يظل سـاعات ونظـره شـاخص، ولا يملـك شـيئاً غيـر فطنـة البصـق فـي صحـن بـه رمـاد، موضـوع جنبـه، حفاظـاً علـى النظافـة.

«ولم يسووا معاشـه»، تابعت كلامهـا، «وأنـا علـى يقيـن مـن أنهـم سـوف يرفضونـه بسـبب أفكارنـا . كلاا أفـول لكمـا، لقـد طفـح الكيـل، من أصحاب النحس هؤلاء!».

«لكن»، جازفت كاترين فائلة، «إنهم يتعهدون في المنشور ... ». «هـلا ابتعـدت عنـي أنـت ومنشـورك\ ذلـك فـخ لـلإيقـاع بنـا وأكلنـا . فـى وسـعهم التظاهـر بأنهـم لطفـاء، الآن بعـد أن طعنـوا أجسـادنا». «لكن يـا مامـا، أيـن سـنذهب إذن؟ لـن يتركونـا فـي المجمّـع بالتأكيد ».

بـدرت مـن ماهـود إيمـاءة غامضـة مخيفـة. أيـن سـيذهبون؟ لا علم لهـا، كانـت تتجنـب التفكيـر فـي الأمـر، فذلـك يصيبهـا بالجنـون. سيرحلون، إلى مكانٍ مـا . وبمـا أن صـوت المقـلاة أصبـح لا يطـاق، فقد صبّت جـام غصبهـا علـى لينـور وهنـري وصفعتهمـا . وزاد اللغـط بسقطة إستيل وهـي تحبـو. أسـكتتها بوَكـز جنبهـا: يـا لهـا مـن صفقـة جيدة لـو أنهـا ماتت مـن سـقطتهاا تكلمت عـن ألزيـر، وكانـت ترجـو للآخرين حظها . ثم، بغتة، بكت بحرارة، ورأسها مسند إلى الجدار .

كان إتيـان واففــاً، لا يجـرؤ علـى التدخـل. لـم يعُـد لـه اعتبـار فـي البيت، حتى الأطفـال كانـوا يهربـون منـه، بارتيـاب. لكـن دمـوع تلـك الشـفية أوجعت فلبـه، همـس فائـلاً :

«هيّا، هيّا، شيء من الشجاعة! سوف نسعى لتجاوز المحنة». بدا أنهـا لا تسـمـه، إذ صـارت تشـكو الآن، شـكوى خفيـة الصـوت، مسترسلة .

«آه، يـا للشــقاء، أوَ هــذا ممكـن؟ كانـت الأمـور تســير، فبـل تلـك الفظائــع. نــأكل خبزنــا اليابـس، لكـن كنــا جميعــاً معــاً. مــاذا جــرى إذن يـا إلهـي! مـاذا صنعنـا إذن، حتـي نكـون بهـذا القـدر مـن الحـزن، البعض تحت التـراب، وآخـرون لا رغبــة لهـم ســوى فــى أن يلحقـوا بهـم هنـاك؟ صحيـح أنـه كان يتـم ربطنـا مثـل جيـاد للقيـام بالشـغل، ولـم يكـن ذلـك عـادلاً، عنـد القسـمة، أن نحصـل علـى الضـرب بالعصـيّ، ونثمـر دومـاً مـال الأثريـاء، دون رجـاء أبـداً هـى أن نتـذوق طعم الأشياء الجميلة. ذهبت لذة العيش حين ذهب الرجاء. أجل، لـم يكـن فـي الوسـع أن يطـول ذلـك أكثـر، وجـب أن يتنفـس النــاس قليـلاً . لـو أننـا علمنـا كيـف\ هـل مـن الممكـن أننـا جعلنـا مـن أنفسـها أشقياء بكل هـذا القـدر لأننـا ابتغينـا العـدل!».

امتلأ صدرها تأوّهاً، واختنق صوتها في حزن لا حدّ له.

«ثم، هناك محتالون هنا دوماً، كيما يعدوكم أن الأمر قد يصير على مـا يـرام، إن نحـن تكبدنـا العنـاء فحسـب. ونبالـغ فـي القلـق، مـن شدة ما نعانی مما هـو موجود، فإنـا نطلب مـا لا يوجد. أنـا، كنـت أحلم مسبقاً مثل بهيمـة، كنت أرى حيـاة مـن الصداقـة الطيبـة بيـن جميــع النــاس، لقــد حلّقــتُ هــى الهــواء، صدقونــى! هـوق الســحاب. فنكسرٌ ضلوعنـا، بالسـقوط فـى القـذارة. لـم يكـن الأمـر صحيحـاً، لـم يكن هنالك شـىء مـن تلك الأمـور التـى كنـا نتخيـل رؤيتهـا . لـم يكـن هنالك سـوى البـؤس، آءا القـدر الـذي نريـد مـن البـؤس، ورصـاص البنادق فوق ذلك!».
كان إتيـان يصغـى إلـى هـذا البـكاء الـذي كانـت كل دمعـة منـه تصيبـه بالحسـرة. لـم يـدر مـا يقـول كيمـا يهـدئ ماهـود، المنكسـرة تمامــاً، بسـقطتها الرهيبــة، مــن فـوق المثـل الأعلــى. عــادت إلــى الحجـرة، كانـت تنظـر إليـه، الآن؛ وهـي ترهـع الكلفـة بينهمـا، بصـرخـة اغتياظ أخيرة:

«وأنت، هـل تقـول أيضــاً إنـك سـترجع إلـى الحفـرة، بعـد أن ألقيت بنا جميعاً في تلك المعمعة؟ أنا لا أعاتبك على شيء. لكن فحسب، لو كنتُ مكانك، لكنت مينة أصـلاً من الحـزن، لأنـي أسـأت إلى الرفاق بكل ذلك القدر».

أراد أن يجيــب، لكنـه هــزّ كتفيــه، محبطــاً: مــا فائــدة تقديـم تفسيرات، لـن تفهمهـا، وهـى مفجوعـة؟ ولأنـه تعـذب بمـا يفـوق القـدر، فقـد انصـرف، وعـاد إلـى سـيره التائـه، فـي الخـارج.

هنـا أيضـاً، ألفـى المجمّـع الـذي بـدا أنـه ينتظـره، الرجـال عنـد الأبـواب، النسـاء عنـد النوافـذ . مـا أن ظهـر، سـرت زمجـرة، تفاهـم الحشد. هبت ريح فيل وقال واشتدت، منذ أربعة أيام، ودوّت بلعنة شـاملة. فبضـات أيـد كانـت تمتـد نحـوه، وتـدل أمهـات أطفالهـا عليـه بحركـة ملؤهــا الضغينــة، كان شــيوخ يبصقــون وهــم ينظــرون إليــه. كان ذلك هـو الانقــلاب غـداة الهزيمــة، الانقــلاب المحتـوم للشـعبيـة، بغض يعبّر عـن ضيقـه مـن كل العذابـات التـي أصـابـت النـاس دون نتيجـة. إنـه يـؤدي مقابـل الجـوع والمـوت.

قـام زكاري، القـادم مـع فيلوميـن، بدهـع إنيـان لمّـا كان هـذا الأخيـر خارجاً. وفهقه بشراسة. كانت لوفاكه قد خطت قدمـاً عنـد بابهـا، رفقـة بوتلـو. وتكلمت عن بيبير، صبيّهـا المقتول برصاصـة، صرخـت:

«أجل، هنـاك جبنـاء يجعلـون الأطفـال يُذبحـون. فليذهـب ويأتـي لى بطفلي من التراب، إن أراد أن يعيده إلى(».

كانت تنسـى رجلهـا السـجين، فبيـت الزوجيـة لـم يتعطـل، مـا دام بوتلـو ظـلّ هنـاك. ومـع ذلـك، عاودتهـا الفكـرة، وتابعـت بصـوت حـاد : «انصـرف إذن! الأنـذال هـم الذين يتجولـون بينمـا النـاس الفضلاء يعيشون في الظل(».

وحتى يتجنبهـا، وقـع إتيـان فـي پييرونـه التي هـرعت بيـن الحدائق. لقـد اسـتقبلت مـوت أمهـا كأنـه خـلاص، لأن تصرهاتهـا العنيفـة كانـت ستؤدي بهم إلى المشنقة؛ ولم تكن تبكى فط صغيرة پييرون، تلك الوقحــة ليـدي، بئـس المصيــر . لكنهــا انضمـت إلــى الجــارات، طمعــاً في الصّلح.

«وأمـي، فـل؟ والصّبيّـة؟ لقـد رآك النـاس، كنـت تختبـئ خلفهمـا، حينمـا تمزقتـا بالرصـاص مكانـك (».

مـا العمـل؟ يخنـق پييرونـه والأخريـات، يعـارك المجمّـع؟ اسـتبدت الرغبـة بإنيـان فـي فعـل ذلـك. كان الـدم يغلـي فـي رأسـه، وصـار ينعت الرفاق الآن بالأوباش، ويغتاظ من كونهم بـلا فطنـة، متوحّشـين، إلى حدّ مؤاخذته على مـا جـرى مـن وفائـع. يـا للبـلاهـة\ شـعر بالغثيـان مـن عجـزه علـى ترويضهم مـن جديـد؛ واكتفـى بالإسـراع هـي الخطـو، وكأن به صمماً لا يسمع الشتائم. وسـرعان مـا أضحى الأمـر هـروباً، كل بيـت بهتـف بـه عنـد مـروره، والنـاس بصـرّون علـى <mark>تعق</mark>بـه، كان شعب بأكمله يلعنه بصوت مجلجل شيئاً فشيئاً، وقد فاض ما في

الصدور مـن حقـد . أضحـى هـو، المسـتغل، القاتل، السـبب الوحيـد فـي شـقـائهم. غــادر المجمّـع، مصفـرّ الوجـه، مذعـوراً، يعـدو، وتلـك العصبــة المولولــة خلـف ظهــره. وهــى الأخيــر، علــى الطريــق، تركــه الكثيـرون، لكـن بعضهـم أصـرّ، حينمـا صـادف، أسـفل المنحـدر، قبالـة لاڤانتـاج، جماعـة أخـرى، خارجـة مـن لوڤـوروه.

كان مُوك العجوز وشـاهْال هنـاك. منـذ وهـاة بنتـه موكيت، وولـده موكــي، تابــع العجــوز عملــه بوصفــه سـائســاً، دون عبــارة حســرة أو شـكوي. بغتـة، حيـن رأى إتيـان، هـزّه سـخط عـارم، انهمـرت دمـوع مـن عينيـه، وتفجّـر سـيلَ كلمـات بذيئـة مـن فمـه المسـودّ والمدمـوم، مـن فرط مضغه التبغ.

«حقيـرا خنزيـرا فبيـح الخلـق والخلقـةا تمهّـل، عليـك أن تـؤدي حـق ولـدَيّ الوغديـن المسـكينين، يجـب أن نقتـص منـك١». التقط آجرة، كسرها، وفذفه بالقطعتين.

«أجل، أجل، فلنضربـه١»، صـاح شـافال، الـذي كان يقهقـه، وهـو متحمّس كثيـراً وفـرح بذلـك الانتقـام، «لـكل دوره. هــا أنـت ملـزق بالحائط، أيهـا المتهتـك القـذر (».

وهجم بدوره على إنيان، فذفـاً بالحجـارة. وعـلا صيـاح موحش، التقـط الجميـع آجـراً، وكسـروه وقذفـوا بـه، لبقـر بطنـه، كمـا أرادوا بقـر بطـون الجنـود . وهـو دائـخ، لـم يعُـد يهـرب، كان يواجههـم، سـاعياً إلـى تهدئتهـم بالـكلام. خُطّبـه الســابقة، التـى كانـوا يصفقـون لهـا بحرارة فـي مـا مضـي، صـعـدت إلـي شـفـتيه. كان يكـرر الكلمـات التـي أسـكرهم بهـا، هـي ذلـك الأوان الـذي كان يمسـك بهـم هـي يـده، مثـل قطيع وفـيِّ؛ لكن سـلطنه هلكت، وحدهـا الحجـارة كانت تـردّ عليـه؛ وأصيب بجرح في ذراعه الأيسر، تراجع، في خطر شديد، حين ألفي نفسه محاصراً بواجهـة حانـة لافانتـاج. لحظة من ذى <mark>قبل،</mark> كان راسنور عند عتبة بابه. «ادخل»، قال ببساطة. كان إتيان متردداً، إذ كان يختنق من فكرة اللوذ بذلك المكان. «هيا ادخل، سوف أكلّمهم». أذعـن، اختبــأ فـي أفصــى القاعــة، بينمــا الحانـيِّ يحبـس البــاب

بمنكبيـه العريضيـن.

«هيّا، يا أصدقائي، حكّموا عقولكم. تعلمون جيداً أنه لم يسبق لـى أن خدعتكم. دائمـاً مـع الهـدوء، ولـو أنكـم أصـغيتـم إلـى، مـا وصـل بكم الحـال إلـى مـا أنتـم عليـه، بـكل تأكيـد ».

وهـو يتمايـل بكتفيـه وبطنـه، تابـع لمـدة طويلـة، وأفسـح لدفـق فصاحتـه السّلســة، لهـا عذوبـة مـاء فاتـر تهـدئ الـروع. وعـاد إليـه نجاحـه الماضـى بأكملـه، مسـتردّاً شـعبيته دون كـدّ، طبعـاً، كمـا لـو أن الرهاق لـم يهتفـوا بـه واصفيـن إيـاه بالجبـان، شـهـراً مـن ذي قبـل. كانت هنـاك أصـوات توافقـه: «حسـن جـداً! لقـد كنّـا معـه! هـا كيـف يجب الكلام!»، دوّت تصفيقـات مثـل الرعـد.

فـي الخلـف، خـارت فـوي إتيـان، وغـرق فلبـه فـي المـرارة. كان يتذكّر نبوءة راسنور، فـى الغابـة، حينمـا هـدّده بالحشـود الجاحدة. يا لها من شراسـة بلهـاءا يـا لـه مـن نسـيان ممقـوت للخدمـات المبذولة! كانت تلك قـوة عميـاء تلتهـم نفسـها علـى الـدوام. وفـى غضبـه مـن مشاهدة أولئك الأوغاد يفسدون قضيتهم، يكمن اليأس الحاصل مـن انهيـاره الشـخصـى، مـن نهايـة طموحـه المأسـاوية. ومـاذا! هـل

انتهى الأمر مسبقاً؟ كان يتذكر أنـه، فـى ظـلال أشـجار الـزّان، سـمع ثلاثة آلاف صدر يخفق لصدى صدره. ذلك اليوم، أمسك شعبيته بين يديه، ذلك الشعب كان في ملكه، وشـعر بأنـه سـيّد عليـه. كانـت أحـلام مجنونـة تُسـكره آنـذاك: مونسـو عنـد فدميـه، باريس هنالـك، .<br>نائـب برلمانـي ريمـا، يصعـق البورجوازي<u>ي</u>ـن بخطابـه، أول خطـاب يلقيـه عامـل مـن منبـر البرلمـان. وانتهـى الأمـر! صحـا مـن غفوتـه، بائسـاً وممقوتـاً، هـا هـو شـعبه يطـرده فذفـاً بالحجـارة.

علا صوت راسنور:

«لـم يسـبق فـَـط أن أفلـح العنـف، لا يمكـن أن نعيـد خلـق العالـم فـي يـوم واحـد . الذيـن وعدوكـم بتغييـر كل شـيء دفعـة واحـدة هـم هازلـون أو أنـذال».

«مرحى لك! مرحى لك!»، صاح الحشد .

مـن المذنـب إذن؟ وهـذا السـؤال الـذي كان يطرحـه إتيـان علـى نفسـه، أثقـل كاهلـه بمـا لا يزيـد مـن الثقـل. فـي حقيقـة الأمـر، هـل تلك غلطتـه، تلـك التعاســة التـى ينــزف منهــا هــو نفســه، أولئـك النســوة، والأطفــال، المصـابيــن بالهــزال، ولا خبــز لديهــم؟ كان هـد رأى تلك الرؤيــا الشـجيّة ذات مســاء، فبـل حـدوث المصائـب. لكـن هـوة كانـت تهـزّه مسـبقـاً، ويلفـي نفسـه محمـولاً مـع الرهـاق. ثـم، لـم يسـبق فـط أن سـيّرهـم، هــم الذيـن كانـوا يســوفونه، يجبرونـه علــى القيـام بأشـياء مـا كان لـه أن يقـوم بهـا، لـولا جلبـة تلـك الانتفاضـة المندفعــة خلفــه. مــع كل عنــف بقــي مـذهــولاً مــن الأحــداث، لأنــه لــم يتوقـع ولـم يشـأ أي منهـا . هـل كان فـي وسـعه مثـلاً توقـع أن يقـوم خلصــاؤه فــي المجمّــع برجمِــه ذات يــوم؟ هــؤلاء المســعورون كاذبــون

حيـن يتهمـوه بأنـه وعدهـم بحيـاة يتكاثـر هيهـا الأكل والكسـل. وهـي مـا يحتج بـه، فـي البراهيـن التـي كان يسـعى بهـا إلـى مقاومـة حسـراته، كانت تضطـرب حيرتـه المكتومــة مــن كونــه لــم يظهــر ف*ــى مســ*توى مهمته، ريبــة شـبـه العالِـم تلك التـي كانـت تشـغل بالـه دومـاً . لكنـه كان يشعر بأنه فقد كل عزمه، بل لم يعُد على قلب واحد مع الرفاق، صبار يخافهـم، يخـاف كتلـة الشـعب تلـك الضخمـة، العميـاء والتـي لا تقــاوم، النــى تمــر مثـل قــوة مــن فــوى الطبيعــة، تكنـس كل شــيء، بعيداً عن القواعد والنظريات. جعله الاشمئزاز ينفصل عنها شيئاً فشـيئاً، ضيـق أذواقـه المهذّبـة، الصـعـود البطـىء لـكل كينونتـه نحـو طبقة أعلى.

في تلك اللحظـة، غـاب صـوت راسـنور وسـط صيحـات غضـب شديدة الحماس.

«عاش راسنورا لیس هناك سواه، مرحى له، مرحى لها».

أغلق صاحب الحانة الباب، بينما تفرّق الحشد؛ ونظر الرجلان إلـى بعضهمـا فـى صمـت. هـزّ كل منهمـا كتفيـه. وانتهـى بهمـا الأمـر إلى شـرب كأس معـاً.

هي اليوم نفسـه، شـهدت **پيونين** عشـاء كبيـراً هيـه تـمّ الاحتفـال بخطوبــة نيغريــل وسيســيل. منــذ اليــوم الســابق، أمــر آل غريغــوار بتلميـع بــلاط قاعــة الطعــام ومســح غبــار قاعــة الجلــوس. كانــت ميلانـى هـى سـيدة المطبــخ، تراهـب المشــويات، وتقلـب أصنــاف المرق التي كانت روائحهـا تصعـد حتـى السـقف حيـث الأكـداس. لقـد تقــرر ســابقاً أن يقــوم الحـوذي فرانســيس بمســاعدة أونوريـن هـي خدمـة الضيـوف. وكان علـى البسـتانية أن تغسـل الأوانـي، ويفتـح البستاني البوّابـة. لـم يسبق فـط لمثـل هـذا الحفـل أن فلـب البيـت الأبـوي الكبيـر الميسـور.

مـرٌ كل شـيء علـي أحسـن مـا يـرام. أظهـرت السـيدة إينبـو الـودّ لسيسيل، وابتسـمت فـى وجـه نيغريـل، حينمـا قـام محامـى مونسـو، بلباهــة، وافتــرح أن يشــرب الحضــور مــن أجـل ســعادة الزوجيــن المقبلين. كان السـيد إينبـو ودوداً جـداً هـو كذلـك. لقـد باغـت مظهره الضاحك الضيوف، وشـاع خبـر بأنـه حظـى بعطـف الوكالـة، وهريبـاً سـوف يصبــح ضابطــاً فــى جوهـة الشــرف، نظـراً للطريقــة الحازمــة التي قمم بهـا الإضـراب. تحاشـي الحاضـرون الـكلام عـن الأحـداث الأخبـرة، لكن كان ثمـة نصـرٌ فـي الفـرح العـام، وصـار العشـاء احتفـالاً رسمياً بالنصـر . أخيـراً، كان الخـلاص، وعـاد المـرءِ لـلأكل والنـوم في ســلام١ وتـم التلميـح خفيـة إلـي الأمـوات الذيـن بالـكاد امتـصّ وحـل لوفوروه دمهم: كانت تلك عبـرة ضروريـة، وتعاطف الجميـع، حينمـا أضـاف آل غريغـوار أن واجـب كل واحـد الآن هـو الذهـاب لتضميـد الجـراح فـي المجمّعـات السـكنية. أمـا هـم، فقـد رجعـوا إلـي دعَتهـم المُحسنة، وعذروا عمالهم بالمنجم الأخيار، الذين يخالونهم أصلاً هـى جـوف الحُفـر، يقدمـون المثـال الحسـن عـن الإذعـان الأزلـى. اتفق أعيـان مونسـو، الذيـن فارقهـم الخـوف، علـى أن مسـألة الأجـور تتطلب دراسة حذرة. لمّا حضـر الشـواء، بـات النصـر تامـا، عندمـا قـرأ السـيد إينبـو رسـالة مـن الأسـقف فيهـا يعلـن هـذا الأخيـر عـن نقـل القـس رانڤيـي. وأخـذت برجوازيـة الإقليـم كلهـا تبسـط رأيهـا بشـفف فـي شـأن ذلـك الراهـب الـذي كان ينعـت الجنـود بالقتلـة. وحينمـا ظهـرت أطبـاق الحلـوى، اتخـذ المحامـي بـكل حـزم هيئـة مفكر حرٌ من كل القيـود .

كان دونولان هنـاك، رفقــة ابنتيــه. فـي غمـرة تلك المسـرّة، يسـعى جهده لحجب كآبـة إفلاسـه. فـي الصبـاح ذاتـه، كان قـد وقَّـع علـي بيـع احتـكاره منجـم فانـدام لشـركة مونسـو . استسـلم لمطالـب الـوكلاء، بعد محاصرته وذبحه، وتخلـى لهـم أخيـراً عـن تلك الفريسـة التـى كانـوا لهـا بالمرصـاد منـد أمـد طويـل، وهـد اسـتخلص منـه بالـكاد المـال الـلازم فصـد ردّ ديونـه. بـل إنـه فبـل عرضهـم، بمثابـة حـظ سعيد، للاحتفاظ به برتبة مهندس قسم، مذعناً للعمل أجيـراً فـي حراســة تلـك الحفـرة التـى مـلأهـا مـن مالـه. كان ذلـك إيذانـاً بنهايـة المقــاولات الشـخصية الصغيـرة، الاندثـار الوشـيك لأربــاب العمـل، الذين يأكلهم واحداً تلو الثانى ذلك الفول، الرأسمال الجائع على الدوام، الفارقون فـي بحـر الشـركات الكبـري المتلاطـم. هـو وحـده من يؤدي ثمن الإضـراب، كان يشـعر بأنهم يشـريون نخب مصيبتـه، عنـد شــربهم نبيــذ روزيـت مــن الســيد إينبــو؛ ولــم يجــد شـيئاً مــن المواســاة إلا فــى حســن الجســارة التــي أبـانـت عنهــا لوســى وجــان، المليحتـان فـى مـلابسـهمـا المُرتقَّـة، تسـخران مـن المحنـة بوصـف كل منهمـا فتـاة حسـناء تتشـبه بالفتيـان، وتـزدرى المـال.

حينمـا انتقـل الضيـوف إلـى فاعـة الجلـوس لشـرب القهـوة، أخـذ السيد غريغوار فريبـه علـى انفـراد وهنّـأه علـى فـراره الشـجاع.

«لا مفــر؟ غلطتــكَ الوحيــدة أنـك جازفـت فــى فـانــدام بمليــون سنهمك في مونسنو. لقند تكبيدت عناء شنديداً، وهنا هنو قند ذاب في شغل الكلاب ذاك، بينمـا سـهمي، الـذي لـم يتحـرك مـن الـرّف، لا يـزال يطعمنـى بـكل حكمـة ولا أصنـع شـيئاً، مثلمـا أنـه سـوف يطعـم أبنـاء أحفـادي».

## П

يـوم الأحـد، هـرب إنيـان مـن المجمّـع، مـا أن هبـط الليـل. كانـت سـماء صـافيـة جـداً، كثيـرة النجـوم، تضـىء الأرض بنـور مَغيـب أزرق. نـزل صـوب القنـاة، تبـع الضفـة ببـط، وهـو يصعـد جهـة مارشـيين. كانـت تلـك نزهتـه المفضلـة، دربٌ يكسـوه النّجيـل مسـافة ميليـن، يجري مستقيماً، على طول ذلك المـاء المنعطـف، المنبسـط مثـل لَجَين ذائب لا نهايـة لـه.

لم يسبق فط أن صادف فيه أحداً . لكن، في ذلك اليوم، انزعج حينمـا رأى رجـلاً مقبـلاً نحـوه. وفـى ظـلّ ضـوء النجـوم الشـاحب، لـم يتبين المتنزهـان المنفـردان بعضهمـا إلا وجهـاً لوجه.

«هاك! هذا أنت»، همس إنيان.

هـزّ سـوڤارين رأسـه ولـم يحـر جوابـاً. لبثـا لحظـة جامديـن فـي مكانهمـا؛ ثـم انطلقـا نحـو مارشـيين جنبـاً لجنـب. وبـدا أن كلاً منهمـا مستغرق فـى تأملاتـه، وكأن أحدهمـا بعيـد جـداً عـن الثانـى.

«هـل رأيـت فـي الصحيفـة نجـاح **بِلوشـار** فـي باريـس؟»، سـأله إتيـان فـي نهايـة المطـاف، «انتظـره النـاس علـي الرّصيـف، وصفقـوا لـه مرحّبين، عند الخـروج مـن اجتمـاع بيلڤيـل ذاك. أوه! وهـا هـو قـد انطلق، رغم زكامـه. وسـيذهب إلـى حيـث يشـاء، مـن هـذا الحيـن».

نفض عامل الآلـة كتفيـه. كان يتميـز باحتقـار المتشـدّقين، علـوج يدخلون السّياسـة مثلمـا يدخل المـرء إلـى مكتب، لكسب رزقـه، مـن فرط الكلام.

الآن، أصبـح إتيـان مهتمـاً بدارويـن. لقـد قـرأ منـه بعـض المقتطفــات الملخّصـــة والميسّــرة فــي كتــاب بخمســة فلــوس؛ ومــن

هـذه القـراءة غيـر المفهومـة تمامـاً، كـوّن فكـرة ثوريـة عـن الصـراع مـن أجـل الوجـود، الهـزيـل يـأكل السّـمين، الشـعب القـوي وهـو يلتهـم البرجوازيــة الشــاحبة. لكـن ســوفارين ركـب هــواه، واسـتطرد حــول بـلادة الاشـتراكيين الذيـن يقبلـون دَارويـن رائـد اللامسـاواة العلميـة، الذي لا يستحسـن انتقاءه المشـهور سـوى الفـلاسـفة الأرسـتقـراطيون. وهي تلك الأشاء، ركب الرهيق رأسه، وشاء أن يتفلسف، والتعبيـر عـن شـكوكه بافتـراض: لـم يعُـد المجتمــع القديـم موجـوداً، وهـد تـمّ كنسـه حتـى الفتـات؛ عجبـاً، أليـس هنـاك خـوف مـن أن ينشـأ العالـم الجديد وهـو متعفـن ببـطِّء مـن أصنـاف الظلـم نفسـه، هـذا سـقيم، وذاك سليم معاهي، هـذا أضبـط وأفطـن، يُسـمِّن بدنـه مـن كل شـيء، ذاك أبلـه وكســول، وقــد صــار عبــداً مــن جديــد؟ إذن، أمــام رؤيــا البؤس الأبدى هـذه صـاح عامـل الآلـة بصـوت أشـدّ، بأنـه إذا لـم يكـن العـدل ممكنــاً مـع الإنســان، وجب أن يندثـر الإنســان. كل ذلـك القـدر من المجتمعات الفاسدة، ومن المجازر، حتى إدانـة آخـر مخلـوق. وعـمّ الصمـت مـن جديـد .

لمـدة طويلـة، ورأسـه مطـرق، مشـي سـوفارين علـي العشـب الرقيـق، ومـن شـدة مـا كان مسـتغرقـاً فقـد كان يتابـع أقصـي حافـة المـاء باليقيـن السـاكن لرجـل نائـم، يحلـم علـى طـول البـلاليــع. ثـم هـزع دون سـبب، وكأنـه اصطـدم بطيـف. رهـع عينيـه، وظهـر وجهـه، شـاحباً جـداً؛ ثـم قـال بلطـف لصاحبـه:

«هل قصصتُ عليك كيف ماتت؟». «من هي؟». «زوجتی، هناك، فی روسیا».

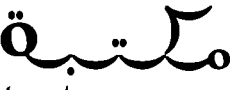

t.me/soramnqraa

ندّت عن إتيان إيمـاءة غامضـة، وقـد اسـتغرب مـن رعـدة الصوت، من تلك الحاجـة المباغتـة للبـوح، عنـد ذلك الفتـى متبلّد الحـسّ فـى العـادة، فـي انعزالـه الصَـارم عـن الآخريـن وعـن نفسـه. كان يعلـم فحسب أن المـرأة كانـت خليلـة، وتـم شـنقها، فـي موسـكو .

«لم يفلـح الأمـر»، حكـي سـوفـارين، وعينــاه تائهتـان الآن فـي أفـق القنـاة الأبيـض، بيـن أعمـدة الأشـجار الباسـقة المائلـة للزرقـة، «كنـا قـد لبثنـا أربعـة عشـر يومـاً داخـل حفـرة، ونحـن نضـع الألغـام فـي مسـلك السـكة الحديديـة؛ لـم يكـن القطـار الإمبراطـوري، بـل فطـار مسـافرين هـو الـذي انفجـر. لذلـك، تـمّ القبـض علـي أ**نوشـكا** . كانـت تحضـر لنـا الخبـز كل مسـاء، متنكَّـرة فـي زيِّ قرويـة. كانـت هـي أيضـاً من أشعل الفتيل، حيث كان من الممكن أن يثير رجل الانتباه. لقد تابعتُ المحاكمـة، مختبـأ وسـط الحشـد، مـدة سـتة أيـام طويلـة...».

اضطرب صوته، واستبدّت به نوبة سعال وكأنه كان يختنق. «لمرّتين، استحوذت عليّ الرغبـة فـي أن أصـرخ، وأنطلـق فـوق الرؤوس، قصد اللحاق بها . لكن ما الجدوى من ذلك؟ رجل ناقص هــو جنــدي نافـص؛ وكنـت أتبيّـن حقــاً بأنهـا كانـت تقــول لــي «لا» بعينيهـا الواسـعتين المحدّقتيـن حينمـا كانـت تصـادف عينـيّ». سعل مرة أخرى.

«فـي آخـر يـوم، بالسـاحـة، كنـتُ هنـاك. كان المطـر يهطـل، والذيـن يعوزهـم الحـذق يفقـدون صوابهـم، وقـد أزعجهـم المطـر المنهمـر. وقد استغرق منهم شنق أربعة آخرين عشـرين دقيقـة: كان الحبـل ينقطـع، ولـم يسـتطيعوا الإجهـاز علـى الرابـع. كانـت أنوشـكا واقفـة تمامــاً، تنتظــر. لــم تكــن ترانــي، كانــت تبحــث عــن وجهــى وســط

الحشـد. صعـدتُ حجـراً، فرأتنـى، ولـم تحـد عيوننـا عـن بعـض. حينمـا ماتـت، كانـت تنظـر إلـيّ دومـاً . لوّحـتُ بقبعتـي، ثـم رحلـتُ».

وخيِّم الصمـت مـن جديـد . ينبسـط الممشـي الأبيـض، ممشـي القنـاة، إلـى مـا لا نهايـة لـه، وكانـا يسـيران معـاً بالخطـوة المخنوقـة ذاتها، وكأن كلا منهما وقع من جديد في شرك عزلته. في أقصى الأفق، بدا أن المـاء الشـاحب فتـح فـى السـماء كـوة ضـوء رفيقـة.

«كان ذلك عقابنــا»، تابــع ســوفارين بشــدة، «كنــا مذنبَيــن بحبنــا لبعض. أجل، من الأحسن أنهـا ماتت، سـوف يولـد مـن دمهـا أبطـال، وأنــا، لــم يعُــد ضـى فلبــى جبــن. آها لا شــىء، لا أبويــن، لا زوجــة ولا صديـق! لا شـيء يجعـل اليـد ترتعـش، يـوم يجـب علـي فبـض حيـاة الآخرين أو منــع حياتـى!».

توقف إتيان، وهـو يرتعـد، فـي الليـل المريـح. لـم يجـادل، بـل قـال فحسب:

«لقد ابتعدنا، هلا أردت أن نرجع؟». رجعا صوب لوفوروه، ببطء، وأضاف، بعد خطوات معدودة: «هل رأيت المنشورات الجديدة؟».

كانت عبـارة عـن إعلانـات صُفـر كبيـرة ألصقتهـا الشـركة أشـاء الصبـاح. فيهـا تبـدو أشـد وضوحـاً وصُلحـاً، وتتعهـد بتسـلم الرخـص مـن عمـال المنجـم الذيـن سـينزلون مـن جديـد فـي اليـوم التالـي. ســوف يتــمّ نســيان كل شــىء، والصفــح معــروض حتــى علــى الأشــد تورٌطـاً .

> «أجل، لقد رأيتها»، أجاب عامل الآلة. «وعليه! وما رأيك في ذلك؟».

«فُضي الأمر، هـذا مـا أراه. سـينزل القطيـع. أنتـم جميعـاً جبنـاء بإفراط».

وعلـى نحـو محمـوم، وجـد إتيـان للرهـاق عـذراً: هـى الوســع أن يكون الرجل شهماً، والحشد الذي يموت جوعـاً لا قـوة لـه. خطـوة بعد خطوة، وصـلا إلـى لوهْوروه؛ وأمـام كتلـة الحفـرة السـوداء، تابـع، وأقسـم أن لا ينـزل مـن جديـد أبـداً، لكنـه يغفـر لمـن ينـزلـون. ثـم لمّـا جرت الألسـن بـأن النجَّاريـن لـم يسـعفهم الوهـت لإصــلاح التبطيـن، أراد أن يعرف أكثر. هل ذلك صحيح؟ إن ثقل الأرض على الألواح الخشبية النى كانت تقـوم فـي البئـر مقـام حاجـز خشـبي جعلهـا تنتضخ مـن الداخـل إلـى حـدّ أن قفصــاً مـن أقفـاص الاسـتخراج كان يحتك بالحواف عند مروره، على طول أكثـر مـن خمسـة أمتـار؟ سـوڤارين، الـذي غـدا صموتـاً مـن جديـد، كان يجيـب باختصـار . لقـد عمـل أيضــاً فــى اليــوم الســابق، وبالفعـل كان القفـص يحتـك، ولــزم الأمـر أن يضاعـف مسـيّرو الآلـة السـرعة للمـرور عنـد ذلـك الموضـع. لكن كل الرؤساء كانوا يستقبلون الملاحظات بالجملة الساخطة نفسها: الفحـم هــو المــراد، ســوف يتـم التدعيـم لاحقــاً .

«كما ترى إن ذلك ينهارله، همس إتيان، «سوف نحضر العرس». وعينـاه شـاخصتان فـي الحفـرة، التـي لا تبيـن فـي الظلمـة، ختـم

سوهارين بالقول، في هدوء:

«إذا انهـار، سـوف يعلـم الرضاق ذلـك، بمـا أنـك تنصـح بالنـزول مـن جديـد».

كانت السـاعة التاسـعة تـدق فـي بـرج مونسـو؛ ولمّـا قـال صـاحبـه إنـه عائـد كيمـا يهجـع للنـوم، أضـاف دون أن يمـد يـده:

«وعليه( وداعاً . سوف أرحل». «کیف، ترحل؟». «أجل، لقد طلبتُ استرجاع رخصتي، سـأذهب إلى مكان آخر». كان إنيـان ينظـره إليـه، وهــو مذهــول، متأثـر. بعـد ســاعتين مـن التجول، يخبره بذلك، وبصوت شديد الهدوء، بينمـا وحده الإعـلان عن ذلك الفـراق المباغـت كان يوجـع فلبـه، هـو. لقـد تعارهـا، وكـدّا معـاً : فكـرة أن لا يريـا البعـض أبـداً، تصيـب دومـاً بالحـزن. «ترحل، إلى أين؟». «هنالك، لا أدري». «لكن، سوف أراك من جديد؟». «كلا، لا أظن ذلك». سكتا، وظلا لحظة وجهاً لوجه، دون أن يجدا شيئاً آخر لقوله. «إذن، وداعاً». «وداعاً».

بينمـا كان إنيـان يصعـد إلـى المجمّـع. دار سـوفارين علـى عقبـه، وعـاد إلـى ضفــة القنــاة؛ وهنــاك، وحـده الآن، مشــى دون نهايــة، مطأطـأ الـرأس، ومـن شـدة غرقـه فـى الظلمـات، لـم يصـر غيـر ظلّ ليلي متحرك. بين فينـة وأخـرى، كان يتوقـف، يعدَّ السـاعات، بعيـداً . حينمـا أزف منتصـف الليـل، غـادر الضفـة واتجـه صـوب لوڤـوروه.

هـى ذلـك الأوان، كانـت الحفـرة خاليـة، لـم يُلـقَ بهـا سـوى رئيـس عمـال، عينـاه منتفختـان مـن شـدة النعـاس. لـن يتـم التسـخين إلا فـي غضـون سـاعتين، لاسـتئناف العمـل. فـي البـدء، صعـد كـي يسـتعيد مـن داخـل خزانــة معطفــاً ادّعــى أنــه نســيه مــن ذى هبـل. أدوات،

مثقب مـزوَّد بمبرَمـه، منشـار صغيـر صلبٌ جـداً، مطرفـة ومقـص، كلها كانت ملفوفة في ذلك المعطف. ثم انصرف مرة ثانية. لكن بدل أن يخرج من المستودع، ولـج الممـر الضيـق المـؤدي إلـي منفـذ الســـلالم. متأبطــاً معطفــه، نــزل بهــدوء، دون مصبــاح، وهــو يقيـس العمــق بحســاب عــدد الســـلالم. كان يعلــم أن القفــص يحتــك عنــد ثلاثمائـة وسـبعة وأربعيـن متـراً، بمحـاذاة المقطـع الخامـس مـن التبطيـن الأسـفل. حينمـا عـدّ أربعـة وخمسـين سـلماً، جـسَّ بيـده، أحس بترديـد قطـع الخشـب. كان الموضـع هنـاك.

حينـذاك، بحـدق ورباطـة جـأش عامـل كـفء تأمـل مهمتـه مـدة طويلـة، شـرع فـي العمـل. فـي الحـال، بـدأ فـي نشـر لـوح فـي حاجـز المنفـذ، بحيـث يتصـل بقسـم الاسـتخراج. وبفضـل أعـواد ثقـاب يشـعلها ويطفئهـا بسـرعة، أمكنـه التحقـق مـن حـال التبطيـن والترميمـات التـي أُجريـت علـي عهـد فريـب.

بيـن **كالـي وڤالنسـيين،** كان تعميـق بئـر المنجـم يلاق*ـي ص*عوبـات لا تصـدِّق، لتجـاوز كتـل المـاء القابعــة تحـت الأرض، علـى هيئــة فُرُش شاسعة، سويّة الأوديـة الأشـد انخفاضـاً . وحـده إنشـاء قطـع التبطين، فطـع النجـارة المتصلـة فـى مـا بينهـا مثـل فطـع البرميـل المسـتديرة، كانـت تفلـح فـي احتـواء منابـع الروافـد، وعـزل الآبـار، وسـط البحيـرات التـى كانـت أمواجهـا العميقـة والمظلمـة تضـرب الحـوافٌ. وقـد تطلـب الأمـر، عنـد تعميـق لوڤـوروه، وضـع تبطينيـن، واحد للمسـتوى الأعلـي، فـي الرمـال الموحلـة والطيـن الأبيـض المجـاورة لـلأرض الطباشـيرية، المتصدّعـة مـن كل الأنحـاء، المنتفخــة بالمــاء مثـل منشـفـة؛ ثــم تبطيــن المســتوى الأســفل، هـوق

أرض الفحم مباشرة، في رمل أصفر له رفة الطحين، الذي يجري بسهولة سـائل؛ هنـاك كان بوجـد السـيل، ذلـك البحـر تحت الأرض، رعب مقالع فحم الشمال، بحر له عواصفه وغرقاه، بحر مجهول، لـم يُسـبَر غـوره، يجـرى بأمواجـه المظلمـة، علـى بعـد ثلاثمائـة متــر مــن الشــمس. فــى العــادة كانــت دعائــم التبطيــن تقــاوم جيــداً الضغط الشديد . لـم تكـن هنـاك خشـية إلا مـن تكـدّس الأراضـي، التي يزعزعهـا العمـل المتواصـل فـي سـراديب الاسـتغلال القديمـة، التى تتعرض للـردم. خـلال النـزول عبـر تلـك الصخـور، أحيانـاً تقـع كسور وتنتشـر ببـطء حتـى الدعائـم، وتُعوِّجهـا مـع المـدة، بدهعهـا داخل البئر؛ وهنـاك يكمـن الخطـر الأكبـر، تهديـد بحـدوث انجـراف وفيضــان، إذ تمتلـئ الحفــرة بانهيــار الأتريــة وطوفـان المنابــع.

لمـاً وقـف سـوفارين، مباعـداً رجليـه الواحـدة عـن الأخـرى فـي الفتحــة التــي أعملهــا، لاحــظ اعوجاجــاً خطــراً جــداً فــى الطبقــة الرابعـة مـن التبطيـن. كانـت قطـم الخشـب تتدلـى مثـل بطـن، خـارج الإطارات؛ بل إن عدداً كثيراً منهـا خـرج عـن عضـده. كانت تسـريات دافقــة، «السّــرب» كمــا يســميها عمــال المنجــم، تنبجـس مــن بيــن المواصل، من خلال تقوية سدَّها بنسـالة الخيـوط المطليـة بالقـار . ولمــا اسـتعجل النجــارون ريحــاً للوهـت واكتفــوا بــأن وضعــوا عنــد الزوايـا مثلثـات مـن حديـد، بـكل ذلـك القـدر مـن التهـوّر، حتـى أنهـم أغفلـوا إحـكام جميـع اللوالـب. ومـن البيِّـن أن حركـة شـديدة كانـت تقــع فــى الخلـف، فــى رمــال <mark>طـورون</mark>.

مستعيناً بمثقبـه، فـكّ لوالـب المثلثـات، بحيـث يمكـن لدفعـة أخيـرة أن تزيلهـا جميعـاً . وقـد تميّـز إنجـاز تلـك المهمـة بجسـارة مجنونـة، كاد خلالهـا أن ينقلب عشـرين مـرة، ويقفـز مائـة وثمانيـن متـراً التـى تفصلـه عـن القعـر . ولزمـه أن يمسـك بقيـاد السـنديان، أعمـدة الخشـب التـى تزلـق فيهـا الأففـاص؛ مُعلِّقـاً فـى الهـواء، كان يتنقبل على طبول العبوارض التي كانت مربوطية بهيا بيين مسيافة وثانيـة. كان ينزلـق، يجلـس، ينقلـب، وينحنـى فحسـب علـى مرفـق أو ركبــة، بــازدراء للمــوت رخــى البــال. كان فــى وســع نفخــة واحــدة أن تسـقطه فـي الهاويــة، وتـدارك الأمــر ثــلاث مـرّات، دون رعشــة واحـدة. فـي البدايــة، كان يجـسّ بيــده، شم يشـتغل، ولـم يشـعل عـود ثقـاب إلا حينمـا يضـلّ، وسـط أعمـدة الخشـب الدبقـة تلـك. بعدمـا هـْكَ اللوالـب، انبــرى إلــى القطــع بذاتهــا؛ وزاد الخطــر أكثــر. لقــد بحث عن المفتاح، القطعة التي تسند القطع الأخرى؛ تصدِّي لها بإصرار، بثقبهـا ونشـرها وجعلهـا رقيقـة كيمـا تفقـد قدرتهـا علـى المقاومـة؛ بينمـا كان المـاء المنفلـت نشيشـاً رقيقـاً، مـن بيـن الثقـب والشيقوق، بعمييه وببلليه بمطير مين صقييع. انطفيأ الوقبود مرتيين، تبلـل جميمــه، كان الوهـت ليــلاً، غــور مــن الظلمــات لا قمــر لــه.

مـن ذلـك الحيـن، ركبـه غضـب شـديد . نفحـات مـا لا يُـرى كانـت تُسكره، الرعب الأسـود لذلـك الثقـب الـذي يخبطـه الهطـل كانـت ترمـي بـه فـي براثـن غضـب مدمِّـر . وتصـدي كمـا اتفـق للتبطيـن، يخبـط حيـث اسـتطاع، بضربـات مـن المثقـب، مـن المنشـار، وهـد استحوذت عليـه غريـزة شـقه فـى الحـال مـن رأسـه. وقـد بـذل فـى ذلـك شـراســة وكأنــه يحــرك ســكينـاً هــى جســد كائــن حــيّ يبغضــه. ســوف يقتلــه فــى نهايــة المطــاف، ذلـك الوحــش الخبيــث لوفــوروه، ذو الخطـم المفتـوح علـى الـدوام، الـذى التهـم الكثيـر مـن اللحـم

البشــريِ( كانـت تُســمـع عضــة أدواتــه، وكان ظهــره يتمــدّد، يزحـف، يهبـط، يصعـد مـن جديـد، يقـف بمعجـزة، فـي انتفاضـة متواصلـة، تحليـق طائـر ليلـي مـن خـلال دعائـم بـرج *سـقيف*ة.

لكنـه هـدّأ مـن روعـه، وهـو غيـر راض عـن نفسـه. ألـم يكـن فـي الوسـع إنجـاز الأمـور ببـرودة أعصـاب؟ دون اسـتعجال، تنفَّسَ، دخـل منفـذ الســلالم الــذي أغلَـق ثقبــه، بإرجــاع اللــوح الــذي نجــره إلــي مكانـه. كان ذلك كافيـاً . لـم يُـرد أن يثيـر الانتبـاه بضـرر كبيـر جـداً قـد يسـعون إلـى ترميمـه فـي الحـال. كان الوحـش <mark>ق</mark>ـد أصيـب بجـرح فـي بطنـه، وسـوف نـرى إن كان سـيظل علـى فيـد الحيـاة حتـى المسـاء؛ ثم تـرك توقيعـه، سـوف يعلـم العالـم المذعـور بأنـه لـم يمـت مينتَـهُ الجميلـة. أخـذ وفتـه حتـى لـضّ أدواتـه فـى معطفـه وفق نهجه السـابق، ثم صعد السـلالم مـن جديد ببـطـء. ولمّـا خـرج مـن الحفـرة دون أن يراه أحد، لـم يخطـر ببالـه الذهـاب لتغييـر ملابسـه. دقّت السـاعة الثالثـة. ظلّ واقفـاً فـى الطريـق، ينتظـر.

هـى الســاعة ذاتهـا، انشــغل إتيــان، الــذي لــم يكـن نائمــاً، بصــوت خفـى فـى ظلمـة الغرفـة المطبقـة. كان يميِّـز نَفَس الأطفـال الخفيـف، وشـخير بونمـور وماهـود؛ بينمـا، بالقـرب منـه، كان جونـلان يصفـر نغمــة مزمــار ممـدودة. لا ريــب أنــه كان يحلــم، ويســتغرق فــي ذلـك حينمــا عــاد الصــوت مــن جديـد . كانـت تلـك طقطقــة ســرير القــش، الجهـد المكتـوم لشـخص ينهـض. لذلـك، ظـن أن كاتريـن فـي ضيـق.

«هولي، أهذه أنت؟ ماذا جرى لك؟»، سأل بصوت خامل.

لم يجبه أحد، وحده شخير الآخرين يستمرّ. مدة خمس دفائق، لم يتحرّك شـيء. ثم سُـمعت طقطقـة ثانيـة. ولمـا أيقـن هـذه المـرة

أنـه لـم يخطـئ، عَبَـر الفرفـة، ومـدّ بديـه فـي الظـلام كيمـا يجـسّ الفـراش المقابـل لـه. وكانـت دهشـته عظيمـة لمّـا صـادف بذلـك الفتـاة جالســة، ونفَسُــها محبــوس، صـاحيــة وبالمرصــاد . «عجباًا لماذا لا تجيبين؟ ماذا تفعلين إذن؟». انتهى بها المطاف إلى أن قالت: «لقد نهضتُ». «في هذه الساعة، تنهضين؟». «أجل، أنا راجعة للعمل في الحفرة». مـن شـدة تأثـره، لـزم إتيـان أن يعـود للجلـوس علـى حافـة سـرير القـش، بينمـا كاتريـن تفسّـر لـه دواعيهـا . كانـت تعانـى كثيـراً مـن العيش علـى تلـك الحـال، عاطلـة، وهـى تشـعر بمـا يثقـل كاهلهـا مـن نظـرات العتـاب الموصولــة؛ إنهـا تفضـل أن تجـازف بالتعـرض هنـاك لمضايقــة شــاهْال لهـا؛ وإذا كانـت أمهـا ترهـض مالهـا، حينمـا ستحضره لهـا، إذن! فهـى كبيـرة بمـا يكفـى للإقامـة علـى انفـراد وإعداد حسوتها بنفسها.

«انصـرف، سـوف أرتـدي مـلابسـي. ولا تَقُـل شيئاً، أليـس كذلـك؟ سيكون ذلك لطفاً منك».

لكنـه ظـلّ جنبهـا، أمسـكها مـن خاصرتهـا، بملامسـة فيهـا كدر وشـفقة. بالقميـص، ملتصقيـن ببعـض، كانــا يشـعران بحـرارة جسـديهما عنـد حافــة ذلـك الفــراش، الدافــئ بنــوم الليــل. حاولــت هـي، فـي خطـوة أولـي، التخلـص؛ ثـم شـرعت تبكـي فـي همـس، بإمسـاكه مـن العنـق بدورهـا حتـى تبقيـه لصقهـا، عنافـاً يائسـاً . ولبثـا دون شهوة أخرى، نظـراً لماضـى حبهمـا الشـقـى، الـذي لـم يسـتطيعا

إرضـاءه. هـل انتهـى الأمـر إلـى الأبـد إذن؟ أوَ لـن يجـرؤا يومـاً علـى حب بعض، الآن وقد صـارا طليقيـن لا يحبسـهما قيـد؟ كان يكفـي قليل من السعادة لإبعاد شعورها بالعار، ذلك الحرج الذي يمنعهما مـن السـير معـاً، بسـبب كل أنـواع الخواطـر، حيـث لا يسـتظهران بوضوح ذاتيهما.

«عد إلى فراشك»، هَمَسَت، «لا أريد أن أُشعل الضوء، فذلك سـيوفظ أمـي. حـان الوفـت، دع*نـي*».

لـم يكـن يصـفـي البـتـة، كان يضمهـا بـجنـون، وهلبـه غـارق فـي حـزن شـديد. حاجــة إلــى السـكينة، اكتســحته حاجــة لا تُقهــر لأن يكــون سـعيداً؛ وكان يـري نفسـه زوجـاً، فـي منـزل صفيـر نظيـف، لا طمـوح لـه سـوى أن يعيشـا ويموتـا هنـاك، معـاً. سـيقنع بشـيء مـن الخبـز؛ حتـي وإن لـم يكـن منـه سـوى نصيـب شـخص واحـد، سـوف تكـون الكسـرة لهـا . مـا فائـدة شـىء غيـر ذلـك؟ وهـل الحيـاة تسـاوى أكثـر من ذلك؟

> أما هي، فقد أبعدت أثناء ذلك ذراعيه العاريتين. «أرجوك، دع ذلك». حينئذ، في اندفاعة قلبه، همس في أذنها: «تمهّلي، سوف أذهبٌ معك».

تعجّب هـو نفسـه مـن قولـه ذلـك. لقـد أقسـم علـى ألّا ينـزل مـن جديـد، مـن أيـن جـاء إذن ذلـك القــرار المباغـت، الـذي خـرج مـن فمـه دون أن يفكـر فيـه، دون أن يدرسـه للحظـة؟ الآن، مـن شـدة مـا سـكنت نفسـه، وتـداوى تمامـاً مـن شـكوكه، فإنـه بـات يصـر، كرجـل أنقذته الصدفة، وألفـى فـي نهايـة الأمـر المخـرج الوحيـد لمصيبتـه.

لذلك رفض الإنصـات إليهـا حينمـا جزعت، وأدركت أنـه يضحـى مـن أجلهـا، وخشـيت الـكلام القبيــح الـذي ســوف يُســتقبل بــه هــي الحفـرة. لـم يكـن يأبـه بـأى شـىء، فالإعلانـات كانـت تعـد بالصفـح وفي ذلك كفاية.

«أريد أن أشتغل، هذا رأيي. هيا نلبس ولا نحدث ضجيجاً».

لبسا في الظلام، بكثير من الحيطة. كانت قد هيأت ملابسها، خفيـة، فـي اليـوم الســابق، مـلابـس عـامـل المنجـم؛ أمـا هـو، فقـد أخـذ مـن الخزانـة سـترة وسـروالاً؛ لـم يغتسـلا، مخافـة تحريـك المطهـرة الطينيــة. كان الجميــع نائمــاً، لكـن تطلـب الأمـر عبـور الممـر الضيـق حيث كانت الأم نائمة. لمّا انصرفا، شاء النحس أن يصدما كرسياً. صحت، سـألت، والنعـاس لا يـزال يـدبّ فيهـا :

«هه؟ من هناك؟». ِ توقَّضت كاترين، مرتعدة، وه*ي* تمسك بشدة يد إتيان.

«هذا أنا، لا تزعجي نفسك»، قال هذا الأخير، «إني أختنق، أنا خارج لتنشق الهـواء فليـلاً».

«طيب، طيب».

وعـادت ماهـود للنـوم. لـم تجـرأ كاتريـن علـى الحركـة بعـد ذلـك. وفـى نهايــة الأمــر، نـزلــت إلــى الحجــرة، فســمت رغيفــاً مدهونــاً احتفظـت بـه مـن خبــز أعطتـه لهـا سـيدة مـن مونسـو. ثـم أغلقـا الباب بلطف وانطلقا.

كان ســوفارين قــد ظـلٌ واقفــاً، قــرب لافانتــاج، عنـد ناصيــة الطريـق. نصـف سـاعة مـن ذي قبـل وهـو ينظـر إلـي عمـال الفحـم العائدين إلى الشـغل، الذيـن لا تبيـن مـلامحهـم فـي العتمـة، يمـرون وهـم يدوسـون الأرض بسـير القطيـع الرّويـد المكتـوم. كان يحسـب عددهـم، مثلمـا يعـدّ الجـزارون البهائـم فـى مدخـل المجـزرة؛ وفـد تعجَّب مـن عددهـم، لـم يتوقـع، حتـى بتشـاؤمه، أن يكـون عـدد الجبنـاء بـكل ذلك القـدر . كان الصّـف يمتـد دائمـاً، وأوصـالـه تتخشّـب مـن البـرد الشـديد، أسـنانه مطبقـة وعينـاه تبرهـان.

لكن أخذته نُفضـة. بيـن أولئك الرجـال السـائرين تباعـاً، والذين لـم يتبيّن وجوههـم، فإنـه تعـرّف رغـم ذلـك علـى واحـد منهـم، مـن مشيته. تقـدّم نحـوه وأوقفـه.

«إلى أين أنت ذاهب؟».

وهو مفزوع، بدل أن يردّ إتيان، فقد تمتم: «هاك\ لم ترحل بعدٌ ل».

ثم أقرّ أنه عائد إلى الحفرة. لا ريب أنه أقسم؛ لكن، لم تكن تلك عيشـة، أن ينتظـر وهـو شـابك ذراعيـه أشـياء قـد تحـدث بعـد مائــة عــام علــى الأرجــح؛ فضــلاً عــن ذلـك، هنــاك أســباب تخصــه حسـمت قـراره.

أصغى إليـه سـوڤارين وهو يرتعـد . أمسـك بـه مـن كتفـه، ودفعـه صـوب المجمّع.

«عد إلى بيتك، أريد ذلك، سمعتنى!».

لكـن، حينمـا دنَـت كاتريـن، تعـرّف عليهـا بدورهـا. كان إتيـان يحتـج، ويقـول بأنـه لـن يسـمح لأحـد بالحكـم علـى سـلوكه. وانتقلـت عينـا عامـل الآلـة مـن الفتـاة الشـابة إلـى الرهيـق؛ بينمـا هـو يتقهقـر خطوة بإيماءة هجر مباغت. حينما تسكّن امرأة قلب رجل، فتلك نهايـة الرجـل، فـي وسـعه أن يمـوت. ربمـا، رأى مـن جديـد، فـي رؤيـة خاطفـة، هنالـك، فـي موسـكو، عشـيقته المشـنوفة، تلـك الصلـة الأخيـرة بجسـدهـا المقطـوع، النـى أعتقتـه مـن حيـاة الآخريـن ومـن حياته. قال ببساطة: «اذهب». وهـو محـرج، كان إتيـان يتأنّـى، يبحـث عـن كلمـة صداقـة طيّبـة حتى لا يفترها على ذلك النحو. «إذن، أنت راحل؟». «أحا». «وعليه! هات يدك، يا صاحبي. رحلة موفقة وبلا ضغينة». هوى الثاني نحوه بيد من صقيع. لا صديق ولا زوجة. «وداعاً، بحق، هذه المرة». «أجل، وداعاً». وهـو ثابت فـي مكانـه وسـط الظـلام، أتبـع سـوڤارين نظـره إتيـان وكاترين وهمـا يدخـلان لوهوروه.

فـى السـاعة الرابعـة، بـدأ النـزول. كان دانسـيـر، الجالـس شـخصياً فـي مكتـب الواسِـم، بقاعــة المصـابيــح، يســجُّل كل عامـل حضــر، ويعطيـه مصبـاحـاً . كان يقبَلهـم جميعـاً، دون إبـداء أدنـي ملاحظـة، وهاءً بذلك لوعد الإعـلان. لكـن، حينمـا رأى إتيـان وكاتريـن عنـد الشبّاك، أخذتـه نفضــة، وأحمـرّ وجهـه كثيـراً، وفمـه مفتـوح لرهـض التسجيل؛ ثم اكتفى بالنَّيل منـه، والسـخرية باديـة عليـه: آها آها أهـوي الأفويـاء أضحـى صريعـاً؟ أن يرجـع مهـدِّم مونسـو الرّهيـب يتسـول خبـزاً، فذلـك يعنـى أن الشـركة تملـك أفضـل خبـز إذن؟ حمـل إتيـان مصباحـه، وهـو سـاكت ثـم صعـد إلـى البئـر رفقـة عاملـة النقـل.

إلا أن هنـاك، فـي قاعـة المـورد، كانت كاتريـن تخشـي كلام الرفاق القبيـح. والشـيء بالشـيء يذكـر، مـن المدخـل، تبيّنت شـاهال وسـط عشـرين عامـلاً تقريبـاً، ينتظـرون أن يفـرغ ففـص مـن الأففـاص. تقدّم بغضب شديد نحوهـا وتوقّف حينمـا رأى إتيـان. لذلك، تظاهـر بأنـه يقهقـه، مـع هــز كتفيـه فاصـداً الإسـاءة إليـه. حسـنـاًا إنـه لا يكتـرث للأمـر، بمـا أن الثانـي أخـذ المـكان وهـو لا يـزال دافئـاً بالتمـام؛ يـا لـه مـن خـلاص مفـرح! الـرأي رأي السـيد إذا كان يحب الفضـلات؛ وفـي طـيّ ذلـك الازدراء، عاودتـه رعـدة الغيـرة، واتقـدت عينــاه. ثـم إن الرضاق لـم يأتـوا بأدنـى حركـة وهـم خُـرس، العبـون مخفوضـة. كانـوا يكتفـون بالنظـر شـزراً إلـى الواهدَيـن الجديدَيـن؛ ثـم، بعدمـا أرهقهم النظر، ودون غضب، عادوا إلى التحديق في فتحـة البئـر، المصبــاح ضي اليـد، وهــم يرتجفــون تحـت همــاش ســتراتهم الرهيــق،

600

وسط تيارات الهواء المتواصلة في القاعة الكبيرة.

وأخيـراً، ثُبِّت القفـص علـى الأسـدّة، وصـاح بهـم صـوت أن اركبـوا . تكدّست كاترين وإتيـان فـي عربـة سـبق وكان فيهـا بييـرون وحفّارَيـن. هي الجنب، بعربـة ثانيـة، كان شـاهْال يخبـر بصـوتِ عـالِ الأب مـوك، أن الإدارة غلطت حقـاً حينمـا لـم تنتهـز الفرصـة لتخليـص الـحُفَـر مـن الأوغـاد الذيـن يفسـدونها؛ لكـن الســائس العجـوز، الـذي عـاد أصــلاً إلـى إذعـان عيشــة الـكلاب النــى بعيشــها، لــم يعُــد يغضـب مـن مـوت ولديه، يجيب فحسب بإيماءة صُلح.

انفلت القفص، وهبطوا سـريعاً فـى الظـلام. لـم يكـن أحـد يتكلَّم. بفتة، بمـا أنهـم كانـوا عنـد ثلثـي مسـاهة النـزول، وهـع احتـكاك رهيب. كانت فطـع الحديد تطقطـق، وهَّذف الرجـال بعضهـم علـى بعض. «سـحقاًا»، زمجـر إتيـان، «هـل سـوف يسـطَحونا علـى الأرض! ســوف نهلـك جميعـاً فــى النهايــة، بتبطينهـم الملعــون. ويدّعــون أنهـم قامـوا بترميمـه<sup>(</sup>».

ومـع ذلك، جـاز القفـص العائـق. كان الآن ينـزل تحت مطر عاصف مـن شـدة فوتـه كان العمّـال ينصتـون بحَيـرة إلـى ذلك الهطـلان. إذن لفد ظهرت الكثير من التسرِّبات في تقويـة سـمك المَواصـل؟

لمّا سُئل پييرون، الـذي يعمل منـذ أيـام كثيـرة، لـم يشـأ الإفصـاح عن خوفه الذي قد يُفهم بأنه هجوم على الإدارة؛ أجاب:

«أوه! ليس هنـاك خطـر! الأمـر علـى هـذه الحـال دومـاً. مـن دون شك، لـم يسـمح الوقت بسـدّ الثقـوب».

كان السـيل يشـخر فـي رؤوسـهم، وصلـوا إلـى الجـوف، إلـى سـلَّم البئـر الأخيـر، تحـت وابـل مـن المطـر. لـم يخطـر ببـال واحـد مـن

رؤساء العمال أن يصعد السـلالم للتحقـق مـن الأمـر . فـي المضخـة الكفايـة، وسـوف يراهّب عمّال التقويـة المَواصـل، هـي الليلـة التاليـة. داخل السـراديب، كان تنظيـم العمـل مـن جديـد عسـيراً بمـا يكفـي. هبـل السّــماح للحفّـاريـن بالعـودة إلـى مقالــع الحفــر، كان المهنــدس قـد قـرّر بأنـه خـلال الأيـام الخمسـة الأولـى، علـى جميـع الرجـال إنجـاز بعـض أشـفال التدعيـم المسـتعجلة إلـى حـدّ أقصـى. فهنـاك تهديـد وهـوع هَـدَم هـي كل مـكان، ومـن شـدة الضـرر الـذي أصـاب المســالك، وجب ترميــم دعائــم التمتيــن علــى طــوال مئــات الأمتــار . فـى الأسـفل، شُـكَلت فـرق مـن عشـرة رجـال، يقـود كل فرقـة رئيـس عمـال؛ ثـم يدهـون إلـى العمـل، هـي المواضـع الأشـد ضـرراً . حينمـا انتهى النـزول. بلـغ عـدد النازليـن ثلاثمائـة واثنيـن وعشـرين عامـلاً، تقريبــاً نصــف عــدد مــن يشــتغلون حينمــا تكــون الحفــرة فــى تمــام الاستغلال.

وبالمناسبة، أكمل شـافال عـدد الفرهـة التـي كانت ضمنهـا كاترين وإتيان؛ لم يكن ذلك من باب الصدهة، لقد اختبـأ أول الأمـر خلف الرفاق، ثم أجبر رئيس العمال. انصرفت تلك الفرقة لإزالـة الركام هـي أهَصـى السـرداب الشـمالي، علـى بعـد ثلاثـة كيلومتـرات تقريبـاً، كان هَـدَمٌ بِسـدّ مسـلكَ عـرق **ديزويپـوس. تـمّ الت**صـدّي للصخـور المهدمـــة بالفــأس والمجــرف. كان إتيــان، شــافـال وخمســـة آخــرون يزيلون الـركام بينمـا كاتريـن وصبيّـان متعلمـان ينقلـون الأتريــة إلـى السـطـح المائـل. كان الـكلام فليـلاً، ورئيـس الـمـال لا يفارفهـم. ومـع ذلك فـإن عاشـفَى عاملـة النقـل أوشـكا أن يتبـادلا الصفعـات. وهـو يغمغم بأنـه لـم يمُّد يرغـب فـي تلك العاهـرة، فـإن السـابق كان يهنـم

بهـا، يدفعهـا بمكـر، إلـي حدّ أن العاشـق الجديـد هـدّده بضريـه بشـدّة إن لـم يدعهـا فـي شـأنها . كانـت عيونهمـا تـأكل بعضهـا، ولـزم الأمـر الفصل بينهمـا.

حوالـى السـاعة الثامنـة، مـرّ دانسـيـر حتـى بلقـى نظـرة علـى سـيـر العمل. بدا أن مزاجه عكر، وثـار فـي وجه رئيس العمـال؛ لا شـ*يء* يسـير علـى مـا يـرام، كان المطلـوب اسـتبدال الخشـب بالتـدرّج، لا أسـوأ مـن مثـل هـذه المهمـة! ثـم انصـرف وهـو يقـول بأنـه سـوف يرجع مع المهندس. كان ينتظر نيغريل منـذ الصبـاح، دون أن يـدرك سبب ذلك التأخر.

مضت سـاعة أخـرى. أوقـف رئيـس العمـال إزالـة الـركام كيمـا يشـغل كل مـا لديـه مـن عمـال فـي توسـيع السـقف. لـم تعـد عاملـة النقـل والصبيــان للحمــل، بـل كانــوا يهيــؤون ويحملــون قطــع خشــب التدعيـم. فـي جـوف ذلـك السـرداب، كانـت الفرقـة وكأنهـا فـي الطليعــة، ضائعــة فــي أهصــي طــرف مــن المنجــم، دون تواصــل مــع باقـى المواقـع مـن ذلـك الحيـن. ثــلاث أو أربــع مــرّات، أصــوات غريبـة، ركـض بعيـد، كانـت تجعـل عمــال المنجـم يلتفتـون: مـاذا كان ذلـك إذن؟ يخـال المـرء أن المسـالك تُفـرغ، وأن الرهـاق يصعـدون أصـلاً، جريـاً . لكـن الأصـوات اندثـرت فـى الصمـت البالـغ، ورجعـوا إلى تثبيت الألواح، وقد دوَّختهم ضربـات المطـارق الشـديدة. وفـي نهايـة الأمـر، اسـتأنفوا إزالـة الـركام ونقلـه.

من الرحلــة الأولــي، عــادت كاتريـن، مرتعبــة، وهــي تقــول بأنــه لــم يعُد هنـاك أحـد فـى السـطح المائـل. «لقد ناديتُ، ولم يُجب أحد . الجميع هجر المكان».

ومـن شـدة الفـزع رمـى الرجـال العشـرة أدواتهـم كيمـا يركضـوا . فكرة أن يتم التخلي عنهـم، لوحدهـم فـي جـوف الحفـرة، علـى بعـد مـن سـلم البئـر أصابتهـم بالذعـر. لـم يحتفظـوا سـوى بمصابيحهـم، كانوا يجرون تباعاً، الرجال، الأطفال وعاملة النقل؛ بل حتى رئيس العمـال فقـد صوابـه، كان يطلـق نـداءات، ويـزداد ذعـراً مـن ذلـك الصمت، من ذلك القفـر مـن السـراديب الممتـد بـلا نهايـة. مـاذا يقـع بحيـث لـم يصادفـوا نفســاً واحـدة؟ أي حادثـة أصابـت الرهـاق علـى ذلـك النحـو؟ وكان رعبهـم يتفاقـم مـن عـدم تبيّـن الخطـر، مـن ذلك التهديد الـذي كانـوا يشـعرون بأنـه هنـاك، دون التعـرف عليـه.

وهـى الأخيـر، لمّـا افتربـوا مـن سـلَّم البئـر، فطـع السـيل عليهـم الطريق. وفـي الحـال بلـغ المـاء ركبهـم؛ ولـم يعُـد هـي وسـعم الجـري، كانــوا يشــقّون المــاء المتدفــق بمشــقة، وفــى بالهــم أن دقيقــة مــن التأخيـر سـوف تكـون هـى المـوت.

«اللعنـة{ لقـد انشـقّ التبطيـن»، صـاح إتيـان، «لقـد فلـتُ بأننـا سنلقى حتفنا هنا».

منـذ النـزول إلـى الجوف، كان بييـرون، الحائر، يرى تفاقم الطوفان الســاقط مــن البئــر. وهــو يحمــل العربــات مــع عاملَيــن آخرَيــن، كان يرهـع رأسـه، فيتبلل وجهـه بالقطـر الغليـظ، وأذنـاه تطنّـان مـن نخيـر العاصفة، في الأعلى. لكنه ارتعد على الأخص، حينمـا أدرك، أن الحوض والبالوعة، تحته، البالـغ عمقهـا عشـرة أمتـار، كانت تفيـض علـى بلاطـات الحديـد السـبيكة؛ وذلـك دليـل علـى أن المضخّـة لـم تعد كافيـة لنــزح التســريبات. حينــذاك، أخبــر دانسـيـر، الــذي تلفــظ لاعنـاً وردّ بأنـه يجـب انتظـار المهنـدس.

لمرّتين عـاد إلـى الأمـر، ولـم يظفـر منـه بشـىء سـوى هـزة كتفيـن كلها استياء. عجباًا الماء يعلو، ماذا في وسعه فعله؟

ظهـر <mark>مـوك</mark> رفقـة **باتـاي**، الـذي كان يسـوقه للعمـل الشـاق؛ ولـزمـه أن يمسـكه بيديـه الاثنتيـن، وبغتـة جمـح الحصـان العجـوز الناعـس، الـرأس ممـدود نحـو البئـر، يصهـل حـدّ المـوت.

«مـاذا إذن، أيهـا الفيلسـوف؟ مـا الـذي يحيّـرك؟ آها لأن المطـر بهطل. تعـال، هيّـا، ذلـك أمـر لا يخصّـك».

لكن الدّابــة كانـت ترتعـش بـكل شـعرة فيهـا، وجرّهـا بالقـوة إلـى محطًا النقـل.

وفـي اللحظـة نفسـها، تقريبـاً، لمّـا اختفـى مـوك وباتـاي فـي جـوف سـرداب، سُـمعت فعقعـة فـي الهـواء، تبعتهـا ضوضـاء هـدَّة. كانـت تلـك قطعة قـد انفصلـت مـن التبطيـن، وسـقطت مـن علـو مائـة وثمانيـن متـراً، وهـي تصطـدم بالحـواف. تمكّن **بـيـرو**ن والحمّالـون الآخـرون مـن التوقـف، إذ أن لـوح السـنديان هَشّـم فحسب عربـة فارغـة. فـ*ى* الوقت نفسـه، انسـكبت قطعـة مـاء، سـيلٌ فـاض عـن سـدّ انصـدَعَ. أراد دانسـير الصعـود كيمـا يـرى؛ لكنـه كان لا يـزال يتكلـم حينمـا انهـار لـوحٌ ثـان. وأمـام الكارثـة المهـدِّدة، لـم يعُـد يتـردد، وهـو مذعـور، وأعطى الأمر بالصعود، ثم أرسل رؤساء عمالٍ لإخبار الرجال في المواضع.

حينـذاك وقـع تدافـع مريـع. مـن كل سـرداب، كانـت تصـل صفـوف العمّـال جريـاً، يهرعـون هجومـاً علـى الأقفـاص. يسـحق بعضهـم بعضـاً، يتقاتلـون للصعـود فـى الحـال. أمـا بعـض الذيـن عـنّ لهم خاطر المرور عبـر منفـذ السـلالم، فقـد نزلـوا مـرة ثانيـة وهـم يصرخـون

أن الممـر كان مسـدوداً هنـاك مسـبقاً . كان الذعـر يصيـب الجميـع، بعد انطلاق كل ففص صاعد: هـذا مـرِّ للتـو، لكـن مـن يـدري إذا كان التال*ـي سـ*وف يمـرّ أيضـاً، وسـط العوائـق التـي باتـت تسـد البئـر؟ فـي الأعلـي، لا بـدّ أن المحنـة كانـت متواصلـة، إذ تُسـمع جملـة مـن الفرقعات المكتومة، الألواح تتشقق، تنشطر وسط زمجرة المطر المتواصلــة والمتعاظمــة. وســرعان مــا أضحــى ففـص غيــر صـالــح للاستعمال، إذ تصدّع، ولم يعُد ينزلق على القياد، التي انقطعت لا ريب. بينمـا كان الثانـي يحتكّ بشـدة حيـث يوشك أن ينقطـع السـلك بالتأكيـد . وهنـاك حوالـي مائـة رجـل يجـب إخراجهـم، كان الجميـع يئن، يتشبث، ينزفون دمـاً، غرفـى. فُتِل اشان منهم بسـقوط ألـواح. ثالث، قـام مسـبقاً بالقبـض علـى القفـص، سـقط مـن علـو خمسـين متراً واختفى فى البالوعـة.

وفـي تلـك الأشـاء، كان دانسـير يحـرص علـي النظـام. فـي يـده معـول، كان يهـدد شـجّ رأس أول مـن يعصـي الأوامـر؛ كان يريدهـم أن ينتظموا صفـاً، ويصـرخ بـأن الحمَاليـن هـم آخـر مـن سـوف يخـرج، بعد ركوب الرفاق. لم يكن أحد يصغي إليه، مُنع پييرون، الجبان والمصفـّر الوجـه، مـن أن يصعـد مـع الأوائـل. كان عليـه، مـع كل انطلاقة، أن يزيحه بلطمة. لكنـه، بنفسـه، كان يصـكٌ أسـنانه، دقيقـة واحـدة زيـادة، وكان سـوف يتـم ابتلاعـه: كل شـيء كان ينفجـر فـي الأعلـى، كان نهـراً جارهــاً، مطــر فانـل مــن الدعائـم الخشـبية. كان بعض العمّال لا يزالـون يهرعـون حينمـا وثبـوا إلـى عريـة، وهـد فقـدوا صوابهـم خوفــاً، تاركيــن بييــرون خلفهـم وصَعَـد القفـص.

هـي تلك الحظـة، خَرَجَـت فرقـة إتيـان وشـافـال مـن مرتبـة سـلم

البئـر. شــاهدوا القفـص يختفـى، أســرعوا؛ لكـن لزمهـم التراجــع، بعـد الأنهيـار النـّام للتبطيـن: انسـدت البئـر، لـن ينــزل القفـص مـن جديـد . كانـت كاتريـن تنتحـب، وشــاهال يختنـق مـن شــدة الصــراخ باللعنـات النـّـى كان يلفظهـا . كانـوا حوالـى عشــرين هـرداً ، هـل هـؤلاء الرؤسـاء الخنازيـر سـيتركونهم علـى ذلـك النحـو؟ الأب مـوك الـذي .<br>أحضـر معـه باتـاى، دون اسـتعجال، كان لا يـزال يمسـك بـه مـن هيـاده، وهمـا مذهـولان معـاً، العجـوز والدّابّـة، أمـام التفاهـم السـريع للفيضـان. لقـد سـبق أن عـلا المـاء حتـى الفخذيـن. قـام إتيـان بحمـل كاتريـن بيـن ذراعيـه، وهـو أخـرس مطبـق شـفتيه علـى أسـنانه. وكان العشـرون يصـرخـون رافعيـن وجوههـم نحـو السـماء، كانـوا يصـرّون، مـن بـلاهـتهـم علـى النظـر إلـى البئـر، ذلـك الثقـب المنهـار الـذي كان يقـذف نهـراً والـذي لـم يعُـد يأتـي منـه أي خـلاص.

هي السلطح، لما نلزل دانسير، رأى نيغريـل اللذي هـرع. شاء القدر المحتوم أن تؤخره السيدة إينبو، ذلك الصبـاح، عنـد مغـادرة الفـراش، فـي تصفُّـح كتـاب منتجـات، فصـد شـراء صنـدوق عطـور . كانت الساعة العاشرة.

> «عجباًا ماذا يجري إذن؟»، صاحَ من بعيد . «ضاعت الحفرة»، أجاب رئيس العمّال الأول.

ثـم قـصّ عليـه الكارثــة، وهـ.و يتلعثـم، بينمــا كان المهنــدس يهــزّ كتفيه، غيـر مصـدّقِ: هيّا يـا هـداا هـل يتحطّم التبطيـن هكـدا؟ هـده مبالغة، يجب أن نرى ذلك.

«لم يبقَ أحد في الجوف، أليس كذلك؟».

اضطـرب دانسـير. كلًّا، لا أحـد. كان بأمـلُ ذلـك، علـى الأقـل. لكن، مـن الممكـن أن بعـض العمـال قـد تأخـر.

«لكن، سـحقاً(»، قـال نيغريـل، «لمـاذا خرجـتَ إذن؟ هـل يتـركَ المرء رجالـ40».

في الحال، أعطي الأمر بحساب عدد المصابيح. في الصباح، تـمّ توزيـع ثلاثمائـة واثنيـن وعشـرين مصبـاحـاً؛ ولـم يسـتعيدوا منهـا سـوى مائتـان وخمـس وعشـرين مصبـاحـاً؛ إلا أن الكثيـر مـن العمـال أقـروا بـأن مصابيحهـم بقيـت هنالـك، سـقطت مـن أياديهـم فـي التداهـع مـن شـدة الهلـع. لذلـك حـرص علـى النـداء بالأسـماء، وكان مـن المسـتحيل ضبـط العـدد الصحيـح: لقـد هـربّ بعـض العمـال، ولـم يسـمـع آخـرون أسـمـاءهـم. ولـم يتفـق أحـد علـى مـن هـم الرهـاق الغائبـون. ربمــا كانـوا عشــرين، ربمــا أربعيــن. وكان المهنــدس علــى يقيـن مـن أمـر واحـد: هنالـك رجـال فـي الجـوف، إذ يتبيّـن المـرء عويلهم، فـي صـوت الميـاه، مـن خـلال الدعائـم المنهـارة، حينمـا يكَبَّ على فوّهــة البئـر.

أول شـيء حـرص عليـه نيغريـل هـو إرسـال من يحضـر السـيد إينبو وعزمه على إغـلاق الحفـرة. لكـن كان أوان ذلـك قـد فـات، فعمـال الفحم الذيـن ركضـوا إلـى مجمّـع 240، كأن فعقعـة ألـواح التبطيـن تتعقّبهم، أدخلوا الهلـع فـي قلـوب الأسـر؛ أخـذت جماعات من النسـاء والشيوخ والصفـار تهبـط جريـاً، وهـّد هزّهـا الصيـاح والنحيـب. كان لا بـدّ مـن إبعادهـم، إذ تـمّ تكليـف حلقــة مـن الحـرّاس بحبســهم، لأنهم قد يعرفلون التحركات. الكثير من العمّال الذين صعدوا من البئر، ظلوا هنـاك، مذهوليـن، ولـم يخطـر ببالهـم تفييـر ملابسـهم،

إذ شغلهم عن ذلك فتنـة الخـوف، فـي مواجهـة ذلك الثقـب المخيـف حيـث كادوا يلبـثـون فيــه. النســاء، مــن حولهــم، حائــرات، يتوسّــلن إليهم، يسـألنهم، ويطلبـن الأسـمـاء . هـل كان هـذا ضمنهـم؟ وذاك؟ لـم يكن لهم علم بشيء، كانوا يتمتمون، وتسري فيهم رعشات شديدة، ويتصرفون كالمجانين، بحركات تزيح منظراً كريهاً، حاضراً دوماً . كان الحشـد يتعاظـم بســرعة، ويتعالـى النــواح فــى الطرهـات. وفــى الأعلـى، علـى الـردم، فـي كـوخ بونمـور، كان هنـاك رجـل، يجلـس علـى الأرض. ســوفـارين، الــذي لــم يبتعــد، كان ينظــر.

«الأسـماءا الأسـماءا»، كانـت النسـاء تصـرخ، بصـوت تخنقـه الدموع.

ظهر نيفريل لحظة، رمي تلك الكلمات:

«ما أن نعرف الأسماء، نخبركم بها . لكن لم نخسـر شيئاً، سـوف ننقذ الجميـع. إنـى نازل».

حينئَــٰد، انتظــرَ الحشــدُ وقــد أخرســه الهلع. همــلاً، وبشــجاعة وهـدوء، اسـتعدَّ المهنـدس للنـزول. أمـر بنـزع القفـص واسـتبداله، عنـد طـرف السِّـلك بقفّـة؛ وبمـا أنـه ارتـاب مـن أن يطفـئ المـاء مصباحه، فقد طلب أن يُعلّقُ مصبـاح ثان تحت القفـة، كـي يحميـه. كان رؤسـاء عمّال بسـاعدون في تلك الاسـتعدادات وهم برتعدون،

والوجه أبيض ومسترخ.

«ستنزل معي يا دانسير»، قال نيغريل بصوت وجيز.

ثم لمّا رآهم جميعاً وقد خذلتهم الشجاعة، حينما رأى رئيس العمّال الأول يترنَّح، وهـْد أسـكره الذعـر، أبعـده بحركـة فيهـا احتقـار . «كلا، سوف تضيّق علي. الأفضل أن أكون وحدي».

وبسـرعة فعـد هـى الدّلـو الضيّق، الـذي كان يتأرجـح عنـد أفصـى طرف في السِّلك؛ وهـو بمسـك مصبـاحـه بيـدٍ، ويشـدّ بالأخـرى علـى حبل الإشارة، صاح بنفسه مخاطباً مُسيّر الآلة: «برفق!».

أدّت الآلــة إلــى اهـتــزاز اللوالـب، واخت*ضى* نيغريـل هـي الهـاويــة التــي كان يصعد منهـا عويل الأشـقياء.

فـى الأعلـى، لـم يتحـرّك شـىء. لاحـظ الحالـة الجيّدة للتبطيـن العُلـوى. وهــو يتأرجــح وســط البئــر، ويلتــف علــى نفســه، كان ينيــر الحوافٌ: التسـريات بيـن الُمواصـل لـم تكـن كثيـرة بحيـث أن مصباحـه لـم يتأثـر بهـا . لكـن عنـد ثلاثمائـة متـر، حينمـا وصـل إلـى التبطيـن السِّـفلي، انطفــأ كمــا توهِّـع ذلـك، إذ غمــر سـيـلانٌ القُفَّـة. ومـن ثـم، لم يعُد له من وسيلة للرؤية هناك سوى المصباح المتدلى، الذي كان يسبقه فـي الظلمـات. ورغـم جسـارته، شَـحُب مـن رعشـة، فـي مواجهـة رعب المصيبـة. ظلت بعـض قطـع الخشـب وحدهـا، بينمـا الأخريـات هــوت مــع إطاراتهــا؛ هــى الخلـف، انحفــرت تجاويــف عظيمـة، كانت الرمـال الصفـراء، التـى لهـا دفـة الطحيـن، تسـيل علـى شكل كتـل هـائلـة؛ بينمـا ميـاه **طـورون**، ذلـك البحـر التحتانـى الـذي تُجهل عواصفه وغرفاه، تتدفق مثل فيض سـدٍّ . هبـط أكثـر، وتـاه وسيط تلك الفراغات المتعاظمة بلا توقف، مغلوب على أمره، يلفّ تحت انسكاب المنابع، ومن سـوء إضـاءة نجمـة المصبـاح الحمـراء، الهـارب إلـى تحـت، فقـد كان يظـن أنـه يتبيَّـن أزقـة وملتقيـات طـرق مدينــة مدمّــرة، بعيــداً جـداً، مــن خــلال مجمــوع الظــلال العظيمــة المتحركــة. لــم يعُــد ممكنــاً قيــام عمــل بشــري. كان يتشــبث بأمــل

واحد، هـو السـعي إلـى إنقـاذ الرجـال الذيـن هـم فـي خطـر. كلمـا توغل، كان بسمع تزايد العويل؛ ثم وجب عليه أن يتوقف، عائق لا يمكن تجـاوزه كان يسـدّ البئـر، ركام مـن الرواضع الخشـبية، والألـواح المفصولـة مـن القيـاد، الحواجـز المتصدّعـة للمنافـذ، تتشـابك مـع مَقَـاود المضخـة المنزوعـة. وبمـا أنـه أمعـن النظـر، وفلبـه منقبـض، توقف العويل بغتة. لا ريب، أمـام الفيضـان السـريع، هـرب التعسـاء داخل السـراديب، إذا لـم يكـن السّـيل قـد مـلأ أصـلاً أفواههـم.

ولـم يجـد نيغريـل بُـدّاً مـن الإذعـان لجـذب حبـل الإشــارة كـي يُصعـدوه. ثـم جعلهـم يوقفونـه مـن جديـد . لزمـه ذهـول، مـن تلـك الحادثـة، المباغتــة بقــدر كبيــر، التــى لــم يفهــم ســببها . كان يريــد التحقـق مـن الأمـر، فحـص فطـع التبطيـن المعـدودة التـي صمـدت. استغرب وجود ما يدل على تمزيق ونشر في الخشب، على مسافة مـن بعضهـا . كان مصباحـه يخبـو وهـْد أغرهتـه الرطوبـة، ثـم تلمّـس بأصابعـه، وتعـرّف بوضـوح شـديد علـى ضربـات منشـار، ضربـات مثقب، عمل تخريب مقيت على أنمّه. من البيّن أن هنـاك مـن أراد تلك الكارثة. ظلّ فاغـراً فـاه، طقطقت القطـع، وهَـوَت مـع إطاراتهـا، هي انـزلاق أخيـر كاد يـودي بـه هـو أيضـاً . ذهبـت بسـالته، تصـوَّرُ ذلـك الرجل الـذي فـام بذلـك جعَـلٌ شـعر رأسـه ينصـب، وجمَّـد أوصالـه بذلك الخوف الديني من الشـرّ، كمـا لـو أن الرجـل، ملتبسـاً بالظـلام كان لا يـزال هنالـك، أضخـم مـن جنايتـه التـى تفـوق الحـدّ . صـاح، حـرّك الإشــارة بيــد غضبــى؛ ثـم إن أوان ذلـك كان قــد حــان، لأنــه تبيِّـن، بعـد مائــة متــر صعــوداً، أن التبطيــن العلــوى هـد شــرع هــي التملمـل بـدوره: كانـت المَواصـل تنفتـح وتفقـد سـداداتها البلوطيـة،

وتُفلت جداول. كان الأمـر مسـألة سـاعات، سـوف ينتهـى الأمـر بالبئر إلى أن ينشق تبطينهـا وتتهـدّم. هي السطح، كان السيد إينبو ينتظر نيغريل وهو مذعور. «وعليه! ماذا؟»، سأله. لكن المهندس، وهو مختنق، لم يتكلم قط. خانته قواه. «ذلك غيـر ممكـن، لـم يسـبق قـط أن رأينـا ذلـك. هـل قمـتَ

بالفحص8».

«أجل»، أجاب محرّكاً رأسـه، بنظـرات ملؤهـا الريبـة. امتنـع عـن شـرح الأمـور فـي حضـرة بعـض رؤسـاء العمـال الذيـن كانـوا ينصنـون، ابتعد بخالِه عشـرة أمتـار، ولمـا رأى أنـه لـم يبتعـد بمـا فيـه الكفايـة، تراجـع أكثـر؛ ثـم، خفيــة، فـي الأذن، أخبــره فـي نهايــة الأمــر عــن الاعتداء، عن الألواح التي تُقبت ونُشرت، عن الحفرة التي ذُبحت مـن الرقبــة وهــي تئـن. بعـد أن شــحب لــون المديــر، خفـض صوتـه هـو كذلـك، وتلـك حاجـة غريزيـة تسـكت عـن فظاعـة الفواحـش العظيمـة والجرائـم الكبيـرة. كان مـن غيـر المجـدي الظهـور بمظهـر من يرتعد أمـام عمـال مونسـو العشـرة آلاف: لاحقـاً، سـوف ينظـرون فـي الأمـر. واسـتمر الاثنـان فـي الوشوشـة، وقـد راعهمـا أن رجـلاً وجد الشجاعة للنـزول والتدلـي فـي الفـراغ والمجازفـة بحياتـه عشـرين مـرّة، لإنجـاز تلـك المهمـة المرعبـة. لـم يفهمـا حتـى تلـك البســالة المجنونـة فـي التدميـر، ورفضــا التصديـق رغـم البيّنـة، مثلمـا يشكُ النـاس فـي فصـص الهـروب المشـهورة، لأولئـك السـجناء الذيـن طـاروا مـن النوافـذ، مـن علـى علـو ثلاثيـن متـرا مـن الأرض.

حينمـا دنـا السـيد إينبـو مـن رؤسـاء العمّـال، جذبـت انقبـاضـة توتـر وجهَـه. ونـدّت عنـه إيمـاءة يـأس، وأعطـي الأمـر بإخـلاء الحفـرة فـي
الحـال. وكان ذلك خـروج مـأثمـي موجـع، هـجـرٌ أخـرس، مـع التفاتـات نحـو تلك الكُتـل العظيمـة مـن الآجـر، الخاليـة والتـى لا تـزال واقفـة، والتي لم يعُد في وسع شيء أن يخلّصها.

ولمـا كان المديـر والمهنـدس آخـر مـن نـزل مـن المـورد، لقيهمـا الحشد بهتافه، المتكرر بإصرار.

«الأسماء! الأسماء! أخبرونا بالأسماء!».

الآن، كانت ماهـود هنـاك، بيـن النسـاء . كانت تتذكـر ضـجيـج الليل، بنتهـا ومُسـتأجرهـا اللـذان خرجـا معـاً لا محالـة، إنهمـا موجـودان بكل تأكيد فـي الجـوف؛ وبعدمـا صرخـت أن ذلـك جزاؤهـا، وأنهمـا سيتحقان الهلاك هناك، هما اللذان لا قلب لهما، الجبانان، فإنها هرعت، وكانت واففــة هـى الصـف الأول، ترتعـد مـن الهلــع. ثـم إنهـا لـم تَعُـد لهـا الجـرأة علـى الشـكِّ، الحديـث المتصاعـد حولهـا عـن الأسـماء كان يخبرهـا . أجـل، أجـل، كاتريـن كانت هنـاك، إتيـان أيضـاً، لقد رآهمـا رفيـق. لكـن، بخصـوص الآخريـن، لـم يكـن هنـاك اتفـاق. كلا، ليس هـذا، وإنمـا ذاك علـى العكس، ربمـا شـاهْال، الـذي أهسـم صبـي متعلَّم أنـه صعـد معـه، رغـم ذلـك. لوهْاكـه ويييرونـه، وإن لـم يكن لديهمـا أحـد فـي خطـر، فقـد كانتـا تصـرّان، تنوحـان بقـوة مثـل الأخريـات. بعـد أن كان مـن بيـن أول الخارجيـن، فـإن زكاري، رغـم مظهر من يتهكم من كل شـيء، فإنـه عانـق زوجتـه وأمّـه باكيـاً؛ وظل قرب هـذه الأخيـرة، يرتجـف معهـا، وأبـان تجـاه أختـه عـن فيـض مـن الحنـان غيـر منتظـر، رافضـاً التصديـق بأنهـا هنالـك، بمـا أن الرؤسـاء لم يسجلوا ذلك رسميا. «الأسماء! الأسماء! ارجمونا، الأسماء!»

وقد توترت أعصابه، قال نيغريل للحراس بصوت عال: «لكن، اجعلوهـم يسـكتون! إن ذلك يقتل المـرء مـن شـدة الحـزن. إننا لا نعرف الأسماء».

انقضت سـاعتان، مسـبقاً . أشـاء حالـة الذعـر الأولـى، لـم يفكـر أحد فـي البئـر الثانيــة، فـي بئــر ريكيــار القديمــة. أعلـن السـيد إينبـو أنهـم سـوف يحاولـون الإنقـاذ مـن تلـك الجهـة، عندمـا جـرت بيـن الألسـن همهمـة: لقـد أهلـت خمسـة عمّـال مـن الفيضـان للتـو، بالصعود من السـلالم المخربـة فـى المنفـذ القديـم الـذي كان خـارج الاستعمال؛ وقد ذُكر اسـم الأب مـوك، وسـبّب ذلـك اسـتغراباً، لـم يكن أحد يظن أنـه فـي الجـوف. لكـن مـا فصّـه الهاربـون الخمسـة زاد من انهمـار الدمـوع: لـم يسـتطـع خمسـة عشـر رفيقـاً اتباعهـم، إذ ضلُّوا الطريق، وحبستهم التهَدِّمـات، لـم يعُـد مـن الممكن إنقاذهـم، لأن الفيـض بلـغ أصــلاً علـو عشـرة أمتـار فـي ريكيـار. باتـت كل الأسماء معروفة، وامتـلأ الهـواء بأنيـن شـعب مذبـوح.

«أسكتوهم، إذن!»، كرّر نيغريل، «وليتراجعوا! أجل، أجل، مائـة متـرا هنـاك خطـر محـدق، أبعدوهـم، أبعدوهـم».

تطلُّب الأمـر معاركــة هــؤلاء النــاس المســاكين. كانــوا يتخيلــون مآسـي أخـري، يتـم طردهـم كـي يحجبـوا عنهـم الأمـوات؛ ولـم يجـد رؤسـاء العمّال بُدّاً مـن أن يبيّنـوا لهـم أن البئـر سـوف تَبتلـع الحُفـرة. جعلتهـم هــذه الفكــرة خرُّســاً مــن شــدة الفــزع، وانتهــى بهــم الأمــر إلى الإذعـان للتراجـع خطـوة بعـد خطـوة؛ لكـن دعـت الضـرورة إلـى زيادة عدد الحرّاس الذين كانـوا يحبسـوهم: إذ رغمـاً عنهـم، وكأنهـم منجذبـون، كانـوا يعـودون دومــاً. ألـف شـخص كانـوا يتداهعـون هـي

الطريق، يهرعون من كل المجمّعات، بل حتى من مونسـو . والرجل، فـي الأعلـي، فـوق الـردم، الرجـل الأشـقر، الـذي لـه وجـه فتـاة، كان يدخـن سـجائر للانتظـار، وهــو يحـدّ النظـر فــي الحفـرة بعينيــه البراقتين.

حينئـذ، ابتـدأ الانتظـار . كان الوقـت منتصـف النهـار، لـم يـأكل أحد شيئاً، ولم يبتعد أحد . في السماء المغيّمة، بلون رماد متسخ، كانت تمـر ببـط، سـحب لهـا لـون الصـدأ . كان كلـب ضخم ينبـح بشـدة، بـلا كلـل، خلـف سـياج راسـنور، وفـد أزعجـه نفَـس الحشـد الحـيّ. وشـيئاً فشـيئاً، انتشـر ذلـك الحشـد فـى الأراضـى المجـاورة، وشـكّل دائـرة حـول الحضـرة، علـى بعـد مائـة متـر. وسـط الفـراغ الهائـل، كان لوشوروه منتصبــاً . لا نفَـس ولا صَجِيــج، مـكان ففــر؛ النواهـذ والأبـواب، التـى ظلَّت مفتوحـة، كانـت تفضـح الداخـل المهجـور : هـرّ أحمـر، منسـى، يشـم تهديـد تلك العزلـة، وثـب مـن سـلم واختفـى. لا شك أن مواهد المولـدات كانـت تنطفـئ بالـكاد، لأن مدخنــة الآجـر العاليـة كانـت تنفـث أدخنـة خفيفـة، تحـت السـحب المظلمـة؛ بينمـا دوّار هـواء البـرج يصـرُّ فـي مهـبِّ الريـح، بصـرخـة خفيـة مـرّة، الصـوت الكئيب الوحيد في تلك البنايات الواسعة المقبلـة علـى المـوت.

هـى الســاعة الثانيــة، لــم يتحــرك شــىء. الســيد إينبــو، نيغريـل ومهندسون آخرون هرعوا، كانوا على شكل مجموعة من المعاطف الطويلـة والقبعـات السـوداء، متقدميـن النـاس؛ وهـم أيضـاً لـم يبتعدوا بدورهـم، وقـد تقطّعـت سـيقانهم مـن شـدة التعـب، وسـرت فيهـم حمّـى، وبهـم علّـة أن يشـهدوا وهـم عاجـزون مصيبـة مماثلـة، ولا يهمسـون إلاّ بـكلام فليـل، كمـا حـذو شـخص يحتضـر. لا بـد أن التبطيـن العلـوي هـد انهـار بالتمـام، إذ كان يُسـمـع، مـرات كثيـرة دويّ مباغت، وأصوات زلزلـة سـقوط عميـق، تعقبهـا فتـرات صمـت شـديدة. كانـت تلـك الشّـجة التـي تتسـع دومـاً : الهَـدَم، الـذي بـدأ مـن الأسفل، كان يصعد، ويدنو من السّطح. اجتاح نيغريل نفـاد صبـر متوتـر، كان يريـد أن يـرى، وتقـدّم أصــلاً، وحيـداً هـى ذلـك الفـراغ المخيـف حينمـا ارتمـى بعضهـم علـى كتفيـه. ومـا الفائـدة؟ لـم يعُـد فـي وســعه منــع أي شــيء. ومــع ذلـك، فـإن عامــلاً، عجـوزاً، ضلّـل الحـرّاس، وركـض حتـى المسـتودع؛ ثـم ظهـر مـن جديـد وهـو هـادئ، لقـد ذهـب بحثـاً عـن نعالـه الخشـبية.

دهِّت الســاعة الثالثـة. لا شــيء بعـد . بلّـلَ وابـل المطــر الحشـد اللذي للم يتقهقلر خطوة واحلدة. عباد كلب راسلنور للنباح. وفلى السـاعة الثالثـة وعشـرين دفيقـة فحسـب زلزلـت الأرض بهـزة أولـى. ارتعد منها لوفوروه، الصلب، الواهف دومـاً. لكن تبعتهـا هـزة ثانيـة هـى الحـال، وعَلَـت صـرخــة مديــدة مــن الأهـواء المفتوحــة: حظيــرة هاعــة الغريلــة المُقيّـرة، بعـد أن ترنَّحـت مرّتيـن، هَــوَت للتـو بقعقعــة مرعبــة. وتحـت الضغـط العظيــم، تكسّــرت الرواضـع واحتكَـت بقــوة بحيث كانت ترمى بحُـزَم مـن شـرار . ومنـذ تلك اللحظـة، لـم تتوقـف الأرض عـن الزلزلــة، تتابعـت الهـزّات، وانهدمـت طبقــات تحتانيــة، وسُـمعت زمجـرة بـركان ثائـر. بعيـداً، توفـف الكلـب عـن النبـاح، كان يطلـق عويـلاً فيـه شـكوى، كمـا لـو أنـه ينـذر بالـزلازل التـى استشـعر حدوثهـا؛ والنسـاء، والأطفـال، كل ذلـك الشـعب الـذي كان ينظـر ولا يستطيع منـع هتـاف نجـدة، مـع كل وثبـة كانـت ترفعهـم. فـي ظـرف أقـل مـن عشـرة دقائـق، انهـار سـقف البـرج ذي القرميـد، وانشـقت

قاعــة المــورد وحجــرة الآلــة، وثقبهمــا شــرخ عظيــم. ثــم ســكنَت الأصـوات، توهّف الانهيـار، وعـمّ مـن جديـد صمـت شـديد .

مـدة سـاعة، ظـلّ لوڤـوروه علـى تلـك الحـال، وهـو محطّـمٌ، كمـا لـو أن جيشـاً مـن الهمـج فجّـره مـن الداخـل. لـم يعُـد أحـد يصـرخ، حلقــة المتفرجيــن الواســـعة كانــت تنظــر. تحــت العمــاد المتراكـم هـي هاعـــة الفريلـــة، يتبيّــن الرائــي آلات القلــب المهشــمـة، والأهمــاع المثقوبــة والمعوجّــة . لكـن علــى الأخـص هــى المــورد، حيــث تراكمـت الأنقـاض، وسـط مطـر الآجـر، بيـن أطـراف كاملـة مـن الجـدران التـي تســاقطت حصــي. انحنـي هيـكل الحديـد الـذي كان يحمـل البكـرات، بعدمـا غـاص حتـى منتصفـه فـى الحفـرة؛ ظلَّ قفـص متدليـاً، بينمـا يطفـو طـرف سِّلك منـزوع؛ ثم كانـت هنـاك خلطـة مـن عربـات الحمـل وبلاطـات الحديـد السـبيك والســلالم. ومـن بـاب الصدفـة، فاعـة المصابيـــم الن*ــى* لــم يمسســها ضــرر كانـت تبـدى فـ*ـى* الـجهــة اليســرى الرفوف الواضحة حيث مصابيحها الصغيرة. وفي أقصى حجرتها المخرّبـة، تُـرى الآلـة، جالسـة تمامـاً علـى فاعدتهـا مـن الآجـر: كان النحاس يبرق، وأطراف الفولاذ الغليظة كان لها مظهر عضلات لا تقهـر، المحـور الضخـم، المطـوي فـي الهـواء، كان يشـبه رُكبـة عمـلاق <mark>هويـة، مضطجـع، ورخـيّ البـالِ مـن ه</mark>وتـه.

بعد ساعة الهدنـة تلك، شـعر السـيد إينبـو بتجـدد الأمـل. لا بـد أن حركة الطبقات الأرضية قد هدأت، وسـوف يحظون بإنقـاذ الآلة وبقيـة البنايـات. لكنـه كان يمنـع دومـاً الافتـراب، ويريـد الصبـر نصـف سـاعة أخـري. وأصبـح الانتظـار لا يطـاق، والأمـل يضاعـف الهلـع، كل القلـوب كانـت تخفـق. سُـحُب غائمـة، متعاظمـة فـى الأفـق، كانـت تعجّل مـن المغيـب، أفـول نهـار حزيـن علـى حطـام عواصـف الأرض ذاك. منذ سبع ساعات، والناس هناك، دون حركة ولا طعام.

وبغتـة، لمّــا كان المهندسـون يتقدمـون بحيطـة، انتفضـت الأرض نفضة قصوى جعلتهم يفرّون. دّوت فرقعات تحتانيـة، كانت مدفعيـة بكامل العدة تلهو فـى الهاويـة. وفـى السـطح، كانـت آخـر المنشـآت تنقلب وتنسحق. في البداية، ما يشبه الزوبعة حملت أنقاض فاعة الغريلة وقاعة المورد . ثم هوت بناية المراجل واختفت. وبعد ذلك البـرج الصغيـر المربّع الـذي كانت تئنّ فيـه مضخـة التصريـف، التـى سيقطت على وجهها، مثل رجل أسيقطته فذيفية مدفع. وعندهـا، رأى النـاس شـيئاً مخيفـاً، رأى النـاس الآلـة مُفكّكـة فـوق فاعدتهـا، أطرافهـا مفصولـة، وهـى تنـازع المـوت: مَشَـت، مدّت محورهـا، رُكبتها العملاقــة، كأنمــا تريــد أن تنهــض؛ لكنهـا كانــت تزهـر، مســحوهة، مُبتَلَعة. وحدهــا المدخنــة العلويــة ذات الثلاثيـن متــراً ظلـت واقفــة، تهتز مثل صـار فـي عاصفـة بحريـة. وظـن النـاس أنهـا سـوف تصيـر هشيماً وتتطاير غباراً حينمـا، فجـأة، وغاصت دفعـة واحـدة، وقـد شـربتها الأرض، وذابَت مثل شـمعة هـائلـة؛ ولـم يعُـد شـيء يظهـر، ولا حتـى رأس مانــع الصـواعــق. فَضــى الأمــر، لــم يعُــد الوحـش الكريــه يزهر نفَسه الغليظ والمديد . بتمامـه، غـرق لوهـوروه هـي الهاويـة .

فـرّ الحشـد صارخـاً. كانـت النسـاء يركضـن وهـن يحجبـن العيـون. دحـرج الرعـب الرجـال مثـل أوراق يابســة. لـم يَـرد النــاس أن يصيحوا، إلا أنهم صاحوا بملء الحناجر والأيادي مرفوعة إلى السـماء، مقابل الثقـب الواسـع الـذي انحفـر. فوهـة البـركان الخامـد تلـك، البالــغ عمقهـا خمســة عشــر متـراً، كانـت تمتـد مــن الطريـق إلى القنـاة، عرضهـا أربعـون متـراً علـى أهل تقديـر . مسـاحة المنجـم بأجمعها تَبِعَت البنايـات، المراهـع الجبّـارة، المعابـر بسـككها، فطـار كامـل مـن العربــات، شـلاث مقطــورات، هــذا هضــلاً عــن مخــزون الخشب، غابـة أعمـدة مقطوعـة، ابتُلعَت مثـل الهشـيم. فـي الجـوف، لا يتبيِّن الناظـر إلا ركامـاً مـن الأعمـدة والآجـر والحديـد والجـصّ، بقايا مرعبـة مرصوصـة، منداخلـة، فـذرة، فـى فبضـة الكارِثـة تلـك. وكانـت دائـرة الثقـب تـزداد، وتنطلـق مـن الحـواف شـقوق، تعـدو بعيـداً، خــلال الحقــول. كان شــوٌّ يصعــد حتــى حانــة راســنور التــي تكسِّرت واجهتهـا . هـل المجمّع بنفسـه سـيصاب؟ إلـى أيـة مسـاهة يلـزم الهـرب، حتـى يكـون المـرء بمنـأى، فـى أفـول النهـار المقيـت ذاك، تحت تلك الفيـوم مـن رصـاص، التـى يبـدو أنهـا تريـد هـى الأخرى أن تسحق الناس؟

لكن نيغريل رمـي صرخـة متفجّـع. بكـي السـيد إينبـو، الـذي كان قد تراجع. لم تكن المصيبـة تامـة، انفصلت حافـة وانسـكبت القنـاة دفعـة واحـدة، علـى هيئـة هَـرش يغلـي، هـي شـقة مـن الشـقوق. ثـم اختفى فيهـا، وسـقط مثل شـلال فـي واد عميـق. كان المنجـم يشـرب ذلـك النهـر، والفيـض يغمـر الآن السـراديب لأعـوام. وسـرعان مـا غُمـرت الفوهــة، احتلـت بحيــرة مــن المــاء الموحـل المـكان الــذي وجد فيه لوفوروه منذ وقت غير بعيد، مثل تلك البحيرات التي ترقد تحتهـا مـدنٌ ملعونـة. عـمّ صمـت مخيـف، ولـم يعُـد يُسـمـع سـوي سـقوط ذلـك المـاء، الـذي يشـخر فـي أحشـاء الأرض.

حينــذاك فــوق الــردم المهتــز، نهــض ســوفارين. كان قــد تبيّــن ماهـود وزكاري، ينتحبـان أمـام ذلـك الانهيـار الـذي يثقـل وزنـه علـى رؤوس التعسـاء الذيـن يحتضـرون فـى الجـوف. رمـى سـيجارته الأخيـرة، وابتعـد دون نظـرة واحـدة إلـى الخلـف، وسـط الليـل الـذي صـار مظلمـاً . بعيـداً، تقلّـص ظلّـه، وامتـزج بالظـل. إلـى هنالـك كان ذاهبـاً، إلـى المجهـول. كان ذاهبـاً بمظهـره السّـاكن، إلـى الإبـادة، فـى أي مكان وجد بـه متفجـرات، كيمـا يفجـر المـدن والنـاس. سـوف يكـون هــو ذاك، لا ريـب، حينمــا ستســمـع البـرجوازيــة المحتضــرة، تحتهـا، فـي كل خطـوة مـن خطواتهـا، تطايُـر شـظايـا رصيـف الأزقـة.

t.me/soramnqraa

## IV

هـى الليلــة نفســها التــى أعقبــت انهيــار لوهـوروه، رحـل الســيد إينبـو إلـي باريس، إذ شـاء أن يخبـر الـوكلاء بنفسـه، قبـل أن تتمكن الصحف من نشـر الخبـر. وحينمـا رجـم، فـي اليـوم التالـي، كان هـادئاً جداً، يلوح عليـه مظهـر المُدبّـر المسـتقيم. مـن البيّـن أنـه أبعـد عـن نفسـه كل مسـؤولية، ولـم يبـدُ أن حظوتـه نقصـت، بـل علـي العكس، تـمّ توقيـع المرسـوم الـذي عيّنـه ضابطـاً فـي جوفـة الشـرف أربعـاً وعشرين ساعة بعد ذلك.

لكن إذا نجـا المديـر، فـإن الشـركة كانت تترنّـح مـن شـدة الضريـة الرهيبــة. لــم يتعلــق الأمــر فطعــاً بخســارة ملايـــن معــدودة، وإنمــا بالجـرح فـي الخاصـرة، الفـزع المكتـوم والوشـيك مـن الفـد، أمـام ذبـح بئـر مـن آبارهـا . مـن شـدة الضريـة، فإنهـا شـعرت مـرة أخـري بالحاجة إلى الصّمت. مـا فائدة الخوض فـى ذلك الأمـر البغيض؟ لـمَ، إن كشـف المجـرم، جعلـه شـهيداً، هـإن بطولتـه المرعبـة ستفسـد رؤوســاً أخـرى، وتخلـق ســلالة كاملـة مـن مشـعلى الحرائـق والقتلـة؟ ثـم إنهــا لــم تشــكَ فــى المذنــب الحقيقــى، وانتهــى بهــا الأمــر إلــى الظـن أن هنــاك جيــش مــن المتواطئيــن، لأنهــا لــم تســتطـع الافتنــاع بـأن رجـلاً وحيـداً وجـد الجـرأة والقـوة للقيـام بمثـل تلـك المهمـة؛ وهنـاك، بالضبـط، تكمـن الفكـرة التـى كانـت تسـتحوذ عليهـا، فكـرة تهديد أضحى متفاقمـاً بمحيـط مناجمهـا . تلقّـى المديـر أمراً بإنشـاء نظـام واســع للتجسـس، ثـم طـرد الرجـال المشـكوك فـي مشـاركتهم فـي الجريمــة، واحـداً تلـو الثانــي، دون ضـجيــج. تـمّ الاكتفــاء بذلـك التطهيـر، ذي الحيطـة السياسـية العاليـة.

وهـع طـرد مسـتعجل واحـد، طـرد دانسـير، رئيـس العمّـال الأول. منـذ الفضيحــة فــي بيــت **پـيـرونـه**، لــم يغـُـد مقبــولاً. وتـم التــذرع بموقفه أشاء الخطر، جبن رئيس العمـال الـذي يتخلـى عـن رجالـه. مـن جهــة ثانيــة، هذلـك تفضيــل خفـِـيِّ لعمــال المنجــم الذيـن كانــوا يمقتونـه.

وهي تلك الأثناء، دارت بعض الشائعات بين الجمهور، ولم تجد الشـركة بُدّاً مـن إرسـال بيـان توضيـح لإحـدي الصـحـف، كيمـا تُكّذب رواية جرى فيهـا الحديث عـن برميـل مـن البـارود أشـعله المضربـون. أصــلاً، بعـد تحقيـق ســريع، خلـص تقريـر مهنــدس الحكومــة إلــى تصدّع طبيعـى فـى التبطيـن قـد يكـون ناتجـاً عـن خسـوف الطبقـات الأرضيــة؛ وفضَّلَـت الشــركة الســكوت وفبــول التوبيــخ عــن ســوء المراهبـة. فـي الصحافـة، بباريـس، منـذ اليـوم الثالـث، أصبحـت الكارثــة تُفــذى الحــوادث المختلفــة: لــم يعُــد هنــاك حديـث إلا عــن العمّـال الذيـن يحتضـرون فـي جـوف المنجـم. بـل فـي مونسـو ذاتهـا، كانـت وجـوه سـكان المدينــة تشـحب ويعســر عليهـم النطـق عنـد سـماع اسـم لوهـْوروه وحـده، ونشـأت خراهـة، كان يوشـوش بهـا الأشد جسارة في الأذن. وأبانت البلدة برمنها عن نأثر كبير إزاء الضحايـا، وكان يتـم القيـام بجـولات إلـى الحفـرة المدمـرة، وتهـرع إليهـا الأسـر لمشـاهدة فظاعـة الأنقـاض، التـي تحـط بثقلهـا البالـغ على رؤوس التعسـاء المدفونيـن.

دونـولان، المعيّن كمهنـدس فسـم، وهـع تـوّاً هـى المصيبـة بمناسـبـة دخولـه الوظيفــة؛ وكان أول أمــر اعتنــى بــه هــو إعــادة القنــاة إلــى مجراهـا . ولأن سـيل المـاء ذاك يزيـد مـن حـدة الخسـارة كل سـاعة . كان من الضروري القيام بأشغال كبرى، وجعل في الحـال مـا يقـرب مـن مائـة عامـل فـي بنـاء سـدّ . لمرتيـن، حملـت فـوة السـيل السـدود الأولـى. ثـم وُضعـت مضخـات، كان الأمـر كفاحـاً مسـتميتاً، اسـتعادة شـديدة، خطـوة بعـد خطـوة، لتلـك الأراضـي المختفيـة.

لكن إنقـاذ عمـال المنجـم الذيـن خُسِـفَ بهـم كان يستهوي الأفئـدة أكثـر. ظـلّ نيغريـل مكلّفـاً بمحاولــة جهـد أفصــي، ولــم تكـن الأذرع هـى مـا ينقصـه، لقـد هـبّ عمـال الفحـم طوعـاً، بدافـع الأخـوة. لقـد تفاضـوا عـن الإضــراب، ولــم يعُــد شــاغلهم هــو الأجــرة؛ يمكــن ألّا يُمنحَ لهـم شـىء، وهـم لا يطلبـون سـوى التضحيـة بأنفسـهم، بمـا أن هنالك رهاق دهمهم خطـر المـوت. كانـوا هنـاك جميعـاً، بأدواتهـم، يرتعشـون، ينتظـرون معرفـة المـكان الـذي يجـب الحفـر فيـه . كثـرة منهـم، الذيـن أصابتهـم علّـة الذعـر عقـب الحادثـة، تهتـز أجسـامهم برعدة متوتـرة، يبلّلهـم عـرق بـارد، اسـتحوذت عليهـم كوابيـس مستمرة، كانـوا ينهضـون رغـم ذلـك، ويظهـر عليهـم أنهـم الأشـد حميّة فـى إرادة مصـارعــة الأرض، وكأن لهـم ثـأر . مـن سـوء الحـظ، بـدأ الارتبـاك أمـام مسـألة تخـص مهمـة نافعـة: مـا العمـل؟ كيـف ينزلـون؟ مـن أي جهـة يتصـدون للصخـور؟

استقر رأى نيغريل على أن ولا أحد من الأشقياء سوف ينجو، لقـد هلـك الخمسـة عشـر بـكل تأكيـد، غرفـاً أو اختنافـاً؛ لكـن، فـى كـوارث المناجـم تلـك، القاعـدة هـى أن يُفتـرض دومـاً بـأن الرجـال المدفونين فـي الجـوف هـم أحيـاء؛ وكان يفكـر بهـذا المعنـي. تمثـل المشكل الأول فـى اسـتنباط المكان الـذي لاذوا بـه. رؤسـاء العمـال، الشيوخ مـن عمّـال المناجـم الذيـن استشــارهم اتفقــوا حــول هــذا

الأمـر: عنـد ارتفـاع المـاء، بـكل تأكيـد صعـد الرهـاق، مـن سـرداب إلـي سـرداب، حتـى المقالـع الأكثـر علـوّاً، بحيـث أنهـم لا شـك محاصـرون عنـد طـرف مسـلك علـوّى مـن المسـالك. كان ذلـك يتفـق، فضـلاً عـن ذلك، مـع معلومـات الأب مـوك، الـذي تدعـو روايتـه المضطربـة إلـي الاعتقـاد بـأن ذعـر الهـروب فـرّق العصبـة جماعـات صغيـرة، ضـل هي طريقهـا الهاربـون، عنـد كل الطوابـق. لكن اختلفـت بعـد ذلـك آراء رؤساء العمال ما أن يدور الحديث عن المحاولات الممكنة. بما أن المســالك الأفــرب مــن الأرض كان علـى عمــق مائــة وخمسـين متــراً، لـم يكـن فـي الوســع التفكيـر فـي حفــر بئــر . بقــي ريكيــار ، المنفــذ الوحيـد، الموضــع الوحيــد الــذي منــه يقتربــون. لكـن تجلــي الأمــر الأســوأ فــى أن الحفــرة القديمــة، المفمــورة بالمــاء هــي الأخــري، لـم تعـد تتصـل بلوڤـوروه، ولـم يكـن فيهـا مـن فسـحة متاحـة، فـوق مستوى المياه، سـوى مقاطـع مـن سـرداب تابـع لسـلم البئـر الأول. كان تصريف الميـاه سـيتطلب أعوامـاً كثيـرة، أفضـل فـرار كان إذن هـو زيـارة تلك السـراديب، للتحقـق ممـا إذا لـم تكـن مجـاورة للمسـالك المغمورة بالماء، التي في أقصاهـا يحـوم الشـك فـي وجـود عمـال المنجم فـي المحنـة. قبـل أن يصـل بهـم الأمـر إلـي هنـاك مـن بـاب المنطـق، تجادلـوا طويـلاً لاسـتبعاد مشـاريع غيـر فابلـة للإنجـاز.

مـن حينـه، نفـض نيغريـل الغبـار عـن الأرشـيف، وعندمـا وجـد التصاميم القديمــة الخاصــة بالحفرتيــن، درســها، وحــدد المواضــع الني سيشـملها البحـث. شـيئاً فشـيئاً، ألهبت تلك المطـاردة حماسـه، وقـد اعترتـه، بـدوره، حمّـى الإخــلاص، رغـم لامبالاتـه الســاخرة بالنـاس وبالأشـياء. وُجـدت صعوبـات أولـى للنـزول، هـي ريكيـار : وجـب إزالــة الأنقــاض مــن فوّهــة البئــر، فطــع شــجرة الغبيــراء، وأشــجار البرهوق الشـائك والزعـرور البـرّى؛ كمـا لـزم أيضـاً ترميـم السـلالم. ثـم بـدأ تلمّـس الطريـق. نـزل المهنـدس مـع عشـرة عمّـال وجعلهـم يضربون بأدواتهم الحديدية بعض أجزاء العرق كان يدلّهم عليها؛ وسط صمت مطبق، كان كل واحد يلصق أذنه على حجارة الفحم، كيمـا يسـمعوا إذا كانـت هنـاك ضربـات بعيـدة تُرجّـع صـدى. لكـن جاسـوا دون طائـل كل السـراديب السـالكة، لـم يرجـع أي صـدى. وقـد زاد الحرج: فـي أي موضـع تُشـقُّ الطبقـة؟ نحـو مَـن المسـير، بمـا ألاّ أحـد يبـدو هنــاك؟ ومــع ذلـك كان هنــاك إصــرار، وبحـث مــع توتــر القلق المتعاظم.

منـذ اليـوم الأول، كانـت مـاهـود تصـل صبـاحـاً إلـى ريكيـار . تجلـس قبالـة البئـر، علـى عمـود، ولا تبـرح مكانهـا إلـى غايـة المسـاء. حينمـا كان يخـرج رجـل مـن هنـاك، تنهـض، تسـأله بعينيهـا : لا شـىء؟ كلا، لا شـىءا ثـم تجلـس مـن جديـد، وتنتظـر زيـادة دون كلمـة واحـدة، الوجـه صــارم وعابـس؛ جونــلان، بـدوره، لمــا رأى أنــه تــمّ اجتيــاح مخبئـه، كان يحـوم، ويبـدو عليـه هـلـع وحـش مفتـرس سـوف يفضـح جحـر المســروفات: كان يفكـر فـى الجنـدي الصغيـر، الرافـد تحـت الصخـور، والخـوف مـن أن يتـمّ إربـاك نومـه الطيـب ذاك؛ لكـن تلـك الجهــة مــن المنجــم كانــت مغمــورة بالميــاه، ثــم إن عمليــات الحفــر كانت تتجه أكثر نحو اليسار، في السرداب الفريي. بداية، جاءت فيلوميـن أيضــاً لمرافقــة زكاري الــذي كان ضمــن فرقــة البحـث؛ ثـم إنهـا ضجـرت مـن البـرد القــارس دون لــزوم ولا نتيجــة؛ كانــت تلبـث فـي المجمّـع، وتجـر وراءهـا أيامهـا هـي المـرأة الرخـوة، غيـر

المباليـة، المشـغولة بالسـعال مـن الصبـاح حتـى المسـاء. وعلـى الضد مـن ذلك، لـم يعُـد زكاري يـذوق طعـم الحيـاة، ولـو اسـتطاع ذلك لأكل التـراب لاسـترجاع أختـه. كان يصـرخ أثنـاء الليـل، يراهـا، يسـمعها، وقد هزلت تماماً من شدة الجوع، وهلكت حنجرتها من شدة طلب الاستغاثة. لمرّتين، أراد أن يحفـر دون أمـر، حيـث يقـول، إن المـكان هنـاك، وإنـه يشـعر بذلك حقـاً . لـم يعُـد المهنـدس يسـمح لـه بالنـزول، وهـو لـم يعُد يبتعد عـن تلك البئـر التـي يُطـرَد منهـا، بـل لـم يعُد فـي وسعه الجلوس والانتظار جنب أمـه، إذ تهـزه حاجـة إلـى التصـرف، والدوران دون هوادة.

فـي اليـوم الثالـث، ومـن يأسـه، هـرر نيغريـل تـرك كل شـيء فـي المساء، في منتصف النهار، بعد الغذاء، حينمـا رجـع مـع رجالـه، سمعياً لبذل جهد أخيـر، اسـتفرب لمـا رأى زكاري خارجـاً مـن الحفرة، محمّر الوجه، يلوّح بيديه، صارخاً:

«إنها هناك! لقد أجابتني! أهبلوا، هيّا أهبلوا!».

كان قـد انـدسّ عبـر الســلالم، رغـم الحـارس، وهـو يقسـم بـأن هنالـك ضــرب، فـي المســلك الأول مــن عِــرق غِيُـوم.

«لكـن سـبق أن سـلكنا مرّتيـن مـن حيـث تقـول»، لاحـظ نيغريـل غيـر مصـدّق، «طيّـب، سـوف نذهـب للنحقـق».

نهضت ماهـود؛ ولـزم منعهـا مـن النـزول. كانـت تنتظـر وهـي واهفة تمامـاً، عنـد حافـة البئـر، وعيناهـا فـي ظلمـات ذلـك الثقب.

فـي الأسـفل، فـام نيغريـل بنفسـه بالضـرب ثـلاث ضـربـات، بينهـا فاصل بمـا يكفـى؛ ثـم ألصـق أذنـه علـى الفحـم، آمـراً العمـال بأفصـى درجـة مـن الصمـت. لـم يصلـه صـوت واحـد، هـزّ رأسـه: مـن البيّن أن

الولـد المسـكين كان يتخايـل. مـن شـدة غضبـه، وجّـه زكارى ضريـة بدوره؛ وكان ينصت من جديد، وعينـاه تلتهبـان، وتضطـرب أطرافـه برعدة فرح. حينها، قام العمال الآخرون بالتجرية مرة ثانية، على التوالـي: ودبّـت الحركـة فيهـم جميعــاً، وكانـوا يدركـون بحـق الـردّ البعيـد . كان ذلـك أمـر مسـتغرياً بالنسـبة للمهنـدس، ألصـق أذنـه، وانتهـى بـه الأمـر إلـى تبيّـن صـوت هـواء خفيـف، دردبـة منتظمـة بالكاد تميّزهـا الأذن، الوقـع المعـروف للنـداء علـى عمـال المناجـم، الذين يضربون بـه حجـارة الفحـم، عنـد الخطـر . لأن الفحـم ينقـل الأصـوات بمثـل صفـاء البلّـور، بعيـداً جـداً . هـال رئيـس عمـال كان هنـاك بـأن الصخـرة المرصوصـة التـى يفصلهـم سـمكها عـن الرهـاق تقـدر بمـا لا يقـل عـن خمسـين متـراً . لكـن بـدا أن فـي الإمـكان مـدّ يد العـون إليهـم، تعالـت صيحـات الفـرح. ولـم يجـد نيغريـل بُـدّاً مـن البدء لتوَّه في أشغال القرب.

حينما التقى زكاري فوق، أمه ماهود، تعانقا .

«لا يجب أن تفرحـا»، وجـدت بييرونـه مـن القسـوة مـا يدعوهـا لقـول ذلـك، إذ حضـرت ذلـك اليـوم للنزهـة، وحب الاسـتطلاع، «إذا كانت كاترين غير موجودة هنـاك، فإن ذلك سـيصيبكما بمزيـد مـن الوجع».

صحيح، ربما كانت كاترين موجودة ف*ي* مكان آخر.

«اغربي عن وجهي، هـ٩٠»، صـاح زكاري وقـد ثـارت ثائرتـ٩، «إنهـا هناك، أعرف ذلك!».

مـا أن انتشـر الخبـر فـى مونسـو، حتـى وصـل سـيل جديـد مـن النـاس. لـم يكـن أحـد يـرى شـيئاً، وكانـوا يظلـون هنـاك رغـم ذلـك، ثـم وجـب إبعـاد المتطفليـن. فـي الأسـفل، كان العمـل يجـري. ليـل نهـار . لخشـيته مـن مصـادفـة عائـق مـا، أمـر المهنـدس بفتـح ثلاثـة سـراديب نازلـة، داخـل العِـرق، تلتقـي عنـد الموضـع الـذي يفترضـون أن العمـال محبوسـون فيـه. كان فـي وسـع حفّـار واحـد افتـلاع الفحـم، عنـد جبهـة المنفـذ الضيـق؛ وكان يتـم اسـتبداله بعـد كل سـاعتين؛ أمـا الفحم الذي كانت تُحمّل بـه السـلال، فقـد كان إخراجـه يجـري مـن يد إلى يد عبر سلسلة من الرجال، تمتد كلما انحفر الثقب. في البدايـة، تمّت المهمـة بسـرعة: إذ أنجـزت سـتة أمتـار فـي يـوم واحـد .

اسـتطاع زكاري أن يكـون ضمـن عمّـال النخبـة لأجـل القلـع. كان ذاك منصب شـرفي يتنازعـه العمــال. وكانـت تثـور ثائرتـه عندمـا يراد استبداله، بعد ساعتَى عملـه الشَّاق المتفـق عليـه. كان يسـرق دور رفاقـه، ويرفـض تـرك المعـول. وسـرعان مـا أضحـي سـردابه فـى مقدمــة الســراديب الأخـرى، يتعــارك فيــه مــع الفحـم باندهــاع شـرس، حيـث كان يُسـمـع نفـس صـدره المـزمـجـر صـاعـداً مـن المنفـذ، مثل نخيـر كيـر حـدادة باطنـي. حينمـا كان يخـرج مـن هنـاك، مطلـي بالوحل ومسـود، سـكران مـن التعب، كان يخـرُّ علـى الأرض، ويتطلب الأمـر لفّـه فـي غطـاء. ثـم، وهـو لا يـزال يترنّـح، يغـوص مـرة ثانيـة، ويبـدأ الصــراع مـن جديـد، الضربــات العظيمــة المكتومــة، الأنّــاة المحبوســة، انحبــاس مذبحــة منتصــر. الأســوأ هــو أن الفحــم كان يـزداد صـلابـة، لقـد كَسَـر مرّتيـن أداتـه، وهـو حنـق مـن كونـه لـم يعُـد يتقـدم بسـرعة كبيـرة. كان يعانـي أيضــاً مـن الحـرارة، حـرارة تـزداد مـع كل متـر مـن التقـدّم، لا تُطـاق فـي جـوف ذلـك الثقـب الضيـق حيـث لا يستطيع الهواء أن يجري. كانت هنـاك مروحـة ذراع تشـتغل حقـاً،

إلا أن النهويــة لا تتــم بشــكل حســن، ولثــلاث مــرّات سُــحب حفّــارون مغشياً عليهـم، خنقهـم ضيـق التنفـس.

كان نيغريـل يقيـم فـي الجـوف مـع عمّالـه. تُنـزَل إليـه وجبـات طعامـه، وأحيانـاً ينـام مـدة سـاعتين علـى كومـة التبـن، ملفوهـاً هـى معطف. مـا يسـند العزائـم، هـو توسّل التعسـاء، هنالـك، النـداء البيّن أكثـر فأكثـر الـذي كانـوا بضربونـه حتـي بِسـتعجلوا الوصــول. فـي الوقت الحالـي، كان يـرن بوضـوح كبيـر، بجـرس موسـيقى، وكأنـه عـزف علـى قصبـات آلــة نفــم. كانــوا يهتــدون بــه، ويسـيرون علــى ذلك الصـوت البلّـورى، مثلمـا يسـير النــاس علـى دوي المدافـع فـى المعارك. كلما تمّ استبدال حفّار، كان نيغريل ينـزل، يضـرب ويلصق أذنـه؛ وكل مـرّة، حتـى الآن، كان الجـواب يصـل، سـريعاً ومسـتعجـلاً . لم يعُد لديه أدنى شكٍّ، إنهم يتقدمون في الاتجاه السليم؛ لكن يا لـه مـن بـطـ، محتـوم! لـن يصلـوا أبـداً مبكـراً بمـا يكفـى. بدايـة، فـى يومين، صحيـح أنهـم افتلعـوا ثلاثـة عشـر متـراً، فحسـب، فـي اليـوم الثالث، تراجعوا إلى خمسة أمتار، ثم ثلاثة في اليوم الرابع. كان الفحم يتـراصّ، ويـزداد صـلابـة إلـى حـدّ أنهـم الآن، كانـوا يتوغلـون بمترين، بمشـقة. فـي اليـوم التاسـع، بعـد جهـود تفـوق فـدرة البشـر، بلـغ التقـدم اثنيـن وثلاثيـن متـراً، وحسـبوا أن أمامهـم عشـرين متـراً تقريباً . بالنسبة للمحبوسين، كانت تلك بدايـة اليـوم الثانـى عشـر، اشا عشـر مـرة أربعـاً وعشـرين سـاعة دون رغيـف، دون نـار، فـي تلك الظلمات الجليدية! كانت تلك الفكرة البغيضة تُدمع الأجفان، تشـلِّ الأذرع عـن العمـل. وبـدا مـن المسـتحيل أن يظـل مسـيحيون علـى فيـد الحيـاة زيـادة، الضربـات البعيـدة صـارت ضعيفـة منـذ

اليوم السـابق، وكل لحظـة كانـت تسـري فـي الأبـدان رعـدة، فزعـاً مـن سـماعهم قـد توقفـوا .

بانتظـام كانـت ماهــود تأتــى دومــاً للجلــوس عنــد فوّهــة البئــر. تُحضـر بيـن ذراعيهـا إسـتيل التـي لا يمكنهـا البقـاء وحدهـا مـن الصباح حتى المساء. ساعة تلو ساعة، تتابع الشغل على تلك الحـال، تتقاسـم الأمـل والخببــة. فــى الجماعــات المتوقفــة وحتــى مونســو، كان الانتظــار محمومــاً، وشــروحات لا حــدّ لهــا . كل أهلَــدة البلد كانت تخفـق هنالـك، تحـت الأرض.

هـى اليـوم التاسـع، وهـت الغـذاء، لـم يُجـب زكارى حينمـا نـودي عليــه للبــدل. كان كالمجنــون، ويصــرّ بلفــظ شــتائمه. خــرج نيغريـل لحظـة، ولـم يسـنطـع ثنيــه عــن عصيانــه الأوامــر؛ ولــم يكــن هنــاك سـوى رئيـس عمـال واحـد، وثلاثـة عمـال. لا شـك أن زكارى ارتكب حماقــة إشــعال مصبـاحــه، مــن ســوء الإنــارة وغضبــه الشــديد مــن ذلك الوميض المتأرجح الـذي يؤخـر عملـه. وقـد سـبق رغـم ذلـك أن صدرَت أوامـر صارمـة، إذ وقـع تسـرّب الغـاز الـذي يلبـث بكميـة هائلــة فــى تلـك الأروقــة الضيّقــة التــى لا تهويــة فيهــا . بغتــة، دوّت صاعقـة، وتدفقـت النيـران مـن منفـذ السـراديب، مثـل فوّهـة مدفـع مُحمّل بالطلقـات. النهـب كل شـىء، اشـنعل الهـواء كمـا الفبـار، مـن أدنى السـراديب إلـى أهصـاهـا . ذلـك السّـيل مـن اللهـب جـرف رئيـس العمـال والعمـال الثلاثـة، صعـد البئـر، وانفجـر هـى السـطح بركانـاً، كان يرمى الصخور وبقايا البنـاء الخشـبى. فـرّ الفضوليـون، نهضـت ماهــود، وشــدّت علــى صدرهــا إســتيل المذعــورة.

حينمــا رجــع نيفريــل والعمّــال، هزّهــم غضــب رهيـب. كانــوا يخبطـون الأرض بأهدامهـم مثـل زوجـة أب تقتـل أطفالهـا صدفـة، فـي غمـرة نـزوات فسـوتها الحمقـاء. يُخلـصُ المـرء، يهـب لنجـدة رفاقه، وبجب أن يهلك رجال أشاء ذلك! بعد ثلاث ساعات طويلة مـن بـذل الجهـود وركـوب المخاطـر، حينمـا تـمّ ولـوج الســراديب فـي نهايــة المطــاف، كان رفــع الضحايــا موجعــاً . لــم يمَّـت رئيـس العمـال ولا مـات العمّـال، لكـن جروحـاً فظيعـة كانـت تغطـى أبدانهـم، تتبعث منهـا رائحـة تشـيّط اللحـم؛ لقـد شـربوا النـار، نزلـت الحـروق حتـى الحلقــوم وكانــوا يصــدرون عويــلاً متواصــلاً، ويتوسّــلون بــأن يقتلوهـم رحمـة بهـم. أحـد العمـال الثلاثـة، كان الرجـل الـذي قـام أشاء الإضراب بثقب مضخة غاستون مارى بضربة فأس أخيرة؛ واحتفـظ الاشـان الآخـران بنـدوب فـي اليديـن، وسُـلـخ جلـد أصـابعهـم، وجُرحت أصابعهم من فرط قذف الجنود بالآجر. انحسر الحشد، الشباحب والمرتعيد، عنيد مرورهيم.

كانت ماهـود تنتظـر، منتصبـة القامـة. وظهـر جسـد زكارى فـي نهايــة المطــاف. احترفـت الملابـس، ولــم يعُــد الجســد ســوى فحــم أســود، متفحّــم، لا تُعــرف ملامحــه. لــم يعُــد الــرأس موجــودا، إذ تهشـم فـي الانفجـار . وحينمـا وضعـت تلـك الأشــلاء المرعبــة فـي حمّالــة، تبعتهــا ماهــود بخطـو مثـل الآلــة، الجفنــان ملتهبــان، ليـس فيهمـا دمعـة واحـدة. كانـت تحمـل بيـن ذراعيهـا إسـتيل التـي غلبهـا النعـاس، انصـرفـت وكلهـا أسـى، وشـعرهـا تضـربـه سـيـاط الـريـح. فـي المجمّع، بقيت فيلومين في غفلـة، وهـد تحولت عيناهـا إلـي ينبـوع ماء، وأراحت نفسها في الحال. لكن كانت الأم قد رجعت مسبقا بالخطوات ذاتها إلى ريكيار: لقد رافقت ولدهـا، وعـادت لانتظـار ىنتھا . مضت ثلاثة أيام زيادة. استؤنفت أشغال الإنقاذ، وسط صعوبات لا تصـدَّق. مـن حسـن الحـظ أن سـراديب القُـرب لـم تخسـف بعـد انفجـار الغـاز؛ لكـن، كان الهـواء فيهـا حارهـاً، ثقيـلاً وفاسـداً بحيـث لـزم وضـع مـراوح أخـري. كل عشـرين دفيقـة، كان الحفّـارون يتناوبون. ويتقـدم الحفـر، كان بفصلهـم عـن الرهـاق متـران بالـكاد . لكـن، هـي الوقت الحالى، كانـوا يعملـون والقلـب محبـط، يضربـون بشـدة مـن بـاب الانتقـام فحسـب؛ لأن الأصـوات توهفـت، ولـم يعُـد النـداء يـرنّ بوقعـه الواضـح. كان ذلـك اليـوم الثانـي عشـر مـن الأشـغال، واليـوم الخامس عشـر مـن الكارثـة؛ ومنـذ الصبـاح، خيّـم صمـت جنائـزى.

زادت الحادئـة مـن فضـول أهـل مونسـو، ونظّـم السـكّان خرجـات هيهـا مـن البهجـة بالقـدر الـذي جعـل آل غريغـوار يقـررون اتبـاع النـاس. رُتبـت خرجـة، واتفـق علـى الذهـاب إلـى لوهـْوروه فـي عربتهـم، بينمـا سـتُقلّ السـيدة إينبـو فـى عربتهـا كلاً مـن لوسـى وجـان. سـوف يُيَسـر لهـم دونـولان زيـارة موقـع عملـه، ثـم يرجعـون إلـى ريكيـار، حيـث سيخبرهم نيفريـل عـن الموضـع الـذي بلغتـه الســراديب وإن كان لا يـزال لديـه أمـل. وفـى الأخيـر، سـيمضون العشـاء جميعـاً فـى المسـاء.

حوالى الساعة الثالثة، حينما نـزل آل غريغوار وابنتهمـا سيسـيل هبالـة الحضـرة التـي خُسـف بهـا، وجـدوا هنـاك السـيدة إينبـو، النّـي وصلـت أوّلاً، بــزيّ أزرق بحــرى، تحمــي نفســها بمظلــة مــن شـمس فبرايـر الشـاحبة. كان للسـماء الصافيـة جـداً دفء الربيـع. وبالمناسبة، كان السيد إينبو هنـاك، رفقـة دونـولان؛ وكانـت تنصـت بـأذن لاهيــة إلـى الشــروحات النــى يقدّمهـا ذلـك الأخيـر عـن الجهـود المبذولــة لســدّ القنــاة. جــان، التــى تحمـل معهـا كرّاســة علـى الـدوام،

أخـذت ترســم بالقلــم، وقــد التهـب حماســها مــن فظاعــة المشــهد؛ بينما كانت لوسى جالسة جنبها على حطام مقطورة، تهتف أيضـاً بعبـارات ارتيـاح وتعجـب، إذ تجـد ذلـك «رائعـاً حقـاً». كان السّـد غيـر المكتمل لا يمنـع مـرور تسـريات كثيـرة، سـيولُ زبدهـا تمـوجُ وتسـافط شــلالاً فــى ثقـب الحفــرة المفمــورة الواســع. رغــم ذلـك كانــت تلـك الفوّهـة تفـرغ، والمـاء الـذي تشـريه الأتريـة ينخفـض كاشـفـاً الخسـارة المرعبــة التــى اصـابــت الجــوف. وفــى ظــلّ الســمـاء الرحيمــة لليــوم الجميـل، كانـت ثمـة بالوعـة، خرائـب مدينـة انخسـفت وذابـت فـي الوحل.

«ويزعج المرء نفسه لرؤية هـذاله، صـاح السـيد غريغـوار، وقـد زال عنـه وهمـه.

سيسـيل، مـورّدة الخدّيـن صحّـة، فرحـة باستنشـاق الهـواء النقـي بكل ذلك القـدر، كانـت تمـرح، تمـزح، بينمــا السـيدة إينبـو تلـوي حنكهـا مشـمئزة وهـى تهمـس:

«الحق أن ليس في ذلك ما يسرّ الناظر».

أخذ المهندسـان يضحـكان. حرصـا علـى لفـت عنايــة الـزّوار بمرافقتهم إلـى كل الأمكنــة، وشــرحا لهـم حركــة المضخـات وعمـل المدقِّ الـذي يفـوِّر الأوتـاد . لكـن اسـتبدت الحيـرة بتلـك السـيدات، وأخذتهن رعدة حين علمن أن المضخات تعمل منذ أعوام، سنة أعوام أو سبعة على الأرجح، فبل إعادة بناء البئر، وأنه قد تمّ نزح مـاء الحفـرة كلـه. كلّا، إنهـن يفضلـن التفكيـر فـي غيـر ذلـك، تلـك الانقلابـات لا تصلـح لشـىء سـوى التسـبب فـى أحـلام مخيفـة. «هيّا بنا»، قالت السيدة إينبو وهي تتجه نحو عربتها.

صاحت جـان ولوسـي. كيـف، بهـذه السـرعة! والرسـم الـذي لـم يكتمـلا أرادتـا البقـاء، وسـوف يحضرهمـا أبوهمـا للعشـاء، فـى المساء.

جلس السـيد إينبـو وحـده رفقــة زوجتـه فـي العربــة المجـرورة، لأنـه كان بـدوره يريـد سـؤال نيغريـل.

«وعليـه\ سـيروا إلـى الأمـام»، قـال السـيد غريغـوار، «سـوف نتبعكم، لدينـا زيـارة صغيـرة مـدة خمـس دقائـق، هنـاك، فـي المجمّـع. هيّا، هيّا، سـنصل إلـى ريكيـار وإياكـم فـي الوقـت نفسـه».

ركبَ خلف السيدة غريفـوار وسيسـيل؛ وبينمـا أسـرعت العربـة الثانيــة علــى طــول القنــاة، صـعــدت عربتهــم المرتقــى بلَطـف.

كان لا بدّ من ختم الخرجة بنيّة الإحسـان. إذ أن مـوت زكاري مـلأ فلوبهم شفقة تجـاه أسـرة ماهـو التـى طبعتهـا المأسـاة، وكان البلـد بأكمله يتحـدث عنهـا . لـم تأخذهـم شـفقة بـالأب، ذاك اللـص، قاتـل الجنـود الـذي لـزم فتلـه مثـل ذئـب. إلا أن الأم كانـت تؤثـر فيهـم، تلـك المرأة البائسة الني ثكلت ولدهـا، بعـد فقـدان زوجهـا، والني لـم نكـن بنتهـا سـوى جثـة، علـى الأرجـح، تحـت الأرض؛ هـذا فضـلاً عـن الجـد المعطوب، وطفل أعرج بعد انهيار، وبنت صغيرة ماتت جوعاً، إبّان الإضـراب. لذلك، رغم أن تلك الأسـرة اسـتحقت شيئاً مـا مصائبهـا، نظـراً لطبعهـا البغيـض، فإنهـم فـرروا النأكيـد علـى سـعة إحسـانهم، ورغبتهم فـي النسـيان والصلـح، وذلـك بـأن أحضـروا إليهـا الصدقـة

بأنفسهم. رزمتان، مغلفتان بعنايـة، كانتـا أسـفل مقعـد العريـة. دلَّت سـيدة عجـوز الحـوذي علـى بيـت آل مـاهـو، الرقـم 16 مـن القسـم الثانـي. لكـن، حيـن نـزل آل غريغـوار مـع الرزمتيـن، طرقـوا البـاب دون جـدوى، وانتهـى بهـم الأمـر إلـى خبـط البـاب بقبضـة اليـد دون الحصــول علــي مزيــد جــواب: كان البيــت يــردّد صــدى الحــزن، مثـل بيـت أفرغـه الحـداد، مظلـم، يلفّـه الصقيـع، مهجـور منـذ أمـد بعيد .

«ليس هنـاك أحـد»، فالـت سيسـيل، وقـد خـاب أملهـا، «هـذا مضجرا ماذا سنفعل بكل هـذا؟». بغتة، فُتح الباب المجاور وظهرت لوفاكه. «أوه! سيدي وسيدتي، ألف معذرة! عذراً، آنستي! تسـألون عن الجارة. إنها غائبة، *هي في ري*كيار».

وبدفق من الكلمـات، فصَّت عليهـم الخبـر، وردَّدت أن مـن الواجب التعاون، وأنهـا تحتضـن فـي بيتهـا لينـور وهنـري، حتـي تمكّن الأم مـن الذهاب للانتظار، هناك. وسقطت عيناها على الرزمتين، وبلغ بها الأمر أن تحدثت عن بنتها المسكينة التي صارت أرملة، وبسطت بؤسها بعينين تبرقان لهَفاً. ثم، بتردد ظاهـر، همسـت:

«لدي المفتـاح. إذا كان سـيدي وسـيدتي يلحّـان هـي ذلـك. الجـدّ هناك».

نظـر إليهـا آل غريغـوار والذهـول بـاد عليهـم. كيـف١ الجـدّ كان هنـاك\ لكـن لا أحـد أجـاب. كان ينـام، إذن؟ ولمّـا قـررت لوفاكـه فتـح الباب، أوهفهم مـا شـهدوه، عنـد العتبـة.

كان بونمـور هنـاك، وحـده، عينـاه مفتوحتـان علـى وسـعهما، شاخصتان، وهـو مسـمّر علـى كرسـيه، فبالـة المدهـأة البـاردة. حولـه، كانـت الحجـرة تبـدو أكبـر، دون الوقـواق، وأثـاث خشـب الصنوبـر المطلـي النـّـي كانـت تبـثّ فيهـا الحيـاة فـي مـا مضـى؛ ولـم يتبـق

فـي فجاجـة الجـدران المائلـة للخضـرة سـوى تصاويـر الإمبراطـور والإمبراطـورة، اللذيـن كانـت ترتسـم علـى شـفاههما الورديـة بسـمة عطف رسمي. لم يكن العجوز يأتي أدنى حركة، ولا يرفَّ له جفن بفعل النـور الداخل مـن البـاب، وتبـدو عليـه البـلادة، وكأنـه لـم يشـهد حتـى دخـول كل أولئك النــاس. وعنـد هدميــه، وُضـع صـحنـه المملـوء بالرمـاد، مثـل الـذي يُجعـل لقـاذورات القطـط.

«لا تلقـوا بـالاً، إن لـم يظهـر أدبـاً»، فالـت لوفاكـه بكياسـة، «يبـدو أن شيئاً مـا فسـد فـى مخـه. منـذ خمسـة عشـر يومـاً لا يتكلـم زيـادة». لكـن رعـدة هـزّت بونمـور، بـدا أن نخامـة بالغـة صعـدت مـن أعمـاق صـدره؛ ثـم بصـق فـى الصحـن. بصـاق أسـود سـميك. كان الرمـاد مبلّـلاً بـه، وحلّ مـن الفحـم، فحـم المنجـم كلـه الـذي كان يدفـع بـه مـن حلقومـه. سـرعان مـا عـاد إلـى جمـوده، لـم يعُـد يتحـرّك، إلا ليبصــق، بيــن فينــة وأخـري.

وإن غثت نفوسهم وتأذت، واضطربوا، فقد حرص آل غريغوار على لفظ عبارات ودّ وتشجيع.

«عجباًا أيها الرجل الطيّب، قال الأب، أصابك زكام إذن؟». لـم يلتفـت العجـوز، وعينــاه صــوب الجـدار . وعـمّ الصمـت مـن جديد، ثقيلاً.

> «يجب أن يُعدّوا لك فليلاً من النّقوع»، أضافت الأم. لزم صلابته الخرساء.

«هيّا هَل، يا بابا»، همست سيسيل، «لقـد أخبرونـا حقـاً بأنـه صـار معطوبـاً؛ إلا أننـا لـم نسـتحضر ذلـك لاحقـاً…».

وتوقفـت عـن الـكلام، مـن شـدة حرجهـا . بعـد أن وضعـت علـى

الطاولـة قـدراً وقنينتَـي نبيـذ، بسـطت الرزمـة الثانيـة، وأخرجت منهـا زوجي حـذاء ضخـم. تلـك هديـة الجـد، وكانـت تمسـك فـي كل يـد فـردة، حائـرة، وهـي تحـدق فـي فدمـي الـرجـل المسـكين المنتفختيـن، الذي لن يسير عليهما بعد ذلك.

«هـ34 لقـد فـات أوانهـا فليـلاً، أليـس كذلـك، يـا فاضـل؟»، أردف السيد غريغوار، لإدخال البهجة على الموقف، «لا عيب ف*ي* ذلك، إنه صالح دوماً».

لم يسمع بونمور، ولم يُجِب، بوجهه المخيف، الـذي لـه صـدود وصلابة الحجر.

حينئذ، وضعت سيسيل زوج الحذاء، خفية، بسنده إلى الجدار . لكـن رغـم كل الحيطــة فقــد رنّـت المســامير؛ وظلـت تلـك النعــال الضخمــة مبعثــاً للحـرج فــي الغرفــة.

«هيّـا، لــن يقــول شــكراًا»، صـاحـت لوهاكــه، التــى رمـت علــى الحـذاء طرفــة عيــن حاســدة، «وكأنكـم منحتــم نظارتيــن لإوزّة، مــع كل الاحترام».

وتابعت كلامها، وعملت على جرّ آل غريغوار إلى بيتها، فاصدة جذب شفقتهم عليهـا . وفـي نهايـة الأمـر، عنّـت لهـا ذريعـة، امتدحـت لهـم هنــرى ولينــور، اللطيفيــن، الطريفيــن، الذكييــن جــداً، اللذيــن يجيبان مثل ملّكين على الأسئلة الموجّهـة إليهمـالا هـذان سـيخبران بكل ما يريد سيدي وسيدتي معرفته.

«هــلا تفضلـت لحظـة، يـا بُنيّـة؟»، ســأل الأب، وهــو مســرور بالخروج.

«أجل، أنا خارجة في أثركما»، أجابت.

بقيت سيسيل وحدهـا مـع بونمـور. مـا أبقاهـا هنـاك، مرتعـدة ومسـحورة، ذلـك أنهـا ظنـت بأنهـا تبيّنـت مـن يكـون ذلـك العجـوز: أيـن التقـت إذن ذلـك الوجـه المربّـم، المكفهـر، الموشـوم بالفحـم؟ وبغتـة تذكـرت، تـراءى لهـا مـن جديـد سـيل الشـعب الصـارخ حولهـا، وشعرت بيدين باردتين تشدّان رفبتها . كان هـو ذاك، لقـد اسـتعادت صورة الرجل، ونظرت إلى اليدين الموضوعتين على الركبتين، يدا عامل رابض كل فوته تجمّعت فـى فبضتيـه، الصلبتيـن رغـم السّـن. شـيئاً فشـيئاً، بـدا أن بونمـور يصحـو، وكان يبصرهـا، ويتوضّحهـا بـدوره، فاغـراً فـاه. اكتسـى لهـبٌ وجنتيـه، وجذبـت هـزّة توتـر فمـه الذي سـال منـه خيـط لعـاب أسـود . منجـذبيـن، ظـلا معـاً وجهـا لوجـه، هـي مزهـرة، بضّـة ومُريّحـة مـن كسـلها الطويـل ومـن العيـش الرغـد لأصلها المتخم، أمّا هـو، المنفـوخ بالمـاء، فبـح بدعـو للرثـاء، فبـح دابّة أصابهـا الكسـاح، وقـد هلـك أبـاً عـن جـد بعـد مائـة عـام مـن الكد والجوع.

بعد انصـرام عشـر دفائق، حينمـا رجـع آل غريغـوار إلـى بيـت آل ماهـو إذ اسـتغربا عـدم رؤيـة سيسـيل، أطلقـا صرخـة مرعبـة. كانـت بنتهما ممددة على الأرض، وجهها كمد، مختنقـة. في عنقهـا، تركت الأصابـع الأثـر الأحمـر لقبضـة عمـلاق. مترنـح علـى سـافيه الميتتين، سيقط جنبهـا، دون القـدرة علـى النهـوض، كانـت يـداه لا تـزالان معقوفتين، وهـو ينظـر إلـى مـا حولـه والبلاهـة باديـة للعيـان، عينـاه مفتوحتان على سعة، وأثناء سقوطه، كان قد كسر صحنه، وتناثر الرماد، ولطَّخ وحل بصافة الغرفة؛ بينما زوج الحذاء يصطف على الجدار، سالماً وسليماً.

لم يكن هي الوسع فها إعادة ترتيب الوفائع على وجه الضبط. لمــاذا افتربـت منــه سيســيل؟ كيــف اســتطاع بونمــور، المُقعَـد ضـى كرسيه، أن يأخذ بخُناههـا؟ مـن البيِّن أنـه حيـن أمسـكها، لا بـدّ أنـه استبسل، وشـدّ عليهـا دومـاً، كاتمـاً صراخهـا، وانقلب وإياهـا، حتـى آخر حشـرجة. ولا ضجـة، ولا شـكوى عبـرت الفاصـل الرهيـق للبيـت المجـاور . وقـد وجـب تصديـق مـرد الأمـر إلـى نوبـة جنـون مباغتـة، غوايــة بالقتـل لا تفســير لهــا، أمــام عنــق الفتــاة النـاصّــع ذاك. ذُهــل النـاس بشراســة مماثلـة، مـن عجـوز مُقعَـد عـاش بصفتـه رجلاً شـهماً، شكساً مطيعاً، معارضاً للأفكار الجديدة. أيـة ضغينـة يجهلهـا هـى ذاته، فسدت ببطء، صعدت من أحشـائه إلـى جمجمتـه؟ ومـن شـدة الفظاعـة خلـص الأمـر إلـى فسـاد العقـل، وكانـت تلك جريمـةً معتـوه.

هي تلك الأشاء، كان آل غريغوار جاثيين ينتحبان، وهد خنقهما الألـم. ابنتهمـا المحبوبـة، تلـك البنـت المشـتهاة مـدة طويلـة، التـى أغدقـا عليهـا بـكل مـا يملـكان، التـى كانـا يذهبـان علـى أطـراف الأصابـع، لمشــاهدتها وهـي نائمــة، والتـي لــم يجــدا قـط أنهـا تتعـم بمـا يكفـي مـن الطعـام، ولا هيهـا أبـداً مـا يكفـي مـن الشـحم! بـل كان ذلك انهيـار حياتهمـا، مـا الفائـدة مـن الحيـاة، الآن وسـوف يعيشـان من دونها؟

صاحت لوفاكه وقد استبدّت بها الحيرة:

«آها أيهــا الوغـد العجـوز، مــاذا فعـل هنــا؟ لـم نكـن نتوقــع شـيئاً مماثـلاًا وماهــود التــى لــن ترجــع إلا هــذا المســاءا هيــا، ســأذهب لإحضارهـا، إذن».

لم يحَر الأب والأم جواباً، وقد هدَّهما الخطب.

«هه؟ ذلك أفضل. أنا ذاهبة».

لكـن قبـل خروجهـا، لمحـت لوفاكـه زوج الحـذاء. كان المجمّـع بأكملـه مضطربــاً، والحشــد يتدافــع مسـبقاً . مـن المرجــح حقــاً أن تتم سـرفته. ثم، لـم يعُـد هنـاك مـن رجـل فـي بيـت آل ماهـود فصـد لبسـه. أخذتـه بلطـف. لا بـدّ أن يسـتقيم ذلـك فـى قدمـى بوتلـو.

هـي ريكيـار، انتظـر آل إينبـو طويـلاً آل غريغـوار، رهقــة نيغريـل. بعد صعود هـذا الأخيـر مـن الحفـرة، كان يبسـط بعـض التفاصيـل: هنـاك أمـل فـي التواصـل مـع المحبوسـين فـي المسـاء نفسـه؛ لكـن لـن يتـم بالتأكيـد إخـراج سـوى الجثاميـن، لأن الصمـت الجنائـزي متواصيل، خليف المهنيدس، كانت ماهيود، حالسية على العميود، تنصت بيضاء الوجه تمامـاً، حينمـا وصلـت لوفاكـه لتخبرهـا بمـا أتاه عجوزهـا مـن صنيـع جميـل. ولـم يبـدر منهـا سـوى إيمـاءة عظيمـة مـن نفـاد صبـر واغتيـاظ. ومـع ذلـك، مشـت فـى أثرهـا.

خارت قوى السيدة إينبو . با للفظاعـة\ سيسـيل المسـكينة تلك، الفرحانــة بــكل ذلـك القــدر يومهــا، التــي كانــت تشــعٌ حيويــة ســاعة مـن ذى فبـل! وقـد تطلّب الأمـر أن يُدخـل إينبـو زوجتـه للحظـة فـي كـوخ العجـوز مـوك. بيديـه اللتيـن يعوزهمـا الحـذق، فـكَ أزرارهـا، وهـد أربكتـه رائحـة المسـك التـى فاحـت مـن شـق صدرهـا المفتـوح. حينمــا، والدمــوع تســيل منهــا، ضمّــت نيغريـل، المذعــور مــن تلـك الميتــة التــى فطعـت الــزواج، نظــر إليهمــا الــزوج وهمــا يتباكيــان، وقد تخلَّص من حيـرة. تلك المأسـاة تسوِّي كل الأمـور، فهـو يفضـل الحفـاظ علـى ابـن أختـه، خشـية مـن الحـوذي.

أسـفل البئـر، كان البؤسـاء يصرخـون رعبـاً بعـد هجرانهـم. الآن، بلـغ المـاء بطونهـم. وصـوت السـيل يصيبهـم بالـدّوار، وجعلهـم سـقوط فطَـع التبطيـن الأخيـر يظنـون أن الانهيـار الأخيـر وشـيك؛ وكان ذعرهم يصل مبلغه عند سـماع صهيل الجيـاد المحبوسـة فـي الإسـطبل، صرخـة مـوت، رهيبـة، لا تُنسـى، صرخـة حيـوان يُذبـح. سبق وأرخى مُـوك فيـد بانـاي. كان الحصـان العجـوز هنــاك،

يرتعد، العين ممـددة وشـاخصة فـى ذلـك المـاء المتصاعـد دومـاً. بسـرعة، امتـلأت فاعـة سـلم البئـر، ويُـرى تعاظم الفيـض المائـل إلـى الخضـرة، علـى ضـوء المصابيــح الثلاثــة الأحمــر، المتقــد لا يــزال تحت السـقف المقبـب. وبغتـة، حيـن أحس ذلـك الجليـد يبلِّل وبـره، انطلـق بسـنابكه الأربعــة، عـدواً شـدـيداً، توغـل واختفــى هـى جـوف أحد سـراديب النقـل.

عندهـا، كان الهـرب لمـن اسـتطاع إليـه سـبيلاً، وتبـع الرجـال تلـك الدّائة.

«لـم يعُـد لنـا حاجـة هنـاله، صـاح مـوك، «يجـب التوجـه نحـو ر یکتار ».

غلبـت عليهـم الآن فكـرة إمـكان الخـروج مـن الحفـرة المجـاورة القديمــة، إذا هــم بلغوهــا قبــل أن ينقطــع الممــر. وكان العشــرون يتدافعـون تباعــاً، رافعيــن مصـابيحهـم فــى الهــواء كــى لا يطفئهــا المـاء. مـن حسـن الحـظـ أن السـرداب كان يرتفـع بمرتقـى خفيـف، ومشــوا طــول مائتــى متــر، يصـارعــون دفــق المــاء، دون أن يغمـرهــم

زيادة. استيقظت معتقـدات نائمـة فـي تلـك النفـوس الحيـرى، كانـوا يدعـون الأرض، الأرض هـي مـا كان ينتقـم، مـا يطلـق هـكـذا دمُ العـرق، لأن هنـاك مـن قطـع شـرياناً مـن شـرايينها . كان هنـاك عجـوز يتمتـم صلـوات منسـية ويلـوي إبهاميــه إلــى الخــارج حتــى يُرضــى أرواح المنجم الشـريرة.

لكـن عنـد الملتقـى الأول، وقـع خـلاف. كان السـائس يريـد الانعطـاف يسـاراً، بينمـا أقسـم الآخـرون أنهـم سـيختصـرون الطريـق لـو سـلكوا اليميـن. وضاعـت دقيقـة مـن وقتهـم.

«هـه ۱ أهلكوا أنفسكم هنـا، لا دخل لـى ا»، صـاح شـافال بشراسـة، «أنا، سأعدو من هنا».

سلِّك يمنـة، وتبعـه رهيقـان. واسـتمر الآخـرون هـي الركـض خلـف الأب مـوك، الـذي نشـأ فـي جـوف ريكيـار . ومـع ذلـك، هـو نفسـه كان يتـردّد، ولا يـدري أيـن ينعطـف. تاهـت العقـول، لـم يعُـد القدامـى يتبيّنـون المســالك، التـى وكأن حبكتهـا اختلطـت أمامهـم. عنـد كل شـعبة، توقفهـم الحيـرة علـى حيـن غـرة، ومـع ذلـك كان يتوجب عليهـم الحسم.

كان إنيـان آخـر مـن يجـري، إذ تحبسـه كانريـن النـّي كان يشـلها النعب والخوف. أمـا هـو فقـد ودّ أن يسـرع يمنـة، مـع شـاهال، لظنـه أنـه كان علـى حـقّ؛ لكنـه تركـه، ولـو ظـلّ هـى الجـوف. ثـم، اسـتمر الكرِّ والفـرِّ، إذ ذهـب رفـاق آخـرون مـن جهـتهـم، ولـم يبـقَ سـوى سـبعة خلف موك.

«تشبثي بعنقي، سـوف أحملكِ»، خاطب إتيـان الفتـاة الشـابة، لمـا رآها تضعف. «كلا، اتركنـي»، همسـت، «لا أسـتطيع بعـدٌ، أفضـل أن أمـوت فـي الحال».

تخلّفا خمسين متراً، وكان يحملها رغم صدّهـا لـه، حينمـا انغلق السـرداب بغتـة: هـوَت صخـرة عظيمـة وفرّقتهمـا عـن الآخريـن. سـرعان مـا بلـل الفيضـان الصخـور وحـدث تهـدّم فـي كل الجهـات. لزمهمـــا التقهقــر . ولــم يهتديــا إلــى الاتجــاء الــذي يســلكانه . فَضــى الأمر، وجب ترك فكرة الصعود ثانية من جهة ريكيار . كان أملهما الوحيد الوصول إلى السراديب العلويـة، حيـث مـن المرجـح أن يأتـي مـن يخلصهمـا، إذا انخفضـت الميـاه.

في نهاية المطاف تبيِّن إتيان عِرق غِيوم.

«طيب\»، قـال، «أعـرفُ أيـن نحـن. بؤســاً لنـالاكنـا فـي الـدرب الصحيــح؛ لكـن، ويـل لـك الآن! اســمعي، فلنذهـب قدَّمـاً، ســوف نتسلق المدخنـة».

كان المـاء يضـرب صـدر كل منهمـا، وهمـا يمشـيان بتـؤدة. كلمـا كان لديهمـا ضـوء، لـن يخيبـا؛ وأطفـآ مصباحـاً لاقتصـاد الزيت بنيـة إفراغـه فـى الثانـى. بلفـا المدخنـة، حينمـا جعلهمـا صـوت، خلفهمـا، يلتفتــان. هــل كان هــؤلاء إذن الرهــاق، المحتجزيــن بدورهــم، وهـد رجعـوا؟ كان نفـسٌ يشـخر بعيـداً، لـم يجـدا تفسـيراً لتلـك الزوبعـة التي كانت تدنو، يصحبها تلاطم الزيد. وصاحا حينما رأيا كتلة جبّارة، مائلــة إلـى الأبيـض، خارجــة مـن الظلمــة، تصــارع كيمــا تلحـق بهمـا، بيـن دعائـم الخشـب الضيّقـة بشـدة، حيـث كانـت ترتطـم.

ِ كان ذاك باتاي، عنـد انطلاقـه مـن سـلّم البئـر، عَـدا علـى طـول السـراديب المظلمــة، مضطريــاً . بـدا أنــه يعـرف طريقــه، فــى تلـك المدينــة الســفلية التــى يقيــم فيهــا منــذ إحـدى عشــر سـنـة؛ وكانـت عينـاه تبصــران بوضــوح، فــى جــوف الليـل الأبـدى حيـث عــاش. كان يعـدو، يعـدو، يلـوى رأســه، ويجمـع فوائمــه، مســرعاً بيــن منافـذ الأرض الرقيقــة، التــى يمـلأهــا جســمه العظيــم. كانـت الأزقــة تتابــع والملتقيات تنفـرج دون أن يبـدي تـردداً . إلـي أيـن كان ذاهبـاً؟ هنالـك، على الأرجـح، منظـر شـبابه، إلـى الطاحونـة حيـث نشـأ، علـى ضفـة لاسكارب، إلـى ذكـرى الشـمس الملتبسـة، الحار<mark>هـة فـى الهـواء مثـل</mark> مصبــاح عظيــم. كان يريـد الميـش، وذاكرتـه، ذاكـرة الدّابــة تصحــو، الرغبــة فــى استنشــاق هــواء الســهول كانــت تدفعــه قدُمــاً، حتــى يكتشف الثقب، المَخرَج فـي ظلّ السـماء الحـارة، فـي الضيـاء. طوّح هياجه بإذعانـه القديـم، فتلك الحفـرة كانت تغتالـه، بعدمـا أعمتـه. كان المـاء الـذي يتعقّبـه، يجلـد فخذيـه، ويلسـع حزامـه. لكـن كلمـا توغّل، صـارت السـراديب أضيـق، خافضـة السـقف، نافخـة الجـدار. كان يعدو رغم ذلك، يسلخ جلده، ويترك فـي ألـواح التمتيـن مزقـاً من أطراهـ. مـن كل الجهـات، بـدا أن المنجـم كان يضيّـق عليـه، حتـى يقبض عليه ويخنقـه.

وعليـه، لمـا كان مقبـلاً بالقـرب منهمـا، رآه إتيـان وكاتريـن يختنــق بيــن الصـخــور . تعثّــر وانكســرت ســاقاه الأماميتــان . وبجهــد أخيـر، جرجـر نفسـه أمتـاراً معـدودة، لكـن الكشـحان لـم يمـرّا، وظل مغلَّفـاً، مقيِّـداً بـالأرض. واسـتطال رأســه الدّامــي، بحثـاً عـن شـق، بعينيـه الكبيرتيـن الحائرتيـن. غمـره المـاء بسـرعة، وأخـذ يصهـل، بحشـرجة مديدة، فظيعـة، تلك التـى بهـا ماتـت جيـاد أخـرى مسـبقـاً، هـى الإسـطبل. احتضـار مريـع، تلك الدابـة الهرمـة، المكسـورة، التـى لا تأتـى حركـة، متخبطـة فـى ذلـك الغـور، بعيـداً عـن السـطح. لـم تتوقف صرخة استفاثتها الجشّاء، مـن فمهـا الممـدود والمفتـوح على سعته، إذ كان السيل يُغرق عُرفها ـ سُـمع نخيـر أخيـر، الصـوت المكتـوم لبرميـل امتـلأ . ثـم خيّـم صمـت شـديد .

«آها إلهـي| خُذنـي»، كانـت كاتريـن تنتحـب، «آها إلهـي| أنـا خائفـة، لا أريد أن أموت. خذن*ـى\* خذنـ*ى\*».

لقـد شـهدت المـوت. البئـر المنهـارة، الحفـرة التـى غمرهـا الفيـض، لـم ينذرهــا شــىء صـراحــة بذلـك الرعـب، صيحــة باتــاى المحتضـر تلك. وكانت لا تـزال تسـمعه، وأذناهـا تطنّـان بفعل ذلك، وكل جســمها يرتعـش منــه.

«خذنی( خذنی(».

أمستك بهـا إتيـان وحملهـا. ثـم، كان أوان ذلـك حقـاً، تسـلقّا داخل المدخنــة، مبلليــن حتــى الأكتــاف. كان عليــه أن يســاعدهـا، إذ لـم تعُـد لهـا هـوة للتمسّـك بالألـواح. ثـلاث مـرّات، ظـن أنهـا أفلتـت مـن بيـن يديـه، وأنهـا سـوف تسـقط فـي البحـر العميـق الـذي كان موجُـه يزمجـر خلفهمـا . ومـع ذلـك، اسـنطاعا التنفُّـس دقائـق معـدودة، حينمــا صـادهــا المســلك الأول، الناهــذ بعــدُ . ظهــر المــاء من جديد، ولـزم الأمـر الارتقـاء مـرة ثانيـة. ومـدة سـاعات، اسـتمر ذلك الصعود، وكان الفيض يطاردهمـا مـن مسـلك إلـى مسـلك ثـان، ويجبرهمـا علـى الارتفـاع دائمـاً . فـى المسـلك السـادس، دبّت فيهمـا حمّى الأمل من تلك الهدنـة، وبـدا لهمـا أن المسـتوى ظلّ ثابتـاً . لكن وهـع ارتضاع أشـد، ولزمهمـا التسـلق إلـى السـابع، شم إلـى الثامـن. بقى لهما مسلك واحد، وحينما وصلا إليه، كانا ينظران بهلع إلى كل سنتمتر يكتسـحه المـاء. إذا لـم يتوقـف، سـوف يموتـان إذن، مثـل الحصـان العجـوز، منسـحقين علـى السـقف، الصـدر مـلآن بالسـيل؟

كان الانهـدام بـدوى كل لحظـة. والمنجـم ينتفـض كلـه بأحشـاء مفرطة الطول تتطاير من المسيل المغرق الذي يغمره. في أفصى السراديب، كان الهـواء المتجمـع ينضغـط وينطلـق فـى انفجـارات هائلـة، بيـن الصخـور المشـقوقة والطبقـات الأرضيـة المقلوبـة. كان ذاك هــو الصخـب المرعـب للــزلازل الباطنيــة، ركــن مــن المعركــة القديمة، حينمـا كان الطوفـان يقلب الأرض ويخسـف الجبـال تحت السهول.

وكانت كاتريـن، المضطربــة، التـي داخـت مـن ذلـك التهـدّم المتواصـل، تضـم يديهـا إلـى بعـض، وتـردّد بتلعثـم الكلمـات ذاتهـا، دون كلـل:

«لا أريد أن أموت. لا أريد أن أموت».

وحتى يُطمئنها، أفسم إنيان أن الماء لم يعُد يتحرك. منذ ست سباعات وهميا هاربان، سيوف ينـزل النـاس لنجدتهمـا . وكان يقـول ست ســاعات دون علــم، إذ كان يعوزهمــا الحـسّ الســليم بالزمــن. في حقيقـة الأمـر، مـرّ يـوم كامـل أصـلاً، أشاء صعودهمـا عبـر عـرق غيُوم.

جلسا هناك، مبللين، يرتعدان. خلعت ملابسها دون حرج، كيما تعصرهـا؛ ثـم لبسـت مـن جديـد السـروال والسـترة حتـى تجففهمـا على بدنها. وبما أنها كانت حافية، فقد أجبرها على أخذ نعليه. في وسعهما الانتظار الآن، خفضا ذبالـة المصبـاح، واحتفظا بومضة شعيلة ضعيفـة. لكـن تشـنّجات كان تمـزق لهمـا المعـدة، وأدركا معـاً

أنهما بموتان جوعاً . فبل تلك اللحظـة، لـم يشـعـرا بأنهمـا علـى فبـد الحيــاة. إبّــان الكارثــة، لــم يطعمــا الغــذاء فطعــاً، وهــا همــا يجــدان خبزهمـا المدهـون، المنتفـخ بالمـاء، وقـد صـار حسـاء. وكان عليهـا أن تبدى انزعاجاً كيمـا يقبل نصيبهـا . ومـا أن أكلت حتـى نامـت مـن شـدة العيـاء، علـى الأرض البـاردة. أمـا هـو، الـذي أحرهـه السُّـهاد، فكان يسهر عليهـا، وجبينـه بيـن يديـه وعينـاه شـاخصتان.

كـم مـن الســاعات مضـت علـى تلـك الحـال؟ مـا كان فـي وســعه أن يخبر بذلك. الشـىء الـذي يعرفـه هـو أن فبالنـه، مـن خـلال ثقـب المدخنـة، رأى عـودة السـيل الأسـود والمتحـرك، الحيـوان الـذي ينتفخ ظهـره بـلا هـوادة قصـد بلوغهمـا . بدايـة، لـم يكـن ثمـة سـوى خـط رفيـع، ثعبـان ليّـن يتمـدد؛ ثـم اتسـع ذلك وصـار فقـار ظهـر محتشـدة، زاحفــة؛ وســرعان مــا لحقهمــا، فتبلَّلـت قدمــا الفتــاة النائمــة. ومــن جزعـه، تـردّد فـي إيقاظهـا . أليـس مـن القسـوة أن ينزعهـا مـن تلـك الاستراحة، مـن الغفلـة المنهكـة التـي ربمـا تهدهدهـا فـي حلـم بالهـواء الطلـق والحيـاة تحـت الشـمس؟ ثـم، مـن أيـن المفـر؟ تفكـر، وتذكـر أن السـطح المائـل، المقـام فـي ذلـك القسـم مـن العـرق، يتصل، عند جمع أطرافه بالسطح المؤدي إلى سلم البئر العلوي. وذلك مَخرج. تركهـا نائمـة، أطـول مـدة ممكنـة، وهـو يشـاهـد السّـيل المتقـدم، وينتظـر أن يطردهمـا . وفـي نهايـة الأمـر، رفعهـا بلطـف، وسررت فيها رعدة عارمة.

> «آها إلهيا صحيحا بدأ ذلك ثانية، إلهيا». كانت تتذكر، تصرخ من مواجهة الموت القريب. «كلا، اهدئي»، همس، «نستطيع المرور. أقسم لك».

لبلـوغ السـطح المائـل، لزمهمـا السـير وهمـا محنيّـان، والبلـل يعمِّهمـا مـن جديـد حتـى الأكتـاف. وبـدأ الصعـود مـرة ثانيـة، أشـد خطـراً، مـن ذلـك الثقـب المدعـم بالألـواح بالكامـل، وطولـه مائـة متـر تقريباً . فـى البـدء، أرادا جـرّ الحبـل كيمـا يثبتـا فـى الأسـفل عربـة رافعة، إذ لو نزلت الثانية أشاء صعودهمـا، لسـوف تسـحقهمـا. لكن لـم يتحـرّك شـيء، هنـاك عائـق يحـول دون حركـة الآلـة. ثـم جازهـا، إذ لـم يجســرا علــى اسـتخدام ذلـك الحبـل الـذي يزعجهمـا، فكانـا يسلخان أظفارهمـا بالألـواح الملسـاء. كان هـو بعدهـا فـي الخلـف، يثبتها بأعلى رأسه حينما تزلق ويداها داميتان. بغتة، اصطدما ببقايا أعمدة تعترض السطح. كانت قد سـالت أتربـة، والهـدَم يمنـع مـن التقـدم إلـى الأعلـى. مـن حسـن الحـظ، كان هنـاك بـاب منفتـح، ونفذا إلى مسلك.

أدهشهما وميض مصباح، فبالنهما. صاح عليهما رجل بشدة: «مزيد من الأذكياء على قدر غبائي!».

تبيّنـا شـاهال الـذي ألفـى نفسـه محبوسـاً بالهـدَم، الـذي مــلأت أتريتـه السـطح المائـل؛ والرهيقــان، اللـذان انطلقــا معـه، بقيــا هـى الطريق، ورأسـاهما مهشـمان. أمـا هـو، المصـاب فـي المرفـق، فقـد وجد من الشجاعة مـا جعلـه يرجـع علـى ركبتيـه لأخـذ مصبـاحيهمـا وتفتيشهما لسـرقة خبزهمـا المدهـون. ولمّـا كان يهـم بالهـرب، أغلـق انهيـارٌ السـردابَ حالمـا أدبـر.

هـى الحـال، أهسـم بـألًا يشـارك مؤنتـه مـع هـؤلاء النـاس الخارجين من الأرض. ودّ أن يصرعهم. ثم تعرّف بدوره عليهما، وذهب غضبه، وأخذ يضحك بسرور فيه خبث.
«آها هــذه أنــت، كاتريــن! كســرتِ أنفــكِ وأردتِ اللحــاق برجلـك. طيّب! طيّب! سـوف نلعبهـا».

كان يتظاهـر بأنـه لـم يـرَ إتيـان. وبـدرت مـن هـذا الأخيـر، الـذي أربكه اللقــاء، إيمــاءة لحمايــة عاملــة النقــل التــي كانــت تتعلّــق بــه بشـدّة. ورغـم ذلـك، وجـب تقبُّـل الوضـع. فسـأل الرفيـق ببسـاطة، وكأنهمـا افترقـا سـاعة مـن ذي قبـل، مثـل صديقيـن حميميـن: «هل نظرت في الجوف؟ لا نستطيع إذن المرور عبر المقالع». كان شاهال يقهقه دوماً .

«آها أيـها عبـر المقالـع! لقـد تهدمـت أيضـاً، نحـن بيـن حائطيـن. مصيدة حقيقية. لكن تستطيع العودة من السطح المائل، إذا كنت غطّاسـاً ماهـراً»،

وبالفعـل، كان المـاء يصعـد، ويُسـمع تلاطـم الماء.وطريـق التراجـع مقطـوع أصــلاً . كان علـى صــواب، إنهـا مصيـدة، طـرف مـن السـرداب أغلقــه فـي الأمــام وفـي الخلـف خسـف هـائـل. ولا مخـرج واحد. أَقبروا ثلاثتهـم، جميعـاً.

«إذن، سـنبقي؟»، أردف شــافال ســاخراً، «هيّـا، ذاك أفضـل مـا تصنعـه، وإذا تركتنـي وشـأني، فأنـا لـن أخاطبـكَ حتـى. لا يـزال هنـا مكان لرجلين. سوف نرى عمّا هريب من الذي سبهلك الأول، إلا إذا جاءنـا البعـض، وهـذا يبـدو لـى أمـراً صعبـاً». استأنف الرجل الشاب:

«لو ضربنا الحيطان، من المرجح أن يسمعنا أحد من الناس». «لقـد أصابنـي العيـاء مـن الخبـط. هـاكـا حـاول بنفسـك بهـذا الحجر». التقـط إتيـان قطعـة حجـر رملـي، سـبق لـلأول أن فتتـه، وخبـط العرق، في الجوف، نداء عمـال المنجـم، القـرع الممتـد التـي يـدلُ بـه العمـال علـى مكانهـم أوان الخطـر. ثـم ألصـق أذنـه للإصغـاء. عانـد عشرين مرة. لم يُجب أدنى صوت.

هـى تلـك الأشـاء، تظاهـر شـاهْال بأنـه يقـوم بعملـه المنزلـى الصفيـر بـكل بـرودة. فـي البدايـة، صـفٌ مصابيحـه الثلاثـة علـى الجـدار : واحـد منهــا كان متقــداً، والآخـران للاسـتعمال لاحقــاً . ثـم وضيع مـا بقـى عنـده مـن خبـزه المدهـون علـى قطعـة مـن خشـب التمتين. كان ذلك بمثابـة صـوان، سـيكفيه ذلـك مـدة يوميـن زيـادة، إذا تصـرّف برزانــة. التفـت فائــلاً :

«تعرفين، كاترين، سيكون لك النصف، حينمـا تشـعرين بالجـوع كڻيراً».

ظلَّت الفتـاة سـاكتة. ذلـك مبلـغ شـقائها، أن تلفـي نفسـها بيـن ذينك الرجلين.

وبـدأت الحيـاة الفظيعـة مـن جديـد . لـم يفتـح أي مـن شـاهال أو إتيان فمـه، جالسـين علـى الأرض، علـى بعـد خطـوات معـدودة. بعـد ملاحظـة مـن الأول، أطفــأ الثانـي مصبـاحــه، تـرَفُ إضـاءة لا فائـدة له؛ ثم عادا إلى صمنهما. اضطجعت كاترين جنب الرجل الشَّاب، حائــرة مــن النظــرات التــي كان يرمــي بهــا عاشــقها القديــم. كانــت الســاعات تمضــي، ويُسـمع همـس المـاء الخفـيّ الصـاعـد باسـتمـرار؛ بينمـا كانـت بيـن فينــة وأخـرى تعلـن هــزات بالغـة، ودويّ بعيـد عـن آخر انهيارات المنجم. حين فرغ المصباح ولـزم فتـح مصبـاح ثـان قصد إشعاله، اضطربوا لحظة خوفاً من انفجار الغاز؛ لكن كانوا

يفضِّلون أن ينفجروا في الحال، بدل البقـاء فـي الظـلام؛ ولـم ينفجر شيء، لم يكن هناك غاز. اضطجعوا من جديد، وعادت الساعات للزحف.

اضطـرب إتيـان وكاتريـن مـن صـوت، فرفـع كل منهمـا رأسـه. لقـد عـزم شـافـال علـى الأكل: فطـع نصـف شـريحة خبـز مدهـون، كان يمضـغ طويـلاً، حتـى لا يغـره ابتـلاع كل شـىء. أمـا همـا، فكانـا ينظـران إليـه والجـوع يعذبهمـا .

«صحيــح، ترفضيــن؟»، قــال مخاطبــاً عاملــة النقــل، بمظهــره الم*س*تفز، «إنك تغلطيـن».

خفضت عينيهـا، خشـية الاستســلام، ومعدتهـا ممزقـة بتشـنج جعل جفنيهـا ينتفخـان دموعـاً . لكنهـا كانت تـدرك مـا يطلبـه؛ أصـلاً، هي الصبـاح، نفـخ علـى عنقهـا؛ إذ عـادت إليـه غلبـة شـهوته القديمـة حيـن رآهــا قـرب الثانـي. النظـرات التـي كان يدعوهــا بهـا فيهـا لهـب تعرفـه حقــاً، لهـب نوبــات الغيــرة حينمــا كان يهــوى عليهــا بلكماتــه ويتهمها بأفعال شنيعة مع مستأجر أمها. ولم تقبل، كانت ترتعد، لـو رجعـت إليـه، مـن أن ترمـى ذينـك الرجليـن الواحـد علـى الثانـى، فـي ذلك الكهـف الضيـق حيـث يحتضـرون. إلهـيI ألا يمكـن أن ينتهـي الأمر بصداقة طيّبة!

ودّ إتيـان أن يمـوت جوعـاً علـى أن يتوسـل شـافال لقمـة خبـز. كان الصمت بــزداد ثقــلاً، والظاهــر أن تلـك أبدبــة تطــول، مــع بــطـ، الد<mark>فائق الرتيبــة، التـي تمضــي، واحـدة بعـد أخـرى، بـلا</mark> رجـاء. منـذ يـوم وهـم محبوسـون معـاً . ذبـل المصبــاح الثانــى، فأوقـدوا الثالـث. قضم شافال شريحة خبزه الثانية، ثم دمدم:

«اقبلي إذن، يا بلهاء !». سـرت فـى كاتريـن رعشـة. وكيمـا يتـرك لهـا حريـة القـرار، أشـاح إتيان بوجهه. ولأنهـا لـم تتحـرك، قـال لهـا بصـوت مهمـوس: «هيّا، بنيّتي».

ســالت حينهـا الدمــوع التــي كبحتهــا . بكـت طويــلاً، بـل لــم تجــد القـوة للنهـوض، إذ لـم تعُـد تعـرف هـل كانـت جائعـة، أم أنهـا تتألـم مـن وجع أصباب بدنهنا كلبه. أمنا هـو، فقـد وقـف، وأخـذ يـذرع المـكان جيئـة وذهـابـاً، ويضـرب بـلا طائـل نـداء عمـال المنجـم، وقـد ثـارت ثائرته من بقية حياة يُجبـر علـى عيشـها هنـاك، لصـق الخصـم الـذى يمقتـه. ولا مـا يكفـي مـن مـكان لأن يهلـكا بعيـداً الواحـد عـن الثانـي! ومـا أن يمشـي عشـر خطـوات، كان يلزمـه الرجـوع والاصطـدام بذلـك الرجل. وهـي، الفتاة الحزينـة، التي كانـا يتنازعانهـا حتـي فـي جـوف الأرض! سـوف تكـون مـن نصيـب آخـر مـن يظـل علـى فيـد الحيـاة، ذلك الرجل سيخطفها منه مرة ثانية، إن رحل هـو الأول. لا نهايـة لذلك، الســاعات تعقــب الســاعات، والقُــرب المهيّــج يتعاظـم، مــع تسـمّم الأنفـاس، وفـذارة الغائـط الـذي يأتيهـم معـاً . لمرّتيـن، هجـم على الصخور وكأنـه يريـد فتحهـا بضربـات يـده.

اكتمـل يـوم ثـان، وجلـس شـاهال هـرب كاتريـن، وافتسـم معهـا نصـف شــريحة خبــزه الأخيــر. كانـت تمضــغ اللَّقَــم بمشــقة، وكان يجعلهـا تـؤدي مقابـل كل لقمـة لمسـة، بعنـاده الغيـور الـذي لـم يشـأ أن يمـوت دون الحصـول عليهـا مـن جديـد، أمـام الثانـي. مـن تعبهـا، استسلمت. لكن حينمـا أراد ملامسـتها، اشـتكت.

«أوها دع عنك ذلك، إنك تداعب عظامى».

وهـو يرتعـد، وضـع إتيـان جبينـه علـى الألـواح كـي لا يـرى. ثـم رجـع متوثبـاً، وقـد جـنّ جنونه. «دعها، سحقاً (».

«وهـل ذلك شـأنك؟»، قـال شـاڤال، «إنهـا امرأتـي، إنهـا لـي علـى الأرجح!».

ثم ضمّهـا مـن جديـد، وضيّق عليهـا، تبجّحـاً، وهـو يسـحق فمهـا بشـاربيه الحمراويـن، وتابـع فائـلاً :

«اتركنــا فـي حالنــا، هــها هــلا تفضّلـتَ بإشــاحة النظــر حينمــا . « لها

> لكن إتيان صاح وقد ابيضّت شفتاه: «سأخنقك إذا لم تتركها!».

بسـرعة وقف الثانـي، لأنـه أدرك، مـن صفيـر الصـوت، أن الرهيـق سـوف ينهـي الأمـر. بـدا لهمـا المـوت بطيئـاً بإفـراط، وهـد وجب، هـي الحال، أن يترك أحدهما المكان. إنها المعركة القديمة وقد بدأت من جديد، في جوف الأرض حيث سيرقدان عمّا قريب، جنباً إلى جنب؛ ولم يكن لهما من منسع، حيث لم يستطيعا رفع فبضنيهما دون خدشها.

«حذار»، دمدم شاهال، «هذه المرة، سوف آكلك».

هـي تلـك اللحظــة جـنّ جنــون إتيــان. غرهـت عينــاه هـي بخــار أحمـر، واحتقــن حلقــه بســيلِ مــن الــدم. اســتبدّت بــه الحـاجــة إلــى القتـل، القاهـرة، حاجـة جسـمية، الإثـارة الدمويـة لمخـاط تحسـم نوبـة سـعال حـادة. تصـاعـد ذلـك، وتناثـر بغيـر مشـيئته، بداهـع الآهـة الوراثيــة. كان قــد أمســك مــن علــى الحائــط قطعــة حجــر محــدّد،

هزّهـا ونزعهـا، كانـت عريضـة جـداً وثقيلـة جـداً. ثـم، بكلتـا يديـه، بقـوة مضاعفـة، هـوى بهـا علـى جمجمـة شـافال.

لـم يكـن لهـذا الأخيـر متســع مـن الوهـت للقفـز إلـى الخلـف. سـقط وهـد تهشـم وجهـه، وانفلـق هجفـه. لطـخ الدمـاغ سـقف السـرداب، كان رشـاش أرجـوان يسـيل مـن الشـجّة الدامغـة، مثـل رشـاش نبـع لا ينقطـع. فـي الحـال، تكونت بقعـة دم، انعكست عليهـا نجمـة المصبـاح المدخّنــة. كان الظــلام يكتســح ذلـك المدهـن المقبــور، وكان الجســد يبدو، على الأرض، كأنه حدبة سوداء لكومة جمر ملتهب.

وهـو مكـبّ، العيـن علـى سـعتها، كان إتيـان ينظـر إليـه. إذن تـمّ الأمـر، لقـد فتـل نفسـاً . وعلـى نحـو مختلـط، عـادت إلـى ذاكرتـه كل صراعاته، كفاحه غير المجدى للسم الراقد في عضلاته، كحول أصله المتراكم ببطء. ومـع ذلك، لـم يكن سـكران إلَّا مـن جـوع، لقـد كان سكر الآباء البعيد كافياً، انتصبت خصلات شعره أمام فظاعة جريمة القتل تلك، ورغم هياج تربيته، فإن فرحة شديدة جعلت قلبـه يخفـق، فرحـة حيوانيـة بعـد إرضـاء شـهيـة فـى نهايـة الأمـر. ثـم أحسّ بالفخـر، فخـر الأفـوى. وتـراءى لـه الجنـدى الصغيـر، وفـد ثَقبت الحنجـرة بسـكين، الـذي فتلـه طفـل. هـو أيضـاً، فتـل نفسـاً . لكن كاترين أطلقت صرخة عظيمة، منتصبة القامة تماماً .

«إلهي! لقد مات!».

«أخذتك الحسرة عليه؟»، سأل إتيان بشراسة. كانت تختنق، تتلعثم. ثم ارتمت بين ذراعيه، مترنحة. «آها افتلني أنا أيضاً، آها فلنمت معاًا».

وتعلّقت بكتفيـه، معانقـة، وعانقهـا بـدوره، راجيـان أن يموتـا. لكـن المـوت لـم يكـن علـى عجلـة مـن أمـره. بسـطا أذرعهمـا. ثـم بينمـا كانت تحجب عينيهـا، جـرّ البائس ورمـاه فـي السـطـح المائـل، حتـي يبعـده عـن المـكان الضّيـق الـذي يلزمهمـا العيـش فيـه بعـدُ. إذ مـع تلك الجثة تحت الأقدام، لن تكون الحيـاة ممكنـة. وعمّهمـا الذعـر لمّـا سـمعها تغـوص وسـط اسـتقامة الزّبَـد . إذن غمـر المـاء أصـلاً ذلك الثقب؟ شـاهداه، إذ فـاض فـى السـرداب.

وعليـه، كان صراعـاً جديـداً. أشـعلا المصبـاح الأخيـر، وهـو يستنفذ مـا فيـه بإضـاءة الفيـض، الـذي لا يتوهف ارتفاعـه المنتظـم، العنيـد. هـي البـدء بلـغ المـاء العقبيـن، شم بلـل الرّكـب. المسـلك مرتضع، لأذا بأقصـى طرفـه، ممـا منحهمـا هدنـة سـاعات معـدودة. لكـن السـيّل بلفهمـا، وسـبحا حتـي المحـزم. واقفـان، محاصـران، فقـرات الظهـر لصـق الصخـر، كانـا يشـاهـدانه يتعاظم دومـاً، دومـاً . حيـن يصـل فـم كل منهمـا، سـتكون النهايـة. المصبـاح المعلّـق، كان يصبــغ بصفرتـه اهتــزاز الموجــات الصغيــرة الســريـع. خمـد، ولــم يتبيّنا بعد ذلك سوى نصف دائرة ينقص باستمرار، كما لو كانت تأكله العتمة المتعاظمة مـع المـد، علـى مـا بـدا؛ وبغتـة، لفَّهمـا العتـم إذ همـد المصبــاح تمامــاً، بعدمــا رمــى فطــرة زيتـه الأخيــرة. وعـمّ الليل المطبق، المطلق، ليل الأرض الـذي ينامانـه، ولـن يفتحـا أبـداً عيونهمـا علـى ضـوء الشـمس. «سُحقاً له، لعن إتيان بصوت مكتوم.

لاذت بـه كاتريـن وكأنهـا شـعرت بالظلمـات تسـتحوذ عليهـا. وكـررت بصـوت منخفـض عبـارة عمـال المنجـم:

«الموت يطفئ المصباح».

ومـع ذلك، أمـام ذلك التهديـد، كانت غريزتهمـا تصـارع، ودبّت فيها حمّى الحيـاة. لـذا أخـذ يحفـر الصخـر الرملـى بشـدةّ مسـتعملاً خطَّاف المصبـاح، بينمـا كانـت تسـاعده بأظفارهـا . وقـد صنعـا مـا يشبه المقعد العالى، وحينمـا تسلقاه، معـاً، ألفيا نفسـيهما جالسـين، السيقان متدليــة، الظهــر مطــوى، لأن القبــة كانـت تجبرهمــا علــى خفض الرأس. ولم يعُد الماء يجمّد سـوى عقبيهمـا؛ لكن مـا فتئـا يشعران بالبرد يذبح الكاحلين وريلتي السافين والركبتين، بحركة لا تقهـر ولا هدنـة فيهـا . المقعـد، غيـر السـويّ، كان يتبلـل برطوبـة لزجـة شـديدة بحيـث كان يلزمهمـا الثبـات بقـوة كـي لا يزلقـا . كانـت النهايـة، كـم سـينتظران، وقـد ضاقـت بهمـا تلـك المشـكاة، حيـث لا يجسـران علـى الحركـة، وقـد هدّهمـا التعـب والجـوع، بـلا خبـز ولا ضـوء؟ وكانــا يكابـدان علـى الأخـص مـن عنــاء الظــلام الـذي كان يمنعهمــا مــن رؤيــة فــدوم المــوت. كان يخيــم علــى المــكان صمـت شـديد، المنجـم المملـوء بالمـاء لـم يمُـد يتحـرك. لـم يمُـد تحتهمـا سـوى الإحســاس بذلـك البحـر، المتعاظـم، مـن أهصـى الســراديب، ومدَّه الأخرس.

كانت السـاعات تتعاقـب، سـوداء كلهـا كذلـك، دون أن يسـعهما قياس مدتها الصحيحة، إذ أصبحا يغلطان في حساب الوقت أكثر فأكثـر . عذابهمـا، المفـروض فيـه أن يطيـل الدفائـق، كان يحملهـا سـراعاً . وكانـا يظنـان أنهمـا محبوسـان منـذ يوميـن وليلـة فحسـب، بينمـا هـى الواهـع كان يومهمـا الثالـث هـد انقصـى أصـلاً . كل أمـل هـى النجـاة ذهـب أدراج الريـاح، لا أحـد كان يعلـم بوجودهمـا هنـاك، ولا

أحد يستطيع النـزول إلـى هنـاك، وسـوف يهلكهمـا الجـوع إذا تفضـل عليهمـا الفيضـان برحمتـه. للمـرة الأخيـرة، خطـرت عليهمـا فكـرة ضـرب النـداء؛ لكـن الحجـر بقـى تحـت المـاء. ثـم، مـن الـذي سـوف بسمعهما؟ مستسلمة، أسـندت كاتريـن رأسـها الموجـوع إلـى العِـرق، حيـن انتصبت فزعـاً . «اسمع له، قالت. هي البدايـة، ظـن إتيـان أنهـا تقصـد صـوت المـاء الـخفـي الصـاعـد دوماً. كذب، وشاء أن يهدّئ من روعها. «ذاك أنا الذي تسمعينه، إني أحرّك سافيّ». «كلّا، كلّا، لا أقصد ذلك. هنالك، اسمع!». وألصقت أذنها على الفحم. فهم قصدها وصنع مثلها. خنقهما انتظـار دام ثـوان معـدودة. ثـم سـمعا ثـلاث ضربـات، بعيـدة جـداً، ضعيفــة جــداً، مــع فاصــل واســع بينهــا . لكــن الشــكِّ كان لا يــزال يعتريهمـا، فـالآذان تطـنّ، ربمـا كانـت تلك كسـور تقـع فـى الصخـور . ولـم يجـدا شـيئاً للضـرب بـه كيمـا يجيبـا . خطرت على إتيان فكرة. «لديك نعال الخشب. أخرجي قدميك، واضربي بالعقب». خبطت، ضربت نـداء عمـال المناجـم؛ ثـم أصغيـا، وتبيِّنـا مـن

جديد الضربات الثـلاث، بعبداً . أعـادا الكـرة عشـرين مرة، وعشـرين مـرة ردّت الضريـات. بكيـا، تعانقـا، مـع المخاطـرة بفقـد التـوازن. وأخيـراً، كان الرفـاق هنالـك، وهـم آتـون. فيـض مـن الفـرح والحـب أذهـب نوائـب الانتظـار، وسـعار النـداءات النـى ظلـت طويـلاً بــلا

فائدة، وكأنـه لـم يكـن علـى الحفاريـن سـوى شـقّ الصـخـر بالإصبـع، لتخليصهما.

«هه١»، صاحت بمرح، «يا للحظ إذ أسندتُ رأسي١». «أوها لديك أذن رائعةا»، قال بدوره، «أنا، لم أسمع شيئاً». ومـن تلـك اللحظــة، تناوبــا، ودائمــاً كان واحـد منهمــا ينصــت، جاهـز للتواصـل عنـد أدنـى إشـارة. وسـرعان مـا بلغهمـا صـوتُ معـول: لقـد بـدأت أشـغال القُـرب وفتـح سـرداب. لـم يعُـد أدنـى صـوت يفلت منهمـا. لكـن فرحتهمـا خمـدت. مهمـا ضحـكا، كيمـا يخـدع أحدهمـا الثانـي، فـإن اليـأس كان يـدبّ فيهمـا شـيئاً فشـيئاً. فـي البدايــة، توسّــعا هــى التفســيرات: مـن البيّـن أن القــدوم إليهمــا عبــر ريكيـار، فالسـرداب يغـوص فـي الطبقـة، ومـن المرجـح أن يتـم فتـح الكثيـر منهـا، إذ هنــاك ثلاثـة رجــال فــى القلــع. ثـم قـلّ كلامهمــا، وانتهى بهما الأمر إلى السكوت، حينما بلفا مسألة حساب الكتلة الضخمـة النـّي تفصلهمـا عـن الرهـاق. وتابعـا تأملاتهمـا بخـرس، كانـا يعـدان الأيـام والأيـام التـي قـد يسـتغرقها عامـل لاختـراق صخـرة عظيمــة مثـل تلـك. لــن يلحقــوا بهــم أبــداً بمــا يكفــى مــن الســرعة، وفتهـا يكونـان ميتيـن عشـرين مـرة. وفـد اكتنفهمـا الغـمّ ولـم تعـد لهمـا الجـرأة علـى النطـق بكلمـة واحـدة مـن تفاقـم الهلـع، فقـد كانـا يردان على النداءات بقّرع النعلين، بـلا رجـاء، ويكتفيـان، دون إرادة، بالحاجـة إلـى إخبـار الآخريـن بأنهمـا علـى فيـد الحيـاة.

مـرٌ يـوم، ثـم يومـان. كانـا هـي الجـوف منـذ سـتة أيـام. المـاء، المحبوس عند الرّكب، لم يعُد يصعد أو ينـزل؛ وبدا أن سـاقي كل منهمـا ذابتـا هـي حمّـام الجليـد ذاك. كان هـي وسـعهمـا، إخراجهـا مـدة

ساعة، لكن هيئة الجلوس تصبح حينذاك غير مريحة، من شدتها كان يصيبهمـا اللـوى مـن تشـنجات فظيعـة فـلا يجـدان بُـدّاً مـن أن يدلّيـا عقبيهمـا مـن جديـد . وكلمـا مضـت عشـر دفائـق، كانـا يرفعـان بدنيهما بدفعة من الخاصرتين على الصخرة الزلقة. كانت كسور الفحم تشقّ لهمـا فقـرات الظهـر، ويشـعران عنـد الرقبـة بوجـع مقيـم شـدید، إذ بحرصـان علـى جعلهـا مطويـة باسـتمرار حتـى لا بهشـم كل منهمــا هجــف رأســـه. وزاد الخنــاق، إذ كان الهــواء الــذى دهمــه المـاء يتجمّـع فـي مـا يشـبه الجـرس الـذي حُبسـا فيـه. وكان صوتهمـا المكتوم يبدو وكأنه قـادم مـن بعيـد . أصـابهمـا طنيـن الآذان، إذ كانـا يسمعان أصوات ناقوس خطر شديدة، عدو قطيع تحت وابل من حبّ الفمـام لا حدّ لـه.

هـى بدايـة الأمـر، كابـدت كاتريـن مشـقة الجـوع الفظيعـة. كانـت تضـع علـى صدرهـا يديهـا المنقبضتيـن الهزيلتيـن، كانـت أنفاسـها جوفـاء بالغـة، أنيـن متواصـل، يمـزق القلـب، كمـا لـو أن كَلَّابـاً نـزَع معدتهـا . وإتيـان الـذي خنقـه العـذاب نفسـه، كان يتلمـس بحمّـي فـي الظللام، حينمـا صادفـت أصابعـه بالقـرب منـه قطعـة مـن خشـب الدعائـم، أصـاب النخـر نصفهـا، وأحالتهـا أظفـاره فتاتـاً . وأعطـي منهــا للعاملــة حفنــة ابتلعتهــا بنَهَــم. طــول يوميــن، افتاتــا مــن ذلـك الخشب المنخـور، التهمـاه بالكامـل، وخـاب أملهمـا بعدمـا أتيـا عليه، وسلخا جلديهمـا إذ أرادا الشـروع هـى الأخشـاب الأخـرى، التي كانت لا تـزال صلبـة وأليافهـا تصـدّ سـعيهما. وتفاهـم عذابهمـا، واغتاظا مـن عـدم القـدرة علـى مضـغ قمـاش مـلابسـهما . وقـد أراحـا قليـلاً مـن حـزام جلـدي كان يشـد وسـطه. نهـش منـه فطعـاً صغيـرة

بأسنانه، وكانت تهرسها، وتجدّ هي بلعها . كان ذلك يشغل فكّي كل منهمـا، ويوهمهمـا بأنهمـا يـأكلان. ولمـا أتيـا علـى الحـزام، انهمـكا فـي القمـاش، يمصَّانـه طـول سـاعات. لكـن سـرعان مـا هـدأت تلـك النوبـات الشـديدة، ولـم يعُـد الجـوع سـوى وجـع بالـغ، مكتـوم، الوهـن بعينـه، الوئيـد والمتـدرج. لا شـك فـي أنهمـا كانـا سـيهلكان لـو لـم يكن لديهمـا مـاء، مـا شـاءا منـه. كانـا ينحنيـان فحسـب، ويشـربان مـا اغترهاه غرهاً؛ وذلك عشـرين مـرة، إذ كانـت بهمـا غلَّـة لا ترويهـا كل تلك الكمية من الماء.

فـى اليـوم السـابع، أكبـت كاتريـن كيمـا تشـرب، فصدمـت بيدهـا جرمـاً عائمـاً قبالتهـا.

> «يا هذا، انظر. ما ذاك؟». جسّ إنبان في الظلام. «لا أدرى، أحسبها غطاء باب من أبواب التهوية».

شـربَت، لكـن لمـا شـربَت جرعـة ثانيـة، عـاد ذلـك الجـرم وضـرب

ärito

t.me/soramnqraa

- يدهـا . فأطلقت صرخة رهيبـة.
	- «ذاك هو، إلهي\».
		- «من هو؟».
- «هو، تعلم حقاً . لقد شعرتُ بشاربيه».

كانت تلك جثـة شـافال، رجعـت مـن السـطح المائـل إذ دفعهـا السـيل إلـى حيـث همـا . مـدّ إتيـان ذراعـه، شـعر أيضـا بالشـاربين، الأنـف مهشّـم، فاعترتـه رعشــة تقــزّز وخـوف. ولمّــا غثيـت نفســها كراهـة، بصقـت كاتريـن المـاء الـذي بقـي فـي فمهـا . ظنـت أنها شـربت دمـاً، وأن كل ذلـك المـاء الغـور، أمامهـا، هـو الآن دم ذلـك الرجـل.

«تمهّلي»، قال إتيان متلعثماً، «سوف أعيده إلى حيث كان». خبـط بقدمـه الجثـة التـى ابتعـدت. لكـن سـرعان مـا شـعرا بهـا تضـرب سـاقيهما معـاً مـن جديـد. «اللعنة! هيّا انصرف!».

وهـى المـرة الثالثــة، لــم يجــد إتيــان بُـدّاً مــن تركــه. كان التيــار يعيده. لم يرد شـافال الرحيل، أراد أن يلبـث معهمـا، ويكـون عليهمـا ضداً . كان صاحباً فظيعاً، وأكمل البقيـة مفسـداً الهـواء. ومـدة ذلك اليوم كله، لم يشـريا، إذ كافحـا، حيـث آثـرا المـوت علـى فعـل ذلـك؛ وفـي البــوم التالــي فحسـب، حسـم العــذاب فـرارهمــا : كان بـزيحــان الجسد عند كل شـربة، ويشـربان مهمـا كان الأمـر . لا حاجـة لكسـر رأسـه، كيمـا يرجـع بينـه وبينهـا، عنيـداً هـي غيرتـه. سـيكون هنـاك، حتـى آخـر المطـاف، ولـو كان ميتـاً، لمنعهمـا مـن أن يكونـا معـاً.

يوم آخر، ويوم آخر. كان إتيان يتلقى مـع كل رعشـة مـاء ضربـة خفيفــة مــن الرجـل الــذي سـبـق وهتلــه، مــا هــي ســوي لكــزة مــن جــار يذكر بحضوره. وفي كل المرّات كان يجـزع. وعلى الـدوام، كان يـراه، منفوخاً، مخضـراً، بشـاربيه الحمراوين، فـي وجهـه المحطّم. ثم لـم يعُـد يتذكّر، لـم يقتلـه، كان الثانـي يسـبح ويهـمّ بعضّـه. أمـا كاتريـن فتهزهـا الآن نوبـات بـكاء طويلـة، لا حـدّ لهـا، وينهـدّ كيانهـا بعدهـا . وانتهـى بهـا الأمـر إلـى الوهـوع هـى حـال مـن النـعـاس الـذي لا يقهـر . كان يوقظهـا، فتلعثـم بكلمـات، وترجـع للنـوم فـي الـحـال، دون أن تفتـح جفنيهـا؛ ومخافـة مـن أن تغـرق، أحـاط وسـطها بذراعـه. كان هـو الآن مـن يـردّ علـي الرقـاق، وكانـت ضربـات المعـاول تدنـو، إذ يسـمعها خلـف ظهـره. لكـن خـارت قـواه أيضــاً، وذهـب كل عزمـه للضــرب.

إنهم يعلمون بوجودهمـا هنـاك، لـمّ التعب زيـادة؟ لـم يعُـد تمكّنُهم مـن الوصـول يعنيـه هـي شـيء. ومـن بـلاهــة انتظـاره هقـد بلــغ بـه الأمـر، مـدة سـاعات، أن نس*ـى م*ـا كان <mark>ينتظـر</mark>.

وألفيـا بعـض الراحـة والمواسـاة. كان مسـتوى المـاء ينخفـض، وابتعد جسد شافال. منذ تسعة أيام، هناك من يعمل لخلاصهم، وكانوا، للمرة الأولى يتقدمون خطوات معدودة في السـرداب حيـن رمت بهم رجّة مهولـة علـى الأرض. بحثـا عـن بعض، وظـلا متعانقين، وأصابهمـا جنـون، إذ لـم يفهمـا، وظنـا أن الكارثـة بـدأت مـن جديـد . لـم يتحـرك شـيء بعـد ذلك، وتوقـف صـوت المعـاول.

هـى الركـن حيـث كان مجلسـهما، جنبـاً إلـى جنـب، بـدرت مـن كاتريـن ضحكـة خفيـة.

«لا بد أن الجو طيّب في الخارج. تعال، لنخرج من هنا».

هـي البـدء، هـاوم إنبــان ذلـك المـسّ مـن الجنــون. لكـن عــدوي أصابت بشـدة رأسـه الصلـب، وفقـد الإحسـاس السـليم بالواقـع. جميع حواسـهما صـارت تغلـط، خاصـة حـواس كاتريـن، التـي ألمّـت بهـا الحمّـى، وهـْد ابتُليـت هـى الوهـت الحـاضـر بالحاجـة إلـى الـكلام والحركـة. وصـار طنيـن أذنيهـا همسـات مـاء يجـري وسقسـقة عصافير؛ كانت تشم الأريج الحادّ لأعشاب مداسة، وترى بوضوح، بقعـاً كبيـرة صفـراً تحلـق أمـام عينيهـا، ومـن شـدة اتسـاعها كانـت تظن أنهـا فـي الخـارج، فـرب القنـاة، بيـن الـزروع، فـي يـوم مشـمس جميل.

«هه؟ الجو حار \ خذني إذن، فنلبث معاً، أوه! دوماً، دوماً!». كان يضمهـا إليـه بشـدة، وكانـت تداعـب نفسـها ملتصقـة بـه، طويـلاً، متابعــة بثرثــرة فتــاة ســعيدة: «كم كنـا بُلهـاء بالانتظـار كل هـذه المـدة الطويلـة! فـي الحـال، كم وددت ملامستك، ولـم تفهَـم، لقد وجـدتَ كراهــة هـى ذلـك. ثـم، إنـك تذكّر، في بيتنا، ليـلاً، عندمـا كنـا لا ننـام، وأنـف كلّ منـا مرفـوع فـي الهواء، نصغي إلى زهيرنـا، وقد عمَّتنـا رغبـة عظيمـة للمعاشـرة؟». أصابتـه بهجتهـا، ومـزح مـن ذكريـات مـا كان بينهمـا مـن حـبّ صامت.

«لقـد صفعتني مـرة، أجل، أجـل! ضربـات علـي الخدّين، الاثنيـن معأبر

«ذلك أنـى كنـتُ أحبـكَ»، همسَـت، «كمـا تـرى، كنـت أمنـع نفسـي مـن التفكيـر فيـكُ، وأحـدث نفسـى أن الأمـر فضـى حقــاً؛ وفـى الأصـل، كنـت أعـرف أننـا سـنجتمع ذات يـوم. كان يلزمنـا مناسـبة قحســب، حـظ سـعيد، أليـس كذلـك؟».

جمّدت رعشـةً أوصالـه، كان يريـد رجرجـة ذلـك الحلـم، ثـم قـال بتؤدة:

«لـم ينقـض شـىء قـط، يكفـى قليـل مـن السـعادة كيمـا يبـدأ كل ش*ـیء* مـن جدیـد».

«إذن، تحتفظ بي، إنها الصفقة الجيدة هذه المرّة؟».

ثـم زلقـت وراحـت تترنــح. كانـت مـن الوهــن بحيـث أن صوتهـا المكتـوم خمَـد. ومـن رعبـه، شـدّهـا إلـى صـدره.

> «أَوَ تتألَّمين؟». انتصبت، مستغربة. «كلا، يتاتاً. لماذا؟».

لكن هـذا السـؤال جعلهـا تصحـو مـن حلمهـا . نظـرت بحيـرة إلـى الظلمات، لوَت بديهـا، وقـد اعترتهـا نوبـة نحيـب جديدة. «إلهي ! إلهي لا يا له من ظلام له.

لـم تعـد الـزروع، ولا أريـج العشب، ولا سقسـقة القُبَّـر، ولا الشـمس العظيمــة الصفــراء؛ بـل كان المنجــم الخسـف، المغمــور بالفيــض، والليـل النّتـن، والتقاطـر الجنائــزى لذلـك القبــو حيـث يئنّــان منــذ أيـام عـدّة. كان اضطـراب حواسـها يزيـد مـن فظاعتهـا الآن، إذ استحوذ عليهـا مـن جديـد تطيّـر طفولتهـا، رأت الإنسـى الأسـود، عامل المنجم العجوز الميت وقد عاد إلى الحفرة كي يلوي أعناق الفتيات اللواتي لا حياء لهن.

«أنصت، هل سمعت؟».

«كلا، لا شيء، لا أسمع شيئاً».

«بلي، الإنسـى، هـل تعلـم؟ هـاك! إنـه هنـا . لقـد أطلقـت الأرض دم العرق كلـه، انتقامـاً مـن فطعنـا لشـريانها؛ وهـو هنـا، إنـك تـراه، انظـرا أشد سـواداً مـن الليـل. أوها أنـا خائفـة، أوها أنـا خائفـةا».

- سكتت وهي ترتجف. ثم بصوت خفي، تابعت: «كلا، إنه ذاك الآخر دائماً».
	- «أي آخر؟».
	- «الذي هو موجود معنا، الذي لم يعُد حيّاً».

كانـت صــورة شــافـال تَســكُنها، وكانـت تتكلـم عنــه بالتبــاس، تـروى حيـاة الـكلاب، حياتهمـا، اليـوم الوحيـد الـذي أظهـر فيـه أنـه لطيف، في جونبار، وبافي الأيام حمافات وصفعات، حينما يقتلها بمداعباتـه، بعـد الإمعـان فـي ضربهـا.

«فَلتُ لكَ إنه قادم، إنه سوف يمنعنـا مـن العيش معـاً ( إن غيرتـه، تعتريه مـن جديـد . أوما أبعـده، أوما ضُمّنـى، ضُمّنـى بكُلّى».

ودفعة واحدة، تعلَّقت بـه، بحثت عـن فمـه وألصقت عليـه فمهـا بشــغف. أضــاءت الظلمــات، ورأت الشــمس مــن جديـد، واســتعادت ضحك العاشـقة السّـاكن. أمـا هـو، إذ ارتعـش لمّـا أحـس بهـا علـى تلك الحـال لصقـه، نصـف عاريـة تحـت مـزق السـترة والسـروال، ضمّها، وقد صحَت فحولته. وكانت في نهاية الأمر، ليلة زفافهما، فـي جـوف ذلـك القبـر، علـي سـرير الوحـل ذاك، الحاجـة إلـي تجنّـب المـوت فبـل الحصـول علـى سـعادتهمـا، الحـاجـة الملحّـة للعيـش، إلـى عيش الحياة للمرة الأخيرة. وتحابًا في غمرة اليأس من كل شيء، في غمرة الموت.

ثـم لـم يعقـب ذلـك شـيء. كان إتيـان جالسـاً علـى الأرض، دائمـاً هـي الركـن ذاتـه، وكانـت كاتريـن علـى ركبتيـه، ممـددة، لا تتحـرّك. مـرت سـاعات وسـاعات. ظـن طويـلاً أنهـا كانـت نائمـة؛ ثـم لمسـها، كانت بـاردة جـداً، ميّتـة. ومـع ذلك، لـم يتحـرّك، مخافـة أن يوقظهـا . فكرة أنـه كان أول مـن عاشـرهـا، وأن فـي وسـعها أن تحمـل، أدخلـت عليـه المرحمـة. أفـكار أخـرى، الرغبـة فـى الرحيـل معهـا، الفرحـة بمـا يمكـن لهمـا فعلـه فـي مـا بعـد، كانـت تـراوده أحيانـاً، لكـن مـن شـدة غموضهـا فقـد بـدت أنهـا بالـكاد تحـاذى جبينـه، مثـل نفخـة النـوم نفسـها . أصـابـه الوهـن، ولـم يفضُـل لـه مـن هـوة إلا هـوة حركـة صغيـرة، حركـة بطيئـة مـن يـده، للاطمئنـان أنهـا هنـاك حقـاً، مثـل طفلة نائمـة، فـي همدتهـا مـن جليـد . غـاب كل شـيء، الليـل نفسـه غـرق، لـم يكـن فـي مـكان معلـوم، خـارج المـكان، خـارج الزمـن. شـيء

مـا كان يخبـط حقـاً جنـب رأسـه، ضريـات تدنـو شـدتها؛ لكنـه فـي البـدء اعتـراه كسـل القيـام للـردّ، وهـد خـدرت أطراهـه بتعب شـديد؛ وهـي الوهـت الحالـي، لـم يعُـد يعلـم شـيئاً، كان يحلـم هحسـب بأنهـا .<br>تمشـي أمامـه وبأنـه يسـمـع خفـق نعليهـا الخفيفيـن. مضـت بومـان، لـم تتحرِّك، كان يلمسها بحركتها العفويـة تلك، وهـو مطمئـن لإحساسـه بأنها بكل ذلك القدر من السكون.

أحس إتيـان بهـزّة. أصـوات ترعـد، وصخـور تتسـاقط حتـى بلغت فدميـه. ولمّا رأى مصباحـاً، بكـى. عينـاه تتبعـان الضـوء وهمـا تطرفـان، لـم يصبـه عيـاء مـن رؤيتـه، وقـد عمّتـه حالـة مـن الوَجـد قبالــة تلـك النقطــة المائلــة إلــى الحُمــرة التــى بالــكاد كانـت تلطـخ الظلمـات. لكـن حملـه رفـاق، وتركهـم يُدخلـون بيـن أسـنـانه المطبقـة، ملاعــق صغيــرة مــن المرهــة. وهــى ســرداب ريكيــار هحسـب تمكّـن مـن التعـرف علـى أحـد، المهنـدس نيغريـل، الواهـف أمامـه؛ وهـذان الرجــلان اللـذان كانــا يُحصِّـران بعضهمــا، العامــل الهائــج، الرئيـس المُريب، تعانقـا، ونحبـا نحيبـاً عاليـاً، فـى انقــلاب بالـغ للإنســانية الكامنـة فيهمـا . وكان حزنـاً شـديداً، بـؤس الأجيـال، الحـدّ الزائـد عـن الوجـع الـذي يمكـن أن تقـع فيـه الحيـاة.

ً في السطح، ماهـود، التـي هدّتهـا المصيبـة، كانـت جنـب كاتريـن الميّتة، أطلقت صرخة، ثم ثانية، فثالثة، توجّع شديد طويل جداً، غيـر منقطـع. سـبق وتـم إخـراج جثاميـن كثيـرة وصفّهـا علـى الأرض: شـافال الـذي ظُـنّ أنـه سـقط صريعـاً تحـت هـدَم، صبـي متعلّـم وحفَّـاران، هشـمت رؤوسـهم، والجمجمـة خاويـة مـن مخهـا، والبطـن منتفــخ بالمــاء . نســاء وســط الحشـد، غابـت عقولهـن، كـنّ يمزهـن ألبستهن ويخدشـن وجوههـن. وحينمـا أُخـرِج فـي نهايـة الأمـر، بعـد أن اعتـاد المصـابيــح وأكل فليــلاً، بـدا إتيــان بــلا لحـم، شــعره أبيـض تمامـاً؛ وكان النــاس يفســحون الطريــق مبتعديــن، ويرتعــدون فبالــة ذلك العجوز. كفَّت ماهـود عـن الصّـراخ، كيمـا تنظـر إليـه ببلاهـة، بعينيهـا الواسـعتين الشـاخصتين.

كانـت الســاعة تشـير إلـى الرابعــة صبـاحــاً . ليـل أبريـل المَريــح يـزداد دفئــاً مــع دنــو النهــار . فــي الســـماء الصـافيــة، كانـت النجــوم تترافص، بينمـا ضـوء السّـحَر يصبـغ المشـرق بلـون أرجوانـي. والبلدة المظلمــة، الغافيــة، بالــكاد اعترتهــا رعشــة، ذلـك الهمـس الملتبـس الـذي يسبق الصحـو.

كان إنيان يخطر في مشيه وهـو يسلك درب فانـدام. لقـد أمضى آنفاً ستة أسـابيـع في مونسـو، في سـرير بالمستشـفي. أصفر لا يزال وشديد الهـزال، وجـد مـا يكفـي مـن القـوة للرحيـل، وكان علـي أهبـة الرحيل. ولأن الشـركة الخائفـة دومـاً علـى الحُفـر، مسـتبقة عمليـات طرد منلاحقـة، فقـد أخبرتـه بأنهـا لا تسـنطيـع الاحتفـاظـ بـه . وهـي تمنحه فضللاً عن ذلك معونـة بقيمـة مائـة فرنك، ونصيحـة أبويـة بصـرف النظـر عـن الشـغل فـى المناجـم، الـذى بـات شـاهّاً بالنسـبة إليــه منــذ ذلــك الحيــن. لكنــه رهـض المائــة هرنــك. أصـــلاً، دعــاه جواب من **پلوشار إل**ى باريس، فى رسـالة ضمّت مـال الرحلـة. كان ذاك حلمـه القديـم وقـد تحقـق. فـي اليـوم السـابق، عنـد الخـروج مـن المستشفى، نـزل ليـلاً فـى بونجوايـوه، عنـد الأرملـة ديـزيـر. اسـتيقظ فـي الصبــاح الباكـر، وفـي نَفسـه شــيء وحيـد، توديــع الرفــاق، ثــم الذهـاب لبركب فطـار الثامنـة، فـي مارشـيين.

توقـف إتيـان، لحظـة، فـي الـدرب الـذي صـار بلـون الـورد . كان من المفيد استشاق ذلك الهواء النقي جداً، هـواء الربيـع المبكر. بشـائر الصبـاح الرائـع. ببـطء كان النهـار يطلـع، وحيـاة الأرض تعلـو

مـع الشـمس. واسـتأنف المسـير، وهـو يخبـط بقـوة بعصـا مـن شـجر القَرانيـا، وينظـر بعيـداً إلـى السـهل الخـارج مـن أبخـرة الليـل. لـم يـر أحـداً مـن جديـد، كانـت ماهـود قـد قَدِمـت عليـه مـرة واحـدة فـي المستشـفي، ثـم لـم تسـعفها العـودة دون شـكّ. لكنـه كان يعلـم أن مجمـع 240 بأكملـه ينــزل إلــى جــوف جونبــار الآن، وأنهــا بنفســها اسـتأنفت شـغلاً هنـاك.

شيئاً فشيئاً، أخذت الـدروب المقفـرة تعمـر، كان عمـال الفحـم يمـرون قـرب إنيـان باسـتمرار، الوجـوه شـاحبة، صامتيـن. فيـل إن الشــركة بالفـت فــى انتصارهــا . بعـد شــهرين ونصــف شــهر مــن الإضـراب، وقـد قهرهـم الجـوع، حينمـا رجعـوا إلـى الحُفَـر، لـم يجـدوا بُدّاً من قبول تعريفـة تمتيـن الدعائـم، خفـض الأجـر المُتَنَكِّـر ذاك، الممقـوت فـى الحاضـر، الملطّـخ بـدم الرفـاق. سـرفت منهـم سـاعة مـن الشـغل، وجعلوهـم يحنثـون بقسـمهم علـى ألَّا يستسـلموا، وهـذا الحنـث باليميـن ظـلّ حبيـس الحلـق، مثـل هَنـة المـرارة. رجـع النـاس للعمل ف*ي* كل مكان، ف*ي ميرو*، ومادلين، وكريڤكور ولاڤيكتوار . ف*ي* كل مكان، وسط ضبـاب الصبـاح، علـى امتـداد الـدروب الفار<mark>هـة فـي</mark> الظلمـات، كان القطيــع يسـير الرّويـد، صفــوف مــن البشــر يَعــدون والأنوف في التراب، مثل بهائم تساق إلى المجزرة. كانوا يرتعشون تحت أفمشــة مـلابســهم رفيقــة النّســج، يشــبكون أذرعهـم، يموجـون فـي مشـيتهم، ينفخـون الظهـر الـذي كان يبـدو أحـدب مـن الشـطيرة المقيمـة بيـن القميـص والمعطـف. وهـي تلـك العـودة الجماعيـة، هـي تلك الظـلال الخـرس، المظلمـة بالكامـل، بـلا ضحكـة، ولا نظـرة إلـى جنب، كان هنـاك إحسـاس بالأسـنان المطبقـة غضبـاً، والقلب طافـح

بالحقد، الإذعان الوحيد لضرورة البطن.

وكلمـا افتـرب مـن الحفـرة، كلمـا رأى عددهـم يـزداد . تقريبـاً، كانـوا جميعاً يمشون متفرقين، والذين يقدمون جماعات كانوا يصطفون تباعـاً، وهـد أصابهـم التعب الشـديد أصـلاً، والنَصـب مـن الآخريـن ومن أنفسهم. أبصـر واحـداً منهـم، هـرمـاً جـداً، كانـت عينـاه تبرهان، مثـل جمـرات فحـم، أسـفل جبيـن مكفهـرّ. وثانيـاً، كان شـابّاً، ينفـخ، مثل نفـخ العاصفـة المتواصـل. الكثيـر منهـم يحمـل نعليـه فـي اليـد؛ وبالكاد يُسمع على التراب الخفق الرخو لجواربهم غليظة الصوف. كان سيلاناً لا نهايـة لـه، محنـة، مسـيرة بالقـوة لجيـش مهـزوم، يمشـي على الدوام مطأطأ الرأس، ويركبه غيظ مكتوم من الحاجة إلى العودة للمقاومة والانتقام.

حيــن وصــول إتيــان، كان جونبــار يخــرج مــن العتــم، والفوانيـس المعلِّقــة إلــى الحوامــل لا تــزال متقــدة، فــى الفجــر البــازغ. فــوق البنايــات المظلمــة، كان يرتفــع دخــان أبيــض مـثـل بلشــون، صبغــهُ بلطف لونٌ فرمزي. عبَر سلَّم فاعـة الغريلـة كيمـا يصـل إلـى المـورد .

كان النـزول قـد بـدأ، والعمـال يصعـدون مـن المسـتودع. للحظـة، ظلّ ثابتـاً فـى مكانـه، وسـط ذلـك الصخب والجلبـة. تَدحـرجُ عربـات النقـل يهـزَّ بلاطـات الحديـد السـبيكة، واللوالـب تـدور، تبسـط الأسـلاك، وسـط صيـاح مكبّـرات الصـوت، طنين الأجـراس، وضربات مطرقة على ميشار الإشارة؛ ولقي من جديد الوحش يبتلع نصيبه مـن اللحـم البشــري، الأففــاص تطفــو، تغمــر، وتغــوص هــي الهاويــة محمّلة بالرجال، دون توقف، بدفعة سهلة من حلقوم عمـلاق نَهم. منـذ الحادثـة التـى أصابتـه، أصبـح يبغـض المنجـم بتوتـر. تلـك الأففـاص المتوغلـة كانـت تمـزق أحشـاءه. ولزمـه أن يشـيح بنظـره، فالبئر أضحت تزعجه.

لكـن فـي القاعــة الواســعة المعتمــة بعـدُ، التـي كانـت الفوانيـس الخامـدة تنيرهـا بضـوء غبـش، لـم يـر أي وجـه صديـق. العمـال المنتظـرون هنــاك، حُفــاة، المصبــاح فــى اليـد، كانــوا ينظـرون إليــه بعيونهم الواسعة الحائرة، ثم يخفضون جباههم، ويتراجعون بخجل ظاهـر. لا شك فـي أنهـم كانـوا يعرفونـه، ولـم يعُـد لهـم ضغـن عليـه، بل علـى العكس بـدا أنهـم يخشـونه، ويخجلـون مـن أنـه يعيـب عليهـم كونهـم جبنــاء. مــلأ ذلـك الموفـف فلبـه، ونســى أن أولئـك البؤســاء رجمـوه، وعـاد مـن جديـد إلـى حلـم جعلهـم أبطـالاً، وهيـادة الشـعب، هـوة الطبيعـة تلـك التـى كانـت تلتهـم نفسـها .

حمل ففصٍّ الرجـال، واختفـت الدُّفعـة، وبمـا أن غيرهـم فدمـوا، فقـد رأى فـى نهايـة المطـاف واحـداً مـن ملازميـه فـى الإضـراب، رجل شجاع أفسـم علـى المـوت. «أنت أيضاً له، غمغم، آسفاً .

اصفر وجه الثاني، وارتعدت شفتاه؛ ثم بإيماءة اعتذار فال: «لا مفر، عندی امرأة».

الآن، في الموج الجديد الصاعد من المستودع، تبيّنهم جميعاً . «أنت أيضاًا أنت أيضاًا أنت أيضاًا». وسرت فيهم رعدة، جميعاً، وتمتموا بصوت مخنوق:

«عندي أمّ... عندي أولاد... نحتاج إلى الخبز».

لم يظهـر القفـص مـن جديـد، انتظـروه، وقـد حـط عليهـم الحـزن، من شدة ألـم هـزيمتهـم، بحيـث أن نظـراتهـم كانـت تتجنـب أن تلتقـى، محدفة بإصرار في البئر.

«وماهود؟»، سأل إتيان.

لـم يـردوا البنـة. أومـأ البعـض بأنهـا سـوف تأتـى. رضع البعـض الآخر أذرعهم، المرتعدة شفقة: آها المسكينةا يـا للبؤس! واستمر الصمـت، وحينمـا هـوى الرهيـق نحوهـم بيـده، كيمـا يودّعهـم، شـدّ عليهـا الجميـع بقــوة، وجعلــوا فــي تلـك الضّمّــة المكتومــة غيظهــم من كونهم استسلموا، وقد اعتراهـم أمـل محمـوم فـي الانتقـام. كان القفـص هنــاك، دخلـوه، ثـم هــووا، وقـد أكلتهـم الهاويــة.

ظهر پييرون، بمصباح فتيل الغاز، المثبت في جلد خوذته. قبل ثمانيـة أيـام، صـار رئيس فرقـة في سـلّم البئـر، وكان العمال يُفسـحون لـه الطريـق لأن ذلـك التشـريف جعلـه فخـوراً . أزعجـه مـرأى إتيـان، لكنـه افتـرب مـم ذلك، وانتهـي بـه الأمـر إلـي أن اطمئنّ، حيـن أخبـره الرجـل الشــاب برحيلــه. تجاذبــا أطــراف الحديــث. صــارت زوجتــه الآن تُديـر حانــة بِروغـري، بفضـل دعـم كل هــؤلاء الســادة، الذيـن يعاملونها بكل ذلك القدر من اللطافة. لكنه قطع حبل كلامه، وثار في وجه الأب موك إذ عـاب عليـه كونـه لـم يُخـرج روت خيولـه، فـي الوقت المضبـوط. كان العجـوز يصغـى إليـه، محنيـاً ظهـره. ثـم وهـو يهـم بالنــزول، وإذ ضــاق صــدره بذلـك التوبيــخ، مـدّ بـده إلـي إتيــان مصافحاً، مثل الآخرين، مصافحة طويلة، حارة بالفضب المكنون، مرتعدة بتمرّد قـادم. وتلك اليـد الهرمـة التـي كانت ترتعش فـي يـده، ذلك العجوز الذي غفـر لـه مـوت أولاده، أثَّـرا هـي نفسـه بقـدر جعلـه ينظـر إليـه وهـو يختفـى دون النبس ببنـت شـفـة.

«إذن ماهـود لـن تحضـر هـذا الصبـاح»، قـال سـائلاً بِييـرون، بعـد برهـة. فـي البـدء، تظاهـر الأخيـر بأنـه لـم يفهـم مـن فصـده شـيئاً، لأن النحس يحلُّ أحيانـاً بمجـرد ذكرهـا . ثـم، وهـو يبتعـد عنـه، وبذريعـة إصدار أمر، قال في نهاية المطاف:

«هه؟ ماهود، ها هي».

وبالفعل، كانت ماهـود قادمـة مـن المسـتودع، بمصباحهـا، وهـي تلبـس الســروال والســترة، والــرأس مشــدود هـي البخنــق. إحســاناً، مـن بـاب الاسـتثناء، تفضّلت الشـركة التـى أشـفقت مـن حـال تلـك التعسـة، وقبلت بـأن تدعهـا تنـزل مـن جديد وهـي فـي سـن الأربعيـن؛ وإذ بـدا مـن الصعـب جعلهـا فـى النقـل، عُهـد لهـا بخدمـة تولـى مروحــة صغيــرة أقيمـت آنفــاً فــي الســرداب الشــمالي، فــي مناطــق الجحيم تلك، أسفل <mark>تارتاري، حيث لا ت</mark>هويـة. ومـدة عشـر سـاعات، وقد قصـم ظهرهـا، كانـت تديـر عجلتهـا، فـى جـوف مضيـق ملتهـب، وقـد شـوي الجسـد بحـرارة أربعيـن درجـة. كانـت تكسـب مـن ذلـك اثلاثيـن فلســاً .

حيـن رآهــا إتيــان، يرثـ*ـى* لهــا فــي ملابســها، ملابـس الرجــال، بصدرهـا وبطنهـا وكأنمـا انتفخـا زيـادة مـن رطوبـة المقالـع، تمتـم فزعـاً، لـم تسـعفه العبـارة كيمـا يبيّن لهـا أنـه راحـل وأنـه رغـب فـي أن يودّعهـا.

كانـت تنظـر إليـه ولا تصغـي، وفالـت فـي نهايـة الأمـر وهـي تخاطبه برفع الكلفة:

«هـ34 تستغرب لمرآي. صحيـح أنـى كنت أتوعد بخَنـق أول واحد مـن أقاربـي إن هـو نـزل مـن جديـد؛ وهـا أنـا أنـزل ثانيـة، يجـب أن أخنـق نفسـي بنفسـي، أليـس كذلـك؟ آها لا تهتـم، كنـت فعلـت ذلـك أصــلاً لـولا العجـوز والصغـار هـى البيـت!».

وتابعت، بصوتهـا المهمـوس والمتعَب. لـم تكن تجـد الأعـذار، بـل تحكى الأشـياء ببسـاطة، بأنهـم كادوا يهلكـون، وبأنهـا عزمـت علـى أمرهـا، حتـى لا يتـم طردهـم مـن المجمّـع.

«كيف هي حال العجوز؟».

«إنـه لطيـف ونظيـف دومـاً . لكـن عقلـه ذهـب تمامـاً . لـم يُحكـم بالإدانــة علــي فعلتــه، هــل تعلــم ذلــك؟ جــرى حديـث عــن وضعـه مــع المجانين، لكني لم أقبل، خشية أن يجعلوا كرشه في مرفة. لقد سببت لنـا فضيتـه الكثيـر مـن المتاعـب، إذ لـن يحصـل علـى معاشـه أبـداً، لقـد أخبرنـى أحـد السـادة هـؤلاء بـأن ذلـك سـيكون منافيـاً للأخـلاق إذا مُنـح معاشــاً».

«جونلان يشتغل؟».

«أجل لقد وجد له هؤلاء السادة شغلاً، في السطح. إنه يكسب عشـرين فلســاً . أوه! لا أشـكو شـيئاً، لقــد أبـان الرؤسـاء عـن طيبـة بالغـة، مثلمـا بيّنـوا لـى ذلـك بأنفسـهم. عشـرون فلسـاً مكسـب الغـلام، وثلاثين فلسـاً مكسـبي أنـا، تسـاوي خمسـين فلسـاً . لـو لـم نكـن سـتة أفـراد، لحصلنــا علـى مــا نطعمــه. الآن إســتيل تلتهــم، والأســوأ مــن ذلك أنـه يجـب انتظـار أربعـة أو خمسـة أعـوام حتـى يبلــغ كل مـن لينـور وهنـري سـن القـدوم إلـي الحفـرة». لم يستطع إتيان منع إيماءة توجَّع. «هما أيضاًله. غـزت حُمـرة خـدّي ماهـود الشـاحبين، بينمـا اتقـدت عيناهـا . لكـن تداعى كتفاهـا، كمـا لـو سـحقهما القـدَر. «لا مفـر، همـا بعـد الآخريـن. الجميـع أهلَـكَ نفسـه هنـاك، حـان دورهما».

سكنت، إذ أزعجهمـا عمّـال تفريـغ كانـوا يدهـون عريـات حمـل. مـن النوافـذ الواسـعة المغبـرّة، دخـل الصبـح، مغرهـاً الفوانيـس بوميـض رمـادي؛ وعـادت الآلــة لضجيجهـا كل ثــلاث دقائـق، كانـت الأســلاك الفولاذيــة تنبســط، وتواصــل الأففــاص التهــام الرجــال. «هيّـا، أيهـا المتسـكّعون، أسـرعواله، صـاح <u>بيـ</u>ـرون، «اركبـوا، لـن ننتهـى مـن الأمـر اليـوم».

- «إذن، سترحل؟».
- «أجل، هذا الصّباح».

«أنت على حـق، مـن الأفضـل أن يكـون المـرء فـي مـكان آخـر، حين يسعه ذلك. أنا مسـرورة لأنـى لقيتك، لأنك سـتعلم علـى الأهل أنـى لا أحمـل لـك ضغينــة. كنـت لأفتلـك، ذات مــرة، بعـد كل تلـك المذابح. لكن حين نمعن النظر، أليس كذلك؟ ندرك أن في نهاية المطـاف ذاك ليس خطـأ أحـد بعينـه. كلًّا، كلًّا، ليس ذلك خطـأك، إنه خطأ الجميع».

الآن، كانت تتحدث بسكينة عن موتاهـا، عن رجُلهـا، عن زكاري، عـن كاتريـن؛ وبـدت فحسـب دمـوع فـي عينيهـا حينمـا ذكـرت اسـم ألزيـر. كانت قـد عـادت إلـى سـكينتها، سـكينة المـرأة الرزينـة، فهـى تـزن الأشـياء بحكمــة بالغــة. لــن يجلــب ذلـك الحـظ للبرجوازييــن جراء فتلهم كل ذلك العدد من النـاس المقهورين. مـن المؤكد أنهم سيلقون عقـاب ذلك ذات يـوم، لأن لـكل عمـل جـزاء. ولـن نحتـاج إلـي التدخـل فـي ذلـك، سـينفجر المـكان تلقـاء نفسـه، ويرمـي الجنـود

أربــاب العمــل بالرصـــاص، مثلمــا رمــوا العمّــال. وبإذعانهــا الأزلــي، وذلك الإرث من الانضبـاط الـذي يحنـى ظهرهـا مـن جديـد، فضـى أمـر بذلك النحـو، اليقيـن مـن أن الجَـور لـن يـدوم أكثـر، وأنـه إذا لـم يعُـد هنـاك مـن ربّ رحيـم، سـيولد آخـر، كيمـا ينتقـم للبؤسـاء. كانت تتكلم همسـاً، بنظـرات حـذرة. ثـم حيـن دنـا پييـرون، أردفت

بصوت عال جداً:

«وعليه\ بما أنك سترحل، يجب أن تحمل من بيتنا أغراضك.. لا يزال هناك قميصان، ثلاثة مناديل، وسروال بال».

رهض إتيـان بإيمـاءة تلـك الأسـمال المعـدودة، المختلسـة مـن بائعي الخردوات.

«كلا، لا تسـتحق العنـاء، سـتكون للأطفـال. فـي باريـس، سـوف أتدبـر الأمـر».

.<br>نزل <mark>قف</mark>صان آخران، وقرر <u>پي</u>رون أن ينادي ماهود صراحة «هيهَ، هناك، الناس تنتظرك! هل سيكفَّ ذلك الحديث قريباً؟». لكنها أدارت ظهرهـا . مـاذا حـل بـه كـي بِفـرط فـي حماسـه، ذلـك الخائـن؟ النــزول، ذاك أمــر لا شــأن لــه بــه. إن رجالــه، فــى سـلّم البئـر، يمقتونـه مقدّمـاً بمـا هيـه الكفايـة. وكانـت تصـرّ هـى عنادهـا، ومصباحهـا بيـن أصابعهـا، مجمّدة الأوصـال فـى مهـبّ الهـواء، رغـم جـوّ الموسـم اللطيـف.

لـم تسـعفهما كلمـة بعـدُ، لا إتيـان ولا هـي. لبثـا وجهـاً لوجـه، والقلب مـلآن حيـث ودّا لـو يحدثـا بعـض زيـادة. وفي الأخير، تكلمّت بفية الكلام فحسب:

«لوڤاكه حامل، لوڤاك ف*ي* السجن لا يزال، وبوتلو ي*حل م*كانـه، ف*ي* انتظار خروجه».

«آه اأجل، بوتلو». «اسمع إذن، هل أخبرتك؟ رحلت فيلومين». «كيف، رحلت؟».

«أجـل، رحلـت مــع عامـل منجــم مــن پادوكالــي. لقــد خشـيتُ أن تتـرك لـى الصغيريـن. إلا أنهـا أخذتهمـا معهـا . هــه؟ امــرأة تبصــق الـدم ويبـدو أنهـا تبلـع دومـاً لســانهال».

شردَت لحظة، ثم تابعت بصوت بطيء:

«كم جـرت الألســن بالنميمــة عنــى! إنـك تذكــر، فيـل إنــى كنــت أعاشـرك. يـا إلهـى! بعـد مـوت رجلـى، كان ذلـك ليحصـل حقـاً، لـو أنـى كنـت شـابّة، أليـس كذلـك؟ لكـن، اليـوم، أفضـل أن ذلـك لـم يحـدث، لأننـا كنـا سـوف ننـدم علـى ذلـك بالتأكيـد». «أجل، كنا سنندم»، كرّر إنيان ببساطة.

وكان ذلك كل شيء، لم يتكلما زيادة. كان هناك قفص ينتظرها، نودي عليها بغضب مع تهديدهـا بغرامـة. حينـذاك، حسـمت أمرهـا، وشبَّت على يده بحرارة، وهـو متأثـر، ظلَّ ينظر إليها، مدمَّرة وهلكة بكل ذلك القدر، بوجهها الذي اصفرٌ لونه، وخصـلات شـعرها التـي فاضت عـن البخنـق الأزرق، وجسـدهـا، جسـد البهيمـة الخالصـة كثيـرة الولـد، وقـد بـدت شـوهـاء فـي السـروال وسـترة القمـاش. وفـى تلك المصافحـة الأخيـرة، ألفـى أيضـاً مصافحـة رفاقـه، ضمـة طويلة، خرسـاء، تعطيـه موعـداً لليـوم الذيـن ببـادرون فيـه مـن جديـد . فهـم القصـد تمامــاً، كان فـي عمـق عينيهـا عقيدتهـا الســاكنة. إلـى لقـاء هريب، وهـذه المـرة، سـوف تكـون الضريـة العظيمـة. «يا لها من متكاسلة لعينة (»، صاح بييرون.

بعـد دفعهـا وزحمهـا، تكوّمـت ماهـود فـى أفصـى عربـة حمـل رفقـة أربعـة غيرهـا . جـذب حبـل الإشـارة إعـلانـاً عـن اللحـم، انفصـل القفـص وسـقط فـي الظـلام؛ ولـم يعُـد هنـاك سـوى ركـض الحبـل الفـولاذي السـريع.

حينـذاك، غـادر إنيـان الحفـرة. في الأسـفل، تحت حظيـرة الغريلة، رأى مخلوهاً بفترش الأرض، وسـاهاه ممدودتان، وسـط طبقة سـميكة مـن الفحـم. كان ذاك جونــلان، المســتخدم بصفــة «منظـف القطــع الغليظـة». كان يمسـك بيـن فخذيـه حجـراً عظيمـا مـن الفحـم، ويزيـل بمطرقة صفائح فحم؛ فيغرقه غبار رقيق بسيل من السخام إلى حدّ أن الرجل الشـاب لـم يكن فـى وسـعه فـط التعـرف إليـه لـولا أن الطفـل رفــع نحـوه خطمــه خطـم القــرد، وأذنيــه البارزتيــن، وعينيــه الصغيرتيـن المائلتيـن إلـى الخضـرة. ضحـك ضحكـة مـرح، وكسـر الحجـر بضربـة أخيـرة، ثـم اختفـى فـى الغبـار الأسـود المتصاعـد .

فـي الخـارج، سـلَك إنيـان الطريـق هنيهـة وهـو مفتتـن. كل أصنـاف الخواطـر تطـنُّ فـي داخلـه. لكنـه أحـسَّ بالهـواء الطلـق، بالسـماء المفتوحــة، وتنفـس نفســاً مديـداً . بـدت الشــمس فــى الأفــق ظافــرة، كانت تلك صحوة بهجـة، فـي البلـدة بأكملهـا . سـيل مـن الذهـب كان ينبسط من الشرق إلى الغرب، على السهل الشاسع. حرارة الحياة تلك كانت تفزو، تمتد، في رعشـة شـباب، حيـث تهتـز زفـرات الأرض، وسقسقة الطيور، كل همسات المياه والأشجار . يطيب المقام هناك، حيـث كان العالـم القديـم يريـد أن يعيـش الربيـع مـن جديـد .

أبطـأ إتيـان المشـى وهـد داخلـه الأمـل، وتاهـت عينـاه يمينـاً وشـمالاً، إذ اغتبـط مـن الموسـم الجديـد . كان يُفكِّـر فـي نفسـه، ويشـعر بأنـه فـوي، وناضـج مـن تجربتـه المريـرة فـي جـوف المنجـم. لقد تمّ تعليمـه، وهـو منصـرف بسـلاحه، بصفـة جنـدي بعقـل الثـورة، .<br>أعلن الحـرب علـى المجتمـع، كمـا يـراه وكمـا يدينـه. الفرحـة بلقـاء **پلوشار، بـأن يكـون مثـل پلوشـار زعيمـاً م**سـموعاً، كانـت تهمـس لـه بخُطـب يرتّـب جملهـا . كان يتأمـل توسـيع برنامجـه، التهذيـب البرجـوازي الـذي ر<mark>فعـه فـوق طبقتـه كا</mark>ن يرمـي بـه إلـى حقـد أشـد على البرجوازيـة. أولئـك العمـال الذين كانت تزعجـه رائحتهـم الآن، فإنـه يحس بالحاجـة إلـى أن يُدخلهـم فـي مجـد مـن الأمجـاد، وسـوف يظهرهـم علـى أنهـم هـم العظمـاء وحدهـم، وحدهـم لا تشـوبهم شـائبة، بوصفهم الفئة النبيلة الوحيدة والقوة الوحيدة حيث يمكن للبشرية أن تجدد أصلهـا . مقدّمـاً، كان يـرى نفسـه علـى المنصّـة، منتصـراً مـع الشعب، إذا لم يلتهمه الشعب.

هـي الأعلـى، جعلـه صـوت <mark>فبّـرة بنظـر إلـى السـماء، غيـوم حمـر</mark> صغيـرة، آخـر أبخـرة الليـل، كانـت تـذوب فـي الأزرق الصافـي؛ وظهـرت لــه صورتــا ســوفـارين وراســنور ملتبســتين. الظاهــر أن كل شـيء يتعـرض للفسـاد حيـن يجـذب كل واحـد السـلطة إليـه. هكـذا، فـإن تلـك الأمميــة النـي كان يُفتـرض أن نجـدّد العالـم، أجهضـت مـن عجـز بعدمـا شـهدت جيشـها الجـرّار ينقسـم ويتفتـت فـي خصومـات داخلية. كان داروين على حق إذن، ليس العالم سـوى معركـة، حيـث يـأكل الأفويـاء الضعفـاء، مـن أجـل حُسـن وتكاثـر النـوع؟ كانـت تلـك المسـألة تبلبلـه، وإن جـزم، بصفـة الرجل الراضـي بعلمـه. لكن فكـرة بـدّدت شـكوكه، وفتنتـه، فكـرة المـودة إلـى تفسـيره القديـم للنظريـة، في أول فرصـة سـيتكلم فيهـا . إذا كان لا بـد مـن أن تتعـرض طبقـة لــلأكل، أليـس علـى الشـعب، الحيــوى، الجديـد بعـدُ، مــن أن يــأكل البرجوازيـة المنهكـة بالملـذات؟ الـدم الجديـد سـيخلق المجتمـع الجديد . وفـي انتظـار غـزو الهمـج، المولـد للأمـم القديمـة البائـدة، ظهـر مـن جديـد إيمانـه المطلـق بثـورة هريبــة، الثـورة الحقّــة، ثـورة العمـال، التـى سـيلهب حريقهـا نهايـة القـرن بأرجـوان الشـمس المشـرفة، الـذي يـراه نازفـاً مـن السـماء.

ِ كان يمشــي دومــاً، حالمــاً، وهــو يضــرب بعصــاه القرانيــا حصــي الطريـق؛ وحينمــا كان يرمــي بناظريــه إلــى مــا حولــه، كان يتعـرّف مواضـع مـن البلـد . وبالتحديـد، عنـد فورش أوبـوه، تذكّر أنـه، هنـاك، أخـذ بزمـام العصبــة، صبــاح تخريــب الحُفــر. اليــوم، سـيبدأ مــن جديد شـغل الوغـد المميـت، سـيِّئ الأجـر. تحـت الأرض، هنالـك، قى عمق سبعمائة متر، بدا له يسمع ضربات مكتومة، منتظمة، موصولـة: كان هـؤلاء الرفـاق الذيـن رآهـم ينزلـون آنفاً، الرفاق السُّـود، يخبطـون، بفيظهـم الصـامـت. لا شـكِّ فـي أنهـم كانـوا مغلوبيـن، لقـد تركـوا هنــاك أمـوالاً وأمواتــاً؛ لكـن باريـس لـن تنسـى إطــلاق الرصــاص فــي لوڤـوروِه، دم الإمبراطوريــة ســوف بِسـيل هــو أيضــاً بذلك الجرح الذي لا يبرأ ؛ وإذا كانت الأزمـة الصناعيـة سـائرة إلـى نهايتهـا، إذا فتحت المصانـع أبوابهـا مـن جديـد، مصنعـاً تلـو مصنـع، هـإن إعــلان حالــة الحـرب لا يــزال مــع ذلـك ســاري المفعـول، دون أن يكون السـلام ممكنـاً منـذ ذلـك الحيـن. لقـد صـار عمـال الفحـم هـي الحسـبان، وحاولـوا جهـد هوتهـم، وهــزوا بصـرخـة الـعـدل عمّـال فرســا كلهـا . لذلـك فـإن هـزيمتهـم لـم تُدخـل السـكينـة علـى أى كان، فهـا هـم برجوازيـو مونسـو، وقـد غمرهـم، أشـاء نصـرهـم، فلـق غـداة

الإضـراب، ينظـرون خلفهـم إن لـم تكـن نهايتهـم هنـاك رغـم ذلـك، يصعب تجنبهـا، فـي جـوف ذلـك الصمـت العظيـم. كانـوا يدركـون أن الثـورة سـوف تولـد باسـتمرار، إذا، ربمـا، مـع الإضـراب العـام، واتفاق جميع العمـال الذين لهـم صناديـق ادخـار، فـي وسـعها الصبـر مدة أشهر، بـأكل الخبـز فحسب. كانت هـذه المـرة كذلك مسـاعدة للمحتمـع المنهـار ، وقـد سـمعوا فعقعـة ذلـك تحـت أقدامهـم، وهـم يشـعرون بتصـاعـد هـزّات أخـري، دومـاً هـزات أخـري، إلـي أن يتداعـي البنــاء القديــم، المهــزوز، ويغــرق مثـل لوڤـوروه، فــى الهاويــة.

سَلَكَ إتيان درب جوازيل، يسـرة. وتذكـر أنـه منـع العصبـة هنـاك مـن الهجـوم علـى غاسـتون مـارى. بعيداً، في ضوء الشـمس السـاطعة، كان يـرى أبـراج الكثيـر مـن الحُفـر، ميـرو يمنـة، مادليـن وكريڤكـور جنباً إلى جنبٍ. كان الشَّغل يزمجـر في كل مـكان، ضربـات المعـاول التي ظن أنه سمعها، في بطن الأرض، تخبط الآن من أدنى السهل إلى أقصاه. ضربة، وثانية، وضربات دوماً، تحت الحقول والطرق والقــري، الضاحكــة للضيــاء: كل الشــغل المظلــم للســجن الســفلي، الذي يرزح تحت ثقل الصخور الهائل، حيث يجب على المرء أن يعلـم بأنـه هنـاك فـي الأسـفل كيمـا يتبيّـن زفيـره الموجـع الشـديد . ويظـن فـي الوقـت الحاضـر أن العنـف لـن يسـتعجل الأمـور، علـي الأرجح. حبال مقطوعة، سكك منزوعة، مصابيح مكسورة، يا لها مـن مهمـة غيـر ذات فائـدة! هـل كان الأمـر يسـتحق فعـلاً أن يركـض المـرءِ ثلاثـة أميـال، بعصبــة مخرّيــة! وعلــى نحـو غيــر دقيـق، خمَّـن أن الشــرعيـة ســتكون، ذات يــوم، أشــدّ رعبــاً . كان عقلــه ينضــج، لقــد تخلَّـص مـن حماقـة ضغائنـه. أجـل، كانـت ماهـود تقـول ذلـك عـن

حق بفضل حسّـها السـليم، سـوف تكـون الضريـة العظيمـة: التعبئـة بهدوء، التعريف بنفسـه، التكتـل فـى نقابـات، حيـن تسـمـح القوانيـن بذلك؛ ثم، فـي الصبـاح الـذي سـوف يحسُّ النـاس بالتعاضـد، حينمـا يوجد ملايين من العمّال في مواجهـة بضعـة آلاف مـن الكسـالي، آنـذاك يسـتولون علـى السـلطة ويكونـون هـم الأسـياد . آءا يـا لهـا مـن صحـوة للحـق وللعـدل! فيمـوت الإلـه المتخـم الرابـض مـن سـاعته، ذلك الصنم المرعب، المختبئ في جوف هيكله، في ذلك المجهول البعيد حيث يطعمه البؤساء من لحمهم، وهـم لـم يـروه فـط.

لكن بعد أن غـادر إتيـان طريـق فانـدام، وصـل إلـى الرصيـف. يمينــاً، رأى مونســو التــى تتحــدر وتغيــب. فــى مواجهتــه، أنقــاض لوڤـوروه، الثقـب الملعـون الـذي تنـزحـه ثـلاث مضخـات بـلا هـوادة. ثـم، الحُفـر الأخـرى الممتـدة فـي الأفـق، لا فيكتـوار، ســان تومــا، فوتـري كانتيـل؛ بينمــا جهــة الشــمـال، الأبــراج المرتفمــة للمصـاهــر العاليـة ومولَّـدات أهـران الفحـم التـي تنفـث دخانهـا هـي هـواء الصبـاح الشَّـفاف. إذا شــاء ألَّا يفوتـه فطــار الثامنــة، لزمــه العجلــة، إذ كان عليـه فطـع سـنة كيلومتـرات أخـرى.

وتحت قدميـه، تواصلـت ضربـات المعـاول، تلـك الضربـات العميقـة، الضريـات المُلحّـة. كان الرفـاق جميعـاً هنـاك، كان يسـمعهم يتبعونـه مــع كل خطــوة. أليســت تلـك ماهــود، تحـت فطعــة فصــب السُـكّر تلـك، الظهـر محنـى، التـى يصعـد نَفَسُـها الأجـشّ يصاحبـه نخيـر المـراوح. يسـرة، يمنـة، بعيـداً، كان يخـال تبيّـن آخريـن، تحـت حقـول القمـح، والأسـيجة الحاميـة، والأشـجار الفتيّة. الآن، فـي كبـد السـماء، كانـت شـمس أبريـل تسـطع ظافـرة، وتدفـئ الأرض الولـود .

مـن حضنهـا المرضــع تخـرج الحيــاة، وتنشـقّ البراعــم عــن أوراق خضـر، وتتمايل الحقـول مـن طلـع البقـول. مـن كل النواحـى، يشـرئب الحَبّ، يطـول ويممّ السـهل، إذ حرّكتـه الحاجـة إلـى الحـرارة والنـور . فيض من نُسـغ يجـرى بأصـوات هـامسـة، وينتشـر صـوت البـذور فَبلـة عظيمــة . مــرة، وثانيــة، مــراراً كان الرهــاق يضـربــون بوضــوح، كمــا لــو أنهم افتربوا من التراب. تحت أشعة النجم الملتهبة، في صبيحة الشبيبة تلك، فإن البلدة كانت حبلي بتلك الوشوشـة. رجـال يطلعـون، جيـش أسـود، منتقـم، يُبـذر ببـطـ، فـي الأخاديـد، يستأسـد لحصـاد القـرن القـادم، وسـرعان مـا يشـقّ نبتُـه الأرض.

t.me/soramngraa

جرمينال

يرى الكثير من النقَّاد أن هذه الرواية هي «واحدة من أفضل عشر روايات في الأدب الفرنسي». وتدور أحداثها هي ستينيات القرن التاسع عشر. أطلق زولا عليها عنوان ( جرمينال ) ، وهي الكلمة اللاتينية المقابلة لكلمة «برعم»، وهو أيضاً اسم الشهر السابع في التقويم الثوري الفرنسي. إنها تصوّر الحياة في مجتمع عمّال مناجم الفحم من خلال إبراز اضطهاد كبار البرجوازيين لأفراد الطبقة العاملة.

يقول المحرر الأدبى لصحيفة The Guardian عن هذه التحفة الأدبيّة: «إنها صرخة احتجاج أبدية ضدّ الاضطهاد وبؤس الفقراء الذين لن يرثوا الأرض... الأرض نفسها هي الشخصية الأقوى في الرواية... إنها جميلة ومرعبة في نفس الوقت».

أنتجت أكثر من خمسة أعمال سينمائية اقتباساً عن الرواية. كما أنها تُرجمت إلى كل اللغات الحيّة في العالم وطّبعت منها ملايين النِّسخ. وها نحن في (كلمات) نفخر بتقديمها إلى القارئ العربي في أول ترجمة احتراهية كاملة، آملين أن نكون قد وُقّقنا في ذلك.

## telegram @soramnqraa

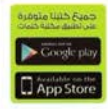

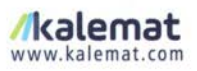

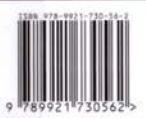